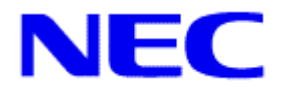

## **TPC Benchmark™ C Full Disclosure Report**

# *NEC TX7/i9510 (32 SMP)*

 **Using Microsoft .NET Server 2003, DataCenter Edition and Microsoft SQL Server 2000, Enterprise Edition (64-bit)**

> **First Edition Submitted for Review September 9, 2002**

 NEC, the Sponsors of this benchmark test, believe that the information in this document is accurate as of the publication date. The information in this document is subject to change without notice. The Sponsor assumes no responsibility for any errors that may appear in this document. The pricing information in this document is believed to accurately reflect the current prices as of the publication date. However, The Sponsor provides no warranty of the pricing information in this document.

Benchmark results are highly dependent upon workload, specific application requirements, and system design and implementation. Relative system performance will vary as a result of these and other factors. Therefore, TPC Benchmark™ C should not be used as a substitute for a specific customer application benchmark when critical capacity planning and/or product evaluation decisions are contemplated.

All performance data contained in this report were obtained in a rigorously controlled environment. Results obtained in other operating environments may vary significantly. NEC do not warrant or represent that a user can or will achieve similar performance expressed in transactions per minute (tpmC) or normalized price/performance (\$/tpmC). No warranty of system performance or price/performance is expressed or implied in this report.

Copyright 2002 NEC Corporation.

All rights reserved.

Permission is hereby granted to reproduce this document in whole or in part provided the copyright notice printed above is set forth in full text or on the title page of each item reproduced.

Printed in USA, 2002

NEC and TX7, Express5800 are registered trademarks of NEC Corporation.

TPC Benchmark, TPC-C and tpmC are trademarks of the Transaction Processing Performance Council. Microsoft, Windows .NET Server and SQL Server are registered trademarks of Microsoft Corporation. Intel, and Itanium are registered trademarks of Intel Corporation.

Other product names mentioned in this document may be trademarks and/or registered trademarks of their respective companies.

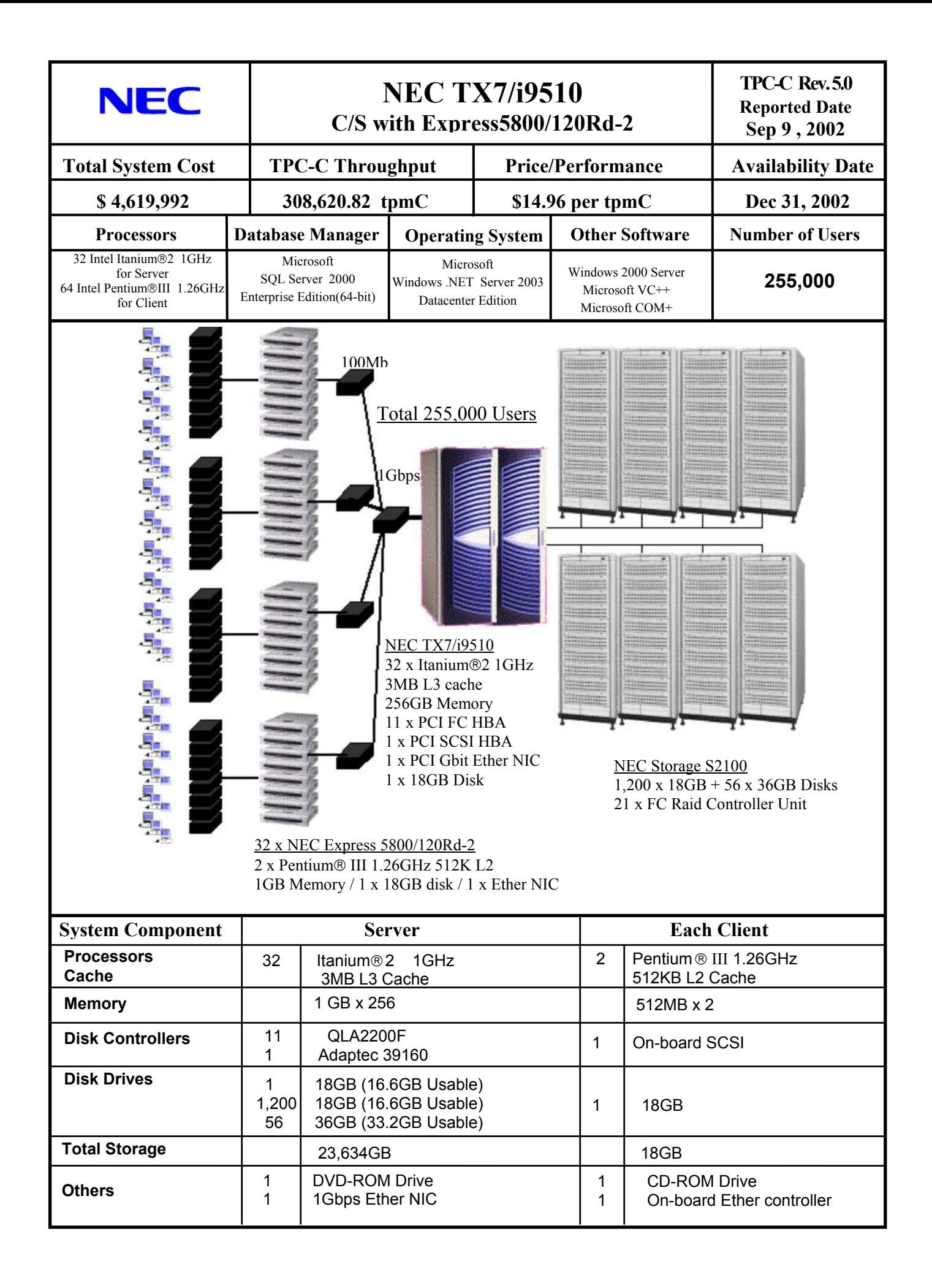

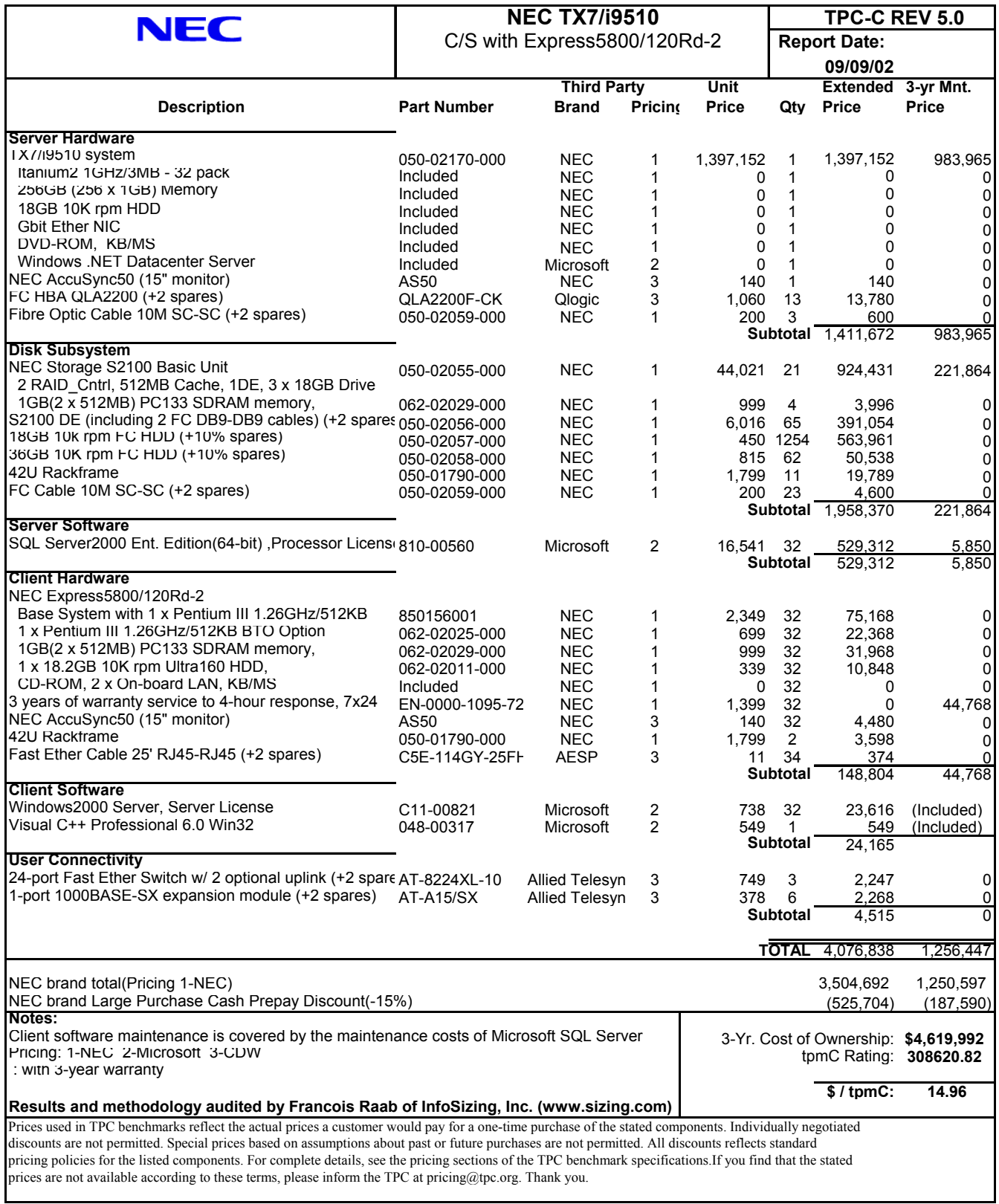

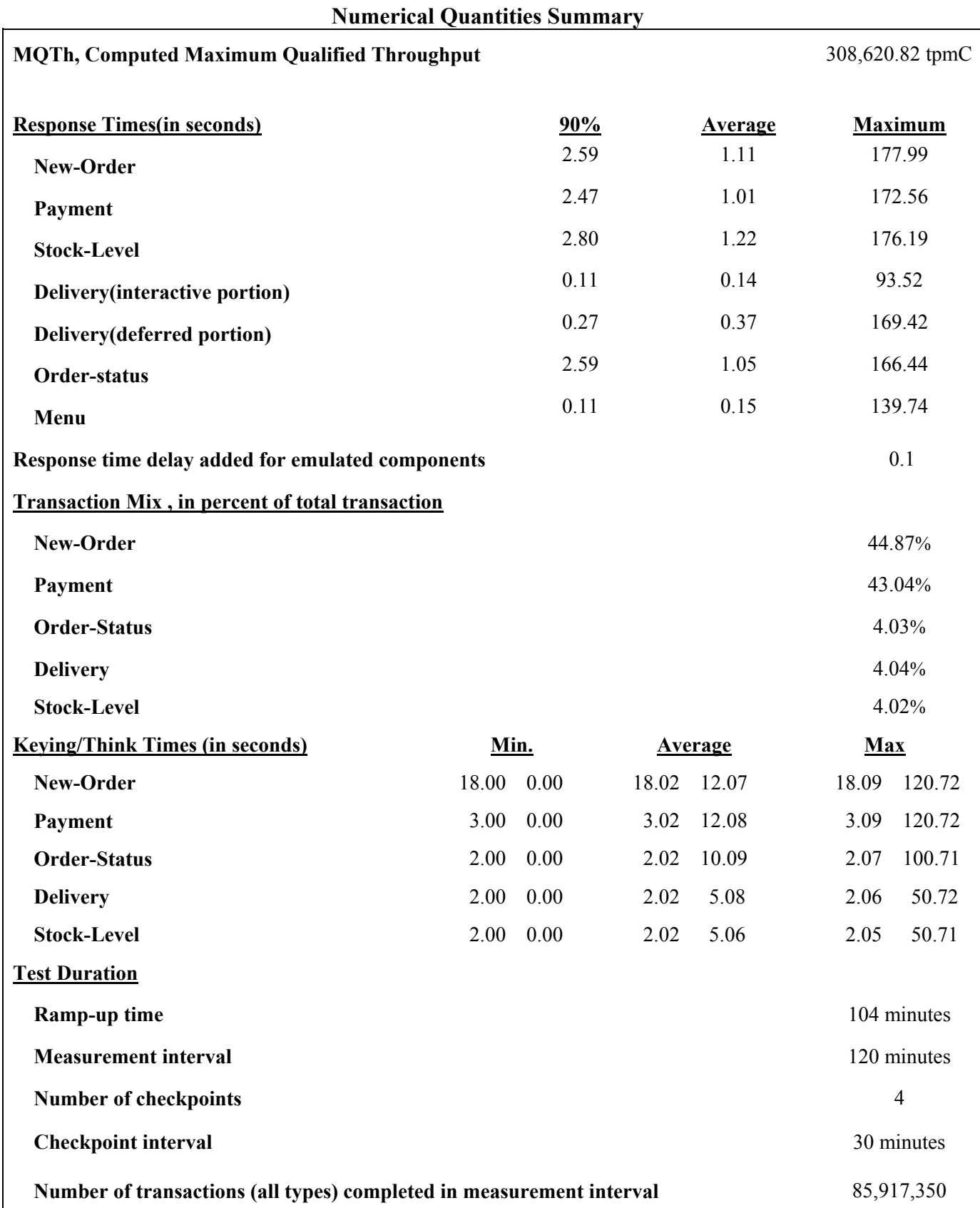

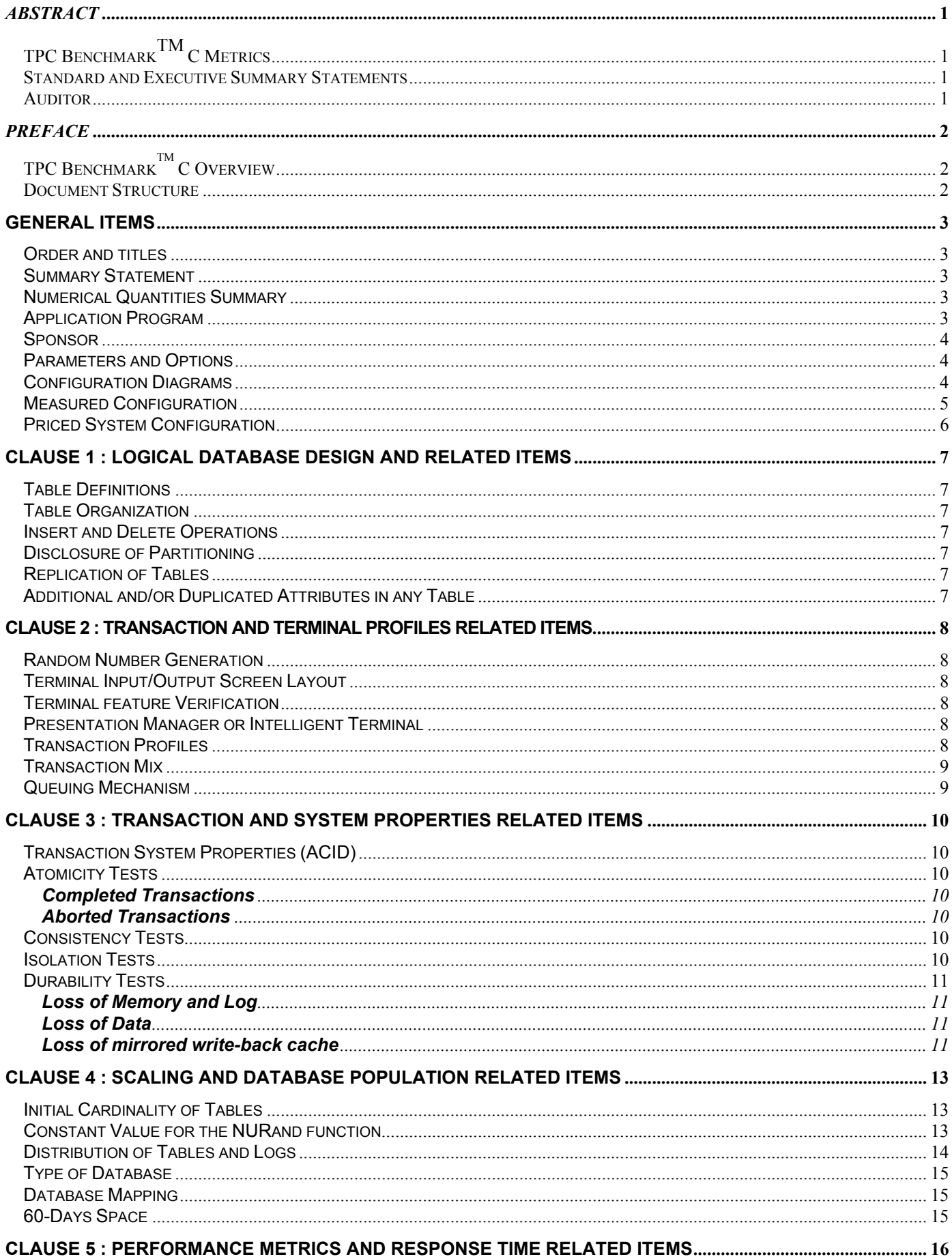

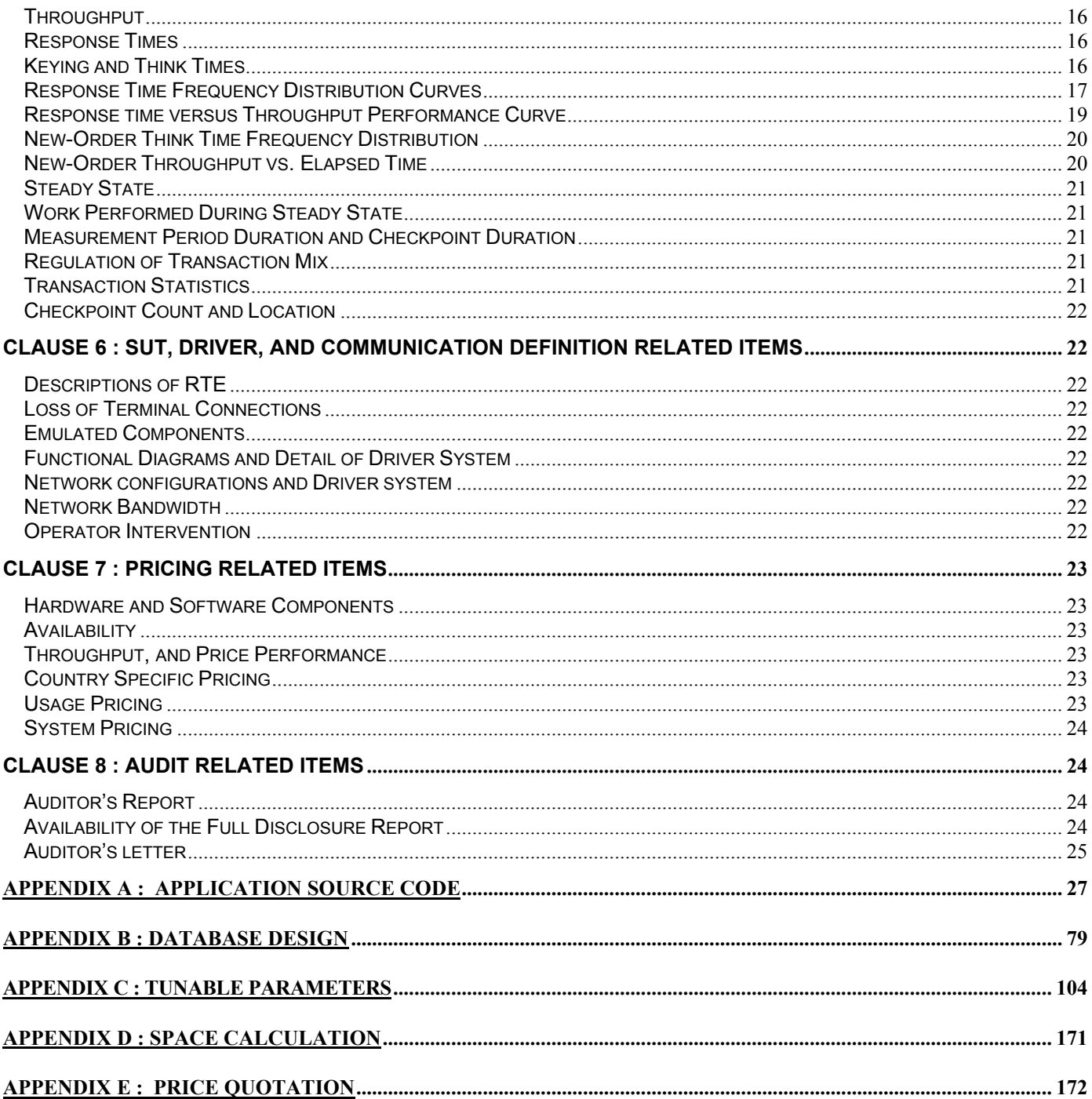

## *Abstract*

This report documents the compliance of NEC Corporation's TPC Benchmark™ C tests on the NEC TX7/i9510 client/server system with version 5.0 of the TPC Benchmark C Standard Specification. 32 Clients (NEC Express 5800/120Rd-2) were used as the front-end clients.

The operating system and the DBMS used on the server were Microsoft Windows .NET Server 2003 DataCenter Edition and Microsoft SQL Server 2000 Exterprise Edition(64-bit). The operating system on the clients was Microsoft Windows 2000 Server SP3. Those clients ran Microsoft's IIS server 5.0 and COM+.

Two standard metrics, transaction-per-minute-C(tpmC) and price per tpmC(\$/tpmC) are reported, in accordance with the TPC Benchmark<sup>TM</sup> C Standard. The independent auditor's report by Francois Raab appears at the end of this report.

## *TPC BenchmarkTM C Metrics*

The standard TPC Benchmark<sup>™</sup> C metrics, tpmC (transactions per minute), price per tpmC (five year capital cost per measured tpmC) are reported.

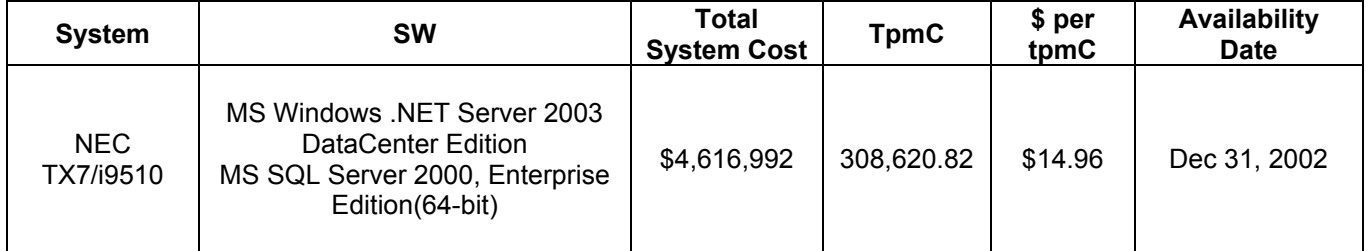

## *Standard and Executive Summary Statements*

The following pages contain executive summary of results for this benchmark.

## *Auditor*

The benchmark configuration, environment and methodology were audited by Francois Raab of Info Sizing Inc. to verify compliance with the relevant TPC specifications.

## *Preface*

The TPC Benchmark™ C was developed by the Transaction Processing Performance Council (TPC). The TPC was founded to define transaction processing benchmarks and to disseminate objective, verifiable performance data to the industry. This full disclosure report is based on the TPC Benchmark<sup>TM</sup> C Standard Specifications Version 5.0.

## *TPC BenchmarkTM C Overview*

The TPC describes this benchmark in Clause 0.1 of the specifications as follows:

*TPC BenchmarkTM C (TPC-C) is an OLTP workload. It is a mixture of read-only and update intensive transactions that simulate the activities found in complex OLTP application environments. It does so by exercising a breadth of system components associated with such environments, which are characterized by:* 

- · *The simultaneous execution of multiple transaction types that span a breadth of complexity*
- · *On-line and deferred transaction execution modes*
- · *Multiple on-line terminal sessions*
- · *Moderate system and application execution time*
- · *Significant disk input/output*
- · *Transaction integrity (ACID properties)*
- · *Non-uniform distribution of data access through primary and secondary keys*
- · *Databases consisting of many tables with a wide variety of sizes, attributes and relationships*
- · *Contention on data access and update*

*The performance metric reported by TPC-C is a "business throughput" measuring the number of orders processed per minute. Multiple transactions are used to simulate the business activity of processing an order, and each transaction is subject to a response time constraint. The performance metric for this benchmark is expressed in transactions-per-minute-C (tpmC). To be compliant with the TPC-C standard, all references to tpmC results must include the tpmC rate, the associated price-per-tpmC, and the availability date of the priced configuration.* 

*Benchmark results are highly dependent upon workload, specific application requirements, and systems design and implementation. Relative system performance will vary as a result of these and other factors. Therefore, TPC-C should not be used as a substitute for a specific customer application benchmark when critical capacity planning and/or product evaluation decisions are contemplated.* 

#### *Document Structure*

This TPC Benchmark™ C Full Disclosure Report is organized as follows:

- The main body of the document lists each item in Clause 8 of the TPC-C Standard and explains how each requirement is satisfied.
- Appendix A contains the source code of the TPC-C application code used to implement the TPC-C transactions.
- Appendix B contains the database definition and population code used in the tests.
- Appendix C contains the tunable parameters used in the TPC-C tests.
- Appendix D contains space calculation table.
- Appendix E contains third-party price quotations.

## **TPC Benchmark™ C Full Disclosure**

The TPC Benchmark<sup>TM</sup> C Standard Specification requires test sponsors to publish, and make available to the public, a full disclosure report for the results to be considered compliant with the Standard. The required contents of the full disclosure report are specified in Clause 8. This report is intended to satisfy the Standard's requirement for full disclosure. It documents the compliance of the benchmark tests with each item listed in Clause 8 of the TPC Benchmark<sup>TM</sup> C Standard Specification.

In the Standard Specification, the main headings in Clause 8 are keyed to the other clauses. The headings in this report use the same sequence, so that they correspond to the titles or subjects referred to in Clause 8.

Each section in this report begins with the text of the corresponding item from Clause 8 of the Standard Specification, printed in italic type. The plain text that follows explains how the tests comply with the TPC Benchmark<sup>TM</sup> C requirement. In sections where Clause 8 requires extensive listings, the section refers to the appropriate appendix at the end of this report.

## **General Items**

#### **Order and titles**

*The order and titles of sections in the Test Sponsor's Full Disclosure report must correspond with the order and titles of sections from the TPC-C standard specification (i.e., this document). The intent is to make it as easy as possible for readers to compare and contrast material in different Full Disclosure reports.* 

The order and titles of sections in this report correspond with that of the TPC-C standard specification.

#### **Summary Statement**

*The TPC Executive Summary Statement must be included near the beginning of the Full Disclosure report.* 

The TPC Executive Summary Statement is included at the beginning of this report.

#### **Numerical Quantities Summary**

*The numerical quantities listed below must be summarized near the beginning of the Full Disclosure report :* 

- · *measurement interval in minutes,*
- · *number of checkpoints in the measurement interval,*
- · *checkpoint interval in minutes,*
- · *number of transactions (all types) completed within the measurement interval,*
- · *computed maximum Qualified Throughput in tpmC,*
- · *ninetieth percentile, average and maximum response times for the New-Order, Payment, Order-Status, Stock-Level, Delivery (deferred and interactive) and Menu transactions,*
- · *time in seconds added to response time to compensate for delays associated with emulated components,*
- · *percentage of transaction mix for each transaction type.*

These numerical quantities are summarized at the beginning of this report.

#### **Application Program**

*The application program ( as defined in 2.1.7) must be disclosed. This includes, but is not limited to, the code implementing the five transactions and the terminal input and output functions.* 

Appendix A contains the application source codes used in the TPC-C benchmark.

#### **Sponsor**

*A statement identifying the benchmark sponsor(s) and other participating companies must be provided.* 

This benchmark test was sponsored by NEC Corporation . NEC has authorized NEC Corp. to publish TPC-C performance and price/performance results for the NEC TX7/i9510. Price quotations contained in Appendix E correspond to the NEC TX7/i9510 server.

#### **Parameters and Options**

*Settings must be provided for all customer-tunable parameters and options which have been changed from the defaults found in actual products, including but not limited to:* 

- · *Database tuning options.*
- · *Recovery/commit options.*
- · *Consistency/locking options.*
- · *Operating system and application configuration parameters.*
- · *Compilation and linkage options and run-time optimizations used to create/install applications, OS, and/or databases.*

Appendix C contains the tunable parameters used in the TPC-C tests.

#### **Configuration Diagrams**

*Diagrams of both measured and priced configurations must be provided, accompanied by a description of the differences. This includes, but is not limited to:* 

- · *Number and type of processors*
- · *Size of allocated memory, and any specific mapping/partitioning of memory unique to the test.*
- · *Number and type of disk units (and controllers, if applicable).*
- · *Number of channels or bus connections to disk units, including their protocol type.*
- · *Number of LAN (e.g., Ethernet) connections, including routers, workstations, terminals, etc., that were physically used in the test or are incorporated into the pricing structure (see Clause 8.1.8).*
- · *Type and the run-time execution location of software components (e.g., DBMS, client processes, transaction monitors, software drivers, etc.).*

Figure 1.1 shows the measured configuration diagram.

Figure 1.2 shows the priced configuration diagram.

#### **Measured Configuration**

The following figure represents the measured configuration. The benchmark system used a remote terminal emulator(RTE) to initiate transactions and measure response times of transactions, as well as record various data for each transaction.

#### **Figure 1.1 TX7/i9510, Measured Configuration Diagram**

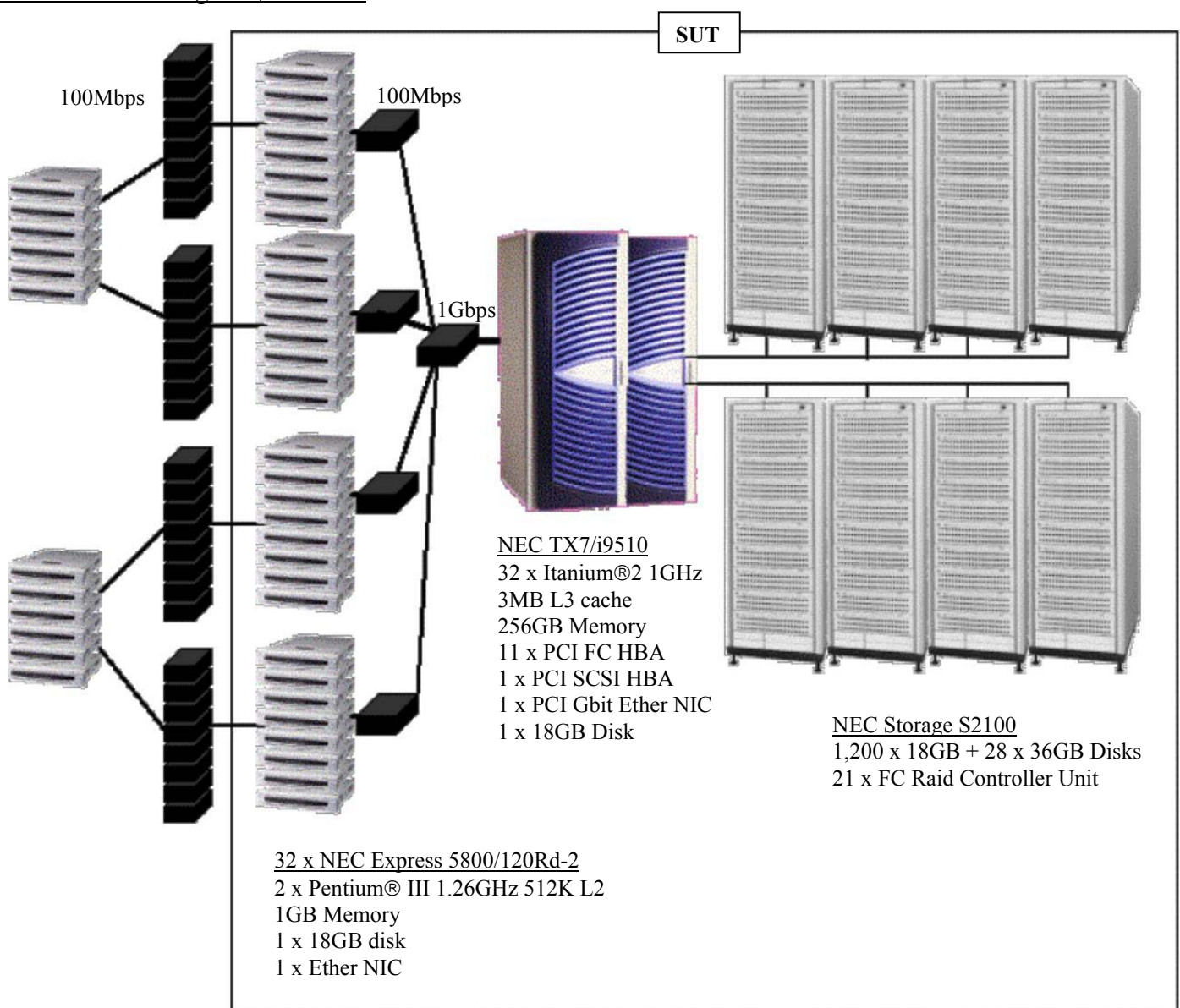

#### 12 RTEs emulating 255,000 users

#### **Priced System Configuration**

The following figure depicts the priced system, whose cost determines the normalized price per tpmC reported for the test.

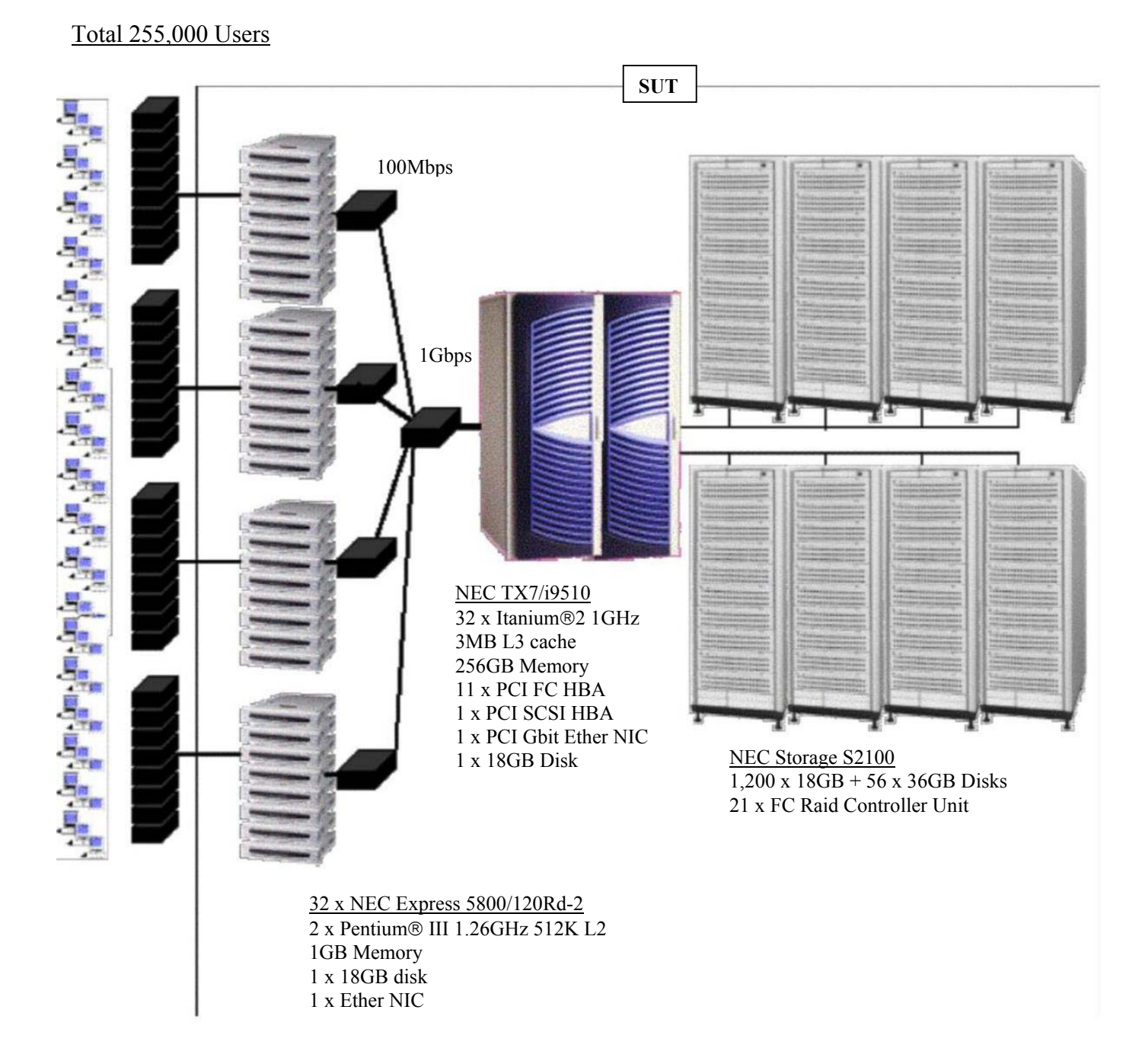

#### **Figure1.2: TX7/i9510, Priced Configuration Diagram**

## **Clause 1 : Logical Database Design and Related Items**

#### **Table Definitions**

*Listings must be provided for all table definition statements and all other statements used to set-up the database.*  Appendix B contains the code used to define and load the database tables..

#### **Table Organization**

*The physical organization of tables and indices, within the database, must be disclosed.* 

Appendix B contains the code used to define the physical organization of tables and indices

#### **Insert and Delete Operations**

*It must be ascertained that insert and/or delete operations to any of the tables can occur concurrently with the TPC-C transaction mix. Furthermore, any restriction in the SUT database implementation that precludes inserts beyond the limits defined in Clause 1.4.11 must be disclosed. This includes the maximum number of rows that can be inserted and the maximum key value for these new rows* 

All insert and delete functions were fully operational during the entire benchmark.

#### **Disclosure of Partitioning**

*While there are a few restrictions placed upon horizontal or vertical partitioning of tables and rows in the TPC-C benchmark (see Clause 1.6), any such partitioning must be disclosed.* 

Partitioning was not used on any table in this benchmark.

#### **Replication of Tables**

*Replication of tables, if used, must be disclosed (see Clause 1.4.6).* 

No tables were replicated in this benchmark test.

#### **Additional and/or Duplicated Attributes in any Table**

*Additional and/or duplicated attributes in any table must be disclosed along with a statement on the impact on performance (see Clause 1.4.7).* 

No duplications or additional attributes were used in this benchmark.

## **Clause 2 : Transaction and Terminal profiles Related Items**

#### **Random Number Generation**

*The method of verification for the random number generation must be described.* 

Random numbers were generated internaly by the Microsoft BenchCraft RTE program which was already audited independently.

#### **Terminal Input/Output Screen Layout**

*The actual layout of the terminal input/output screens must be disclosed*.

All screen layouts followed the specifications exactly.

#### **Terminal feature Verification**

*The method used to verify that the emulated terminals provide all the features described in Clause 2.2.2.4 must be explained. Although not specifically priced, the type and model of the terminals used for the demonstration in 8.1.3.3 must be disclosed and commercially available (including supporting software and maintenance).* 

Each of five transaction types was tested by the auditor. The auditor verified that all the features specified in Clause 2.2.2.4 were provided.

#### **Presentation Manager or Intelligent Terminal**

*Any usage of presentation managers or intelligent terminals must be explained.* 

Application code running on the client machines implemented the TPC-C user interface. No presentation manager software or intelligent terminal features were used. The source code for the applications is listed in Appendix A.

#### **Transaction Profiles**

- . *The percentage of home and remote order-lines in the New-Order transactions must be disclosed.*
- . *The percentage of New-Order transactions that were rolled back as a result of an unused item number must be disclosed.*
- . *The number of items per orders entered by New-Order transactions must be disclosed.*
- . *The percentage of home and remote Payment transactions must be disclosed.*
- . *The percentage of Payment and Order-Status transactions that used non-primary key (C\_LAST) access to the database must be disclosed.*
- . *The percentage of Delivery transactions that were skipped as a result of an insufficient number of rows in the NEW-ORDER table must be disclosed.*

Table 1 shows the numerical quantities required by Clause 8.1.3.5 through 8.1.3.10.

#### **Transaction Mix**

*The Mix (i.e. , percentages) of transaction types seen by the SUT must be disclosed.* 

Table 1 shows the mix of transaction types seen by the SUT during the reported measurement interval. Following table summarizes the data required for disclosure in section 3.5 through 3.11.

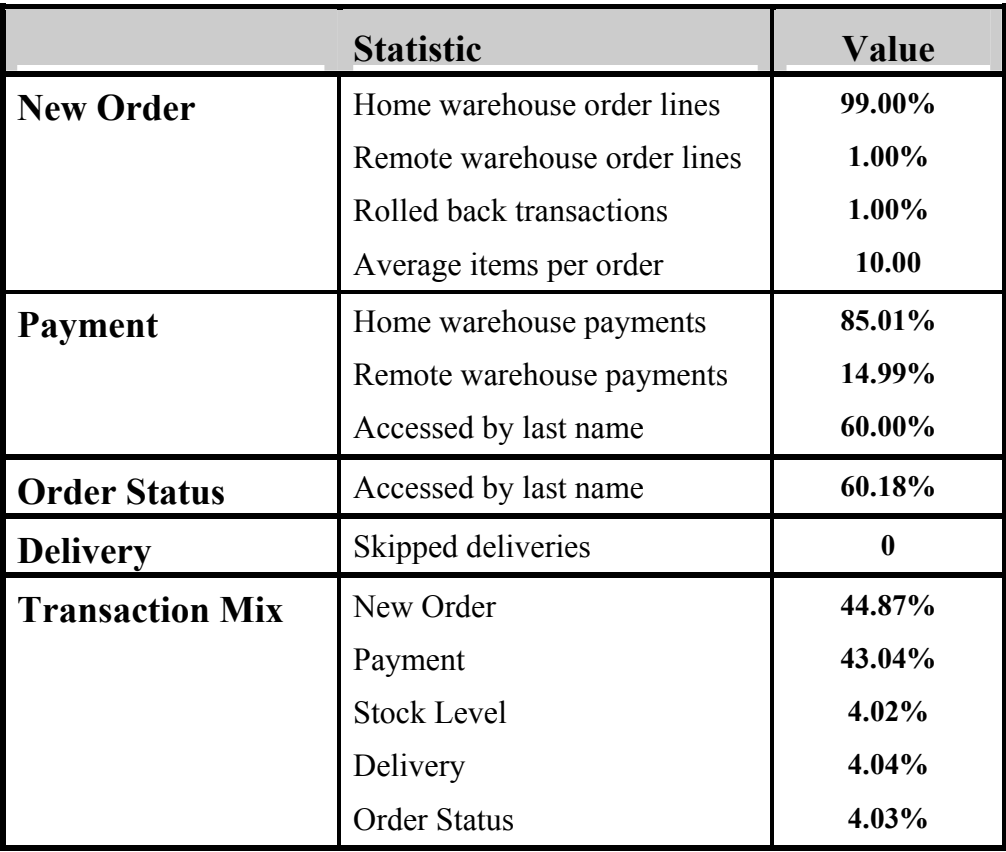

#### **Table 1 Transaction Statistics**

#### **Queuing Mechanism**

*The queuing mechanism used to defer the execution of the Delivery transaction must be disclosed.* 

The client application processes submitted delivery transactions to named pipe delivery server software running on the client machines. There was a single delivery server with multiple execution threads running on each client machine. These delivery servers were responsible for processing deliveries queued to the named pipe and submitting them to the database server.

The source code is listed in Appendix A.

### **Clause 3 : Transaction and System Properties Related Items**

#### **Transaction System Properties (ACID)**

*The results of the ACID tests must be disclosed along with a description of how the ACID requirements were met. This includes disclosing which case was followed for the execution of Isolation Test 7.* 

The TPC Benchmark<sup>TM</sup> C Standard Specification defines a set of transaction processing system properties that a system under test (SUT) must support during the execution of the benchmark. Those properties are Atomicity, Consistency, Isolation and Durability (ACID). This section quotes the specification definition of each of those properties and describes the tests done as specified and monitored by the auditor , to demonstrate compliance.

#### **Atomicity Tests**

*The system under test must guarantee that the database transactions are atomic; the system will either perform all individual operations on the data or will assure that no partially completed operations leave any effects on the data.*

#### **Completed Transactions**

*Perform the Payment for randomly selected warehouse, district and customer(by customer number as specified in Clause 2.5.1.2) and verify that the records in the CUSTOMER,DISTRICT and WAREHOUSE tables have been changed appropriately.* 

The value of w\_ytd, d\_ytd, c\_balance, c\_ytd\_payment and c\_payment\_cnt of a randomly selected warehouse, district, and customer were retrieved. The Payment transaction was executed on the same warehouse, district, and customer. The transaction was committed. The values w\_ytd, d\_ytd, c\_balance, c\_ytd\_payment, and c\_payment\_cnt were retrieved again. It was verified that all values had been changed appropriately.

#### **Aborted Transactions**

*Perform the Payment transaction for randomly selected warehouse, district and customer(by customer number as specified in Clause 2.5.1.2) and substitute a ROLLBACK of the transaction for the COMMIT of the transaction. Verify that records in CUSTOMER, DISTRICT and WAREHOUSE tables have Not been changed.* 

The value of w\_ytd, d\_ytd, c\_balance, c\_ytd\_payment and c\_payment\_cnt of randomly selected warehouse, district, and customer were retrieved. The Payment transaction was executed on the same warehouse, district, and customer. The transaction was rolled back. The values of w\_ytd, d\_ytd, c\_balance, c\_ytd\_payment, c\_payment\_cnt were retrieved again. It was verified that none of the values had changed.

#### **Consistency Tests**

*Consistency is the property of the application that requires any execution of a database transaction to take the database from one consistent state to another, assuming that the database is initially in a consistent state.* 

Consistency conditions one through four were tested using a script to issue queries to the database. The results of the queries verified that the database was consistent for all four tests. A run was executed over 50 minutes under 127500 users (12750 active warehouse) condition . A checkpoint generated in the test. The shell script of consistency was executed before and after the run. The result of the same queries verified that the database remained consistent after the run.

#### **Isolation Tests**

*Sufficient conditions must be enabled at either the system or application level to ensure the required isolation level is obtained.* 

Isolation tests one through nine were executed using shell scripts to issue queries to the database. Each script included timestamps to demonstrate the concurrency of operations. The results of the queries were captured to files. The captured files were verified to demonstrate the required isolation had been met.

Case A was followed for Isolation Test 7, 8 and 9.

#### **Durability Tests**

*The tested system must guarantee durability: the ability to preserve the effects of committed transaction and insure database consistency after recovery from any one of the failures listed in Clause 3.5.3.* 

- · *Permanent irrecoverable failure of any single durable medium containing database, ABTH files/tables, or recovery log data.*
- · *Instantaneous interruption(system crash/system hang) in processing which requires system reboot to recover.*
- · *Failure of all or part of memory(loss of contents)*

#### **Loss of Memory and Log**

Because the loss of power erases the contents of memory, both of instantaneous interruption and loss of memory were combined into a single test.

The following steps were performed on a database of 25,500 warehouses under the full load of users.

- 1. A sum of D\_NEXT\_O\_ID of all rows in the district table was taken.
- 2. 255,000 users were logged in to the database and start transactions.
- 3. Waited for all emulated users to be activated and the number of TpmC exceed 90% of reported TpmC.
- 4. Removed one of mirrored log disk. The running continued without any interruptions.
- 5. Keep running more 5 minutes.
- 6. The system was powered off.
- 7. The RTE was shutted down.
- 8. The system was powered up. SQL Server was restarted and automatically recovered.
- 9. A new count of D\_NEXT\_O\_ID was taken.
- 10. This number was compared with the number of new orders reported by the RTE.

#### **Loss of Data**

Loss of data was demonstrated on a 2,600 Warehouse database. The standard driving mechanism was used to generate the transaction load of 26,000 users for the test. To demonstrate recovery from a permanent failure of durable media containing TPC-C tables, the following steps were performed. The loss of log was combined into the test

- 1. A 2,600 Warehouse database was built having similar characteristics to the large database.
- 2. The database was backed up using SQL Server backup facilities.
- 3. A sum of D\_NEXT\_O\_ID was taken.
- 4. 26,000 users were logged in to the database and kept running transactions about 5 minutes in steady state.
- 5. One disk drive for data part in the array was removed causing SQL Server error. Shut down SQL Server.
- 6. SQL Server was restarted and a dump of the transaction log was taken.
- 7. The 2,600 Warehouse database was restored from backup.
- 8. The transaction log was restored and transactions rolled forward.
- 9. A new count of D\_NEXT\_O\_ID was taken.
- 10. This number was compared with the number of new orders reported by the RTE.

#### **Loss of mirrored write-back cache**

The Fibre Array system used for this benchmark has integrated feature of mirrored write-back cache. When a LUN is configured to enable write-back caching, the data on the cache is automatically mirrored on the RAMs in two controller modules, which are powered and protected from loss of power by the controller BBU. Loss of write-back cache was demonstrated on 2,600 warehouse database, by pulling off one of the controller module. A fully scaled database would also pass this test.

- 1. A sum of D\_NEXT\_O\_ID of all rows in the district table was taken.
- 2. 26,000 users were logged in to the database and kept running transactions about 5 minutes in steady state.
- 3. A controller module, which manages write-back cache of mirrored drives, was pulled off.
- 4. Fibre system reported system error resulted in IO error for SQL database.
- 5. Contents on mirrored cache on another controller was automatically saved to temporal disk area and the Fibre Array house was eventually stopped. System was shut down.
- 6. The Fibre array was re-powered.
- 7. Saved data was automatically restored to mirrored cache and flushed to drives.
- 8. SQL Server was started up and database was recovered automatically.
- 9. A new count of D\_NEXT\_O\_ID was taken.
- 10. This number was compared with the number of new orders reported by the RTE.

## **Clause 4 : Scaling and Database Population Related Items**

#### **Initial Cardinality of Tables**

*The cardinality (e.g., the number of rows) of each table, as it existed at the start of the benchmark run (see Clause 4.2), must be disclosed. If the database was over-scaled and inactive rows of the WAREHOUSE table were deleted (see Clause 4.2.2), the cardinality of the WAREHOUSE table as initially configured and the number of rows deleted must be disclosed.* 

The TPC-C database was originally built with 25,500 warehouses.

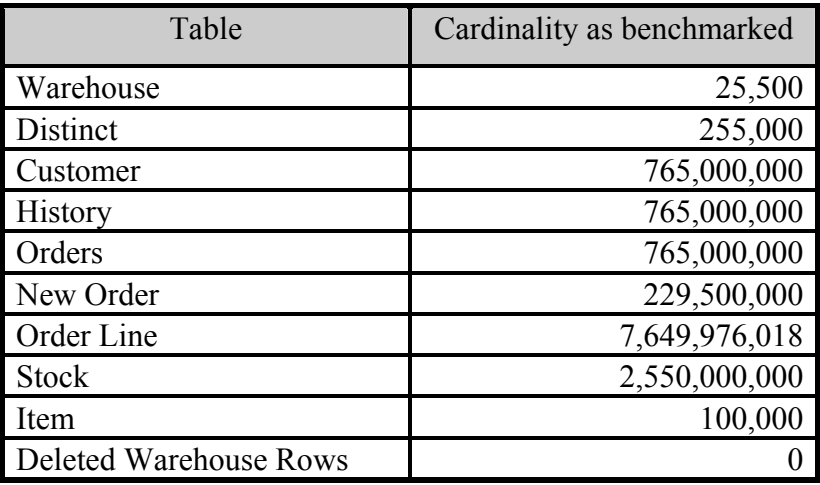

#### **Table 2 Number of Rows for Server**

#### **Constant Value for the NURand function**

The following values were used as constant value inputs to the NURand function for this benchmark.

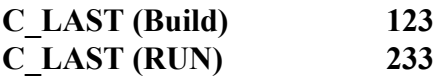

#### **Distribution of Tables and Logs**

*The distribution of tables and logs across all media must be explicitly depicted for tested and priced systems.* 

Table 3 depicts the distribution of the database over the disks of the tested and priced system. Figure 1.1, 1.2 shows the disk configuration for measured and priced system.

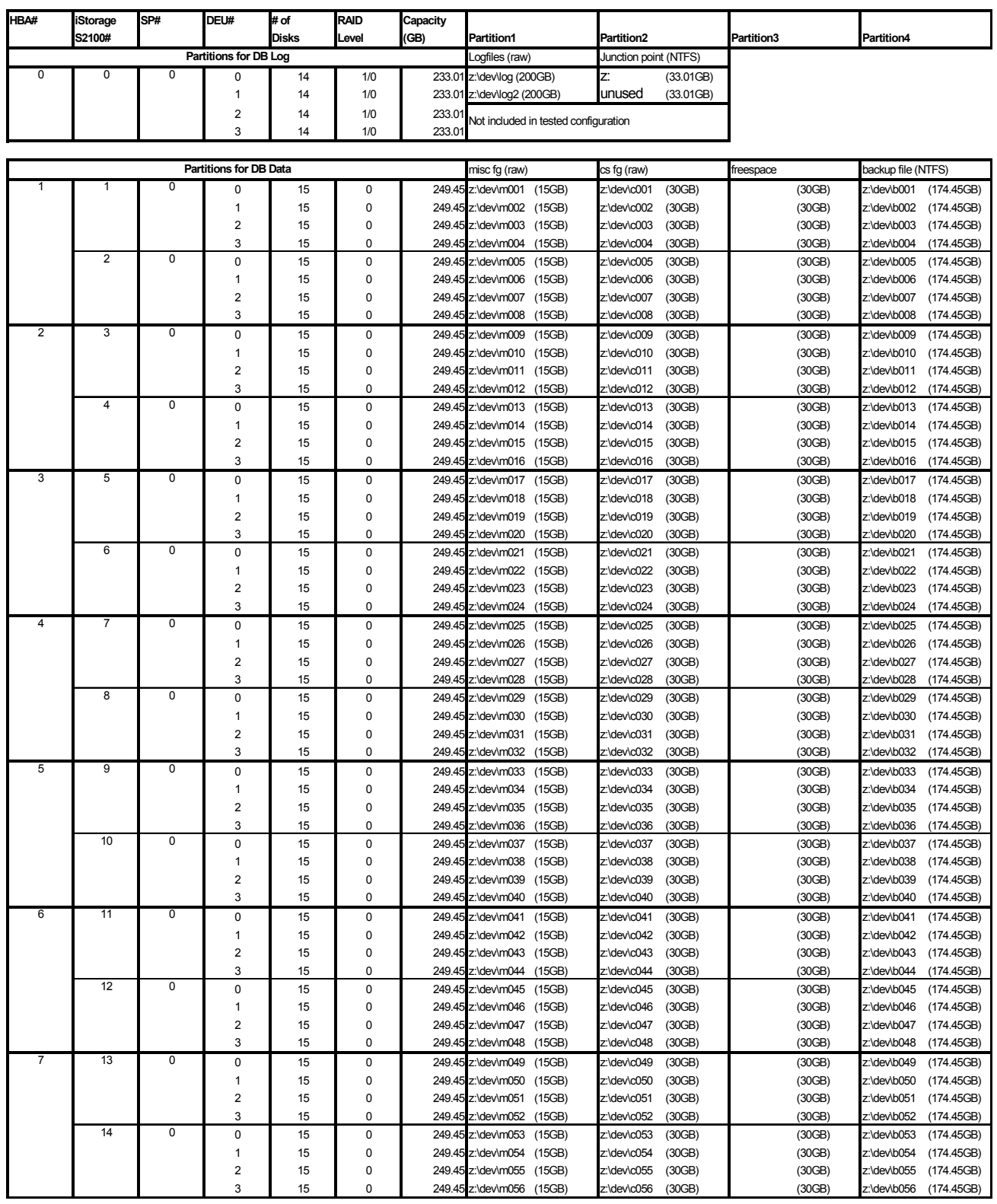

#### **Table 3 : Data Distribution**

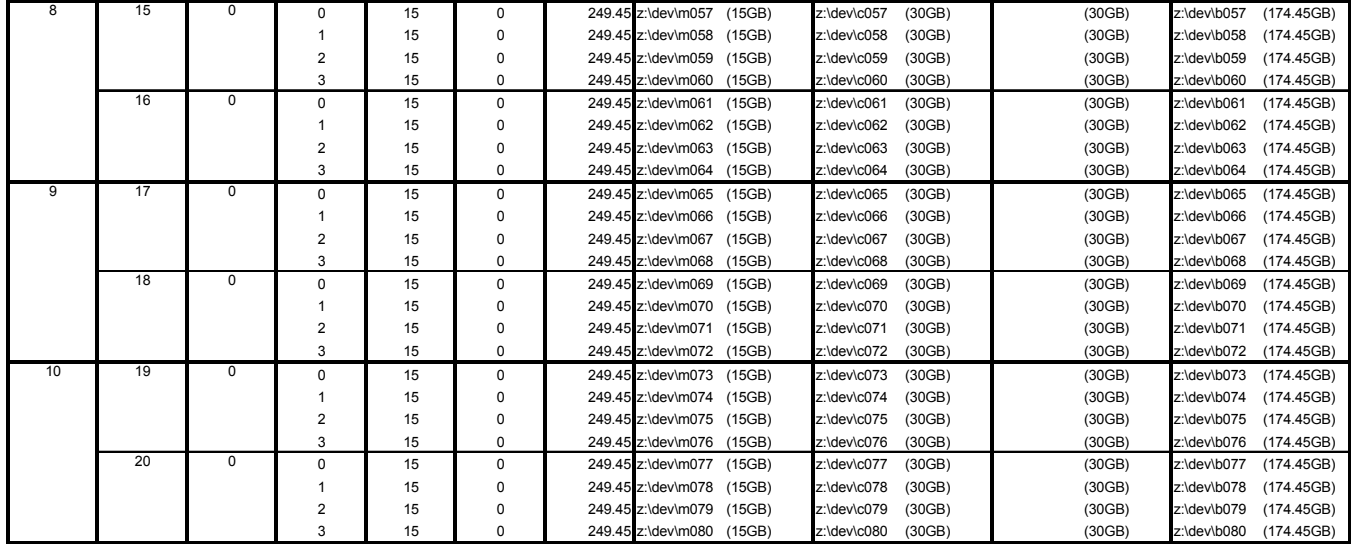

#### **Type of Database**

*A statement must be provided that describes:* 

- *1. The data model implemented by the DBMS used (e.g., relational, network, hierarchical)*
- *2. The database interface (e.g., embedded, call level) and access language (e.g., SQL, DL/1, COBOL read/write) used to implement the TPC-C transactions. If more than one interface/access language is used to implement TPC-C, each interface/access language must be described and a list of which interface/access language is used with which transaction type must be disclosed.*

Microsoft SQL Server, a relational database, was used in this benchmark. SQL Server stored procedures were used and invoked through DB-Library function calls embedded in C code.

#### **Database Mapping**

*The mapping of database partitions/replications must be explicitly described.* 

No partitioning or replication was used.

#### **60-Days Space**

*Details of the 60-day space computations along with proof that the database is configured to sustain 8 hours of growth for the dynamic tables (Order, Order-Line, and History) must be disclosed (see Clause 4.2.3).* 

The detail of 60-day space calculation is shown in Appendix D.

To calculate the space required to sustain the database log for 8 hours of growth at steady state, the following steps were followed:

- 1. The free space on the log file was queried using *DBCC sqlperf(logspace).*
- 2. Transactions were run against the database with a full load of users.
- 3. The free space was again queried using *DBCC sqlperf(logspace)*.
- 4. The space used was calculated as the difference between the first and second query.
- 5. The number of NEW-ORDERS was verified from an RTE report covering the entire run.
- 6. The space used was divided by the number of NEW-ORDERS giving a spaceused per NEW-ORDER transaction.
- 7. The space used per transaction was multiplied by the measured tpmC rate times 480 minutes.

The results of the above steps yielded a requirement of 686.78 GB of logspace (i.e., 1,373.56 GB of mirrored transaction log volume) to be available to sustain 8 hours. Total space of priced disks for the transaction log volume was 1,864.07 GB. It indicates that enough storage was configured to sustain 8 hours of growth.

The same methodology was used to compute growth requirements for dynamic tables Order,Order-Line and History.

## **Clause 5 : Performance Metrics and Response Time Related Items**

#### **Throughput**

*Measured tpmC must be reported* 

**Table 4 : Measured tpmC** 

308,620.82 tpmC

#### **Response Times**

*Ninetieth percentile, maximum and average response times must be reported for all transaction types as well as for the Menu response time.* 

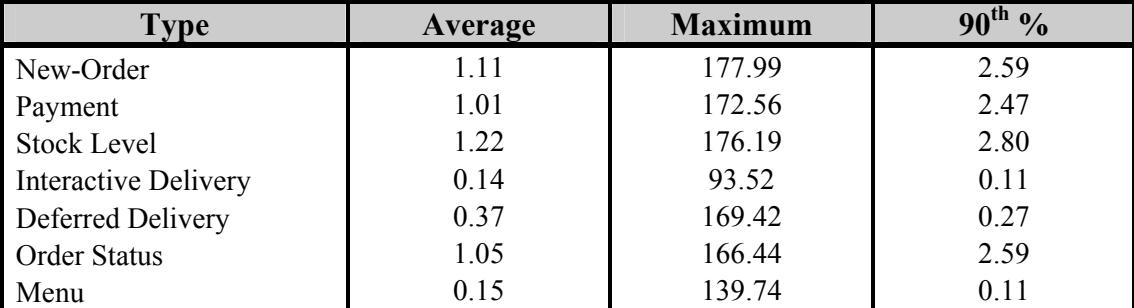

#### **Table 5 : Response Times (in seconds)**

#### **Keying and Think Times**

*The minimum, the average, and the maximum keying and think times must be reported for each transaction type.* 

**Table 6 : Keying Times**

| <b>Type</b>                 | <b>Minimum</b> | Average | <b>Maximum</b> |
|-----------------------------|----------------|---------|----------------|
| New-Order                   | 18.00          | 18.02   | 18.09          |
| Payment                     | 3.00           | 3.02    | 3.09           |
| <b>Stock Level</b>          | 2.00           | 2.02    | 2.05           |
| <b>Interactive Delivery</b> | 2.00           | 2.02    | 2.06           |
| <b>Order Status</b>         | 2.00           | 2.02    | 2.07           |

 **Table 7 : Think Times** 

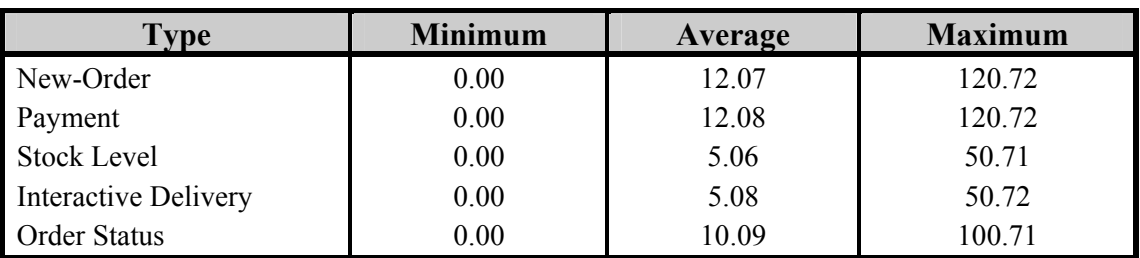

#### **Response Time Frequency Distribution Curves**

*Response Time frequency distribution curves (see Clause 5.6.1) must be reported for each transaction type.* 

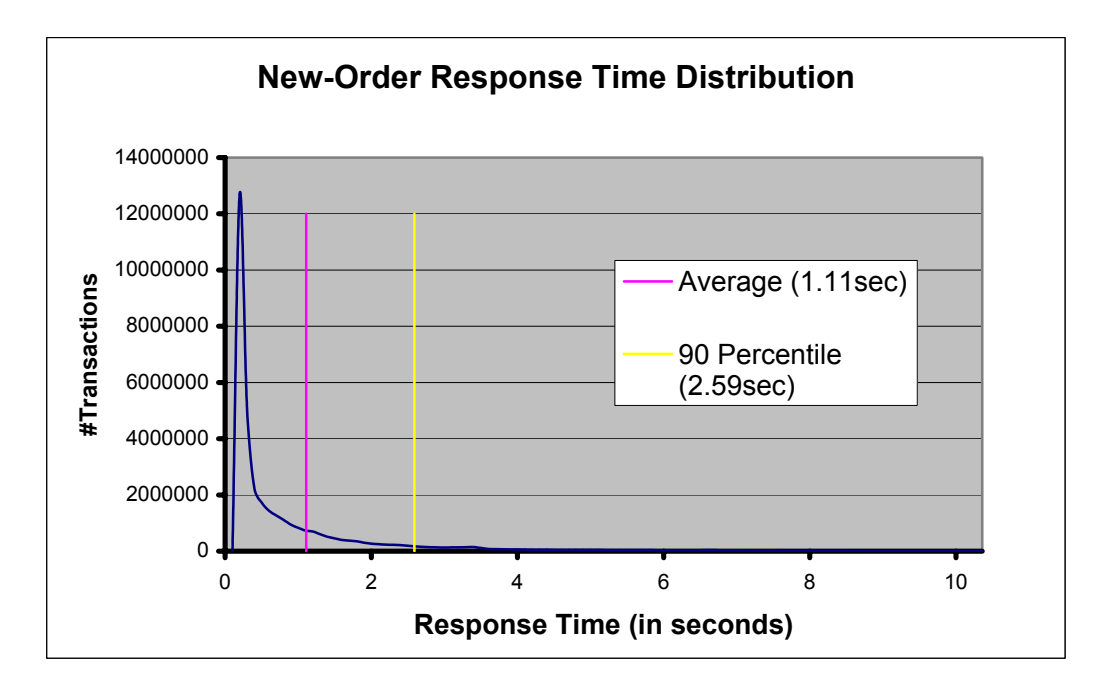

**Figure 2.1 : New-Order Response Time Distribution** 

**Figure 2.2 : Payment Response Time Distribution** 

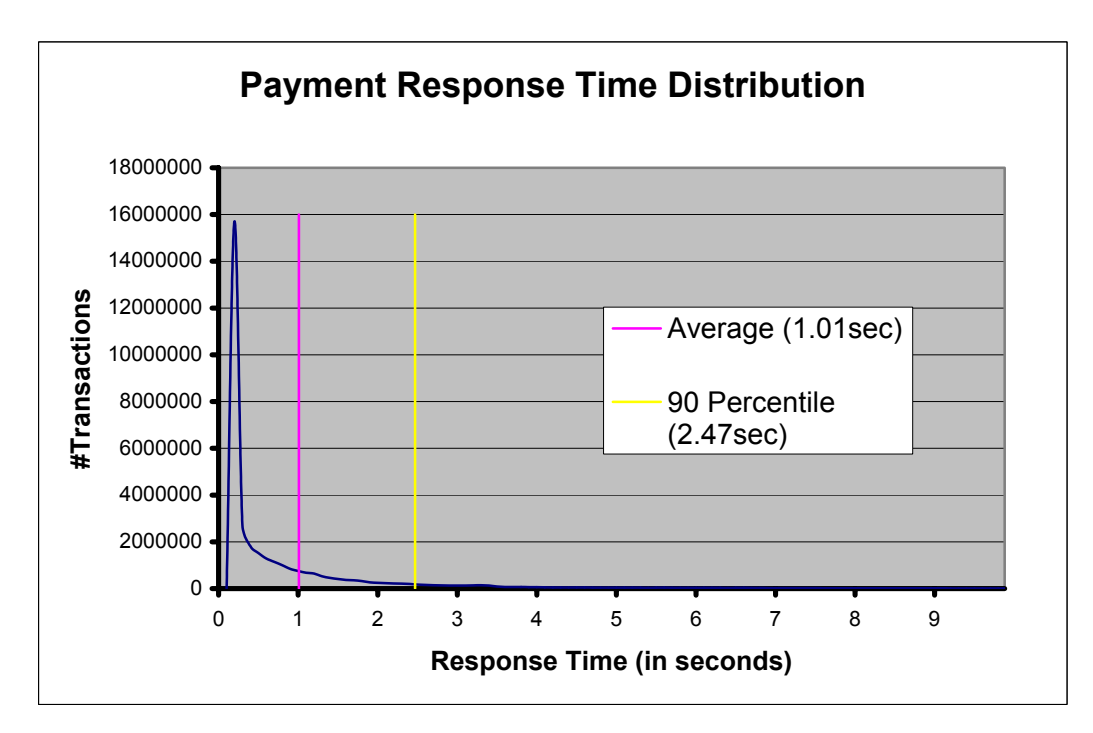

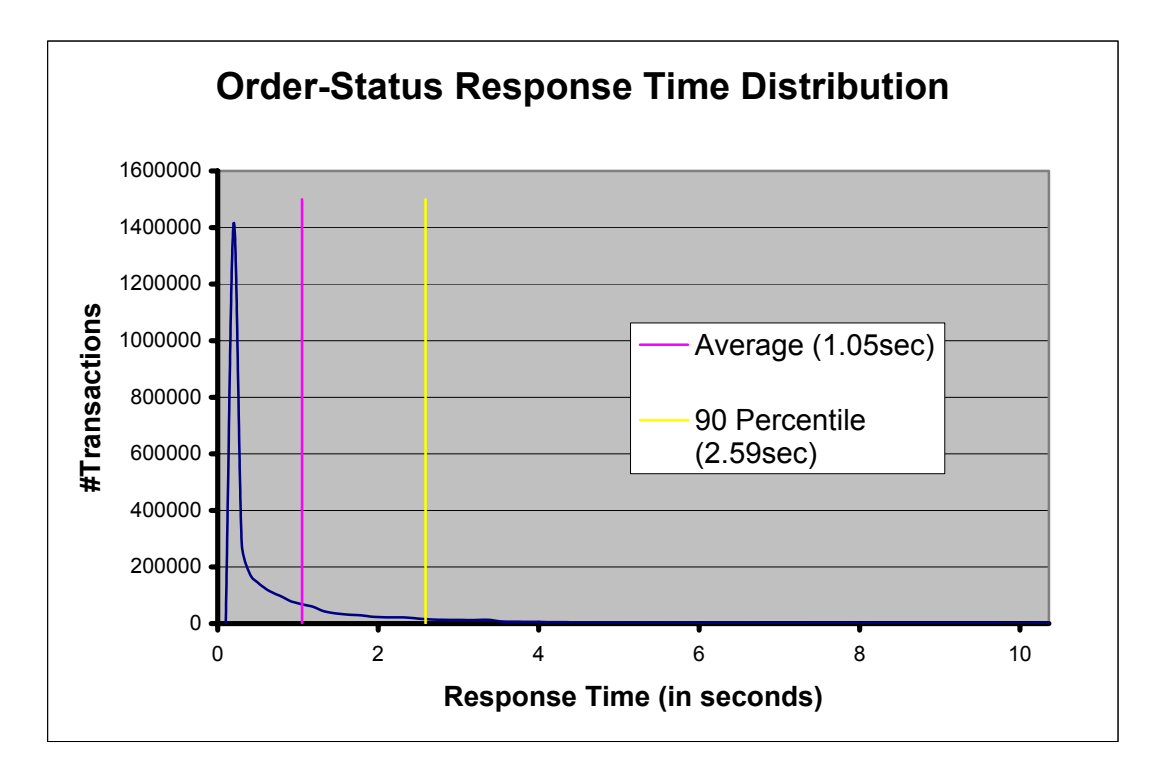

**Figure 2.3 : Order-Status Response Time Distribution** 

**Figure 2.4 : Delivery Response Time Distribution** 

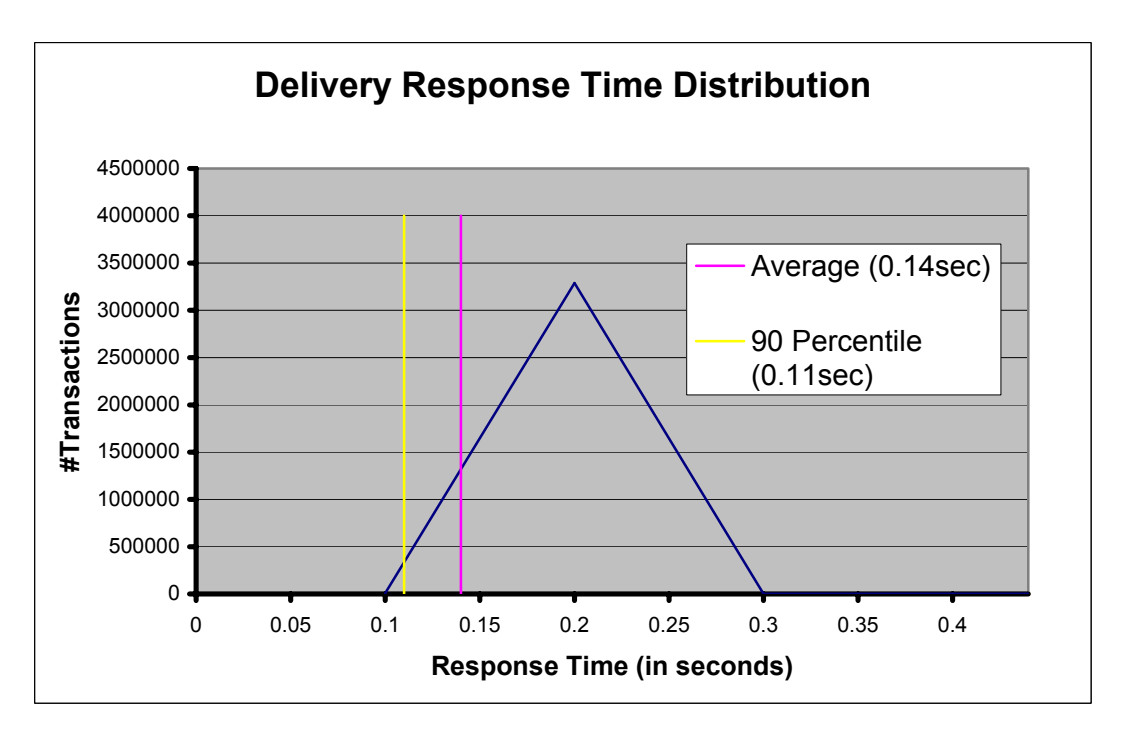

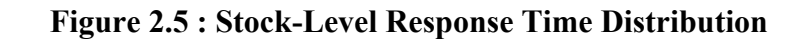

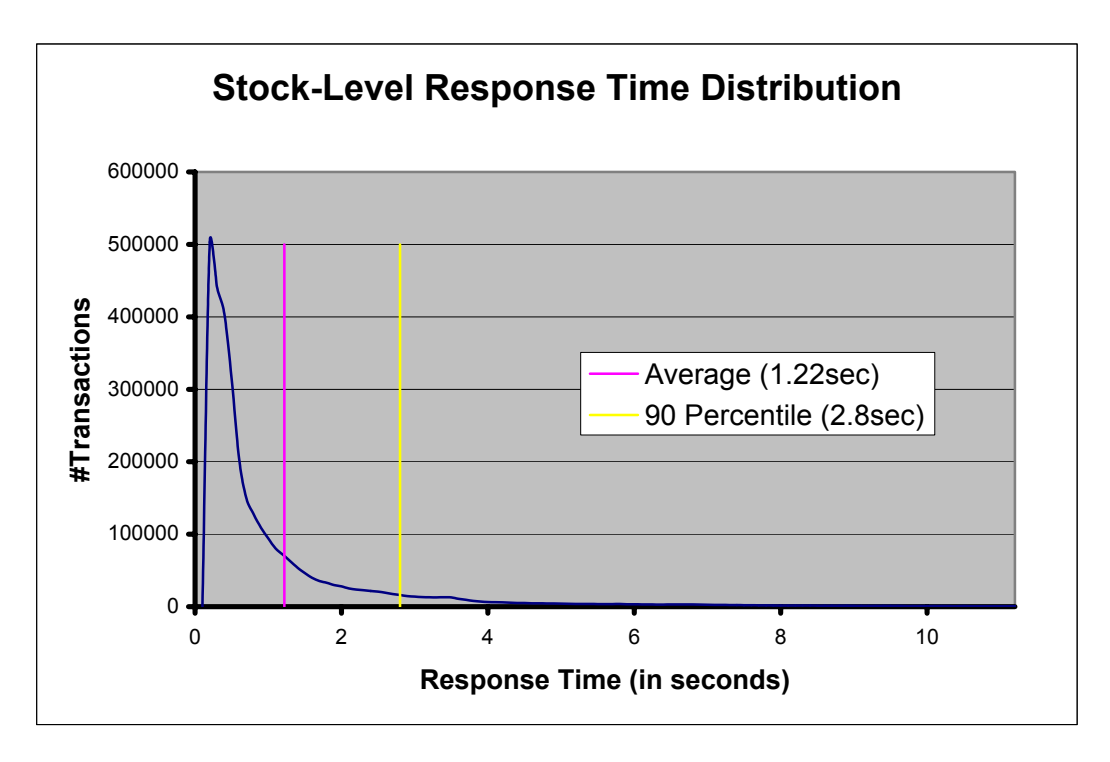

#### **Response time versus Throughput Performance Curve**

*The performance curve for response times versus throughput (see Clause 5.6.2) must be reported for the New-Order transaction.* 

**Figure 2.6 Response Time Performance vs. Throughput Curve** 

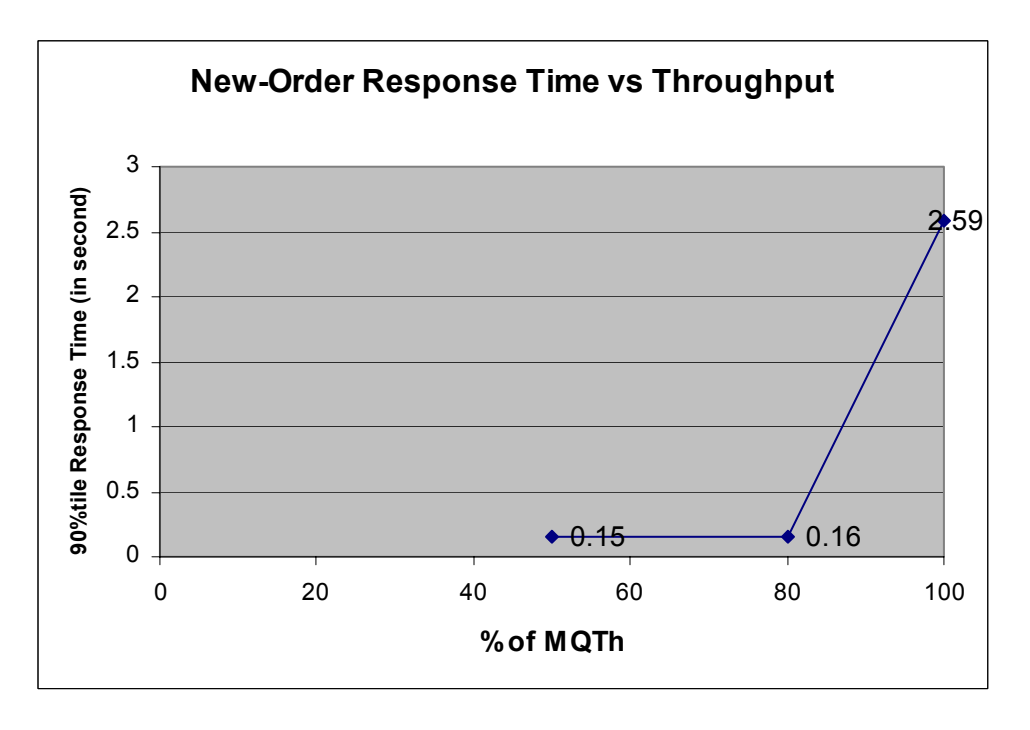

#### **New-Order Think Time Frequency Distribution**

*Think Time frequency distribution curves (see Clause 5.6.3) must be reported for the New-Order transaction.*

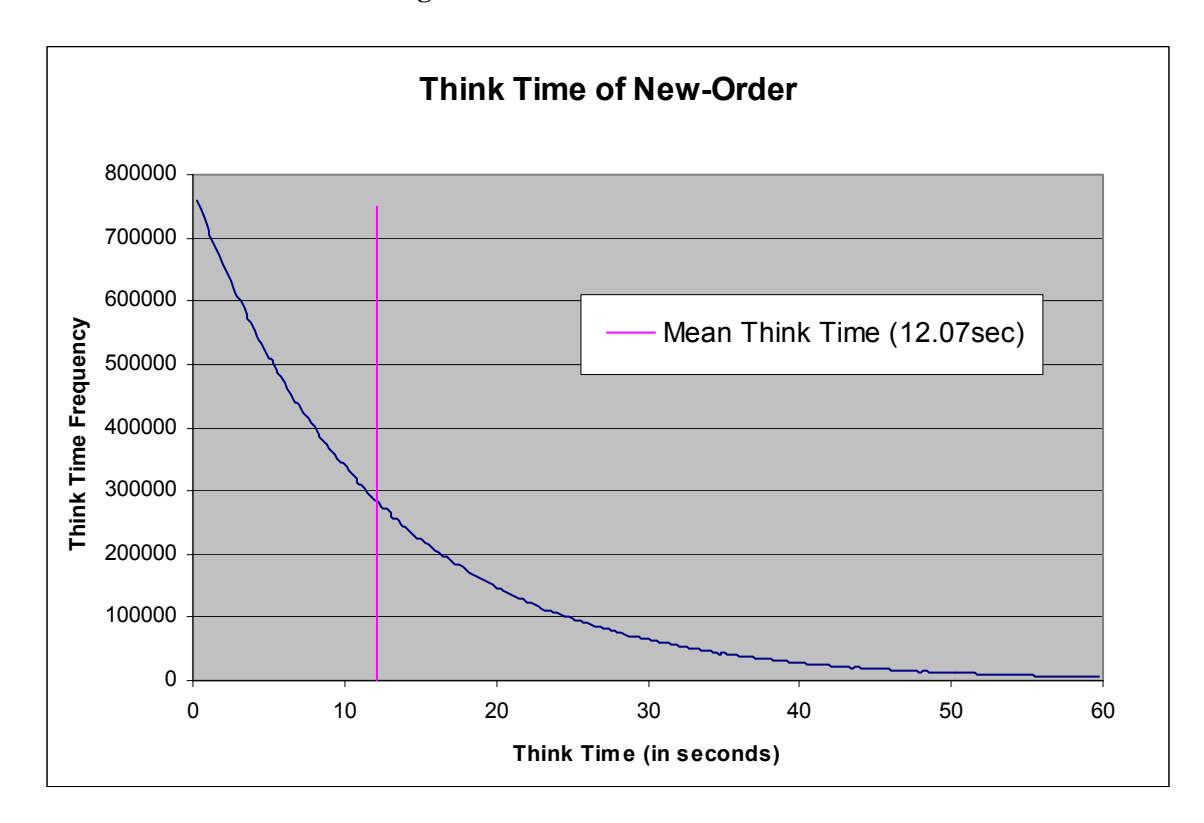

**Figure 2.7 New-Order Think Time** 

#### **New-Order Throughput vs. Elapsed Time**

*A graph of throughput versus elapsed time (see Clause 5.6.4) must be reported for the New-Order transaction.* 

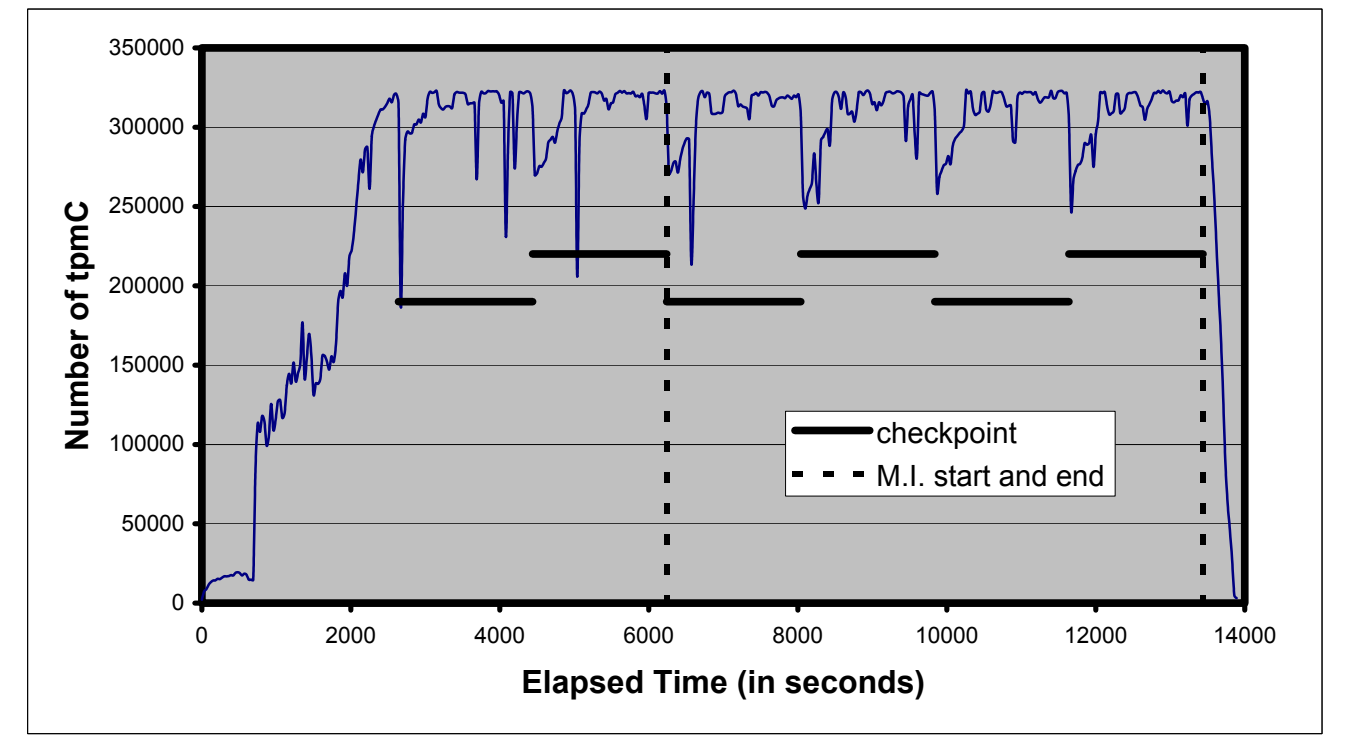

**Figure 2.8 New Order Throughput vs. Elapsed Time** 

#### **Steady State**

*The method used to determine that the SUT had reached a steady state prior to commencing the measurement interval (see Clause 5.5) must be described.* 

Steady state was confirmed by the throughput data collected during the run and graphed in Figure 2.8.

#### **Work Performed During Steady State**

*A description of how the work normally performed during a sustained test (for example checkpointing, writing redo/undo log records, etc.), actually occurred during the measurement interval must be reported.* 

A checkpoint in Microsoft SQL Server writes to disk all updated memory pages that have not been yet actually written to disk. SQL Server recovery interval parameter was set to the maximum allowable value to perform checkpoint at specific intervals. A checkpoint script, which issues specified number of checkpoint at specified (30 minutes) intervals, was started after all users logged in and sending transactions.

#### **Measurement Period Duration and Checkpoint Duration**

- . *The start time and duration in seconds of at least the four (4) longest checkpoints during the Measurement Interval must be disclosed (see Clause 5.5.2.2 (2)).*
- . *A statement of the duration of the measurement interval for the reported Maximum Qualified Throughput (tpmC) must be included.*

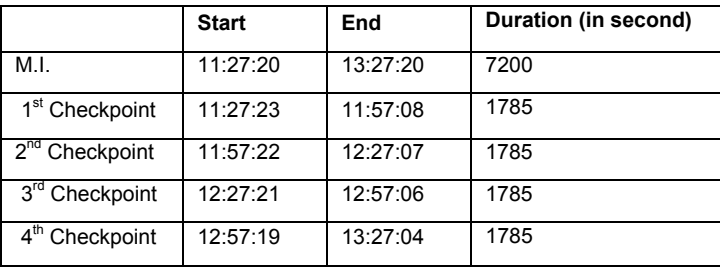

#### **Regulation of Transaction Mix**

*The method of regulation of the transaction mix (e.g., card decks or weighted random distribution) must be described. If weighted distribution is used and the RTE adjusts the weights associated with each transaction type, the maximum adjustments to the weight from the initial value must be disclosed.* 

The RTE was given a weighted random distribution which could not be adjusted during the run.

#### **Transaction Statistics**

- . *The percentage of the total mix for each transaction type must be disclosed.*
- . *The percentage of New-Order transactions rolled back as a result of invalid item number must be disclosed.*
- . *The average number of order-lines entered per New-Order transaction must be disclosed.*
- . *The percentage of remote order-lines entered per New-Order transaction must be disclosed.*
- . *The percentage of remote Payment transactions must be disclosed.*
- . *The percentage of customer selections by customer last name in the Payment and Order-Status transactions must be disclosed.*
- . *The percentage of Delivery transactions skipped due to there being fewer than necessary orders in the New-Order table must be disclosed.*

The above statistics are disclosed in Table 1.

#### **Checkpoint Count and Location**

*The number of checkpoints in the Measurement Interval, the time in seconds from the start of the Measurement Interval to the first checkpoint and the Checkpoint Interval must be disclosed.* 

There was one checkpoint before measurement and four checkpoints during measurement. The time of the first checkpoint during the measurement interval is 3.6 seconds after the start of the measurement, and the checkpoint interval is 30 minutes.

## **Clause 6 : SUT, Driver, and Communication Definition Related Items**

#### **Descriptions of RTE**

*The RTE input parameters, code fragments, functions, etc. used to generate each transaction input field must be disclosed.* 

The RTE used was the Microsoft BenchCraft RTE System. The RTE input parameters are listed in Appendix C.

#### **Loss of Terminal Connections**

*The number of terminal connections lost during the Measurement Interval must be disclosed (see Clause 6.6.2).* 

No terminal connections were lost.

#### **Emulated Components**

*It must be demonstrated that the functionality and performance of the components being emulated in the Driver System are equivalent to that of the priced system. The results of the test described in Clause 6.6.3.4 must be disclosed.*

AS configured for this test, the driver software emulates the traffic that would be observed from the users' PCs connected by Ethernet to the front-end clients using HTTP (HyperText Transfer Protocol) over TCP/IP. One tenth of a second (100 milli seconds) was added to each transaction time to compensate for the overhead of the Web browser.

#### **Functional Diagrams and Detail of Driver System**

*A complete functional diagram of both the benchmark configuration and the configuration of the proposed (target) system must be disclosed. A detailed list of all software and hardware functionality being performed on the Driver System, and its interface to the SUT must be disclosed (see Clause 6.6.3.6).* 

The diagrams in figure 1.1 and 1.2 show the tested and priced benchmark configurations*.* 

#### **Network configurations and Driver system**

*The network configurations of both the tested services and the proposed (target) services which are being represented and a thorough explanation of exactly which parts of the proposed configuration are being replaced with the Driver System must be disclosed (see Clause 6.6.4).* 

Figure 1.1 and 1.2 in this report has the network configurations of both the tested system and the priced system.

#### **Network Bandwidth**

*The bandwidth of the network(s) used in the tested/priced configuration must be disclosed.* 

The Database server contains one 1Gbps LAN adapter. The LAN adapter was connected to a 1000/100/10 LAN switch with 1Gbps bandwidth. 32 front-end clients were connected to the 1000/100/10 LAN switch with 100Mbps bandwidth. Each frontend clients has two 100Mbps adapter, one for connecting to a back-end database server and another one for connecting to RTE system. The network bandwidth between RTE system and the front-end clients is 100Mbps. 32 segments were used for the connection of the tested configuration.

#### **Operator Intervention**

*If the configuration requires operator intervention (see Clause 6.6.6), the mechanism and the frequency of this intervention must be disclosed.* 

This configuration does not require any operator intervention to sustain eight hours of the reported throughput.

## **Clause 7 : Pricing Related Items**

#### **Hardware and Software Components**

*A detailed list of hardware and software used in the priced system must be reported. Each separately orderable item must have vendor part number, description, and release/revision level, and either generalavailability status or committed delivery date. If package-pricing is used, vendor part number of the package and a description uniquely identifying each of the components of the package must be disclosed. Pricing source(s) and effective date(s) of price(s) must also be reported.* 

*The total 3-year price of the entire configuration must be reported, including: hardware, software, and maintenance charges. Separate component pricing is recommended. The basis of all discounts used must be disclosed.*

The detailed list of all hardware and software for the priced configuration is listed in the system pricing summary.

#### **Availability**

*The committed delivery date for general availability (availability date) of products used in the price calculations must be reported. When the priced system includes products with different availability dates, the reported availability date for the priced system must be the date at which all components are committed to be available. This single date must be reported on the first page of the Executive Summary. All availability dates, whether for individual components or for the SUT as a whole, must be disclosed to a precision of one day.* 

All the components used in the priced system are currently available with the exception of:

NEC TX7/i9510, 1GHz will be available by December 31, 2002. Microsoft SQL Server will be available by December 31, 2002.

#### **Throughput, and Price Performance**

*A statement of the measured tpmC, as well as the respective calculations for 3-year pricing, price/performance (price/tpmC), and the availability date must be included.* 

- Maximum Qualified Throughput 308,620.82 tpmC
- Price per tpmC : \$ 14.96 per tpmC
- Total 3-yesr cost of ownership

#### **Country Specific Pricing**

*Additional Clause 7 related items may be included in the Full Disclosure Report for each country specific priced configuration. Country specific pricing is subject to Clause 7.1.7.* 

This system is being priced for the United States of America.

#### **Usage Pricing**

*For any usage pricing, the sponsor must disclose:* 

- Usage level at which the component was priced.
- · *A statement of the company policy allowing such pricing.*

The component pricing based on usage is shown below:

- . 32 SQL Server2000 Ent. Edition(64-bit) ,Processor License
- . 1 Windows .NET Datacenter Server
- . 32 Windows2000 Server, Server License
- . 1 Visual C++ Professional 6.0 Win32

#### **System Pricing**

*System pricing should include subtotals for the following components: Server Hardware, Server Software, Client Hardware, Client Software, and Network Components .* 

*System pricing must include line item indication where non-sponsoring companies' brands are used. System pricing must also include line item indication of third party pricing.* 

A detailed list of all hardware and software, including the 3-year price, is provided in the Executive Summary at the front of this report. All third-party quotations are included in Appendix E at the end of this document.

## **Clause 8 : Audit Related Items**

#### **Auditor's Report**

*The auditor's name, address, phone number, and a copy of the auditor's attestation letter indicating compliance must be included in the Full Disclosure Report.* 

Next page contains the complete independent auditor's report by Francois Raab of InfoSizing Inc. for the test described in this report.

#### **Availability of the Full Disclosure Report**

*The Full Disclosure Report must be readily available to the public at a reasonable charge, similar to the charges for similar documents by the test sponsor. The report must be made available when results are made public. In order to use the phrase "TPC Benchmark™ C", the Full Disclosure Report must have been submitted to the TPC Administrator as well as written permission obtained to distribute same.* 

Requests for this TPC Benchmark<sup>™</sup> C Full Disclosure Report should be sent to: Transaction Processing Performance Council c/o Shanley Public Relations 777 North First Street, Suite 6000 San Jose, CA 95112-6311 or your local NEC office.

# INFO SIZING

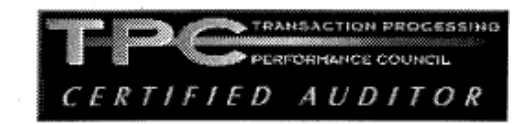

Sponsor:

Katsuya Furukawa NEC Corporation 1-10 Nisshincho Fuchu City Tokyo 183-8501

September 6, 2002

I verified the TPC Benchmark<sup>™</sup> C performance of the following Client Server configuration:

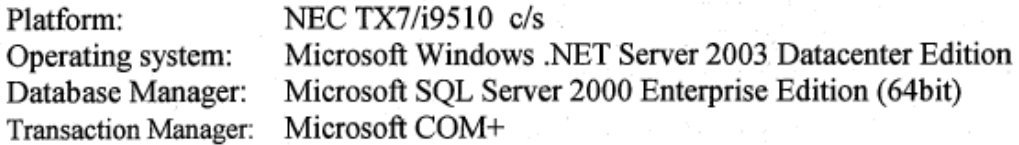

The results were:

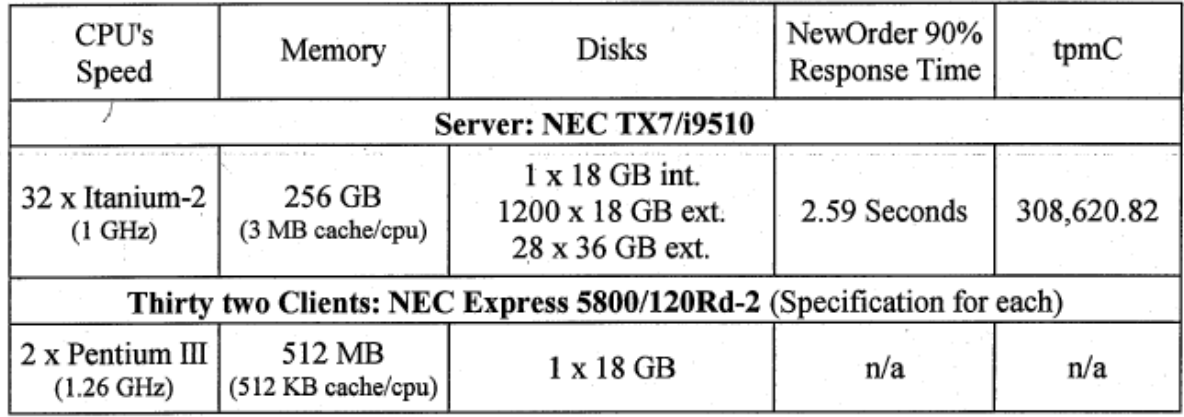

In my opinion, these performance results were produced in compliance with the TPC requirements for Revision 5.0 of the benchmark.

The following verification items were given special attention:

- The transactions were correctly implemented
- The database records were the proper size
- The database was properly scaled and populated
- The ACID properties were met
- Input data was generated according to the specified percentages
- The transaction cycle times included the required keying and think times
- The reported response times were correctly measured.
- At least 90% of all delivery transactions met the 80 Second completion time limit
- All 90% response times were under the specified maximums
- The measurement interval was representative of steady state conditions
- The reported measurement interval was 120 minutes
- Four checkpoints were taken during the measurement interval
- The 60 day storage requirement was correctly computed
- The system pricing was verified for major components and maintenance

**Additional Audit Notes:** 

None.

Respectfully Yours,

tavl

François Raab, President

1373 North Franklin Street • Colorado Springs, CO 80903-2527 • Office: 719/473-7555 • Fax: 719/473-7554

#### **Appendix A : Application Source Code**

#### **webclnt.dsp**

# Microsoft Developer Studio Project File - Name="webclnt" - Package Owner=<4><br># Microsoft Developer Studio Generated Build File, Format Version 5.00<br># \*\* DO NOT EDIT \*\* # TARGTYPE "Win32 (x86) Application" 0x0101 CFG=webclnt - win32 Release<br>!MESSAGE This is not a valid makefile. To build this project using NMAKE,<br>!MESSAGE use the Export Makefile command and run !MESSAGE !MESSAGE NMAKE /f "Webclnt.mak". **IMESSAGE**  !MESSAGE You can specify a configuration when running NMAKE !MESSAGE by defining the macro CFG on the command line. For example: !MESSAGE !MESSAGE NMAKE /f "Webclnt.mak" CFG="webclnt - Win32 Release" !MESSAGE !MESSAGE Possible choices for configuration are:

!MESSAGE !MESSAGE "webclnt - Win32 Release" (based on "Win32 (x86) Application") !MESSAGE "webclnt - Win32 Debug" (based on "Win32 (x86) Application") **IMESSAGE** 

# Begin Project # PROP Scc\_ProiName # PROP Scc\_LocalPath ""<br>CPP=cl.exe<br>MTL=midl.exe RSC=rc.exe

!IF "\$(CFG)" == "webclnt - Win32 Release"

```
# PROP BASE Use_MEC 0<br># PROP BASE Use_Debug_Libraries 0<br># PROP BASE Intermediate_Dir ".\Release"<br># PROP BASE Intermediate_Dir ".\Release"<br># PROP Use_MEC 0<br># PROP Use_MEC 0<br># PROP Use_MEC 0<br># PROP To Use_PROP The_PROP<br># RRO
# ADD BASE BSC32 /nologo 
 # ADD BSC32 /nologo<br>EINK32=link.exe<br># ADD BASE LINK32 kernel32.lib user32.lib gdi32.lib winspool.lib comdlg32.lib<br>advapi32.lib shell32.lib ole32.lib oleaut32.lib uuid.lib
 odbc32.lib odbccp32.lib /nologo /subsystem:windows /machine:I386<br># ADD LINK32 kernel32.lib user32.lib gdi32.lib winspool.lib comdlg32.lib<br>advapi32.lib shell32.lib ole32.lib oleaut32.lib uuid.lib odbc32.lib
odbccp32.lib /nologo /subsystem:windows /machine:I386 
!ELSEIF "$(CFG)" == "webclnt - Win32 Debug" 
# PROP BASE Use_MFC 0 
# PROP BASE Use_Debug_Libraries 1 
# PROP BASE Output_Dir ".\Debug" 
# PROP BASE Intermediate_Dir ".\Debug" 
 # PROP BASE Target_Dir<br># PROP Use MFC 0
 # PROP Use_MFC 0<br># PROP Use_Debug_Libraries 1<br># PROP Output_Dir ".\Debug"<br># PROP Intermediate_Dir ".\Debug"
 # PROP Target_Dir
 # ADD BASE CPP /nologo /W3 /Gm /GX /Zi /Od /D "WIN32" /D "_DEBUG" /D "_WINDOWS" 
 /YX /c 
# ADD CPP /nologo /W3 /Gm /GX /Zi /Od /D "WIN32" /D "_DEBUG" /D "_WINDOWS" /YX 
 /FD /c<br># ADD BASE MTL /nologo /D "_DEBUG" /win32<br># ADD MTL /nologo /D "_DEBUG" /mktyplib203 /win32<br># ADD BASE RSC /l 0x409 /d "_DEBUG"<br># ADD RSC /l 0x409 /d "_DEBUG"
```
BSC32=bscmake.exe # ADD BASE BSC32 /nologo # ADD BSC32 /nologo

LINK32=link.exe<br># ADD BASE LINK32 kernel32.lib user32.lib gdi32.lib winspool.lib comdlg32.lib<br>advapi32.lib shell32.lib ole32.lib oleaut32.lib uuid.lib

odbc32.lib odbccp32.lib /nologo /subsystem:windows /debug /machine:1386<br># ADD LINK32 kernel32.lib user32.lib gdi32.lib winspool.lib comdlg32.lib<br>advapi32.lib shell32.lib ole32.lib oleaut32.lib uuid.lib odbc32.lib

odbccp32.lib /nologo /subsystem:windows /debug /machine:I386

!ENDIF # Begin Target

# Name "webclnt - Win32 Release"<br># Name "webclnt - Win32 Debug" # End Target # End Project

#### **webclnt.dsw**

Microsoft Developer Studio Workspace File, Format Version 6.00 # WARNING: DO NOT EDIT OR DELETE THIS WORKSPACE FILE!

###############################################################################

Project: "db\_dblib\_dll"=.\db\_dblib\_dll\db\_dblib\_dll.dsp - Package Owner=<4> Package=<5> {{{ }}}

Package=<4> {{{ }}}

###############################################################################

Project: "db\_odbc\_dll"=.\db\_odbc\_dll\db\_odbc\_dll.dsp - Package Owner=<4> Package=<5>

{{{ }}}

Package=<4> {{{ }}}

###############################################################################

Project: "install"=.\install\install.dsp - Package Owner=<4>

Package=<5> {{{ }}}

Package=<4> {{{ Begin Project Dependency<br>Project\_Dep\_Name isapi\_dll<br>End Project Dependency<br>Begin Project Dependency<br>Project\_Dep\_Name tuxapp<br>End Project Dependency Begin Project Dependency Project\_Dep\_Name db\_dblib\_dll End Project Dependency Begin Project Dependency<br>Project\_Dep\_Name db\_odbc\_dll<br>End Project Dependency<br>Begin Project\_Dependency<br>Project\_Dep\_Name tm\_com\_dll<br>End Project Dependency Begin Project Dependency<br>Project\_Dep\_Name tm\_tuxedo\_dll<br>End Project Dependency<br>Begin Project Dependency Project\_Dep\_Name tpcc\_com\_all End Project Dependency Begin Project Dependency Project\_Dep\_Name tpcc\_com\_ps End Project Dependency }}}

###############################################################################

Project: "isapi\_dll"=.\isapi\_dll\isapi\_dll.dsp - Package Owner=<4> Package=<5> {{{ }}} Package=<4>  ${^{13}}$  Begin Project Dependency Project\_Dep\_Name db\_dblib\_dll End Project Dependency Begin Project Dependency<br>Project\_Dep\_Name db\_odbc\_dll<br>End Project Dependency<br>Begin Project Dependency Project\_Dep\_Name tm\_tuxedo dl End Project Dependency<br>Begin Project Dependency<br>Project\_Dep\_Name tm\_com\_dll<br>End Project Dependency Begin Project Dependency Project\_Dep\_Name tm\_encina\_dll End Project Dependency }}} ############################################################################### Project: "tm\_com\_dll"=.\tm\_com\_dll\tm\_com\_dll.dsp - Package Owner=<4>

Package=<5> {{{

}}} Package=<4> {{{ Begin Project Dependency Project\_Dep\_Name tpcc\_com\_ps End Project Dependency Begin Project Dependency Project\_Dep\_Name tpcc\_com\_all End Project Dependency }}} ############################################################################### Project: "tm\_encina\_dll"=.\tm\_encina\_dll\tm\_encina\_dll.dsp - Package Owner=<4> Package=<5> {{{ }}} Package=<4> {{{ }}} ############################################################################### Project: "tm\_tuxedo\_dll"=.\tm\_tuxedo\_dll\tm\_tuxedo\_dll.dsp - Package Owner=<4> Package=<5> {{{ }}} Package=<4> {{{ }}} ############################################################################### Project: "tpcc\_com\_all"=.\tpcc\_com\_all\tpcc\_com\_all.dsp - Package Owner=<4> Package=<5> {{{ }}} Package=<4> {{{ Begin Project Dependency Project\_Dep\_Name tpcc\_com\_ps End Project Dependency }}} ############################################################################### Project: "tpcc\_com\_ps"=.\tpcc\_com\_ps\tpcc\_com\_ps.dsp - Package Owner=<4> Package=<5> {{{ }}} Package=<4> {{{ }}} ############################################################################### Project: "tuxapp"=.\tuxapp\tuxapp.dsp - Package Owner=<4> Package=<5> {{{ }}} Package=<4> {{{ Begin Project Dependency<br>Project\_Dep\_Name db\_dblib\_dll<br>End Project Dependency<br>Begin Project Dependency Project\_Dep\_Name db\_odbc\_dl End Project Dependency }}} ############################################################################### Global: Package=<5> {{{ }}} Package=<3> {{{ }}} ############################################################################### **common/src/error.h** /\* FILE: ERROR.H  $\frac{1}{x}$  FILE: ERROR.H Microsoft TPC-C Kit Ver. 4.20.000 Copyright Microsoft, 1999 All Rights Reserved

\*

\*

by Richard Gimarc, Performance Metrics, 3/17/99

Version 4.10.000 audited

PURPOSE: Header file for error exception classes. \* Change history: \* 4.20.000 - updated rev number to match kit \* 4.21.000 - fixed bug: ~CBaseErr needed to be declared virtual \*/ #pragma once #ifndef \_INC\_STRING #include <string.h> #endif const int m\_szMsg\_size = 512; const int m\_szApp\_size = 64; const int m\_szLoc\_size = 64; //error message structure used in ErrorText routines typedef struct \_SERRORMSG { int iError; //error id of message char szMsg[256]; //message to sent to browser } SERRORMSG; typedef enum \_ErrorLevel { ERR\_FATAL\_LEVEL = 1, ERR\_WARNING\_LEVEL = 2, ERR\_INFORMATION\_LEVEL = 3 } ErrorLevel; #define ERR\_TYPE\_LOGIC -1 //logic error in program; internal error #define ERR\_SUCCESS 0 //success (a non-error error) #define ERR\_BAD\_ITEM\_ID //expected abort record in txnRecord #define ERR\_TYPE\_DELIVERY\_POST expected delivery post failed<br>
#define ERR\_TYPE\_WEBDLL //expected delivery post failed #define ERR\_TYPE\_WEBDLL 3 //tpcc web generated error #define ERR\_TYPE\_SQL ERR\_TYPE\_SQL 4 //sql server generated error #define ERR\_TYPE\_DBLIB  $5$  //dblib generated error<br>#define ER #define ERR\_TYPE\_ODBC //odbc generated error #define ERR\_TYPE\_SOCKET 7 //error on communication socket client rte only #define ERR\_TYPE\_DEADLOCK //dblib and odbc only deadlock condition #define ERR\_TYPE\_COM 9 //error from COM call #define ERR\_TYPE\_TUXEDO 10 //tuxedo error #define ERR\_TYPE\_OS 11 //operating system error<br>#define ERR\_TYPE\_MEMORY 12 //memory allocation error #define ERR\_TYPE\_TPCC\_ODBC 13 //error from tpcc odbc txn module #define ERR\_TYPE\_TPCC\_DBLIB //error from tpcc dblib txn module #define ERR\_TYPE\_DELISRV //delivery server error #define ERR\_TYPE\_TXNLOG 16 //txn log error #define ERR\_TYPE\_BCCONN 17 //Benchcraft connection class #define ERR\_TYPE\_TPCC\_CONN //Benchcraft connection class #define ERR\_TYPE\_ENCINA 19 //Encina error #define ERR\_TYPE\_COMPONENT //error from COM component #define ERR\_TYPE\_RTE 21 //Benchcraft rte #define ERR\_TYPE\_AUTOMATION ?? //Benchcraft automation errors<br>#define ERR\_TYPE\_DRIVER 23 //Driver engine errors #define ERR\_TYPE\_RTE\_BASE 24 //Framework errors #define ERR\_BUF\_OVERFLOW //Buffer overflow during receive<br>// TPC-w error types<br>#define ERR\_TYPE\_TPCW\_CONN //Benchcraft connection class #define ERR\_TYPE\_TPCW\_HTML //error from TpcwHtml dll #define ERR\_TYPE\_TPCW\_USER 52 - 52 //error from TPC-W user class #define ERR\_TYPE\_TPCW\_ENG\_BASE 53 #define ERR\_TYPE\_TPCW\_ENG\_OS 54

#define ERR\_TYPE\_HTML\_RESP 55 #define ERR\_TYPE\_TPCW\_ODBC 56 #define ERR\_TYPE\_SCHANNEL 57 #define ERR\_INS\_MEMORY "Insufficient Memory to continue." #define ERR\_UNKNOWN "Unknown error." #define ERR\_MSG\_BUF\_SIZE 512 #define INV\_ERROR\_CODE -1 #define ERR\_INS\_BUF\_OVERFLOW "Insufficient Buffer size to recieve HTML pages. class CBaseErr { public: CBaseErr(LPCTSTR szLoc = NULL) {  $m_i$ idMsg  $= INV\_ERROR\_CODE;$  if (szLoc)  $\{$  m\_szLoc = new char[m\_szLoc\_size]; strcpy(m\_szLoc, szLoc); } else  $m$ \_szLoc = NULL; m\_szApp = new char[m\_szApp\_size]; GetModuleFileName(GetModuleHandle(NULL), m\_szApp, m\_szApp\_size); } CBaseErr(int idMsg, LPCTSTR szLoc = NULL) {  $m$ \_idMsg  $=$  idMsg; if (szLoc)  $\{$  m\_szLoc = new char[m\_szLoc\_size]; strcpy(m\_szLoc, szLoc); } else  $m\_s$ zLoc = NULL: m\_szApp = new char[m\_szApp\_size]; GetModuleFileName(GetModuleHandle(NULL), m\_szApp, m\_szApp\_size); } virtual ~CBaseErr(void) { if (m\_szApp) delete [] m\_szApp; if (m\_szLoc) delete [] m\_szLoc; }; virtual void Draw(HWND hwnd, LPCTSTR szStr = NULL) { int j = 0; char szTmp[512]; if (szStr) j = wsprintf(szTmp, "%s\n",szStr);<br>if (ErrorNum() != INV\_ERROR\_CODE)<br>j += wsprintf(szTmp+j, "Error = %d\n", ErrorNum()); if (m\_szLoc) j += wsprintf(szTmp+j, "Location = %s\n", GetLocation()); j += wsprintf(szTmp+j, "%s\n", ErrorText()); ::MessageBox(hwnd, szTmp, m\_szApp, MB\_OK); } char \*GetApp(void) { return m\_szApp; }<br>char \*GetLocation(void) { return m\_szLoc; }<br>virtual int ErrorNum() { return m\_idMsg; } virtual int ErrorType() = 0;<br>distinguishes the kind of error that occurred<br>virtual char \*ErrorText() = 0; // a string (i.e., human readable)<br>representation of the error protected: char \*m\_szApp;<br>char \*m\_szLoc;  $\frac{1}{2}$  code location where the error occurred int m\_idMsg; //short m\_errType; }; class CSocketErr : public CBaseErr { public:

 enum Action { eNone = 0, eSend, eSocket, eBind, eConnect, eListen, eHost, eRecv, eGetHostByName, eWSACreateEvent, eWSASend,<br>eWSASendImage,<br>eWSAGetOverlappedResult, ewSARecv,<br>ewSARecvImage,<br>ewSAwaitForMultipleEvents, eWSAStartup, eWSAResetEvent, eNonRetryable, }; CSocketErr(Action eAction, LPCTSTR szLocation = NULL); ~CSocketErr() { if (m\_szErrorText != NULL) delete [] m\_szErrorText; }; Action m\_eAction; char \*m\_szErrorText; int ErrorType() { return ERR\_TYPE\_SOCKET;}; char \*ErrorText(void); }; class CSystemErr : public CBaseErr { public: enum Action { eNone = 0,<br>eTransactNamedPipe,<br>eWaitNamedPipe,<br>eSetNamedPipeHandleState, eCreateFile, eCreateProcess, eCallNamedPipe,<br>eCreateEvent,<br>eCreateThread, eVirtualAlloc,<br>eReadFile = 10,<br>eWriteFile,<br>eMapViewOfFile,<br>eCreateFileMapping,<br>eInitializeSecurityDescriptor, eSetSecurityDescriptorDac1,<br>eCreateNamedPipe,<br>eConnectNamedPipe,<br>eWaitForSingleObject, eRegOpenKeyEx,<br>eRegQueryValueEx = 20,<br>ebeginthread,<br>eRegEnumValue, eRegSetValueEx, eRegCreateKeyEx,<br>eWaitForMultipleObjects,<br>eRegisterClassEx, eCreateWindow, eCreateSemaphore, eFSeek, eFRead, eFWrite, eTmpFile, eSetFilePointer, eNew, }; CSystemErr(Action eAction, LPCTSTR szLocation); CSystemErr(int iError, Action eAction, LPCTSTR szLocation); int FrrorType() { return ERR\_TYPE\_OS;};<br>char \*ErrorText(void); char \*ErrorText(void);<br>void Draw(HWND hwnd, L Errorrexc(void),<br>Draw(HWND hwnd, LPCTSTR szStr = NULL); Action m\_eAction; private: char m\_szMsg[ERR\_MSG\_BUF\_SIZE]; }; class CMemoryErr : public CBaseErr { public: CMemoryErr(); int ErrorType() {return ERR\_TYPE\_MEMORY;} char \*ErrorText() {return ERR\_INS\_MEMORY;} }; class CBufferOverflowErr : public CBaseErr { public: CBufferOverflowErr(int,LPTSTR); int ErrorType() {return ERR\_BUF\_OVERFLOW;}

TPC Benchmark<sup>TM</sup> C Full Disclosure Report 2002<br>
28 Copyright © 2002 NEC Corporation

};

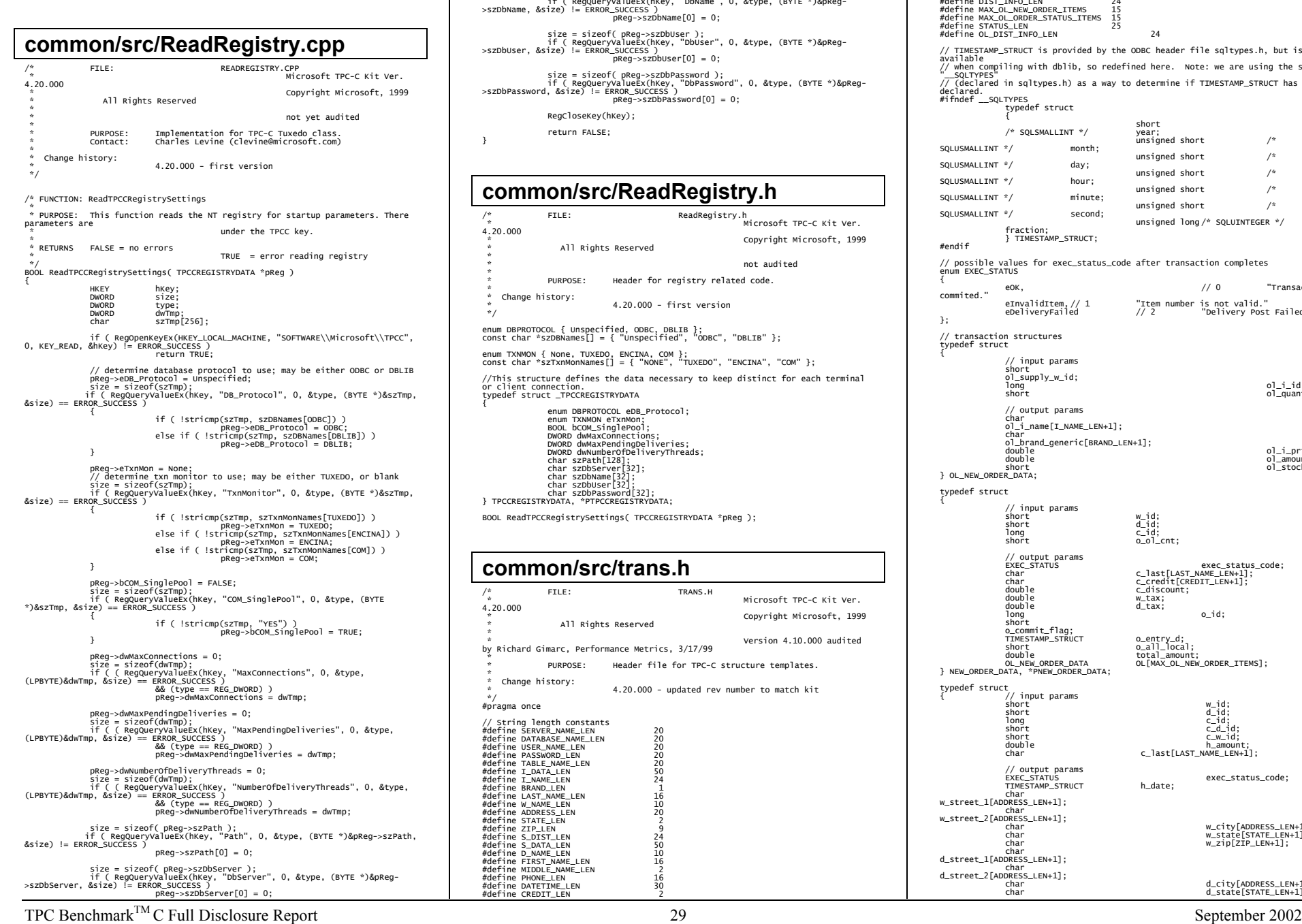

```
size = sizeof( pReg->szDbUser );<br>if ( RegQueryvalueEx(hKey, "DbUser", 0, &type, (BYTE *)&pReg-<br>>szDbUser, &size) != ERROR_SUCCESS )
                               pReg->szDbUser[0] = 0;size = sizeof( pReg->szDbPassword );<br>if ( RegQueryValueEx(hKey, "DbPassword", 0, &type, (BYTE *)&pReg-<br>>szDbPassword, &size) != ERROR_SUCCESS )
                                pReg->szDbPassword[0] = 0; 
                 RegCloseKey(hKey); 
                return FALSE; 
} 
common/src/ReadRegistry.h 
/* FILE: ReadRegistry.h 
                                                               n<br>Microsoft TPC-C Kit Ver.
4.20.000 Copyright Microsoft, 1999
                  All Rights Reserved
 * hot audited
 * PURPOSE: Header for registry related code
 * Change history:
                               4.20.000 - 0.00 */ 
 enum DBPROTOCOL { Unspecified, ODBC, DBLIB }; 
const char *szDBNames[] = { "Unspecified", "ODBC", "DBLIB" }; 
 enum TXNMON { None, TUXEDO, ENCINA, COM };<br>const char *szTxnMonNames[] = { "NONE", "TUXEDO", "ENCINA", "COM" };
//This structure defines the data necessary to keep distinct for each terminal 
or client connection. 
typedef struct _TPCCREGISTRYDATA 
 { 
                enum DBPROTOCOL eDB_Protocol;<br>enum TXNMON eTxnMon:
enum TxNMON eTxnMon;<br>BOOL bCOM_SinglePool;<br>DWORD dwMaxConnections;<br>DWORD dwNamberOfDeliveryThreads;
 char szPath[128]; 
 char szDbServer[32]; 
 char szDbName[32]; 
 char szDbUser[32]; 
                char szDbPassword[32];
} TPCCREGISTRYDATA, *PTPCCREGISTRYDATA; 
BOOL ReadTPCCRegistrySettings( TPCCREGISTRYDATA *pReg ); 
common/src/trans.h /* FILE: TRANS.H 
                                                              Microsoft TPC-C Kit Ver.
4.20.000 Copyright Microsoft, 1999
                  All Rights Reserved
 *  * Version 4.10.000 audited by Richard Gimarc, Performance Metrics, 3/17/99 
 * PURPOSE: Header file for TPC-C structure templates.
 * Change history:
                               4.20.000 - undated rev number to match kit
 */ 
#pragma once 
// String length constants 
 #define SERVER_NAME_LEN 20 #define DATABASE_NAME_LEN 20 #define USER_NAME_LEN 20 #define PASSWORD LEN
#define_TABLE_NAME_LEN
```
size = sizeof( pReg->szDbName );<br>if ( RegQueryValueEx(hKey, "DbName", 0, &type, (BYTE \*)&pReg-<br>>szDbName, &size) != ERROR\_SUCCESS )  $pReg->szDbName[0] = 0;$ 

```
#define C_DATA_LEN<br>#define C_DATA_LEN<br>#define DIST_INFO_LEN<br>#define MAX_OL_NEW_ORDER_ITEMS 15<br>#define MAX_OL_ORDER_STATUS_ITEMS 15
#define STATUS LEN
#define OL_DIST_INFO_LEN 24 // TIMESTAMP_STRUCT is provided by the ODBC header file sqltypes.h, but is not 
 available 
// when compiling with dblib, so redefined here. Note: we are using the symbol 
 "__SQLTYPES"<br>// (declared in sqltypes.h) as a way to determine if TIMESTAMP_STRUCT has been<br>declared.
#ifndef __SQLTYPES 
                   typedef struct 
  { 
  short  /* SQLSMALLINT */ year; 
                                   \frac{1}{2} unsigned short \frac{1}{2} /*
SQLUSMALL TNT */
                                   unsigned short<br>day;
SQLUSMALLINT */
                                   unsigned short /*
SQLUSMALLINT */
                                   u = 7 and u = 7 and u = 7 and u = 7 and u = 7 and u = 7 and u = 7 and u = 7 and u = 7 and u = 7 and u = 7 and u = 7 and u = 7 and u = 7 and u = 7 and u = 7 and u = 7 and u = 7 and u = 7 and u = 7 and SQLUSMALLINT */
                                   unsigned short \frac{1}{x}<br>second;
SQLUSMALLINT */
                                                      unsigned long /* SQLUINTEGER */
                  fraction; 
                  } TIMESTAMP_STRUCT; 
#endif // possible values for exec_status_code after transaction completes 
 enum EXEC_STATUS 
{ 
                 eOK, \frac{1}{2} eOK,
commited." eInvalidItem,// 1          "Item number is not valid."<br>eDeliveryFailed              // 2        "Delivery Post Failed."
}; 
// transaction structures 
 typedef struct 
 { 
                      input params
                   short 
 ol_supply_w_id; 
 long density of the contract of the contract of the contract of the contract of the contract of the contract of the contract of the contract of the contract of the contract of the contract of the contract of the contract o
                 short old in the contract of the contract of the contract of the contract of the contract of the contract of the contract of the contract of the contract of the contract of the contract of the contract of the contract of t
                  // output params 
  char 
 ol_i_name[I_NAME_LEN+1]; 
 char 
 ol_brand_generic[BRAND_LEN+1]; 
                 double ol_i_price;<br>double ol_i_price;<br>double ol_amount;
                  double double ol_amount;<br>short old on the old of stock:
                                                                                        ol_stock;
} OL_NEW_ORDER_DATA; 
typedef struct 
 { 
  // input params 
 short w_id; 
                 short<br>long
                 short<br>short<br>short<br>c_id;<br>c_id;<br>c_id;<br>c_id;<br>c_o_id;
                                                     o_ol_cnt;
                   // output params 
                 EXEC_STATUS exec_status_code;<br>
c_1ast[LAST_NAME_LEN+1];
                 Carrier (1997)<br>
char communicated contracts contract (1997)<br>
char communicates contracts contracts contracts (1997)
  char c_credit[CREDIT_LEN+1]; 
 double c_discount; 
  double w_tax; 
 double d_tax; 
 long distribution of the contract of the contract of the contract of the contract of the contract of the contract of the contract of the contract of the contract of the contract of the contract of the contract of the contr
                  short 
 o_commit_flag; 
 TIMESTAMP_STRUCT o_entry_d; 
                 STAMP_STRUCT <br>
TIMESTAMP_STRUCT 0_all_local;<br>
double total_amount
                                                    total_amount;<br>OL[MAX_OL_NEW_ORDER_ITEMS];
  OL_NEW_ORDER_DATA OL[MAX_OL_NEW_ORDER_ITEMS]; 
} NEW_ORDER_DATA, *PNEW_ORDER_DATA; 
typedef struct 
 { // input params 
 short w_id; 
 short d_id;<br>
long c_id; c_d_id;<br>
short c_d_id; c_d_id;<br>
double double
                 char c_last[LAST_NAME_LEN+1];
                  // output params 
                                                      exec_status_code;<br>h_date;
                 TIMESTAMP_STRUCT
  char 
w_street_1[ADDRESS_LEN+1]; 
  char 
w_street_2[ADDRESS_LEN+1]; 
  char w_city[ADDRESS_LEN+1]; 
 char w_state[STATE_LEN+1]; 
 char w_zip[ZIP_LEN+1]; 
                 char<br>char<br>char<br>char

d_street_1[ADDRESS_LEN+1]; 
  char 
d_street_2[ADDRESS_LEN+1]; 
  char d_city[ADDRESS_LEN+1]; 
 char d_state[STATE_LEN+1];
```
#define I\_DATA\_LEN 50 #define I\_NAME\_LEN 24 #define BRAND\_LEN 1

#define W\_NAME\_LEN 10<br>#define ADDRESS\_LEN 20<br>#define STATE\_LEN 2 2<br>#define ZIP\_LEN 9

#define S\_DATA\_LEN 50 #define D\_NAME\_LEN 10 #define FIRST\_NAME\_LEN 16 #define MIDDLE\_NAME\_LEN 2

#define LAST NAME LEN

#define S\_DIST\_LEN<br>#define S\_DATA\_LEN

 $#define$  PHONE LEN #define DATETIME\_LEN 30 #define CREDIT\_LEN 2
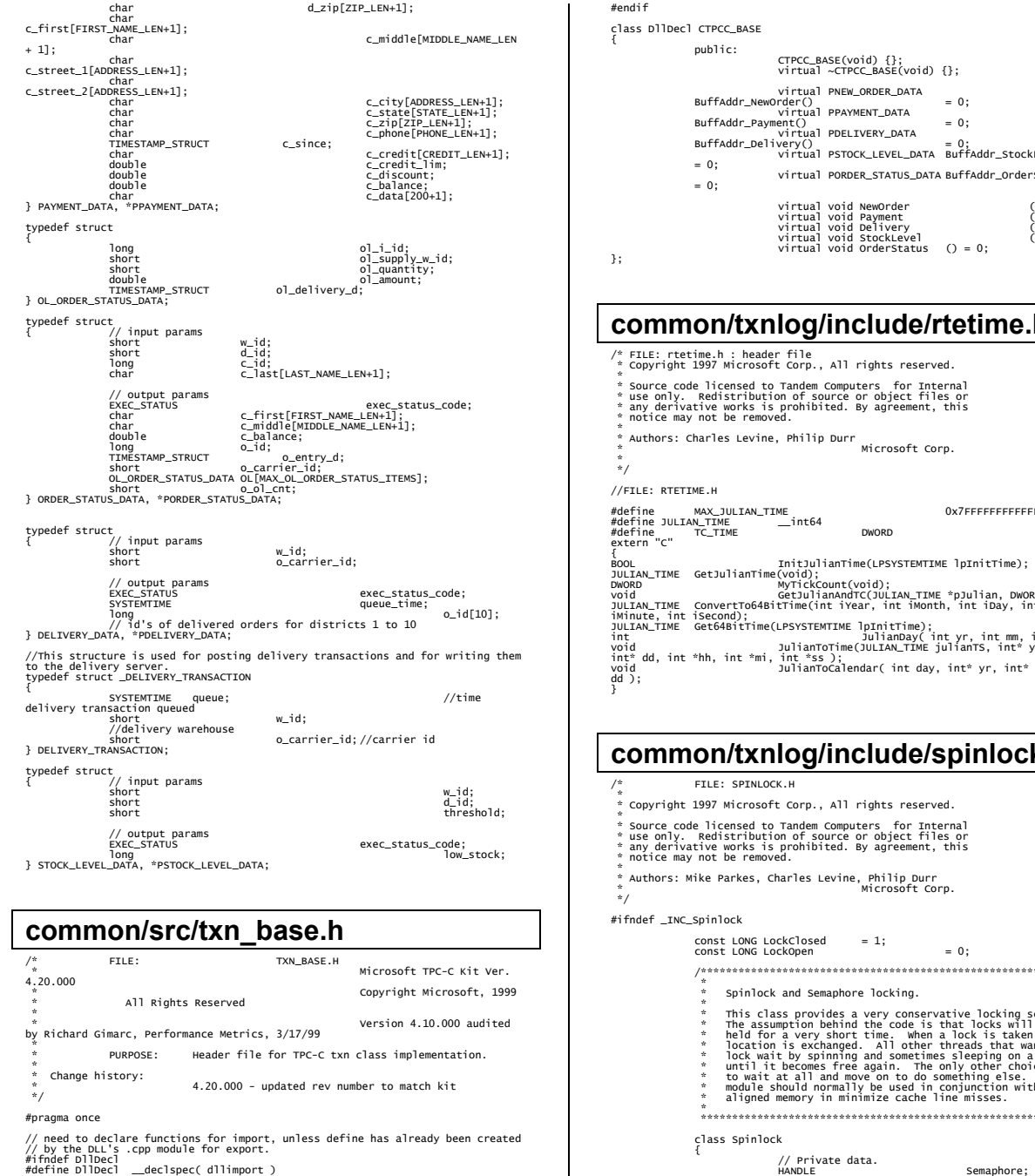

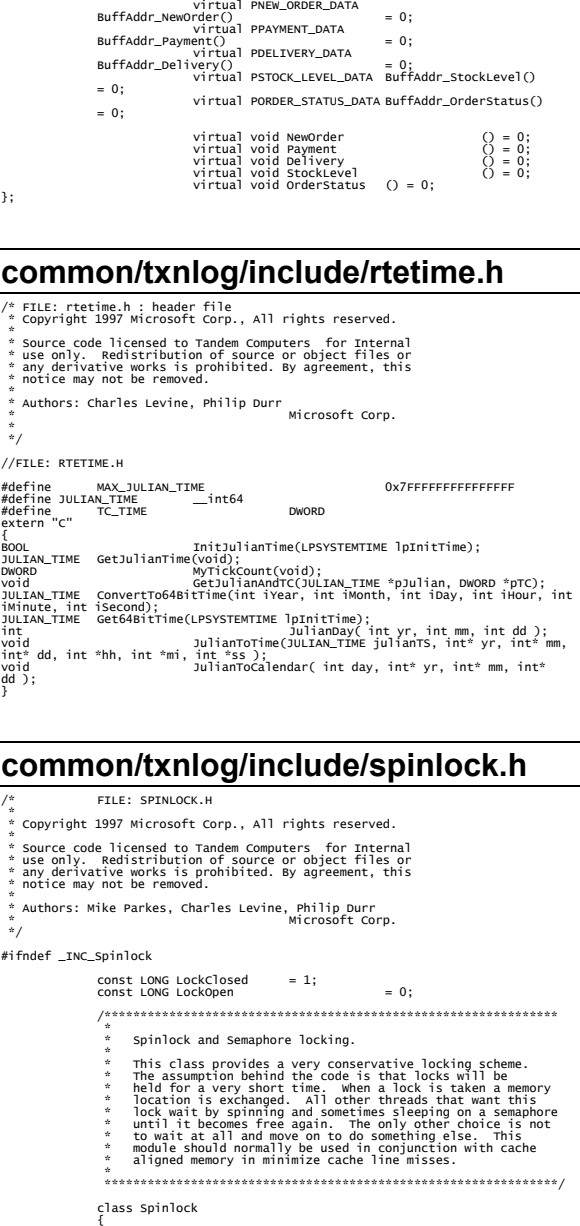

public:

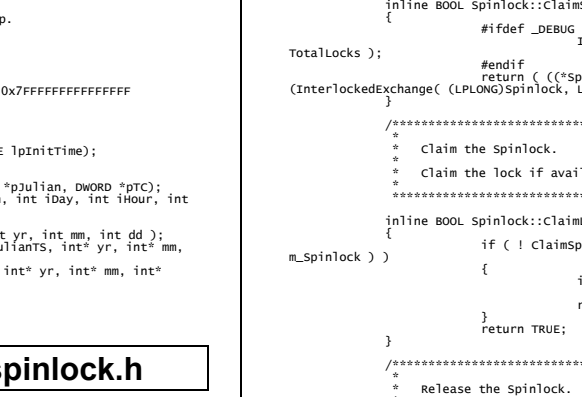

TRUE );

\*sl );

};

\*\*\*\*\*\*\*\*\*\*\*\*\*\*\*\*\*\*\*\*\*\*

\*\*\*\*\*\*\*\*\*\*\*\*\*\*\*\*\*\*\*\*\*\*

\*\*\*\*\*\*\*\*\*\*\*\*\*\*\*\*\*\*\*\*\*\*

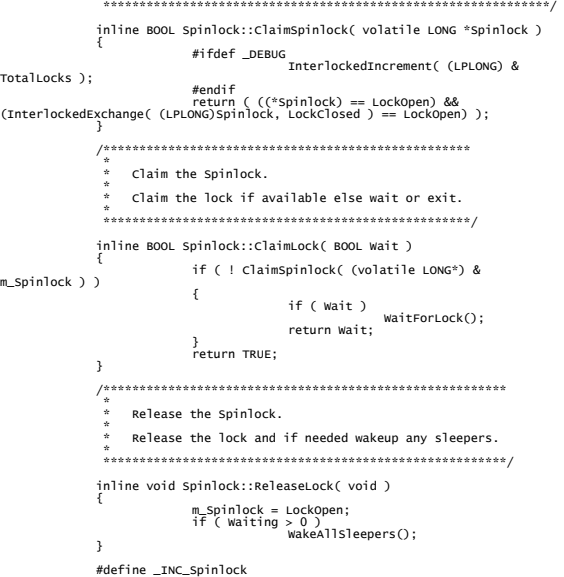

volatile LONG m\_Spinlock; volatile LONG Waiting;

 #endif public:

private:

void WaitForLock( void ); void WakeAllSleepers( void );

\* An attempt is made to claim the Spinlock. This action is \* guaranteed to be atomic.

A quaranteed atomic exchange.

// Counters for debugging builds.<br>volatile LONGTotalSleeps;<br>volatile LONGTotalSleeps;<br>volatile LONGTotalWaits;<br>volatile LONGTotalWaits;

~Spinlock( void );<br>// Disabled operations.<br>Spinlock( const Spinlock & Copy );<br>void operator=( const Spinlock & Copy );

// Private functions. inline BOOL ClaimSpinlock( volatile LONG

/\*\*\*\*\*\*\*\*\*\*\*\*\*\*\*\*\*\*\*\*\*\*\*\*\*\*\*\*\*\*\*\*\*\*\*\*\*\*\*\*\*\*\*\*\*\*\*\*\*\*\*\*\*\*\*\*\*\*\*\*\*\*

 // Public functions. Spinlock( void );

inline BOOL ClaimLock( BOOL Wait =

inline void ReleaseLock( void );

#ifdef \_DEBUG

#endif

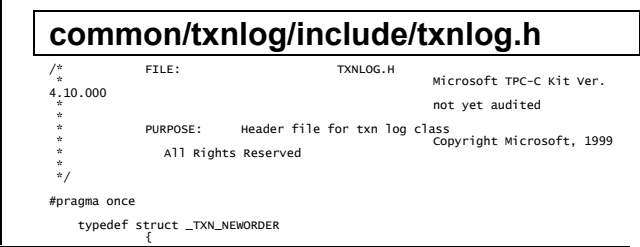

BYTE OL\_Count; //range 0 to 31<br>BYTE OL\_Remote\_Count; //range 0 to 31<br>WORD C\_id; 0\_id;<br>int } TXN\_NEWORDER; typedef struct \_TXN\_PAYMENT { BYTE CustByName; BYTE IsRemote; } TXN\_PAYMENT; typedef struct \_TXN\_ORDERSTATUS { BYTE CustByName; } TXN\_ORDERSTATUS; typedef union \_TXN\_DETAILS { TXN\_NEWORDER NewOrder; TXN\_PAYMENT Payment; TXN\_ORDERSTATUS OrderStatus; } TXN\_DETAILS; // Common header for all records in txn log. The TxnType field is<br>// a switch which identifies the particular variant.<br>#define TXN\_REC\_TYPE\_CONTROL // #define TXN\_REC\_TYPE\_TPCC 2 // replaces TRANSACTION\_TYPE\_TPCC #define TXN\_REC\_TYPE\_TPCC\_DELIV\_DEF 3 typedef struct \_TXN\_RECORD\_HEADER { JULIAN\_TIME TxnStartT0; // start of txn BYTE TxnType; // one of TXN\_REC\_TYPE\_\* BYTE TxnSubType; // depends on TxnType } TXN\_RECORD\_HEADER, \*PTXN\_RECORD\_HEADER; typedef struct \_TXN\_RECORD\_CONTROL { // common header; must exactly match TXN\_RECORD\_HEADER JULIAN\_TIME TxnStartT0; // start of txn BYTE TxnType;<br>// = TXN\_REC\_TYPE\_CONTROL<br>ВУТЕ TxnSubType; // depends on TxnType // end of common header DWORD Len; // number of bytes after this field } TXN\_RECORD\_CONTROL, \*PTXN\_RECORD\_CONTROL; // TPC-C Txn Record Layout: //TxnStartTO' is a Julian timestamp corresponding to the moment the //txn is sent to the SUT, i.e., beginning of response time. Deltas //are in milliseconds. Note that if RTDelay > 0, then the txn was //delayed by this amo //Graphically: // // time --> // // |--- Menu ---|-- Keying --|-- Response --|--- Think --| // <- DeltaT1 -> <- DeltaT2 -> <- DeltaT4 -> <- DeltaT3 -> // ^  $\hat{M}$  TxnStartTO // //RTDelay is the amount of response time delay included in DeltaT4. //RTDelay is recorded per txn because this value can be changed on //the fly, and so may vary from txn to txn. // //TxnStatus is the txn completion code. It is used to indicate errors. //For example, in the New Order txn, 1% of txns abort. TxnStatus will //reflect this. typedef struct \_TXN\_RECORD\_TPCC { // common header; must exactly match TXN\_RECORD\_HEADER JULIAN\_TIME TxnStartT0; // start of txn BYTE TxnType; // = TXN\_REC\_TYPE\_TPCC BYTE TxnSubType; // depends on TxnType // end of common header int DeltaT1;  $\sqrt{ }$  menu time (ms) int DeltaT2; // keying time (ms) int DeltaT3; // think time (ms) int DeltaT4;  $//$  response time (ms) int RTDelay;  $\sqrt{ }$  response time delay (ms) int<br>// error code providing more detail for TxnStatus/<br>int w\_id;

 // warehouse ID BYTE d\_id; // assigned district ID for this thread BYTE d\_id\_ThisTxn; // district ID chosen for this particular BYTE TxnStatus; // completion status for txn to indicate errors BYTE reserved; // for word alignment TXN\_DETAILS TxnDetails; // } TXN\_RECORD\_TPCC, \*PTXN\_RECORD\_TPCC; // TPC-C Deferred Delivery Txn Record Layout: // //Incorporating delivery transaction information into the above //structure would increase the size of TXN\_DETAILS from 8 to 42 bytes. //Hence, we store delivery transaction details in a separate structure. // typedef struct \_TXN\_RECORD\_TPCC\_DELIV\_DEF { // common header; must exactly match TXN\_RECORD\_HEADER JULIAN\_TIME TxnStartT0; // start of txn BYTE TxnType;<br>// = TXN\_REC\_TYPE\_TPCC\_DELIV\_DEF/<br>ВҮТЕ ТxnSubType;  $// = 0$  // end of common header int DeltaT4; // response time (ms) int DeltaTxnExec; // execution time (ms) int w\_id; // warehouse ID BYTE TxnStatus; // completion<br>status for txn to indicate errors BYTE reserved; // for word alignment short o\_carrier\_id; // carrier id long o\_id[10]; // returned delivery transaction ids } TXN\_RECORD\_TPCC\_DELIV\_DEF, \*PTXN\_RECORD\_TPCC\_DELIV\_DEF; #define TXN\_LOG\_VERSION 2 2<br>#define TXN\_DATA\_START<br>#define // offset in log file where log records start 4096<br>bytes at the start of log file in LOG\_EYE\_CATCHER "BC" // signature<br>bytes at the start of log file 4096 ////////////////////////////////////////////////////////////////// /////////// // The transaction log has a header as the first 4K block. // typedef struct \_TXN\_LOG\_HEADER { char<br>EyeCatcher[2]; // signature bytes; should always be "BC" int LogVersion; // set to TXN\_LOG\_VERSION JULIAN\_TIME BeginTxnTS; // timestamp of first (lowest) txn start JULIAN\_TIME EndTxnTS; // timestamp of last (highest) txn completion time int<br>iRecCount;  $\frac{1}{2}$  // number of records in log file<br>BOOL blogSo  $b$ LogSorted: int<br>iFileSize:  $//$  file size in bytes // the record map provides a fast way to get close to a particular timestamp in a sorted log file. // struct // { // JULIAN\_TIME TS; // timestamp of record  $\frac{1}{\pi}$  int  $\frac{1}{10}$  iPos;<br> $\frac{1}{10}$  iPos;<br> $\frac{1}{10}$  iPos; // } RecMap[RecMapSize]; //#define RecMapSize, RecMapSize 200 } TXN\_LOG\_HEADER, \*PTXN\_LOG\_HEADER; /\* Header of the sorted pointers blocks in Temp file (in merging). \*/ typedef struct BLOCK\_HEADER { long BlockPos;<br>\_\_int64 CurPos;<br>DWORD BytesRead; int nRecords; BYTE \*offset; /\* offset of pointers to records in the log file \*/ } BLOCK\_HEADER, \*PBLOCK\_HEADER; #define READ\_BUFFER\_SIZE 64\*1024<br>#define WRITE\_BUFFER\_SIZE 6\*1024 wRITE\_BUFFER\_SIZE #define NUM\_READ\_BUFFERS<br>#define NUM\_WRTTF\_BUFFFR  $\overline{\phantom{0}}$ #define NUM\_WRITE\_BUFFERS<br>#define MAX\_NUM\_BUFFERS MAX\_NUM\_BUFFERS 2

#define TXN\_LOG\_READ 0x02 #define TXN\_LOG\_SORTED 0x04 #define TXN\_LOG\_CRASHOPEN 0x08 // if set, invalid headers will be tolerated; used for recovery // if set, invalid headers #define TXN\_LOG\_OS\_ERROR 1 TXN\_LOG\_NOT\_SORTED #define SKIP\_CTRL\_RECS 1 class CTxnLog { private: DWORD iBufferSize; //buffer allocated size DWORD iBytesFreeInBuffer; //total bytes available for use in buffer int iNumBuffers; //buffers in use int<br>:iActiveBuffer iActiveBuffer; //indicates which buffer is active: 0 or 1 int iIoBuffer; //buffer for any pending IO operation // int iFilePointer; //position in file. LARGE\_INTEGER lFilePointer; //position in file. int iNextRec; //when reading, ordinal value of next record GetNextRecord is called  $\sqrt{A}$  "save point" is remembered each time<br> $\sqrt{A}$  start time specified.<br> $\sqrt{A}$  the next term in specified. The save point, we start scanning from the<br> $\frac{A}{A}$  scalled, if start time is after<br> LARGE\_INTEGER lSavePtFilePointer; int iSavePtNextRec; JULIAN\_TIME lastTS; //when writing sorted output, used to verify records are sorted BOOL //writing log file;<br>BOOL //writing log file<br>// tolerate bad headers and consistency checks BOOL bLogSorted; // is log file sorted? applies to both input and output JULIAN\_TIME BeginTxnTS; // timestamp of first (lowest) txn start JULIAN\_TIME EndTxnTS; // timestamp of last (highest) txn completion time iRecCount;  $//$  number of records in log file BYTE \*pCurrent; //ptr to current buffer BYTE \*pBuffer[MAX\_NUM\_BUFFERS]; PTXN\_RECORD\_HEADER \*TxnArray; //transaction record pointer array for sort DWORD dwError; HANDLE hTxnFile; //handle to log file HANDLE hMapFile; //map file used when sorting the log HANDLE hIoComplete; //event to signify that there are no pending IOs HANDLE hLogFileIo; //event to signal the IO thread to write the inactive buffer Spinlock Spin; //spin lock to protect the txn log file buffers \*tmpFile; FILE  $t$ //temp file for merging sorted pieces<br>R PBLOCK\_HEADER //sorted pointers block header \*\*recPointers; **BYTE** //record pointer buffers for each sorted block PTXN\_RECORD\_HEADER \*recBuffers; //record buffers for each sorted block  $int$  int \*PointersRead; //# of pointers processed in each block BOOL \*BlockAvailable; //whether to check a particular block for jmin int nBlocks;<br>int imin; int jmin; //index (block-wise) of the lowest timestamp record int iAvgRecordLen; //average record length int iSortedReturnedCount; //keeps track of the # of sorted records returned through GetSortedRecord() int Write(BYTE \*ptr, DWORD Size);

// flags passed in to the constructor #define TXN\_LOG\_WRITE 0x01

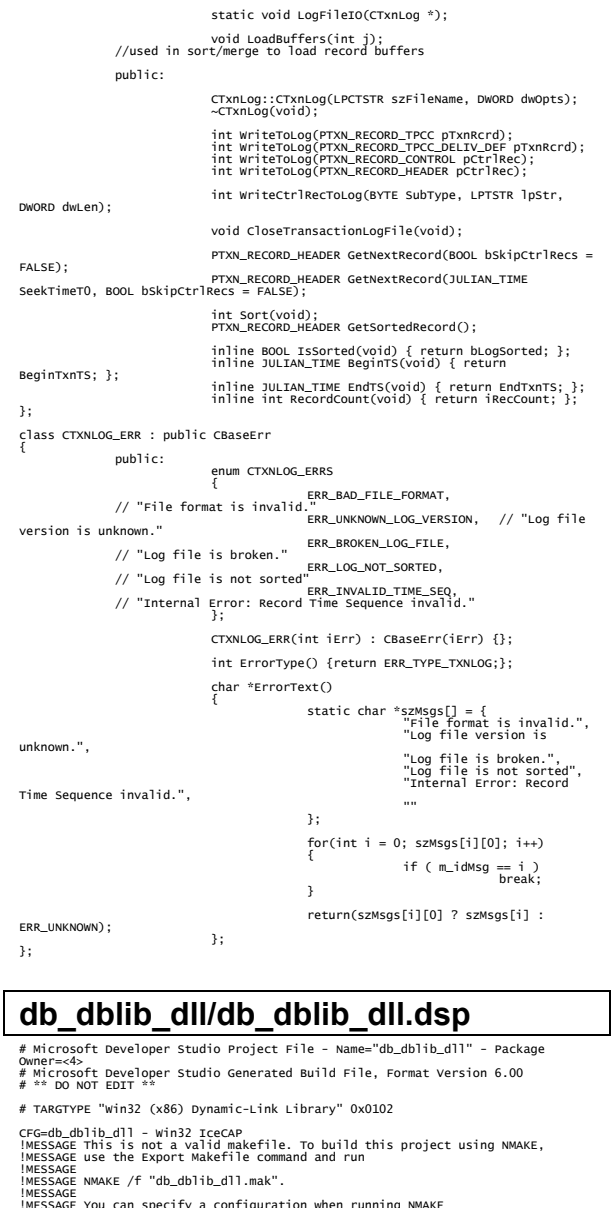

!MESSAGE You can specify a configuration when running NMAKE !MESSAGE by defining the macro CFG on the command line. For example:

!MESSAGE !MESSAGE NMAKE /f "db\_dblib\_dll.mak" CFG="db\_dblib\_dll - Win32 IceCAP" !MESSAGE

!MESSAGE Possible choices for configuration are:

!MESSAGE !MESSAGE "db\_dblib\_dll - Win32 Release" (based on "Win32 (x86) Dynamic-Link Library") !MESSAGE "db\_dblib\_dll - Win32 Debug" (based on "Win32 (x86) Dynamic-Link

Library") !MESSAGE "db\_dblib\_dll - Win32 IceCAP" (based on "Win32 (x86) Dynamic-Link Library")

!MESSAGE

CPP=cl.exe MTL=midl.exe RSC=rc.exe

# PROP BASE Use\_MFC 0 # PROP BASE Use\_Debug\_Libraries 0 # PROP BASE Output\_Dir "Release" # PROP BASE Intermediate\_Dir "Release" # PROP BASE Target\_Dir "" # PROP Use\_MFC 0 # PROP Use\_Debug\_Libraries 0 # PROP Output\_Dir ".\bin" # PROP Intermediate\_Dir ".\obj"

# ADD BSC32 /nologo LINK32=link.exe

# ADD BSC32 /nologo LINK32=link.exe

/pdbtype:sept

# Begin Project<br># PROP AllowPerConfigDependencies 0<br># PROP Scc\_ProjName ""<br># PROP Scc\_LocalPath ""

!IF "\$(CFG)" == "db\_dblib\_dll - Win32 Release"

!ELSEIF "\$(CFG)" == "db\_dblib\_dll - Win32 Debug"

!ELSEIF "\$(CFG)" == "db\_dblib\_dll - Win32 IceCAP"

# PROP BASE Use\_MFC 0 # PROP BASE Use\_Debug\_Libraries 1 # PROP BASE Output\_Dir "Debug" # PROP BASE Intermediate\_Dir "Debug" # PROP BASE Target\_Dir ""<br># PROP Use\_MFC 0<br># PROP Use\_Debug\_Libraries 1<br># PROP Output\_Dir ".\bin"

# PROP Ignore\_Export\_Lib 0<br># PROP Target\_Dir ""<br># ADD BASE CPP /nologo /MT /w3 /GX /O2 /D "WIN32" /D "NDEBUG" /D "\_WINDOWS" /YX /FD /c # ADD CPP /nologo /MD /W3 /GX /O2 /D "WIN32" /D "NDEBUG" /D "\_WINDOWS" /YX /FD

 # ADD BASE LINK32 kernel32.lib user32.lib gdi32.lib winspool.lib comdlg32.lib advapi32.lib shell32.lib ole32.lib oleaut32.lib uuid.lib odbc32.lib odbccp32.lib /nologo /subsystem:windows /dll /machine:I386<br># ADD LINK32 ntwdblib.lib kernel32.lib user32.lib gdi32.lib winspool.lib<br>comdlg32.lib advapi32.lib shell32.lib ole32.lib oleaut32.lib uuid.lib /nologo /subsystem:windows /dll /machine:I386 /out:".\bin/tpcc\_dblib.dll"

# PROP Intermediate\_Dir ".\obj"<br># PROP Target\_Dir ""<br># PROP Target\_Dir ""<br>" WINDOWS" /YX /FD /c<br># ADD CPP /nologo /MDd /w3 /Gm /GX /Zi /Od /D "WIN32" /D "\_DEBUG" /D<br># ADD CPP /nologo /MDd /w3 /Gm /GX /ZI /Od /D "WIN32" /D

 # ADD BASE LINK32 kernel32.lib user32.lib gdi32.lib winspool.lib comdlg32.lib advapi32.lib shell32.lib ole32.lib oleaut32.lib uuid.lib odbc32.lib odbccp32.lib /nologo /subsystem:windows /dll /debug /machine:I386 /pdbtype:sept<br># ADD LINK32 ntwdblib.lib kernel32.lib user32.lib gdi32.lib winspool.lib<br>comdlg32.lib advapi32.lib shell32.lib ole32.lib oleaut32.lib uuid.lib /nologo /subsystem:windows /dll /debug /machine:I386 /out:".\bin/tpcc\_dblib.dll"

/YX /FD /c<br># ADD BASE MTL /nologo /D "\_DEBUG" /mktyplib2O3 /o "NUL" /win32<br># ADD MTL /nologo /D = DEBUG" /mktyplib2O3 /o "NUL" /win32<br># ADD BASE /\ 0x409 /d = JCEBUG"<br>BSC22-bscmake.exe<br># ADD BASE BSC32 /nologo<br># ADD BASE B

/C<br># ADD BASE MTL /nologo /D "NDEBUG" /mktyplib203 /o "NUL" /win32<br># ADD MTL /nologo /D "NDEBUG" /mktyplib203 /o "NUL" /win32<br># ADD BSCC /\ 0x409 /409 /d "NCEUG"<br>BSC32-bscmake.exe?<br># ADD BASE BSC32 /nologo

winspool.lib comdlg32.lib advapi32.lib shell32.lib ole32.lib oleaut32.lib

uuid.lib /nologo /subsystem:windows /dll /debug /machine:I386 /out:".\bin/tpcc\_dblib.dll" /pdbtype:sept

!ENDIF # Begin Target

# Name "db\_dblib\_dll - win32 Release"<br># Name "db\_dblib\_dll - win32 Debug"<br># Name "db\_dblib\_dll - Win32 IceCAP"<br># Begin Group "Source"

# PROP Default\_Filter "\*.cpp" # Begin Source File

SOURCE=.\src\tpcc\_dblib.cpp # End Source File # End Group # Begin Group "Header"

# PROP Default\_Filter "\*.h" # Begin Source File

SOURCE=..\common\src\error.h # End Source File # Begin Source File

SOURCE=.\src\tpcc\_dblib.h # End Source File # Begin Source File

SOURCE=..\common\src\trans.h # End Source File # Begin Source File

SOURCE=..\common\src\txn\_base.h # End Source File # End Group # End Target # End Project

# **db\_dblib\_dll/src/tpcc\_dblib.cpp**

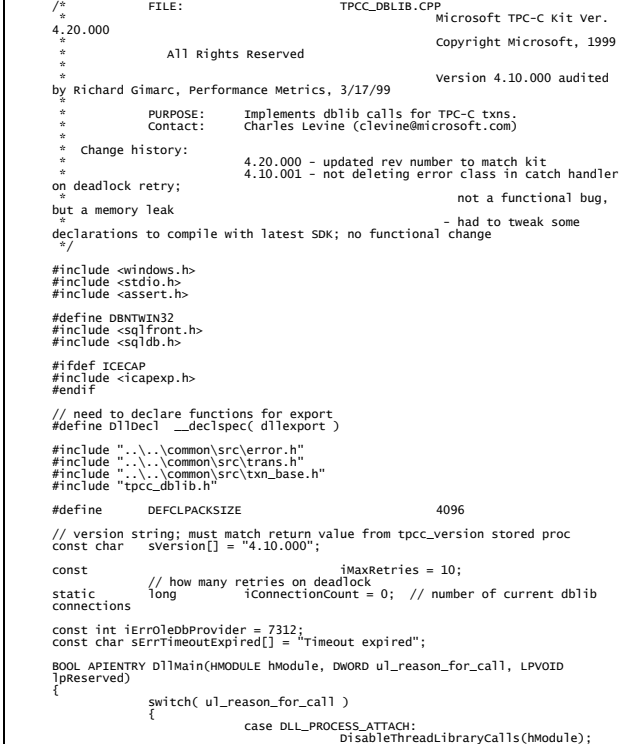

dbinit();  $//$  initialize dblib break; case DLL\_PROCESS\_DETACH:<br>dbexit():  $\frac{1}{2}$  close all dblib structures/connections break; default: /\* nothing \*/; } return TRUE; } int err\_handler(DBPROCESS \*dbproc, int severity, int dberr, int oserr, LPCSTR dberrstr, LPCSTR oserrstr) { CTPCC\_DBLIB \*pConn; assert(dbproc != NULL); pConn = (CTPCC\_DBLIB\*)dbgetuserdata(dbproc); if (pConn != NULL) { pConn->SetDbLibError( severity, dberr, oserr, dberrstr, oserrstr ); } return INT\_CANCEL; } /\* FUNCTION: int msg\_handler(DBPROCESS \*dbproc, DBINT msgno, int msgstate, int severity, char \*msgtext) \* \* PURPOSE: This function handles DB-Library SQL Server error messages \* \* ARGUMENTS: DBPROCESS \*dbproc DBPROCESS id pointer \* DBINT msgno message number  $*$  intervals and  $*$  intervals are  $*$  intervals and  $*$  intervals are  $*$  intervals and  $*$  msgstate message state  $*$  intervals and  $*$  intervals are  $*$  intervals and  $*$  intervals are  $*$  intervals and  $*$  severity message severity \* char \*msgtext printable message description \* \* RETURNS: int INT\_CONTINUE continue if error is SQLETIME else INT\_CANCEL action \* INT\_CANCEL cancel operation \* \* COMMENTS: This function also sets the dead lock dbproc variable if necessary.  $\ddot{\dot{r}}$ // typedef INT (SQLAPI \*DBMSGHANDLE\_PROC)(PDBPROCESS, DBINT, INT, INT, LPCSTR, LPCSTR, LPCSTR, DBUSMALLINT); int msg\_handler(DBPROCESS \*dbproc, DBINT msgno, int msgstate, int severity, LPCSTR msgtext, LPCSTR srvname, LPCSTR procname, DBUSMALLINT line) { CTPCC\_DBLIB \*pConn; assert(dbproc != NULL); pConn = (CTPCC\_DBLIB\*)dbgetuserdata(dbproc); if (pConn != NULL) { pConn->SetSqlError( msgno, msgstate, severity, msgtext ); } return 0; } /\* FUNCTION: void UtilStrCpy(char \* pDest, char \* pSrc, int n) \* \* PURPOSE: This function copies n characters from string pSrc to pDst and places a null character at the end of the destination string. \* \* ARGUMENTS: char \*pDest destination string pointer  $*$  characteristic character  $\sim$  characteristic character  $\sim$  characteristic characteristic characteristic characteristic characteristic characteristic characteristic characteristic characteristic characteristic charact \*pSrc source string pointer  $*$  intervals and  $*$  intervals are  $*$  intervals and  $*$  intervals are  $*$  intervals and  $*$  n number of characters to copy \* \* RETURNS: None \* \* COMMENTS: Unlike strncpy this function ensures that the result string is always null terminated.  $\ddot{\dot{r}}$ inline static void UtilStrCpy(char \* pDest, const BYTE \* pSrc, int n) { strncpy(pDest, (char \*)pSrc, n); pDest[n] = '\0'; return; } /\* FUNCTION: CTPCC\_DBLIB\_ERR::ErrorText  $\ddot{\dot{r}}$ 

char\* CTPCC\_DBLIB\_ERR::ErrorText(void) { int i; static SERRORMSG errorMsgs[] = { { ERR\_WRONG\_SP\_VERSION, "Wrong version of stored procs on database server" }, { ERR\_INVALID\_CUST, "Invalid Customer id,name." }, { ERR\_NO\_SUCH\_ORDER, "No orders found for customer. }, { ERR\_RETRIED\_TRANS, "Retries before transaction succeeded." },  $\{ 0, 0, \ldots \}$  "" }<br>}<br>} }; static char szNotFound[] = "Unknown error number."; for(i=0; errorMsgs[i].szMsg[0]; i++) { if ( m\_errno == errorMsgs[i].iError ) break; } if ( !errorMsgs[i].szMsg[0] ) return szNotFound; else else return errorMsgs[i].szMsg; } // wrapper routine for class constructor \_\_declspec(dllexport) CTPCC\_DBLIB\* CTPCC\_DBLIB\_new( LPCSTR szServer, // name of SQL server LPCSTR szUser, // user name for login LPCSTR szPassword, // password for login LPCSTR szHost, // workstation name; shows up in sp\_who; max 30 chars, only first 10 kept by SQL Server LPCSTR szDatabase )  $\frac{1}{2}$  name of database to use { return new CTPCC\_DBLIB( szServer, szUser, szPassword, szHost, szDatabase ); } CTPCC\_DBLIB::CTPCC\_DBLIB ( LPCSTR szServer, // name of SQL server LPCSTR szUser, // user name for login LPCSTR szPassword, // password for login LPCSTR szHost, // workstation name; shows up in sp\_who; max 30 chars, only first 10 kept by SQL Server LPCSTR szDatabase ) // name of database to use { LOGINREC \*login;<br>const BYTE \*pData; const BYTE // initialization m\_dbproc = NULL; m\_DbLibErr = (CDBLIBERR\*)NULL; m\_SqlErr = (CSQLERR\*)NULL; m\_MaxRetries = 10;  $\frac{1}{2}$  // how many retries on deadlock // increase max number of connections if getting close if ( dbgetmaxprocs() < (iConnectionCount+5) ) { if ( dbsetmaxprocs(iConnectionCount+10) == FAIL ) ThrowError(CDBLIBERR::eDbSetMaxProcs); } // allocate a login structure login = dblogin(); if (login == NULL) ThrowError(CDBLIBERR::eLogin); InterlockedIncrement( &iConnectionCount ); // register error and message handler functions if (dbprocerrhandle(login, err\_handler) == NULL) ThrowError(CDBLIBERR::eDbProcHandler); if (dbprocmsghandle(login, msg\_handler) == NULL) ThrowError(CDBLIBERR::eDbProcHandler); DBSETLUSER(login, szUser);<br>DBSETLUSER(login, szPassword);<br>DBSETLPAOT(login, szPassy);<br>DBSETLPACKET(login, Omsigned short)DEFCLPACKSIZE);<br>DBSETLPKESION(login, DBVER60); ver 6.0 client behavior // set time to wait for login if (dbsetlogintime(60) == FAIL) ThrowError(CDBLIBERR::eDbSet); // set time to wait for statement execution if (dbsettime(180) == FAIL) ThrowError(CDBLIBERR::eDbSet); m\_dbproc = dbopen(login, szServer);

 // deallocate login structure before checking for success dbfreelogin( login ); if (m\_dbproc == NULL) ThrowError(CDBLIBERR::eDbOpen); // save address of class instance so that the message and error handler // can get to data. dbsetuserdata(m\_dbproc, (LPVOID)this); // Use the the right database if (dbuse(m\_dbproc, szDatabase) == FAIL) ThrowError(CDBLIBERR::eDbUse); dbcmd(m\_dbproc, "set nocount on ");<br>// do not return row counts<br>dbcmd(m\_dbproc, "set XACT\_ABORT ON"); // rollback transaction on abort if (dbsqlexec(m\_dbproc) == FAIL) ThrowError(CDBLIBERR::eDbSqlExec); DiscardNextResults(2); // verify that version of stored procs on server is correct dbrpcinit(m\_dbproc, "tpcc\_version", 0); if (dbrpcexec(m\_dbproc) == FAIL) ThrowError(CDBLIBERR::eDbRpcExec); if (dbresults(m\_dbproc) != SUCCEED) ThrowError(CDBLIBERR::eDbResults); if (dbnextrow(m\_dbproc) != REG\_ROW) ThrowError(CDBLIBERR::eDbNextRow); char szSrvVersion[16]; pData=dbdata(m\_dbproc, 1); if (pData) UtilStrCpy(szSrvVersion, pData, dbdatlen(m\_dbproc, 1)); else szSrvVersion[0]=0;<br>if (strcmp(szsrvversion,sVersion))<br>CTPCC\_DBLIB\_ERR( CTPCC\_DBLIB\_ERR::ERR\_WRONG\_SP\_VERSION ); DiscardNextRows(0); DiscardNextResults(0); } CTPCC\_DBLIB::~CTPCC\_DBLIB( void ) { // close db connection and deallocate resources dbclose(m\_dbproc);<br>InterlockedDecrement( &iConnectionCount );<br>if (m\_DbLibErr != NULL)<br>delete m\_DbLibErr;<br>if (m\_SqlErr != NULL)<br>delete m\_SqlErr; } void CTPCC\_DBLIB::SetDbLibError(int severity, int dberr, int oserr, LPCSTR<br>dberrstr, LPCSTR oserrstr)<br>{ delete m\_DbLibErr; m\_DbLibErr = new CDBLIBERR(CDBLIBERR::eUnknown, severity, dberr, oserr); if (dberrstr != NULL) {  $\ldots$   $\ldots$ char[ strlen(dberrstr)+1 ]; strcpy( m\_DbLibErr->m\_dberrstr, dberrstr ); } if (oserrstr != NULL) {  $m_b$  m\_DbLibErr->m\_oserrstr = new char[ strlen(oserrstr)+1 ]; strcpy( m\_DbLibErr->m\_oserrstr, oserrstr ); } } void CTPCC\_DBLIB::SetSqlError( int /\*DBINT\*/ msgno, int msgstate, int severity, LPCSTR msgtext ) { if (m\_SqlErr == NULL) m\_SqlErr = new CSQLERR(); m\_SqlErr->m\_msgno = msgno;<br>m\_SqlErr->m\_msgstate = msgstate;<br>m\_SqlErr->m\_severity = severity; delete [] m\_SqlErr->m\_msgtext; if (msgtext != NULL) { m\_SqlErr->m\_msgtext = new char[ strlen(msgtext)+1 ]; strcpy( m\_SqlErr->m\_msgtext, msgtext ); } } void CTPCC\_DBLIB::ThrowError( CDBLIBERR::ACTION eAction ) { // discard anything still in return buffer DiscardNextRows(-1); DiscardNextResults(-1);

TPC Benchmark<sup>TM</sup> C Full Disclosure Report 33 Copyright © 2002 NEC Corporation

```
 // check for SQL Server error first; if yes, throw it and ignore 
 any DBLib error. 
 if (m_SqlErr != NULL) 
 { 
  CSQLERR *pSqlErr; 
 pSqlErr = m_SqlErr; 
 m_SqlErr = NULL; // clear our pointer to 
instance; catch handler will delete 
 throw pSqlErr; 
               } 
  CDBLIBERR *pDbLibErr; 
 if (m_DbLibErr == NULL) 
                               // this case isn't expected to happen, since it means 
that an error was returned 
 // but the error handlers were not called. 
 pDbLibErr = new CDBLIBERR(eAction); 
                else {<br>pDbLibErr = m_DbLibErr;<br>m_DbLibErr = NULL;<br>pointer to instance; catch handler will delete<br>}<br>}<br>}<br>}
                throw pDbLibErr; 
 } 
// Read and discard rows until no more. Throw an exception if number of rows<br>read doesn't
 read doesn't<br>// match number of rows expected.  The row count will be ignored if the expected<br>// passed in is negative.  A typical use of this routine is to verify that there
are no more // rows to be read.<br>void CTPCC_DBLIB::DiscardNextRows(int iExpectedCount)<br>{
                             iRowsRead = 0;<br>rc;
               RETCODE
                while (TRUE) 
  { 
  rc = dbnextrow(m_dbproc); 
 if (rc == NO_MORE_ROWS) 
  break; 
 if (rc == FAIL) 
 \{ if (iExpectedCount >= 0) 
                ThrowError(CDBLIBERR::eDbNextRow); 
 else en de la construction de la construction de la construction de la construction de la construction de la c
  break; 
  } 
                iRowsRead++; 
  } 
                if ((iExpectedCount >= 0) && 
                               (iExpectedCount != iRowsRead)) 
                               ThrowError(CDBLIBERR::eWrongRowCount); 
} 
// Read and discard results until no more. Throw an exception if number of 
 result sets read doesn't<br>// match number expected.  The result set count will be ignored if the expected<br>// passed in is negative.  A typical use of this routine is to verify that there
 are no more<br>// result sets to be read.
 void CTPCC_DBLIB::DiscardNextResults(int iExpectedCount) 
 { 
                             iResultsRead = 0;<br>rc;
               RETCODE
                while (TRUE) 
  { 
  rc = dbresults(m_dbproc); 
 if (rc == NO_MORE_RESULTS) 
                                              break; 
                              if (rc == fall)\{ if (iExpectedCount >= 0) 
                ThrowError(CDBLIBERR::eDbResults); 
 else en de la construction de la construction de la construction de la construction de la construction de la c
  break; 
  } 
                               DiscardNextRows(-1); 
                iResultsRead++; 
  } 
                if ((iExpectedCount >= 0) && 
  (iExpectedCount != iResultsRead)) 
 ThrowError(CDBLIBERR::eWrongRowCount); 
} 
void CTPCC_DBLIB::StockLevel() 
 { 
                                                            iTryCount = 0;
                const BYTE *pData; 
                ResetError(); 
                while (TRUE) 
  { 
                               try 
 \{ dbrpcinit(m_dbproc, "tpcc_stocklevel", 
0); 
                                             dbrpcparam(m_dbproc, NULL, 0, SQLINT2, -
1, -1, (BYTE *) &m_txn.StockLevel.w_id);
```
smallint dbrpcparam(m\_dbproc, NULL, 0, SQLINT1, - 1, -1, (BYTE \*) &m\_txn.StockLevel.d\_id); // @d\_id tinyint dbrpcparam(m\_dbproc, NULL, 0, SQLINT2, - 1, -1, (BYTE \*) &m\_txn.StockLevel.threshold); // @threshhold smallint if (dbrpcexec(m\_dbproc) == FAIL) ThrowError(CDBLIBERR::eDbRpcExec); if (dbresults(m\_dbproc) != SUCCEED) ThrowError(CDBLIBERR::eDbResults); if (dbnextrow(m\_dbproc) != REG\_ROW) ThrowError(CDBLIBERR::eDbNextRow); if (pData=dbdata(m\_dbproc, 1))<br>m\_txn.StockLevel.low\_stock <sup>=</sup>\*((long \*) pData); DiscardNextRows(0); DiscardNextResults(0); m\_txn.StockLevel.exec\_status\_code = eOK;<br>return; } catch (CSQLERR \*e)  $\{$  if ((e->m\_msgno == 1205 || (e->m\_msgno == iErrOleDbProvider && strstr(e->m\_msgtext, sErrTimeoutExpired) != NULL)) && (++iTryCount <= iMaxRetries)) . The contract of the contract of the contract of  $\{ \cdot , \cdot \}$  // hit deadlock; backoff for increasingly longer period delete e; Sleep(10 \* iTryCount); }<br>}<br>} else en de la construction de la construction de la construction de la construction de la construction de la c throw; throw; the contract of  $\mathbf{t}$  is the contract of  $\mathbf{t}$  } } // while (TRUE) //if (iTryCount) // throw new CTPCC\_DBLIB\_ERR(CTPCC\_DBLIB\_ERR::ERR\_RETRIED\_TRANS, iTryCount); } void CTPCC\_DBLIB::NewOrder() { int i; DBINT commit\_flag; DBDATETIME datetime;<br>DBDATEREC daterec; DBDATEREC int iTryCount = 0; const BYTE \*pData; ResetError(); while (TRUE) { try  $\{$  dbrpcinit(m\_dbproc, "tpcc\_neworder", 0); dbrpcparam(m\_dbproc, NULL, 0, SQLINT2, - 1, -1, (BYTE \*) &m\_txn.NewOrder.w\_id); dbrpcparam(m\_dbproc, NULL, 0, SQLINT1, - 1, -1, (BYTE \*) &m\_txn.NewOrder.d\_id); dbrpcparam(m\_dbproc, NULL, 0, SQLINT4, - 1, -1, (BYTE \*) &m\_txn.NewOrder.c\_id); dbrpcparam(m\_dbproc, NULL, 0, SQLINT1, - 1, -1, (BYTE \*) &m\_txn.NewOrder.o\_ol\_cnt); // check whether any order lines are for a remote warehouse m\_txn.NewOrder.o\_all\_local = 1;<br>for (i = 0; i < m\_txn.NewOrder.o\_ol\_cnt;  $i+1$ . The contract of the contract of the contract of  $\{ \cdot , \cdot \}$  if (m\_txn.NewOrder.OL[i].ol\_supply\_w\_id != m\_txn.NewOrder.w\_id) { m\_txn.NewOrder.o\_all\_local = 0; // at least one remote warehouse break; en and the second control of the second control of the second control of the second part of the second part of }<br>}<br>} dbrpcparam(m\_dbproc, NULL, 0, SQLINT1, - 1, -1, (BYTE \*) &m\_txn.NewOrder.o\_all\_local); for (i = 0; i < m\_txn.NewOrder.o\_ol\_cnt;  $i++)$ dbrpcparam(m\_dbproc, NULL,<br>0, SQLINT4, -1, -1, (BYTE \*) &m\_txn.NewOrder.OL[i].i\_i\_id);<br>0, SQLINT2, -1, -1, (BYTE \*) &m\_txn.NewOrder.OL[i].ol\_supply\_w\_id);<br>0brpcparam(m\_dbproc, NULL, 0, SQLINT2, -1, -1, (BYTE \*) &m\_txn.NewOrder.OL[i].ol\_quantity); }

 // Get order line results m\_txn.NewOrder.total\_amount = 0;<br>for (i = 0; i<m\_txn.NewOrder.o\_ol\_cnt; i++)  ${1 \over 2}$  and  ${1 \over 2}$  and  ${1 \over 2}$  and  ${1 \over 2}$  and  ${1 \over 2}$  and  ${1 \over 2}$  and  ${1 \over 2}$  and  ${1 \over 2}$  if (dbresults(m\_dbproc) != SUCCEED) ThrowError(CDBLIBERR::eDbResults); if (dbnumcols(m\_dbproc) != 5) ThrowError(CDBLIBERR::eWrongNumCols); if (dbnextrow(m\_dbproc) != REG\_ROW) ThrowError(CDBLIBERR::eDbNextRow); if(pData=dbdata(m\_dbproc, 1)) UtilStrCpy(m\_txn.NewOrder.OL[i].ol\_i\_name, pData, dbdatlen(m\_dbproc, 1)); if(pData=dbdata(m\_dbproc, 2)) m\_txn.NewOrder.OL[i].ol\_stock = (\*(DBSMALLINT \*) pData); if(pData=dbdata(m\_dbproc, 3)) UtilStrCpy(m\_txn.NewOrder.OL[i].ol\_brand\_generic, pData, dbdatlen(m\_dbproc, 3)); if(pData=dbdata(m\_dbproc, 4)) dbconvert(m\_dbproc, SQLNUMERIC, (LPCBYTE)pData, dbdatlen(m\_dbproc,4), SQLFLT8, (BYTE \*)&m\_txn.NewOrder.OL[i].ol\_i\_price, 8); if(pData=dbdata(m\_dbproc, 5)) dbconvert(m\_dbproc, SQLNUMERIC, (LPCBYTE)pData, dbdatlen(m\_dbproc,5), SQLFLT8, (BYTE \*)&m\_txn.NewOrder.OL[i].ol\_amount, 8); m\_txn.NewOrder.total\_amount = m\_txn.NewOrder.total\_amount + m\_txn.NewOrder.OL[i].ol\_amount; DiscardNextRows(0); }<br>}<br>} // get remaining values for w\_tax, d\_tax, o\_id, c\_last, c\_discount, c\_credit, o\_entry\_d, commit\_flag if (dbresults(m\_dbproc) != SUCCEED) ThrowError(CDBLIBERR::eDbResults); if (dbnextrow(m\_dbproc) != REG\_ROW) ThrowError(CDBLIBERR::eDbNextRow); if (dbnumcols(m\_dbproc) != 8) ThrowError(CDBLIBERR::eWrongNumCols); if (pData=dbdata(m\_dbproc, 1)) dbconvert(m\_dbproc, SQLNUMERIC, (LPCBYTE)pData, dbdatlen(m\_dbproc,1), SQLFLT8, (BYTE \*)&m\_txn.NewOrder.w\_tax, 8); if (pData=dbdata(m\_dbproc, 2)) dbconvert(m\_dbproc, SQLNUMERIC, (LPCBYTE)pData, dbdatlen(m\_dbproc,2), SQLFLT8, (BYTE \*)&m\_txn.NewOrder.d\_tax, 8); if (pData=dbdata(m\_dbproc, 3))<br>= m\_txn.NewOrder.o\_id (\*(DBINT \*) pData); if (pData=dbdata(m\_dbproc, 4))

ThrowError(CDBLIBERR::eDbRpcExec);

UtilStrCpy(m\_txn.NewOrder.c\_last, pData, dbdatlen(m\_dbproc, 4));<br>if (pData=dbdata<u>(m\_dbproc,</u> 5))<br>dbconvert(m\_dbproc, SQLNUMERIC, (LPCBYTE)pData, dbdatlen(m\_dbproc,5), SQLFLT8, (BYTE \*)&m\_txn.NewOrder.c\_discount, 8); if (pData=dbdata(m\_dbproc, 6))

UtilStrCpy(m\_txn.NewOrder.c\_credit, pData, dbdatlen(m\_dbproc, 6)); if (pData=dbdata(m\_dbproc, 7))

 ${1 \over 2}$  and  ${1 \over 2}$  and  ${1 \over 2}$  and  ${1 \over 2}$  and  ${1 \over 2}$  and  ${1 \over 2}$  and  ${1 \over 2}$  and  ${1 \over 2}$ \*) pData);

TPC Benchmark<sup>TM</sup> C Full Disclosure Report 34 September 2002 Copyright © 2002 NEC Corporation

if (dbrpcexec(m\_dbproc) == FAIL)

dbdatecrack(m\_dbproc,

datetime = \*((DBDATETIME

&daterec, &datetime); m\_txn.NewOrder.o\_entry\_d.year = daterec.year; m\_txn.NewOrder.o\_entry\_d.month = daterec.month; m\_txn.NewOrder.o\_entry\_d.day = daterec.day; m\_txn.NewOrder.o\_entry\_d.hour = daterec.hour; m\_txn.NewOrder.o\_entry\_d.minute = daterec.minute; m\_txn.NewOrder.o\_entry\_d.second = daterec.second; }<br>}<br>} if (pData=dbdata(m\_dbproc, 8)) commit\_flag = (\*(DBTINYINT \*) pData); DiscardNextRows(0); DiscardNextResults(0); if (commit\_flag == 1)  ${1 \over 2}$  and  ${1 \over 2}$  and  ${1 \over 2}$  and  ${1 \over 2}$  and  ${1 \over 2}$  and  ${1 \over 2}$  and  ${1 \over 2}$  and  ${1 \over 2}$  m\_txn.NewOrder.total\_amount \*= ((1 + m\_txn.NewOrder.w\_tax + m\_txn.NewOrder.d\_tax) \* (1 m\_txn.NewOrder.c\_discount)); m\_txn.NewOrder.exec\_status\_code = eOK;<br>} else en de la construction de la construction de la construction de la construction de la construction de la c m\_txn.NewOrder.exec\_status\_code = eInvalidItem; return; } catch (CSQLERR \*e)  $\{$  if ((e->m\_msgno == 1205 || (e->m\_msgno == iErrOleDbProvider && strstr(e->m\_msgtext, sErrTimeoutExpired) != NULL)) && (++iTryCount <= iMaxRetries))  ${1 \over 2}$  and  ${1 \over 2}$  and  ${1 \over 2}$  and  ${1 \over 2}$  and  ${1 \over 2}$  and  ${1 \over 2}$  and  ${1 \over 2}$  and  ${1 \over 2}$  // hit deadlock; backoff for increasingly longer period delete e; Sleep(10 \* iTryCount); }<br>}<br>} else throw; throw; the contract of  $\mathbf{t}$  is the contract of  $\mathbf{t}$  }  $\frac{1}{2}$  // while (TRUE) if (iTryCount)<br>throw new // throw new CTPCC\_DBLIB\_ERR(CTPCC\_DBLIB\_ERR::ERR\_RETRIED\_TRANS, iTryCount); } void CTPCC\_DBLIB::Payment() { DBDATETIME datetime;<br>DBDATEREC daterec: DBDATEREC \*pData;  $\text{irryCount} = 0$ ; const BYTE ResetError(); while (TRUE) { try the contract of the contract of the contract of the contract of the contract of the contract of the contract of the contract of the contract of the contract of the contract of the contract of the contract of the contra  $\{$  dbrpcinit(m\_dbproc, "tpcc\_payment", 0); dbrpcparam(m\_dbproc, NULL, 0, SQLINT2, - 1, -1, (BYTE \*) &m\_txn.Payment.w\_id); dbrpcparam(m\_dbproc, NULL, 0, SQLINT2, - 1, -1, (BYTE \*) &m\_txn.Payment.c\_w\_id); dbrpcparam(m\_dbproc, NULL, 0, SQLFLT8, - 1, -1, (BYTE \*) &m\_txn.Payment.h\_amount); dbrpcparam(m\_dbproc, NULL, 0, SQLINT1, - 1, -1, (BYTE \*) &m\_txn.Payment.d\_id); dbrpcparam(m\_dbproc, NULL, 0, SQLINT1, - 1, -1, (BYTE \*) &m\_txn.Payment.c\_d\_id); dbrpcparam(m\_dbproc, NULL, 0, SQLINT4, - 1, -1, (BYTE \*) &m\_txn.Payment.c\_id); // if customer id is zero, then payment is by name if (m\_txn.Payment.c\_id == 0)<br>dbrpcparam(m\_dbproc, NULL, dbrpcparam(m\_dbproc, NULL, 0, SQLCHAR, -1, strlen(m\_txn.Payment.c\_last), (unsigned char \*)m\_txn.Payment.c\_last); if (dbrpcexec(m\_dbproc) == FAIL) ThrowError(CDBLIBERR::eDbRpcExec); if (dbresults(m\_dbproc) != SUCCEED) ThrowError(CDBLIBERR::eDbResults); if (dbnextrow(m\_dbproc) != REG\_ROW) ThrowError(CDBLIBERR::eDbNextRow);

 if (dbnumcols(m\_dbproc) != 27) ThrowError(CDBLIBERR::eWrongNumCols); if (pData=dbdata(m\_dbproc, 1)) m\_txn.Payment.c\_id = \*((DBINT \*) pData); if (pData=dbdata(m\_dbproc, 2)) UtilStrCpy(m\_txn.Payment.c\_last, pData, dbdatlen(m\_dbproc, 2)); if (pData=dbdata(m\_dbproc, 3))  ${1 \over 2}$  and  ${1 \over 2}$  and  ${1 \over 2}$  and  ${1 \over 2}$  and  ${1 \over 2}$  and  ${1 \over 2}$  and  ${1 \over 2}$  and  ${1 \over 2}$  datetime = \*((DBDATETIME \*) pData); dbdatecrack(m\_dbproc, &daterec, &datetime); m\_txn.Payment.h\_date.year = daterec.year; m\_txn.Payment.h\_date.month = daterec.month; m\_txn.Payment.h\_date.day = daterec.day; m\_txn.Payment.h\_date.hour = daterec.hour; m\_txn.Payment.h\_date.minute = daterec.minute; m\_txn.Payment.h\_date.second = daterec.second; }<br>}<br>} if (pData=dbdata(m\_dbproc, 4)) UtilStrCpy(m\_txn.Payment.w\_street\_1, pData, dbdatlen(m\_dbproc, 4)); if (pData=dbdata(m\_dbproc, 5)) UtilStrCpy(m\_txn.Payment.w\_street\_2, pData, dbdatlen(m\_dbproc, 5)); if (pData=dbdata(m\_dbproc, 6)) UtilStrCpy(m\_txn.Payment.w\_city, pData, dbdatlen(m\_dbproc, 6)); if (pData=dbdata(m\_dbproc, 7)) UtilStrCpy(m\_txn.Payment.w\_state, pData, dbdatlen(m\_dbproc, 7)); if (pData=dbdata(m\_dbproc, 8)) UtilStrCpy(m\_txn.Payment.w\_zip, pData, dbdatlen(m\_dbproc, 8)); if (pData=dbdata(m\_dbproc, 9)) UtilStrCpy(m\_txn.Payment.d\_street\_1, pData, dbdatlen(m\_dbproc, 9)); if (pData=dbdata(m\_dbproc, 10)) UtilStrCpy(m\_txn.Payment.d\_street\_2, pData, dbdatlen(m\_dbproc, 10)); if (pData=dbdata(m\_dbproc, 11)) UtilStrCpy(m\_txn.Payment.d\_city, pData, dbdatlen(m\_dbproc, 11)); if (pData=dbdata(m\_dbproc, 12)) UtilStrCpy(m\_txn.Payment.d\_state, pData, dbdatlen(m\_dbproc, 12)); if (pData=dbdata(m\_dbproc, 13)) UtilStrCpy(m\_txn.Payment.d\_zip, pData, dbdatlen(m\_dbproc, 13)); if (pData=dbdata(m\_dbproc, 14)) UtilStrCpy(m\_txn.Payment.c\_first, pData, dbdatlen(m\_dbproc, 14)); if (pData=dbdata(m\_dbproc, 15)) UtilStrCpy(m\_txn.Payment.c\_middle, pData, dbdatlen(m\_dbproc, 15)); if (pData=dbdata(m\_dbproc, 16)) UtilStrCpy(m\_txn.Payment.c\_street\_1, pData, dbdatlen(m\_dbproc, 16)); if (pData=dbdata(m\_dbproc, 17)) UtilStrCpy(m\_txn.Payment.c\_street\_2, pData, dbdatlen(m\_dbproc, 17)); if (pData=dbdata(m\_dbproc, 18)) UtilStrCpy(m\_txn.Payment.c\_city, pData, dbdatlen(m\_dbproc, 18)); if (pData=dbdata(m\_dbproc, 19)) UtilStrCpy(m\_txn.Payment.c\_state, pData, dbdatlen(m\_dbproc, 19)); if (pData=dbdata(m\_dbproc, 20)) UtilStrCpy(m\_txn.Payment.c\_zip, pData, dbdatlen(m\_dbproc, 20)); if (pData=dbdata(m\_dbproc, 21)) UtilStrCpy(m\_txn.Payment.c\_phone, pData, dbdatlen(m\_dbproc, 21)); if (pData=dbdata(m\_dbproc, 22))  ${1 \over 2}$  and  ${1 \over 2}$  and  ${1 \over 2}$  and  ${1 \over 2}$  and  ${1 \over 2}$  and  ${1 \over 2}$  and  ${1 \over 2}$  and  ${1 \over 2}$  datetime = \*((DBDATETIME \*) pData); dbdatecrack(m\_dbproc, &daterec, &datetime); m\_txn.Payment.c\_since.year = daterec.year; m\_txn.Payment.c\_since.month = daterec.month; m\_txn.Payment.c\_since.day = daterec.day; m\_txn.Payment.c\_since.hour = daterec.hour; m\_txn.Payment.c\_since.minute = daterec.minute; m\_txn.Payment.c\_since.second = daterec.second: }<br>}<br>} if(pData=dbdata(m\_dbproc, 23)) UtilStrCpy(m\_txn.Payment.c\_credit, pData, dbdatlen(m\_dbproc, 23));

 if(pData=dbdata(m\_dbproc, 24)) dbconvert(m\_dbproc, SQLNUMERIC, (LPCBYTE)pData, dbdatlen(m\_dbproc,24), SQLFLT8, (BYTE \*)&m\_txn.Payment.c\_credit\_lim, 8); if(pData=dbdata(m\_dbproc, 25)) dbconvert(m\_dbproc, SQLNUMERIC, (LPCBYTE)pData, dbdatlen(m\_dbproc,25), SQLFLT8, (BYTE \*)&m\_txn.Payment.c\_discount, 8); if(pData=dbdata(m\_dbproc, 26))<br>dbconvert(m\_dbproc, 16)<br>SQLFLT8, (BYTE \*)&m\_txn.Payment.c\_balance, 8); if(pData=dbdata(m\_dbproc, 27)) UtilStrCpy(m\_txn.Payment.c\_data, pData, dbdatlen(m\_dbproc, 27)); DiscardNextRows(0); DiscardNextResults(0); if (m\_txn.Payment.c\_id == 0) throw new throw new throw new throw new throw new erpection of the customers of the customers of the customers<br>else else m\_txn.Payment.exec\_status\_code = eOK; return; } catch (CSQLERR \*e)  $\{$  if ((e->m\_msgno == 1205 ||  $(e \rightarrow m_m sgno$ iErrOleDbProvider && strstr(e->m\_msgtext, sErrTimeoutExpired) != NULL)) && (++iTryCount <= iMaxRetries))  ${1 \over 2}$  and  ${1 \over 2}$  and  ${1 \over 2}$  and  ${1 \over 2}$  and  ${1 \over 2}$  and  ${1 \over 2}$  and  ${1 \over 2}$  and  ${1 \over 2}$  // hit deadlock; backoff for increasingly longer period delete e; Sleep(10 \* iTryCount); }<br>}<br>} else throw; throw; the contract of  $\mathbf{t}$  is the contract of  $\mathbf{t}$  }  $\frac{1}{2}$  // while (TRUE) // if (iTryCount) // throw new CTPCC\_DBLIB\_ERR(CTPCC\_DBLIB\_ERR::ERR\_RETRIED\_TRANS, iTryCount);<br>} void CTPCC\_DBLIB::OrderStatus() { int i; **DBDATETIME** datetime;<br>DBDATEREC daterec: DBDATEREC iTryCount = 0<br>rc; RETCODE<br>const BYTE \*pData; const BYTE ResetError(); while (TRUE) { try  $\{$  dbrpcinit(m\_dbproc, "tpcc\_orderstatus", 0); 1, -1, (BYTE \*) &m\_txn.OrderStatus.w\_id);<br>dbrpcparam(m\_dbproc, NULL, 0, SQLINT1, -<br>1, -1, (BYTE \*) &m\_txn.OrderStatus.d\_id); dbrpcparam(m\_dbproc, NULL, 0, SQLINT4, - 1, -1, (BYTE \*) &m\_txn.OrderStatus.c\_id); // if customer id is zero, then order status is by name if (m\_txn.OrderStatus.c\_id == 0)<br>dbrpcparam(m\_dbproc, NULL,<br>0, SQLCHAR, -1, strlen(m\_txn.OrderStatus.c\_last), (unsigned char \*)m\_txn.OrderStatus.c\_last); if (dbrpcexec(m\_dbproc) == FAIL) ThrowError(CDBLIBERR::eDbRpcExec); // Get order lines if (dbresults(m\_dbproc) != SUCCEED)  ${1 \over 2}$  and  ${1 \over 2}$  and  ${1 \over 2}$  and  ${1 \over 2}$  and  ${1 \over 2}$  and  ${1 \over 2}$  and  ${1 \over 2}$  and  ${1 \over 2}$  if ((m\_DbLibErr == NULL) && (m\_SqlErr == NULL)) throw new throw new ( CTPCC\_DBLIB\_ERR::ERR\_NO\_SUCH\_ORDER ); throw new<br>else ThrowError(CDBLIBERR::eDbResults); }<br>}<br>}

if (dbnumcols(m\_dbproc) != 5)

TPC Benchmark<sup>TM</sup> C Full Disclosure Report 35 Copyright © 2002 NEC Corporation

 ThrowError(CDBLIBERR::eWrongNumCols); i = 0; while (TRUE)  ${1 \over 2}$  and  ${1 \over 2}$  and  ${1 \over 2}$  and  ${1 \over 2}$  and  ${1 \over 2}$  and  ${1 \over 2}$  and  ${1 \over 2}$  and  ${1 \over 2}$ rc = dbnextrow(m\_dbproc);<br>if (rc == NO\_MORE\_ROWS)<br>break;<br>if (rc != REG\_ROW) ThrowError(CDBLIBERR::eDbNextRow); if(pData=dbdata(m\_dbproc, 1)) m\_txn.OrderStatus.OL[i].ol\_supply\_w\_id = (\*(DBSMALLINT \*) pData); if(pData=dbdata(m\_dbproc, 2)) m\_txn.OrderStatus.OL[i].ol\_i\_id = (\*(DBINT \*) pData); if(pData=dbdata(m\_dbproc, 3)) m\_txn.OrderStatus.OL[i].ol\_quantity = (\*(DBSMALLINT \*) pData); if(pData=dbdata(m\_dbproc, 4)) dbconvert(m\_dbproc, SQLNUMERIC, (LPCBYTE)pData, dbdatlen(m\_dbproc,4), SQLFLT8, (BYTE \*)&m\_txn.OrderStatus.OL[i].ol\_amount, 8); if(pData=dbdata(m\_dbproc, 5)) and the contract of the contract of the contract of the contract of the contract of the contract of the contract of the contract of the contract of the contract of the contract of the contract of the contract of the contra datetime = \*((DBDATETIME \*) pData); dbdatecrack(m\_dbproc, &daterec, &datetime); m\_txn.OrderStatus.OL[i].ol\_delivery\_d.year = daterec.year; m\_txn.OrderStatus.OL[i].ol\_delivery\_d.month = daterec.month; m\_txn.OrderStatus.OL[i].ol\_delivery\_d.day = daterec.day; m\_txn.OrderStatus.OL[i].ol\_delivery\_d.hour = daterec.hour; m\_txn.OrderStatus.OL[i].ol\_delivery\_d.minute = daterec.minute; m\_txn.OrderStatus.OL[i].ol\_delivery\_d.second = daterec.second;<br>} i++; the contract of the contract of the contract of the contract of the contract of the contract of the contract of the contract of the contract of the contract of the contract of the contract of the contract of the contr }<br>}<br>} m\_txn.OrderStatus.o\_ol\_cnt = i; if (dbresults(m\_dbproc) != SUCCEED) ThrowError(CDBLIBERR::eDbResults); if (dbnextrow(m\_dbproc) != REG\_ROW) ThrowError(CDBLIBERR::eDbNextRow); if (dbnumcols(m\_dbproc) != 8) ThrowError(CDBLIBERR::eWrongNumCols); if(pData=dbdata(m\_dbproc, 1)) m\_txn.OrderStatus.c\_id = (\*(DBINT \*) pData); if(pData=dbdata(m\_dbproc, 2)) UtilStrCpy(m\_txn.OrderStatus.c\_last, pData, dbdatlen(m\_dbproc,2)); if(pData=dbdata(m\_dbproc, 3)) UtilStrCpy(m\_txn.OrderStatus.c\_first, pData, dbdatlen(m\_dbproc,3)); if(pData=dbdata(m\_dbproc, 4)) UtilStrCpy(m\_txn.OrderStatus.c\_middle, pData, dbdatlen(m\_dbproc, 4)); if(pData=dbdata(m\_dbproc, 5))  ${1 \over 2}$  and  ${1 \over 2}$  and  ${1 \over 2}$  and  ${1 \over 2}$  and  ${1 \over 2}$  and  ${1 \over 2}$  and  ${1 \over 2}$  and  ${1 \over 2}$  datetime = \*((DBDATETIME \*) pData); dbdatecrack(m\_dbproc, &daterec, &datetime); m\_txn.OrderStatus.o\_entry\_d.year = daterec.year; m\_txn.OrderStatus.o\_entry\_d.month = daterec.month; m\_txn.OrderStatus.o\_entry\_d.day = daterec.day; m\_txn.OrderStatus.o\_entry\_d.hour = daterec.hour; m\_txn.OrderStatus.o\_entry\_d.minute = daterec.minute; m\_txn.OrderStatus.o\_entry\_d.second = daterec.second;<br>} if(pData=dbdata(m\_dbproc, 6)) m\_txn.OrderStatus.o\_carrier\_id = (\*(DBSMALLINT \*) pData);<br>if(pData=dbdata(m\_dbproc, 7))<br>dbconvert(m\_dbproc, SQLNUMERIC, (LPCBYTE)pData, dbdatlen(m\_dbproc,7), SQLFLT8, (BYTE \*)&m\_txn.OrderStatus.c\_balance, 8);<br>if(pData=dbdata(m\_dbproc, 8))<br>(\*(DBINT \*) pData);

```
 DiscardNextRows(0); 
 DiscardNextResults(0); 
                                          if (m_txn.OrderStatus.o_ol_cnt == 0) 
throw new<br>CTPCC_DBLIB_ERR( CTPCC_DBLIB_ERR::ERR_NO_SUCH_ORDER );<br>else if (m_txn.OrderStatus.c_id == 0 &&
m_txn.OrderStatus.c_last[0] == 0) 
 throw new CTPCC_DBLIB_ERR( CTPCC_DBLIB_ERR::ERR_INVALID_CUST ); 
 else 
               m_txn.OrderStatus.exec_status_code = eOK; 
                                          return; 
 } 
                            catch (CSQLERR *e) 
\{ if ((e->m_msgno == 1205 || 
 (e->m_msgno == 
 iErrOleDbProvider && 
                                                        strstr(e->m_msgtext, 
sErrTimeoutExpired) != NULL)) && 
                                                        (++iTryCount <= 
iMaxRetries)) 
{1 \over 2} and {1 \over 2} and {1 \over 2} and {1 \over 2} and {1 \over 2} and {1 \over 2} and {1 \over 2} and {1 \over 2} // hit deadlock; backoff 
for increasingly longer period 
 delete e; 
 Sleep(10 * iTryCount); 
}<br>}<br>}
else en de la construction de la construction de la construction de la construction de la construction de la c
throw; throw; the contract of \mathbf{t} is the contract of \mathbf{t} } 
             \frac{1}{2} // while (TRUE)
              if (iTryCount)<br>throw new
// throw new 
CTPCC_DBLIB_ERR(CTPCC_DBLIB_ERR::ERR_RETRIED_TRANS, iTryCount); 
} 
void CTPCC_DBLIB::Delivery() 
 { 
 int i; 
               int iTryCount = 0; 
              const BYTE
              ResetError(); 
               while (TRUE) 
 { 
                            try 
\{ dbrpcinit(m_dbproc, "tpcc_delivery", 0); 
                                          dbrpcparam(m_dbproc, NULL, 0, SQLINT2, -
1, -1, (BYTE *) &m_txn.Delivery.w_id); 
 dbrpcparam(m_dbproc, NULL, 0, SQLINT1, -
1, -1, (BYTE *) &m_txn.Delivery.o_carrier_id); 
                                          if (dbrpcexec(m_dbproc) == FAIL) 
               ThrowError(CDBLIBERR::eDbRpcExec); 
                                          if (dbresults(m_dbproc) != SUCCEED) 
               ThrowError(CDBLIBERR::eDbResults); 
                                          if (dbnextrow(m_dbproc) != REG_ROW) 
               ThrowError(CDBLIBERR::eDbNextRow); 
                                          if (dbnumcols(m_dbproc) != 10) 
               ThrowError(CDBLIBERR::eWrongNumCols); 
                                          for (i=0; i<10; i++) 
{1 \over 2} and {1 \over 2} and {1 \over 2} and {1 \over 2} and {1 \over 2} and {1 \over 2} and {1 \over 2} and {1 \over 2} if (pData = 
dbdata(m_dbproc, i+1)) 
m_txn.Delivery.o_id[i] = *((DBINT *)pData);<br>}
                                          DiscardNextRows(0); 
                                         DiscardNextResults(0);
m_txn.Delivery.exec_status_code = eOK;<br>return;
 } 
                            catch (CSQLERR *e) 
\{ if ((e->m_msgno == 1205 || 
                                                        (e->m_msgno == 
iErrOleDbProvider &&  strstr(e->m_msgtext, 
sErrTimeoutExpired) != NULL)) && 
                                                       (++iTryCount \LeftarrowiMaxRetries)) 
{1 \over 2} and {1 \over 2} and {1 \over 2} and {1 \over 2} and {1 \over 2} and {1 \over 2} and {1 \over 2} and {1 \over 2} // hit deadlock; backoff 
for increasingly longer period 
 delete e; 
 Sleep(10 * iTryCount); 
}<br>}<br>}
else en de la construction de la construction de la construction de la construction de la construction de la c
throw; throw; the contract of \mathbf{t} is the contract of \mathbf{t} } 
                            \frac{1}{\sqrt{2}} while (TRUE)
```

```
// if (iTryCount) 
// throw new 
CTPCC_DBLIB_ERR(CTPCC_DBLIB_ERR::ERR_RETRIED_TRANS, iTryCount); 
} 
void CTPCC_DBLIB::ResetError() 
{ 
             if (m_DbLibErr != NULL) 
 { 
 delete m_DbLibErr; 
 m_DbLibErr = (CDBLIBERR*)NULL; 
 } 
             if (m_SqlErr != NULL) 
 { 
 delete m_SqlErr; 
 m_SqlErr = (CSQLERR*)NULL; 
 } 
             return; 
}
```
## **db\_dblib\_dll/src/tpcc\_dblib.h**

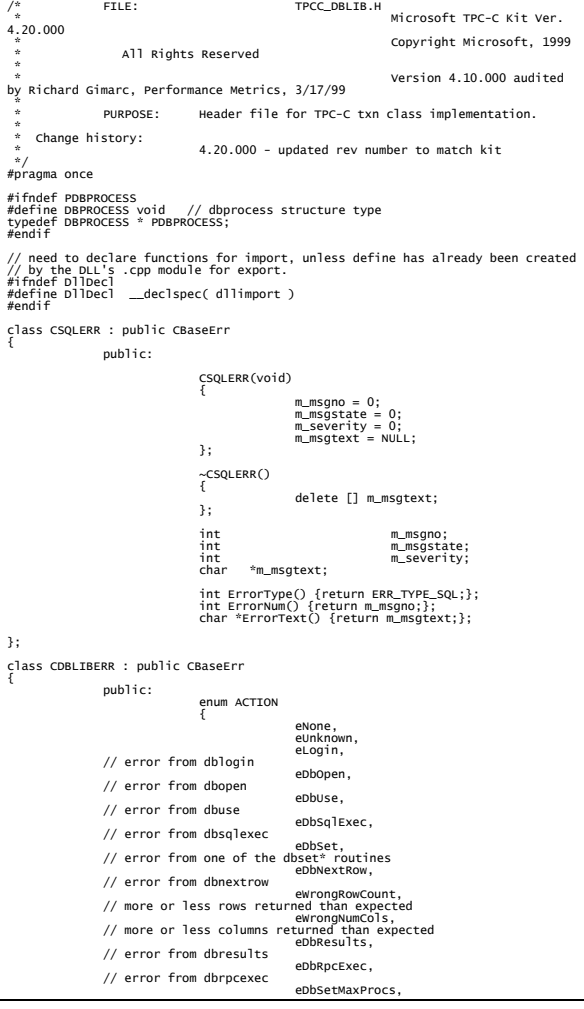

TPC Benchmark<sup>TM</sup> C Full Disclosure Report 36 and  $\frac{36}{20}$  36 Copyright © 2002 NEC Corporation

 // error from dbsetmaxprocs eDbProcHandler<br>I error from either dbprocerrhandle or dbprocmsghandle/ // }; CDBLIBERR(ACTION eAction, int severity = 0, int dberror =  $0$ , int oserr =  $0$ )  $\{$  m\_eAction = eAction; m\_severity = severity; m\_dberror = dberror; m\_oserr = oserr; m\_dberrstr = NULL; m\_oserrstr = NULL; }; ~CDBLIBERR()  $\{$  delete [] m\_dberrstr; delete [] m\_oserrstr; }; ACTION m\_eAction;<br>int<br>int<br>int  $m$ \_severity; int m\_dberror; int m\_oserr; char \*m\_dberrstr; char \*m\_oserrstr; int ErrorType() {return ERR\_TYPE\_DBLIB;};<br>int ErrorNum() {return m\_dberror;};<br>char \*ErrorText() {return m\_dberrstr;}; }; class CTPCC\_DBLIB\_ERR : public CBaseErr { public: enum CTPCC\_DBLIB\_ERRS  $\{$  ERR\_WRONG\_SP\_VERSION = 1, // "Wrong version of stored procs on database server ERR\_INVALID\_CUST, // "Invalid Customer id, name" ERR\_NO\_SUCH\_ORDER, // "No orders found for customer." ERR\_RETRIED\_TRANS, // "Retries before transaction succeeded." }; CTPCC\_DBLIB\_ERR( int iErr ) { m\_errno = iErr; m\_iTryCount = 0; }; CTPCC\_DBLIB\_ERR( int iErr, int iTryCount ) { m\_errno  $=$  iErr; m\_iTryCount = iTryCount; }; int m\_errno;<br>int m\_iTryCo m\_iTryCount; int ErrorType() {return ERR\_TYPE\_TPCC\_DBLIB;}; int ErrorNum() {return m\_errno;}; char \*ErrorText(); }; class DllDecl CTPCC\_DBLIB : public CTPCC\_BASE { private: // declare variables and private functions here... PDBPROCESS m\_dbproc; CDBLIBERR \*m\_DbLibErr; // not allocated until needed (maybe never) CSQLERR \*m\_SqlErr; // not allocated until needed (maybe never) int m\_MaxRetries; // retry count on deadlock void DiscardNextRows(int iExpectedCount);<br>void DiscardNextResults(int iExpectedCount);<br>void ResetError();<br>void ResetError(); union  $\{$  NEW\_ORDER\_DATA NewOrder; PAYMENT\_DATA Payment;<br>DELIVERY\_DATA Delivery;<br>STOCK\_LEVEL\_DATA StockLevel;<br>ORDER\_STATUS\_DATA OrderStatus; DELIVERY\_DATA STOCK\_LEVEL\_DATA StockLevel; ORDER\_STATUS\_DATA OrderStatus;  $}$  m\_txn; public: CTPCC\_DBLIB(LPCSTR szServer, LPCSTR szUser, LPCSTR szPassword, LPCSTR szHost, LPCSTR szDatabase ); ~CTPCC\_DBLIB(void); inline PNEW\_ORDER\_DATA BuffAddr\_NewOrder() { return &m\_txn.NewOrder; }; inline PPAYMENT\_DATA BuffAddr\_Payment() { return &m\_txn.Payment; }; inline PDELIVERY\_DATA BuffAddr\_Delivery() { return &m\_txn.Delivery; }; inline PSTOCK\_LEVEL\_DATA BuffAddr\_StockLevel()<br>{ return &m\_txn.StockLevel; };<br>{ return &m\_txn.OrderStatus; };<br>{ return &m\_txn.OrderStatus; };

 void NewOrder (); void Payment (); void Delivery (); void StockLevel (); void OrderStatus (); // these are public because they must be called from the dblib err\_handler and msg\_hangler // outside of the class void SetDbLibError(int severity, int dberr, int oserr, LPCSTR dberrstr, LPCSTR oserrstr); void SetSqlError( int msgno, int msgstate, int severity, LPCSTR msgtext ); }; extern "C" DllDecl CTPCC\_DBLIB\* CTPCC\_DBLIB\_new<br> ( LPCSTR szServer, LPCSTR szUser, LPCSTR szPassword, LPCSTR szHost,<br>LPCSTR szDatabase ); typedef CTPCC\_DBLIB\* (TYPE\_CTPCC\_DBLIB)(LPCSTR, LPCSTR, LPCSTR, LPCSTR, LPCSTR); **db\_odbc\_dll/db\_odbc\_dll.dsp**  # Microsoft Developer Studio Project File - Name="db\_odbc\_dll" - Package Owner=<4><br># Microsoft Developer Studio Generated Build File, Format Version 6.00<br># \*\* DO NOT FDIT \*\* # TARGTYPE "Win32 (x86) Dynamic-Link Library" 0x0102 CFG=db\_odbc\_dll - Win32 IceCAP !MESSAGE This is not a valid makefile. To build this project using NMAKE, !MESSAGE use the Export Makefile command and run !MESSAGE<br>!MESSAGE NMAKE /f "db\_odbc\_dll.mak". !MESSAGE !MESSAGE You can specify a configuration when running NMAKE !MESSAGE by defining the macro CFG on the command line. For example: !MESSAGE<br>!MESSAGE NMAKE /f "db\_odbc\_dll.mak" CFG="db\_odbc\_dll - Win32 IceCAP" !MESSAGE !MESSAGE Possible choices for configuration are: !MESSAGE !MESSAGE "db\_odbc\_dll - Win32 Release" (based on "Win32 (x86) Dynamic-Link Library") !MESSAGE "db\_odbc\_dll - Win32 Debug" (based on "Win32 (x86) Dynamic-Link Library") !MESSAGE "db\_odbc\_dll - Win32 IceCAP" (based on "Win32 (x86) Dynamic-Link Library") !MESSAGE # Begin Project # PROP AllowPerConfigDependencies 0 # PROP Scc\_ProjName "" # PROP Scc\_LocalPath "" CPP=cl.exe MTL=midl.exe RSC=rc.exe !IF "\$(CFG)" == "db\_odbc\_dll - Win32 Release" # PROP BASE Use\_MFC 0<br># PROP BASE Use\_Debug\_Libraries 0<br># PROP BASE Output\_Dir "Release"<br># PROP BASE Intermediate Dir "Release" # PROP BASE Target\_Dir ""<br># PROP Use\_Debug\_Libraries 0<br># PROP Output\_Dir ".\bin"<br># PROP Intermediate\_Dir ".\obj"<br># PROP Ignore\_Export\_Lib 0<br># PROP Target\_Dir "" # ADD BASE CPP /nologo /MT /W3 /GX /O2 /D "WIN32" /D "NDEBUG" /D "\_WINDOWS" /YX  $7$ FD  $7$ c # ADD CPP /nologo /MD /W3 /GX /O2 /D "WIN32" /D "NDEBUG" /D "\_WINDOWS" /YX /FD /c<br># ADD BASE MTL /nologo /D "NDEBUG" /mktyplib203 /o /win32 "NUL"<br># ADD MTL /nologo /D "NDEBUG" /mktyplib203 /o /win32 "NUL"<br># ADD RSC /l 0x409 /d "NDEBUG"<br># ADD RSC /l 0x409 /d "NDEBUG" BSC32=bscmake.exe # ADD BASE BSC32 /nologo # ADD BSC32 /nologo LINK32=link.exe # ADD BASE LINK32 kernel32.lib user32.lib gdi32.lib winspool.lib comdlg32.lib advapi32.lib shell32.lib ole32.lib oleaut32.lib uuid.lib odbc32.lib odbccp32.lib /nologo /subsystem:windows /dll /machine:I386<br># ADD LINK32 kernel32.lib user32.lib gdi32.lib winspool.lib comdlg32.lib<br>advapi32.lib shell32.lib ole32.lib oleaut32.lib uuid.lib odbc32.lib odbccp32.lib /nologo /subsystem:windows /dll /machine:I386 /out:".\bin/tpcc\_odbc.dll" !ELSEIF "\$(CFG)" == "db\_odbc\_dll - Win32 Debug" # PROP BASE Use\_MFC 0<br># PROP BASE Use\_Debug\_Libraries 1<br># PROP BASE Output\_Dir "Debug"<br># PROP BASE Intermediate\_Dir "Debug" # PROP BASE Target\_Dir ""<br># PROP Use\_MFC 0<br># PROP Use\_Debug\_Libraries 1<br># PROP Output\_Dir ".\bin"<br># PROP Intermediate\_Dir ".\obj"

# PROP Ignore\_Export\_Lib 0<br># PROP Target\_Dir ""<br>" WINDOWS" /YX /FD /c<br>" WINDOWS" /YX /FD /c<br># ADD CPP /nologo /MDd /w3 /GX /ZI /Od /D "WIN32" /D "\_DEBUG" /D "\_WINDOWS" /YX<br># ADD CPP /nologo /MDd /w3 /GX /ZI /Od /D "WIN32" /FD /c<br># ADD BASE MTL /nologo /D "\_DEBUG" /mktyplib203 /o /win32 "NUL"<br># ADD MTL /nologo /D "\_DEBUG" /mktyplib203 /o /win32 "NUL"<br># ADD RSC /l 0x409 /d "\_DEBUG"<br># ADD RSC /l 0x409 /d "\_DEBUG" BSC32=bscmake.exe # ADD BASE BSC32 /nologo # ADD BSC32 /nologo LINK32=link.exe<br># ADD BASE LINK32 kernel32.lib user32.lib gdi32.lib winspool.lib comdlg32.lib<br>advapi32.lib shell32.lib ole32.lib oleaut32.lib uuid.lib odbc32.lib odbccp32.lib /nologo /subsystem:windows /dll /debug /machine:I386 /pdbtype:sept<br># ADD LINK32 kerne132.lib user32.lib gdi32.lib winspool.lib comdlg32.lib<br>advapi32.lib shell32.lib ole32.lib oleaut32.lib uuid.lib odbc32.lib odbccp32.lib /nologo /subsystem:windows /dll /debug /machine:I386 /out:".\bin/tpcc\_odbc.dll" /pdbtype:sept !ELSEIF "\$(CFG)" == "db\_odbc\_dll - Win32 IceCAP" # PROP BASE Use\_MEC 0<br># PROP BASE Use\_Debug\_Libraries 1<br># PROP BASE Output\_Dir "db\_odbc\_"<br># PROP BASE Intermediate\_Dir "db\_odbc\_"<br># PROP BASE Target\_Dir ""<br># PROP BASE Target\_Dir "" # PROP Use\_MFC 0<br># PROP Use\_Debug\_Libraries 1<br># PROP Output\_Dir ".\bin"<br># PROP Intermediate\_Dir ".\obj"<br># PROP Ignore\_Export\_Lib 0 # RROP Target\_Dir ""<br>"\_WINDONS" /YX /FD /Gh /C = 0 (X /Zi /Od /D "WIN32" /D "\_DEBUG" /D<br># ADD BASE CPP /nologo /MD /w3 /Gm /GX /Zi /O2 /D "WIN32" /D "NDEBUG" /D "\_WINDOWS"<br># ADD CPP /nologo /MD /w3 /Gm /GX /Zi /O2 /D "WIN BSC32=bscmake.exe # ADD BASE BSC32 /nologo # ADD BSC32 /nologo LINK32=link.exe<br># ADD BASE LINK32 kernel32.lib user32.lib gdi32.lib winspool.lib comdlg32.lib<br>advapi32.lib shell32.lib ole32.lib oleaut32.lib uuid.lib odbc32.lib odbccp32.lib /nologo /subsystem:windows /dll /debug /machine:1386<br>/out:".\bin/tpcc\_odbc.dll" /pdbtype:sept<br># ADD LINK32 icap.lib kernel32.lib user32.lib gdi32.lib winspool.lib<br>comdlg32.lib advapi32.lib shell32.l odbc32.lib odbccp32.lib /nologo /subsystem:windows /dll /debug /machine:I386 /out:".\bin/tpcc\_odbc.dll" /pdbtype:sept !ENDIF # Begin Target # Name "db\_odbc\_dll - Win32 Release" # Name "db\_odbc\_dll - Win32 Debug" # Name "db\_odbc\_dll - Win32 IceCAP" # Begin Group "Source" PROP Default\_Filter "\*.cpp" # Begin Source File SOURCE=.\src\tpcc\_odbc.cpp # End Source File # End Group # Begin Group "Header" # PROP Default\_Filter "\*.h" # Begin Source File SOURCE=..\common\src\error.h # End Source File # Begin Source File SOURCE=.\src\tpcc\_odbc.h # End Source File # Begin Source File SOURCE=..\common\src\trans.h # End Source File # Begin Source File SOURCE=..\common\src\txn\_base.h # End Source File # End Group # End Target # End Project **db\_odbc\_dll/src/tpcc\_odbc.cpp** 

/\* FILE: TPCC\_ODBC.CPP

All Rights Reserved

4.20.000

Microsoft TPC-C Kit Ver.

Copyright Microsoft, 1999

 \* Version 4.10.000 audited by Richard Gimarc, Performance Metrics, 3/17/99 \* PURPOSE: Implements ODBC calls for TPC-C txns.<br>Contact: Charles Levine (clevine@microsoft.com Charles Levine (clevine@microsoft.com) \* Change history: 4.20.000 - updated rev number to match kit 4.10.001 - not deleting error class in catch handler on deadlock retry; not a functional bug but a memory leak \*/ #include <windows.h> #include <stdio.h> #include <assert.h> #define DBNTWIN32 #include <sqltypes.h> #include <sql.h> #include <sqlext.h> #include <odbcss.h> #ifdef ICECAP #include <icapexp.h> #endif // need to declare functions for export #define DllDecl \_\_declspec( dllexport ) #include "..\..\common\src\error.h"<br>#include "..\..\common\src\trans.h"<br>#include "..\..\common\src\txn\_base.h"<br>#include "tpcc\_odbc.h" // version string; must match return value from tpcc\_version stored proc const char sVersion[] = "4.10.000"; const iMaxRetries = 10;  $\frac{1}{2}$  how many retries on deadlock const int iErrOleDbProvider = 7312; const char sErrTimeoutExpired[] = "Timeout expired"; static SQLHENV henv = SQL\_NULL\_HENV; // ODBC environment handle BOOL APIENTRY DllMain(HMODULE hModule, DWORD ul\_reason\_for\_call, LPVOID lpReserved) { switch( ul\_reason\_for\_call ) { case DLL\_PROCESS\_ATTACH: DisableThreadLibraryCalls(hModule); if ( SQLAllocHandleStd(SQL\_HANDLE\_ENV, SQL\_NULL\_HANDLE, &henv) != SQL\_SUCCESS ) return FALSE; break; case DLL\_PROCESS\_DETACH: if (henv != NULL) SQLFreeEnv(henv); break; default: /\* nothing \*/; } return TRUE; } /\* FUNCTION: CTPCC\_ODBC\_ERR::ErrorText \* \*/ char\* CTPCC\_ODBC\_ERR::ErrorText(void) { int i; static SERRORMSG errorMsgs[] = { { ERR\_WRONG\_SP\_VERSION, "Wrong<br>database server" }, version of stored procs on database server { ERR\_INVALID\_CUST, "Invalid Customer id,name." }, { ERR\_NO\_SUCH\_ORDER, "No orders found for customer. }, { ERR\_RETRIED\_TRANS, "Retries before transaction succeeded." },  $\{ 0, 0, \ldots \}$  "" }<br>}<br>} }; static char szNotFound[] = "Unknown error number."; for(i=0; errorMsgs[i].szMsg[0]; i++) { if ( m\_errno == errorMsgs[i].iError ) break; } if ( !errorMsgs[i].szMsg[0] ) return szNotFound; else return errorMsgs[i].szMsg; }

// wrapper routine for class constructor \_\_declspec(dllexport) CTPCC\_ODBC\* CTPCC\_ODBC\_new( LPCSTR szServer, // name of SQL server LPCSTR szUser, // user name for login LPCSTR szPassword, // password for login LPCSTR szHost, // not used LPCSTR szDatabase ) // name of database to use { return new CTPCC\_ODBC( szServer, szUser, szPassword, szHost, szDatabase ); } CTPCC\_ODBC::CTPCC\_ODBC ( LPCSTR szServer // name of SQL server LPCSTR szUser, // user name for login LPCSTR szPassword, // password for login<br>LPCSTR szHost,<br>// not used<br>LPCSTR szDatabase // name of database to use  $\overline{\phantom{a}}$ { RETCODE rc; // initialization m\_hdbc = SQL\_NULL\_HDBC; m\_hstmt = SQL\_NULL\_HSTMT; m\_hstmtNewOrder = SQL\_NULL\_HSTMT;<br>m\_hstmtPayment = SQL\_NULL\_HSTMT;<br>m\_hstmtDelivery = SQL\_NULL\_HSTMT;<br>m\_hstmtStockLevel = SQL\_NULL\_HSTMT;<br>m\_hstmtStockLevel = SQL\_NULL\_HSTMT; m\_descNewOrderCols1 = SQL\_NULL\_HDESC;<br>m\_descNewOrderCols2 = SQL\_NULL\_HDESC;<br>m\_descOrderStatusCols1 = SQL\_NULL\_HDESC;<br>m\_descOrderStatusCols2 = SQL\_NULL\_HDESC; if ( SQLAllocHandle(SQL\_HANDLE\_DBC, henv, &m\_hdbc) != SQL\_SUCCESS ) ThrowError(CODBCERR::eAllocHandle); if ( SQLSetConnectOption(m\_hdbc, SQL\_PACKET\_SIZE, 4096) != SQL\_SUCCESS ) ThrowError(CODBCERR::eConnOption); { char szConnectStr[256]; char<br>; szOutStr[1024] SQLSMALLINT iOutStrLen; sprintf( szConnectStr, "DRIVER=SQL Server;SERVER=%s;UID=%s;PWD=%s;DATABASE=%s", =‰s ,<br>szServer, szUser, szPassword, szDatabase ); rc = SQLDriverConnect(m\_hdbc, NULL,<br>(SQLCHAR\*)szConnectStr, sizeof(szConnectStr),<br>(SQLCHAR\*)szOutStr, sizeof(szOutStr), &iOutStrLen, SQL\_DRIVER\_NOPROMPT ); if (rc != SQL\_SUCCESS && rc != SQL\_SUCCESS\_WITH\_INFO) ThrowError(CODBCERR::eConnect); } if (SQLAllocHandle(SQL\_HANDLE\_STMT, m\_hdbc, &m\_hstmt) != SQL\_SUCCESS) ThrowError(CODBCERR::eAllocHandle); { char buffer[128]; // set some options affecting connection behavior strcpy(buffer, "set nocount on set XACT\_ABORT ON"); rc = SQLExecDirect(m\_hstmt, (unsigned char \*)buffer, SQL\_NTS); if (rc != SQL\_SUCCESS && rc != SQL\_SUCCESS\_WITH\_INFO) ThrowError(CODBCERR::eExecDirect); // verify that version of stored procs on server is correct char db\_sp\_version[10];<br>strcpy(buffer, "{call tpcc\_version}");<br>rc = SQLExecDirect(m\_hstmt, (unsigned char \*)buffer, SQL\_NTS);<br>
sql\_success && rc != SQL\_SUCCESS\_WITH\_INFO)<br>
if ( SQLBindCol (m\_hstmt, 1, SQL\_C\_CHAR,<br>
if ( SQLBindCol (m\_hstmt, 1, SQL\_C\_CHAR,<br>
sdb\_sp\_version, sizeof(db\_sp\_version), NULL) != SQL\_SUCCESS<br>
if ( SQLFetch(m\_hstmt CTPCC\_ODBC\_ERR( CTPCC\_ODBC\_ERR::ERR\_WRONG\_SP\_VERSION ); SQLFreeHandle(SQL\_HANDLE\_STMT, m\_hstmt); } // Bind parameters for each of the transactions<br>InitNewOrderParams();<br>InitPaymentParams(); InitOrderStatusParams();

 InitDeliveryParams(); InitStockLevelParams(); } CTPCC\_ODBC::~CTPCC\_ODBC( void ) {  $\frac{1}{2}$  // note: descriptors are automatically released when the connection is dropped connection is dropped<br>SQLFreeHandle(SQL\_HANDLE\_STMT, m\_hstmtNewOrder);<br>SQLFreeHandle(SQL\_HANDLE\_STMT, m\_hstmtDelivery);<br>SQLFreeHandle(SQL\_HANDLE\_STMT, m\_hstmtDelivery);<br>SQLFreeHandle(SQL\_HANDLE\_STMT, m\_hstmtStockLevel);<br>SQ SQLDisconnect(m\_hdbc); SQLFreeHandle(SQL\_HANDLE\_DBC, m\_hdbc); } void CTPCC\_ODBC::ThrowError( CODBCERR::ACTION eAction ) { RETCODE rc; SDWORD lNativeError; char szState[6]; char szMsg[SQL\_MAX\_MESSAGE\_LENGTH]; char szTmp[6\*SQL\_MAX\_MESSAGE\_LENGTH]; CODBCERR \*pODBCErr; // not allocated until needed (maybe never) pODBCErr = new CODBCERR(); pODBCErr->m\_NativeError = 0; pODBCErr->m\_eAction = eAction; pODBCErr->m\_bDeadLock = FALSE; szTmp[0] = 0; while (TRUE) { rc = SQLError(henv, m\_hdbc, m\_hstmt, (BYTE \*)&szState, &lNativeError, (BYTE \*)&szMsg, sizeof(szMsg), NULL); if (rc == SQL\_NO\_DATA) break; // check for deadlock if (lNativeError == 1205 || (lNativeError == iErrOleDbProvider && strstr(szMsg, sErrTimeoutExpired) != NULL)) pODBCErr->m\_bDeadLock = TRUE; // capture the (first) database error if (pODBCErr->m\_NativeError == 0 && lNativeError != 0) pODBCErr->m\_NativeError = lNativeError; // quit if there isn't enough room to concatenate error text if (  $(strlen(szMsq) + 2) > (sizeof(szTmp)$ strlen(szTmp))) break; include line break after first error msg  $\begin{array}{ll} \n// & \text{include in } & \dots & \dots \\ \nif & (szTmp[0] & != 0) \\ \n & \dots & \dots & \dots \\ \n & \dots & \dots & \dots \n\end{array}$  strcat( szTmp, "\n"); strcat( szTmp, szMsg ); } if (pODBCErr->m\_odbcerrstr != NULL) { delete [] pODBCErr->m\_odbcerrstr; pODBCErr->m\_odbcerrstr = NULL; } if (strlen(szTmp) > 0) { pODBCErr->m\_odbcerrstr = new char[ strlen(szTmp)+1 ]; strcpy( pODBCErr->m\_odbcerrstr, szTmp ); } SQLFreeStmt(m\_hstmt, SQL\_CLOSE); throw pODBCErr; } void CTPCC\_ODBC::InitStockLevelParams() { if ( SQLAllocHandle(SQL\_HANDLE\_STMT, m\_hdbc, &m\_hstmtStockLevel) != SQL\_SUCCESS ) ThrowError(CODBCERR::eAllocHandle); m\_hstmt = m\_hstmtStockLevel;  $int i = 0;$ <br>if  $($  sol if ( SQLBindParameter(m\_hstmt, ++i, SQL\_PARAM\_INPUT, SQL\_C\_SSHORT, SQL\_SMALLINT, 0, 0, &m\_txn.StockLevel.w\_id, 0, NULL) != SQL\_SUCCESS || SQLBindParameter(m\_hstmt, ++i, SQL\_PARAM\_INPUT,<br>| SQL\_C\_UTINYINT, SQL\_TINYINT, 0, 0, &m\_txn.StockLevel.d\_id, 0, NULL SQL\_SUCCESS || SQLBindParameter(m\_hstmt, ++i, SQL\_PARAM\_INPUT,<br>| SQL\_C\_SSHORT, SQL\_SMALLINT, 0, 0, &m\_txn.StockLevel.threshold, 0, NULL SQL\_SUCCESS  $\overline{\phantom{a}}$  ThrowError(CODBCERR::eBindParam); if ( SQLBindCol(m\_hstmt, 1, SQL\_C\_SLONG, &m\_txn.StockLevel.low\_stock, 0, NULL) != SQL\_SUCCESS ) ThrowError(CODBCERR::eBindCol); }

void CTPCC\_ODBC::StockLevel() { RETCODE rc;  $i$ TryCount =  $0$ ; m\_hstmt = m\_hstmtStockLevel; while (TRUE) { try fc = SQLExecDirectW(m\_hstmt,<br>(SQLWCHAR\*)L"{call tpcc\_stocklevel(?,?,?)}", SQL\_NTS);<br>(rc != SQL\_SUCCESS && rc != SQL\_SUCCESS\_WITH\_INFO) ThrowError(CODBCERR::eExecDirect); if ( SQLFetch(m\_hstmt) == SQL\_ERROR ) ThrowError(CODBCERR::eFetch); SQLFreeStmt(m\_hstmt, SQL\_CLOSE); m\_txn.StockLevel.exec\_status\_code = eOK;<br>break; } catch (CODBCERR \*e)  $\{$  if ((!e->m\_bDeadLock) || (++iTryCount > iMaxRetries)) throw; throw; the contract of  $\mathbf{t}$  is the contract of  $\mathbf{t}$  // hit deadlock; backoff for increasingly longer period delete e; Sleep(10 \* iTryCount); } } // if (iTryCount) // throw new CTPCC\_ODBC\_ERR(CTPCC\_ODBC\_ERR::ERR\_RETRIED\_TRANS, iTryCount); } void CTPCC\_ODBC::InitNewOrderParams() { if ( SQLAllocHandle(SQL\_HANDLE\_STMT, m\_hdbc, &m\_hstmtNewOrder) != SQL\_SUCCESS || SQLAllocHandle(SQL\_HANDLE\_DESC, m\_hdbc,<br>&m\_descNewOrderCols1) != SQL\_SUCCESS<br>|| SQLAllocHandle(SQL\_HANDLE\_DESC, m\_hdbc, &m\_descNewOrderCols2) != SQL\_SUCCESS  $\overline{\phantom{a}}$  ThrowError(CODBCERR::eAllocHandle); m\_hstmt = m\_hstmtNewOrder; if ( SQLSetStmtAttrW( m\_hstmt, SQL\_ATTR\_APP\_ROW\_DESC, m\_descNewOrderCols1, SQL\_IS\_POINTER ) != SQL\_SUCCESS ) ThrowError(CODBCERR::eSetStmtAttr); int i= 0;<br>if ( squeindParameter(m\_hstmt, ++i, SQL\_PARAM\_INPUT,<br>SQL\_C\_SSHORT, SQL\_SMALLINT, 0, 0, &m\_txn.NewOrder.w\_id, 0, NULL) != SQL\_SUCCESS<br>SQL\_C\_UTINYINT, SQL\_TINYINT, 0, 0, &m\_txn.NewOrder.d\_id, 0, NULL) !=<br>SQL\_C\_UTIN SQL\_SUCCESS || SQLBindParameter(m\_hstmt, ++i, SQL\_PARAM\_INPUT,<br>SQL\_C\_SLONG, SQL\_INTEGER, 0, 0, &m\_txn.NewOrder.c\_id, 0, NULL) != SQL\_SUCCESS || SQLBindParameter(m\_hstmt, ++i, SQL\_PARAM\_INPUT,<br>=! SQL\_C\_UTINYINT, SQL\_TINYINT, 0, 0, &m\_txn.NewOrder.o\_ol\_cnt, 0, NULL) SQL\_SUCCESS || SQLBindParameter(m\_hstmt, ++i, SQL\_PARAM\_INPUT,<br>| SQL\_C\_UTINYINT, SQL\_TINYINT, O, O, &m\_txn.NewOrder.o\_all\_local, O, NULL SQL\_SUCCESS  $\overline{\phantom{a}}$  ThrowError(CODBCERR::eBindParam); for (int j=0; j<MAX\_OL\_NEW\_ORDER\_ITEMS; j++) { if ( SQLBindParameter(m\_hstmt, ++i, SQL\_PARAM\_INPUT, SQL\_C\_SLONG, SQL\_INTEGER, 0, 0, &m\_txn.NewOrder.OL[j].ol\_i\_id, 0, NULL) != SQL\_SUCCESS || SQLBindParameter(m\_hstmt, ++i, SQL\_PARAM\_INPUT, SQL\_C\_SSHORT, SQL\_SMALLINT, 0, 0, &m\_txn.NewOrder.OL[j].ol\_supply\_w\_id, 0, NULL) != SQL\_SUCCESS<br>SQL\_PARAM\_INPUT, SQL\_C\_SSHORT, SQL\_SMALLINT, 0, 0,<br>&m\_txn.NewOrder.OL[j].ol\_quantity, 0, NULL) != SQL\_SUCCESS ) ThrowError(CODBCERR::eBindParam); } // set the bind offset pointer if ( SQLSetStmtAttrW( m\_hstmt, SQL\_ATTR\_ROW\_BIND\_OFFSET\_PTR, &m\_BindOffset, SQL\_IS\_POINTER ) != SQL\_SUCCESS ) ThrowError(CODBCERR::eSetStmtAttr); i = 0;<br>if ( SQLBindCol(m\_hstmt, ++i, SQL\_C\_CHAR,<br>&m\_txn.NewOrder.OL[0].ol\_i\_name, sizeof(m\_txn.NewOrder.OL[0].ol\_i\_name),  $NULL$ )  $!=$ } { value...

SQL\_SUCCESS<br>&m\_txn.NewOrder.OL[0].ol\_stock, 0, NULL) != SQL\_SUCCESS<br>&m\_txn.NewOrder.OL[0].ol\_brand\_generic,<br>&m\_txn.NewOrder.OL[0].ol\_brand\_generic, sizeof(m\_txn.NewOrder.OL[0].Or\_brand\_generic), NULL) != SQL\_SUCCESS<br>&m\_txn.NewOrder.OL[0].ol\_i\_price, 0, NULL) != SQL\_SUCCESS<br>&m\_txn.NewOrder.OL[0].ol\_i\_price, 0, NULL) != SQL\_SUCCESS<br>&m\_txn.NewOrder.OL[0].ol\_amount, 0, NU ThrowError(CODBCERR::eBindCol); // associate the column bindings for the second result set if ( SQLSetStmtAttrW( m\_hstmt, SQL\_ATTR\_APP\_ROW\_DESC, m\_descNewOrderCols2, SQL\_IS\_POINTER ) != SQL\_SUCCESS ) ThrowError(CODBCERR::eSetStmtAttr); if (; SQLBindcol(m\_hstmt, ++i, SQL\_C\_DOUBLE,<br>
if (; SQLBindcol(m\_hstmt, ++i, SQL\_C\_DOUBLE,<br>
&m\_txn.NewOrder.w\_tax, 0, NULL) l= SQL\_SUCCESS<br>
&m\_txn.NewOrder.d\_tax, 0, NULL) l= SQL\_SUCCESS<br>
&m\_txn.NewOrder.o\_id, 0, NULL) l= void CTPCC\_ODBC::NewOrder() int i; i; i; extending the contract of the contract of the contract of the contract of the contract of the contract of the contract of the contract of the contract of the contract of the contract of the contract of the contract of the int int iTryCount = 0;  $\frac{1}{2}$  1 2 // 012345678901234567890123456789 wchar\_t szSqlTemplate[] = L"{call tpcc\_neworder(?,?,?,?,?," <sup>L</sup>"?,?,?,?,?,?,?,?,?,?,?,?,?,?,?," <sup>L</sup>"?,?,?,?,?,?,?,?,?,?,?,?,?,?,?," <sup>L</sup>"?,?,?,?,?,?,?,?,?,?,?,?,?,?,?)}"; m\_hstmt = m\_hstmtNewOrder; // associate the parameter and column bindings for this transaction if ( SQLSetStmtAttrW( m\_hstmt, SQL\_ATTR\_APP\_ROW\_DESC, m\_descNewOrderCols1, SQL\_IS\_POINTER ) != SQL\_SUCCESS ) ThrowError(CODBCERR::eSetStmtAttr); // clip statement buffer based on number of parameters // fixed part is 29 chars and variable part is 6 chars per line item i = 29 + m\_txn.NewOrder.o\_ol\_cnt\*6; wcscpy( &szSqlTemplate[i], L")}" ); // check whether any order lines are for a remote warehouse m\_txn.NewOrder.o\_all\_local = 1; for (i = 0; i < m\_txn.NewOrder.o\_ol\_cnt; i++) { if (m\_txn.NewOrder.OL[i].ol\_supply\_w\_id != m\_txn.NewOrder.w\_id)  $\{$  m\_txn.NewOrder.o\_all\_local = 0; // at least one remote warehouse break; } } while (TRUE) { try  $\{$  $m$  BindOffset = 0: rc = SQLExecDirectW(m\_hstmt, (SQLWCHAR\*)szSqlTemplate, SQL\_NTS); if (rc != SQL\_SUCCESS && rc != SQL\_SUCCESS\_WITH\_INFO) ThrowError(CODBCERR::eExecDirect); // Get order line results m\_txn.NewOrder.total\_amount = 0;<br>for (i = 0; i<m\_txn.NewOrder.o\_ol\_cnt; i++)  ${1 \over 2}$  and  ${1 \over 2}$  and  ${1 \over 2}$  and  ${1 \over 2}$  and  ${1 \over 2}$  and  ${1 \over 2}$  and  ${1 \over 2}$  and  ${1 \over 2}$ // set the bind offset

 m\_BindOffset = i \* sizeof(m\_txn.NewOrder.OL[0]); if ( SQLFetch(m\_hstmt) == SQL\_ERROR) ThrowError(CODBCERR::eFetch); // move to the next resultset if ( SQLMoreResults(m\_hstmt) == SQL\_ERROR ) ThrowError(CODBCERR::eMoreResults); m\_txn.NewOrder.total\_amount += m\_txn.NewOrder.OL[i].ol\_amount; } // associate the column bindings for the second result set if ( SQLSetStmtAttrW( m\_hstmt,<br>SQL\_ATTR\_APP\_ROW\_DESC, m\_descNewOrderCols2, SQL\_IS\_POINTER ) != SQL\_SUCCESS ) ThrowError(CODBCERR::eSetStmtAttr); if ( SQLFetch(m\_hstmt) == SQL\_ERROR) ThrowError(CODBCERR::eFetch); SQLFreeStmt(m\_hstmt, SQL\_CLOSE); if (m\_no\_commit\_flag == 1)  ${1 \over 2}$  and  ${1 \over 2}$  and  ${1 \over 2}$  and  ${1 \over 2}$  and  ${1 \over 2}$  and  ${1 \over 2}$  and  ${1 \over 2}$  and  ${1 \over 2}$  m\_txn.NewOrder.total\_amount \*= ((1 + m\_txn.NewOrder.w\_tax + m\_txn.NewOrder.d\_tax) \* (1 m\_txn.NewOrder.c\_discount)); m\_txn.NewOrder.exec\_status\_code = eOK; }<br>}<br>} else m\_txn.NewOrder.exec\_status\_code = eInvalidItem; break; } catch (CODBCERR \*e)  $\{$  if ((!e->m\_bDeadLock) || (++iTryCount > iMaxRetries)) throw; // hit deadlock; backoff for increasingly longer period delete e; Sleep(10 \* iTryCount); } } // if (iTryCount) // throw new CTPCC\_ODBC\_ERR(CTPCC\_ODBC\_ERR::ERR\_RETRIED\_TRANS, iTryCount);<br>} void CTPCC\_ODBC::InitPaymentParams() { if ( SQLAllocHandle(SQL\_HANDLE\_STMT, m\_hdbc, &m\_hstmtPayment) != SQL\_SUCCESS ) ThrowError(CODBCERR::eAllocHandle); m\_hstmt = m\_hstmtPayment; int i = 0;<br>if ( squeindParameter(m\_hstmt, ++i, SQL\_PARAM\_INPUT,<br>SQL\_C\_SSHORT, SQL\_SMALLINT, 0, 0, &m\_txn.Payment.w\_id, 0, NULL) != SQL\_SUCCESS<br>SQL\_C\_SSHORT, SQL\_SMALLINT, 0, 0, &m\_txn.Payment.c\_w\_id, 0, NULD) !=<br>SQL\_C\_SSHO SQL\_SUCCESS || SQLBindParameter(m\_hstmt, ++i, SQL\_PARAM\_INPUT, SQL\_C\_DOUBLE, SQL\_NUMERIC, 6, 2, &m\_txn.Payment.h\_amount, 0, NULL) != SQL\_SUCCESS || SQLBindParameter(m\_hstmt, ++i, SQL\_PARAM\_INPUT,<br>| SQL\_C\_UTINYINT, SQL\_TINYINT, 0, 0, &m\_txn.Payment.d\_id, 0, NULL) SQL\_SUCCESS || SQLBindParameter(m\_hstmt, ++i, SQL\_PARAM\_INPUT,<br>| SQL\_C\_UTINYINT, SQL\_TINYINT, 0, 0, &m\_txn.Payment.c\_d\_id, 0, NULL SQL\_SUCCESS SQL\_C\_SLONG, SQL\_INTEGER, │| SQLBindParameter(m\_hstmt, ++i, SQL\_PARAM\_INPUT,<br>SQL\_C\_SLONG, SQL\_INTEGER, 이, O, &m\_txn.Payment.c\_id, O, NULL) != SQL\_SUCCESS<br>SQL\_C\_CHAR, SQL\_CHAR, sizeof(m\_txn.Payment.c\_last), O, &m\_txn.Payment.c\_last, sizeof(m\_txn.Payment.c\_last), NULL) != SQL\_SUCCESS ) ThrowError(CODBCERR::eBindParam);  $i = 0;$ <br> $if$  if ( SQLBindCol(m\_hstmt, ++i, SQL\_C\_SLONG, &m\_txn.Payment.c\_id, 0, NULL) != SQL\_SUCCESS || SQLBindCol(m\_hstmt, ++i, SQL\_C\_CHAR, &m\_txn.Payment.c\_last, sizeof(m\_txn.Payment.c\_last), NULL) != SQL\_SUCCESS || SQLBindCol(m\_hstmt, ++i, SQL\_C\_TYPE\_TIMESTAMP, &m\_txn.Payment.h\_date, 0, NULL) != SQL\_SUCCESS || SQLBindCol(m\_hstmt, ++i, SQL\_C\_CHAR,

TPC Benchmark<sup>TM</sup> C Full Disclosure Report 39 Copyright © 2002 NEC Corporation

&m\_txn.Payment.w\_street\_1, sizeof(m\_txn.Payment.w\_street\_1), NULL) != SQL\_SUCCESS || SQLBindCol(m\_hstmt, ++i, SQL\_C\_CHAR, &m\_txn.Payment.w\_street\_2, sizeof(m\_txn.Payment.w\_street\_2), NULL) != SQL\_SUCCESS || SQLBindCol(m\_hstmt, ++i, SQL\_C\_CHAR, &m\_txn.Payment.w\_city, sizeof(m\_txn.Payment.w\_city), NULL) != SQL\_SUCCESS || SQLBindCol(m\_hstmt, ++i, SQL\_C\_CHAR, &m\_txn.Payment.w\_state, sizeof(m\_txn.Payment.w\_state), NULL) != SQL\_SUCCESS || SQLBindCol(m\_hstmt, ++i, SQL\_C\_CHAR,<br>| Sizeof(m\_txn.Payment.w\_zip, sizeof(m\_txn.Payment.w\_zip,  $sizeof(m_txn.Payment.w_zip)$ , NULL) != SQL\_SUCCESS || SQLBindCol(m\_hstmt, ++i, SQL\_C\_CHAR, &m\_txn.Payment.d\_street\_1, sizeof(m\_txn.Payment.d\_street\_1), NULL) != SQL\_SUCCESS || SQLBindCol(m\_hstmt, ++i, SQL\_C\_CHAR, &m\_txn.Payment.d\_street\_2, sizeof(m\_txn.Payment.d\_street\_2), NULL) != SQL\_SUCCESS || SQLBindCol(m\_hstmt, ++i, SQL\_C\_CHAR, sizeof(m\_txn.Payment.d\_city), NULL) != SQL\_SUCCESS || SQLBindCol(m\_hstmt, ++i, SQL\_C\_CHAR, &m\_txn.Payment.d\_state, sizeof(m\_txn.Payment.d\_state), NULL) != SQL\_SUCCESS || SQLBindCol(m\_hstmt, ++i, SQL\_C\_CHAR, &m\_txn.Payment.d\_zip, sizeof(m\_txn.Payment.d\_zip), NULL) != SQL\_SUCCESS || SQLBindCol(m\_hstmt, ++i, SQL\_C\_CHAR, &m\_txn.Payment.c\_first, sizeof(m\_txn.Payment.c\_first), NULL) != SQL\_SUCCESS Sm\_txn.Payment.c\_middle, || SqLBindcol(m\_hstmt, ++i, SQL\_C\_CHAR,<br>Sizeof(m\_txn.Payment.c\_middle), NULL) != SqL\_SUCCESS<br>Sm\_txn.Payment.c\_street\_1, sizeof(m\_txn.Payment.c\_street\_1), NULL) != SQL\_SUCCESS || SQLBindCol(m\_hstmt, ++i, SQL\_C\_CHAR, &m\_txn.Payment.c\_street\_2, sizeof(m\_txn.Payment.c\_street\_2), NULL) != SQL\_SUCCESS || SQLBindCol(m\_hstmt, ++i, SQL\_C\_CHAR, &m\_txn.Payment.c\_city, sizeof(m\_txn.Payment.c\_city), NULL) != SQL\_SUCCESS || SQLBindCol(m\_hstmt, ++i, SQL\_C\_CHAR, &m\_txn.Payment.c\_state, sizeof(m\_txn.Payment.c\_state), NULL) != SQL\_SUCCESS || SQLBindCol(m\_hstmt, ++i, SQL\_C\_CHAR, &m\_txn.Payment.c\_zip, sizeof(m\_txn.Payment.c\_zip), NULL) != SQL\_SUCCESS || SQLBindCol(m\_hstmt, ++i, SQL\_C\_CHAR, &m\_txn.Payment.c\_phone, sizeof(m\_txn.Payment.c\_phone), NULL) != SQL\_SUCCESS<br>
M\_txn.Payment.c\_since, || SQLBindCol(m\_hstmt, ++i, SQL\_C\_TYPE\_TIMESTAMP,<br>
&m\_txn.Payment.c\_credit, || SQLBindCol(m\_hstmt, ++i, SQL\_C\_CHAR,<br>
&m\_txn.Payment.c\_credit, || SQLBindCol(m\_hstmt, ++i, SQL\_C\_CHAR,<br>
&m\_ SQL\_SUCCESS  $\overline{\phantom{a}}$  ThrowError(CODBCERR::eBindCol); } void CTPCC\_ODBC::Payment() { RETCODE rc;  $i$ TryCount = 0; m\_hstmt = m\_hstmtPayment; if (m\_txn.Payment.c\_id != 0) m\_txn.Payment.c\_last[0] = 0; while (TRUE) { try the contract of the contract of the contract of the contract of the contract of the contract of the contract of the contract of the contract of the contract of the contract of the contract of the contract of the contra fc = SQLExecDirectW(m\_hstmt,<br>(SQLWCHAR\*)L"{call tpcc\_payment(?,?,?,?,?,?,?)}", SQL\_NTS);<br>GRL\_SUCCESS && rc != SQL\_SUCCESS\_WITH\_INFO) ThrowError(CODBCERR::eExecDirect); if ( SQLFetch(m\_hstmt) == SQL\_ERROR) ThrowError(CODBCERR::eFetch); SQLFreeStmt(m\_hstmt, SQL\_CLOSE); if (m\_txn.Payment.c\_id == 0) throw new CTPCC\_ODBC\_ERR( CTPCC\_ODBC\_ERR::ERR\_INVALID\_CUST ); else

```
 m_txn.Payment.exec_status_code = eOK; 
                                                                break; 
  } 
                                           catch (CODBCERR *e) 
 \{ if ((!e->m_bDeadLock) || (++iTryCount > 
iMaxRetries)) 
                                                                                    throw; 
                                                                // hit deadlock; backoff for 
increasingly longer period 
  delete e; 
 Sleep(10 * iTryCount); 
  } 
                     } 
                     if (iTryCount)<br>throw new
 // throw new 
CTPCC_ODBC_ERR(CTPCC_ODBC_ERR::ERR_RETRIED_TRANS, iTryCount); 
} 
void CTPCC_ODBC::InitOrderStatusParams() 
 { 
                      if ( SQLAllocHandle(SQL_HANDLE_STMT, m_hdbc, 
 &m_hstmtOrderStatus) != SQL_SUCCESS<br>|| SQLALLOCESTATUSE || SQLAllocHandle(SQL_HANDLE_DESC, m_hdbc,<br>&m_descOrderStatusCols1) != SQL_SUCCESS
 || SQLAllocHandle(SQL_HANDLE_DESC, m_hdbc,<br>&m_descOrderStatusCols2) != SQL_SUCCESS<br>)
                                           ThrowError(CODBCERR::eAllocHandle); 
                      m_hstmt = m_hstmtOrderStatus; 
  if ( SQLSetStmtAttrW( m_hstmt, SQL_ATTR_APP_ROW_DESC, 
m_descOrderStatusCols1, SQL_IS_POINTER ) != SQL_SUCCESS ) 
 ThrowError(CODBCERR::eSetStmtAttr); 
 int i = 0;<br>if (   squeindParameter(m_hstmt, ++i, SQL_PARAM_INPUT,<br>SQL_C_SSHORT, SQL_SMALLINT, 0, 0, &m_txn.OrderStatus.w_id, 0, NULL) !=
SQL_SUCCESS 
 || SQLBindParameter(m_hstmt, ++i, SQL_PARAM_INPUT,<br>| SQL_C_UTINYINT, SQL_TINYINT, 0, 0, &m_txn.OrderStatus.d_id, 0, NULL)
SQL_SUCCESS 
 || SQLBindParameter(m_hstmt, ++i, SQL_PARAM_INPUT,<br>| SQL_C_SLONG, SQL_INTEGER, 0, 0, &m_txn.OrderStatus.c_id, 0, NULL)
SQL_SUCCESS
  || SQLBindParameter(m_hstmt, ++i, SQL_PARAM_INPUT, 
SQL_C_CHAR, SQL_CHAR, sizeof(m_txn.OrderStatus.c_last), 0, 
&m_txn.OrderStatus.c_last, sizeof(m_txn.OrderStatus.c_last), NULL) != 
SQL_SUCCESS 
 \overline{\phantom{a}} ThrowError(CODBCERR::eBindParam); 
 // configure block cursor<br>|if ( sQLSetStmtAttrW(m_hstmt, SQL_ATTR_ROW_BIND_TYPE,<br>|SQLPOINTER)sizeof(m_txn.OrderStatus.OL[O]), 0) != SQL_SUCCESS<br>&m_RowsFetched, 0) != SQL_SUCCESS<br>|Am_RowsFetched, 0) != SQL_SUCCESS
                                           ThrowError(CODBCERR::eSetStmtAttr); 
 | = 0;<br>
Sm_txn.OrderStatus.OL[0].ol_supp]y_w_id, 0, NULL) != SQL_SUCCESS<br>
Rm_txn.OrderStatus.OL[0].ol_supp]y_w_id, 0, NULL) != SQL_SUCCESS<br>
Rm_txn.OrderStatus.OL[0].ol_id, 0, NULL) != SQL_SUCCESS<br>
Rm_txn.OrderStatus.OL[0].
                                           ThrowError(CODBCERR::eBindCol); 
  if ( SQLSetStmtAttrW( m_hstmt, SQL_ATTR_APP_ROW_DESC, 
m_descOrderStatusCols2, SQL_IS_POINTER ) != SQL_SUCCESS ) 
 ThrowError(CODBCERR::eSetStmtAttr); 
 i= 0;<br>&m_txn.orderStatus.c_id, 0, NULL) != SQL_SLOCCESS<br>&m_txn.orderStatus.c_id, 0, NULL) != SQL_SUCCESS<br>&m_txn.orderStatus.c_last, sizeof(m_txn.orderStatus.c_last), NULL) !=<br>SQL_SUCCESS
 || SQLBindCol(m_hstmt, ++i, SQL_C_CHAR,<br>&m_txn.OrderStatus.c_first, sizeof(m_txn.OrderStatus.c_first), NULL) !=
SQL_SUCCESS 
  || SQLBindCol(m_hstmt, ++i, SQL_C_CHAR, 
&m_txn.OrderStatus.c_middle, sizeof(m_txn.OrderStatus.c_middle), NULL) != 
 SQL_SUCCESS || SQLBindCol(m_hstmt, ++i, SQL_C_TYPE_TIMESTAMP,<br>&m_txn.OrderStatus.o_entry_d, 0, NULL) != SQL_SUCCESS<br>@m_txn.OrderStatus.o_carrier.id, 0, NULL) != SQL_SUCCESSHORT,<br>&m_txn.OrderStatus.o_carrier.id, 0, NULL) !=
                                           ThrowError(CODBCERR::eBindCol); 
}
```
void CTPCC\_ODBC::OrderStatus() { int int iTryCount = 0; RETCODE rc; m\_hstmt = m\_hstmtOrderStatus; if ( SQLSetStmtAttrW( m\_hstmt, SQL\_ATTR\_APP\_ROW\_DESC, m\_descOrderStatusCols1, SQL\_IS\_POINTER ) != SQL\_SUCCESS ) ThrowError(CODBCERR::eSetStmtAttr); if (m\_txn.OrderStatus.c\_id != 0) m\_txn.OrderStatus.c\_last[0] = 0; while (TRUE) { try the contract of the contract of the contract of the contract of the contract of the contract of the contract of the contract of the contract of the contract of the contract of the contract of the contract of the contra {<br>// configure block cursor<br>SQL\_ATTR\_ROW\_ARRAY\_SIZE, (SQLPOINTER)1, 0) != SQL\_SUCCESS ) ThrowError(CODBCERR::eSetStmtAttr); rc = SQLExecDirectW(m\_hstmt,<br>(SQLWCHAR\*)L"{call tpcc\_orderstatus(?,?,?,?)}", SQL\_NTS); ;<br>if ( ((rc == SQL\_SUCCESS\_WITH\_INFO) && (SQLWCHAR\*)L"{call tpcc\_orderstatus(?,?,?;?)}", SQL\_NTS);<br>(m\_RowsFetched != 0)) || (rc == SQL\_ERROR) ) {<br>(m\_RowsFetched != 0)) || (rc == SQL\_ERROR) ) { ThrowError(CODBCERR::eExecDirect); onfigure block cursor///<br>if ( SQLSetStmtAttrW(m\_hstmt,<br>-londER\_STATUS\_ITEMS, 0) != SQL\_SUCCESS<sup>)</sup> ThrowError(CODBCERR::eSetStmtAttr); rc = SQLFetchScroll( m\_hstmt, SQL\_FETCH\_NEXT, 0 ); if ( ((rc == SQL\_SUCCESS\_WITH\_INFO) &&  $(m_RowsFetched != 0)) || (rc == SQL_FRROR)$  ThrowError(CODBCERR::eFetchScroll); m\_txn.OrderStatus.o\_ol\_cnt = (short)m\_RowsFetched; if (m\_txn.OrderStatus.o\_ol\_cnt != 0)  ${1 \over 2}$  and  ${1 \over 2}$  and  ${1 \over 2}$  and  ${1 \over 2}$  and  ${1 \over 2}$  and  ${1 \over 2}$  and  ${1 \over 2}$  and  ${1 \over 2}$  if ( SQLSetStmtAttrW( m\_hstmt, SQL\_ATTR\_APP\_ROW\_DESC, m\_descOrderStatusCols2, SQL\_IS\_POINTER ) != SQL\_SUCCESS ) ThrowError(CODBCERR::eSetStmtAttr); if ( SQLMoreResults(m\_hstmt) == SQL\_ERROR ) ThrowError(CODBCERR::eMoreResults); if ( (rc = SQLFetch(m\_hstmt)) == SQL\_ERROR) ThrowError(CODBCERR::eFetch); }<br>}<br>} SQLFreeStmt(m\_hstmt, SQL\_CLOSE); if (m\_txn.OrderStatus.o\_ol\_cnt == 0) throw new CTPCC\_ODBC\_ERR( CTPCC\_ODBC\_ERR::ERR\_NO\_SUCH\_ORDER ); else if (m\_txn.OrderStatus.c\_id == 0 && m\_txn.OrderStatus.c\_last[0] == 0) throw new CTPCC\_ODBC\_ERR( CTPCC\_ODBC\_ERR::ERR\_INVALID\_CUST ); else m\_txn.OrderStatus.exec\_status\_code = eOK; break; } catch (CODBCERR \*e)  $\{$  if ((!e->m\_bDeadLock) || (++iTryCount > iMaxRetries)) throw; throw; the contract of  $\mathbf{t}$  is the contract of  $\mathbf{t}$  // hit deadlock; backoff for increasingly longer period delete e; Sleep(10 \* iTryCount); } } if (iTryCount)<br>throw new // throw new CTPCC\_ODBC\_ERR(CTPCC\_ODBC\_ERR::ERR\_RETRIED\_TRANS, iTryCount); } void CTPCC\_ODBC::InitDeliveryParams() { if ( SQLAllocHandle(SQL\_HANDLE\_STMT, m\_hdbc, &m\_hstmtDelivery) != SQL\_SUCCESS ) ThrowError(CODBCERR::eAllocHandle); m\_hstmt = m\_hstmtDelivery;

> $\begin{array}{cc} \text{int i} = 0; \\ \text{if (SQL)} \end{array}$ SQLBindParameter(m\_hstmt, ++i, SQL\_PARAM\_INPUT

SQL\_C\_SSHORT, SQL\_SMALLINT, 0, 0, &m\_txn.Delivery.w\_id, 0, NULL) != SQL\_SUCCESS<br>|| SQL\_PARAM\_INPUT, SQL\_SMALLINT, 0, 0, &m\_txn.Delivery.o\_carrier\_id, 0, NULL) !=<br>SQL\_C\_SSHORT, SQL\_SMALLINT, 0, 0, &m\_txn.Delivery.o\_carrier\_ SQL\_SUCCESS  $\overline{\phantom{a}}$  ThrowError(CODBCERR::eBindParam); for (i=0;i<10;i++) { if ( SQLBindCol(m\_hstmt, (UWORD)(i+1), SQL\_C\_SLONG, &m\_txn.Delivery.o\_id[i], 0, NULL) != SQL\_SUCCESS ) ThrowError(CODBCERR::eBindCol); } } void CTPCC\_ODBC::Delivery() { RETCODE rc;  $i$ TryCount =  $0$ ; m\_hstmt = m\_hstmtDelivery; while (TRUE) { try the contract of the contract of the contract of the contract of the contract of the contract of the contract of the contract of the contract of the contract of the contract of the contract of the contract of the contra { rc = SQLExecDirectW(m\_hstmt, (SQLWCHAR\*)L"{call tpcc\_delivery(?,?)}", SQL\_NTS); if (rc != SQL\_SUCCESS && rc != SQL\_SUCCESS\_WITH\_INFO) ThrowError(CODBCERR::eExecDirect); if ( SQLFetch(m\_hstmt) == SQL\_ERROR ) ThrowError(CODBCERR::eFetch); SQLFreeStmt(m\_hstmt, SQL\_CLOSE); m\_txn.Delivery.exec\_status\_code = eOK;<br>break; } catch (CODBCERR \*e)  $\{$  if ((!e->m\_bDeadLock) || (++iTryCount > iMaxRetries)) throw; throw; the contract of  $\mathbf{t}$  is the contract of  $\mathbf{t}$  // hit deadlock; backoff for increasingly longer period delete e; Sleep(10 \* iTryCount); } } // if (iTryCount) // throw new CTPCC\_ODBC\_ERR(CTPCC\_ODBC\_ERR::ERR\_RETRIED\_TRANS, iTryCount); }

### **db\_odbc\_dll/src/tpcc\_odbc.h**

```
FILE: TPCC_ODBC.H
                                                        * Microsoft TPC-C Kit Ver. 4.20.000 
                                                       Copyright Microsoft, 1999
                All Rights Reserved
 *  * Version 4.10.000 audited by Richard Gimarc, Performance Metrics, 3/17/99 
 * PURPOSE: Header file for TPC-C txn class implementation.
 * Change history:
                           4.20.000 - updated rev number to match kit
 */ 
#pragma once 
// need to declare functions for import, unless define has already been created<br>// by the DLL's .cpp module for export.<br>#ifndef DllDecl
#define DllDecl __declspec( dllimport ) 
#endif class CODBCERR : public CBaseErr 
 { 
               public: 
                             enum ACTION {f} and {f} and {f} and {f} and {f}enone, and the enongle of \epsilon, and \epsiloneUnknown,<br>eAllocConn.
 eAllocConn, 
 // error from SQLAllocConnect 
                                          eAllocHandle, // error from 
SQLA<sub>1</sub>locHandle
                                          eConnOption, // error from 
SQLSetConnectOption
 eConnect, 
 // error from SQLConnect 
 eAllocStmt, 
 // error from SQLAllocStmt 
                                          eExecDirect, // error from 
SQLExecDirect
eBindParam,<br>// error from SQLBindParameter/<br>eBindCol,
              // error from SQLBindCol
```

```
 eFetch, 
 // error from SQLFetch 
                                              eFetchScroll, // error from 
SQLFetchScroll 
                                              eMoreResults, // error from 
SQLMoreResults 
 ePrepare, 
 // error from SQLPrepare 
 eExecute, 
 // error from SQLExecute 
                                             eSetEnvAttr, // error from
SQLSetEnvAttr 
                                              eSetStmtAttr // error from 
SQLSetStmtAttr 
                              }; 
                              CODBCERR(void) 
\{ m_eAction = eNone; 
 m_NativeError = 0; 
 m_bDeadLock = FALSE; 
                                              m_odbcerrstr = NULL; 
                              }; 
                               ~CODBCERR() 
\{ if (m_odbcerrstr != NULL) 
 delete [] m_odbcerrstr; 
 }; 
                              ACTION m_eAction; 
                              int m_Districts, m_NativeError;<br>BOOL m_bDeadLock;
                             BOOL m_bDeadLock;<br>char *m_odbcerrstr;
                                      *m_odbcerrstr;
int ErrorType() {return ERR_TYPE_ODBC;};<br>int ErrorNum() {return m_NativeError;};<br>char *ErrorText() {return m_odbcerrstr;};
}; 
 class CTPCC_ODBC_ERR : public CBaseErr 
{ 
                public: 
                               enum TPCC_ODBC_ERRS \{ ERR_WRONG_SP_VERSION = 1, // "Wrong 
version of stored procs on database server
                                             ERR_INVALID_CUST, 
               // "Invalid Customer id, name.
ERR_NO_SUCH_ORDER,<br>// "No orders found for customer."<br>ERR_RETRIED_TRANS,
               // "Retries before transaction succeeded.
 }; 
                              CTPCC_ODBC_ERR( int iErr ) { m_errno = iErr; 
m_iiTryCount = 0; };
                              CTPCC_ODBC_ERR( int iErr, int iTryCount ) { m_errno = 
iErr; m_iTryCount = iTryCount; }; 
                              int m_errno;<br>int m_iTryCo
                                                           m_iTryCount;
 int ErrorType() {return ERR_TYPE_TPCC_ODBC;}; 
 int ErrorNum() {return m_errno;}; 
                              char *ErrorText(); 
}; 
class DllDecl CTPCC_ODBC : public CTPCC_BASE 
 { 
private: // declare variables and private functions here...<br>BOOL m_bDeadlock;<br>// transaction was selected as deadlock victim<br>m_MaxRetries;
                // retry count on deadlock 
 SQLHENV m_henv; 
 // ODBC environment handle 
                              SQLHDBC m_hdbc;<br>SQLHSTMT m_hstmt; m_hdbc;
                                            m_hstmt;
                // the current hstmt 
                             SQLHSTMT m_hstmtNewOrder;<br>SQLHSTMT m_hstmtPayment;
SQLHSTMT m_hstmtPayment;<br>SQLHSTMT m_hstmtDelivery;<br>SQLHSTMT m_hstmtStockLevel;<br>SQLHSTMT m_hstmtStockLevel;
                             SQLHDESC m_descNewOrderCols1;<br>SQLHDESC m_descNewOrderCols2;<br>SQLHDESC m_descOrderStatusCo<br>SQLHDESC m_descOrderStatusCo
 SQLHDESC m_descNewOrderCols2; 
 SQLHDESC m_descOrderStatusCols1; 
 SQLHDESC m_descOrderStatusCols2; 
                               // new-order specific fields 
 SQLUINTEGER m_BindOffset; 
 SQLUINTEGER m_RowsFetched; 
 int 
 m_no_commit_flag; 
                              void ThrowError( CODBCERR::ACTION eAction ); 
                              void InitNewOrderParams(); 
void InitPaymentParams();<br>void InitDeliveryParams();<br>void InitStockLevelParams();<br>void InitOrderStatusParams();
                              union
```

```
\{ NEW_ORDER_DATA 
                  NewOrder; 
                                                    PAYMENT_DATA Payment;<br>DELIVERY_DATA Delivery;
                                                     DELIVERY_DATA Delivery; 
                                                    STOCK_LEVEL_DATA
                                                    ORDER_STATUS_DATA
                                                                                       scockcever,<br>
orderStatus;<br>
m_txn;
                  public: 
                                    CTPCC_ODBC(LPCSTR szServer, LPCSTR szUser, LPCSTR 
 szPassword, LPCSTR szHost, LPCSTR szDatabase); 
 ~CTPCC_ODBC(void); 
                                    inline PNEW_ORDER_DATA  BuffAddr_NewOrder() { return 
&m_txn.NewOrder; }; 
                                   inline PPAYMENT_DATA BuffAddr_Payment() { return<br>it; }; }
&m_txn.Payment; }; 
  inline PDELIVERY_DATA 
                  BuffAddr_Delivery() { return 
&m_txn.Delivery; }; 
                 indine PSTOCK_LEVEL_DATA BuffAddr_StockLevel()<br>{ return &m_txn.stockLevel; };
  { return &m_txn.StockLevel; }; 
 inline PORDER_STATUS_DATA BuffAddr_OrderStatus()
 { return &m_txn.OrderStatus; }; 
                                   void NewOrder ();<br>void Payment ();<br>void Delivery ();
  void Payment (); 
 void Delivery (); 
                                    void StockLevel (); 
                                   void OrderStatus
}; 
 // wrapper routine for class constructor 
extern "C" DllDecl CTPCC_ODBC* CTPCC_ODBC_new 
 ( LPCSTR szServer, LPCSTR szUser, LPCSTR szPassword, LPCSTR szHost, 
LPCSTR szDatabase ); 
typedef CTPCC_ODBC* (TYPE_CTPCC_ODBC)(LPCSTR, LPCSTR, LPCSTR, LPCSTR, LPCSTR); 
install/install.dsp 
 # Microsoft Developer Studio Project File - Name="install" - Package Owner=<4><br># Microsoft Developer Studio Generated Build File, Format Version 6.00<br># ** DO NOT EDIT **
# TARGTYPE "Win32 (x86) Application" 0x0101 
 CFG=install - Win32 Release 
!MESSAGE This is not a valid makefile. To build this project using NMAKE, 
 !MESSAGE use the Export Makefile command and run 
 !MESSAGE 
!MESSAGE NMAKE /f "install.mak". 
 !MESSAGE 
!MESSAGE You can specify a configuration when running NMAKE 
!MESSAGE by defining the macro CFG on the command line. For example: 
 IMESSAGE

!MESSAGE NMAKE /f "install.mak" CFG="install - Win32 Release" 
 IMESSAGE

!MESSAGE Possible choices for configuration are: 
 !MESSAGE 
!MESSAGE "install - Win32 Release" (based on "Win32 (x86) Application") 
!MESSAGE "install - Win32 Debug" (based on "Win32 (x86) Application") 
 !MESSAGE # Begin Project 
# PROP AllowPerConfigDependencies 0 
# PROP Scc_ProjName "" 
 # PROP Scc_LocalPath "" 
CPP=cl.exe 
MTL=midl.exe RSC=rc.exe
!IF "$(CFG)" == "install - Win32 Release" 
 # PROP BASE Use_MFC 0 
# PROP BASE Use_Debug_Libraries 0 
# PROP BASE Output_Dir ".\Release" 
# PROP BASE Intermediate_Dir ".\Release" 
 # PROP BASE Target_Dir "."<br># PROP Use_MFC 0<br># PROP Use_Debug_Libraries<br># PROP Output_Dir ".\bin"
 # PROP Use_Debug_Libraries 0 
 # PROP Intermediate_bir ".\obj"<br># PROP Tarpet_Dir "."<br># APOP Tarpet_Dir "."<br># ADD BASE CPP /nologo /w3 /GX /O2 /D "WIN32" /D "NDEBUG" /D "_WINDOWS" /YX /c<br># ADD RTE /nologo /w3 /GX /O2 /D "WIN32" /D "NDEBUG" /D "_WINDOWS"
```
LINK32=link.exe<br># ADD BASE LINK32 kernel32.lib user32.lib gdi32.lib winspool.lib comdlg32.lib<br>advapi32.lib shell32.lib ole32.lib oleaut32.lib uuid.lib odbc32.lib odbccp32.lib /nologo /subsystem:windows /machine:I386<br># ADD LINK32 version.lib comctl32.lib kernel32.lib user32.lib gdi32.lib<br>winspool.lib comdlg32.lib advapi32.lib shell32.lib ole32.lib

BSC32=bscmake.exe # ADD BASE BSC32 /nologo # ADD BSC32 /nologo

oleaut32.lib uuid.lib odbc32.lib odbccp32.lib /nologo /subsystem:windows /machine:I386 /out:"..\bin\install.exe" !ELSEIF "\$(CFG)" == "install - Win32 Debug" # PROP BASE Use\_MFC 0 # PROP BASE Use\_Debug\_Libraries 1 # PROP BASE Output\_Dir ".\Debug" # PROP BASE Intermediate\_Dir ".\Debug" # PROP BASE Target\_Dir "." # PROP Use\_MFC 0 # PROP Use\_Debug\_Libraries 1<br># PROP Ontermediate\_Dir ".\bin"<br># PROP Intermediate\_Dir ".\bi)"<br># PROP Target\_Dir "."<br># ADD BASE CPP /nologo /w3 /Gm /GX /Zi /Od /D "wIN32" /D "\_DEBUG" /D "\_WINDOWS"<br># ADD BASE CPP /nologo /w3 /YX /c # ADD CPP /nologo /W3 /Gm /GX /ZI /Od /D "WIN32" /D "\_DEBUG" /D "\_WINDOWS" /YX /FD /c # ADD BASE MTL /nologo /D "\_DEBUG" /win32<br># ADD MTL /nologo /D "\_DEBUG" /mktyplib203 /win32<br># ADD BASE RSC /l 0x409 /d "\_DEBUG"<br># ADD RSC /l 0x409 /d "\_DEBUG" BSC32=bscmake.exe # ADD BASE BSC32 /nologo # ADD BASE BSC32 /nologo<br># ADD BASE BSC32 /ologo<br>IINK32=link.exe<br>#alop BASE LINK32 kernel32.lib user32.lib gdi32.lib winspool.lib comdlg32.lib<br>advapi32.lib shell32.lib ole32.lib oleaut32.lib uuid.lib odbc32.lib odbccp32.lib /nologo /subsystem:windows /debug /machine:I386<br># ADD LINK32 version.lib comctl32.lib kernel32.lib user32.lib gdi32.lib<br>winspool.lib comdlg32.lib advapi32.lib shell32.lib ole32.lib oleaut32.lib uuid.lib odbc32.lib odbccp32.lib /nologo /subsystem:windows /debug /machine:I386 /out:"..\bin\install.exe" ! ENDIF # Begin Target # Name "install - Win32 Release"<br># Name "install - Win32 Debug"<br># Begin Group "Source Files" # PROP Default\_Filter "cpp;c;cxx;rc;def;r;odl;hpj;bat;for;f90" # Begin Source File SOURCE=.\src\install.c # End Source File # Begin Source File SOURCE=.\src\install.rc<br># ADD BASE RSC /l 0x409 /i "src"<br># ADD RSC /l 0x409 /i "src" /i "..\src"<br># End Source File<br># Begin Source File SOURCE=.\src\install\_com.cpp # End Source File # End Group # Begin Group "Header Files" # PROP Default\_Filter "h;hpp;hxx;hm;inl;fi;fd" # End Group # Begin Group "Resource Files" # PROP Default\_Filter "ico;cur;bmp;dlg;rc2;rct;bin;cnt;rtf;gif;jpg;jpeg;jpe" # Begin Source File SOURCE=.\SRC\ICON1.ICO # End Source File # Begin Source File SOURCE=.\SRC\ICON2.ICO # End Source File # End Group # Begin Source File SOURCE=.\SRC\LICENSE.TXT # End Source File # Begin Source File SOURCE=..\isapi\_dll\bin\tpcc.dll # End Source File # Begin Source File SOURCE=..\tm\_com\_dll\bin\tpcc\_com.dll # End Source File # Begin Source File SOURCE=..\tpcc\_com\_all\bin\tpcc\_com\_all.dll # End Source File # Begin Source File SOURCE=..\tpcc\_com\_ps\bin\tpcc\_com\_ps.dll # End Source File # Begin Source File SOURCE=..\db\_dblib\_dll\bin\tpcc\_dblib.dll # End Source File # Begin Source File SOURCE=..\db\_odbc\_dll\bin\tpcc\_odbc.dll # End Source File # Begin Source File SOURCE=..\tm\_tuxedo\_dll\bin\tpcc\_tuxedo.dll # End Source File # Begin Source File

{

SOURCE=..\tuxapp\bin\tuxapp.exe # End Source File # End Target # End Project **install/src/install.c** /\* FILE: INSTALL.C Microsoft TPC-C Kit Ver. 4.20.000 Convright Microsoft, 1999 All Rights Reserved \* \* not audited \* \* PURPOSE: Automated installation application for TPC-C Web Kit \* Contact: Charles Levine (clevine@microsoft.com) \* Change history: \* 4.20.000 - added COM installation steps \*/ #include <windows.h> #include <direct.h> #include <io.h> #include <stdlib.h> #include <stdio.h> #include <commctrl.h> #include "..\..\common\src\ReadRegistry.h" #include "resource.h" #define WM\_INITTEXT WM\_USER+100 HICON hICON hICON; HILLON<br>HTNCTANCE DWORD versionExeMS;<br>DWORD versionExelS: DWORD versionExeLS;<br>
Nonprint versionExeMM;<br>
versionExeMM; DWORD versionExeMM; DWORD versionDllMS; versionDlims;<br>versionDllLS; // TPC-C registry settings TPCCREGISTRYDATA Reg; static int iPoolThreadLimit;<br>static int iThreadTimeout: static int iThreadTimeout;<br>static int int interactional static int iListenBackLog;<br>static int int income interviews static int iAcceptExOutstanding; static int iMaxPhysicalMemory; //max physical memory in MB static char szLastFileName[64]; // last file we worked on (for error reporting) BOOL CALLBACK LicenseDlgProc(HWND hwnd, UINT uMsg, WPARAM wParam, LPARAM lParam); BOOL CALLBACK UpdatedDlgProc(HWND hwnd, UINT uMsg, WPARAM wParam, LPARAM lParam); ET-GINN<br>BOOL CALLBACK MainDlgProc(HWND hwnd, UINT uMsg, WPARAM wParam,<br>LPARAM lParam); LPARAM lParam); י,;<br>CALLBACK CopyDlgProc(HWND hwnd, UINT uMsg, WPARAM wParam, LPARAM lParam); ProcessOK(HWND hwnd, char \*szDllPath); static void ReadRegistrySettings(void); static void WriteRegistrySettings(char \*szDllPath); static BOOL RegisterDLL(char \*szFileName); static int CopyFiles(HWND hDlg, char %<br>static int<br>\*szDllPath);<br>static 8001 static BOOL GetInstallPath(char \*szDllPath); static void GetVersionInfo(char \*szDLLPath, char \*szExePath);<br>\*szExePath);<br>static static BOOL CheckWWWebService(void); static BOOL StartWWWebService(void); static BOOL StopWWWebService(void); static void void UpdateDialog(HWND hDlg); BOOL install\_com(char \*szDllPath); #include "..\..\common\src\ReadRegistry.cpp" int WINAPI WinMain( HINSTANCE hInstance, HINSTANCE hPrevInstance, LPSTR lpCmdLine, int nCmdShow ) int iRc;  $h$ Tnst  $= h$ Tnstance; InitCommonControls(); hIcon = LoadIcon(hInstance, MAKEINTRESOURCE(IDI\_ICON1)); iRc = DialogBox(hInstance, MAKEINTRESOURCE(IDD\_DIALOG4), GetDesktopWindow(), LicenseDlgProc); if ( iRc ) { iRc = DialogBox(hInstance, MAKEINTRESOURCE(IDD\_DIALOG1), GetDesktopWindow(), MainDlgProc); if ( iRc ) { DialogBoxParam(hInstance, MAKEINTRESOURCE(IDD\_DIALOG2), GetDesktopWindow(), UpdatedDlgProc, (LPARAM)iRc); }

42

 DestroyIcon(hIcon); return 0; } BOOL CALLBACK LicenseDlgProc(HWND hwnd, UINT uMsg, WPARAM wParam, LPARAM lParam) { HGLOBAL hRes; HRSRC<br>BYTE the state of the state, \*pDst;<br>DWORD dwSize; static HFONT hFont; switch(uMsg) { case WM\_INITDIALOG: hFont = CreateFont(-12, 0, 0, 0, 400, 0, 0, 0, 0, 0, 0, 0, 0, "Arial"); SendMessage( GetDlgItem(hwnd,<br>IDR\_LICENSE1), WM\_SETFONT, (WPARAM)hFont, MAKELPARAM(0, 0) );<br>POStMessage(hwnd, WM\_INITTEXT, (WPARAM)0, (LPARAM)0); return TRUE; case WM\_INITTEXT:<br>hResInfo = FindResource(hInst,<br>dwsize = SizeofResource(hInst, hResInfo); hRes = LoadResource(hInst, hResInfo );<br>pSrc = (BYTE \*)LockResource(hRes);<br>pDst = (unsigned char \*)malloc(dwSize+1); if ( pDst ) . The contract of the contract of the contract of  $\{ \cdot , \cdot \}$  memcpy(pDst, pSrc, dwSize); pDst[dwSize] = 0; SetDlgItemText(hwnd, IDC\_LICENSE, (const char \*)pDst); free(pDst); }<br>}<br>} else en de la construction de la construction de la construction de la construction de la construction de la c SetDlgItemText(hwnd, IDC\_LICENSE, (const char \*)pSrc); return TRUE; case WM\_DESTROY: DeleteObject(hFont); return TRUE; case WM\_COMMAND: if ( wParam == IDOK ) EndDialog(hwnd, TRUE); if ( wParam == IDCANCEL ) EndDialog(hwnd, FALSE); default: break; } return FALSE; } BOOL CALLBACK UpdatedDlgProc(HWND hwnd, UINT uMsg, WPARAM wParam, LPARAM lParam) { switch(uMsg) { case WM\_INITDIALOG: switch(lParam) . The contract of the contract of the contract of  $\{ \cdot , \cdot \}$ case 1:<br>case 2:<br>case 2: SetDlgItemText(hwnd, IDC\_RESULTS, "TPC-C Web Client Installed"); break; }<br>}<br>} return TRUE; case WM\_COMMAND: if ( wParam == IDOK ) EndDialog(hwnd, TRUE); break; default: break; } return FALSE; } BOOL CALLBACK MainDlgProc(HWND hwnd, UINT uMsg, WPARAM wParam, LPARAM lParam) { PAINTSTRUCT<br>MEMORYSTATUS memoryStatus;<br>OSVERSIONINFOVI; char szTmp[256];<br>static char szDllPath[256]: static char szDllPath[256]<br>static char szExePath[256] szExePath[256]; switch(uMsg) { case WM\_INITDIALOG: GlobalMemoryStatus(&memoryStatus); iMaxPhysicalMemory = (memoryStatus.dwTotalPhys/ 1048576); if ( GetInstallPath(szDllPath) ) MessageBox(hwnd, "Error<br>internet service inetsrv is not installed.", NULL, M<u>B\_TCONSTOP</u> | MB\_OK);<br>FedDialog(hwnd, FALSE);<br>return TRUE;<br>return TRUE; // set default values ZeroMemory( &Reg, sizeof(Reg) );<br>Reg.dwNumberOfDeliveryThreads = 4;<br>Reg.dwMaxConnections = 100;<br>Reg.eDB\_Protocol = DBLIB;<br>Reg.eDB\_Protocol = DBLIB;

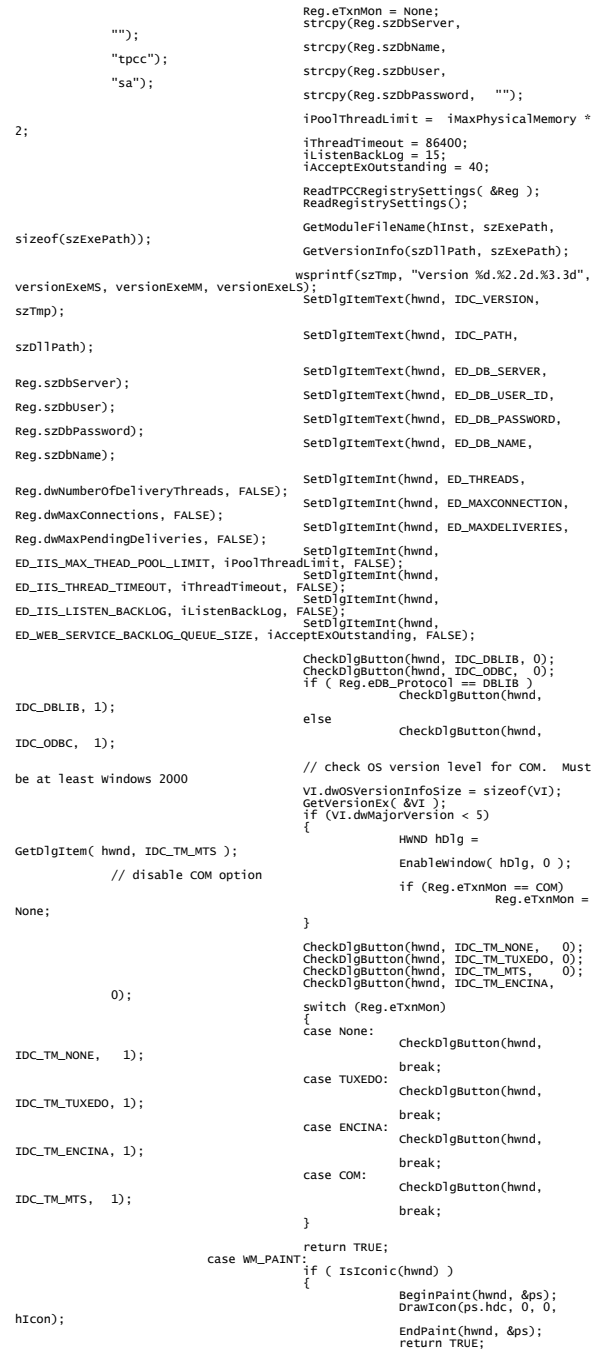

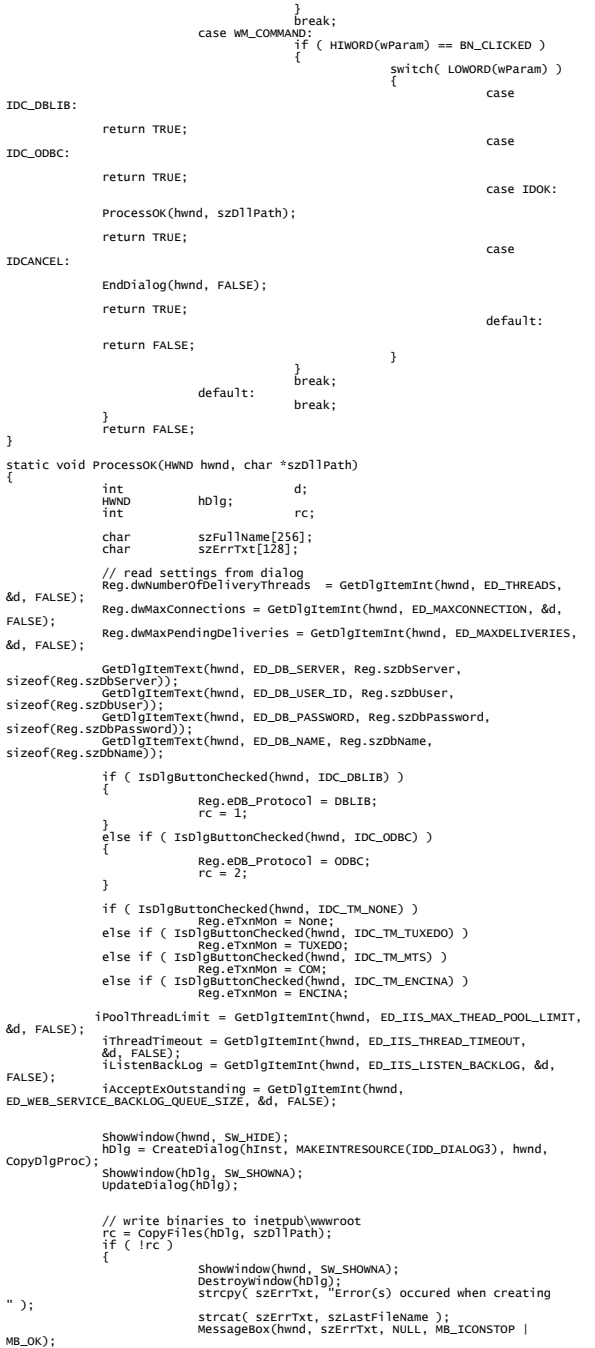

 EndDialog(hwnd, 0); return; } // update registry<br>SetDlgItemText(hDlg, IDC\_STATUS, "Updating Registry.");<br>SendDlgItemMessage(hDlg, IDC\_PROGRESS1, PBM\_STEPIT, 0, 0);<br>UpdateDialog(hDlg);<br>WriteRegistrySettings(szDllPath); // register com proxy stub<br>strcpy(szFullName, szDllPath);<br>strcat(szFullName, "tpcc\_com\_ps.dll");<br>if (!RegisterDLL(szFullName))<br>{ ShowWindow(hwnd, Sw\_SHOwNA);<br>DestroyWindow(hDlg);<br>strcpy( szErrTxt, "Error occured when registering " ); strcat( szErrTxt, szFullName ); MessageBox(hwnd, szErrTxt, NULL, MB\_ICONSTOP | MB\_OK); EndDialog(hwnd, 0); return; } // if using COM if (Reg.eTxnMon == COM) { SetDlgItemText(hDlg, IDC\_STATUS, "Configuring COM."); SendDlgItemMessage(hDlg, IDC\_PROGRESS1, PBM\_STEPIT, 0, 0); UpdateDialog(hDlg); if (install\_com(szDllPath))  $\{$ ShowWindow(hwnd, SW\_SHOWNA);<br>DestroyWindow(hDlg);<br>strcpy( szErrTxt, "Error occured when configuring COM settings." ); MessageBox(hwnd, szErrTxt, NULL, MB\_ICONSTOP | MB\_OK); EndDialog(hwnd, 0); return; } } Sleep(100); ShowWindow(hwnd, SW\_SHOWNA); DestroyWindow(hDlg); EndDialog(hwnd, rc); return; } static void ReadRegistrySettings(void) { HKEY hKey;<br>DWORD size; size;<br>type;  $DWORD$  if ( RegOpenKeyEx(HKEY\_LOCAL\_MACHINE, "SYSTEM\\CurrentControlSet\\Services\\Inetinfo\\Parameters", 0, KEY\_READ, &hKey) == ERROR\_SUCCESS ) { size = sizeof(iPoolThreadLimit); if ( RegQueryValueEx(hKey, "PoolThreadLimit", 0, &type, (char \*)&iPoolThreadLimit, &size) == ERROR\_SUCCESS ) if ( !iPoolThreadLimit ) iPoolThreadLimit = iMaxPhysicalMemory \* 2; size = sizeof(iThreadTimeout);<br>if ( RegQueryValueEx(hKey, "ThreadTimeout", 0, &type,<br>if ( !iThreadTimeout )<br>iThreadTimeout = 86400;<br>iThreadTimeout = 86400; size = sizeof(iListenBackLog);<br>sizeof(iListenBackLog, if ( RegQueryValueEx(hKey, "ListenBackLog", 0, &type,<br>if ( !iListenBackLog )<br>iListenBackLog = 15;<br>iListenBackLog = 15; RegCloseKey(hKey); } if ( RegOpenKeyEx(HKEY\_LOCAL\_MACHINE, "SYSTEM\\CurrentControlSet\\Services\\W3SVC\\Parameters", 0, KEY\_READ, &hKey) == ERROR\_SUCCESS ) ize = sizeof(iAcceptExOutstanding);<br>if ( RegQueryValueEx(hKey, "AcceptExOutstanding", 0,<br>&type, (char \*)&iAcceptExOutstanding, &size) == ERROR\_SUCCESS )<br>if ( !iAcceptExOutstanding )<br>iAcceptExOutstanding = 40; RegCloseKey(hKey); } } static void WriteRegistrySettings(char \*szDllPath) { HKEY hKey;<br>DWORD dwDisposition;<br>char szTmp[256];<br>char \*ptr; binder szTmp[256];<br>
char szTmp[256];<br>
char \*ptr;<br>
int iRc;

TPC Benchmark<sup>TM</sup> C Full Disclosure Report 43 Copyright © 2002 NEC Corporation

 if ( RegCreateKeyEx(HKEY\_LOCAL\_MACHINE, "SOFTWARE\\Microsoft\\TPCC", 0, NULL, REG\_OPTION\_NON\_VOLATILE, KEY\_ALL\_ACCESS, NULL, &hKey, &dwDisposition) == ERROR\_SUCCESS ) { strcpy(szTmp, szDllPath); ptr = strstr(szTmp, "tpcc"); if ( ptr )  $*ptr = 0;$  RegSetValueEx(hKey, "Path", 0, REG\_SZ, szTmp, strlen(szTmp)+1); RegSetValueEx(hKey, "NumberOfDeliveryThreads", O,<br>REG\_DWORD, (char \*)&Reg.dwNumberOfDeliveryThreads, sizeof(Reg.dwNumberOfDeliveryThreads));<br>(char \*)&Reg.dwMaxConnections, sizeof(Reg.dwMaxConnections", O, REG\_DWORD,<br>(char \*)&Reg.dwMaxConnections, sizeof(Reg.dwMaxConnections));<br>REG\_DWORD, (char \*)&Reg.dwMaxPendingDeliverie sizeof(Reg.dwMaxPendingDeliveries)); RegSetValueEx(hKey, "DB\_Pterson", O, REG\_SZ,<br>szDBNames[Reg.eDB\_Protocol], Strlen(szDBNames[Reg.eDB\_Protocol])+1);<br>szTxnMonNames[Reg.eTxnMon], strlen(szTxnMonNames[Reg.eTxnMon])+1);<br>szTxnMonNames[Reg.eTxnMon], strlen(szTxn RegSetValueEx(hKey, "DbServer", O, REG\_SZ,<br>Reg.szDbServer, strlen(Reg.szDbServer)+1);<br>RegSetValueEx(hKey, "DbName", O, REG\_SZ, Reg.szDbName, strlen(Reg.szDbName)+1); RegSetValueEx(hKey, "DbUser", 0, REG\_SZ, Reg.szDbUser, strlen(Reg.szDbUser)+1); RegSetValueEx(hKey, "DbPassword", O, REG\_SZ,<br>Reg.szDbPassword, strlen(Reg.szDbPassword)+1); strcpy(szTmp, "YES"); RegSetValueEx(hKey, "COM\_SinglePool", 0, REG\_SZ, szTmp, strlen(szTmp)+1); RegFlushKey(hKey); RegCloseKey(hKey); } if ( (iRc=RegCreateKeyEx(HKEY\_LOCAL\_MACHINE, "SYSTEM\\CurrentControlSet\\Services\\Inetinfo\\Parameters", 0, NULL, REG\_OPTION\_NON\_VOLATILE, KEY\_ALL\_ACCESS, NULL, &hKey, &dwDisposition)) == ERROR\_SUCCESS ) }<br>(char \*)&iPoolThreadLimit, sizeof(iPoolThreadLimit", 0, REG\_DWORD,<br>(char \*)&iPoolThreadLimit, sizeof(iPoolThreadLimit));<br>(char \*)&iThreadTimeout, sizeof(iThreadTimeout); sistenBackLog", 0, REG\_DWORD,<br>(char \*)&iThreadTim (char \*)&iListenBackLog, sizeof(iListenBackLog)); RegFlushKey(hKey); RegCloseKey(hKey); } if ( (iRc=RegCreateKeyEx(HKEY\_LOCAL\_MACHINE, "SYSTEM\\CurrentControlSet\\Services\\W3SVC\\Parameters", 0, NULL, REG\_OPTION\_NON\_VOLATILE, KEY\_ALL\_ACCESS, NULL, &hKey, &dwDisposition)) == ERROR\_SUCCESS ) { RegSetValueEx(hKey, "AcceptExOutstanding", 0, REG\_DWORD, (char \*)&iAcceptExOutstanding, sizeof(iAcceptExOutstanding)); RegFlushKey(hKey); RegCloseKey(hKey); } return; } BOOL CALLBACK CopyDlgProc(HWND hwnd, UINT uMsg, WPARAM wParam, LPARAM lParam) { if ( uMsg == WM\_INITDIALOG ) { SendDlgItemMessage(hwnd, IDC\_PROGRESS1, PBM\_SETRANGE, 0, MAKELPARAM(0, 16)); SendDlgItemMessage(hwnd, IDC\_PROGRESS1, PBM\_SETSTEP, (WPARAM)1, 0); return TRUE; } return FALSE; } BOOL RegisterDLL(char \*szFileName) { HINSTANCE hLib; lpDllEntryPoint; hLib = LoadLibrary(szFileName); if ( hLib == NULL ) return FALSE; // Find the entry point. lpDllEntryPoint = GetProcAddress(hLib, "DllRegisterServer"); if (lpDllEntryPoint != NULL) { return ((\*lpDllEntryPoint)() == S\_OK); } else return FALSE; //unable to locate entry point } } 0); 0);

TPC Benchmark<sup>TM</sup> C Full Disclosure Report  $\frac{44}{500}$  and  $\frac{44}{500}$  September 2002 Copyright © 2002 NEC Corporation BOOL FileFromResource( char \*szResourceName, int iResourceId, char \*szDllPath,

char \*szFileName ) { HGLOBAL hDLL; HRSRC hResInfo; HANDLE heile;<br>
DWORD dwSize:<br>
DWORD dwSize: DWORD dwSize; BYTE \*psrc;<br>DWORD \*psrc;<br>d; DWORD d; char szFullName[256]; hResInfo = FindResource(hInst, MAKEINTRESOURCE(iResourceId), szResourceName); strcpy(szFullName, szDllPath); strcat(szFullName, szFileName); dwSize = SizeofResource(hInst, hResInfo);<br>hDLL = LoadResource(hInst, hResInfo );<br>pSrc = (BYTE \*)LockResource(hDLL); remove(szFullName); CREATE\_ALWAYS, FILE\_ATTRIBUTE\_CreateFile(szFullName, GENERIC\_WRITE, 0, NULL,<br>CREATE\_ALWAYS, FILE\_ATTRIBUTE\_NORMAL, NULL)) )<br>return FALSE; if ( !WriteFile(hFile, pSrc, dwSize, &d, NULL) ) return FALSE; CloseHandle(hFile); UnlockResource(hDLL); FreeResource(hDLL); return TRUE; static int CopyFiles(HWND hDlg, char \*szDllPath) { bSvcRunning; bSvcRunning = CheckWWWebService(); if ( bSvcRunning ) { SetDlgItemText(hDlg, IDC\_STATUS, "Stopping Web Service."); SendDlgItemMessage(hDlg, IDC\_PROGRESS1, PBM\_STEPIT, 0, UpdateDialog(hDlg); StopWWWebService(); SendDlgItemMessage(hDlg, IDC\_PROGRESS1, PBM\_STEPIT, 0, UpdateDialog(hDlg); } SetDlgItemText(hDlg, IDC\_STATUS, "Copying Files...");<br>SendDlgItemMessage(hDlg, IDC\_PROGRESS1, PBM\_STEPIT, 0, 0);<br>UpdateDialog(hDlg); // install TPCC.DLL strcpy( szLastFileName, "tpcc.dll" ); if (!FileFromResource( "TPCCDLL", IDR\_TPCCDLL, szDllPath, szLastFileName )) return 0;<br>SendDlgItemMessage(hDlg, IDC\_PROGRESS1, PBM\_STEPIT, 0, 0);<br>UpdateDialog(hDlg); // install tpcc\_dblib.dll<br>strcpy( szLastFileName, "tpcc\_dblib.dll" );<br>if (!FileFromResource( "DBLIB\_DLL", IDR\_DBLIB\_DLL, szDllPath, szLastFileName )) return 0;<br>SendDlgItemMessage(hDlg, IDC\_PROGRESS1, PBM\_STEPIT, 0, 0);<br>UpdateDialog(hDlg); // install tpcc\_odbc.dll<br>strcpy( szLastFileName, "tpcc\_odbc.dll" );<br>if (!FileFromResource( "ODBC\_DLL", IDR\_ODBC\_DLL, szDllPath, szLastFileName )) return 0; SendDlgItemMessage(hDlg, IDC\_PROGRESS1, PBM\_STEPIT, 0, 0); UpdateDialog(hDlg); // install tuxapp.exe strcpy( szLastFileName, "tuxapp.exe" ); if (!FileFromResource( "TUXEDO\_APP", IDR\_TUXEDO\_APP, szDllPath, szLastFileName )) return 0; SendDlgItemMessage(hDlg, IDC\_PROGRESS1, PBM\_STEPIT, 0, 0); UpdateDialog(hDlg); // install tpcc\_tuxedo.dll<br>strcpy( szLastFileName, "tpcc\_tuxedo.dll" );<br>if (!FileFromResource( "TUXEDO\_DLL", IDR\_TUXEDO\_DLL, szDllPath, szLastFileName<sup>()</sup>) return 0;<br>SendDlgItemMessage(hDlg, IDC\_PROGRESS1, PBM\_STEPIT, 0, 0);<br>UpdateDialog(hDlg); // install tpcc\_com.dll<br>strcpy( szLastFileName, "tpcc\_com.dll" );<br>if (!FileFromResource( "COM\_DLL", IDR\_COM\_DLL, szDllPath, szLastFileName )) return 0;<br>SendDlgItemMessage(hDlg, IDC\_PROGRESS1, PBM\_STEPIT, 0, 0);<br>UpdateDialog(hDlg); // install tpcc\_com\_all.tlb<br>strcpy( szLastFileName, "tpcc\_com\_all.tlb" );<br>if (!FileFromResource( "COM\_TYPLIB", IDR\_COMTYPLIB\_DLL, szDllPath, szLastFileName )) return 0;

 UpdateDialog(hDlg); // install tpcc\_com\_ps.dll<br>strcpy( szLastFileName, "tpcc\_com\_ps.dll" );<br>if (!FileFromResource( "COM\_PS\_DLL", IDR\_COMPS\_DLL, szDllPath, szLastFileName )) return 0;<br>SendDlgItemMessage(hDlg, IDC\_PROGRESS1, PBM\_STEPIT, 0, 0);<br>UpdateDialog(hDlg); // install tpcc\_com\_all.dll<br>strcpy( szLastFileName, "tpcc\_com\_all.dll" );<br>if (!FileFromResource( "COM\_ALL\_DLL", IDR\_COMALL\_DLL, szDllPath, szLastFileName )) return 0; SendDlgItemMessage(hDlg, IDC\_PROGRESS1, PBM\_STEPIT, 0, 0); UpdateDialog(hDlg); //if we stopped service restart it. if ( bSvcRunning ) { SetDlgItemText(hDlg, IDC\_STATUS, "Starting Web Service."); SendDlgItemMessage(hDlg, IDC\_PROGRESS1, PBM\_STEPIT, 0, 0); UpdateDialog(hDlg); StartWWWebService(); } SendDlgItemMessage(hDlg, IDC\_PROGRESS1, PBM\_STEPIT, 0, 0); UpdateDialog(hDlg); return 1; } static BOOL GetInstallPath(char \*szDllPath) { HKEY hKey;<br>BYTE szData[256]; DWORD<br>BOOL BOOL bRc;<br>int<br>int len;<br>iRc; int iRc; HKEY\_LOCAL\_MACHIRE\MICROPHINE\MICTOSOFT\INETSP\PathWWWROot is used to find the<br>HKEY\_LOCAL\_MACHINE\SOFTWARE\Microsoft\InetStp\PathWWWROot is used to find the<br>information and the site directory and determine that IIS is installed. szDllPath[0] = 0;<br>bRc = TRUE;<br>"SOFTWARE\\Microsoft\\InetStp", 0, KEY\_ALL\_ACCESS, &hKey) == ERROR\_SUCCESS ) {<br>sv = sizeof(szData);<br>iRc = RegQueryValueEx( hKey, "PathWWWRoot", NULL,<br>if (iRc == ERROR\_SUCCESS)<br>{<br>{ bRc = FALSE;<br>strcpy(szDllPath, szData);<br>len = strlen(szDlPath[len-1] != '\\' ) . The contract of the contract of the contract of  $\{ \cdot , \cdot \}$  szDllPath[len] = '\\'; szDllPath[len+1] = 0; }<br>}<br>} } RegCloseKey(hKey); } return bRc; } static void GetVersionInfo(char \*szDLLPath, char \*szExePath) { DWORD d; DWORD dwSize; DWORD dwBytes; char \*ptr; VS\_FIXEDFILEINFO \*vs; versionDllMS = 0;<br>versionDllLS = 0;<br>if ( \_access(szDLLPath, 00) == 0 ) { dwSize = GetFileVersionInfoSize(szDLLPath, &d); if ( dwSize )  $\{$  ptr = (char \*)malloc(dwSize); GetFileVersionInfo(szDLLPath, 0, dwSize, ptr); VerQueryValue(ptr, "\\",&vs, &dwBytes);<br>versionDllMS = vs->dwProductVersionMS;<br>versionDllLS = vs->dwProductVersionLS; free(ptr); } } versionExeMs = 0x7FFF;<br>versionExeLS = 0x7FFF;<br>dwSize = GetFileVersionInfoSize(szExePath, &d);<br>if ( dwSize ) { ptr = (char \*)malloc(dwSize);<br>GetFileVersionInfo(szExePath, 0, dwSize, ptr);<br>VerQueryValue(ptr, "\\",&vs, &dwBytes);

versionExeMS = vs->dwProductVersionMS;<br>versionExeLS = LOWORD(vs->dwProductVersionLS);

 versionExeMM = HIWORD(vs->dwProductVersionLS); free(ptr); } return; } static BOOL CheckWWWebService(void) { SC\_HANDLE schSCManager;<br>SC\_HANDLE schService; schService;<br>ssStatus: SERVICE\_STATUS schSCManager = OpenSCManager(NULL, NULL, SC\_MANAGER\_ALL\_ACCESS);<br>schService = OpenService(schSCManager, TEXT("W3SVC"), SERVICE\_ALL\_ACCESS); if (schService == NULL) return FALSE; if (! QueryServiceStatus(schService, &ssStatus) ) goto ServiceNotRunning; if ( !ControlService(schService, SERVICE\_CONTROL\_STOP, &ssStatus) ) goto ServiceNotRunning;<br>start Service pending, Check the status until the service is/ running. if (! QueryServiceStatus(schService, &ssStatus) ) goto ServiceNotRunning; CloseServiceHandle(schService); return TRUE; ServiceNotRunning: CloseServiceHandle(schService); return FALSE; } static BOOL StartWWWebService(void) { SC\_HANDLE schSCManager; SC\_HANDLE schService; SERVICE\_STATUS ssStatus; DWORD dwOldCheckPoint; schSCManager = OpenSCManager(NULL, NULL, SC\_MANAGER\_ALL\_ACCESS);<br>schService = OpenService(schSCManager, TEXT("W3SVC"), SERVICE\_ALL\_ACCESS); if (schService == NULL) return FALSE; if (! StartService(schService, 0, NULL) ) goto StartWWWebErr;<br>start Service pending, Check the status until the service is/ running. if (! QueryServiceStatus(schService, &ssStatus) )<br>goto Status.ause (goto StartWWWebErr;<br>while( ssStatus.dwCurrentState != SERVICE\_RUNNING) { dwOldCheckPoint = ssStatus.dwCheckPoint;<br>//Save the current checkpoint.<br>Sleep(ssStatus.dwWaitHint); //Wait for the specified interval. if ( !QueryServiceStatus(schService, &ssStatus) ) //Check the status again. break;<br>if (dwOldCheckPoint >= ssStatus.dwCheckPoint)<br>//Break if the checkpoint has not been incremented.<br>break; } if (ssStatus.dwCurrentState == SERVICE\_RUNNING) goto StartWWWebErr; CloseServiceHandle(schService); return TRUE; StartWWWebErr: CloseServiceHandle(schService); return FALSE; } static BOOL StopWWWebService(void) { SC\_HANDLE schSCManager;<br>SC\_HANDLE schService; schService;<br>ssStatus; SERVICE\_STATUS dwOldCheckPoint; schSCManager = OpenSCManager(NULL, NULL, SC\_MANAGER\_ALL\_ACCESS);<br>schService = OpenService(schSCManager, TEXT("W3SVC"), SERVICE\_ALL\_ACCESS); if (schService == NULL) return FALSE; if (! QueryServiceStatus(schService, &ssStatus) ) goto StopWWWebErr; if ( !ControlService(schService, SERVICE\_CONTROL\_STOP, &ssStatus) ) goto StopWWWebErr;<br>start Service pending, Check the status until the service is/ running. if (! QueryServiceStatus(schService, &ssStatus) ) goto StopWWWebErr;<br>while( ssStatus.dwCurrentState == SERVICE\_RUNNING) { dwOldCheckPoint = ssStatus.dwCheckPoint; //Save the current checkpoint.

 CloseServiceHandle(schService); return TRUE; StopWWWebErr: CloseServiceHandle(schService); return FALSE; } static void UpdateDialog(HWND hDlg) { MSG msg; UpdateWindow(hDlg); while( PeekMessage(&msg, hDlg, 0, 0, PM\_REMOVE) ) { TranslateMessage(&msg); DispatchMessage(&msg) } Sleep(250); return; } **install/src/install.h** //{{NO\_DEPENDENCIES}} // Microsoft Developer Studio generated include file. // Used by install.rc // #define IDD\_DIALOG1 101<br>#define IDI ICON1 102 #define IDI\_ICON1 102 #define IDR\_TPCCDLL 103 #define IDD\_DIALOG2 105 #define IDI\_ICON<br>
#define IDD\_DIALOG2<br>
#define IDD\_DIALOG2<br>
#define IDI\_ICON2<br>
#define IDI\_DELIVERY<br>
0107 #define IDR\_DELIVERY 107<br>#define IDD\_DIALOG3 108 #define IDD\_DIALOG3 108 #define BN\_LOG 1001 #define ED\_KEEP 1003 #define ED\_THREADS 1003 #define ED\_THREADS2 1004 #define ED\_IRKEADSZ<br>#define IDC\_PATH<br>#define IDC\_VERSION #define IDC\_VERSION<br>#define IDC\_PROGRESS1<br>#define IDC\_PROGRESS1<br>#define IDC\_PROGRESS1<br>#define ID\_BUXTONNECTION<br>#define ED\_MAX\_THEAD\_POOL\_LIMIT 1014 1014<br>#define ED\_MAX\_THEAD\_POOL\_LIMIT 1015 1010  $1011$ #define ED\_WEB\_SERVICE\_BACKLOG\_QUEUE\_SIZE 1017 #define ED\_IIS\_THREAD\_TIMEOUT 1018 #define ED\_IIS\_LISTEN\_BACKLOG 1019 #define IDC\_DBLIB 1021  $1022$ #define IDC\_ODBC 1022 #define IDC\_CONNECT\_POOL 1023 #define ED\_USER\_CONNECT\_DELAY\_TIME 1024 // Next default values for new objects // **install/src/install.rc** //Microsoft Developer Studio generated resource script. // #include "resource.h" #define APSTUDIO\_READONLY\_SYMBOLS ///////////////////////////////////////////////////////////////////////////// // // Generated from the TEXTINCLUDE 2 resource. // #include "afxres.h" ///////////////////////////////////////////////////////////////////////////// #undef APSTUDIO\_READONLY\_SYMBOLS ///////////////////////////////////////////////////////////////////////////// // English (U.S.) resources #if !defined(AFX\_RESOURCE\_DLL) || defined(AFX\_TARG\_ENU)<br>#ifdef \_WIN32<br>LANGUAGE LANG\_ENGLISH, SUBLANG\_ENGLISH\_US<br>#pragma code\_page(1252)<br>#endif //\_WIN32 ///////////////////////////////////////////////////////////////////////////// //

 Sleep(ssStatus.dwWaitHint); //Wait for the specified interval.

break;<br>if (dwOldCheckPoint >= ssStatus.dwCheckPoint)<br>//Break if the checkpoint has not been incremented.<br>break;

//Check the status again.

if (ssStatus.dwCurrentState == SERVICE\_RUNNING)<br>goto StopWWwebErr;

}

if ( !QueryServiceStatus(schService, &ssStatus) )

// Dialog // IDD\_DIALOG1 DIALOGEX 0, 0, 219, 351<br>STYLE DS\_MODALFRAME | DS\_CENTER | WS\_MINIMIZEBOX | WS\_POPUP | WS\_CAPTION | WS\_SYSMENU CAPTION "TPC-C Web Client Installation Utility" FONT 8, "MS Sans Serif" BEGIN EDITTEXT ED\_THREADS, 164, 45, 34, 12, ES\_RIGHT | ES\_NUMBER, EX\_RTLREADING<br>FDITTEXT FD\_MAXDELTVERTES EDITTEXT ED\_MAXDELIVERIES,164,59,34,12,ES\_RIGHT | ES\_NUMBER, WS\_EX\_RTLREADING ED\_MAXCONNECTION, 164, 73, 34, 12, ES\_RIGHT | ES\_NUMBER, EDITTEXT<br>
COMITROL MS\_EX\_RTLREADING<br>
WS\_EX\_RTLREADING<br>
"WORE "IDC\_TM\_NONE", SUGMENTION, 33,10<br>
CONTROL "COM", IDC\_TM\_NONE, "BUITDING, SLAUTORADIDBUTTON |<br>
"CONTROL "TUXEDO", IDC\_TM\_NTS, "BUITDING, "BUITDING ADIDBUTTON |<br>
C EDITTEXT<br>
EDITERT ED\_DB\_MAME,131,191,67,12,65\_AUTOHSCROLL<br>
CONTROL "DELTER", TOC\_DBLIR, "BUITON", BS\_AUTOHSCROLL<br>
CONTROL "DELTER", TOC TON ERRIC TORIC ASSAUTORADIDBUTTON | WS\_GROUP |<br>
CONTROL "DELTER" DISCOLSC, "BUITON", ES\_NUMBER,WS\_EX\_RTLREADING EDITTEXT ED\_IIS\_THREAD\_TIMEOUT,164,291,34,12,ES\_RIGHT | ES\_NUMBER, WS\_EX\_RTLREADING EDITIENT ENERGY MARINA BASIA (1, 15.1 ETSEL INTERNATION WELL THE SUMMER PRESENT TO THE TRANSPORT TO THE TRANSPORT TO THE TRANSPORT TO THE TRANSPORT TO THE TRANSPORT TO THE TRANSPORT TO THE TRANSPORT TO THE TRANSPORT TO THE GROUPBOX "IIS Settings",IDC\_STATIC,22,247,187,79 LTEXT "Max Pending Deliveries:",IDC\_STATIC,35,59,115,12 END IDD\_DIALOG2 DIALOGEX 0, 0, 117, 62<br>STYLE DS\_SETFOREGROUND | DS\_3DLOOK | DS\_CENTER | WS\_POPUP | WS\_BORDER<br>EXSTYLE WS\_EX\_STATICEDGE<br>FONT 12, "MS Sans Serif", 0, 0, 0x1 BEGIN DEFPUSHBUTTON "OK",IDOK,33,45,50,9<br>CTEPUSHBUTTON "HTML TPC-C Installation Successfull",IDC\_RESULTS,7,22,<br>102,18,20,9,WS\_EX\_CLIENTEDGE<br>1021\_ICON2,IDC\_STATIC,50,7,18,20,SS\_REALSIZEIMAGE, WS\_EX\_TRANSPARENT END IDD\_DIALOG3 DIALOG DISCARDABLE 0, 0, 91, 40<br>STYLE DS\_SYSMODAL | DS\_MODALFRAME | DS\_3DLOOK | DS\_CENTER | WS\_CAPTION<br>CAPTION "Installing TPC-C Web Client"<br>FONT 12, "Arial Black" BEGIN "Progress1",IDC\_PROGRESS1,"msctls\_progress32",WS\_BORDER, 7,20,77,13 CTEXT "Static",IDC\_STATUS,7,7,77,12,SS\_SUNKEN END IDD\_DIALOG4 DIALOG DISCARDABLE 0, 0, 291, 202<br>STYLE DS\_MODALFRAME | DS\_CENTER | WS\_POPUP | WS\_CAPTION | WS\_SYSMENU<br>CAPTION "Client End User License"<br>CAPTION "Thent End User License"<br>BEGIN, "MS Sans Serif"<br>BEGINTEXT<br>BEGINTE ES\_AUTOHSCROLL | ES\_READONLY | WS\_VSCROLL | WS\_HSCROLL<br>DEFPUSHBUTTON "I &Agree",IDOK,87,181,50,14<br>PUSHBUTTON "&Cancel",IDCANCEL,153,181,50,14 END ///////////////////////////////////////////////////////////////////////////// // // DESIGNINFO // #ifdef APSTUDIO\_INVOKED<br>GUIDELINES DESIGNINFO DISCARDABLE<br>BEGIN IDD\_DIALOG1, DIALOG BEGIN LEFTMARGIN, 22 RIGHTMARGIN, 209 VERTGUIDE, 35 VERTGUIDE, 198

 TOPMARGIN, 4 BOTTOMMARGIN, 345 END IDD\_DIALOG2, DIALOG BEGIN LEFTMARGIN, 7 RIGHTMARGIN, 109 TOPMARGIN, 7 BOTTOMMARGIN, 54 END IDD\_DIALOG3, DIALOG BEGIN LEFTMARGIN, 7 RIGHTMARGIN, 84 TOPMARGIN, 7 BOTTOMMARGIN, 33 END IDD\_DIALOG4, DIALOG BEGIN LEFTMARGIN, 7 RIGHTMARGIN, 278 TOPMARGIN, 7 BOTTOMMARGIN, 195 END END // APSTUDIO\_INVOKED #ifdef APSTUDIO\_INVOKED ///////////////////////////////////////////////////////////////////////////// // // TEXTINCLUDE // 1 TEXTINCLUDE DISCARDABLE BEGIN "resource.h\0" END 2 TEXTINCLUDE DISCARDABLE BEGIN<br>"#include ""afxres.h""\r\n"<br>"\0" END 3 TEXTINCLUDE DISCARDABLE BEGIN<br>"\r\n"<br>END #endif // APSTUDIO\_INVOKED ///////////////////////////////////////////////////////////////////////////// // // Icon // // Icon with lowest ID value placed first to ensure application icon // remains consistent on all systems. IDI\_ICON1 ICON DISCARDABLE "icon1.ico" IDI\_ICON2 ICON DISCARDABLE "icon2.ico" ///////////////////////////////////////////////////////////////////////////// // // TPCCDLL // IDR\_TPCCDLL TPCCDLL DISCARDABLE "..\\..\\isapi\_dll\\bin\\tpcc.dll" #ifndef \_MAC ///////////////////////////////////////////////////////////////////////////// // // Version // VS\_VERSION\_INFO VERSIONINFO<br>FILEVERSION 0,4,20,0<br>PRODUCTVERSION 0,4,20,0<br>PRODUCTVERSION 0,4,20,0<br>#ifdef \_DEBUG<br>#ifdef \_DEBUG<br>\_FILEFLAGS 0x1L #else FILEFLAGS 0x0L #endif FILEOS 0x40004L FILETYPE 0x1L FILESUBTYPE 0x0L BEGIN BLOCK "StringFileInfo" BEGIN BLOCK "040904b0" BEGIN<br>
VALUE "Comments", "TPC-C Web Client Installer\O"<br>
VALUE "CompanyName", "Microsoft\O"<br>
VALUE "FileDescription", "install\O"<br>
VALUE "FileDescription", "install\O"<br>
VALUE "InternalName", "install\O"<br>
VALUE "InternalNam BEGIN END<br>END<br>BEGIN "VarFileInfo"<br>BEGIN "

TPC Benchmark<sup>TM</sup> C Full Disclosure Report  $46$ <br>September 2002 Copyright © 2002 NEC Corporation

VALUE "Translation", 0x409, 1200

 END END #endif // !\_MAC ///////////////////////////////////////////////////////////////////////////// // // LICENSE // IDR\_LICENSE1 LICENSE DISCARDABLE "license.txt" ///////////////////////////////////////////////////////////////////////////// //<br>// DBLIB\_DLL<br>// IDR\_DBLIB\_DLL DBLIB\_DLL DISCARDABLE "..\\..\\db\_dblib\_dll\\bin\\tpcc\_dblib.dll" ///////////////////////////////////////////////////////////////////////////// // // ODBC\_DLL // IDR\_ODBC\_DLL ODBC\_DLL DISCARDABLE "..\\..\\db\_odbc\_dll\\bin\\tpcc\_odbc.dll" ///////////////////////////////////////////////////////////////////////////// // // TUXEDO\_APP // IDR\_TUXEDO\_APP TUXEDO\_APP DISCARDABLE "..\\..\\tuxapp\\bin\\tuxapp.exe" ///////////////////////////////////////////////////////////////////////////// // // TUXEDO\_DLL // IDR\_TUXEDO\_DLL TUXEDO\_DLL DISCARDABLE "..\\..\\tm\_tuxedo\_dll\\bin\\tpcc\_tuxedo.dll" ///////////////////////////////////////////////////////////////////////////// //<br>// COM\_DLL<br>// IDR\_COM\_DLL COM\_DLL DISCARDABLE "..\\..\\tm\_com\_dll\\bin\\tpcc\_com.dll" ///////////////////////////////////////////////////////////////////////////// // // COM\_PS\_DLL // IDR\_COMPS\_DLL COM\_PS\_DLL DISCARDABLE "..\\..\\tpcc\_com\_ps\\bin\\tpcc\_com\_ps.dll" ///////////////////////////////////////////////////////////////////////////// // // COM\_ALL\_DLL // IDR\_COMALL\_DLL COM\_ALL\_DLL DISCARDABLE "..\\..\\tpcc\_com\_all\\bin\\tpcc\_com\_all.dll" ///////////////////////////////////////////////////////////////////////////// // // COM\_TYPLIB // IDR\_COMTYPLIB\_DLL COM\_TYPLIB DISCARDABLE "..\\..\\tpcc\_com\_all\\src\\tpcc\_com\_all.tlb" #endif // English (U.S.) resources ///////////////////////////////////////////////////////////////////////////// #ifndef APSTUDIO\_INVOKED ///////////////////////////////////////////////////////////////////////////// // // Generated from the TEXTINCLUDE 3 resource. // ///////////////////////////////////////////////////////////////////////////// #endif // not APSTUDIO\_INVOKED

#### **install/src/install\_com.cpp**  /\* FILE: INSTALL\_COM.CPP .<br>" Microsoft TPC-C Kit Ver. 4.20.000 Copyright Microsoft, 1999 All Rights Reserved \* not audited \* PURPOSE: installation code for COM application for TPC-C Web Kit Contact: Charles Levine (clevine@microsoft.com) \*

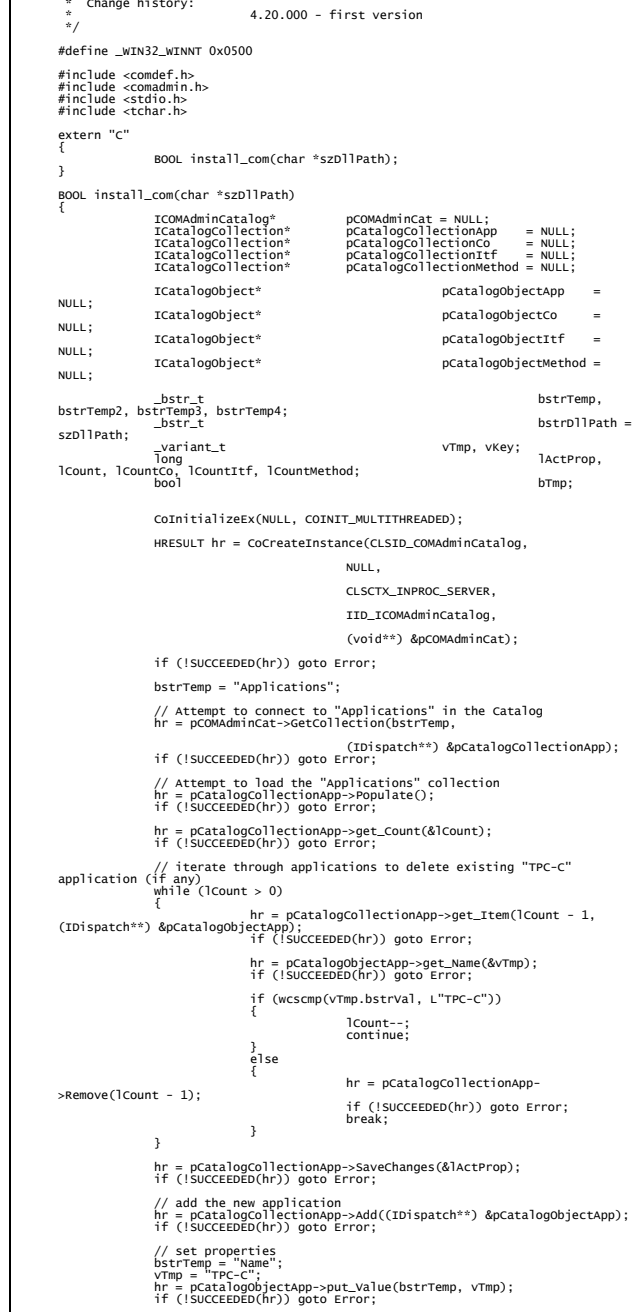

// set as a library (in process) application bstrTemp = "Activation";

\* Change history:

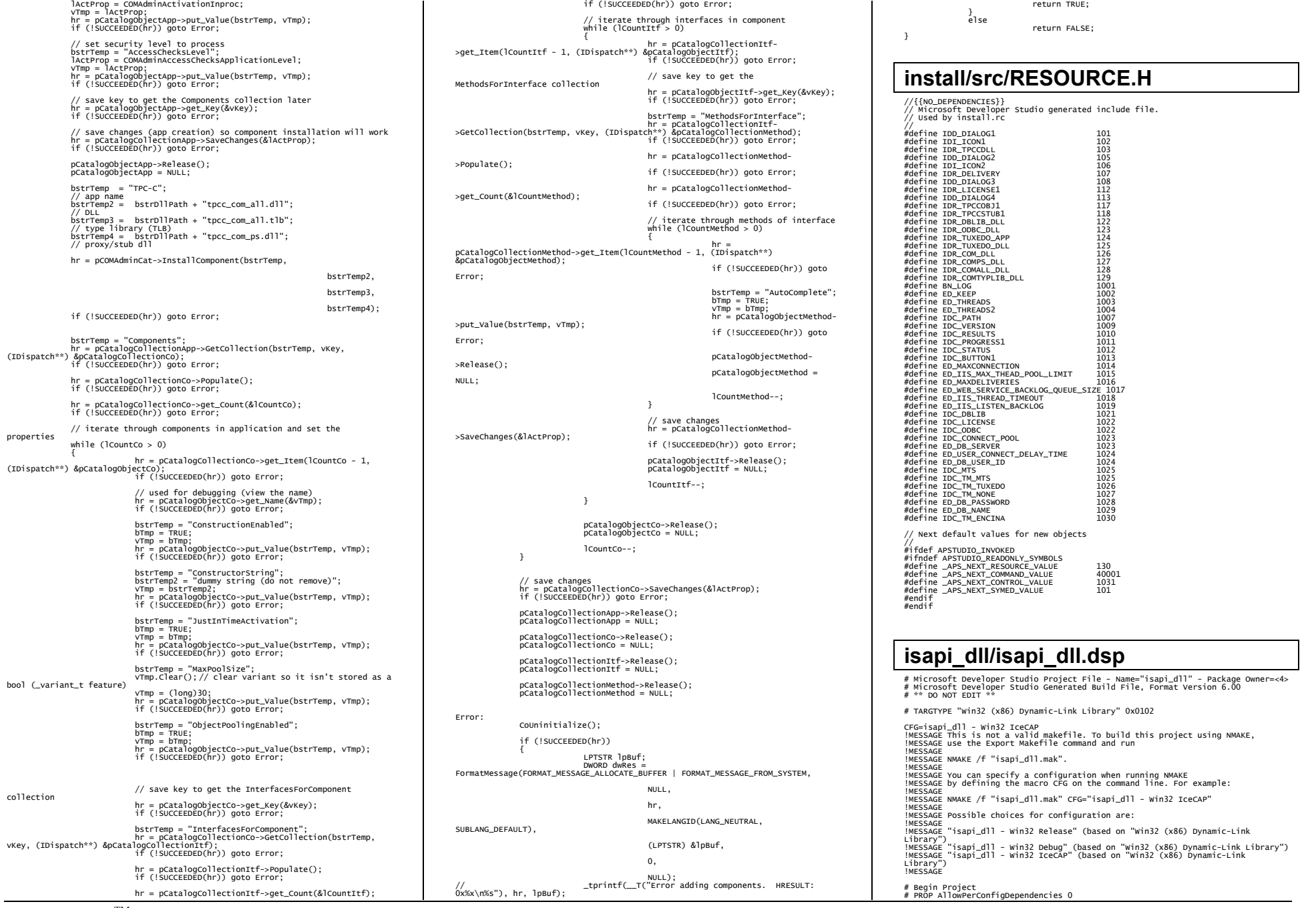

TPC Benchmark<sup>™</sup>C Full Disclosure Report 17 and the september 2002 47 Copyright © 2002 NEC Corporation

TPC Benchmark<sup>TM</sup> C Full Disclosure Report  $48$ # PROP Scc\_ProjName "" # PROP Scc\_LocalPath "" CPP=cl.exe MTL=midl.exe RSC=rc.exe !IF "\$(CFG)" == "isapi\_dll - Win32 Release" # PROP BASE Use\_MFC 0<br># PROP BASE Use\_Debug\_Libraries 0<br># PROP BASE Intermediate\_Dir "Release"<br># PROP BASE Target\_Dir ""<br># PROP BASE Target\_Dir ""<br># PROP Use\_MFC 0 # PROP Use\_Debug\_Libraries 0<br># PROP Output\_Dir ".\bin"<br># PROP Intermediate\_Dir ".\obj"<br># PROP Target\_Dir "..<br># ADD BASE CPP /nologo /MT /w3 /GX /O2 /D "WIN32" /D "NDEBUG" /D "\_WINDOWS" /YX /FD /c # ADD CPP /nologo /MD /W3 /GX /O2 /D "NDEBUG" /D "WIN32" /D "\_WINDOWS" /YX /FD /C<br># ADD BASE MTL /nologo /D "NDEBUG" /mktyplib203 /o "NUL" /win32<br># ADD MTL /nologo /D "NDEBUG" /mktyplib203 /o "NUL" /win32<br># ADD BSCC /\ 0x409 /409 /d "NCEUG"<br>BSC32-bscmake.exe?<br># ADD BASE BSC32 /nologo # ADD BSC32 /nologo LINK32=link.exe # ADD BASE LINK32 kernel32.lib user32.lib gdi32.lib winspool.lib comdlg32.lib advapi32.lib shell32.lib ole32.lib oleaut32.lib uuid.lib odbc32.lib odbccp32.lib /nologo /subsystem:windows /dll /machine:I386 # ADD LINK32 ..\common\txnlog\lib\release\rtetime.lib ..\common\txnlog\lib\release\spi nlock.lib ..\common\txnlog\lib\release\error.lib ..\common\txnlog\lib\release\txnlog.lib wsock32.lib kernel32.lib user32.lib gdi32.lib winspool.lib comdlg32.lib advapi32.lib shell32.lib ole32.lib oleaut32.lib uuid.lib odbc32.lib odbccp32.lib /nologo /subsystem:windows /dll /machine:I386 /nodefaultlib:"LIBCMT" /out:".\bin/tpcc.dll" # SUBTRACT LINK32 /nodefaultlib !ELSEIF "\$(CFG)" == "isapi\_dll - Win32 Debug" # PROP BASE Use\_MFC 0<br># PROP BASE Use\_Debug\_Libraries 1<br># PROP BASE Output\_Dir "Debug"<br># PROP BASE Intermediate\_Dir "Debug" # PROP BASE Target\_Dir ""<br># PROP Use\_MFC 0<br># PROP Use\_Debug\_Libraries 1<br># PROP Output\_Dir ".\bin" # PROP Intermediate\_Dir ".\obj"<br># PROP Target\_Dir ""<br># PROP Target\_Dir ""<br>" WINDOWS" /YX /FD /c<br># ADD CPP /nologo /MDd /w3 /GM /GX /Zi /Od /D "WIN32" /D "\_DEBUG" /D<br># ADD CPP /nologo /MDd /w3 /GX /ZI /Od /D "\_DEBUG" /D "WI /YX /FD /c<br># ADD BASE MTL /nologo /D "\_DEBUG" /mktyplib2O3 /o "NUL" /win32<br># ADD MTL /nologo /D "\_DEBUG" /mktyplib2O3 /o "NUL" /win32<br># ADD RASE RSC /l Ox4O9 /d "\_DEBUG"<br># ADD RASE RSC32 /nologo<br>BSC32=bscmake.exe<br># ADD BSC LINK32=link.exe # ADD BASE LINK32 kernel32.lib user32.lib gdi32.lib winspool.lib comdlg32.lib advapi32.lib shell32.lib ole32.lib oleaut32.lib uuid.lib odbc32.lib odbccp32.lib /nologo /subsystem:windows /dll /debug /machine:I386 /pdbtype:sept # ADD LINK32 ..\common\txnlog\lib\debug\rtetime.lib ..\common\txnlog\lib\debug\spinloc<br>k.lib ..\common\txnlog\lib\debug\error.lib ..\common\txnlog\lib\debug\txnlog.lib wsock32.lib kernel32.lib user32.lib gdi32.lib winspool.lib comdlg32.lib advapi32.lib shell32.lib ole32.lib oleaut32.lib uuid.lib odbc32.lib odbccp32.lib /nologo /subsystem:windows /dll /debug /machine:I386 /nodefaultlib:"LIBCMTD" /out:".\bin/tpcc.dll" /pdbtype:sept # SUBTRACT LINK32 /profile /pdb:none /nodefaultlib !ELSEIF "\$(CFG)" == "isapi\_dll - Win32 IceCAP" # PROP BASE Use\_MFC 0 # PROP BASE Use\_Debug\_Libraries 1 # PROP BASE Output\_Dir "isapi\_dl" # PROP BASE Intermediate\_Dir "isapi\_dl"<br># PROP BASE Ignore\_Export\_Lib 0<br># PROP BASE Ignore\_Export\_Lib 0<br># PROP Use\_Mevile\_Dir "...<br># PROP Intermediate\_Dir "..\bin"<br># PROP Ignore\_Export\_Lib 0<br># APOP Target\_Dir "...<br># ROP Ta /FR /YX /FD /Gh /c # ADD CPP /nologo /MD /w3 /GX /Zi /O2 /D "NDEBUG" /D "ICECAP" /D "WIN32" /D<br>" wINDOWS" /FR /YX /FD /Gh /c<br># ADD BASE MTL /nologo /D "\_DEBUG" /mktyplib2O3 /o "NUL" /win32<br># ADD BASE RSC /l 0x409 /d "\_DEBUG"<br># ADD BASE RSC /

Copyright © 2002 NEC Corporation

BSC32=bscmake.exe # ADD BASE BSC32 /nologo # ADD BSC32 /nologo LINK32=link.exe<br># ADD BASE LINK32 kernel32.lib user32.lib gdi32.lib winspool.lib comdlg32.lib<br>advapi32.lib shell32.lib ole32.lib oleaut32.lib uuid.lib odbc32.lib odbccp32.lib /nologo /subsystem:windows /dll /debug /machine:I386<br>/out:".\bin/tpcc.dll" /pdbtype:sept<br># SUBTRACT BASE LINK32 /profile /pdb:none # ADD LINK32 icap.lib ..\common\txnlog\lib\release\rtetime.lib ..\common\txnlog\lib\release\s pinlock.lib ..\common\txnlog\lib\release\error.lib ..\common\txnlog\lib\release\txnlog.lib wsock32.lib kernel32.lib user32.lib gdi32.lib winspool.lib comdlg32.lib advapi32.lib shell32.lib ole32.lib oleaut32.lib uuid.lib odbc32.lib odbccp32.lib /nologo /subsystem:windows /dll /debug /machine:I386 /out:".\bin/tpcc.dll" /pdbtype:sept # SUBTRACT LINK32 /profile /pdb:none /map # Begin Target # Name "isapi\_dll - Win32 Release" # Name "isapi\_dll - Win32 Debug" # Name "isapi\_dll - Win32 IceCAP" # Begin Group "Source" # PROP Default\_Filter "\*.cpp, \*.def, \*.rc" # Begin Source File SOURCE=.\src\tpcc.cpp # End Source File # Begin Source File SOURCE=.\src\tpcc.def # End Source File # Begin Source File SOURCE=.\src\tpcc.rc # End Source File # End Group # Begin Group "Header Files" # PROP Default\_Filter "\*.h, \*.hpp" # Begin Source File SOURCE=..\common\src\error.h # End Source File # Begin Source File SOURCE=..\common\src\ReadRegistry.h # End Source File # Begin Source File SOURCE=.\src\tpcc.h # End Source File # Begin Source File SOURCE=..\db\_dblib\_dll\src\tpcc\_dblib.h # End Source File # Begin Source File SOURCE=..\db\_odbc\_dll\src\tpcc\_odbc.h # End Source File # Begin Source File SOURCE=..\tm\_tuxedo\_dll\src\tpcc\_tux.h # End Source File # Begin Source File SOURCE=..\common\src\trans.h # End Source File # Begin Source File SOURCE=..\common\src\txn\_base.h # End Source File # End Group # End Target # End Project **isapi\_dll/src/resource.h**  //{{NO\_DEPENDENCIES}}<br>// Microsoft Developer Studio generated include file.<br>// Used by tpcc.rc //<br>#define IDD\_DIALOG1 101 // Next default values for new objects // #ifdef APSTUDIO\_INVOKED #ifndef APSTUDIO\_READONLY\_SYMBOLS #define \_APS\_NEXT\_RESOURCE\_VALUE 102 #define \_APS\_NEXT\_COMMAND\_VALUE 40001 #define \_APS\_NEXT\_CONTROL\_VALUE 1000 01 #define \_APS\_NEXT\_SYMED\_VALUE 101

# ADD RSC /l 0x409 /d "\_DEBUG"

!ENDIF

#endif  $#$ andif

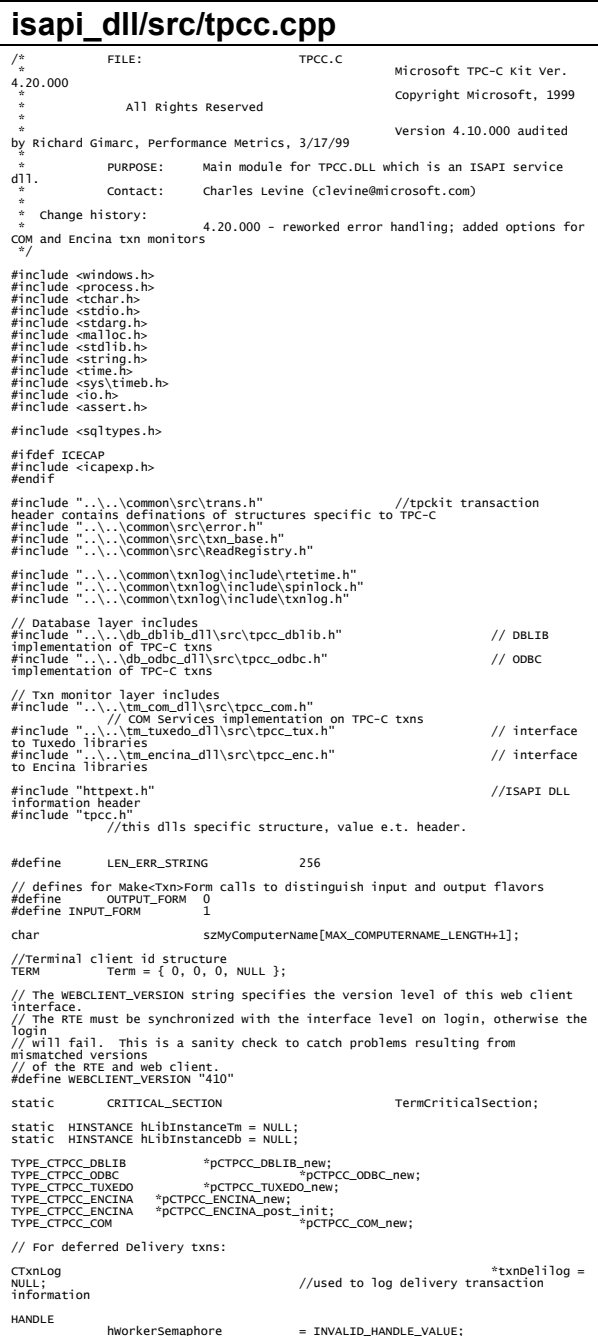

HANDLE hDoneEvent = INVALID\_HANDLE\_VALUE;<br>HANDLE \*pDeliHandles  $=$  NULL; // configuration settings from registry TPCCREGISTRYDATA Reg; DWORD dwNumDeliveryThreads = 4;<br>DelBuffcriticalSection;<br>Cache CRITICAL\_SECTION<br>DELIVERTION delivery transactions cache = NULL;<br>DWORD = NULL; \*pDelBuff = ^ pDelBuff = NULL; dwDelBuffSize = 100; // size of circular buffer for delivery txns DWORD dwDelBuffFreeCount; // number of buffers free DWORD dwDelBuffBusyIndex = 0; // index position of entry waiting to be delivered DWORD  $dwDe1BuffFree1ndex = 0;$  // index position of unused entry #include "..\..\common\src\ReadRegistry.cpp" /\* FUNCTION: DllMain \* \* PURPOSE: This function is the entry point for the DLL. This implementation is based on the fact that DLL\_PROCESS\_ATTACH is only called from the inet service once. \* <br>\* ARGUMENTS:HANDLE handle handle \* DWORDul\_reason\_for\_call reason for call **I PVOTD**  \* LPVOID lpReserved reserved for future use \* \* RETURNS: BOOL FALSE errors occured in initialization \* TRUE DLL successfully initialized \*/ BOOL APIENTRY DllMain(HANDLE hModule, DWORD ul\_reason\_for\_call, LPVOID lpReserved) { DWORD i; char szEvent[LEN\_ERR\_STRING] = "\0";<br>char szLogFile[128];<br>char szDllName[128]; // debugging.... // DebugBreak(); try { switch( ul\_reason\_for\_call )  $\{$  case DLL\_PROCESS\_ATTACH: and the contract of the contract of the contract of the contract of the contract of the contract of the contract of the contract of the contract of the contract of the contract of the contract of the contract of the contra DWORD dwSize = MAX\_COMPUTERNAME\_LENGTH+1; GetComputerName(szMyComputerName, &dwSize); szMyComputerName[dwSize] = 0; en and the state of the state of the state of the state of the state of the state of the state of the state of DisableThreadLibraryCalls((HMODULE)hModule); InitializeCriticalSection(&TermCriticalSection); if ( ReadTPCCRegistrySettings( &Reg ) ) throw new CWEBCLNT\_ERR( ERR\_MISSING\_REGISTRY\_ENTRIES ); dwDelBuffSize = min( Reg.dwMaxPendingDeliveries, 10000 ); // min with 10000 as a sanity constraint dwNumDeliveryThreads = min( Reg.dwNumberOfDeliveryThreads, 100 ); // min with 100 as a sanity constraint TermInit(); // load DLL for txn monitor if (Reg.eTxnMon == TUXEDO) and the contract of the contract of the contract of the contract of the contract of the contract of the contract of the contract of the contract of the contract of the contract of the contract of the contract of the contra strcpy( szDllName, Reg.szPath ); strcat( szDllName, "tpcc\_tuxedo.dll"); hLibInstanceTm = LoadLibrary( szDllName ); if (hLibInstanceTm == NULL) throw new CWEBCLNT\_ERR( ERR\_LOADDLL\_FAILED, szDllName, GetLastError() ); // get function pointer to wrapper for class constructor

 pCTPCC\_TUXEDO\_new = (TYPE\_CTPCC\_TUXEDO\*) GetProcAddress(hLibInstanceTm,"CTPCC\_TUXEDO\_new"); if (pCTPCC\_TUXEDO\_new == NULL) throw new CWEBCLNT\_ERR( ERR\_GETPROCADDR\_FAILED, szDllName, GetLastError() ); en and the state of the state of the state of the state of the state of the state of the state of the state of  $e$ lse if (Req.eTxnMon == ENCINA) and the contract of the contract of the contract of the contract of the contract of the contract of the contract of the contract of the contract of the contract of the contract of the contract of the contract of the contra strcpy( szDllName, Reg.szPath ); strcat( szDllName, "tpcc\_encina.dll"); hLibInstanceTm = LoadLibrary( szDllName ); if the contract of the contract of the contract of the contract of the contract of the contract of the contract of the contract of the contract of the contract of the contract of the contract of the contract of the contrac (hLibInstanceTm == NULL) throw new CWEBCLNT\_ERR( ERR\_LOADDLL\_FAILED, szDllName, GetLastError() ); // get function pointer to wrapper for class constructor pCTPCC\_ENCINA\_new = (TYPE\_CTPCC\_ENCINA\*) GetProcAddress(hLibInstanceTm,"CTPCC\_ENCINA\_new"); pCTPCC\_ENCINA\_post\_init = (TYPE\_CTPCC\_ENCINA\*)<br>GetProcAddress(hLibInstanceTm,"CTPCC\_ENCINA\_post\_init");<br>if (pCTPCC\_ENCINA\_new == NULL) throw new CWEBCLNT\_ERR( ERR\_GETPROCADDR\_FAILED, szDllName, GetLastError() ); en and the state of the state of the state of the state of the state of the state of the state of the state of else if (Reg.eTxnMon == COM) and the contract of the contract of the contract of the contract of the contract of the contract of the contract of the contract of the contract of the contract of the contract of the contract of the contract of the contra strcpy( szDllName, Reg.szPath ); strcat( szDllName, "tpcc\_com.dll"); hLibInstanceTm = LoadLibrary( szDllName ); if the contract of the contract of the contract of the contract of the contract of the contract of the contract of the contract of the contract of the contract of the contract of the contract of the contract of the contrac (hLibInstanceTm == NULL) throw new CWEBCLNT\_ERR( ERR\_LOADDLL\_FAILED, szDllName GetLastError() ); // get function pointer to wrapper for class constructor pCTPCC\_COM\_new = (TYPE\_CTPCC\_COM\*) GetProcAddress(hLibInstanceTm,"CTPCC\_COM\_new"); if the contract of the contract of the contract of the contract of the contract of the contract of the contract of the contract of the contract of the contract of the contract of the contract of the contract of the contrac (pCTPCC\_COM\_new == NULL) throw new CWEBCLNT\_ERR( ERR\_GETPROCADDR\_FAILED, szDllName, GetLastError() ); en and the state of the state of the state of the state of the state of the state of the state of the state of // load DLL for database connection if ((Reg.eTxnMon == None) || (dwNumDeliveryThreads > 0))  ${1 \over 2}$  and  ${1 \over 2}$  and  ${1 \over 2}$  and  ${1 \over 2}$  and  ${1 \over 2}$  and  ${1 \over 2}$  and  ${1 \over 2}$  and  ${1 \over 2}$  and  ${1 \over 2}$  if (Reg.eDB\_Protocol == DBLIB)  ${1 \over 2}$  strcpy( szDllName, Reg.szPath ); strcat( szDllName, "tpcc\_dblib.dll"); hLibInstanceDb = LoadLibrary( szDllName ); if (hLibInstanceDb == NULL) throw new CWEBCLNT\_ERR( ERR\_LOADDLL\_FAILED, szDllName, GetLastError() ); // get function pointer to wrapper for class constructor pCTPCC\_DBLIB\_new = (TYPE\_CTPCC\_DBLIB\*) GetProcAddress(hLibInstanceDb,"CTPCC\_DBLIB\_new"); if (pCTPCC\_DBLIB\_new == NULL) throw new CWEBCLNT\_ERR( ERR\_GETPROCADDR\_FAILED, szDllName, GetLastError() ); } else if (Reg.eDB\_Protocol == ODBC)  ${1 \over 2}$  strcpy( szDllName, Reg.szPath ); strcat( szDllName, "tpcc\_odbc.dll"); hLibInstanceDb = LoadLibrary( szDllName ); if (hLibInstanceDb == NULL) throw new CWEBCLNT\_ERR( ERR\_LOADDLL\_FAILED, szDllName, GetLastError() ); // get function pointer to wrapper for class constructor

 pCTPCC\_ODBC\_new = (TYPE\_CTPCC\_ODBC\*) GetProcAddress(hLibInstanceDb,"CTPCC\_ODBC\_new"); if (pCTPCC\_ODBC\_new == NULL) throw new CWEBCLNT\_ERR( ERR\_GETPROCADDR\_FAILED, szDllName, GetLastError() ); } en and the second control of the second control of the second control of the second part of the second part of if (dwNumDeliveryThreads)  ${1 \over 2}$  and  ${1 \over 2}$  and  ${1 \over 2}$  and  ${1 \over 2}$  and  ${1 \over 2}$  and  ${1 \over 2}$  and  ${1 \over 2}$  and  ${1 \over 2}$  and  ${1 \over 2}$  // for deferred delivery txns: hDoneEvent = CreateEvent( NULL, TRUE /\* manual reset \*/, FALSE /\* initially not signalled \*/, NULL ); InitializeCriticalSection(&DelBuffCriticalSection); hWorkerSemaphore = CreateSemaphore( NULL, 0, dwDelBuffSize, NULL ); dwDelBuffFreeCount = dwDelBuffSize; InitJulianTime(NULL); // create unique log file name based on delilog-yymmdd-hhmm.log SYSTEMTIME Time; GetLocalTime( &Time ): wsprintf( szLogFile, "%sdelivery-%2.2d%2.2d%2.2d-%2.2d%2.2d.log", Reg.szPath, Time.wYear % 100, Time.wMonth, Time.wDay, Time.wHour, Time.wMinute ); txnDelilog = new CTxnLog(szLogFile, TXN\_LOG\_WRITE); //write event into txn log for START txnDelilog- >WriteCtrlRecToLog(TXN\_EVENT\_START, szMyComputerName, sizeof(szMyComputerName)); // allocate structures for delivery buffers and thread mgmt pDeliHandles = new HANDLE[dwNumDeliveryThreads]; pDelBuff = new DELIVERY\_TRANSACTION[dwDelBuffSize]; // launch DeliveryWorkerThread to perform actual delivery txns for(i=0; i<dwNumDeliveryThreads; i++)  ${1 \over 2}$  pDeliHandles[i] = (HANDLE) \_beginthread( DeliveryWorkerThread, 0, NULL ); if (pDeliHandles[i] == INVALID\_HANDLE\_VALUE) throw new CWEBCLNT\_ERR( ERR\_DELIVERY\_THREAD\_FAILED ); } en and the second control of the second control of the second control of the second part of the second part of break; case DLL\_PROCESS\_DETACH: if (dwNumDeliveryThreads)  ${1 \over 2}$  and  ${1 \over 2}$  and  ${1 \over 2}$  and  ${1 \over 2}$  and  ${1 \over 2}$  and  ${1 \over 2}$  and  ${1 \over 2}$  and  ${1 \over 2}$  and  ${1 \over 2}$  if (txnDelilog != NULL)  ${1 \over 2}$  //write event into txn log for STOP txnDelilog->WriteCtrlRecToLog(TXN\_EVENT\_STOP, szMyComputerName, sizeof(szMyComputerName)); // This will do a clean shutdown of the delivery log file CTxnLog \*txnDelilogLocal = txnDelilog; txnDelilog= NULL; delete txnDelilogLocal; } delete [] pDeliHandles; delete [] pDelBuff; CloseHandle( hWorkerSemaphore ); CloseHandle( hDoneEvent ); DeleteCriticalSection(&DelBuffCriticalSection); } DeleteCriticalSection(&TermCriticalSection); if (hLibInstanceTm != NULL)

TPC Benchmark<sup>TM</sup> C Full Disclosure Report  $\frac{49}{20}$  and  $\frac{49}{20}$  September 2002 Copyright © 2002 NEC Corporation

```
FreeLibrary( hLibInstanceTm ):
                                                    hLibInstanceTm = NULi:
                                                     if (hLibInstanceDb != 
NULL) 
              FreeLibrary( hLibInstanceDb ); 
                                                     hLibInstanceDb = NULL; 
                                                    Sleep(500);<br>hreak:
  break; 
                                        default: \frac{d}{dx} /* nothing */;
  } 
  } 
              catch (CBaseErr *e) 
  { 
                           WriteMessageToEventLog( e->ErrorText() ); 
                           delete e; 
                           TerminateExtension(0); 
                           return FALSE; 
  } 
             \text{catch} \ldots)
  { 
                           WriteMessageToEventLog(TEXT("Unhandled exception. 
DLL could not load.")); 
                           TerminateExtension(0); 
             return FALSE;
  } 
              return TRUE; 
 } 
/* FUNCTION: GetExtensionVersion 
  * 
 * PURPOSE: This function is called by the inet service when the DLL is first 
 loaded.  * 
                                       *pVer passed in structure in
which to place expected version number
  * 
                          TRUE inet service expected return value.
  */ 
BOOL WINAPI GetExtensionVersion(HSE_VERSION_INFO *pVer) 
 { 
              pVer->dwExtensionVersion = MAKELONG(HSE_VERSION_MINOR, 
HSE_VERSION_MAJOR); 
  lstrcpyn(pVer->lpszExtensionDesc, "TPC-C Server.", 
HSE_MAX_EXT_DLL_NAME_LEN); 
 // TODO: why do we need this here instead of in the DLL attach?<br>if (Reg.eTxnMon == ENCINA)<br>pCTPCC_ENCINA_post_init();
              return TRUE; 
} 
/* FUNCTION: TerminateExtension 
  * 
 * PURPOSE: This function is called by the inet service when the DLL is about 
to be unloaded. Release all resources in anticipation of
being unloaded. 
  * 
                          TRUE inet service expected return value.
  */ 
BOOL WINAPI TerminateExtension( DWORD dwFlags ) 
 { 
              if (pDeliHandles) 
  { 
  SetEvent( hDoneEvent ); 
 for(DWORD i=0; i<dwNumDeliveryThreads; i++) 
 WaitForSingleObject( pDeliHandles[i], 
INFINITE ); 
  } 
              TermDeleteAll(); 
              return TRUE; 
} 
/* FUNCTION: HttpExtensionProc 
  * 
 * PURPOSE: This function is the main entry point for the TPCC DLL. The 
internet service calls this function passing in the http
string. 
  * 
 * ARGUMENTS: EXTENSION_CONTROL_BLOCK *pECB structure pointer to 
 passed in internet 
 *  service information.  * 
                         DWORD HSE_STATUS_SUCCESS

 connection can be dropped if error 
  *  HSE_STATUS_SUCCESS_AND_KEEP_CONN keep connect valid comment 
sent  * 
 * COMMENTS: None \ddot{\dot{r}}DWORD WINAPI HttpExtensionProc(EXTENSION_CONTROL_BLOCK *pECB) 
 { 
             icmd, FormId, TermId,
iSyncId;
                                                                                          #ifdef ICECAP 
 StartCAP(); 
                                                                                          #endif  { 
                                                                                          &iSyncId); 
                                                                                          termid is valid GetTickCount(); 
                                                                                          new-order input form 
                                                                                          INPUT_FORM, szBuffer); 
                                                                                           payment input form 
                                                                                          szBuffer); 
                                                                                          delivery input form 
                                                                                          INPUT_FORM, szBuffer); 
                                                                                          INPUT_FORM, szBuffer); 
                                                                                          INPUT_FORM, szBuffer);
```

```
char szBuffer[4096];
 int lpbSize; 
 static char szHeader[] = "200 Ok"; 
 DWORD dwSize = 6; // initial 
value is strlen(szHeader) 
           char szHeader1[4096];
            try 
 //process http query 
 ProcessQueryString(pECB, &iCmd, &FormId, &TermId, 
                      if (TermId != 0) { 
 if ( TermId < 0 || TermId >= 
Term.iNumEntries || Term.pClientData[TermId].iNextFree != -1 ) 
{1 \over 2} and {1 \over 2} and {1 \over 2} and {1 \over 2} and {1 \over 2} and {1 \over 2} and {1 \over 2} and {1 \over 2}// debugging...<br>char szTmp[128];<br>wsprintf( szTmp, "Invalid
term ID; TermId = %d", TermId ); 
           WriteMessageToEventLog( szTmp ); 
                                             throw new CWEBCLNT_ERR( ERR_INVALID_TERMID ); 
}<br>}<br>}
                                  //must have a valid syncid here since 
 if (iSyncId != 
Term.pClientData[TermId].iSyncId) 
                                             throw new CWEBCLNT_ERR( ERR_INVALID_SYNC_CONNECTION ); 
 //set use time 
 Term.pClientData[TermId].iTickCount = 
                      } 
                       switch(iCmd) 
\{ case 0: 
                                  WelcomeForm(pECB, szBuffer); 
                                  break; 
                       case 1:  switch( FormId ) 
{1 \over 2} and {1 \over 2} and {1 \over 2} and {1 \over 2} and {1 \over 2} and {1 \over 2} and {1 \over 2} and {1 \over 2} case WELCOME_FORM: 
 case MAIN_MENU_FORM:  break; 
                                             case NEW_ORDER_FORM:  ProcessNewOrderForm(pECB, TermId, szBuffer); 
 break; 
                                             case PAYMENT_FORM:  ProcessPaymentForm(pECB, TermId, szBuffer); 
 break; 
                                             case DELIVERY_FORM:  ProcessDeliveryForm(pECB, TermId, szBuffer); 
 break; 
                                             case ORDER_STATUS_FORM:  ProcessOrderStatusForm(pECB, TermId, szBuffer); 
 break; 
                                             case STOCK_LEVEL_FORM:  ProcessStockLevelForm(pECB, TermId, szBuffer); 
 break; 
}<br>}<br>}
                                  break; 
                       case 2:  // new-order selected from menu; display 
                                  MakeNewOrderForm(TermId, NULL, 
 break; 
                       case 3:  // payment selected from menu; display 
                                 MakePaymentForm(TermId, NULL, INPUT_FORM, 
                                  break; 
                       case 4:  // delivery selected from menu; display 
                                  MakeDeliveryForm(TermId, NULL, 
 break; 
                       case 5:  // order-status selected from menu; 
display order-status input form 
                                 MakeOrderStatusForm(TermId, NULL,
                                  break; 
                       case 6:  // stock-level selected from menu; 
display stock-level input form 
                                 MakeStockLevelForm(TermId, NULL,
                                  break; 
                       case 7:
```
 // ExitCmd TermDelete(TermId); WelcomeForm(pECB, szBuffer); break; case 8: SubmitCmd(pECB, szBuffer);<br>hreak: break; case 9: // menu<br>MakeMainMenuForm(TermId, MakeMainMenuForm(TermId, Term.pClientData[TermId].iSyncId, szBuffer); break; case 10: // CMD=Clear<br>// cmb=Clear // resets all connections; should only<br>be used when no other connections are active TermDeleteAll();<br>TermInit();<br>WelcomeForm(pECB, szBuffer); break;<br>case 11: // CMD: case 11: // CMD=Stats StatsCmd(pECB, szBuffer); break; } } catch (CBaseErr \*e) { ErrorForm( pECB, e->ErrorType(), e->ErrorNum(), TermId, iSyncId, e->ErrorText(), szBuffer ); delete e; } catch (...) { ErrorForm( pECB, ERR\_TYPE\_WEBDLL, 0, TermId, iSyncId, "Error: Unhandled exception in Web Client.", szBuffer ); } #ifdef ICECAP StopCAP(); #endif lpbSize = strlen(szBuffer); wsprintf(szHeader1, "Content-Type: text/html\r\n"<br>"Content-Length: %d\r\n"<br>"Connection: Keep-Alive\r\n\r\n" , lpbSize); strcat( szHeader1, szBuffer ); (\*pECB->ServerSupportFunction)(pECB->ConnID, HSE\_REQ\_SEND\_RESPONSE\_HEADER, szHeader, (LPDWORD) &dwSize, (LPDWORD)szHeader1); //finish up and keep connection pECB->dwHttpStatusCode = 200; return HSE\_STATUS\_SUCCESS\_AND\_KEEP\_CONN; } void WriteMessageToEventLog(LPTSTR lpszMsg) { TCHAR szMsg[256]; HANDLE hEventSource; LPTSTR lpszStrings[2]; // Use event logging to log the error. // hEventSource = RegisterEventSource(NULL, TEXT("TPCC.DLL")); stprintf(szMsg, TEXT("Error in TPCC.DLL: ")); lpszStrings[0] = szMsg; lpszStrings[1] = lpszMsg; if (hEventSource != NULL) { ReportEvent(hEventSource, // handle of event source EVENTLOG\_ERROR\_TYPE, // event type EVENTLOG\_ERROR\_TYPE, // event type<br>0, // event category<br>0. // event TD 0, // event ID // event ISED<br>2, // strings in lpszStrings<br>0, // no bytes of raw data (LPCTSTR \*)lpszStrings, // array of error strings NULL); // no raw data (VOID) DeregisterEventSource(hEventSource); } } /\* FUNCTION: DeliveryWorkerThread \* \* PURPOSE: This function processes deferred delivery txns. There are typically several \* threads is determined by an entry<br>" threads is determined by an entry read from the registry. The thread<br>waits for work by waiting on semaphore. \* memaphore is released. After processing<br>\* the delivery txn, information is logged<br>to record the txn status and execution time. \*/ /\*static\*/ void DeliveryWorkerThread(void \*ptr) {

 CTPCC\_BASE \*pTxn = NULL; DELIVERY\_TRANSACTION delivery; PDELIVERY\_DATA

pDeliveryData;

 TXN\_RECORD\_TPCC\_DELIV\_DEF txnDeliRec; DWORD index; HANDLE handles[2]; SYSTEMTIME trans\_end; //delivery transaction finished time SYSTEMTIME trans\_start; //delivery transaction start time assert(txnDelilog != NULL); try { if (Reg.eDB\_Protocol == ODBC) pTxn = pCTPCC\_ODBC\_new( Reg.szDbServer, Reg.szDbUser, Reg.szDbPassword, szMyComputerName, Reg.szDbName ); else if (Reg.eDB\_Protocol == DBLIB) pTxn = pCTPCC\_DBLIB\_new( Reg.szDbServer, Reg.szDbUser, Reg.szDbPassword, szMyComputerName, Reg.szDbName ); pDeliveryData = pTxn->BuffAddr\_Delivery(); } catch (CBaseErr \*e) { char szTmp[1024]; wsprintf( szTmp, "Error in Delivery Txn thread. Could not connect to database. "%s. Server=%s, User=%s, Password=%s, Database=%s", e->ErrorText(), Reg.szDbServer, Reg.szDbUser, Reg.szDbPassword, Reg.szDbName ); WriteMessageToEventLog( szTmp ); delete e; goto ErrorExit; } catch (...) { WriteMessageToEventLog(TEXT("Unhandled exception caught in DeliveryWorkerThread goto ErrorExit; } while (TRUE) { try  $\{$  //while delivery thread running, i.e. user has not requested termination while (TRUE)  ${1 \over 2}$  and  ${1 \over 2}$  and  ${1 \over 2}$  and  ${1 \over 2}$  and  ${1 \over 2}$  and  ${1 \over 2}$  and  ${1 \over 2}$  and  ${1 \over 2}$  // need to wait for multiple objects: program exit or worker semaphore; handles[0] = hDoneEvent; handles[1] = hWorkerSemaphore; index =<br>|waitForMultipleObjects( 2, &handles[0], FALSE, INFINITE );<br>|if (index == WAIT\_OBJECT\_0) goto de la construcción de la construcción de la construcción de la construcción de la construcción de la cons ErrorExit; ZeroMemory(&txnDeliRec, sizeof(txnDeliRec)); txnDeliRec.TxnType = TXN\_REC\_TYPE\_TPCC\_DELIV\_DEF; // make a local copy of current entry from delivery buffer and increment buffer index EnterCriticalSection(&DelBuffCriticalSection); delivery = \*(pDelBuff+dwDelBuffBusyIndex); dwDelBuffFreeCount++;<br>dwDelBuffBusyIndex++;<br>if (dwDelBuffBusyIndex == dwDelBuffSize) // wrap-around if at end of buffer dwDelBuffBusyIndex = 0; LeaveCriticalSection(&DelBuffCriticalSection); pDeliveryData->w\_id = delivery.w\_id; pDeliveryData- >o\_carrier\_id = delivery.o\_carrier\_id; txnDeliRec.w\_id = pDeliveryData->w\_id; txnDeliRec.o\_carrier\_id = pDeliveryData->o\_carrier\_id; txnDeliRec.TxnStartT0 = Get64BitTime(&delivery.queue); GetLocalTime( &trans\_start ); pTxn->Delivery(); GetLocalTime( &trans\_end ); //log txn txnDeliRec.TxnStatus = ERR\_SUCCESS; for (int i=0; i<10; i++) txnDeliRec.o\_id[i] = pDeliveryData->o\_id[i]; txnDeliRec.DeltaT4 = (int)(Get64BitTime(&trans\_end) - txnDeliRec.TxnStartT0); txnDeliRec.DeltaTxnExec = (int)(Get64BitTime(&trans\_end) - Get64BitTime(&trans\_start)); } \* buffer. \* \*/ { thread } \* ther

 if (txnDelilog != NULL) txnDelilog- >WriteToLog(&txnDeliRec); }<br>}<br>} } catch (CBaseErr \*e)  $\{$  char szTmp[1024]; wsprintf( szTmp, "Error in Delivery Txn thread. %s", e->ErrorText() ); WriteMessageToEventLog( szTmp ); // log the error txn<br>txnDeliRec.TxnStatus = e->ErrorType();<br>if (txnDelilog != NULL)<br>txnDelilog->WriteToLog(&txnDeliRec); delete e; } catch (...)  $\{$ happen; not much we can do... // unhandled exception; shouldn't happen; not much we can do...<br>exception caught in DeliveryWorkerThread."));<br>exception caught in DeliveryWorkerThread.")); } ErrorExit: delete pTxn; \_endthread(); /\* FUNCTION: PostDeliveryInfo \* PURPOSE: This function enters the delivery txn into the deferred delivery BOOL FALSE delivery information posted successfully \* TRUE error cannot post delivery info BOOL PostDeliveryInfo(short w\_id, short o\_carrier\_id) BOOL bError; EnterCriticalSection(&DelBuffCriticalSection); if (dwDelBuffFreeCount > 0) { bError = FALSE; (pDelBuff+dwDelBuffFreeIndex)->w\_id  $= w_id;$  (pDelBuff+dwDelBuffFreeIndex)->o\_carrier\_id = o\_carrier\_id; GetLocalTime(&(pDelBuff+dwDelBuffFreeIndex)->queue); dwDelBuffFreeCount--; dwDelBuffFreeIndex++; if (dwDelBuffFreeIndex == dwDelBuffSize) dwDelBuffFreeIndex = 0; // wrap-around if at end of buffer } else // No free buffers. Return an error, which indicates<br>that the delivery buffer is full.<br>// Most likely, the number of delivery worker threads/ needs to be increased to keep up<br>| with the txn rate.<br>| LeaveCriticalSection(&DelBuffCriticalSection); if (!bError) // increment worker semaphore to wake up a worker ReleaseSemaphore( hWorkerSemaphore, 1, NULL ); return bError; /\* FUNCTION: ProcessQueryString \* \* PURPOSE: This function extracts the relevent information out of the http command passed in from the browser. \* COMMENTS: If this is the initial connection i.e. client is at welcome screen there will not be a terminal id or current form id. If this is the case<br>then the pTermid and<br> $*$ \* then the pTermid and the formula and the position of the formula and the position of the formula and the state in the prermid and the state of the state of the state of the state of the state of the state of the state of void ProcessQueryString(EXTENSION\_CONTROL\_BLOCK \*pECB, int \*pCmd, int \*pFormId,<br>int \*pTermId, int \*pSyncId)<br>{ char \*ptr = pECB->lpszQueryString;<br>char szBuffer[25];<br>int i; //allowable client command strings i.e. CMD=command static char \*szCmds[] = { "Process", "..NewOrder..", "..Payment..", "..Delivery..", "..Order-Status..", "..Stock-Level..", "..Exit..", "Submit", "Menu", "Clear", "Stats", "" };

 $*pCmd = 0$ ;  $// default is the login$ screen  $*$ pTermId = 0; // if no params (i.e., empty query string), then return login screen if (strlen(pECB->lpszQueryString) == 0) return; // parse FORMID, TERMID, and SYNCID \*pFormId = GetIntKeyValue(&ptr, "FORMID", NO\_ERR, NO\_ERR); \*pTermId = GetIntKeyValue(&ptr, "TERMID", NO\_ERR, NO\_ERR); \*pSyncId = GetIntKeyValue(&ptr, "SYNCID", NO\_ERR, NO\_ERR); // parse CMD GetKeyValue(&ptr, "CMD", szBuffer, sizeof(szBuffer), ERR\_COMMAND\_UNDEFINED); // see which command it matches for(i=0; ; i++) { if (szCmds[i][0] == 0) no more; no match; return error throw new CWEBCLNT\_ERR( ERR\_COMMAND\_UNDEFINED ); if ( !strcmp(szCmds[i], szBuffer) )  $\{$  $*pCmd = i+1;$ <br>hreak: break; } } } /\* FUNCTION: void WelcomeForm  $\ddot{\dot{r}}$ void WelcomeForm(EXTENSION\_CONTROL\_BLOCK \*pECB, char \*szBuffer) { char szTmp[1024]; //welcome to tpc-c html form buffer, this is first form client sees. strcpy( szBuffer, "<HTML><HEAD><TITLE>TPC-C Web Client</TITLE></HEAD><BODY>" "<B><BIG>Microsoft TPC-C Web Client (ver 4.20)</BIG></B> <BR>  $<$  $RBR$  $>$  "<font face=\"Courier New\"><PRE>" "Compiled: "\_\_DATE\_\_", "\_\_TIME\_\_" <BR>" "Source: "\_\_FILE\_\_" ("\_\_TIMESTAMP\_\_") <BR>" "</PRE></font>" "<FORM ACTION=\"tpcc.dll\" METHOD=\"GET\">" "<INPUT TYPE=\"hidden\" NAME=\"STATUSID\" VALUE=\"0\">" "<INPUT TYPE=\"hidden\" NAME=\"ERROR\" VALUE=\"0\">" "<INPUT TYPE=\"hidden\" NAME=\"FORMID\" VALUE=\"1\">" "<INPUT TYPE=\"hidden\" NAME=\"TERMID\" VALUE=\"0\">" "<INPUT TYPE=\"hidden\" NAME=\"SYNCID\" VALUE=\"0\">" "<INPUT TYPE=\"hidden\" NAME=\"VERSION\" VALUE=\"" WEBCLIENT\_VERSION  $)$ ; sprintf( szTmp, "Configuration Settings: <BR><font face=\"Courier New\" color=\"blue\"><PRE>" "Txn Monitor  $=$  <B>%s</B><BR>" "Database  $protocol$  =  $<\text{B}>%s$  <  $\leq$  B>><sup>n</sup> "Max  $Connections$  =  $<\!\!B\!\!>\!\!\%d\!\!<<\!\!B\!\!><\!\!B\!\!>$  $^{\prime\prime}$  # of  $^{\prime\prime}$  + of  $^{\prime\prime}$ Delivery Threads =  $<$ B>%d $<$ /B> $<$ BR>'</sub> "Max Pending Deliveries = <B>%d</B><BR>" , szTxnMonNames[Reg.eTxnMon], szDBNames[Reg.eDB\_Protocol], Reg.dwMaxConnections, dwNumDeliveryThreads, dwDelBuffSize ); strcat( szBuffer, szTmp); if (Reg.eTxnMon == COM) { sprintf( szTmp, "COM Single Pool <B>%s</B><BR>", Reg.bCOM\_SinglePool ? "YES" : "NO" ); strcat( szBuffer, szTmp); } strcat( szBuffer, "</PRE></font>"); if (Reg.eTxnMon == None) // connection options may be specified when not using a txn monitor sprintf( szTmp, "Please enter your database options for this connection:<BR>" "<font face=\"Courier New\" color=\"blue\"><PRE>" "DB Server = <INPUT NAME=\"db\_server\" SIZE=20 VALUE=\"%s\"><BR>"

 "DB User ID = <INPUT NAME=\"db\_user\" SIZE=20 VALUE=\"%s\"><BR>" "DB Password = <INPUT NAME=\"db\_passwd\" SIZE=20 VALUE=\"%s\"><BR>" "DB Name  $=$  <INPUT NAME=\"db\_name\" SIZE=20 VALUE=\"%s\"><BR> "</PRE></font>" , Reg.szDbServer, Reg.szDbUser, Reg.szDbPassword, Reg.szDbName ); else // if using a txn monitor, connection options are determined from registry; can't // set per user. show options fyi sprintf( szTmp, "Database options which will be used by the transaction monitor:<BR>" "<font face=\"Courier New\" color=\"blue\"><PRE>" "DB Server  $= **%s**$   $**>**$  <sub>**N**</sub>"DB User ID  $= **8/6 < B> **R>****$ "DB Password  $= **8S/**$ " "DB Name  $= **885 < B>  ********BR**********$  "</PRE></font>" Reg.szDbUser, Reg.szDbPassword, Reg.szDbName ); , Reg.szDbServer,<br>strcat( szBuffer, szTmp); "Please enter your Warehouse and District for this session:<BR>" face=\"Courier New\" color=\"blue\"><PRE>" );<br>strcat( szBuffer, szTmp);<br>strcat( szBuffer, szTmp); "warehouse ID = <INPUT NAME=\"w\_id\" SIZE=4><BR>" "District ID = <INPUT NAME=\"d\_id\" SIZE=2><BR>" "</PRE></font><HR>" "<INPUT TYPE=\"submit\" NAME=\"CMD\" VALUE=\"Submit\">" "</FORM></BODY></HTML>"); } /\* FUNCTION: SubmitCmd \* \* PURPOSE: This function allocated a new terminal id in the Term structure array.  $\ddot{\dot{r}}$ void SubmitCmd(EXTENSION\_CONTROL\_BLOCK \*pECB, char \*szBuffer) { int iNewTerm;<br>char \*ptr = pECB->lpszQuery \*ptr = pECB->lpszQueryString; char szVersion[32] = { 0 }; char szServer[32] = { 0 }; char szUser[32] = "sa"; char szPassword[32] = { 0 }; char szDatabase[32] = "tpcc"; is synchronized with the version field ensures that the RTE<br>is synchronized with the web client<br>GetKeyValue(&ptr, "VERSION", szVersion, sizeof(szVersion),<br>ERR\_VERSION\_MISMATCH); f ( strcmp( szVersion, WEBCLINT\_ERR( ERR\_VER if (Reg.eTxnMon == None) { // parse Server name GetKeyValue(&ptr, "db\_server", szServer, sizeof(szServer), ERR\_NO\_SERVER\_SPECIFIED); // parse User name GetKeyValue(&ptr, "db\_user", szUser, sizeof(szUser), NO\_ERR); // parse Password), No\_ERR)<br>sizeof(szPassword), NO\_ERR);<br>sizeof(szDatabase), NO\_ERR);<br>sizeof(szDatabase), NO\_ERR);<br>sizeof(szDatabase), NO\_ERR); // parse warehouse ID<br>int w\_id = GetIntKeyValue(&ptr, "w\_id", ERR\_HTML\_ILL\_FORMED, int wid = GetIntKeyValue(&ptr, "w\_id", ERR\_HTML\_ILL\_FORMED,<br>ERR\_W\_ID\_INVALID); throw new CWEBCLNT\_ERR( ERR\_W\_ID\_INVALID ); // parse district ID int d\_id = GetIntKeyValue(&ptr, "d\_id", ERR\_HTML\_ILL\_FORMED, ERR\_D\_ID\_INVALID); if ( d\_id < 1 || d\_id > 10 ) throw new CWEBCLNT\_ERR( ERR\_D\_ID\_INVALID ); iNewTerm = TermAdd(); Term.pClientData[iNewTerm].w\_id = w\_id; Term.pClientData[iNewTerm].d\_id = d\_id; try { if (Reg.eTxnMon == TUXEDO) Term.pClientData[iNewTerm].pTxn =

pCTPCC\_TUXEDO\_new(); else if (Reg.eTxnMon == ENCINA) Term.pClientData[iNewTerm].pTxn = pCTPCC\_ENCINA\_new(); else if (Reg.eTxnMon == COM)<br>Term.pClientData[iNewTerm].pTxn = pCTPCC\_COM\_new( Reg.bCOM\_SinglePool );<br>else if (Reg.e.Dermic primatic and policy and the set of the set of the proposer and proposer and the proposer<br>pCTPCC\_ODBC\_new( szServer, szuser, szPassword, szwyComputerName, szOatab catch (...) { TermDelete(iNewTerm); // pass exception upward } MakeMainMenuForm(iNewTerm, Term.pClientData[iNewTerm].iSyncId, szBuffer); } /\* FUNCTION: StatsCmd \* PURPOSE: This function returns to the browser the total number of active<br>terminal ids. This routine is for development/debugging purposes.  $\ddot{\dot{r}}$ void StatsCmd(EXTENSION\_CONTROL\_BLOCK \*pECB, char \*szBuffer) { int i; iTotal; EnterCriticalSection(&TermCriticalSection); iTotal = 0; for(i=0; i<Term.iNumEntries; i++) { if (Term.pClientData[i].iNextFree == -1)  $i$ Total $+i$  } LeaveCriticalSection(&TermCriticalSection); wsprintf( szBuffer, "<HTML><HEAD><TITLE>TPC-C Web Client Stats</TITLE></HEAD>" "<BODY><B><BIG> Total Active Connections: %d </BIG></B><BR></BODY></HTML> , iTotal ); char \*CWEBCLNT\_ERR::ErrorText() { static SERRORMSG errorMsgs[] = { { ERR\_COMMAND\_UNDEFINED, "Command undefined." }, { ERR\_D\_ID\_INVALID, "Invalid District ID Must be 1 to 10." }, { ERR\_DELIVERY\_CARRIER\_ID\_RANGE, "Delivery Carrier ID out of range must be 1 - 10." }, { ERR\_DELIVERY\_CARRIER\_INVALID, "Delivery Carrier ID invalid must be numeric 1 - 10." }, { ERR\_DELIVERY\_MISSING\_OCD\_KEY, "Delivery missing Carrier ID key \"OCD\*\"." }, { ERR\_DELIVERY\_THREAD\_FAILED, "Could not start delivery worker thread." }, { ERR\_GETPROCADDR\_FAILED, "Could not map proc in DLL. GetProcAddr error. DLL=" }, { ERR\_HTML\_ILL\_FORMED, "Required key field is missing from HTML string." }, { ERR\_INVALID\_SYNC\_CONNECTION, "Invalid Terminal Sync ID." }, { ERR\_INVALID\_TERMID, "Invalid Terminal ID."

}

 }, { ERR\_LOADDLL\_FAILED, "Load of DLL failed. DLL=" }, { ERR\_MAX\_CONNECTIONS\_EXCEEDED, "No connections available. Max Connections is probably too low." }, ERR\_MISSING\_REGISTRY\_ENTRIES,<br>uistry entries are missing. Rerun "Required registry entries are missing. INSTALL to correct." **ERR\_NEWORDER\_CUSTOMER\_INVALID.** New Order customer id invalid data type, range = 1 to 3000." { ERR\_NEWORDER\_CUSTOMER\_KEY, "New Order missing Customer key \"CID\*\"." }, { ERR\_NEWORDER\_DISTRICT\_INVALID, "New Order District ID Invalid range 1 - 10." }, { ERR\_NEWORDER\_FORM\_MISSING\_DID, "New Order missing District key \"DID\*\"." }, { ERR\_NEWORDER\_ITEMID\_INVALID, "New Order Item Id is wrong data type, must be numeric." }, { ERR\_NEWORDER\_ITEMID\_RANGE, "New Order Item Id is out of range. Range = 1 to 999999." }, { ERR\_NEWORDER\_ITEMID\_WITHOUT\_SUPPW, "New Order Item\_Id field entered without a corresponding Supp\_W." { ERR\_NEWORDER\_MISSING\_IID\_KEY, "New Order missing Item Id key \"IID\*\"." },<br>{ ERR\_NEWORDER\_MISSING\_QTY\_KEY,<br>"New Order Missing Qty key \"Qty##\*\"." }, { ERR\_NEWORDER\_MISSING\_SUPPW\_KEY, "New Order missing Supp\_W key \"SP##\*\"." }, { ERR\_NEWORDER\_NOITEMS\_ENTERED, "New Order No order lines entered." }, { ERR\_NEWORDER\_QTY\_INVALID, "New Order Qty invalid must be numeric range 1 - 99." }, { ERR\_NEWORDER\_QTY\_RANGE, "New Order Qty is out of range. Range = 1 to 99." }, { ERR\_NEWORDER\_QTY\_WITHOUT\_SUPPW, "New Order Qty field entered without a corresponding Supp\_W." { ERR\_NEWORDER\_SUPPW\_INVALID, "New Order Supp\_W invalid data type must be numeric." }, { ERR\_NO\_SERVER\_SPECIFIED, "No Server name specified." }, { ERR\_ORDERSTATUS\_CID\_AND\_CLT, "Order Status Only Customer ID or Last Name may be entered, not both. { ERR\_ORDERSTATUS\_CID\_INVALID, "Order Status Customer ID invalid, range must be numeric 1 - 3000." { ERR\_ORDERSTATUS\_CLT\_RANGE, "Order Status Customer last name longer than 16 characters." }, { ERR\_ORDERSTATUS\_DID\_INVALID, "Order Status District invalid, value must be numeric

},

},

},

},

},

},

TPC Benchmark<sup>TM</sup> C Full Disclosure Report 52 Copyright © 2002 NEC Corporation

 $1 - 10$ . }, { ERR\_ORDERSTATUS\_MISSING\_CID\_CLT, "Order Status Either Customer ID or Last Name must be entered." }, { ERR\_ORDERSTATUS\_MISSING\_CID\_KEY, "Order Status missing Customer key \"CID\*\"." },<br>{{ ERR\_ORDERSTATUS\_MISSING\_CLT\_KEY,<br>"Order Status missing Customer Last Name key \"CLT\*\"." }, { ERR\_ORDERSTATUS\_MISSING\_DID\_KEY, "Order Status missing District key \"DID\*\"." }, ERR\_PAYMENT\_CDI\_INVALID, "Payment Customer district invalid must be numeric." }, ERR\_PAYMENT\_CID\_AND\_CLT, "Payment Only Customer ID or Last Name may be entered, not  $both."$  }, { ERR\_PAYMENT\_CUSTOMER\_INVALID, "Payment Customer data type invalid, must be numeric." }, { ERR\_PAYMENT\_CWI\_INVALID, "Payment Customer Warehouse invalid, must be numeric." }, { ERR\_PAYMENT\_DISTRICT\_INVALID, "Payment District ID is invalid, must be 1 - 10." }, { ERR\_PAYMENT\_HAM\_INVALID, "Payment Amount invalid data type must be numeric." }, { ERR\_PAYMENT\_HAM\_RANGE, "Payment Amount out of range, 0 - 9999.99." , the contract of the contract of the contract of  $\mathbb{R}$  , the contract of the contract of the contract of the contract of the contract of the contract of the contract of the contract of the contract of the contract of FRR\_PAYMENT\_LAST\_NAME\_TO\_LONG. "Payment Customer last name longer than 16 characters." }, { ERR\_PAYMENT\_MISSING\_CDI\_KEY, "Payment missing Customer district key \"CDI\*\"." }, ERR\_PAYMENT\_MISSING\_CID\_CLT. "Payment Either Customer ID or Last Name must be entered." }, { ERR\_PAYMENT\_MISSING\_CID\_KEY, "Payment missing Customer Key \"CID\*\"." }, { ERR\_PAYMENT\_MISSING\_CLT\_KEY, "Payment missing Customer Last Name key \"CLT\*\"." }, { ERR\_PAYMENT\_MISSING\_CWI\_KEY, "Payment missing Customer Warehouse key \"CWI\*\"." }, { ERR\_PAYMENT\_MISSING\_DID\_KEY, "Payment missing District Key \"DID\*\"." }, { ERR\_PAYMENT\_MISSING\_HAM\_KEY, "Payment missing Amount key \"HAM\*\"." },<br>| ERR\_STOCKLEVEL\_MISSING\_THRESHOLD\_KEY<br>|"Stock Level; missing Threshold key \"TT\*\"." }, { ERR\_STOCKLEVEL\_THRESHOLD\_INVALID, "Stock Level; Threshold value must be in the range = 1 - 99." }, { ERR\_STOCKLEVEL\_THRESHOLD\_RANGE, "Stock Level Threshold out of range, range must be 1 - 99."

if (err != NO\_ERR)

 }, { ERR\_VERSION\_MISMATCH, "Invalid version field. RTE and Web Client are probably out of { ERR\_W\_ID\_INVALID, "Invalid Warehouse ID." },  $\{$  0, "" }; char szTmp[256]; int i = 0; while (TRUE) if (errorMsgs[i].szMsg[0] == 0)  $\{$  strcpy( szTmp, "Unknown error break; } if (m\_Error == errorMsgs[i].iError)  $\{$  strcpy( szTmp, errorMsgs[i].szMsg ); break; } i++;  $\mathbf{i}$  ++; if (m\_szTextDetail) strcat( szTmp, m\_szTextDetail );<br>if (m\_SystemErr) wsprintf( szTmp+strlen(szTmp), " Error=%d", m\_szErrorText = new char[strlen(szTmp)+1];<br>strcpy( m\_szErrorText, szTmp );<br>return m\_szErrorText; /\* FUNCTION: GetKeyValue \* \* PURPOSE: This function parses a http formatted string for specific key \* pQueryString http string from client browser  $*$  characteristic character  $\sim$  characteristic character  $\sim$  characteristic characteristic characteristic characteristic characteristic characteristic characteristic characteristic characteristic characteristic charact \*pKey key value to look for \*pValue character array into which  $*$  characteristic character  $\sim$  characteristic character  $\sim$  characteristic characteristic characteristic characteristic characteristic characteristic characteristic characteristic characteristic characteristic charact to place key's value  $*$  intervals and  $*$  intervals are  $*$  intervals and  $*$  intervals are  $*$  intervals and  $*$  iMax maximum length of key value array. **WEBERROR** err error value \* \* RETURNS: nothing. if (the pKey value is not found) then  $if (err == 0)$  return (empty string) \* else throw CWEBCLNT\_ERR(err) \* \* COMMENTS: http keys are formatted either KEY=value& or KEY=value\0. This DLL TPC-C input fields in such a manner that the keys can be extracted in the above manner. void GetKeyValue(char \*\*pQueryString, char \*pKey, char \*pValue, int iMax, char \*ptr; if ( !(ptr=strstr(\*pQueryString, pKey)) ) goto ErrorExit;<br>ptr += strlen(pKey);<br>if ( \*ptr != '=' )<br>goto ErrorExit;  $n+r++$ : iMax--; // one position is for terminating null while( \*ptr && \*ptr != '&' && iMax) \*pValue++ = \*ptr++; iMax--;  $*$ pValue = 0; // terminating null \*pQueryString = ptr; return;

sync." },

}

{

}

number." );

m\_SystemErr );

}

values. \*

to throw

 \* ERROR:

\*

\*

formats

WEBERROR err) {

{

}

ErrorExit:

\*/

throw new CWEBCLNT ERR( err ); \*pValue = 0; // return empty result string } /\* FUNCTION: GetIntKeyValue \* \* PURPOSE: This function parses a http formatted string for a specific key value. \* ARGUMENTS: char \* pQueryString http string from client browser \* char char to look for<br>\* \* \* NoKeyErr error value to look for \*<br># WEBERROR error value to throw if key not found \* \* WEBERROR NotIntErr error value to throw if value not numeric \* \* RETURNS: integer \* if (the pKey value is not found) then \* if the state of the state of the state of the state of the state of the state of the state of the state of t (NoKeyErr != NO\_ERR) \* throw CWEBCLNT\_ERR(err) \* else \* return 0 else if (non-numeric char found) then \* if the state of the state of the state of the state of the state of the state of the state of the state of t (NotIntErr != NO\_ERR) then \* throw CWEBCLNT\_ERR(err) \* else \* return 0 \* \* COMMENTS: http keys are formatted either KEY=value& or KEY=value\0. This DLL formats TPC-C input fields in such a manner that the keys can be extracted in the above manner. \*/ int GetIntKeyValue(char \*\*pQueryString, char \*pKey, WEBERROR NoKeyErr, WEBERROR NotIntErr) { char \*ptr0; char \*ptr; if ( !(ptr=strstr(\*pQueryString, pKey)) ) goto ErrorNoKey;<br>ptr += strlen(pKey);<br>if ( \*ptr != '\_' )<br>goto ErrorNoKey; ptr++; ptr0 = ptr;<br>// scan string until a terminator (null or &) or a non-digit<br>while( \*ptr && \*ptr != '&' && isdigit(\*ptr) )  $ptr++;$  // make sure we stopped scanning for the right reason if ((ptr0 == ptr) || (\*ptr && \*ptr != '&')) { if (NotIntErr != NO\_ERR) throw new CWEBCLNT\_ERR( NoKeyErr ); return 0; } \*pQueryString = ptr; return atoi(ptr0); ErrorNoKey: if (NoKeyErr != NO\_ERR) throw new CWEBCLNT\_ERR( NoKeyErr ); return 0; } /\* FUNCTION: TermInit \* \* PURPOSE: This function initializes the client terminal structure; it is called when the TPCC.DLL is first loaded by the inet service.  $\ddot{\dot{r}}$ void TermInit(void) { EnterCriticalSection(&TermCriticalSection); Term.iMasterSyncId<br>Term.iNumEntries  $= \overrightarrow{Reg.dwMaxConnections+1};$ Term.pClientData = NULL;<br>Term.pClientData = (PCLI = (PCLIENTDATA)malloc(Term.iNumEntries \* sizeof(CLIENTDATA)); if (Term.pClientData == NULL) { LeaveCriticalSection(&TermCriticalSection); throw new CWEBCLNT\_ERR( ERR\_MEM\_ALLOC\_FAILED ); } ZeroMemory( Term.pClientData, Term.iNumEntries \* sizeof(CLIENTDATA) ); Term.iFreeList = Term.iNumEntries-1; // build free list // note: Term.pClientData[0].iNextFree gets set to -1, which marks

it as "in use".

```
This is intentional, as the zero entry is used as an
//<br>anchor and never
 // allocated as an actual terminal.<br>for(int i=0; i<Term.iNumEntries; i++)<br>Term.pClientData[i].iNextFree = i-1;
                LeaveCriticalSection(&TermCriticalSection); 
 } 
/* FUNCTION: TermDeleteAll 
 \stackrel{*}{\cdot} PURPOSE: This function frees allocated resources associated with the
terminal structure.  * 
 * ARGUMENTS: none  * 
 * RETURNS: None  * 
 * COMMENTS: This function is called only when the inet service unloads the 
TPCC.DLL \ddot{\dot{r}}void TermDeleteAll(void) 
 { 
                EnterCriticalSection(&TermCriticalSection); 
                for(int i=1; i<Term.iNumEntries; i++) 
  { 
  if (Term.pClientData[i].iNextFree == -1) 
 delete Term.pClientData[i].pTxn; 
  } 
               Term.iFreeList = 0; = 0;
  Term.iNumEntries = 0; 
 if ( Term.pClientData ) 
  free(Term.pClientData); 
 Term.pClientData = NULL; 
                LeaveCriticalSection(&TermCriticalSection); 
} 
/* FUNCTION: TermAdd 
  * 
 * PURPOSE: This function assigns a terminal id which is used to identify a 
client browser.  * 
                                                            assigned terminal id
 \ddot{\dot{r}}int TermAdd(void) 
 { 
                DWORD i; 
                                             iNewTerm, iTickCount;
                if (Term.iNumEntries == 0) 
                               return -1; 
                EnterCriticalSection(&TermCriticalSection); 
  if (Term.iFreeList != 0) 
 { // position is available 
 iNewTerm = Term.iFreeList; 
 Term.pClientData[iNewTerm].iNextFree1ist =<br>Term.pClientData[iNewTerm].iNextFree;<br>indicates this position is in use<br>}
  else 
 { // no open slots, so find the slot that hasn't been 
used in the longest time and reuse it 
 for(iNewTerm=1, i=1, iTickCount=0x7FFFFFFF; 
i<Reg.dwMaxConnections; i++) 
 \{ if (iTickCount > 
Term.pClientData[i].iTickCount) 
 {1 \over 2} and {1 \over 2} and {1 \over 2} and {1 \over 2} and {1 \over 2} and {1 \over 2} and {1 \over 2} and {1 \over 2} iTickCount = Term.pClientData[i].iTickCount; 
                                                             iNewTerm = i; 
 }<br>}<br>}
  } 
                              \frac{1}{\sqrt{2}} if oldest term is less than one minute old, it
probably means that more connections 
  // are being attempted than were specified as "Max 
Connections" at install.
  // do not bump existing connection; instead, return 
error to requestor. 
                               if ((GetTickCount() - iTickCount) < 60000) 
 \{ LeaveCriticalSection(&TermCriticalSection); 
  throw new CWEBCLNT_ERR( ERR_MAX_CONNECTIONS_EXCEEDED ); 
 } 
                } 
 Term.pClientData[iNewTerm].iTickCount = GetTickCount();<br>Term.pClientData[iNewTerm].iSyncId = Term.iMasterSyncId++;<br>Term.pClientData[iNewTerm].pTxn = NULL;
                LeaveCriticalSection(&TermCriticalSection); 
                return iNewTerm; 
 } 
/* FUNCTION: TermDelete 
  * 
 * PURPOSE: This function makes a terminal entry in the Term array available 
for reuse.  * 
 * ARGUMENTS: int  id Terminal id of client exiting
```

```
\ddot{\dot{r}}void TermDelete(int id) 
 { 
                if ( id > 0 && id < Term.iNumEntries ) 
 { 
                               delete Term.pClientData[id].pTxn; 
                               // put onto free list 
                               EnterCriticalSection(&TermCriticalSection); 
                               Term.pClientData[id].iNextFree = Term.iFreeList; 
                               Term.iFreeList = id; 
                               LeaveCriticalSection(&TermCriticalSection); 
                } 
} 
/* FUNCTION: MakeErrorForm 
 */ 
 void ErrorForm(EXTENSION_CONTROL_BLOCK *pECB, int iType, int iErrorNum, int 
iTermId, int iSyncId, char *szErrorText, char *szBuffer ) 
 { 
wsprintf(szBuffer,<br>"computer, "http://www.state.clin.org/method=\"computer","<br>"<FORM ACTION=\"tpcc.dll\" MAME=\"STATUSID\"<br>"<INPUT TYPE=\"hidden\" NAME=\"STATUSID\"
VALUE=\"%d\">" 
"<INPUT TYPE=\"hidden\" NAME=\"ERROR\" VALUE=\"%d\">"<br>"<INPUT TYPE=\"hidden\" NAME=\"FORMID\"
VALUE=\"%d\">" 
                                "<INPUT TYPE=\"hidden\" NAME=\"TERMID\" 
VALUE=\"%d\">" 
                               "<INPUT TYPE=\"hidden\" NAME=\"SYNCID\" 
VALUE=\"%d\">" 
                                "<BOLD>An Error Occurred</BOLD><BR><BR>" 
 "%s" 
 "<BR><BR><HR>" 
 "<INPUT TYPE=\"submit\" NAME=\"CMD\" 
VALUE=\"..NewOrder..\">" 
                                "<INPUT TYPE=\"submit\" NAME=\"CMD\" 
VALUE=\"..Payment..\">" 
                               "<INPUT TYPE=\"submit\" NAME=\"CMD\" 
VALUE=\"..Delivery..\">" 
                               "<INPUT TYPE=\"submit\" NAME=\"CMD\" VALUE=\"..Order-
Status..\">" 
                                "<INPUT TYPE=\"submit\" NAME=\"CMD\" VALUE=\"..Stock-
Level..\">"
                               "<INPUT TYPE=\"submit\" NAME=\"CMD\" 
VALUE=\"..Exit..\">" 
                                "</FORM></BODY></HTML>" 
                                 , iType, iErrorNum, MAIN_MENU_FORM, iTermId, iSyncId, 
szErrorText ); 
 } 
/* FUNCTION: MakeMainMenuForm 
 */ 
void MakeMainMenuForm(int iTermId, int iSyncId, char *szForm) 
 { 
                wsprintf(szForm, 
                                "<HTML><HEAD><TITLE>TPC-C Main Menu</TITLE></HEAD><BODY>" 
"Select Desired Transaction.<BR><HR>"<br>"<FORM ACTION=\"tpcc.dll\" METHOD=\"GET\">"<br>"<INPUT TYPE=\"hidden\" NAME=\"STATUSID\"
VALUE=\"0\">" 
 "<INPUT TYPE=\"hidden\" NAME=\"ERROR\" VALUE=\"0\">" 
 "<INPUT TYPE=\"hidden\" NAME=\"FORMID\" 
VALUE=\"%d\">" 
                                "<INPUT TYPE=\"hidden\" NAME=\"TERMID\" 
VALUE=\"%d\">" 
                               "<INPUT TYPE=\"hidden\" NAME=\"SYNCID\" 
VALUE=\"%d\">" 
                                "<INPUT TYPE=\"submit\" NAME=\"CMD\" 
VALUE=\"..NewOrder..\">" 
                                "<INPUT TYPE=\"submit\" NAME=\"CMD\" 
VALUE=\"..Payment..\">" 
                               "<INPUT TYPE=\"submit\" NAME=\"CMD\" 
VALUE=\"..Delivery..\">" 
                               "<INPUT TYPE=\"submit\" NAME=\"CMD\" VALUE=\"..Order-
Status..\">" 
                               "<INPUT TYPE=\"submit\" NAME=\"CMD\" VALUE=\"..Stock-
Level..\">" 
                               "<INPUT TYPE=\"submit\" NAME=\"CMD\" 
VALUE=\"..Exit..\">" 
"</FORM></BODY></HTML>"<br>, MAIN_MENU_FORM, iTermId, iSyncId);
} 
/* FUNCTION: MakeStockLevelForm 
 * 
 * PURPOSE: This function constructs the Stock Level HTML page. 
\stackrel{*}{\cdot} COMMENTS: The internal client buffer is created when the terminal id is
assigned and should not 
                                                             be freed except when the
client terminal id is no longer needed. 
 */ 
void MakeStockLevelForm(int iTermId, STOCK_LEVEL_DATA *pStockLevelData, BOOL 
bInput, char *szForm) 
 { 
int c;
c = wsprintf(szForm,<br>- carolo-stEAD><FORM ACTION=\"tpcc.dll\" METHOD=\"GET\">"<br>- Level</TITLE></HEAD><FORM ACTION=\"TYPE=\"hidden\" NAME=\"STATUSID\"
```

```
VALUE=\Upsilon"0\Upsilon">"
 "<INPUT TYPE=\"hidden\" NAME=\"ERROR\" VALUE=\"0\">" 
 "<INPUT TYPE=\"hidden\" NAME=\"FORMID\" 
VALUE=\"%d\">" 
                               "<INPUT TYPE=\"hidden\" NAME=\"TERMID\" 
VALUE=\"%d\">" 
                               "<INPUT TYPE=\"hidden\" NAME=\"SYNCID\" 
VALUE=\"%d\">" 
 "<PRE><font face=\"Courier\"> 
Stock-Level<BR>" 
 "Warehouse: %4.4d District: %2.2d<BR> <BR>", 
 STOCK_LEVEL_FORM, iTermId, 
Term.pClientData[iTermId].iSyncId, 
 Term.pClientData[iTermId].w_id, 
Term.pClientData[iTermId].d_id); 
                if ( bInput ) 
 { 
strcpy(szForm+c,<br>"Stock Level Threshold: <INPUT"
NAME=\"TT*\" SIZE=2><BR> <BR>" 
                                              "low stock: </font><BR> <BR> <BR> 
<BR> <BR> <BR> <BR> <BR> <BR> <BR>"  " <BR> <BR> <BR> <BR> <BR> <BR> 
<BR></PRE><HR>" 
                                              "<INPUT TYPE=\"submit\" NAME=\"CMD\" 
VALUE=\"Process\">" 
                                             "<INPUT TYPE=\"submit\" NAME=\"CMD\" 
VALUE=\"Menu\">" 
                                              "</FORM></HTML>" ); 
 } 
                else  { 
                               wsprintf(szForm+c, 
 "Stock Level Threshold: %2.2d<BR> <BR>"  "low stock: %3.3d</font> <BR> <BR> <BR> 
<BR> <BR> <BR> <BR> <BR> <BR>"  " <BR> <BR> <BR> <BR> <BR> <BR> <BR> <BR></PRE><HR>" 
                                              "<INPUT TYPE=\"submit\" NAME=\"CMD\" 
VALUE=\"..NewOrder..\">" 
                                              "<INPUT TYPE=\"submit\" NAME=\"CMD\" 
VALUE=\"..Payment..\">" 
                                              "<INPUT TYPE=\"submit\" NAME=\"CMD\" 
VALUE=\"..Delivery..\">" 
                                              "<INPUT TYPE=\"submit\" NAME=\"CMD\" 
VALUE=\"..Order-Status..\">" 
                                              "<INPUT TYPE=\"submit\" NAME=\"CMD\" 
VALUE=\"..Stock-Level..\">" 
                                              "<INPUT TYPE=\"submit\" NAME=\"CMD\" 
VALUE=\"..Exit..\">" 
                                              "</FORM></HTML>" 
                                              , pStockLevelData->threshold, 
pStockLevelData->low_stock); 
 } 
} 
/* FUNCTION: MakeNewOrderForm 
\stackrel{*}{\cdot} COMMENTS: The internal client buffer is created when the terminal id is
assigned and should not 
                                                            be freed except when the
client terminal id is no longer needed. 
 */ 
void MakeNewOrderForm(int iTermId, NEW_ORDER_DATA *pNewOrderData, BOOL bInput, 
char *szForm) 
{ 
               int i, c;<br>BOOI bValid: i, c;
 BOOL bValid; 
 static char szBR[] = " <BR> <BR> <BR> <BR> <BR> <BR> <BR> 
<BR> <BR> <BR> <BR> <BR> <BR> <BR> <BR>"; 
               if (!bInput) 
 assert( pNewOrderData->exec_status_code == eOK || 
pNewOrderData->exec_status_code == eInvalidItem ); 
               bValid = (bInput || (pNewOrderData->exec_status_code == eOK)); 
c = wsprintf(szForm,<br>"<HTML><HEAD><TITLE>TPC-C New"
"-HTML><HEAD><TITLE>TPC-C New<br>"-FORM ACTION=\"tpcc.dll\" METHOD=\"GET\">"<br>"-EDRM ACTION=\"tpcc.dll\" MEHOD=\"GET\">"<br>VALUE=\"%d\">" "-INPUT TYPE=\"hidden\" NAME=\"STATUSID\"
 "<INPUT TYPE=\"hidden\" NAME=\"ERROR\" VALUE=\"0\">" 
 "<INPUT TYPE=\"hidden\" NAME=\"FORMID\" 
VALUE=\"%d\">" 
                               "<INPUT TYPE=\"hidden\" NAME=\"TERMID\" 
VALUE=\"%d\">" 
                               "<INPUT TYPE=\"hidden\" NAME=\"SYNCID\" 
VALUE=\"%d\">" 
                               "<PRE><font face=\"Courier\"> 
New Order<BR>'

 , bValid ? 0 : ERR_BAD_ITEM_ID, NEW_ORDER_FORM, 
iTermId, Term.pClientData[iTermId].iSyncId); 
                if ( bInput ) 
 { 
 c += wsprintf(szForm+c, "Warehouse: %4.4d ", 
Term.pClientData[iTermId].w_id ); 
                               strcpy( szForm+c, 
                                              "District: <INPUT NAME=\"DID*\" SIZE=1> 
Date:<BR>"  "Customer: <INPUT NAME=\"CID*\" SIZE=4> 
                                          %Disc:<BR>
```
TPC Benchmark<sup>TM</sup> C Full Disclosure Report 54 Copyright © 2002 NEC Corporation

" <INPUT NAME=\"SP00\*\" SIZE=4> <INPUT

"Order Number:

"Order Number: Number of Lines: W\_tax: D\_tax:<BR> <BR>" " Supp\_W Item\_Id Item Name

Qty Stock B/G Price Amount<BR>"

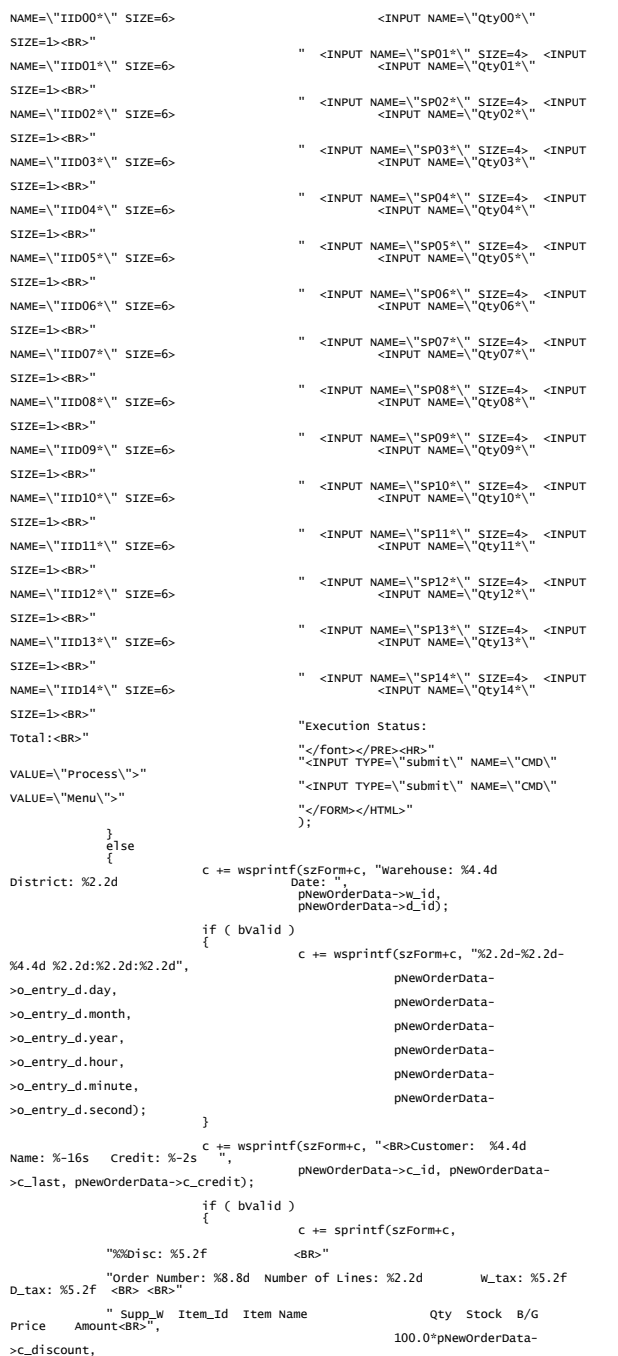

TPC Benchmark<sup>TM</sup> C Full Disclosure Report 55 Copyright © 2002 NEC Corporation

 pNewOrderData->o\_ol\_cnt, 100.0 \* pNewOrderData- >w\_tax, 100.0 \* pNewOrderData- >d\_tax); for(i=0; i<pNewOrderData->o\_ol\_cnt; i++)  ${1 \over 2}$  and  ${1 \over 2}$  and  ${1 \over 2}$  and  ${1 \over 2}$  and  ${1 \over 2}$  and  ${1 \over 2}$  and  ${1 \over 2}$  and  ${1 \over 2}$  c += sprintf(szForm+c, " %4.4d %6.6d %-24s %2.2d %3.3d %1.1s \$%6.2f \$%7.2f <BR>", pNewOrderData->OL[i].ol\_supply\_w\_id, pNewOrderData->OL[i].ol\_i\_id, pNewOrderData->OL[i].ol\_i\_name, pNewOrderData->OL[i].ol\_quantity, pNewOrderData->OL[i].ol\_stock, pNewOrderData->OL[i].ol\_brand\_generic, pNewOrderData->OL[i].ol\_i\_price, pNewOrderData->OL[i].ol\_amount ); } } else else  $\{$ c += wsprintf(szForm+c,<br>"%Disc:<BR><br>"Order Number: %8.8d" Number of Lines: W\_tax: D\_tax:<BR> <BR>" " Supp\_W Item\_Id Item Qty Stock B/G Price , pNewOrderData->o\_id);  $i = 0;$  } strncpy( szForm+c, szBR, (15-i)\*5 ); c += (15-i)\*5; if ( bValid ) c += sprintf(szForm+c, "Execution Status: Transaction commited. Total: \$%8.2f ", pNewOrderData- >total\_amount); else c += wsprintf(szForm+c, "Execution Status: Item number is not valid. strcpy(szForm+c, " <BR></font></PRE><HR>" "<INPUT TYPE=\"submit\" NAME=\"CMD\" VALUE=\"..NewOrder..\">" "<INPUT TYPE=\"submit\" NAME=\"CMD\" VALUE=\"..Payment..\">" "<INPUT TYPE=\"submit\" NAME=\"CMD\" VALUE=\"..Delivery..\">" "<INPUT TYPE=\"submit\" NAME=\"CMD\" VALUE=\"..Order-Status..\">" "<INPUT TYPE=\"submit\" NAME=\"CMD\" VALUE=\"..Stock-Level..\">" "<INPUT TYPE=\"submit\" NAME=\"CMD\" VALUE=\"..Exit..\">" "</FORM></HTML>"  $)$ ; } /\* FUNCTION: MakePaymentForm \* \* COMMENTS: The internal client buffer is created when the terminal id is assigned and should not be freed except when the client terminal id is no longer needed. void MakePaymentForm(int iTermId, PAYMENT\_DATA \*pPaymentData, BOOL bInput, char \*szForm) int c; c = wsprintf(szForm, "<HTML><HEAD><TITLE>TPC-C Payment</TITLE></HEAD><BODY>" "<FORM ACTION=\"tpcc.dll\" METHOD=\"GET\">" "<INPUT TYPE=\"hidden\" NAME=\"STATUSID\" VALUE=\"0\">" "<INPUT TYPE=\"hidden\" NAME=\"ERROR\" VALUE=\"0\">" "<INPUT TYPE=\"hidden\" NAME=\"FORMID\" VALUE=\"%d\">" "<INPUT TYPE=\"hidden\" NAME=\"TERMID\" VALUE=\"%d\">" "<INPUT TYPE=\"hidden\" NAME=\"SYNCID\" VALUE=\"%d\">" "<PRE><font face=\"Courier\"> Payment<BR>" "Date: " PAYMENT FORM, iTermId. , PAYMENT\_FORM, iTermId, Term.pClientData[iTermId].iSyncId); if ( !bInput ) { c += wsprintf(szForm+c, "%2.2d-%2.2d- %4.4d %2.2d:%2.2d:%2.2d", pPaymentData->h\_date.day,<br>pPaymentData->h\_date.month,<br>pPaymentData->h\_date.year,

}

\*/

{

pNewOrderData->o\_id,

 pPaymentData->h\_date.hour, pPaymentData->h\_date.minute, pPaymentData->h\_date.second); } if ( bInput ) { c += wsprintf(szForm+c, "<BR> <BR>Warehouse: %4.4d" " District: <INPUT NAME=\"DID\*\" SIZE=1><BR> <BR> <BR> <BR> <BR> <BR>" "Customer: <INPUT NAME=\"CID\*\" SIZE=4>"<br>"Cust-Warehouse: <INPUT NAME=\"CWI\*\"  $SIZE=4>$  "Cust-District: <INPUT NAME=\"CDI\*\"  $STZF=1$ ><BR> "Name: <INPUT NAME=\"CLT\*\" SIZE=16> Since:<BR>" " Credit:<BR>" " "The contract of the contract of the contract of the contract of the contract of the contract of the contract of Disc:<BR>" " Phone:<BR> <BR>" "Amount Paid: \$<INPUT<br>NAMF=\"HAM\*\" STZF=7> New Cust-Balance:<BR>" NAME=\"HAM\*\" SIZE=7> New Cust-Balance:<BR>" "Credit Limit:<BR> <BR>Cust-Data: <BR> <BR> <BR> <BR> <BR></font></PRE><HR>" "<INPUT TYPE=\"submit\" NAME=\"CMD\" VALUE=\"Process\"><INPUT TYPE=\"submit\" NAME=\"CMD\" VALUE=\"Menu\">" "</BODY></FORM></HTML>" , Term.pClientData[iTermId].w\_id); } else { c += wsprintf(szForm+c,<br>SR> <BR>Warehouse: %4.4d... District: %2.2d<BR>" "%-20s %-20s<BR>" "%-20s %-20s<BR>"  $%-20s$  %- "%-20s %-2s %5.5s-%4.4s %-20s %-2s %5.5s-%4.4s<BR> <BR>" "Customer: %4.4d Cust-Warehouse: %4.4d Cust-District: %2.2d<BR>" "Name: %-16s %-2s %-16s Since: %2.2d-%2.2d-%4.4d<BR>" " %-20s Credit: %-2s<BR>" , Term.pClientData[iTermId].w\_id, pPaymentData->d\_id , pPaymentData->w\_street\_1, pPaymentData->d\_street\_1 , pPaymentData->w\_street\_2, pPaymentData->d\_street\_2 , pPaymentData->w\_city, pPaymentData- >w\_state, pPaymentData->w\_zip, pPaymentData->w\_zip+5 , pPaymentData->d\_city, pPaymentData- >d\_state, pPaymentData->d\_zip, pPaymentData->d\_zip+5 , ppaymentData->c\_id, pPaymentData->c\_id, pPaymentData->c\_id, pPaymentData->c\_id, pPaymentDatapPaymentData->c\_d\_id , pPaymentData->c\_first, pPaymentData- >c\_middle, pPaymentData->c\_last , pPaymentData->c\_since.day, pPaymentData->c\_since.month, pPaymentData->c\_since.year , pPaymentData->c\_street\_1, pPaymentData->c\_credit  $)$ ; c += sprintf(szForm+c, " %-20s %%Disc: %5.2f<BR>", pPaymentData->c\_street\_2, 100.0\*pPaymentData->c\_discount);  $c$  += wsprintf(szForm+c,<br> $\frac{1}{2}$ %-20s %-2s %5.5s-%4.4s Phone: %6.6s-%3.3s-%3.3s-%4.4s<BR> <BR>",<br>pPaymentData->c\_city, pPaymentData pPaymentData->c\_city, pPaymentData- >c\_state, pPaymentData->c\_zip, pPaymentData->c\_zip+5, pPaymentData->c\_phone, pPaymentData- >c\_phone+6, pPaymentData->c\_phone+9, pPaymentData->c\_phone+12 ); c += sprintf(szForm+c, "Amount Paid: \$%7.2f New Cust-Balance: \$%14.2f<BR>" "Credit Limit: \$%13.2f<BR> <BR>" , pPaymentData->h\_amount, pPaymentData- >c\_balance , pPaymentData->c\_credit\_lim  $)$ ; if (  $p$ PaymentData->c\_credit[0] == 'B' &&<br>== 'C' ) pPaymentData->c\_credit[1] c += wsprintf(szForm+c, nd the contract of the contract of the contract of the contract of the contract of the contract of the contract of the contract of the contract of the contract of the contract of the contract of the contract of the contrac Data: %-50.50s<BR> %-50.50s<BR> %-50.50s<BR> %-50.50s<BR>", pPaymentData- >c\_data, pPaymentData->c\_data+50, pPaymentData->c\_data+100, pPaymentData- >c\_data+150 ); else else strcpy(szForm+c, "Cust-Data: <BR> <BR>  $<$ BR> $<$ BR>"); strcat(szForm, " <BR></font></PRE><HR>" "<INPUT TYPE=\"submit\" NAME=\"CMD\" VALUE=\"..NewOrder..\">" "<INPUT TYPE=\"submit\" NAME=\"CMD\" VALUE=\"..Payment..\">"

"<INPUT TYPE=\"submit\" NAME=\"CMD\" VALUE=\"..Delivery..\">"

 "<INPUT TYPE=\"submit\" NAME=\"CMD\" VALUE=\"..Order-Status..\">" "<INPUT TYPE=\"submit\" NAME=\"CMD\" VALUE=\"..Stock-Level..\">" "<INPUT TYPE=\"submit\" NAME=\"CMD\" VALUE=\"..Exit..\">" "</BODY></FORM></HTML>"); } } /\* FUNCTION: MakeOrderStatusForm \* \* COMMENTS: The internal client buffer is created when the terminal id is assigned and should not be freed except when the client terminal id is no longer needed. \*/ void MakeOrderStatusForm(int iTermId, ORDER\_STATUS\_DATA \*pOrderStatusData, BOOL bInput, char \*szForm) { int i, c; static char szBR[] = " <BR> <BR> <BR> <BR> <BR> <BR> <BR> <BR> <BR> <BR> <BR> <BR> <BR> <BR> <BR>"; c = wsprintf(szForm, "<HTML><HEAD><TITLE>TPC-C Order-Status</TTTLE></HEAD><BODY>" "<FORM ACTION=\"tpcc.dll\" METHOD=\"GET\">" "<INPUT TYPE=\"hidden\" NAME=\"STATUSID\" VALUE=\"0\">" "<INPUT TYPE=\"hidden\" NAME=\"ERROR\" VALUE=\"0\">" "<INPUT TYPE=\"hidden\" NAME=\"FORMID\" VALUE=\"%d\">" "<INPUT TYPE=\"hidden\" NAME=\"TERMID\" VALUE=\"%d\">" "<INPUT TYPE=\"hidden\" NAME=\"SYNCID\" VALUE=\"%d\">" "<PRE><font face=\"Courier\"> Order-Status<BR>" "Warehouse: %4.4d ", ORDER\_STATUS\_FORM, iTermId, Term.pClientData[iTermId].iSyncId, Term.pClientData[iTermId].w\_id); if ( bInput ) { strcpy(szForm+c, "District: <INPUT NAME=\"DID\*\" SIZE=1><BR>" "Customer: <INPUT NAME=\"CID\*\" SIZE=4><br><INPUT NAME=\"CLT\*\" SIZE=23><BR>"<br>"Cust-Balance:<BR> <BR>" "Order-Number: Entry-Date: Carrier-Number:<BR>" "Supply-W Item-Id Qty Amount Delivery-Date<BR> <BR> <BR> <BR> <BR>" " <BR> <BR> <BR> <BR> <BR> <BR> <BR> <BR> <BR> <BR> <BR></font></PRE>" VALUE=\"Process\"><INPUT TYPE=\"submit\" NAME=\"CMD\" TYPE=\"Submit\" NAME=\"AME=\"<br>" NAME=\"\DON">XLUE=\"Menu\">"<br>} } } else { c += wsprintf(szForm+c, "District: %2.2d<BR>" "Customer: %4.4d Name: %-16s %-2s %- 16s<BR>", pOrderStatusData->d\_id, pOrderStatusData->c\_id, pOrderStatusData->c\_first, pOrderStatusData->c\_middle, pOrderStatusData->c\_last); c += sprintf(szForm+c, "Cust-Balance: \$%9.2f<BR> <BR>", pOrderStatusData->c\_balance); c += wsprintf(szForm+c, "<br>"Order-Number: %8.8d Entry-<br>"Date: %2.2d-%2.2d-%4.4d %2.2d:%2.2d:%2.2d:%2.2d:&arrier-Number: %2.2d:&R-"<br>"Supply-W Item-Id Qty Amount" Delivery-Date<BR>", pOrderStatusData->o\_id, pOrderStatusData->o\_entry\_d.day, pOrderStatusData->o\_entry\_d.month, pOrderStatusData->o\_entry\_d.year, pOrderStatusData->o\_entry\_d.hour,<br>pOrderStatusData->o\_entry\_d.minute,<br>pOrderStatusData->o\_entry\_d.second, pOrderStatusData->o\_carrier\_id); for(i=0; i< pOrderStatusData->o\_ol\_cnt; i++)  $\{$  c += sprintf(szForm+c, " %4.4d %6.6d %2.2d \$%8.2f %2.2d-%2.2d-%4.4d<BR>", pOrderStatusData- >OL[i].ol\_supply\_w\_id, pOrderStatusData- >OL[i].ol\_i\_id, pOrderStatusData- >OL[i].ol\_quantity, pOrderStatusData- >OL[i].ol\_amount, pOrderStatusData- >OL[i].ol\_delivery\_d.day, pOrderStatusData- >OL[i].ol\_delivery\_d.month, pOrderStatusData- >OL[i].ol\_delivery\_d.year);

```
 strncpy( szForm+c, szBR, (15-i)*5 ); 
 c += (15-i)*5; 
 strcpy(szForm+c, 
 "</font></PRE><HR><INPUT TYPE=\"submit\" 
NAME=\"CMD\" VALUE=\"..NewOrder..\">" 
                                               "<INPUT TYPE=\"submit\" NAME=\"CMD\" 
VALUE=\"..Payment..\">" 
                                               "<INPUT TYPE=\"submit\" NAME=\"CMD\" 
VALUE=\"..Delivery..\">" 
                                               "<INPUT TYPE=\"submit\" NAME=\"CMD\" 
VALUE=\"..Order-Status..\">" 
                                               "<INPUT TYPE=\"submit\" NAME=\"CMD\" 
VALUE=\"..Stock-Level..\">" 
                                               "<INPUT TYPE=\"submit\" NAME=\"CMD\" 
VALUE=\"..Exit..\">" 
                                               "</BODY></FORM></HTML>" ); 
               } 
/* FUNCTION: MakeDeliveryForm 
\stackrel{*}{\cdot} COMMENTS: The internal client buffer is created when the terminal id is
assigned and should not 
                                                            be freed except when the
client terminal id is no longer needed. 
 */ 
void MakeDeliveryForm(int iTermId, DELIVERY_DATA *pDeliveryData, BOOL bInput, 
char *szForm) 
int c;
C = wsprintf(szForm,<br>Campulon-stead><HTML><HEAD><TITLE>TPC-C<br>"-RORM ACTION=\"EDC.dll\" METHOD=\"GET\">"<br>"-CINPUT TYPE=\"hidden\" NAME=\"STATUSID\"<br>"-CINPUT TYPE=\"hidden\" NAME=\"STATUSID\"
VALUE=\"%d\">" 
 "<INPUT TYPE=\"hidden\" NAME=\"ERROR\" VALUE=\"0\">" 
 "<INPUT TYPE=\"hidden\" NAME=\"FORMID\" 
VALUE=\"%d\">" 
                               "<INPUT TYPE=\"hidden\" NAME=\"TERMID\" 
VALUE=\"%d\">" 
                               "<INPUT TYPE=\"hidden\" NAME=\"SYNCID\" 
VALUE=\"%d\">" 
                               "<PRE><font face=\"Courier\"> 
Delivery<BR>" 
"warehouse: %4.4dcBR> <BR>",<br>"Warehouse: %4.4dcBR>", 987<br>00K) ? ERR_TYPE_DELIVERY_POST : 0, &<br>Term.pClientData[iTermId].iSyncId, Term.pClientData[iTermId].w_id);<br>Term.pClientData[iTermId].iSyncId, Term.pClientData[iTermId]
                if ( bInput ) 
 { 
                               strcpy( szForm+c, 
                                               "Carrier Number: <INPUT NAME=\"OCD*\" 
STZF=1><BR> <BR>"
                                               "Execution Status: <BR> <BR> <BR> <BR> <BR> <BR> <BR> <BR>'
                                                \langle BR > \langle BR > \langle BR > \langle BR > \langle BR > \langle BR > \langle BR > \rangle<BR> </font></PRE><HR>" 
                                               "<INPUT TYPE=\"submit\" NAME=\"CMD\" 
VALUE=\"Process\">" 
                                               "<INPUT TYPE=\"submit\" NAME=\"CMD\" 
VALUE=\"Menu\">" 
                                               "</BODY></FORM></HTML>" ); 
 } 
                else  { 
                               wsprintf( szForm+c, 
                                               "Carrier Number: %2.2d<BR> <BR>" 
 "Execution Status: %s <BR> <BR> <BR> \langleBR> \langleBR> \langleBR> \langleBR> \langleBR>
                                               " <BR> <BR> <BR> <BR> <BR> <BR> <BR> <BR> </font></PRE>" 
                                               "<HR><INPUT TYPE=\"submit\" NAME=\"CMD\" 
VALUE=\"..NewOrder..\">" 
                                               "<INPUT TYPE=\"submit\" NAME=\"CMD\" 
VALUE=\"..Payment..\">" 
                                               "<INPUT TYPE=\"submit\" NAME=\"CMD\" 
VALUE=\"..Delivery..\">" 
                                               "<INPUT TYPE=\"submit\" NAME=\"CMD\" 
VALUE=\"..Order-Status..\">" 
                                               "<INPUT TYPE=\"submit\" NAME=\"CMD\" 
VALUE=\"..Stock-Level..\">" 
                                               "<INPUT TYPE=\"submit\" NAME=\"CMD\" 
VALUE=\"..Exit..\">" 
                                               "</BODY></FORM></HTML>" 
                                                 , pDeliveryData->o_carrier_id, 
                                           (pDeliveryData->exec_status_code == 
eOK) ? "Delivery has been queued." :
);
               } 
/* FUNCTION: ProcessNewOrderForm 
 * 
 * PURPOSE: This function gets and validates the input data from the new order 
form filling in the required input variables.
it then calls the SQLNewOrder
                                              transaction, constructs the output form
and writes it back to client browser.
 */ 
void ProcessNewOrderForm(EXTENSION_CONTROL_BLOCK *pECB, int iTermId, char 
*szBuffer)
```
}

{

}

```
PNEW_ORDER_DATA pNewOrder;
                pNewOrder = Term.pClientData[iTermId].pTxn->BuffAddr_NewOrder(); 
                ZeroMemory(pNewOrder, sizeof(NEW_ORDER_DATA)); 
 pNewOrder->w_id = Term.pClientData[iTermId].w_id; 
 GetNewOrderData(pECB->lpszQueryString, pNewOrder); 
                Term.pClientData[iTermId].pTxn->NewOrder(); 
 pNewOrder = Term.pClientData[iTermId].pTxn->BuffAddr_NewOrder(); 
 MakeNewOrderForm(iTermId, pNewOrder, OUTPUT_FORM, szBuffer ); 
 } 
/* FUNCTION: void ProcessPaymentForm 
 * 
 * PURPOSE: This function gets and validates the input data from the payment 
form filling in the required input variables.
It then calls the SQLPayment 
                                            transaction, constructs the output form
and writes it back to client  * browser.  * 
 * ARGUMENTS: EXTENSION_CONTROL_BLOCK *pECB passed in structure 
pointer from inetsrv. 
* intervals and * intervals are * intervals and * intervals are * intervals and *
 iTermId client browser terminal id \ddot{\dot{r}}void ProcessPaymentForm(EXTENSION_CONTROL_BLOCK *pECB, int iTermId, char 
*szBuffer) 
 { 
                PPAYMENT_DATA pPayment; 
                pPayment = Term.pClientData[iTermId].pTxn->BuffAddr_Payment(); 
 ZeroMemory(pPayment, sizeof(PAYMENT_DATA)); 
 pPayment->w_id = Term.pClientData[iTermId].w_id; 
 GetPaymentData(pECB->lpszQueryString, pPayment); 
                Term.pClientData[iTermId].pTxn->Payment(); 
 pPayment = Term.pClientData[iTermId].pTxn->BuffAddr_Payment(); 
 MakePaymentForm(iTermId, pPayment, OUTPUT_FORM, szBuffer); 
 } 
/* FUNCTION: ProcessOrderStatusForm 
 * 
 * PURPOSE: This function gets and validates the input data from the Order 
Status form filling in the required input
variables. It then calls the SQLOrderStatus transaction, constructs
the output form and writes it 
                                            back to client browser.
 * 
 * ARGUMENTS: EXTENSION_CONTROL_BLOCK *pECB passed in structure 
pointer from inetsrv. 
* intervals and * intervals are * intervals and * intervals are * intervals and *
 iTermId client browser terminal id \ddot{\dot{r}}void ProcessOrderStatusForm(EXTENSION_CONTROL_BLOCK *pECB, int iTermId, char 
*szBuffer) 
 { 
               PORDER_STATUS_DATA pOrderStatus;
                pOrderStatus = Term.pClientData[iTermId].pTxn-
>BuffAddr_OrderStatus(); 
ZeroMemory(pOrderStatus, sizeof(ORDER_STATUS_DATA));<br>pOrderStatus->w_id = Term.pClientData[iTermId].w_id;<br>GetOrderStatusData(pECB->lpszQueryString, pOrderStatus);
                Term.pClientData[iTermId].pTxn->OrderStatus(); 
 pOrderStatus = Term.pClientData[iTermId].pTxn-
>BuffAddr_OrderStatus(); 
 MakeOrderStatusForm(iTermId, pOrderStatus, OUTPUT_FORM, szBuffer); 
} 
/* FUNCTION: ProcessDeliveryForm 
 * 
 * PURPOSE: This function gets and validates the input data from the delivery 
form filling in the required input variables.
It then calls the PostDeliveryInfo 
                                            Api, The client is then informed that
the transaction has been posted. 
 * 
 * ARGUMENTS: EXTENSION_CONTROL_BLOCK *pECB passed in structure 
pointer from inetsrv.
* intervals and * intervals are * intervals and * intervals are * intervals and *iTermId
 iTermId client browser terminal id  *  */ 
void ProcessDeliveryForm(EXTENSION_CONTROL_BLOCK *pECB, int iTermId, char 
*szBuffer) 
 { 
               char *ptr = pECB->lpszQueryString;
               PDELIVERY_DATA pDelivery;
```
pDelivery = Term.pClientData[iTermId].pTxn->BuffAddr\_Delivery();<br>ZeroMemory(pDelivery, sizeof(DELIVERY\_DATA));<br>pDelivery->w\_id = Term.pClientData[iTermId].w\_id;

{

}

 pDelivery->o\_carrier\_id = GetIntKeyValue(&ptr, "OCD\*", ERR\_DELIVERY\_MISSING\_OCD\_KEY, ERR\_DELIVERY\_CARRIER\_INVALID); if ( pDelivery->o\_carrier\_id > 10 || pDelivery->o\_carrier\_id < 1 ) throw new CWEBCLNT\_ERR( ERR\_DELIVERY\_CARRIER\_ID\_RANGE ); if (dwNumDeliveryThreads) { //post delivery info if ( PostDeliveryInfo(pDelivery->w\_id, pDelivery- >o\_carrier\_id) ) pDelivery->exec\_status\_code = eDeliveryFailed; else pDelivery->exec\_status\_code = eOK; } else // delivery is done synchronously if no delivery threads configured Term.pClientData[iTermId].pTxn->Delivery(); pDelivery = Term.pClientData[iTermId].pTxn->BuffAddr\_Delivery(); MakeDeliveryForm(iTermId, pDelivery, OUTPUT\_FORM, szBuffer); } /\* FUNCTION: ProcessStockLevelForm \* PURPOSE: This function gets and validates the input data from the Stock Level form filling in the required input variables. It then calls the SQLStockLevel transaction, constructs the output form and writes it back to client browser. \* \* ARGUMENTS: EXTENSION\_CONTROL\_BLOCK \*pECB passed in structure pointer from inetsrv.  $*$  intervals and  $*$  intervals are  $*$  intervals and  $*$  intervals are  $*$  intervals and  $*$  iTermId client browser terminal id  $\ddot{\dot{r}}$ void ProcessStockLevelForm(EXTENSION\_CONTROL\_BLOCK \*pECB, int iTermId, char \*szBuffer) { \*ptr = pECB->lpszQueryString; PSTOCK\_LEVEL\_DATA pStockLevel; pStockLevel = Term.pClientData[iTermId].pTxn- >BuffAddr\_StockLevel(); ZeroMemory( pStockLevel, sizeof(STOCK\_LEVEL\_DATA) ); pStockLevel->w\_id = Term.pClientData[iTermId].w\_id; pStockLevel->d\_id = Term.pClientData[iTermId].d\_id; pStockLevel->threshold = GetIntKeyValue(&ptr, "TT\*",<br>ERR\_STOCKLEVEL\_MISSING\_THRESHOLD\_KEY, ERR\_STOCKLEVEL\_THRESHOLD\_INVALID);<br>ERR\_STOCKLEVEL if ( pStockLevel->threshold >= 100 || pStockLevel->threshold < 0 ) throw new CWEBCLNT\_ERR( ERR\_STOCKLEVEL\_THRESHOLD\_RANGE ); Term.pClientData[iTermId].pTxn->StockLevel(); pStockLevel = Term.pClientData[iTermId].pTxn- >BuffAddr\_StockLevel(); MakeStockLevelForm(iTermId, pStockLevel, OUTPUT\_FORM, szBuffer); } /\* FUNCTION: GetNewOrderData \* \* PURPOSE: This function extracts and validates the new order form data from an http command string. \* \* ARGUMENTS: LPSTR lpszQueryString client browser http command string \* NEW\_ORDER\_DATA \*pNewOrderData pointer to new order data structure  $\ddot{\dot{r}}$ void GetNewOrderData(LPSTR lpszQueryString, NEW\_ORDER\_DATA \*pNewOrderData) { char szTmp[26];<br>int int i; short items;<br>int int  $\begin{array}{lll} \text{sum} & \text{otherwise} \end{array}$ <br>  $\begin{array}{lll} \text{ol\_q} & \text{otherwise} \end{array}$ <br>  $\begin{array}{lll} \text{char} & \text{*}\text{ptr} = \text{loss} \end{array}$ \*ptr = lpszQueryString; static char szgP[MAX\_OLINE\_TIME][6] =<br>
"SPO0<sup>2+"</sup>, "SPO0<sup>2+"</sup>, "SPO2<sup>2+"</sup>, "SPO3<sup>2+",</sup> "SPO3<sup>2+",</sup> "SPO3<sup>2+",</sup> "SPO3<sup>2+",</sup> "SPO3<sup>2+",</sup> "SPO3<sup>2+",</sup> "SPO3<sup>2+",</sup><br>
"SPO0<sup>2+",</sup> "SPO0<sup>2+", "SPO72<sup>2+",</sup> "SPO3<sup>2+",</sup> "SPO3<sup>2+",</sup> "</sup> , "DNewOrderData->d\_id = GetIntKeyValue(&ptr, "DID\*",<br>ERR\_NEWORDER\_FORM\_MISSING\_DID, ERR\_NEWORDER\_DISTRICT\_INVALID);<br>pNewOrderData->c\_id = GetIntKeyValue(&ptr, "CID\*", ERR\_NEWORDER\_CUSTOMER\_KEY, ERR\_NEWORDER\_CUSTOMER\_INVALID); for(i=0, items=0; i<MAX\_OL\_NEW\_ORDER\_ITEMS; i++) {

GetKeyValue(&ptr, szSP[i], szTmp, sizeof(szTmp),

TPC Benchmark<sup>TM</sup> C Full Disclosure Report 57 Copyright © 2002 NEC Corporation

 $\check{}}$  szTmp[0]  $)$  $\{$  if ( !IsNumeric(szTmp) ) throw new CWEBCLNT\_ERR( ERR\_NEWORDER\_SUPPW\_INVALID ); pNewOrderData->OL[items].ol\_supply\_w\_id = (short)atoi(szTmp); ol\_i\_id = pNewOrderData- >OL[items].ol\_i\_id = GetIntKeyValue(&ptr,<br>SZIID[i], ERR\_NEWORDER\_MISSING\_IID\_KEY, ERR\_NEWORDER\_ITEMID\_INVALID);<br>if ( ol\_i\_id throw new<br>throw new CWEBCLNT\_ERR( ERR\_NEWORDER\_ITEMID\_RANGE ); ol\_quantity = pNewOrderData- >OL[items].ol\_quantity = GetIntKeyValue(&ptr,<br>szQty[i], ERR\_NEWORDER\_MISSING\_QTY\_KEY, ERR\_NEWORDER\_QTY\_INVALID);<br>if ( ol\_quantity > 99 || ol\_quantity < 1 ) throw new CWEBCLNT\_ERR( ERR\_NEWORDER\_QTY\_RANGE ); items++; } else else // nothing entered for supply warehouse, so item id and qty must also be blank sizeof(szTmp), ERR\_NEWORDER\_MISSING\_IID\_KEY);<br>if ( szTmp[0] )<br>throw new CWEBCLNT\_ERR( ERR\_NEWORDER\_ITEMID\_WITHOUT\_SUPPW ); sizeof(szTmp), ERR\_NEWORDER\_MISSING\_QTY\_KEY);<br>if ( szTmp[0] )<br>throw new CWEBCLNT\_ERR( ERR\_NEWORDER\_QTY\_WITHOUT\_SUPPW ); } }  $if ( items == 0 )$  throw new CWEBCLNT\_ERR( ERR\_NEWORDER\_NOITEMS\_ENTERED ); pNewOrderData->o\_ol\_cnt = items; } /\* FUNCTION: GetPaymentData \* \* PURPOSE: This function extracts and validates the payment form data from an http command string. \* \* ARGUMENTS: LPSTR lpszQueryString client browser http command string PAYMENT\_DATA \*pPaymentData pointer to payment data structure \*/ void GetPaymentData(LPSTR lpszQueryString, PAYMENT\_DATA \*pPaymentData) { char szTmp[26]; char \*ptr = lpszQueryString; BOOL bCustIdBlank; pPaymentData->d\_id = GetIntKeyValue(&ptr, "DID\*", ERR\_PAYMENT\_MISSING\_DID\_KEY, ERR\_PAYMENT\_DISTRICT\_INVALID); GetKeyValue(&ptr, "CID\*", szTmp, sizeof(szTmp), ERR\_PAYMENT\_MISSING\_CID\_KEY); if ( szTmp[0] == 0 ) { bCustIdBlank = TRUE;  $p$ PaymentData->c\_id = 0; } else // parse customer id and verify that last name was NOT entered bCustIdBlank = FALSE; if ( !IsNumeric(szTmp) ) throw new CWEBCLNT\_ERR( ERR\_PAYMENT\_CUSTOMER\_INVALID ); pPaymentData->c\_id = atoi(szTmp); } pPaymentData->c\_w\_id = GetIntKeyValue(&ptr, "CWI\*",<br>ERR\_PAYMENT\_MISSING\_CWI\_KEY, ERR\_PAYMENT\_CWI\_INVALID);<br>ERR\_PAYMENT\_MISSING\_CDI\_KEY, ERR\_PAYMENT\_CDI\_INVALID);<br>ERR\_PAYMENT\_MISSING\_CDI\_KEY, ERR\_PAYMENT\_CDI\_INVALID); if ( bCustIdBlank ) { // customer id is blank, so last name must be entered GetKeyValue(&ptr, "CLT\*", szTmp, sizeof(szTmp), ERR\_PAYMENT\_MISSING\_CLT\_KEY); if ( szTmp[0] == 0 ) throw new CWEBCLNT\_ERR( ERR\_PAYMENT\_MISSING\_CID\_CLT ); \_strupr( szTmp );<br>if ( strlen(pPaymentData->c\_last) > LAST\_NAME\_LEN ) throw new CWEBCLNT\_ERR( ERR\_PAYMENT\_LAST\_NAME\_TO\_LONG ); strcpy(pPaymentData->c\_last, szTmp); } else // parse customer id and verify that last name was NOT entered GetKeyValue(&ptr, "CLT\*", szTmp, sizeof(szTmp), ERR\_PAYMENT\_MISSING\_CLT\_KEY);

ERR\_NEWORDER\_MISSING\_SUPPW\_KEY);

 $if ( szTmp[0] != 0 )$ <br>throw new CWEBCLNT\_ERR( ERR\_PAYMENT\_CID\_AND\_CLT );<br>} GetKeyValue(&ptr, "HAM\*", szTmp, sizeof(szTmp), ERR\_PAYMENT\_MISSING\_HAM\_KEY); if (!IsDecimal(szTmp)) throw new CWEBCLNT\_ERR( ERR\_PAYMENT\_HAM\_INVALID ); pPaymentData->h\_amount = atof(szTmp); if ( pPaymentData->h\_amount >= 10000.00 || pPaymentData->h\_amount < 0 ) throw new CWEBCLNT\_ERR( ERR\_PAYMENT\_HAM\_RANGE ); } /\* FUNCTION: GetOrderStatusData \* \* PURPOSE: This function extracts and validates the payment form data from an http command string. \* \*/ void GetOrderStatusData(LPSTR lpszQueryString, ORDER\_STATUS\_DATA \*pOrderStatusData) { char szTmp[26]; char \*ptr = lpszQueryString; pOrderStatusData->d\_id = GetIntKeyValue(&ptr, "DID\*", ERR\_ORDERSTATUS\_MISSING\_DID\_KEY, ERR\_ORDERSTATUS\_DID\_INVALID); ERR\_ORDERSTATUS\_MISSING\_CID\_KEY);<br>
FRR\_ORDERSTATUS\_MISSING\_CID\_KEY);<br>
if ( szTmp[O] == 0 )<br>
// customer id is blank, so last name must be entered<br>
porderstatusQata->c\_Cid = 0;<br>
ERR\_ORDERSTATUS\_MISSING\_CLT\_KEY);<br>
if ( szTmp CWEBCLNT\_ERR( ERR\_ORDERSTATUS\_MISSING\_CID\_CLT ); \_strupr( szTmp );<br>if ( strlen(pOrderStatusData->c\_last) > LAST\_NAME\_LEN ) throw new CWEBCLNT\_ERR( ERR\_ORDERSTATUS\_CLT\_RANGE ); strcpy(pOrderStatusData->c\_last, szTmp); } else // parse customer id and verify that last name was NOT entered if ( !IsNumeric(szTmp) )<br>CWEBCLNT\_ERR( ERR\_ORDERSTATUS\_CID\_INVALID );<br>porderStatusData->c\_id = atoi(szTmp);<br>ERR\_ORDERSTATUS\_MISSING\_CLT\_KEY);<br>ERR\_ORDERSTATUS\_MISSING\_CLT\_KEY);<br>if ( szTmp[O] != 0 )<br>throw new CWEBCLNT\_ERR( ERR\_ORDERSTATUS\_CID\_AND\_CLT ); } } /\* FUNCTION: BOOL IsNumeric(char \*ptr) \* \* PURPOSE: This function determines if a string is numeric. It fails if any characters other than numeric and null terminator are present. \* \* ARGUMENTS: char \*ptr pointer to string to check. \* BOOL FALSE if string is not all numeric \* TRUE if string contains only numeric characters i.e. '0' - '9' \*/ BOOL IsNumeric(char \*ptr) {  $if$  (  $*ptr = 0$  ) return FALSE; while( \*ptr && isdigit(\*ptr) ) ptr++; return ( !\*ptr ); } /\* FUNCTION: BOOL IsDecimal(char \*ptr) \* \* PURPOSE: This function determines if a string is a non-negative decimal value. It fails if any characters other than a series of numbers followed by a decimal point, another series of numbers, and a null terminator are present. \* \* ARGUMENTS: char \*ptr pointer to string to check. \* BOOL FALSE if string is not a valid non-negative decimal value \* TRUE if string is OK \*/

BOOL IsDecimal(char \*ptr) { char \*dotptr;

```
 BOOL bValid; 
                    if ( *ptr == 0 )
                                          return FALSE; 
 // find decimal point 
 dotptr = strchr( ptr, '.' ); 
 if (dotptr == NULL) 
 // no decimal point, so just check for numeric 
 return IsNumeric(ptr); 
 *dotptr = 0; // temporarily replace decimal with a terminator 
 if ( *ptr != 0 ) 
 bValid = IsNumeric(ptr); 
 // string starts with decimal point 
 else if (*(dotptr+1) == 0) 
 return FALSE; // nothing but a decimal point is bad 
 else 
                                         bValid = TRUE:
 if (*(dotptr+1) != 0) 
 // check text after decimal point 
 bValid &= IsNumeric(dotptr+1); 
                     *dotptr = '.'; // replace decimal point 
                     return bValid;
```
### $\overline{\phantom{0}}$ **isapi\_dll/src/tpcc.def**

}

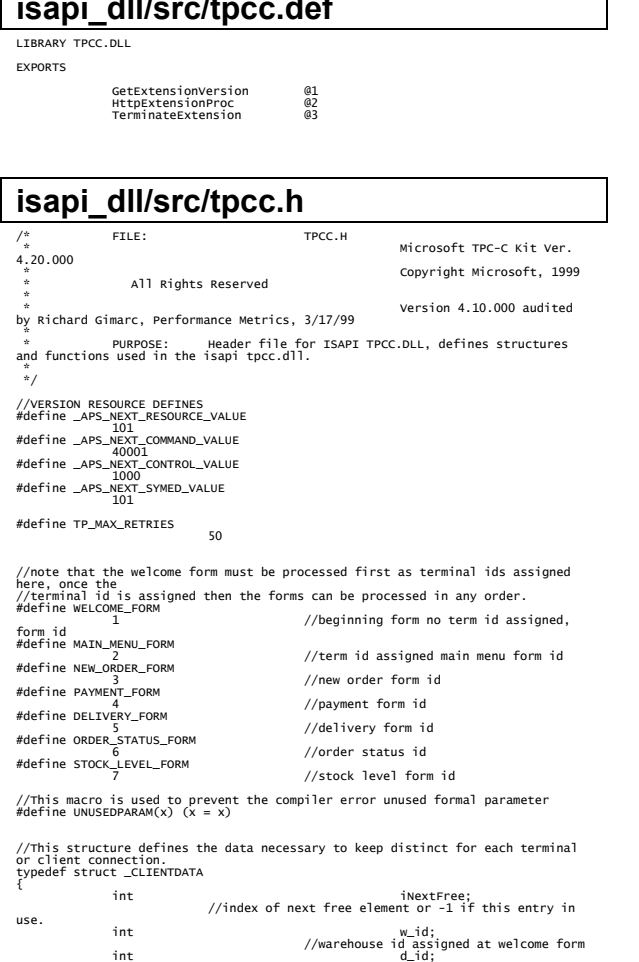

```
 int iSyncId; 
 //syncronization id 
                       int \left( \begin{array}{ccc} 1 & 1 \\ 1 & 1 \end{array} \right) int intervents in the intervents of \left( \begin{array}{ccc} 1 & 1 \\ 1 & 1 \end{array} \right) in the set of \left( \begin{array}{ccc} 1 & 1 \\ 1 & 1 \end{array} \right) in the set of \left( \begin{array}{ccc} 1 & 1 \\ 1 & 1 \end{array} \right) in the set of \left( \begin{array}{ccc}  //time of last access; 
                        CTPCC_BASE *pTxn; 
} CLIENTDATA, *PCLIENTDATA; 
//This structure is used to define the operational interface for terminal id 
 support 
typedef struct _TERM 
 { 
  int iNumEntries; 
 //total allocated terminal array entries 
  int iFreeList; 
 //next available terminal 
array element or -1 if none 
  int iMasterSyncId; 
 //syncronization id 
  CLIENTDATA *pClientData; 
 //pointer to allocated client data 
} TERM; 
typedef TERM *PTERM; 
                                              //pointer to terminal structure type 
                         enum WEBERROR  { 
 NO_ERR,<br>ERR_OMMAND_UNDEFINED,<br>ERR_D_ID_INVALID,<br>ERR_DELIVERY_CARRIER_INVALID,<br>ERR_DELIVERY_CARRIER_INVALID,
 ERR_DELIVERY_MISSING_OCD_KEY,<br>ERR_DELIVERY_THREAD_FAILED,<br>ERR_GETPROGADR_FAILED,<br>ERR_HTML_ILL_FORMED,<br>ERR_HTML_ILL_FORMED,<br>ERR_HAMAILD_FATLED,<br>ERR_MAMAILOC_FATLED,<br>ERR_MAM_ALLOC_FATLED,<br>ERR_MEM_ALLOC_FATLED,<br>ERR_MEM_ALLOC_
 ERR_NEWORDER_CUSTOMER_KEY,<br>ERR_NEWORDER_DISTRICT_INVALID,<br>ERR_NEWORDER_FORM_MISSING_DID,<br>ERR_NEWORDER_ITEMID_INVALID,
 ERR_NEWORDER_ITEMID_RANGE,<br>ERR_NEWORDER_ITEMID_WITHOUT_SUPPW,<br>ERR_NEWORDER_MISSING_QTY_KEY,
                                             ERR_NEWORDER_MISSING_SUPPW_KEY,<br>ERR_NEWORDER_NOITEMS_ENTERED,
 ERR_NEWORDER_NOTTEMS_ENTERED,<br>ERR_NEWORDER_QTY_IAWALID,<br>ERR_NEWORDER_QTY_IAWALID,<br>ERR_NEWORDER_QTY_IAWTHOUT_SUPPW,<br>ERR_NEWORDER_GTY_MTTHOUT_ID,<br>ERR_ORDERSTATUS_CID_AND_CLT,<br>ERR_ORDERSTATUS_CID_AND_CLT,<br>ERR_ORDERSTATUS_CID_
                                              ERR_ORDERSTATUS_DID_INVALID, 
 ERR_ORDERSTATUS_MISSING_CID_CLT,<br>ERR_ORDERSTATUS_MISSING_CID_KEY,<br>ERR_ORDERSTATUS_MISSING_CLT_KEY,<br>ERR_ORDERSTATUS_MISSING_DID_KEY,
 ERR_PAYMENT_CDI_INVALID,<br>ERR_PAYMENT_CUSTOMER_INVALID,<br>ERR_PAYMENT_CWI_INVALID,<br>ERR_PAYMENT_CWI_INVALID,
 ERR_PAYMENT_DISTRICT_INVALID,<br>ERR_PAYMENT_DIAM_INVALID,<br>ERR_PAYMENT_HAM_INVALID,<br>ERR_PAYMENT_HAM_INVALID,<br>ERR_PAYMENT_IAST_NAME_TO_LONG,<br>ERR_PAYMENT_MISSING_CID_KEY,<br>ERR_PAYMENT_MISSING_CID_KEY,<br>ERR_PAYMENT_MISSING_CID_KEY
                       }; 
class CWEBCLNT_ERR : public CBaseErr 
 { 
                       public: 
                                              CWEBCLNT_ERR(WEBERROR Err) 
 \{m_Error = Err;<br>m_szTextDetail = NULL;<br>m_SystemErr = 0;<br>m_szErrorText = NULL;
                                              }; 
                                              CWEBCLNT_ERR(WEBERROR Err, char *szTextDetail, DWORD 
dwSystemErr) 
 \{ m_Error = Err; 
 m_szTextDetail = new
```
//district id assigned at welcome form

 strcpy( m\_szTextDetail, szTextDetail ); m\_SystemErr = dwSystemErr; m\_szErrorText = NULL; }; ~CWEBCLNT\_ERR()  $\{$  if (m\_szTextDetail != NULL) delete [] m\_szTextDetail; if (m\_szErrorText != NULL) delete [] m\_szErrorText; }; WEBERROR m\_Error;<br>char \*m\_szTextDetail; // char \*m\_szErrorText; m\_SystemErr; int ErrorType() {return ERR\_TYPE\_WEBDLL;};<br>int ErrorNum() {return m\_Error;};<br>char \*ErrorText(); }; //These constants have already been defined in engstut.h, but since we do //not want to include it in the delisrv executable #define TXN\_EVENT\_START 2 #define TXN\_EVENT\_STOP 4  $//$ used to record a warning #define TXN\_EVENT\_WARNING 6 into the log //function prototypes BOOL APTENTRY DINain(HANDLE Module, DWORD ul\_reason\_for\_call, LPVOID<br>1)RESERVENCE (PRENESS APTENTS (1970) - 100 (1970) - 100 (1970) - 100 (1970) - 100 (1970) - 100 (1970) - 100 (1970) - 100 (1970) - 100 (1970) - 100 (1970 int GetIntKeyValue(char \*\*pQueryString, char \*pKey, WEBERROR NoKeyErr, WEBERROR NotIntErr); void TermInit(void); void TermDeleteAll(void); int TermAdd(void); void TermDelete(int id);<br>void ErrorForm(EXTENSION\_CONTROL\_BLOCK \*pECB, int iType, int iErrorNum, int<br>iTermId, int iSyncId, char \*szErrorText, char \*szBuffer );<br>void MakeMainMenuForm(int iTermId, int iSyncId, char \*szForm); void MakeStockLevelForm(int iTermId, STOCK\_LEVEL\_DATA \*pStockLevelData, BOOL bInput, char \*szForm);<br>char \*szForm);<br>char \*szForm);<br>void MakePaymentForm(int iTermId, PAYMENT\_DATA \*pPaymentData, BOOL bInput, char \*szForm);<br>void MakeOrderStatusForm(int iTermId, ORDER\_STATUS\_DATA \*pOrderStatusData, BOOL<br>bInput, char \*szForm);<br>void MakeDeliveryForm(int iTermId, DELIVERY\_DATA \*pDeliveryData, BOOL bInput, char \*szForm); void ProcessNewOrderForm(EXTENSION\_CONTROL\_BLOCK \*pECB, int iTermId, char \*szBuffer); void ProcessPaymentForm(EXTENSION\_CONTROL\_BLOCK \*pECB, int iTermId, char \*szBuffer); void ProcessOrderStatusForm(EXTENSION\_CONTROL\_BLOCK \*pECB, int iTermId, char \*szBuffer); void ProcessDeliveryForm(EXTENSION\_CONTROL\_BLOCK \*pECB, int iTermId, char<br>\*szBuffer);<br>void ProcessStockLevelForm(EXTENSION\_CONTROL\_BLOCK \*pECB, int iTermId, char \*szBuffer);<br>void GetNewOrderData(LPSTR lpszQueryString, NEW\_ORDER\_DATA \*pPaymentData);<br>void GetPaymentData(LPSTR lpszQueryString, PAYMENT\_DATA \*pPaymentData);<br>void GetOrderStatusData(LPSTR lpszQueryString, ORDER\_STATUS\_DA \*pOrderStatusData);<br>BOOL PostDeliveryInfo(short w\_id, short o\_carrier\_id);<br>BOOL IsDecimal(char \*ptr);<br>BOOL IsDecimal(char \*ptr);<br>void DeliveryWorkerThread(void \*ptr); **isapi\_dll/src/tpcc.rc**  //Microsoft Developer Studio generated resource script. // #include "resource.h" #define APSTUDIO\_READONLY\_SYMBOLS ///////////////////////////////////////////////////////////////////////////// // // Generated from the TEXTINCLUDE 2 resource. // #include "afxres.h" ///////////////////////////////////////////////////////////////////////////// #undef APSTUDIO\_READONLY\_SYMBOLS ///////////////////////////////////////////////////////////////////////////// // English (U.S.) resources #if !defined(AFX\_RESOURCE\_DLL) || defined(AFX\_TARG\_ENU)

char[strlen(szTextDetail)+1];

### TPC Benchmark<sup>TM</sup> C Full Disclosure Report 58 September 2002 Copyright © 2002 NEC Corporation

#ifdef \_wIN32<br>LANGUAGE LANG\_ENGLISH, SUBLANG\_ENGLISH\_US<br>#pragma code\_page(1252)<br>#endif //\_wIN32 #ifndef \_MAC ///////////////////////////////////////////////////////////////////////////// //<br>// version<br>// VS\_VERSION\_INFO VERSIONINFO<br>FILEVERSION 0,4,0,0<br>FRODUCTVERSION 0,4,0,0<br>FILEFLAGSMASK 0x3fL #ifdef \_DEBUG<br>|FILEFLAGS 0x1L<br>#else<br>|FILEFLAGS 0x0L #endif FILEOS 0x40004L FILETYPE 0x2L FILESUBTYPE 0x0L BEGIN BLOCK "StringFileInfo" **BEGTN** BLOCK "040904b0"<br>BEGIN BEGIN<br>VALUE "Comments", "TPC-C HTML DLL Server (DBLIB)\0"<br>VALUE "CompanyName", "Microsoft\0"<br>VALUE "FileDescription", "TPC-C HTML DLL Server (DBLIB)\0"<br>VALUE "InternalName", "tpcc\0"<br>VALUE "LeternalName", "tpcc\0"<br>VALUE "l END END BLOCK "VarFileInfo" BEGIN VALUE "Translation", 0x409, 1200 END END #endif // !\_MAC #ifdef APSTUDIO\_INVOKED ///////////////////////////////////////////////////////////////////////////// // // TEXTINCLUDE // 1 TEXTINCLUDE DISCARDABLE **BEGIN**  "resource.h\0" END 2 TEXTINCLUDE DISCARDABLE BEGIN<br>"#include ""afxres.h""\r\n"<br>"\0" END 3 TEXTINCLUDE DISCARDABLE BEGIN "\r\n"<br>"\0" END #endif // APSTUDIO\_INVOKED ///////////////////////////////////////////////////////////////////////////// // // Dialog // IDD\_DIALOG1 DIALOG DISCARDABLE 0, 0, 186, 95<br>STYLE DS\_MODALFRAME | WS\_POPUP | WS\_CAPTION | WS\_SYSMENU<br>CAPTION "Dialog"<br>FONT 8, "MS Sans Serif" **BEGTN**  DEFPUSHBUTTON "OK",IDOK,129,7,50,14 PUSHBUTTON "Cancel",IDCANCEL,129,24,50,14 END ///////////////////////////////////////////////////////////////////////////// // // DESIGNINFO // #ifdef APSTUDIO\_INVOKED GUIDELINES DESIGNINFO DISCARDABLE BEGIN IDD\_DIALOG1, DIALOG BEGIN LEFTMARGIN, 7 RIGHTMARGIN, 179 TOPMARGIN, BOTTOMMARGIN, 88 END END // APSTUDIO\_INVOKED #endif // English (U.S.) resources /////////////////////////////////////////////////////////////////////////////

#ifndef APSTUDIO\_INVOKED ///////////////////////////////////////////////////////////////////////////// // // Generated from the TEXTINCLUDE 3 resource. // ///////////////////////////////////////////////////////////////////////////// #endif // not APSTUDIO\_INVOKED **tm\_com\_dll/tm\_com\_dll.dsp**  # Microsoft Developer Studio Project File - Name="tm\_com\_dll" - Package  $Owner=<4>$  # Microsoft Developer Studio Generated Build File, Format Version 6.00 # \*\* DO NOT EDIT \*\* # TARGTYPE "Win32 (x86) Dynamic-Link Library" 0x0102 CFG=tm\_com\_dll - Win32 Debug !MESSAGE This is not a valid makefile. To build this project using NMAKE, !MESSAGE use the Export Makefile command and run !MESSAGE<br>!MESSAGE NMAKE /f "tm\_com\_dll.mak". !MESSAGE !MESSAGE You can specify a configuration when running NMAKE !MESSAGE by defining the macro CFG on the command line. For example: !MESSAGE !MESSAGE NMAKE /f "tm\_com\_dll.mak" CFG="tm\_com\_dll - Win32 Debug" !MESSAGE !MESSAGE Possible choices for configuration are: **IMESSAGE**  !MESSAGE "tm\_com\_dll - Win32 Release" (based on "Win32 (x86) Dynamic-Link Library")<br>!MESSAGE "tm\_com\_dll - win32 Debug" (based on "win32 (x86) Dynamic-Link<br>Library") !MESSAGE<br>!MESSAGE # Begin Project<br># PROP AllowPerConfigDependencies 0<br># PROP Scc\_ProjName ""<br># PROP Scc\_LocalPath "" CPP=cl.exe MTL=midl.exe RSC=rc.exe !IF "\$(CFG)" == "tm\_com\_dll - win32 Release # PROP BASE Use\_MFC 0 # PROP BASE Use\_Debug\_Libraries 0 # PROP BASE Output\_Dir "Release" # PROP BASE Intermediate\_Dir "Release" # PROP BASE Target\_Dir ""<br># PROP Use\_Debug\_libraries 0<br># PROP Use\_Debug\_libraries 0<br># PROP Intermediate\_Dir ".\bin"<br># PROP Target\_Dir "...<br># ADD BASE CPP /nologo /MT /w3 /GX /O2 /D "WIN32" /D "NDEBUG" /D "\_WINDOWS" /YX<br># A /FD /c # ADD CPP /nologo /MD /W3 /GX /O2 /D "WIN32" /D "NDEBUG" /D "\_WINDOWS" /YX /FD /c<br># ADD BASE MTL /nologo /D "NDEBUG" /mktyplib203 /o "NUL" /win32<br># ADD MTL /nologo /D "NDEBUG" /mktyplib203 /o "NUL" /win32<br># ADD RSC /l 0x409 /d "NDEBUG"<br># ADD RSC /l 0x409 /d "NDEBUG" BSC32=bscmake.exe<br># ADD BASE BSC32 /nologo<br># ADD BSC32 /nologo<br>LINK32=link.exe<br>LINK32=link.exe .<br>advapi32.lib shell32.lib ole32.lib oleaut32.lib uuid.lib<br>advapi32.lib shell32.lib ole32.lib oleaut32.lib uuid.lib odbc32.lib odbccp32.lib /nologo /subsystem:windows /dll /machine:I386<br># ADD LINK32 kernel32.lib user32.lib gdi32.lib winspool.lib comdlg32.lib<br>advapi32.lib shell32.lib ole32.lib oleaut32.lib uuid.lib odbc32.lib odbccp32.lib /nologo /subsystem:windows /dll /machine:I386 /out:".\bin/tpcc\_com.dll"  $!ELSEIF "$(CFG)" == "tm\_com_d11 - Win32 Debug"$ # PROP BASE Use\_MFC 0<br># PROP BASE Use\_Debug\_Libraries 1<br># PROP BASE Output\_Dir "Debug"<br># PROP BASE Intermediate\_Dir "Debug" # PROP BASE Target\_Dir ""<br># PROP Use\_MFC 0<br># PROP Use\_Debug\_Libraries 1<br># PROP Output\_Dir ".\bin"<br># PROP Intermediate\_Dir ".\obj" # PROP Ignore\_Export\_Lib 0<br># PROP Target\_Dir ""<br>" WINDOWS" /YX /FD /c<br>" WINDOWS" /YX /FD /c<br># ADD CPP /nologo /MDd /w3 /Gm /GX /ZI /Od /D "WIN32" /D "\_DEBUG" /D "\_WINDOWS"<br># ADD CPP /nologo /MDd /w3 /Gm /GX /ZI /Od /D "WI /YX /FD /c<br># ADD BASE MTL /nologo /D "\_DEBUG" /mktyplib2O3 /o "NUL" /win32<br># ADD MTL /nologo /D "\_DEBUG" /mktyplib2O3 /o "NUL" /win32<br># ADD RASE RSC /l Ox4O9 /d "\_DEBUG"<br># ADD RASE BSC32 /nologo<br>BSC32=bscmake.exe<br># ADD BSC

# ADD BASE LINK32 kernel32.lib user32.lib gdi32.lib winspool.lib comdlg32.lib advapi32.lib shell32.lib ole32.lib oleaut32.lib uuid.lib

odbc32.lib odbccp32.lib /nologo /subsystem:windows /dll /debug /machine:I386 /pdbtype:sept<br># ADD LINK32 kerne132.lib user32.lib gdi32.lib winspool.lib comdlg32.lib<br>advapi32.lib shell32.lib ole32.lib oleaut32.lib uuid.lib odbc32.lib

odbccp32.lib /nologo /subsystem:windows /dll /debug /machine:I386 /out:".\bin/tpcc\_com.dll" /pdbtype:sept

!ENDIF # Begin Target

# Name "tm\_com\_dll - Win32 Release"<br># Name "tm\_com\_dll - Win32 Debug"<br># Begin Source File

SOURCE=.\src\tpcc\_com.cpp # End Source File # Begin Source File

SOURCE=.\src\tpcc\_com.h # End Source File # End Target # End Project

### **tm\_com\_dll/src/tpcc\_com.cpp**  /\* FILE: TPCC\_COM.CPP Microsoft TPC-C Kit Ver. 4.20.000 Copyright Microsoft, 1999 All Rights Reserved \* not yet audited \* PURPOSE: Source file for TPC-C COM+ class implementation.<br>Contact: Charles Levine Colevine@microsoft.com) Source Trie Tor Tre C Comp Chase Impre \* Change history:  $4.20.000 -$  first version \*/ // needed for CoinitializeEx #define \_WIN32\_WINNT 0x0400 #include <windows.h> // need to declare functions for export #define DllDecl \_\_declspec( dllexport ) #include "..\.\.\common\src\trans.h"<br>header contains definations of structures specific to TPC-C<br>#include "..\..\common\src\error.h"<br>#include "tpcc\_com.h"<br>#include "tpcc\_com.h" #include "..\..\tpcc\_com\_ps\src\tpcc\_com\_ps\_i.c" #include "..\..\tpcc\_com\_all\src\tpcc\_com\_all\_i.c" // wrapper routine for class constructor<br>\_declspec(dllexport) CTPCC\_COM\* CTPCC\_COM\_new(BOOL bSinglePool)<br>{ return new CTPCC\_COM(bSinglePool); } CTPCC\_COM::CTPCC\_COM(BOOL bSinglePool) { HRESULT hr = NULL; long lRet = 0;  $U$ LONG  $U$ TmpSize = 0; m\_pTxn = NULL; m\_pNewOrder = NULL; m\_pPayment = NULL; m\_pStockLevel = NULL; m\_porockeever= Noee,<br>m\_pOrderStatus = NULL: m\_bSinglePool = bSinglePool;  $u$ ]TmpSize =  $(u)$  ONG) sizeof(COM\_DATA); VariantInit(&m\_vTxn); m\_vTxn.vt = VT\_SAFEARRAY; m\_vTxn.parray = SafeArrayCreateVector(VT\_UT1, ulTmpSize, ulTmpSize); if (!m\_vTxn.parray) throw new CCOMERR( E\_FAIL ); memset((void\*)m\_vTxn.parray->pvData,0,ulTmpSize); m\_pTxn = (COM\_DATA\*)m\_vTxn.parray->pvData; hr = CoInitializeEx(NULL, COINIT\_MULTITHREADED); if (FAILED(hr)) { throw new CCOMERR( hr ); } // create components if (m\_bSinglePool) {<br>hr = CoCreateInstance(CLSID\_TPCC, NULL, CLSCTX\_SERVER,<br>if (FAILED(hr))<br>throw new CCOMERR(hr);

59

 $INK32=$ link.exe

```
 // all txns will use same component 
 m_pPayment = m_pNewOrder; 
 m_pStockLevel = m_pNewOrder; 
                                      m_pOrderStatus = m_pNewOrder; 
  } 
                   else  { 
                                     // use different components for each txn 
 hr = CoCreateInstance(CLSID_NewOrder, NULL,<br>CLSCTX_SERVER, IID_ITPCC, (void **)&m_pNewOrder);<br>if (FAILED(hr))<br>throw new CCOMERR(hr);
 hr = CoCreateInstance (CLSID_Payment, NULL,<br>CLSCTX_SERVER, IID_ITPCC, (void **)&m_pPayment);<br>if (FAILED(hr) throw new CCOMERR(hr);
 hr = CoCreateInstance(CLSID_StockLevel, NULL,<br>CLSCTX_SERVER, IID_ITPCC, (void **)&m_pStockLevel);<br>if (FAILED(hr) throw new CCOMERR(hr);
 LLSCTX_SERVER, IID_ITPCC, (void **)&m_pOrderStatus);<br>if (FAILED(hr))<br>if (FAILED(hr)) throw new CCOMERR(hr);<br>} throw new CCOMERR(hr);
  // call setcomplete to release each component back into pool 
 hr = m_pNewOrder->CallSetComplete(); 
 if (FAILED(hr)) 
 throw new CCOMERR(hr); 
                   if (!m_bSinglePool) 
  { 
  hr = m_pPayment->CallSetComplete(); 
 if (FAILED(hr)) 
 throw new CCOMERR(hr); 
  hr = m_pStockLevel->CallSetComplete(); 
 if (FAILED(hr)) 
 throw new CCOMERR(hr); 
  hr = m_pOrderStatus->CallSetComplete(); 
 if (FAILED(hr)) 
 throw new CCOMERR(hr); 
                   } 
} 
CTPCC_COM::~CTPCC_COM() 
 { 
                   if (m_pTxn) 
                                     SafeArrayDestroy(m_vTxn.parray); 
  ReleaseInterface(m_pNewOrder); 
 if (!m_bSinglePool) 
  { 
  ReleaseInterface(m_pPayment); 
 ReleaseInterface(m_pStockLevel); 
 ReleaseInterface(m_pOrderStatus); 
  } 
                   CoUninitialize(); 
 } 
void CTPCC_COM::NewOrder() 
 { 
                   VARIANT vTxn_out; 
                    HRESULT hr = m_pNewOrder->NewOrder(m_vTxn, &vTxn_out); 
  if (FAILED(hr)) 
 throw new CCOMERR( hr ); 
 memcpy(m_pTxn, (void *)vTxn_out.parray->pvData,vTxn_out.parray-
 >rgsabound[0].cElements); 
 SafeArrayDestroy(vTxn_out.parray); 
  if ( m_pTxn->ErrorType != ERR_SUCCESS ) 
 throw new CCOMERR( m_pTxn->ErrorType, m_pTxn-
>error ); 
 } 
 void CTPCC_COM::Payment() 
{ 
                    VARIANT vTxn_out; 
 HRESULT hr = m_pPayment->Payment(m_vTxn, &vTxn_out);<br>tf (FAILED(hr))<br>memcpy(m_pTxn, (void *)vTxn_out.parray->pvData,vTxn_out.parray-
>rgsabound[0].cElements); 
                   SafeArrayDestroy(vTxn_out.parray); 
  if ( m_pTxn->ErrorType != ERR_SUCCESS ) 
 throw new CCOMERR( m_pTxn->ErrorType, m_pTxn-
 >error ); 
} 
 void CTPCC_COM::StockLevel() 
{ 
                   VARIANT vTxn_out; 
 HRESULT hr = m_pStockLevel->StockLevel(m_vTxn, &vTxn_out);<br>throw new cCoMERR( hr );<br>throw new cCoMERR( hr );<br>memcpy(m_pTxn, (void *)vTxn_out.parray->pvData,vTxn_out.parray-
>rgsabound[0].cElements); 
                    SafeArrayDestroy(vTxn_out.parray); 
  if ( m_pTxn->ErrorType != ERR_SUCCESS ) 
 throw new CCOMERR( m_pTxn->ErrorType, m_pTxn-
                                                                                                                               >error ); 
                                                                                                                                } 
                                                                                                                                { 
                                                                                                                               4.20.000  *  *  *  */ 
                                                                                                                               \frac{m}{4}endif
                                                                                                                                { 
                                                                                                                               type 
                                                                                                                               }; 
                                                                                                                               class DllDecl CTPCC_COM : public CTPCC_BASE 
                                                                                                                                { 
                                                                                                                                 ITPCC* m_pPayment;
```

```
void CTPCC_COM::OrderStatus() 
               VARIANT vTxn_out; 
HRESULT hr = m_pOrderStatus->OrderStatus(m_vTxn, &vTxn_out);<br>if (FAILED(hr))<br>throw new CCOMERR( hr );
memcpy(m_pTxn, (void *)vTxn_out.parray->pvData,vTxn_out.parray-<br>>rgsabound[0].cElements);<br>SafeArrayDestroy(vTxn_out.parray);
 if ( m_pTxn->ErrorType != ERR_SUCCESS ) 
 throw new CCOMERR( m_pTxn->ErrorType, m_pTxn-
 >error ); 
} 
tm_com_dll/src/tpcc_com.h 
/* FILE: TPCC_COM.H 
                                                            Microsoft TPC-C Kit Ver.
                                                           Copyright Microsoft, 1999
                 All Rights Reserved
                                                           not yet audited
                * PURPOSE: Header file for TPC-C COM+ class implementation. 
    Change history:
                             4.20.000 - first version#pragma once 
#include <stdio.h> 
#include "..\..\tpcc_com_ps\src\tpcc_com_ps.h"
```

```
// need to declare functions for import, unless define has already been created<br>// by the DLL's .cpp module for export.<br>#ifndef DllDecl
#define DllDecl __declspec( dllimport )
```

```
class CCOMERR : public CBaseErr
```
private:

```
 private: 
                     char m_szErrorText[64]:
           public: 
                      // use this interface for genuine COM errors 
                      CCOMERR( HRESULT hr ) 
{f} and {f} and {f} and {f} and {f}m_hr = hr:
                                 m_iErrorType = 0; 
                     m_iError = 0;
 } 
                      // use this interface to impersonate a non-COM error 
                      CCOMERR( int iErrorType, int iError ) 
{f} and {f} and {f} and {f} and {f}m_iErrorType = iErrorType;<br>m_iError = iError;<br>m_hr = S_OK;
 } 
int m_hr;
                     int m_hr;<br>int m_iErrorType;<br>int m_iError;
int m_iError;
 // A CCOMERR class can impersonate another class, 
which happens if the error 
 // was not actually a COM Services error, but was 
simply transmitted back via COM. 
 int ErrorType() 
{f} and {f} and {f} and {f} and {f} if (m_iErrorType == 0) 
 return ERR_TYPE_COM; 
else else
                                           return m_iErrorType; 
 }
```

```
 int ErrorNum() {return m_hr;} 
                                     char *ErrorText() 
{f} and {f} and {f} and {f} and {f} if (m_hr == S_OK) 
 sprintf( m_szErrorText, 
"Error: Class %d, error # %d", m_iErrorType, m_iError ); 
 else 
 sprintf( m_szErrorText, 
"Error: COM HRESULT %x", m_hr );
```

```
r = r + \frac{1}{r} return m_szErrorText;
 }
```
BOOL m\_bSinglePool;

```
 m_pOrderStatus; 
                          struct COM_DATA \{ int ErrorType; 
 int error; 
                                      union {1 \over 2} and {1 \over 2} and {1 \over 2} and {1 \over 2} and {1 \over 2} and {1 \over 2} and {1 \over 2} and {1 \over 2} NEW_ORDER_DATA 
             NewOrder; 
PAYMENT_DATA
             Payment; 
                                                   DELIVERY_DATA  Delivery; 
                                                   STOCK_LEVEL_DATA StockLevel; 
                                                  ORDER_STATUS_DATA OrderStatus; 
                                      } u; 
                         } *m_pTxn; 
                         VARIANT m_vTxn; 
             public: 
 CTPCC_COM(BOOL bSinglePool); 
 ~CTPCC_COM(void); 
                          inline PNEW_ORDER_DATA  BuffAddr_NewOrder() { return &m_pTxn-
>u.NewOrder;    };
inline PPAYMENT_DATA
           BuffAddr_Payment() \{ return &m_pTxn-<br>};
>u.Payment; }; 
 inline PDELIVERY_DATA 
             BuffAddr_Delivery() { return &m_pTxn-
>u.Delivery; };
                         inline PSTOCK_LEVEL_DATA BuffAddr_StockLevel()
{        return &m_pTxn->u.StockLevel;        };<br>{        return &m_inline PORDER_STATUS_DATA BuffAddr_OrderStatus()<br>{        return &m_pTxn->u.OrderStatus;    };
                         void NewOrder ();<br>void Payment ();
 void Payment (); 
 void StockLevel (); 
 void OrderStatus (); 
 void Delivery () { throw new 
CCOMERR(E_NOTIMPL); } // not supported 
}; 
inline void ReleaseInterface(IUnknown *pUnk) 
{ 
             if (pUnk) 
 { 
                          pUnk->Release(); 
            pUnk = NULL;
 } 
}
```
ITPCC\*

ITPCC\*

m\_pStockLevel;

// wrapper routine for class constructor extern "C" \_\_declspec(dllexport) CTPCC\_COM\* CTPCC\_COM\_new(BOOL); typedef CTPCC\_COM\* (TYPE\_CTPCC\_COM)(BOOL);

### **tpcc\_com\_all/tpcc\_com\_all.dsp**

```
# Microsoft Developer Studio Project File - Name="tpcc_com_all" - Package 
Owner=<4><br># Microsoft Developer Studio Generated Build File, Format Version 6.00<br># ** DO NOT FDIT **
# TARGTYPE "Win32 (x86) Dynamic-Link Library" 0x0102 
CFG=tpcc_com_all - Win32 Debug<br>!MESSAGE This is not a valid makefile. To build this project using NMAKE,<br>!MESSAGE use the Export Makefile command and run
 !MESSAGE 
!MESSAGE NMAKE /f "tpcc_com_all.mak". 
 !MESSAGE 
!MESSAGE You can specify a configuration when running NMAKE 
!MESSAGE by defining the macro CFG on the command line. For example: 
 !MESSAGE 
!MESSAGE NMAKE /f "tpcc_com_all.mak" CFG="tpcc_com_all - Win32 Debug" 
IMESSAGE

!MESSAGE Possible choices for configuration are: 
!MESSAGE 
!MESSAGE "tpcc_com_all - Win32 Release" (based on "Win32 (x86) Dynamic-Link 
Library") 
!MESSAGE "tpcc_com_all - Win32 Debug" (based on "Win32 (x86) Dynamic-Link 
 Library") 
!MESSAGE # Begin Project 
# PROP AllowPerConfigDependencies 0 
# PROP Scc_ProjName "" 
# PROP Scc_LocalPath "" CPP=cl.exe 
MTL=midl.exe RSC=rc.exe !IF "$(CFG)" == "tpcc_com_all - Win32 Release" 
# PROP BASE Use_MFC 0 
# PROP BASE Use_Debug_Libraries 0
```
m\_pNewOrder;<br>m\_pPayment:

# PROP BASE Output\_Dir "Release"<br># PROP BASE Intermediate\_Dir "Release"<br># PROP BASE Target\_Dir "<br># PROP Use\_MFC 0 # RROP Use\_Debug\_ibhraries 0<br># PROP Intermediate\_Dir ".\bin"<br># PROP Direct\_Dir ".\bin"<br># PROP Barget\_Dippt\_Lib 0<br># PROP Barget\_Dippt\_Lib 0<br># ADD Barget\_DP /nologo /MT /W3 /GX /O2 /D "WIN32" /D "NDEBUG" /D "\_WINDOWS" /YX<br>/F # ADD CPP /nologo /MT /W3 /GX /O2 /D "WIN32" /D "NDEBUG" /D "\_WINDOWS" /YX /FD /c<br># ADD BASE MTL /nologo /D "NDEBUG" /mktyplib203 /o "NUL" /win32<br># ADD BASE RSC /l 0x409 /d "NDEBUG"<br># ADD BASE RSC /l 0x409 /d "NDEBUG" # ADD RSC /l 0x409 /d "NDEBUG" BSC32=bscmake.exe # ADD BASE BSC32 /nologo # ADD BSC32 /nologo LINK32=link.exe # ADD BASE LINK32 kernel32.lib user32.lib gdi32.lib winspool.lib comdlg32.lib advapi32.lib shell32.lib ole32.lib oleaut32.lib uuid.lib odbc32.lib odbccp32.lib /nologo /subsystem:windows /dll /machine:ɪ386<br># ADD LINK32 ..\db\_dblib\_dll\bin\tpcc\_dblib.lib ..\db\_odbc\_dll\\bin\tpcc\_odbc.lib<br>kernel32.lib user32.lib gdi32.lib winspool.lib comdlg32.lib advapi32.lib shell32.lib ole32.lib oleaut32.lib uuid.lib odbc32.lib odbccp32.lib /nologo /subsystem:windows /dll /machine:I386 !ELSEIF "\$(CFG)" == "tpcc\_com\_all - Win32 Debug" # PROP BASE Use\_MFC 0<br># PROP BASE Use\_Debug\_Libraries 1<br># PROP BASE Output\_Dir "Debug"<br># PROP BASE Target\_Dir ""<br># PROP BASE Target\_Dir ""<br># PROP Use\_MFC 0<br># PROP Use\_MFC 0 # PROP Use\_Debug\_Libraries 1<br># PROP Output\_Dir ".\bin"<br># PROP Intermediate\_Dir ".\obj"<br># PROP Ignore\_Export\_Lib 0 # RROP Target\_Dir ""<br>" WINDOWS" /YX /FD /c<br>" WINDOWS" /YX /FD /C<br># ADD CPP /nologo /MTd /w3 /Gm /GX /ZI /Od /D "WIN32" /D "\_DEBUG" /D "\_WINDOWS" /Yx /FD /c<br># ADD BASE MTL /nologo /D "\_DEBUG" /mktyplib203 /o "NUL" /win32<br># ADD MTL /nologo /D "\_DEBUG" /mktyplib203 /o "NUL" /win32<br># ADD RSC /l 0x409 /d "\_DEBUG"<br># ADD RSC /l 0x409 /d "\_DEBUG" BSC32=bscmake.exe # ADD BASE BSC32 /nologo # ADD BSC32 /nologo<br>EINK32=link.exe<br># ADD BASE LINK32 kernel32.lib user32.lib gdi32.lib winspool.lib comdlg32.lib<br>advapi32.lib shell32.lib ole32.lib oleaut32.lib uuid.lib odbc32.lib odbccp32.lib /nologo /subsystem:windows /dll /debug /machine:I386

/pdbtype:sept<br># ADD LINK32 ..\db\_dblib\_dll\bin\tpcc\_dblib.lib ..\db\_odbc\_dll\bin\tpcc\_odbc.lib<br>kernel32.lib user32.lib gdi32.lib winspool.lib comdlg32.lib

advapi32.lib shell32.lib ole32.lib oleaut32.lib uuid.lib odbc32.lib odbccp32.lib /nologo /subsystem:windows /dll /debug /machine:I386

/pdbtype:sept

!ENDIF # Begin Target

# Name "tpcc\_com\_all - Win32 Release" # Name "tpcc\_com\_all - Win32 Debug" # Begin Group "Source" # PROP Default\_Filter "\*.cpp, \*.c" # Begin Source File

SOURCE=.\src\tpcc\_com\_all.cpp # SUBTRACT CPP /YX # End Source File # Begin Source File SOURCE=.\src\tpcc\_com\_all.def # End Source File # Begin Source File

SOURCE=.\src\tpcc\_com\_all.idl !IF "\$(CFG)" == "tpcc\_com\_all - Win32 Release"

# PROP Ignore\_Default\_Tool 1<br># Begin Custom Build - Performing MIDL step<br>InputPath=.\src\tpcc\_com\_all.idl BuildCmds= \<br>".\src\tpcc\_com\_all.idl" /out ".\src"<br>".\src\tpcc\_com\_all.idl" /out ".\src"

".\src\tpcc\_com\_all.tlb" : \$(SOURCE) "\$(INTDIR)" "\$(OUTDIR)" \$(BuildCmds)

".\src\tpcc\_com\_all.h" : \$(SOURCE) "\$(INTDIR)" "\$(OUTDIR)" \$(BuildCmds)

".\src\tpcc\_com\_all\_i.c" : \$(SOURCE) "\$(INTDIR)" "\$(OUTDIR)"<br>"\$(BuildCmds)<br># End Custom Build

!ELSEIF "\$(CFG)" == "tpcc\_com\_all - Win32 Debug"

TPC Benchmark<sup>TM</sup> C Full Disclosure Report 61 Copyright © 2002 NEC Corporation

# PROP Ignore\_Default\_Tool 1<br># Begin Custom Build - Performing MIDL step<br>InputPath=.\src\tpcc\_com\_all.idl BuildCmds=  $\backslash$  midl /Oicf /h "tpcc\_com\_all.h" /iid "tpcc\_com\_all\_i.c" ".\src\tpcc\_com\_all.idl" /out ".\src" ".\src\tpcc\_com\_all.tlb" : \$(SOURCE) "\$(INTDIR)" "\$(OUTDIR)" \$(BuildCmds) ".\src\tpcc\_com\_all.h" : \$(SOURCE) "\$(INTDIR)" "\$(OUTDIR)" \$(BuildCmds) ".\src\tpcc\_com\_all\_i.c" : \$(SOURCE) "\$(INTDIR)" "\$(OUTDIR)"<br>"\$(BuildCmds)<br># End Custom Build ! ENDIF # End Source File # End Group # Begin Group "Header" # PROP Default\_Filter "\*.h" # Begin Source File SOURCE=.\src\Methods.h # End Source File # Begin Source File SOURCE=.\src\resource.h # End Source File # End Group # Begin Source File SOURCE=.\src\tpcc\_com\_all.rc # End Source File # End Target # End Project

## **tpcc\_com\_all/src/Methods.h**

/\* FILE: METHODS.H Microsoft TPC-C Kit Ver. 4.20.000 Copyright Microsoft, 1999 All Rights Reserved \* not yet audited \* PURPOSE: Header file for COM components. \* Change history: 4.20.000 - first version \*/ enum COMPONENT\_ERROR { ERR\_MISSING\_REGISTRY\_ENTRIES = 1, ERR\_LOADDLL\_FATLED ERR\_GETRROCADDR\_EATLED ERR\_UNKNOWN\_DB\_PROTOCOL }; class CCOMPONENT\_ERR : public CBaseErr { public: CCOMPONENT\_ERR(COMPONENT\_ERROR Err)  ${f}$  and  ${f}$  and  ${f}$  and  ${f}$  and  ${f}$ m\_Error = Err;<br>m\_szTextDetail = NULL;<br>m\_SystemErr = 0;<br>m\_szErrorText = NULL; }; CCOMPONENT\_ERR(COMPONENT\_ERROR Err, char \*szTextDetail, DWORD dwSystemErr) and the state of the state of the state of the state of the state of the state of the state of the state of the m\_Error = Err; m\_szTextDetail = new char[strlen(szTextDetail)+1]; strcpy( m\_szTextDetail, szTextDetail );<br>m\_SystemErr = dwSystemErr;<br>m\_szErrorText = NULL; }; ~CCOMPONENT\_ERR()  ${f}$  and  ${f}$  and  ${f}$  and  ${f}$  and  ${f}$  if (m\_szTextDetail != NULL) delete [] m\_szTextDetail; if (m\_szErrorText != NULL)  $\frac{1}{\text{delete}}$  =  $\frac{1}{\text{dolet}}$ <br>}: }; COMPONENT\_ERROR m\_Error; char \*m\_szTextDetail; char \*m\_szErrorText; DWORD m\_SystemErr; int ErrorType() {return ERR\_TYPE\_COMPONENT;};<br>int ErrorNum() {return m\_Error;};<br>char \*ErrorText();

static void WriteMessageToEventLog(LPTSTR lpszMsg); ///////////////////////////////////////////////////////////////////////////// // CTPCC\_Common class CTPCC\_Common : public ITPCC, public IObjectControl, public IObjectConstruct, public CComObjectRootEx<CComSingleThreadModel> { public: BEGIN\_COM\_MAP(CTPCC\_Common) COM\_INTERFACE\_ENTRY(ITPCC) COM\_INTERFACE\_ENTRY(IObjectControl) COM\_INTERFACE\_ENTRY(IObjectConstruct) END\_COM\_MAP() CTPCC\_Common(); ~CTPCC\_Common(); // ITPCC public: HRESULT \_\_stdcall NewOrder( VARIANT txn\_in, VARIANT\* txn\_out); HRESULT \_\_stdcall Payment( VARIANT txn\_in, VARIANT\* txn\_out); HRESULT \_\_stdcall Delivery( VARIANT txn\_in, VARIANT\* txn\_out) {return E\_NOTIMPL;} HRESULT \_\_stdcall StockLevel( VARIANT txn\_in, VARIANT\* txn\_out); HRESULT \_\_stdcall OrderStatus( VARIANT txn\_in, VARIANT\* txn\_out); HRESULT \_\_stdcall CallSetComplete(); // IObjectControl STOMETHODIMP\_(BOOL) CanBePooled() { return m\_bCanBePooled; }<br>STOMETHODIMP Activate() { return S\_OK; }<br>support COM Services transactions (no enlistment)<br>Support COM STOMETHODIMP\_(void) Deactivate() { /\* nothing to do \*/ } // IObjectConstruct STDMETHODIMP Construct(IDispatch \* pUnk); // helper methods private: BOOL m\_bCanBePooled; CTPCC\_BASE \*m\_pTxn; struct COM\_DATA { int retval; int error; union  $\{$  NEW\_ORDER\_DATA NewOrder; PAYMENT\_DATA Payment;<br>DELIVERY\_DATA Delivery; DELIVERY\_DATA Delivery; STOCK\_LEVEL\_DATA StockLevel;<br>ORDER\_STATUS\_DATA OrderStatus; ORDER\_STATUS\_DATA } u; }; }; ///////////////////////////////////////////////////////////////////////////// // CTPCC class CTPCC : public CTPCC\_Common, public CComCoClass<CTPCC, &CLSID\_TPCC> { public: DECLARE\_REGISTRY\_RESOURCEID(IDR\_TPCC) BEGIN\_COM\_MAP(CTPCC)<br>COM\_INTERFACE\_ENTRY2(IUnknown, CComObjectRootEx)<br>COM\_INTERFACE\_ENTRY\_CHAIN(CTPCC\_Common) END\_COM\_MAP() }; ///////////////////////////////////////////////////////////////////////////// // CNewOrder class CNewOrder : public CTPCC\_Common, public CComCoClass<CNewOrder, &CLSID\_NewOrder> { public: DECLARE\_REGISTRY\_RESOURCEID(IDR\_NEWORDER) BEGIN\_COM\_MAP(CNewOrder) COM\_INTERFACE\_ENTRY2(IUnknown, CComObjectRootEx) COM\_INTERFACE\_ENTRY\_CHAIN(CTPCC\_Common) END\_COM\_MAP() // ITPCC<br>
VARIANT (VARIANT EXACTED ACTEUM ENOTINEL)<br>
CARIANT EXACTED STATE STATE (VARIANT EXACTED AND HARBANT EXACTED VARIANT EXACTED VARIANT EXACTED (VARIANT EXACTED VARIANT EXACTED VARIANT EXACTED (VARIANT EXACTED VARIAN

};

 ////////////////////////////////////////////////////////////////// /////////// // COrderStatus class COrderStatus : public CTPCC\_Common, public CComCoClass<COrderStatus, &CLSID\_OrderStatus> { public: DECLARE\_REGISTRY\_RESOURCEID(IDR\_ORDERSTATUS) BEGIN\_COM\_MAP(COrderStatus)<br>COM\_INTERFACE\_ENTRY2(IUnknown, CComObjectRootEx)<br>COM\_INTERFACE\_ENTRY\_CHAIN(CTPCC\_Common) END\_COM\_MAP() // ITPCC public: txn\_in, VARIANT \* txn\_out) {return E\_NOTIMPL;}<br>txn\_in, VARIANT \* txn\_out) {return E\_NOTIMPL;}<br>txn\_out) {return E\_NOTIMPL;}<br>txn\_out) {return E\_NOTIMPL;}<br>txn\_out) {return E\_NOTIMPL;}<br>(/r\_out) {return E\_NOTIMPL;}<br>\/...out) {r ///////////////////////////////////////////////////////////////////////////// // CPayment class CPayment : public CTPCC\_Common, public CComCoClass<CPayment, &CLSID\_Payment> {<br>public:<br>DECLARE\_REGISTRY\_RESOURCEID(IDR\_PAYMENT) BEGIN\_COM\_MAP(CPayment) COM\_INTERFACE\_ENTRY2(IUnknown, CComObjectRootEx) COM\_INTERFACE\_ENTRY\_CHAIN(CTPCC\_Common) END\_COM\_MAP() // ITPCC Public: HRESULT \_\_stdcall NewOrder( VARIANT VARIANT<br>txn\_in, VARIANT\* txn\_out) {return E\_NOTIMPL;}<br>// HRESULT \_\_stdcall Payment( VARIANT txn\_in, VARIANT\*<br>txn\_out) {return E\_NOTIMPL;}<br>txn\_out) {return E\_NOTIMPL;}<br>txn\_out) {r ///////////////////////////////////////////////////////////////////////////// // CStockLevel class CStockLevel : …<br>hlic стрсс\_Common public CTPCC\_Common, public CComCoClass<CStockLevel, &CLSID\_StockLevel> { public: DECLARE\_REGISTRY\_RESOURCEID(IDR\_STOCKLEVEL) BEGIN\_COM\_MAP(CStockLevel) COM\_INTERFACE\_ENTRY2(IUnknown, CComObjectRootEx) COM\_INTERFACE\_ENTRY\_CHAIN(CTPCC\_Common) END\_COM\_MAP() // ITPCC public:  $\begin{array}{llll} & & & \texttt{VARTANT} & \\ \texttt{Kxn\_in, VARTANT* & t.m\_out} & \texttt{if } \texttt{fRTANT* & t.m\_out} \\ \texttt{t xn\_out} & & & \texttt{if } \texttt{RSTANT} & \texttt{if } \texttt{fRTANT} \\ \texttt{t xn\_out} & & & \texttt{if } \texttt{RSTANT} & \texttt{if } \texttt{fRTANT} \\ \texttt{t xn\_out} & & & \texttt{if } \texttt{fRTMPT*} & \texttt{if } \texttt{fRTMPT*} \\ \texttt{f xn\_out} & & & \texttt{if } \texttt{fRT$ **tpcc\_com\_all/src/resource.h**  //{{NO\_DEPENDENCIES}}<br>// Microsoft Developer<br>// Head by: // Microsoft Developer Studio generated include file. Used by tpcc\_com\_all.rc // #define IDS\_PROJNAME 100 #define IDR\_TPCC 101 #define IDR\_NEWORDER 102 #define IDR\_ORDERSTATUS 103 #define IDR\_PAYMENT 104 #define IDR\_FATHENT 104<br>#define IDR\_STOCKLEVEL 105 // Next default values for new objects // #ifdef APSTUDIO\_INVOKED #ifndef APSTUDIO\_READONLY\_SYMBOLS #define \_APS\_NEXT\_RESOURCE\_VALUE 202 #define \_APS\_NEXT\_COMMAND\_VALUE 32768 #define \_APS\_NEXT\_CONTROL\_VALUE 201 #define \_APS\_NEXT\_SYMED\_VALUE 106 32768

**tpcc\_com\_all/src/tpcc\_com\_all.cpp**  /\* FILE: TPCC\_COM\_ALL.CPP <sub>-</sub>rr<br>Microsoft TPC-C Kit Ver. 4.20.000 Convright Microsoft, 1999 All Rights Reserved \* \* Version 4.10.000 audited by Richard Gimarc, Performance Metrics, 3/17/99 \* \* PURPOSE: Implementation for TPC-C Tuxedo class. \* Contact: Charles Levine (clevine@microsoft.com) \* Change history:  $4.20.000 -$  updated rev number to match kit \*/ #define STRICT #define \_WIN32\_WINNT 0x0400 #define \_ATL\_APARTMENT\_THREADED #include <stdio.h>  $#inc1ude  $cat1base.h$$ #include <atlbase.h><br>//You may derive a class from CComModule and use it if you want to override<br>//something, but do not change the name of \_Module<br>extern CComModule \_Module; #include <atlcom.h> #include <initguid.h> #include <transact.h> #include <atlimpl.cpp> #include <comsvcs.h> #include <sqltypes.h> #include <sql.h> #include <sqlext.h> #include "tpcc\_com\_ps.h"<br>#include "..\..\common\src\trans.h" #include "..\..\common\src\trans.h" //tpckit transaction header contains definations of structures specific to TPC-C<br>#include "..\..\common\src\txn\_base.h"<br>#include "..\..\common\src\error.h"<br>#include "..\..\dommon\src\ReadRegistry.h"<br>#include "..\..\dommon\src\ReadRegistry.h"<br>#include "..\..\do\_odbc\_dll\src\tpcc\_dblib.h"<br>#imple #include "resource.h" #include "tpcc\_com\_all.h" #include "tpcc\_com\_all\_i.c" #include "Methods.h" #include "..\..\tpcc\_com\_ps\src\tpcc\_com\_ps\_i.c" #include "..\..\common\src\ReadRegistry.cpp" CComModule \_Module; BEGIN\_OBJECT\_MAP(ObjectMap) OBJECT\_ENTRY(CLSID\_TPCC, CTPCC) OBJECT\_ENTRY(CLSID\_NewOrder, CNewOrder) OBJECT\_ENTRY(CLSID\_OrderStatus, COrderStatus) OBJECT\_ENTRY(CLSID\_Payment, CPayment) OBJECT\_ENTRY(CLSID\_StockLevel, CStockLevel) END\_OBJECT\_MAP() // configuration settings from registry<br>TPCCREGISTRYDATA Req; TPCCREGISTRYDATA Reg; char szMyComputerName[MAX\_COMPUTERNAME\_LENGTH+1]; static HINSTANCE hLibInstanceDb = NULL; TYPE\_CTPCC\_DBLIB \*pCTPCC\_DBLIB\_new; TYPE\_CTPCC\_ODBC \*pCTPCC\_ODBC\_new; ///////////////////////////////////////////////////////////////////////////// // DLL Entry Point extern "C" BOOL WINAPI DllMain(HINSTANCE hInstance, DWORD dwReason, LPVOID /\*lpReserved\*/) { char szDllName[128]; try { if (dwReason == DLL\_PROCESS\_ATTACH)  ${f}$  and  ${f}$  and  ${f}$  and  ${f}$  and  ${f}$  \_Module.Init(ObjectMap, hInstance); DisableThreadLibraryCalls(hInstance); DWORD dwSize = MAX\_COMPUTERNAME\_LENGTH+1; GetComputerName(szMyComputerName, &dwSize); szMyComputerName[dwSize] = 0; if ( ReadTPCCRegistrySettings( &Reg ) ) throw new CCOMPONENT\_ERR( ERR\_MISSING\_REGISTRY\_ENTRIES ); if (Reg.eDB\_Protocol == DBLIB)  ${f}$  and  ${f}$  and  ${f}$  and  ${f}$  and  ${f}$  and  ${f}$  and  ${f}$  and  ${f}$  and  ${f}$  and  ${f}$ 

 strcpy( szDllName, Reg.szPath ); strcat( szDllName, "tpcc\_dblib.dll"); hLibInstanceDb = LoadLibrary( szDllName ): if  $(h$ LibInstanceDb  $==$ NULL) throw new CCOMPONENT\_ERR( ERR\_LOADDLL\_FAILED, szDllName, GetLastError() ); // get function pointer to wrapper for class constructor pCTPCC\_DBLIB\_new =<br>(TYPE\_CTPCC\_DBLIB\*) GetProcAddress(hLibInstanceDb,"CTPCC\_DBLIB\_new ==<br>if (pCTPCC\_DBLIB\_new == NULL) throw new CCOMPONENT\_ERR( ERR\_GETPROCADDR\_FAILED, szDllName, GetLastError() ); }<br>}<br>} else if (Reg.eDB\_Protocol == ODBC)  ${1 \over 2}$  and  ${1 \over 2}$  and  ${1 \over 2}$  and  ${1 \over 2}$  and  ${1 \over 2}$  and  ${1 \over 2}$  and  ${1 \over 2}$  and  ${1 \over 2}$ strcpy( szDllName, Reg.szPath ); strcat( szDllName, "tpcc\_odbc.dll"); hLibInstanceDb = LoadLibrary( szDllName ); if (hLibInstanceDb == NULL) throw new CCOMPONENT\_ERR( ERR\_LOADDLL\_FAILED, szDllName, GetLastError() ); // get function pointer to wrapper for class constructor<br>Trec\_ODBC\_new = http://www.pcc\_oDBC\_new");<br>The Construction of the Compactum == (TPCC\_ODBC\_new); (TPCC\_ODBC\_new); NULL) throw new CCOMPONENT\_ERR( ERR\_GETPROCADDR\_FAILED, szDllName, GetLastError() ); }<br>}<br>} else throw new CCOMPONENT\_ERR( ERR\_UNKNOWN\_DB\_PROTOCOL ); } else if (dwReason == DLL\_PROCESS\_DETACH) \_Module.Term(); } catch (CBaseErr \*e) { WriteMessageToEventLog(e->ErrorText()); delete e; return FALSE; } catch (...) { WriteMessageToEventLog(TEXT("Unhandled exception in object DllMain")); return FALSE; } return TRUE; // OK } ///////////////////////////////////////////////////////////////////////////// // Used to determine whether the DLL can be unloaded by OLE STDAPI DllCanUnloadNow(void) { return (\_Module.GetLockCount()==0) ? S\_OK : S\_FALSE; } ///////////////////////////////////////////////////////////////////////////// // Returns a class factory to create an object of the requested type STDAPI DllGetClassObject(REFCLSID rclsid, REFIID riid, LPVOID\* ppv) { return \_Module.GetClassObject(rclsid, riid, ppv); } ///////////////////////////////////////////////////////////////////////////// // DllRegisterServer - Adds entries to the system registry STDAPI DllRegisterServer(void) { // registers object, typelib and all interfaces in typelib return \_Module.RegisterServer(TRUE); } ///////////////////////////////////////////////////////////////////////////// // DllUnregisterServer - Removes entries from the system registry STDAPI DllUnregisterServer(void) { \_Module.UnregisterServer(); return S\_OK; } static void WriteMessageToEventLog(LPTSTR lpszMsg) { TCHAR szMsg[256]; HANDLE hEventSource; LPTSTR lpszStrings[2]; // Use event logging to log the error. // hEventSource = RegisterEventSource(NULL, TEXT("tpcc\_com\_all.dll")); \_stprintf(szMsg, TEXT("Error in COM+ TPC-C Component: "));

#endif #endif

 $106$ 

```
 lpszStrings[0] = szMsg; 
 lpszStrings[1] = lpszMsg; 
     if (hEventSource != NULL) 
  { 
 ReportEvent(hEventSource, // handle of event source 
             EVENTLOG_ERROR_TYPE,
                                       nandre or event<br>event type<br>event category
             0,<br>NULL, // current user's SID
 NULL, // current user's SID<br>2, // current user's SID<br>0, // no bytes of raw data<br>(LPCTSTR *)lpszStrings, //array of error strings<br>NULL); // no raw data
          (VOID) DeregisterEventSource(hEventSource); 
  } 
 } 
inline void ReleaseInterface(IUnknown *pUnk) 
 { 
                if (pUnk) 
  { 
                              pUnk->Release(); 
               pUnk = NULL;
  } 
 } 
/* FUNCTION: CCOMPONENT_ERR::ErrorText 
 \ddot{\dot{r}}char* CCOMPONENT_ERR::ErrorText(void) 
 { 
                static SERRORMSG errorMsgs[] = 
  { 
 { ERR_MISSING_REGISTRY_ENTRIES, "Required 
entries missing from registry." 
 }, 
  { ERR_LOADDLL_FAILED, 
 "Load of DLL failed. DLL=" 
}, 
 map proc in DLL. GetProcAddr error. DLL="<br>map proc in DLL. GetProcAddr error. DLL="<br>database protocol specified in registry."<br>database protocol specified in registry."<br>{ 0,
  ""  } 
               }; 
  char szTmp[256]; 
 int i = 0; 
                while (TRUE) 
  { 
                              if (errorMsgs[i].szMsg[0] == 0) 
 \{ strcpy( szTmp, "Unknown error 
number." ); 
                                            break; 
  } 
                              if (m_Error == errorMsgs[i].iError) 
 \{strcpy( szTmp, errorMsgs[i].szMsg );<br>hreak:
  break; 
  } 
                             i_{++};
                } 
                if (m_szTextDetail) 
  strcat( szTmp, m_szTextDetail ); 
 if (m_SystemErr) 
                              wsprintf( szTmp+strlen(szTmp), " Error=%d", 
m_SystemErr ); 
 m_szErrorText = new char[strlen(szTmp)+1];<br>strcpy( m_szErrorText, szTmp );<br>return m_szErrorText;
 } 
CTPCC_Common::CTPCC_Common() 
 { 
  m_pTxn = NULL; 
 m_bCanBePooled = TRUE; 
 } 
CTPCC_Common::~CTPCC_Common() 
 { 
                if (m_pTxn) 
                             delete m_pTxn; 
 } 
HRESULT CTPCC_Common::CallSetComplete() 
 { 
                IObjectContext* pObjectContext = NULL; 
                // get our object context 
                HRESULT hr = CoGetObjectContext( IID_IObjectContext, (void 
 **)&pObjectContext ); 
 pObjectContext->SetComplete(); 
 ReleaseInterface(pObjectContext); 
                return hr; 
 } 
 // 
               called by the ctor activator
 //
```

```
STDMETHODIMP CTPCC_Common::Construct(IDispatch * pUnk) 
 { 
                   // Code to access construction string, if needed later... 
                              if (!pUnk)
                              return E_UNEXPECTED;<br>IObjectConstructString * pString = NULL;
 // IObjectConstructString * pString = NULL; 
 // HRESULT hr = pUnk-
>QueryInterface(IID_IObjectConstructString, (void **)&pString); 
 // pString->Release(); 
ty<br>
f (Reg.eDB_Protocol == ODBC)<br>
Reg.szDbUser, Reg.szDbPassword, szWyComputerName, Reg.szDbNae );<br>
Reg.szDbUser, Reg.szDbPassword, szWyComputerName, Reg.szDbName );<br>
protocol == DBLIB)<br>
protocol == DBLIB)<br>
protocol == DBL
                 catch (CBaseErr *e) 
 { 
                               WriteMessageToEventLog(e->ErrorText()); 
                                delete e; 
                               return F_FATL:
 } 
                 catch (...) 
 { 
                               WriteMessageToEventLog(TEXT("Unhandled exception in 
object ::Construct")); 
                               return E_FAIL; 
 } 
                return S_OK; 
} 
 HRESULT CTPCC_Common::NewOrder(VARIANT txn_in, VARIANT* txn_out) 
{ 
               PNEW_ORDER_DATA pNewOrder;<br>COM_DATA *pData;
                COM_DATA
                 try 
 { 
pData = (COM_DATA*)txn_in.parray->pvData;<br>pNewOrder = m_pTxn->BuffAddr_NewOrder();
                                memcpy(pNewOrder, &pData->u.NewOrder, 
sizeof(NEW_ORDER_DATA)); 
                               m_pTxn->NewOrder(); // do the 
actual txn VariantInit(txn_out);<br>txn_out->vt = VT_SAFEARRAY;<br>txn_out->parray = SafeArrayCreateVector(VT_UI1,
                 txn_in.parray->rgsabound->cElements, 
                txn_in.parray->rgsabound->cElements); 
                               pData = (COM_DATA*) txn_out->parray->pvData; 
                               memcpy( &pData->u.NewOrder, pNewOrder, 
sizeof(NEW_ORDER_DATA)); 
                               pData->retval = ERR_SUCCESS; 
 pData->error = 0; 
 return S_OK; 
 } 
                 catch (CBaseErr *e) 
 { 
                               // check for lost database connection; if yes, 
component is toast 
                                if ( ((e->ErrorType() == ERR_TYPE_DBLIB) && (e-
>ErrorNum() == 10005)) || 
                                                ((e->ErrorType() == ERR_TYPE_ODBC) && 
(e->ErrorNum() == 10054)) ) 
                                               m_bCanBePooled = FALSE; 
                               pData->retval = e->ErrorType(); 
 pData->error = e->ErrorNum(); 
 delete e; 
 return E_FAIL; 
 } 
                 catch (...) 
 { 
writeMessageToEventLog(TEXT("Unhandled exception."));<br>pData->ertval = ERR_TYPE_LOGIC;<br>pData->error = 0;<br>m_bCanBePooled = FALSE;
                                return E_FAIL; 
 } 
} 
HRESULT CTPCC_Common::Payment(VARIANT txn_in, VARIANT* txn_out) 
 { 
 PPAYMENT_DATA pPayment; 
 COM_DATA *pData; 
                try 
 { 
 pData = (COM_DATA*)txn_in.parray->pvData; 
 pPayment = m_pTxn->BuffAddr_Payment(); 
                               memcpy(pPayment, &pData->u.Payment, 
sizeof(PAYMENT_DATA)); 
                               m_pTxn->Payment(); // do the 
actual txn VariantInit(txn_out);<br>txn_out->vt = VT_SAFEARRAY;<br>txn_out->parray = SafeArrayCreateVector( VT_UI1,
```
 txn\_in.parray->rgsabound->cElements); pData = (COM\_DATA\*) txn\_out->parray->pvData; memcpy( &pData->u.Payment, pPayment, sizeof(PAYMENT\_DATA)); pData->retval = ERR\_SUCCESS; pData->error = 0; return S\_OK; } catch (CBaseErr \*e) { // check for lost database connection; if yes, component is toast if ( ((e->ErrorType() == ERR\_TYPE\_DBLIB) && (e- >ErrorNum() == 10005)) || ((e->ErrorType() == ERR\_TYPE\_ODBC) && (e->ErrorNum() == 10054)) ) m\_bCanBePooled = FALSE; pData->retval = e->ErrorType(); pData->error = e->ErrorNum(); delete e; return E\_FAIL; } catch (...) { WriteMessageToEventLog(TEXT("Unhandled exception.")); pData->retval = ERR\_TYPE\_LOGIC; pData->error = 0; m\_bCanBePooled = FALSE; return E\_FAIL; } HRESULT CTPCC\_Common::StockLevel(VARIANT txn\_in, VARIANT\* txn\_out) { PSTOCK\_LEVEL\_DATA pStockLevel;<br>COM\_DATA pStockLevel; \*pData; COM\_DATA try { pData = (COM\_DATA\*)txn\_in.parray->pvData; pStockLevel = m\_pTxn->BuffAddr\_StockLevel(); memcpy(pStockLevel, &pData->u.StockLevel, sizeof(STOCK\_LEVEL\_DATA)); m\_pTxn->StockLevel(); VariantInit(txn\_out); txn\_out->vt = VT\_SAFEARRAY; txn\_out->parray = SafeArrayCreateVector( VT\_UI1, txn\_in.parray->rgsabound->cElements, txn\_in.parray->rgsabound->cElements); pData = (COM\_DATA\*)txn\_out->parray->pvData; memcpy( &pData->u.StockLevel, pStockLevel, sizeof(STOCK\_LEVEL\_DATA)); pData->retval = ERR\_SUCCESS; pData->error = 0; return S\_OK; } catch (CBaseErr \*e) { // check for lost database connection; if yes, component is toast if ( ((e->ErrorType() == ERR\_TYPE\_DBLIB) && (e- >ErrorNum() == 10005)) || ((e->ErrorType() == ERR\_TYPE\_ODBC) && (e->ErrorNum() == 10054)) ) m\_bCanBePooled = FALSE; pData->retval = e->ErrorType(); pData->error = e->ErrorNum(); delete e; return E\_FAIL; }  $\text{catch}$   $\ldots$ ) { writeMessageToEventLog(TEXT("Unhandled exception."));<br>pData->ertval = ERR\_TYPE\_LOGIC;<br>pData->error = 0;<br>m\_bCanBePooled = FALSE; return E\_FAIL; } HRESULT CTPCC\_Common::OrderStatus(VARIANT txn\_in, VARIANT\* txn\_out) PORDER\_STATUS\_DATA<br>COM\_DATA pOrderStatus;<br>pData; try { pData = (COM\_DATA\*)txn\_in.parray->pvData; pOrderStatus = m\_pTxn->BuffAddr\_OrderStatus(); memcpy(pOrderStatus, &pData->u.OrderStatus, sizeof(ORDER\_STATUS\_DATA)); m\_pTxn->OrderStatus(); VariantInit(txn\_out);<br>txn\_out->vt = VT\_SAFEARRAY;<br>txn\_out->parray = SafeArrayCreateVector( VT\_UI1, txn\_in.parray->rgsabound->cElements,

}

}

{

txn\_in.parray->rgsabound->cElements,

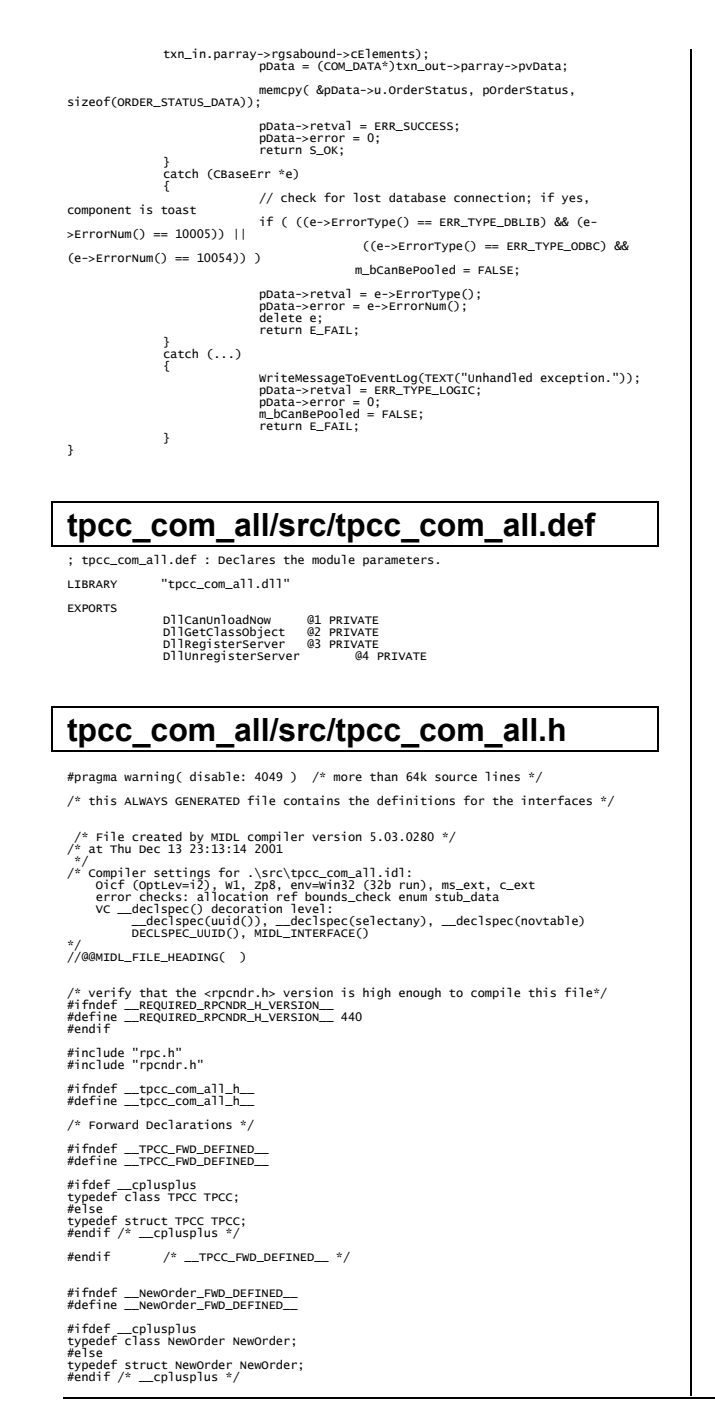

64

#endif /\* \_\_NewOrder\_FWD\_DEFINED\_\_ \*/ #ifndef \_\_OrderStatus\_FWD\_DEFINED\_\_ #define \_\_OrderStatus\_FWD\_DEFINED\_\_

#endif

4.20.000

the MIDL tool to

] library TPCCLib {

 ] coclass TPCC {

{

{

]

{

]

{

};

 };  $\Gamma$ 

] coclass NewOrder

] coclass OrderStatus

coclass Payment

 };  $\Gamma$ 

 };  $\Gamma$ 

 };  $\mathbb{F}$ 

coclass StockLevel

};

Change history:

interface TPCC; interface NewOrder; interface OrderStatus; interface Payment; interface StockLevel:

(TPCC.tlb) and marshalling code.

\*

\*

\*

\*/

[

#ifdef \_\_cplusplus } #endif #endif

 #endif /\* \_\_TPCCLib\_LIBRARY\_DEFINED\_\_ \*/ /\* Additional Prototypes for ALL interfaces \*/ /\* end of Additional Prototypes \*/

/\* FILE: TPCC.IDL

import "oaidl.idl"; import "ocidl.idl"; import "..\tpcc\_com\_ps\src\tpcc\_com\_ps.idl";

 importlib("stdole32.tlb"); importlib("stdole2.tlb");  $\Gamma$ 

version(1.0), helpstring("TPC-C 1.0 Type Library")

All Rights Reserved

**tpcc\_com\_all/src/tpcc\_com\_all.idl** 

 $4.20.000 -$  first version

uuid(122A3117-2520-11D3-BA71-00C04FBFE08B),

uuid(122A3128-2520-11D3-BA71-00C04FBFE08B), helpstring("All Txns Class")

[default] interface ITPCC;

helpstring("NewOrder Class")

[default] interface ITPCC;

[default] interface ITPCC;

helpstring("Payment Class")

[default] interface ITPCC;

[default] interface ITPCC;

uuid(2668369E-A50D-11D2-BA4E-00C04FBFE08B), helpstring("StockLevel Class")

uuid(266836AD-A50D-11D2-BA4E-00C04FBFE08B), helpstring("OrderStatus Class")

uuid(975BAABF-84A7-11D2-BA47-00C04FBFE08B),

uuid(CD02F7EF-A4FA-11D2-BA4E-00C04FBFE08B),

PURPOSE: IDL source for TPCC.dll. This file is processed by

Microsoft TPC-C Kit Ver.

not yet audited

Copyright Microsoft, 1999

produce the type library

#ifdef \_\_cplusplus<br>typedef class OrderStatus OrderStatus;<br>#else<br>typedef struct OrderStatus OrderStatus;<br>#endif /\* \_\_cplusplus \*/ #endif /\* \_\_OrderStatus\_FWD\_DEFINED\_\_ \*/

#ifndef \_\_Payment\_FWD\_DEFINED\_\_ #define \_\_Payment\_FWD\_DEFINED\_\_ #ifdef \_\_cplusplus typedef class Payment Payment; #else typedef struct Payment Payment; #endif /\* \_\_cplusplus \*/ #endif /\* \_\_Payment\_FWD\_DEFINED\_\_ \*/ #ifndef \_\_StockLevel\_FWD\_DEFINED\_\_<br>#define \_\_StockLevel\_FWD\_DEFINED\_\_ #ifdef \_\_cplusplus typedef class StockLevel StockLevel; #else typedef struct StockLevel StockLevel; #endif /\* \_\_cplusplus \*/ #endif /\* \_\_StockLevel\_FWD\_DEFINED\_\_ \*/

/\* header files for imported files \*/ #include "oaidl.h" #include "ocidl.h" #include "tpcc\_com\_ps.h"

void \_\_RPC\_FAR \* \_\_RPC\_USER MIDL\_user\_allocate(size\_t);<br>void \_\_RPC\_USER MIDL\_user\_free( void \_\_RPC\_FAR \* );

extern RPC\_IF\_HANDLE \_\_MIDL\_itf\_tpcc\_com\_all\_0000\_v0\_0\_c\_ifspec; extern RPC\_IF\_HANDLE \_\_MIDL\_itf\_tpcc\_com\_all\_0000\_v0\_0\_s\_ifspec;

class DECLSPEC\_UUID("122A3128-2520-11D3-BA71-00C04FBFE08B")

class DECLSPEC\_UUID("975BAABF-84A7-11D2-BA47-00C04FBFE08B")

class DECLSPEC\_UUID("266836AD-A50D-11D2-BA4E-00C04FBFE08B")

class DECLSPEC\_UUID("CD02F7EF-A4FA-11D2-BA4E-00C04FBFE08B")

class DECLSPEC\_UUID("2668369E-A50D-11D2-BA4E-00C04FBFE08B")

/\* interface \_\_MIDL\_itf\_tpcc\_com\_all\_0000 \*/ /\* [local] \*/

#ifndef \_\_TPCCLib\_LIBRARY\_DEFINED\_\_<br>#define \_\_TPCCLib\_LIBRARY\_DEFINED\_\_ /\* library TPCCLib \*/ /\* [helpstring][version][uuid] \*/ EXTERN\_C const IID LIBID\_TPCCLib; EXTERN\_C const CLSID CLSID\_TPCC;

EXTERN\_C const CLSID CLSID\_NewOrder;

EXTERN\_C const CLSID CLSID\_OrderStatus;

EXTERN\_C const CLSID CLSID\_Payment;

EXTERN\_C const CLSID CLSID\_StockLevel;

#ifdef \_\_cplusplus extern "C"{ #endif

#ifdef \_\_cplusplus

#ifdef \_\_cplusplus

#ifdef \_\_cplusplus

#ifdef \_\_cplusplus

#ifdef \_\_cplusplus

OrderStatus; #endif

Payment; #endif

StockLevel;

TPCC; #endif

NewOrder; #endif

### **tpcc\_com\_all/src/tpcc\_com\_all.rc**

//Microsoft Developer Studio generated resource script.

// #include "resource.h"

#define APSTUDIO\_READONLY\_SYMBOLS ///////////////////////////////////////////////////////////////////////////// // // Generated from the TEXTINCLUDE 2 resource.

// #include "winres.h"

//

///////////////////////////////////////////////////////////////////////////// #undef APSTUDIO\_READONLY\_SYMBOLS

///////////////////////////////////////////////////////////////////////////// // English (U.S.) resources

#if !defined(AFX\_RESOURCE\_DLL) || defined(AFX\_TARG\_ENU)<br>#ifdef \_WIN32<br>LANGUAGE LANG\_ENGLISH, SUBLANG\_ENGLISH\_US<br>#pragma code\_page(1252)<br>#endif //\_WIN32

#ifdef APSTUDIO\_INVOKED ///////////////////////////////////////////////////////////////////////////// // // TEXTINCLUDE

1 TEXTINCLUDE DISCARDABLE **BEGTN**  "resource.h\0" END 2 TEXTINCLUDE DISCARDABLE BEGIN "#include ""winres.h""\r\n" "\^ END 3 TEXTINCLUDE DISCARDABLE **BEGTN**  "1 TYPELIB ""tpcc\_com\_all.tlb""\r\n" "\<sup>"</sup>0 END #endif // APSTUDIO\_INVOKED #ifndef \_MAC ///////////////////////////////////////////////////////////////////////////// // // Version // VS\_VERSTON\_INFO\_VERSIONINFO FILEVERSION 1,0,0,1 PRODUCTVERSION 1,0,0,1 FILEFLAGSMASK 0x3fL #ifdef \_DEBUG

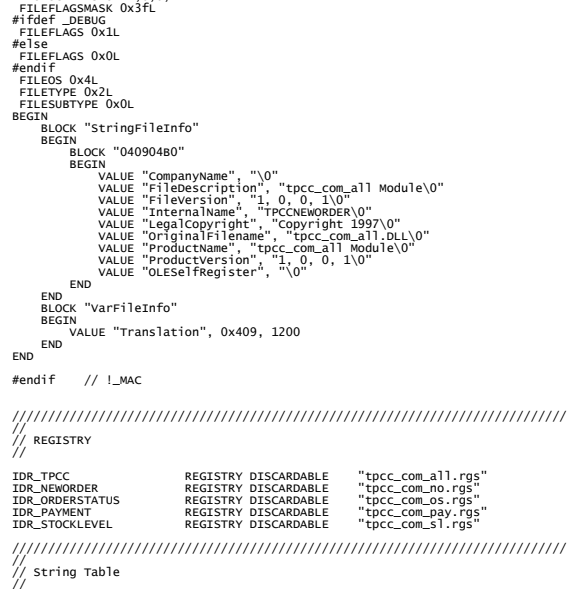

TPC Benchmark<sup>TM</sup> C Full Disclosure Report 65 Copyright © 2002 NEC Corporation

BEGIN<br>IDS\_PROJNAME "tpcc\_com\_all"<br>END #endif // English (U.S.) resources ///////////////////////////////////////////////////////////////////////////// #ifndef APSTUDIO\_INVOKED ///////////////////////////////////////////////////////////////////////////// // // Generated from the TEXTINCLUDE 3 resource. // 1 TYPELIB "tpcc\_com\_all.tlb" ///////////////////////////////////////////////////////////////////////////// #endif // not APSTUDIO\_INVOKED

#### **tpcc\_com\_all/src/tpcc\_com\_all.rgs HKCR** { TPCC.AllTxns.1 = s 'All Txns Class' { CLSID = s '{122A3128-2520-11D3-BA71-00C04FBFE08B}' } TPCC.AllTxns = s 'TPCC Class' {

 CurVer = s 'TPCC.AllTxns.1' } NoRemove CLSID { ForceRemove {122A3128-2520-11D3-BA71-00C04FBFE08B} = s 'TPCC Class'  ${f}$  and  ${f}$  and  ${f}$  and  ${f}$  and  ${f}$  $ProofD = S$  'TPCC.AllTxns.1' VersionIndependentProgID = s 'TPCC.AllTxns' InprocServer32 = s '%MODULE%'

val ThreadingModel = s

 ${f}$  and  ${f}$  and  ${f}$  and  ${f}$  and  ${f}$  and  ${f}$  and  ${f}$  and  ${f}$  and  ${f}$  and  ${f}$ 'Both' } } }

typedef struct \_IID

}

STRINGTABLE DISCARDABLE

## **tpcc\_com\_all/src/tpcc\_com\_all\_i.c**

#pragma warning( disable: 4049 ) /\* more than 64k source lines \*/ /\* this ALWAYS GENERATED file contains the IIDs and CLSIDs \*/ /\* link this file in with the server and any clients \*/ /\* File created by MIDL compiler version 5.03.0280 \*/ /\* at Thu Dec 13 23:13:14 2001 \*/ /\* Compiler settings for .\src\tpcc\_com\_all.idl: Oicf (OptLev=i2), W1, Zp8, env=Win32 (32b run), ms\_ext, c\_ext error checks: allocation ref bounds\_check enum stub\_data VC \_\_declspec() decoration level: \_\_declspec(uuid()), \_\_declspec(selectany), \_\_declspec(novtable) DECLSPEC\_UUID(), MIDL\_INTERFACE() \*/ //@@MIDL\_FILE\_HEADING( ) #if !defined(\_M\_IA64) && !defined(\_M\_AXP64) #ifdef \_\_cplusplus extern "C"{ #endif #include <rpc.h> #include <rpcndr.h> #ifdef \_MIDL\_USE\_GUIDDEF\_ #ifndef INITGUID #define INITGUID #include <guiddef.h> #undef INITGUID #else #include <guiddef.h> #endif #define MIDL\_DEFINE\_GUID(type,name,l,w1,w2,b1,b2,b3,b4,b5,b6,b7,b8) \ DEFINE\_GUID(name,l,w1,w2,b1,b2,b3,b4,b5,b6,b7,b8) #else // !\_MIDL\_USE\_GUIDDEF\_ #ifndef \_\_IID\_DEFINED\_\_ #define \_\_IID\_DEFINED\_\_

{ unsigned long x; unsigned short s1; unsigned short s2; unsigned char c[8]; } IID;

#endif // \_\_IID\_DEFINED\_\_

#ifndef CLSID\_DEFINED #define CLSID\_DEFINED typedef IID CLSID; #endif // CLSID\_DEFINED

#define MIDL\_DEFINE\_GUID(type,name,l,w1,w2,b1,b2,b3,b4,b5,b6,b7,b8) \ const type name = {l,w1,w2,{b1,b2,b3,b4,b5,b6,b7,b8}}

#endif !\_MIDL\_USE\_GUIDDEF\_

MIDL\_DEFINE\_GUID(IID, LIBID\_TPCCLib,0x122A3117,0x2520,0x11D3,0xBA,0x71,0x00,0xC0,0x4F,0xBF,0xE0,0x8B);

MIDL\_DEFINE\_GUID(CLSID,<br>CLSID\_TPCC,0x122A3128,0x2520,0x11D3,0xBA,0x71,0x00,0xC0,0x4F,0xBF,0xE0,0x8B);

MIDL\_DEFINE\_GUID(CLSID,<br>CLSID\_NewOrder,0x975BAABF,0x84A7,0x11D2,0xBA,0x47,0x00,0xC0,0x4F,0xBF,0xE0,0x8B) ;

MIDL\_DEFINE\_GUID(CLSID,<br>CLSID\_OrderStatus,0x266836AD,0xA50D,0x11D2,0xBA,0x4E,0x00,0xC0,0x4F,0xBF,0xE0,0x 8B);

MIDL\_DEFINE\_GUID(CLSID,<br>CLSID\_Payment,0xCD02F7EF,0xA4FA,0x11D2,0xBA,0x4E,0x00,0xC0,0x4F,0xBF,0xE0,0x8B);

MIDL\_DEFINE\_GUID(CLSID, CLSID\_StockLevel,0x2668369E,0xA50D,0x11D2,0xBA,0x4E,0x00,0xC0,0x4F,0xBF,0xE0,0x8 B);

#undef MIDL\_DEFINE\_GUID #ifdef \_\_cplusplus } #endif

#endif /\* !defined(\_M\_IA64) && !defined(\_M\_AXP64)\*/

#pragma warning( disable: 4049 ) /\* more than 64k source lines \*/

 $/*$  this ALWAYS GENERATED file contains the IIDs and CLSIDs  $*/$ 

/\* link this file in with the server and any clients \*/

 /\* File created by MIDL compiler version 5.03.0280 \*/ /\* at Thu Dec 13 23:13:14 2001 \*/ /\* Compiler settings for .\src\tpcc\_com\_all.idl: Oicf (OptLev=i2), W1, Zp8, env=Win64 (32b run,appending), ms\_ext, c\_ext, robust

error checks: allocation ref bound<u>s c</u>heck enum stub\_data<br>VC \_\_declspec() decoration level:<br>\_\_\_declspec\_(uuid(), \_\_declspec(selectany), \_\_declspec(novtable)<br>DECLSPEC\_UUID(), MIDL\_INTERFACE()

\*/ //@@MIDL\_FILE\_HEADING( )

#if defined(\_M\_IA64) || defined(\_M\_AXP64)

#ifdef \_\_cplusplus extern "C"{ #endif

#include <rpc.h> #include <rpcndr.h> #ifdef \_MIDL\_USE\_GUIDDEF\_

#ifndef INITGUID #define INITGUID #include <guiddef.h> #undef INITGUID #else #include <guiddef.h> #endif

#define MIDL\_DEFINE\_GUID(type,name,l,w1,w2,b1,b2,b3,b4,b5,b6,b7,b8) \ DEFINE\_GUID(name,l,w1,w2,b1,b2,b3,b4,b5,b6,b7,b8)

#else // !\_MIDL\_USE\_GUIDDEF\_

#ifndef \_\_IID\_DEFINED\_\_<br>#define \_\_IID\_DEFINED\_\_

typedef struct \_IID {<br>unsigned short s1;<br>unsigned short s2;<br>unsigned char c[8];<br>} IID;
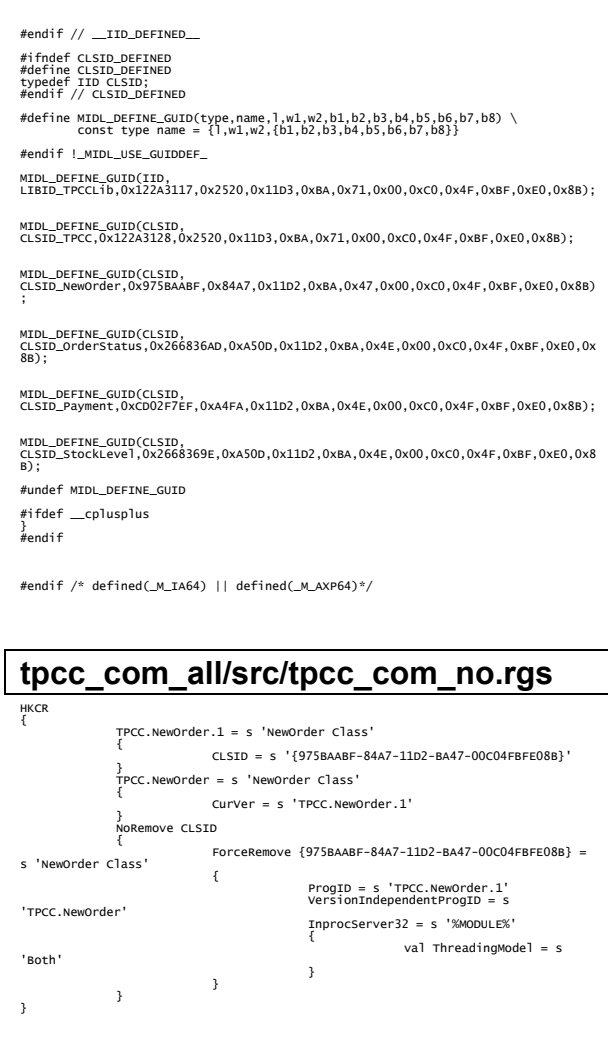

#### **tpcc\_com\_all/src/tpcc\_com\_os.rgs**

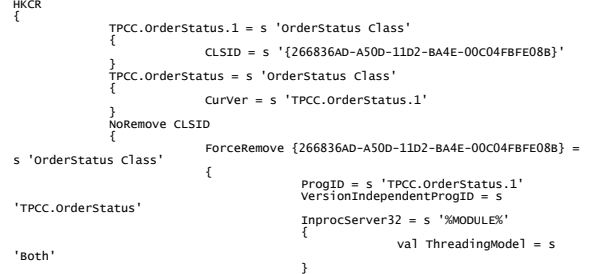

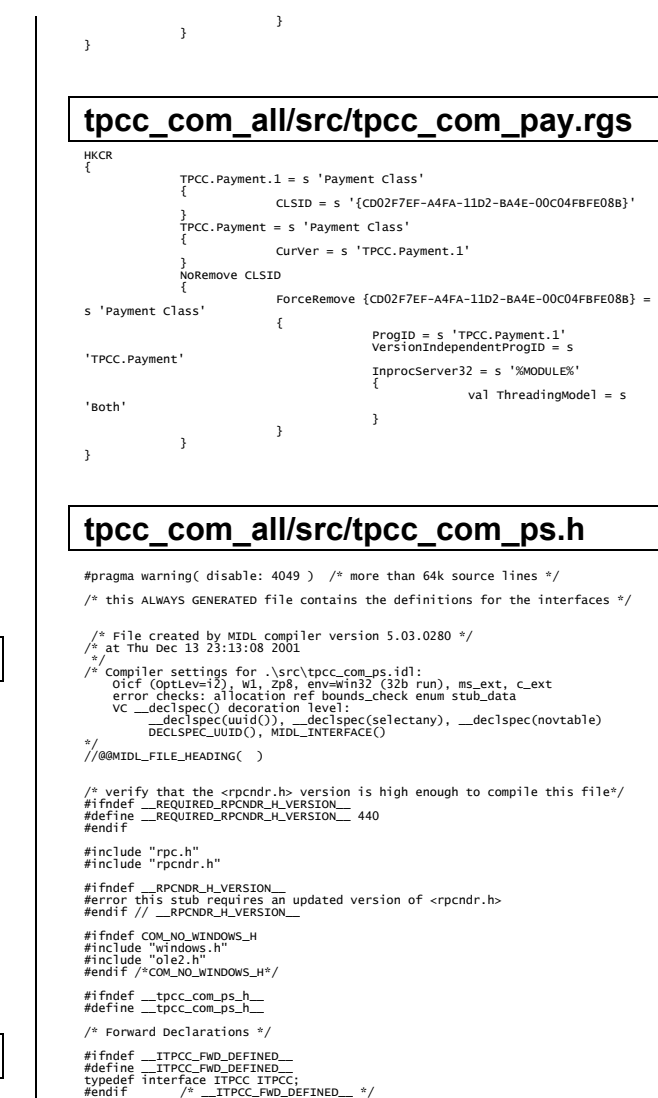

/\* header files for imported files \*/ #include "oaidl.h" #include "ocidl.h"

#ifdef \_\_cplusplus<br>extern "C"{<br>#endif

void \_\_RPC\_FAR \* \_\_RPC\_USER MIDL\_user\_allocate(size\_t);<br>void \_\_RPC\_USER MIDL\_user\_free( void \_\_RPC\_FAR \* ); /\* interface \_\_MIDL\_itf\_tpcc\_com\_ps\_0000 \*/ /\* [local] \*/

extern RPC\_IF\_HANDLE \_\_MIDL\_itf\_tpcc\_com\_ps\_0000\_v0\_0\_c\_ifspec; extern RPC\_IF\_HANDLE \_\_MIDL\_itf\_tpcc\_com\_ps\_0000\_v0\_0\_s\_ifspec;

```
#ifndef __ITPCC_INTERFACE_DEFINED__<br>#define __ITPCC_INTERFACE_DEFINED__
 /* interface ITPCC */ 
/* [unique][helpstring][uuid][oleautomation][object] */ 
EXTERN_C const IID IID_ITPCC; 
#if defined(__cplusplus) && !defined(CINTERFACE) 
  MIDL_INTERFACE("FEEE6AA2-84B1-11d2-BA47-00C04FBFE08B") 
 ITPCC : public IUnknown 
  { 
 public: 
 virtual HRESULT __stdcall NewOrder(<br>/* [in] */ VARIANT txn_in,<br>/* [out] */ VARIANT __RPC_FAR *txn_out) = 0;
 virtual HRESULT __stdcall Payment(<br>/* [in] */ VARIANT txn_in,<br>/* [out] */ VARIANT __RPC_FAR *txn_out) = 0;
 virtual HRESULT __stdcall Delivery(<br>/* [in] */ VARIANT txn_in,<br>/* [out] */ VARIANT __RPC_FAR *txn_out) = 0;
 virtual HRESULT __stdcall StockLevel(<br>/* [in] */ VARIANT txn_in,<br>/* [out] */ VARIANT __RPC_FAR *txn_out) = 0;
 virtual HRESULT __stdcall OrderStatus(<br>/* [in] */ VARIANT txn_in,<br>/* [out] */ VARIANT __RPC_FAR *txn_out) = 0;
               virtual HRESULT __stdcall CallSetComplete( void) = 0; 
       }; 
#else /* C style interface */ 
        typedef struct ITPCCVtbl 
  { 
               BEGIN_INTERFACE HRESULT ( STDMETHODCALLTYPE __RPC_FAR *QueryInterface )(<br>/* [in] */ REFIID riid,<br>/* [iid_is][out] */ void __RPC_FAR *__RPC_FAR *ppvObject);
  ULONG ( STDMETHODCALLTYPE __RPC_FAR *AddRef )( 
 ITPCC __RPC_FAR * This); 
  ULONG ( STDMETHODCALLTYPE __RPC_FAR *Release )( 
 ITPCC __RPC_FAR * This); 
  HRESULT ( __stdcall __RPC_FAR *NewOrder )( 
 ITPCC __RPC_FAR * This, 
 /* [in] */ VARIANT txn_in, 
 /* [out] */ VARIANT __RPC_FAR *txn_out); 
 HRESULT ( __stdcall __RPC_FAR *Payment )(<br>ITPCC __RPC_FAR * This,<br>/* [in] */ VARIANT txn_in,<br>/* [out] */ VARIANT __RPC_FAR *txn_out);
 HRESULT ( __stdcall __RPC_FAR *Delivery )(<br>ITPCC __RPC_FAR * This,<br>/* [in] */ VARIANT txn_in,<br>/* [out] */ VARIANT __RPC_FAR *txn_out);
  HRESULT ( __stdcall __RPC_FAR *StockLevel )( 
 ITPCC __RPC_FAR * This, 
 /* [in] */ VARIANT txn_in, 
 /* [out] */ VARIANT __RPC_FAR *txn_out); 
 HRESULT ( __stdcall __RPC_FAR *OrderStatus )(<br>ITPCC __RPC_FAR * This,<br>/* [in] */ VARIANT txn_in,<br>/* [out] */ VARIANT __RPC_FAR *txn_out);
  HRESULT ( __stdcall __RPC_FAR *CallSetComplete )( 
 ITPCC __RPC_FAR * This); 
  END_INTERFACE 
 } ITPCCVtbl; 
        interface ITPCC  { 
              CONST_VTBL struct ITPCCVtbl __RPC_FAR *lpVtbl; 
       }; 
#ifdef COBJMACROS #define ITPCC_QueryInterface(This,riid,ppvObject) \ 
 (This)->lpVtbl -> QueryInterface(This,riid,ppvObject) 
 #define ITPCC_AddRef(This) \ 
 (This)->lpVtbl -> AddRef(This) 
 #define ITPCC_Release(This) \ 
 (This)->lpVtbl -> Release(This)
```
#define ITPCC\_NewOrder(This,txn\_in,txn\_out) \ (This)->lpVtbl -> NewOrder(This,txn\_in,txn\_out) #define ITPCC\_Payment(This,txn\_in,txn\_out) \ (This)->lpVtbl -> Payment(This,txn\_in,txn\_out)

TPC Benchmark<sup>TM</sup> C Full Disclosure Report 66 September 2002 Copyright © 2002 NEC Corporation

#define ITPCC\_Delivery(This,txn\_in,txn\_out) \ (This)->lpVtbl -> Delivery(This,txn\_in,txn\_out) #define ITPCC\_StockLevel(This,txn\_in,txn\_out) \ (This)->lpVtbl -> StockLevel(This,txn\_in,txn\_out) #define ITPCC\_OrderStatus(This,txn\_in,txn\_out) \ (This)->lpVtbl -> OrderStatus(This,txn\_in,txn\_out) #define ITPCC\_CallSetComplete(This) \ (This)->lpVtbl -> CallSetComplete(This) #endif /\* COBJMACROS \*/ #endif /\* C style interface \*/ HRESULT \_\_stdcall ITPCC\_NewOrder\_Proxy(<br>
ITPCC \_\_RPC\_FAR \* This,<br>
/\* [in] \*/ VARIANT \_\_RPC\_FAR \*txn\_out);<br>/\* [out] \*/ VARIANT \_\_RPC\_FAR \*txn\_out); void \_\_RPC\_STUB ITPCC\_NewOrder\_Stub(<br>IRpcStubBuffer \*This,<br>IRpcChannelBuffer \*\_pRpcChannelBuffer, PRPC\_MESSAGE \_pRpcMessage, DWORD \*\_pdwStubPhase); HRESULT \_\_stdcall ITPCC\_Payment\_Proxy(<br>
ITPCC \_\_RPC\_FAR \* This,<br>
/\* [in] \*/ VARIANT \_\_RPC\_FAR \*txn\_out);<br>/\* [out] \*/ VARIANT \_\_RPC\_FAR \*txn\_out); void \_\_RPC\_STUB ITPCC\_Payment\_Stub(<br>IRpcStubBuffer \*This,<br>IRpcChannelBuffer \*\_pRpcChannelBuffer,<br>PRPC\_MESSAGE \_pRpcMessage,<br>DWORD \*\_pdwStubPhase); HRESULT \_\_stdcall ITPCC\_Delivery\_Proxy(<br>|ITPCC\_\_RPC\_FAR \* This,<br>|/\* [in] \*/ VARIANT \_\_RPC\_FAR \*txn\_out);<br>|\* [out] \*/ VARIANT \_\_RPC\_FAR \*txn\_out); void \_\_RPC\_STUB ITPCC\_Delivery\_Stub( IRpcStubBuffer \*This,<br>IRpcChannelBuffer \*\_pRpcChannelBuffer,<br>PRPC\_MESSAGE \_pRpcMessage,<br>DWORD \*\_pdwStubPhase); HRESULT \_\_stdcall ITPCC\_StockLevel\_Proxy(<br>
ITPCC \_\_RPC\_FAR \* This,<br>
/\* [in] \*/ VARIANT \_\_RPC\_FAR \*txn\_out);<br>/\* [out] \*/ VARIANT \_\_RPC\_FAR \*txn\_out); void \_\_RPC\_STUB ITPCC\_StockLevel\_Stub(<br>IRpcStubBuffer \*This,<br>IRpcChannelBuffer \*\_pRpcChannelBuffer, PRPC\_MESSAGE \_pRpcMessage, DWORD \*\_pdwStubPhase); HRESULT \_\_stdcall ITPCC\_OrderStatus\_Proxy(<br>
ITPCC \_\_RPC\_FAR \* This,<br>
/\* [in] \*/ VARIANT \_\_RPC\_FAR \*txn\_out);<br>/\* [out] \*/ VARIANT \_\_RPC\_FAR \*txn\_out); void \_\_RPC\_STUB ITPCC\_OrderStatus\_Stub( IRpcStubBuffer \*This,<br>IRpcChannelBuffer \*\_pRpcChannelBuffer,<br>PRPC\_MESSAGE \_pRpcMessage,<br>DWORD \*\_pdwStubPhase); HRESULT \_\_stdcall ITPCC\_CallSetComplete\_Proxy( ITPCC \_\_RPC\_FAR \* This); void \_\_RPC\_STUB ITPCC\_CallSetComplete\_Stub(<br>IRpcStubBuffer \*This,<br>IRpcChannelBuffer \*\_pRpcChannelBuffer,<br>PRPC\_MESSAGE \_pRpCMessage,<br>DWORD \*\_pdwStubPhase); #endif /\* \_\_ITPCC\_INTERFACE\_DEFINED\_\_ \*/ /\* Additional Prototypes for ALL interfaces \*/ unsigned long \_\_RPC\_USER VARIANT\_UserSize( unsigned long \_\_RPC\_FAR \*, unsigned long , VARIANT \_\_RPC\_FAR \* ); unsigned char \_\_RPC\_FAR \* \_\_RPC\_USER VARIANT\_UserMarshal( unsigned long \_\_RPC\_FAR \*, unsigned char \_\_RPC\_FAR \*, VARIANT \_\_RPC\_FAR \* ); unsigned char \_\_RPC\_FAR \* \_\_RPC\_USER VARIANT\_UserUnmarshal(unsigned long \_\_RPC\_FAR \*, unsigned char \_\_RPC\_FAR \*, VARIANT \_\_RPC\_FAR \* ); void \_\_RPC\_USER VARIANT\_UserFree( unsigned long \_\_RPC\_FAR \*, VARIANT \_\_RPC\_FAR \* );

/\* end of Additional Prototypes \*/

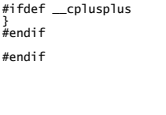

 ${f}$  and  ${f}$  and  ${f}$  and  ${f}$  and  ${f}$  and  ${f}$  and  ${f}$  and  ${f}$  and  ${f}$  and  ${f}$ 

 } } }

'Both'

}

#### **tpcc\_com\_all/src/tpcc\_com\_sl.rgs HKCR** { TPCC.StockLevel.1 = s 'StockLevel Class' { CLSID = s '{2668369E-A50D-11D2-BA4E-00C04FBFE08B}' } TPCC.StockLevel = s 'StockLevel Class' { CurVer = s 'TPCC.StockLevel.1' } ر<br>NoRemove CLSTD { ForceRemove {2668369E-A50D-11D2-BA4E-00C04FBFE08B} = s 'StockLevel Class'  ${f}$  and  ${f}$  and  ${f}$  and  ${f}$  and  ${f}$  and  ${f}$  ProgID = s 'TPCC.StockLevel.1' VersionIndependentProgID = s 'TPCC.StockLevel'

InprocServer32 = s '%MODULE%'

val ThreadingModel = s

**tpcc\_com\_ps/tpcc\_com\_ps.dsp**  # Microsoft Developer Studio Project File - Name="tpcc\_com\_ps" - Package Owner=<4><br># Microsoft Developer Studio Generated Build File, Format Version 6.00<br># \*\* DO NOT EDIT \*\* # TARGTYPE "Win32 (x86) Application" 0x0101 CFG=tpcc\_com\_ps - win32 Debug<br>!MESSAGE This is not a valid makefile. To build this project using NMAKE,<br>!MESSAGE use the Export Makefile command and run !MESSAGE !MESSAGE NMAKE /f "tpcc\_com\_ps.mak". !MESSAGE !MESSAGE You can specify a configuration when running NMAKE !MESSAGE by defining the macro CFG on the command line. For example: !MESSAGE !MESSAGE NMAKE /f "tpcc\_com\_ps.mak" CFG="tpcc\_com\_ps - Win32 Debug" **IMESSAGE**  !MESSAGE Possible choices for configuration are: !MESSAGE !MESSAGE "tpcc\_com\_ps - Win32 Release" (based on "Win32 (x86) Application") !MESSAGE "tpcc\_com\_ps - Win32 Debug" (based on "Win32 (x86) Application") IMESSAGE # Begin Project # PROP AllowPerConfigDependencies 0 # PROP Scc\_ProjName "" # PROP Scc\_LocalPath "" CPP=cl.exe MTL=midl.exe RSC=rc.exe !IF "\$(CFG)" == "tpcc\_com\_ps - Win32 Release" # PROP BASE Use\_Debug\_Libraries 0<br># PROP BASE Use\_Debug\_Libraries 0<br># PROP BASE Intermediate\_Dir "Release"<br># PROP BASE Intermediate\_Dir "Release"<br># PROP BASE Tartermediate\_Dir "Release"<br># PROP Duse\_Mebug\_Libraries 0<br># PROP # ADD BASE CPP /nologo /W3 /GX /O2 /D "WIN32" /D "NDEBUG" /D "\_WINDOWS" /YX /FD /C<br># ADD CPP /nologo /w3 /GX /O2 /D "WIN32" /D "NDEBUG" /D \_WIN32\_WINNT=0x0400 /D<br># SUBTRACT CPP /YX<br># SUBTRACT CPP /YX<br># SUBTRACT CPP /YX<br># ADD MILE /ROCO90 /D "NDEBUG" /mktyplib203 /o "NUL" /win32<br># ADD MILE /ROCO90 /D " # ADD BASE BSC32 /nologo # ADD BSC32 /nologo<br>EINK32=link.exe<br># ADD BASE LINK32 kernel32.lib user32.lib gdi32.lib winspool.lib comdlg32.lib<br>advapi32.lib shell32.lib ole32.lib oleaut32.lib uuid.lib

# ADD LINK32 kernel32.lib rpcndr.lib rpcns4.lib rpcrt4.lib oleaut32.lib uuid.lib /nologo /entry:"DllMain" /subsystem:windows /dll /pdb:none

/machine:I386 /def:".\src\tpcc\_com\_ps.def" # Begin Custom Build - Copying tpcc\_com\_ps.h InputPath=.\bin\tpcc\_com\_ps.dll SOURCE="\$(InputPath)"

"..\tpcc\_com\_all\src\tpcc\_com\_ps.h" : \$(SOURCE) "\$(INTDIR)" "\$(OUTDIR)" copy .\src\tpcc\_com\_ps.h ..\tpcc\_com\_all\src\

# End Custom Build

!ELSEIF "\$(CFG)" == "tpcc\_com\_ps - Win32 Debug"

```
# PROP BASE Use_MFC 0 
# PROP BASE Use_Debug_Libraries 1 
# PROP BASE Output_Dir "Debug" 
 # PROP BASE Intermediate_Dir "Debug"<br># PROP BASE Target_Dir "<br># PROP Use_Debug_ibraries 1<br># PROP Output_Dir ".\bin"<br># PROP Direct-sport_lib 0<br># PROP Intermediate_Dir ".\bin"<br># PROP Intermediate_Dir ".\bin"<br># PROP Target_Di

# ADD BASE BSC32 /nologo 
 # ADD BSC32 /nologo<br>EINK32=link.exe<br># ADD BASE LINK32 kernel32.lib user32.lib gdi32.lib winspool.lib comdlg32.lib<br>advapi32.lib shell32.lib ole32.lib oleaut32.lib uuid.lib
odbc32.lib odbccp32.lib /nologo /subsystem:windows /debug /machine:I386 
 /pdbtype:sept 
# ADD LINK32 kernel32.lib rpcndr.lib rpcns4.lib rpcrt4.lib oleaut32.lib uuid.lib 
/nologo /entry:"DllMain" /dll /debug /machine:IX86 
 /def:".\src\tpcc_com_ps.def" /pdbtype:sept<br># SUBTRACT LINK32 /pdb:none<br># Begin Custom Build - Copying tpcc_com_ps.h<br>InputPath=.\bin\tpcc_com_ps.dll<br>SOURCE="$(InputPath)"
```
"..\tpcc\_com\_all\src\tpcc\_com\_ps.h" : \$(SOURCE) "\$(INTDIR)" "\$(OUTDIR)" copy .\src\tpcc\_com\_ps.h ..\tpcc\_com\_all\src\

```
# End Custom Build
```
!ENDIF

# Begin Target

# Name "tpcc\_com\_ps - Win32 Release" # Name "tpcc\_com\_ps - Win32 Debug" # Begin Group "Source"

# PROP Default\_Filter ""<br># Begin Source File

SOURCE=.\src\dlldata.c # End Source File # Begin Source File

SOURCE=.\src\tpcc\_com\_ps.def # PROP Exclude\_From\_Build 1 # End Source File # Begin Source File

SOURCE=.\src\tpcc\_com\_ps.idl

!IF "\$(CFG)" == "tpcc\_com\_ps - Win32 Release"

# PROP Ignore\_Default\_Tool 1 # Begin Custom Build InputPath=.\src\tpcc\_com\_ps.idl

BuildCmds= \ midl /Oicf /h "tpcc\_com\_ps.h" /iid "tpcc\_com\_ps\_i.c" ".\src\tpcc\_com\_ps.idl" /out ".\src"

".\src\tpcc\_com\_ps.h" : \$(SOURCE) "\$(INTDIR)" "\$(OUTDIR)" \$(BuildCmds)

".\src\tpcc\_com\_ps\_i.c" : \$(SOURCE) "\$(INTDIR)" "\$(OUTDIR)" \$(BuildCmds)

".\src\dlldata.c" : \$(SOURCE) "\$(INTDIR)" "\$(OUTDIR)"

\$(BuildCmds)

".\src\tpcc\_com\_ps\_p.c" : \$(SOURCE) "\$(INTDIR)" "\$(OUTDIR)"<br>"\$(Buildcmds)<br># End Custom Build

!ELSEIF "\$(CFG)" == "tpcc\_com\_ps - Win32 Debug"

# PROP Ignore\_Default\_Tool 1 # Begin Custom Build

InputPath=.\src\tpcc\_com\_ps.idl

BuildCmds= \ midl /Oicf /h "tpcc\_com\_ps.h" /iid "tpcc\_com\_ps\_i.c" ".\src\tpcc\_com\_ps.idl" /out ".\src"

odbc32.lib odbccp32.lib /nologo /subsystem:windows /machine:I386

".\src\tpcc\_com\_ps.h" : \$(SOURCE) "\$(INTDIR)" "\$(OUTDIR)" \$(BuildCmds)

".\src\tpcc\_com\_ps\_i.c" : \$(SOURCE) "\$(INTDIR)" "\$(OUTDIR)" \$(BuildCmds)

".\src\dlldata.c" : \$(SOURCE) "\$(INTDIR)" "\$(OUTDIR)" \$(BuildCmds)

".\src\tpcc\_com\_ps\_p.c" : \$(SOURCE) "\$(INTDIR)" "\$(OUTDIR)" \$(BuildCmds) # End Custom Build

!ENDIF

# End Source File # Begin Source File

SOURCE=.\src\tpcc\_com\_ps\_i.c # End Source File

 # Begin Source File SOURCE=.\src\tpcc\_com\_ps\_p.c # End Source File

# End Group

# End Target # End Project

#### **tpcc\_com\_ps/src/dlldata.c**

/\*\*\*\*\*\*\*\*\*\*\*\*\*\*\*\*\*\*\*\*\*\*\*\*\*\*\*\*\*\*\*\*\*\*\*\*\*\*\*\*\*\*\*\*\*\*\*\*\*\*\*\*\*\*\*\*\* DllData file -- generated by MIDL compiler

 DO NOT ALTER THIS FILE This file is regenerated by MIDL on every IDL file compile.

To completely reconstruct this file, delete it and rerun MIDL<br>on all the IDL files in this DLL, specifying this file for the<br>/dlldata command line option

\*\*\*\*\*\*\*\*\*\*\*\*\*\*\*\*\*\*\*\*\*\*\*\*\*\*\*\*\*\*\*\*\*\*\*\*\*\*\*\*\*\*\*\*\*\*\*\*\*\*\*\*\*\*\*\*\*/

#include <rpcproxy.h>

#ifdef \_\_cplusplus extern "C" { #endif

EXTERN\_PROXY\_FILE( tpcc\_com\_ps )

PROXYFILE\_LIST\_START<br>/\* Start of list \*/<br> REFERENCE\_PROXY\_FILE( tpcc\_com\_ps ),<br>/\* End of list \*/ PROXYFILE\_LIST\_END

DLLDATA\_ROUTINES( aProxyFileList, GET\_DLL\_CLSID )

#ifdef \_\_cplusplus } /\*extern "C" \*/ #endif

/\* end of generated dlldata file \*/

## **tpcc\_com\_ps/src/tpcc\_com\_ps.def**

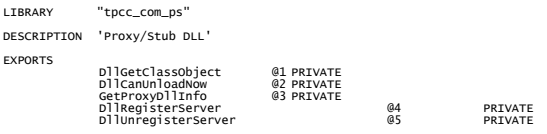

#### **tpcc\_com\_ps/src/tpcc\_com\_ps.h**

#pragma warning( disable: 4049 ) /\* more than 64k source lines \*/  $/*$  this ALWAYS GENERATED file contains the definitions for the interfaces  $*/$ 

/\* File created by MIDL compiler version 5.03.0280 \*/ /\* at Thu Dec 13 23:13:08 2001

\*/ Compiler settings for .\src\tpcc\_com\_ps.idl:<br>Oicf (OptLev=i2), W1, Zp8, env=Win32 (32b run), ms\_ext, c\_ext<br>error checks: allocation ref bounds\_check enum stub\_data<br>VC \_\_declspec() decoration level:

TPC Benchmark<sup>TM</sup> C Full Disclosure Report 68 September 2002 Copyright © 2002 NEC Corporation

 \_\_declspec(uuid()), \_\_declspec(selectany), \_\_declspec(novtable) DECLSPEC\_UUID(), MIDL\_INTERFACE() \*/ //@@MIDL\_FILE\_HEADING( )

/\* verify that the <rpcndr.h> version is high enough to compile this file\*/<br>#ifndef \_\_REQUIRED\_RPCNDR\_H\_VERSION\_\_<br>#define \_\_REQUIRED\_RPCNDR\_H\_VERSION\_\_ 440 #endif

#include "rpc.h" #include "rpcndr.h"

#ifndef \_\_RPCNDR\_H\_VERSION\_\_<br>#error this stub requires an updated version of <rpcndr.h><br>#endif // \_\_RPCNDR\_H\_VERSION\_\_

#ifndef COM\_NO\_WINDOWS\_H #include "windows.h"<br>#include "ole2.h" #endif /\*COM\_NO\_WINDOWS\_H\*/

#ifndef \_\_tpcc\_com\_ps\_h\_\_ #define \_\_tpcc\_com\_ps\_h\_\_ /\* Forward Declarations \*/

#ifndef \_\_ITPCC\_FWD\_DEFINED\_\_ #define \_\_ITPCC\_FWD\_DEFINED\_\_ typedef interface ITPCC ITPCC; #endif /\* \_\_ITPCC\_FWD\_DEFINED\_\_ \*/

/\* header files for imported files \*/ #include "oaidl.h" #include "ocidl.h"

#ifdef \_\_cplusplus extern "C"{ #endif

void \_\_RPC\_FAR \* \_\_RPC\_USER MIDL\_user\_allocate(size\_t);<br>void \_\_RPC\_USER MIDL\_user\_free( void \_\_RPC\_FAR \* ); /\* interface \_\_MIDL\_itf\_tpcc\_com\_ps\_0000 \*/ /\* [local] \*/

extern RPC\_IF\_HANDLE \_\_MIDL\_itf\_tpcc\_com\_ps\_0000\_v0\_0\_c\_ifspec; extern RPC\_IF\_HANDLE \_\_MIDL\_itf\_tpcc\_com\_ps\_0000\_v0\_0\_s\_ifspec; #ifndef \_\_ITPCC\_INTERFACE\_DEFINED\_\_<br>#define \_\_ITPCC\_INTERFACE\_DEFINED\_\_

/\* interface ITPCC \*/ /\* [unique][helpstring][uuid][oleautomation][object] \*/

EXTERN\_C const IID IID\_ITPCC;

#if defined(\_\_cplusplus) && !defined(CINTERFACE) MIDL\_INTERFACE("FEEE6AA2-84B1-11d2-BA47-00C04FBFE08B") ITPCC : public IUnknown { public:

virtual HRESULT \_\_stdcall NewOrder(<br>/\* [in] \*/ VARIANT txn\_in,<br>/\* [out] \*/ VARIANT \_\_RPC\_FAR \*txn\_out) = 0;

virtual HRESULT \_\_stdcall Payment(<br>/\* [in] \*/ VARIANT txn\_in,<br>/\* [out] \*/ VARIANT \_\_RPC\_FAR \*txn\_out) = 0;

virtual HRESULT \_\_stdcall Delivery(<br>/\* [in] \*/ VARIANT txn\_in,<br>/\* [out] \*/ VARIANT \_\_RPC\_FAR \*txn\_out) = 0;

virtual HRESULT \_\_stdcall StockLevel(<br>/\* [in] \*/ VARIANT txn\_in,<br>/\* [out] \*/ VARIANT \_\_RPC\_FAR \*txn\_out) = 0;

virtual HRESULT \_\_stdcall OrderStatus(<br>/\* [in] \*/ VARIANT txn\_in,<br>/\* [out] \*/ VARIANT \_\_RPC\_FAR \*txn\_out) = 0;

 virtual HRESULT \_\_stdcall CallSetComplete( void) = 0; };

#else /\* C style interface \*/

 typedef struct ITPCCVtbl { BEGIN\_INTERFACE

HRESULT ( STDMETHODCALLTYPE \_\_RPC\_FAR \*QueryInterface )(<br>/\* [in] \*/ REFIID riid,<br>/\* [iid\_is][out] \*/ void \_\_RPC\_FAR \*\_\_RPC\_FAR \*ppvObject); ULONG ( STDMETHODCALLTYPE \_\_RPC\_FAR \*AddRef )( ITPCC \_\_RPC\_FAR \* This);

ULONG ( STDMETHODCALLTYPE \_\_RPC\_FAR \*Release )( ITPCC \_\_RPC\_FAR \* This);

HRESULT ( \_\_stdcall \_\_RPC\_FAR \*NewOrder )( ITPCC \_\_RPC\_FAR \* This,

/\* [in] \*/ VARIANT txn\_in, /\* [out] \*/ VARIANT \_\_RPC\_FAR \*txn\_out);

HRESULT ( \_\_stdcall \_\_RPC\_FAR \*Payment )(<br>ITPCC \_\_RPC\_FAR \* This,<br>/\* [in] \*/ VARIANT txn\_in,<br>/\* [out] \*/ VARIANT \_\_RPC\_FAR \*txn\_out);

HRESULT ( \_\_stdcall \_\_RPC\_FAR \*Delivery )(<br>ITPCC \_\_RPC\_FAR \* This,<br>/\* [in] \*/ VARIANT txn\_in,<br>/\* [out] \*/ VARIANT \_\_RPC\_FAR \*txn\_out);

HRESULT ( \_\_stdcall \_\_RPC\_FAR \*StockLevel )( ITPCC \_\_RPC\_FAR \* This, /\* [in] \*/ VARIANT txn\_in, /\* [out] \*/ VARIANT \_\_RPC\_FAR \*txn\_out);

HRESULT ( \_\_stdcall \_\_RPC\_FAR \*OrderStatus )(<br>ITPCC \_\_RPC\_FAR \* This,<br>/\* [in] \*/ VARIANT txn\_in,<br>/\* [out] \*/ VARIANT \_\_RPC\_FAR \*txn\_out);

HRESULT ( \_\_stdcall \_\_RPC\_FAR \*CallSetComplete )( ITPCC \_\_RPC\_FAR \* This);

END\_INTERFACE } ITPCCVtbl;

interface ITPCC

 { CONST\_VTBL struct ITPCCVtbl \_\_RPC\_FAR \*lpVtbl; };

#### #ifdef COBJMACROS

#define ITPCC\_QueryInterface(This,riid,ppvObject) \ (This)->lpVtbl -> QueryInterface(This,riid,ppvObject)

#define ITPCC\_AddRef(This) \ (This)->lpVtbl -> AddRef(This)

#define ITPCC\_Release(This) \ (This)->lpVtbl -> Release(This)

#define ITPCC\_NewOrder(This,txn\_in,txn\_out) \ (This)->lpVtbl -> NewOrder(This,txn\_in,txn\_out)

#define ITPCC\_Payment(This,txn\_in,txn\_out) \ (This)->lpVtbl -> Payment(This,txn\_in,txn\_out)

#define ITPCC\_Delivery(This,txn\_in,txn\_out) \ (This)->lpVtbl -> Delivery(This,txn\_in,txn\_out)

#define ITPCC\_StockLevel(This,txn\_in,txn\_out) \ (This)->lpVtbl -> StockLevel(This,txn\_in,txn\_out)

#define ITPCC\_OrderStatus(This,txn\_in,txn\_out) \ (This)->lpVtbl -> OrderStatus(This,txn\_in,txn\_out)

#define ITPCC\_CallSetComplete(This) \ (This)->lpVtbl -> CallSetComplete(This)

#endif /\* COBJMACROS \*/

#endif /\* C style interface \*/

HRESULT \_\_stdcall ITPCC\_NewOrder\_Proxy(<br>
ITPCC \_\_RPC\_FAR \* This,<br>
/\* [in] \*/ VARIANT \_\_RPC\_FAR \*txn\_out);<br>/\* [out] \*/ VARIANT \_\_RPC\_FAR \*txn\_out);

void \_\_RPC\_STUB ITPCC\_NewOrder\_Stub(<br>IRpcStubBuffer \*This,<br>IRpcChannelBuffer \*\_pRpcChannelBuffer,<br>PRPC\_MESSAGE \_pRpcMessage,<br>DWORD \*\_pdwStubPhase);

HRESULT \_\_stdcall ITPCC\_Payment\_Proxy(<br>
ITPCC \_\_RPC\_FAR \* This,<br>
/\* [in] \*/ VARIANT \_\_RPC\_FAR \*txn\_out);<br>/\* [out] \*/ VARIANT \_\_RPC\_FAR \*txn\_out);

void \_\_RPC\_STUB ITPCC\_Payment\_Stub(<br>IRpcStubBuffer \*This,<br>IRpcChannelBuffer \*\_pRpcChannelBuffer,<br>PRPC\_MESSAGE \_pRpcMessage,<br>DWORD \*\_pdwStubPhase);

HRESULT \_\_stdcall ITPCC\_Delivery\_Proxy(<br>|ITPCC\_\_RPC\_FAR \* This,<br>|/\* [in] \*/ VARIANT \_\_RPC\_FAR \*txn\_out);<br>|\* [out] \*/ VARIANT \_\_RPC\_FAR \*txn\_out);

void \_\_RPC\_STUB ITPCC\_Delivery\_Stub(<br>IRpcStubBuffer \*This,<br>IRpcChannelBuffer \*\_pRpcChannelBuffer,<br>PRPC\_MESSAGE \_pRpcMessage,<br>DWORD \*\_pdwStubPhase);

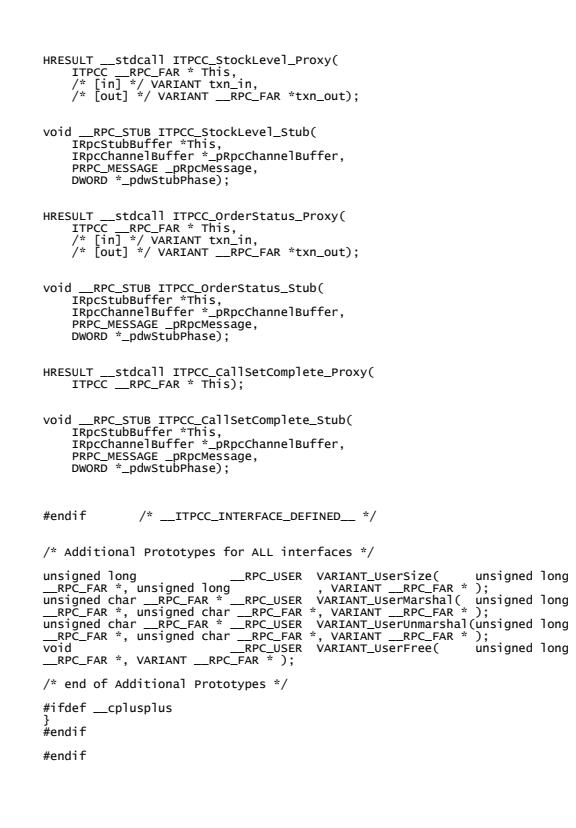

## **tpcc\_com\_ps/src/tpcc\_com\_ps.idl**

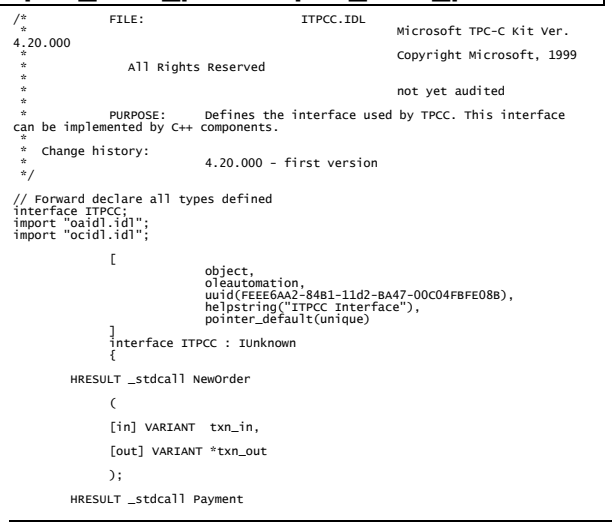

```
\sim (b) and (c) and (c) and (c) and (c) and (c) and (c) and (c) and (c) and (c) and (c) and (c) and (c) and (c) and (c) and (c) and (c) and (c) and (c) and (c) and (c) and (c) and (c) and (c) and (c) and (c) and (c) and 
                            [in] VARIANT txn_in, 
                            [out] VARIANT *txn_out 
                           ); 
                HRESULT _stdcall Delivery 
                            ( 
                          [in] VARIANT txn_in,
                           [out] VARIANT *txn_out 
                           ); 
 HRESULT _stdcall StockLevel 
                            ( 
                           [in] VARIANT txn_in, 
                           [out] VARIANT *txn_out 
                           ); 
                HRESULT _stdcall OrderStatus  ( 
                           [in] VARIANT txn_in, 
                           [out] VARIANT *txn_out 
                           ); 
                HRESULT _stdcall CallSetComplete 
\sim (b) and (c) and (c) and (c) and (c) and (c) and (c) and (c) and (c) and (c) and (c) and (c) and (c) and (c) and (c) and (c) and (c) and (c) and (c) and (c) and (c) and (c) and (c) and (c) and (c) and (c) and (c) and 
                           ); 
        }; // interface ITPCC
```
### **tpcc\_com\_ps/src/tpcc\_com\_ps\_i.c**

#pragma warning( disable: 4049 ) /\* more than 64k source lines \*/

/\* this ALWAYS GENERATED file contains the IIDs and CLSIDs \*/ /\* link this file in with the server and any clients \*/

 /\* File created by MIDL compiler version 5.03.0280 \*/ /\* at Thu Dec 13 23:13:08 2001 \*/<br>/\* Compiler settings for .\src\tpcc\_com\_ps.idl:<br>Oicf (OptLev=i2), W1, Zp8, env=Win32 (32b run), ms\_ext, c\_ext<br>error checks: allocation ref bounds\_check enum stub\_data VC \_\_declspec() decoration level:<br>\_\_declspec(uuid()), \_\_declspec(selectany), \_\_declspec(novtable)<br>DECLSPEC\_UUID(), MIDL\_INTERFACE() \*/ //@@MIDL\_FILE\_HEADING( )

#if !defined(\_M\_IA64) && !defined(\_M\_AXP64) #ifdef \_\_cplusplus extern "C"{ #endif #include <rpc.h> #include <rpcndr.h> #ifdef MIDL USE GUIDDEE #ifndef INITGUID #define INITGUID #include <guiddef.h> #undef INITGUID #else #include <guiddef.h>  $\frac{m}{4}$ endi $\frac{m}{2}$ #define MIDL\_DEFINE\_GUID(type,name,l,w1,w2,b1,b2,b3,b4,b5,b6,b7,b8) \ DEFINE\_GUID(name,l,w1,w2,b1,b2,b3,b4,b5,b6,b7,b8)

#else // !\_MIDL\_USE\_GUIDDEF\_

#ifndef \_\_IID\_DEFINED\_\_<br>#define IID DEFINED

typedef struct \_IID { unsigned long x; unsigned short s1;  $uncional$  short  $s2$ 

 unsigned char c[8]; } IID; #endif // \_\_IID\_DEFINED\_\_

```
#ifndef CLSID_DEFINED<br>#define CLSID_DEFINED<br>typedef IID CLSID;
#endif // CLSID_DEFINED
```
#define MIDL\_DEFINE\_GUID(type,name,l,w1,w2,b1,b2,b3,b4,b5,b6,b7,b8) \ const type name = {l,w1,w2,{b1,b2,b3,b4,b5,b6,b7,b8}}

#endif !\_MIDL\_USE\_GUIDDEF\_

MIDL\_DEFINE\_GUID(IID,<br>IID\_ITPCC,0xFEEE6AA2,0x84B1,0x11d2,0xBA,0x47,0x00,0xC0,0x4F,0xBF,0xE0,0x8B);

#undef MIDL\_DEFINE\_GUID #ifdef \_\_cplusplus

} #endif

#endif /\* !defined(\_M\_IA64) && !defined(\_M\_AXP64)\*/

#pragma warning( disable: 4049 ) /\* more than 64k source lines \*/

/\* this ALWAYS GENERATED file contains the IIDs and CLSIDs \*/

 $/*$  link this file in with the server and any clients  $*$ 

/\* File created by MIDL compiler version 5.03.0280 \*/ /\* at Thu Dec 13 23:13:08 2001

 \*/ /\* Compiler settings for .\src\tpcc\_com\_ps.idl: Oicf (OptLev=i2), W1, Zp8, env=Win64 (32b run,appending), ms\_ext, c\_ext, robust

 error checks: allocation ref bounds\_check enum stub\_data VC \_\_declspec() decoration level:<br>\_\_declspec(uuid()), \_\_declspec(selectany), \_\_declspec(novtable)<br>DECLSPEC\_UUID(), MIDL\_INTERFACE()

\*/ //@@MIDL\_FILE\_HEADING( )

#if defined(\_M\_IA64) || defined(\_M\_AXP64)

#ifdef \_\_cplusplus extern "C"{ #endif

#include <rpc.h> #include <rpcndr.h>

#ifdef \_MIDL\_USE\_GUIDDEF\_

#ifndef INITGUID #define INITGUID #include <guiddef.h><br>#undef INITGUID<br>#else<br>#include <guiddef.h> #endif

#define MIDL\_DEFINE\_GUID(type,name,l,w1,w2,b1,b2,b3,b4,b5,b6,b7,b8) \ DEFINE\_GUID(name,l,w1,w2,b1,b2,b3,b4,b5,b6,b7,b8)

#else // !\_MIDL\_USE\_GUIDDEF\_

#ifndef \_\_IID\_DEFINED\_\_<br>#define \_\_IID\_DEFINED\_\_

typedef struct \_IID {

 unsigned long x; unsigned short s1; unsigned short s2; unsigned char c[8]; } IID;

#endif // \_\_IID\_DEFINED\_\_

#ifndef CLSTD\_DEFTNED #define CLSID\_DEFINED typedef IID CLSID; #endif // CLSID\_DEFINED

#define MIDL\_DEFINE\_GUID(type,name,l,w1,w2,b1,b2,b3,b4,b5,b6,b7,b8) \ const type name = {l,w1,w2,{b1,b2,b3,b4,b5,b6,b7,b8}}

#endif !\_MIDL\_USE\_GUIDDEF\_

MIDL\_DEFINE\_GUID(IID,<br>IID\_ITPCC,0xFEEE6AA2,0x84B1,0x11d2,0xBA,0x47,0x00,0xC0,0x4F,0xBF,0xE0,0x8B);

#undef MIDL\_DEFINE\_GUID

#ifdef \_\_cplusplus } #endif

#endif /\* defined(\_M\_IA64) || defined(\_M\_AXP64)\*/

TPC Benchmark<sup>TM</sup> C Full Disclosure Report 69 september 2002 Copyright © 2002 NEC Corporation

### **tpcc\_com\_ps/src/tpcc\_com\_ps\_p.c**

#pragma warning( disable: 4049 ) /\* more than 64k source lines \*/  $/*$  this ALWAYS GENERATED file contains the proxy stub code  $*$ / /\* File created by MIDL compiler version 5.03.0280 \*/ /\* at Thu Dec 13 23:13:08 2001

\*/<br>/\* Compiler settings for .\src\tpcc\_com\_ps.idl:<br>Oicf (OptLev=i2), W1, Zp8, env=Win32 (32b run), ms\_ext, c\_ext<br>error checks: allocation ref bounds\_check enum stub\_data VC \_\_declspec() decoration level:<br>\_\_declspec(uuid()), \_\_declspec(selectany), \_\_declspec(novtable)<br>DECLSPEC\_UUID(), MIDL\_INTERFACE()

\*/ //@@MIDL\_FILE\_HEADING( )

#if !defined(\_M\_IA64) && !defined(\_M\_AXP64) #define USE\_STUBLESS\_PROXY

/\* verify that the <rpcproxy.h> version is high enough to compile this file\*/<br>#ifndef \_\_REDQ\_RPCPROXY\_H\_VERSION\_\_<br>#define \_\_REQUIRED\_RPCPROXY\_H\_VERSION\_\_ 440<br>#endif

#include "rpcproxy.h"<br>#ifndef \_\_RPCPROXY\_H\_VERSION\_\_<br>#error this stub requires an updated version of <rpcproxy.h> #endif // \_\_RPCPROXY\_H\_VERSION\_\_

#include "tpcc\_com\_ps.h"

#define TYPE\_FORMAT\_STRING\_SIZE 997 #define PROC\_FORMAT\_STRING\_SIZE 193<br>#define TRANSMIT\_AS\_TABLE\_SIZE 0<br>#define WIRE\_MARSHAL\_TABLE\_SIZE 1

typedef struct \_MIDL\_TYPE\_FORMAT\_STRING

{ short Pad; unsigned char Format[ TYPE\_FORMAT\_STRING\_SIZE ]; } MIDL\_TYPE\_FORMAT\_STRING;

typedef struct \_MIDL\_PROC\_FORMAT\_STRING

t<br>short short Pad; unsigned char Format[ PROC\_FORMAT\_STRING\_SIZE ]; } MIDL\_PROC\_FORMAT\_STRING;

extern const MIDL\_TYPE\_FORMAT\_STRING \_\_MIDL\_TypeFormatString; extern const MIDL\_PROC\_FORMAT\_STRING \_\_MIDL\_ProcFormatString;

/\* Standard interface: \_\_MIDL\_itf\_tpcc\_com\_ps\_0000, ver. 0.0, GUID={0x00000000,0x0000,0x0000,{0x00,0x00,0x00,0x00,0x00,0x00,0x00,0x00}} \*/

/\* Object interface: IUnknown, ver. 0.0, GUID={0x00000000,0x0000,0x0000,{0xC0,0x00,0x00,0x00,0x00,0x00,0x00,0x46}} \*/

/\* Object interface: ITPCC, ver. 0.0, GUID={0xFEEE6AA2,0x84B1,0x11d2,{0xBA,0x47,0x00,0xC0,0x4F,0xBF,0xE0,0x8B}} \*/

extern const MIDL\_STUB\_DESC Object\_StubDesc;

 $\{$ 

extern const MIDL\_SERVER\_INFO ITPCC\_ServerInfo;

#pragma code\_seg(".orpc") static const unsigned short ITPCC\_FormatStringOffsetTable[] =

0,<br>34,<br>68,<br>102,<br>136,<br>170  $\overline{1}$ ; static const MIDL\_SERVER\_INFO ITPCC\_ServerInfo = { &Object\_StubDesc, 0, \_\_MIDL\_ProcFormatString.Format, &ITPCC\_FormatStringOffsetTable[-3],  $\mathbf{0}$ ,  $\mathbf{0}$ ,  $\mathbf{0}$ ,  $\frac{0}{3}$ ; static const MIDL\_STUBLESS\_PROXY\_INFO ITPCC\_ProxyInfo =  $\stackrel{\bullet}{\text{Subint}}$   $\stackrel{\bullet}{\text{Sub}}$  &Object\_StubDesc, \_\_MIDL\_ProcFormatString.Format, &ITPCC\_FormatStringOffsetTable[-3],  $\Omega$  $\mathbf{0}$ ,  $\frac{0}{3}$ ;

CINTERFACE\_PROXY\_VTABLE(9) \_ITPCCProxyVtbl = { &ITPCC\_ProxyInfo, &IID\_ITPCC,<br>IUnknown\_QueryInterface\_Proxy,<br>IUnknown\_AddRef\_Proxy,<br>IUnknown\_Release\_Proxy , (void \*)-1 /\* ITPCC::NewOrder \*/<br>(void \*)-1 /\* ITPCC::Payment \*/<br>(void \*)-1 /\* ITPCC::Payment \*/<br>(void \*)-1 /\* ITPCC::StockLevel \*/<br>(void \*)-1 /\* ITPCC::StockLevel \*/<br>(void \*)-1 /\* ITPCC::CallSetComplete \*/ }; const CInterfaceStubVtbl \_ITPCCStubVtbl = { &IID\_ITPCC, &ITPCC\_ServerInfo, 9, 0, /\* pure interpreted \*/ CStdStubBuffer\_METHODS }; extern const USER\_MARSHAL\_ROUTINE\_QUADRUPLE UserMarshalRoutines[ WIRE\_MARSHAL\_TABLE\_SIZE ]; static const MIDL\_STUB\_DESC Object\_StubDesc = { 0, NdrOleAllocate, NdrOleFree, 0,  $\mathbf{0}$ ,  $\mathbf{0}$ , 0, 0, \_\_MIDL\_TypeFormatString.Format, 1, /\* -error bounds\_check flag \*/ 0x20000, /\* Ndr library version \*/ 0, 0x5030118, /\* MIDL Version 5.3.280 \*/ USerMarshalRoutines UserMarshalRoutines,<br>
0, /\* motify & notify\_flag routine table \*/<br>
0x1, /\* MIDL flag \*/<br>
0, /\* Reserved4 \*/<br>
0, /\* Reserved4 \*/<br>
0, /\* Reserved5 \*/<br>
}; #pragma data\_seg(".rdata") static const USER\_MARSHAL\_ROUTINE\_QUADRUPLE UserMarshalRoutines[ WIRE\_MARSHAL\_TABLE\_SIZE ] = { { VARIANT\_UserSize ,VARIANT\_UserMarshal ,VARIANT\_UserUnmarshal ,VARIANT\_UserFree } }; #if !defined(\_\_RPC\_WIN32\_\_)<br>#error Invalid build platform for this stub.<br>#endif #if !(TARGET\_IS\_NT40\_OR\_LATER)<br>#error You need a Windows NT 4.0 or later to run this stub because it uses these<br>#error -oif or -oicf, [wire\_marshal] or [user\_marshal] attribute.<br>#error However, your C/C++ compilation flag on earlier systems.<br>#error This app will die there with the RPC\_X\_WRONG\_STUB\_VERSION error. #endif static const MIDL\_PROC\_FORMAT\_STRING \_\_MIDL\_ProcFormatString = { 0,  $\{$  /\* Procedure NewOrder \*/  ${\sf PC\_AUTO\_HANDLE}$   $* /$  0x6c, /\* Old Flags: object, Oi2 \*/ /\* 2 \*/ NdrFcLong( 0x0 ), /\* 0 \*/ /\* 6 \*/ NdrFcShort( 0x3 ), /\* 3 \*/ #ifndef \_ALPHA\_ #ifndef \_PPC\_ #if !defined(\_MIPS\_) /\* 8 \*/ NdrFcShort( 0x1c ), /\* x86 Stack size/offset = 28 \*/ #else NdrFcShort( 0x20 ), /\* MIPS Stack size/offset = 32 \*/ #endif #else NdrFcShort( 0x20 ), /\* PPC Stack  $size/offset = 32$  \*/ #endif #else NdrFcShort( 0x28 ), /\* Alpha Stack size/offset = 40 \*/

 $\frac{12 \times 12 \times 1}{14 \times 14 \times 1}$  NdrFcShort( 0x8 ), /\* 8 \*/<br>/\* Oi2 Flags: srv must size, clt must  $\begin{array}{ccc} \n\sqrt{2} & 14 & \pi/ & 0 \times 7, \\
\text{size, has return, } \sqrt[3]{\end{array}$  $0x3,$   $/* 3*/$  /\* Parameter txn\_in \*/ NdrFcShort( 0x8b ),  $\hspace{1cm}$  /\* Flags: must size, must free, in, by val, \*/ #ifndef \_ALPHA\_ #ifndef \_PPC\_ #if !defined(\_MIPS\_)  $18$  \*/  $\frac{18}{16}$  MdrFcShort( 0x4 ),  $\frac{18}{16}$  x86 Stack size/offset = 4 \*/  $#$ else NdrFcShort( 0x8 ), /\* MIPS Stack size/offset = 8 \*/ #endif #else NdrFcShort( 0x8 ), /\* PPC Stack size/offset =  $8$  \*/ #endif #else NdrFcShort( 0x8 ), /\* Alpha Stack size/offset = 8 \*/ #endif /\* 20 \*/ NdrFcShort( 0x3c8 ), /\* Type Offset=968 \*/ /\* Parameter txn\_out \*/ /\* 22 \*/<br>simple ref, srv alloc size=16 \*/<br>#ifndef \_ALPHA\_<br>#ifndef \_PPC\_<br>#if !defined(\_MIPS\_)<br>#if !defined(\_MIPS\_), /\* x86 Stack size/offset = 20 \*/<br>/\* 24 \*/ NdrFcShort( 0x14 ), /\* x86 Stack size/offset = 20 \*/  $#$ else NdrFcShort( 0x18 ), /\* MIPS Stack size/offset = 24 \*/ #endif #else NdrFcShort( 0x18 ), /\* PPC Stack size/offset =  $24$  \*/ #endif #else NdrFcShort( 0x18 ), /\* Alpha Stack size/offset = 24 \*/ #endif /\* 26 \*/ NdrFcShort( 0x3da ), /\* Type Offset=986 \*/ /\* Return value \*/ /\* Flags: out, return, base type, \*/ #ifndef \_ALPHA\_ #ifndef \_PPC\_ #if !defined(\_MIPS\_) /\* 30 \*/ NdrFcShort( 0x18 ), /\* x86 Stack size/offset = 24 \*/ #else NdrFcShort( 0x1c ), /\* MIPS Stack size/offset = 28 \*/ #endif #else NdrFcShort( 0x1c ), /\* PPC Stack size/offset = 28 \*/ #endif #else NdrFcShort( 0x20 ), /\* Alpha Stack size/offset = 32 \*/ #endif  $0 \times 8$ ,  $/ \frac{1}{2}$   $\frac{1}{2}$   $0\times 0,$  /\* 0 \*/ /\* Procedure Payment \*/ /\* 34 \*/ 0x33, /\* FC\_AUTO\_HANDLE \*/ 0x6c, /\* Old Flags: object, Oi2 \*/ /\* 36 \*/ NdrFcLong( 0x0 ), /\* 0 \*/ /\* 40 \*/ NdrFcShort( 0x4 ), /\* 4 \*/ #ifndef \_ALPHA\_ #ifndef \_PPC\_ #if !defined(\_MIPS\_) /\* x86 Stack size/offset = 28 \*/ #else NdrEcShort( 0x20 ), /\* MTPS Stack size/offset = 32 \*/ #endif<br>#else NdrFcShort( 0x20 ), /\* PPC Stack size/offset = 32 \*/ #endif #else NdrFcShort( 0x28 ), /\* Alpha Stack size/offset = 40 \*/ #endif /\* 44 \*/ NdrFcShort( 0x0 ), /\* 0 \*/ /\* 46 \*/ NdrFcShort( 0x8 ), /\* 8 \*/ /\* 0 \*/<br>/\* 8 \*/<br>/\* Oi2 Flags: srv must size, clt must size, has return,  $*/$   $0x3$ ,  $/* 3*/$  /\* Parameter txn\_in \*/ /\* 50 \*/ NdrFcShort( 0x8b ), /\* Flags: must size, must free, in, by val, \*/<br>#ifndef \_ALPHA\_<br>#if !defined(\_MIPS\_)<br>#if !defined(\_MIPS\_)<br>#else / NdrFcShort( 0x4 ), /\* x86 Stack size/offset = 4 \*/<br>#else / NdrFcShort( 0x8 ), /\* MIPS Stack size/offset = 8 \*/ #endif

/\* 10 \*/ NdrFcShort( 0x0 ), /\* 0 \*/

#endif  $\frac{1}{2}$  + 10  $\frac{1}{2}$ 

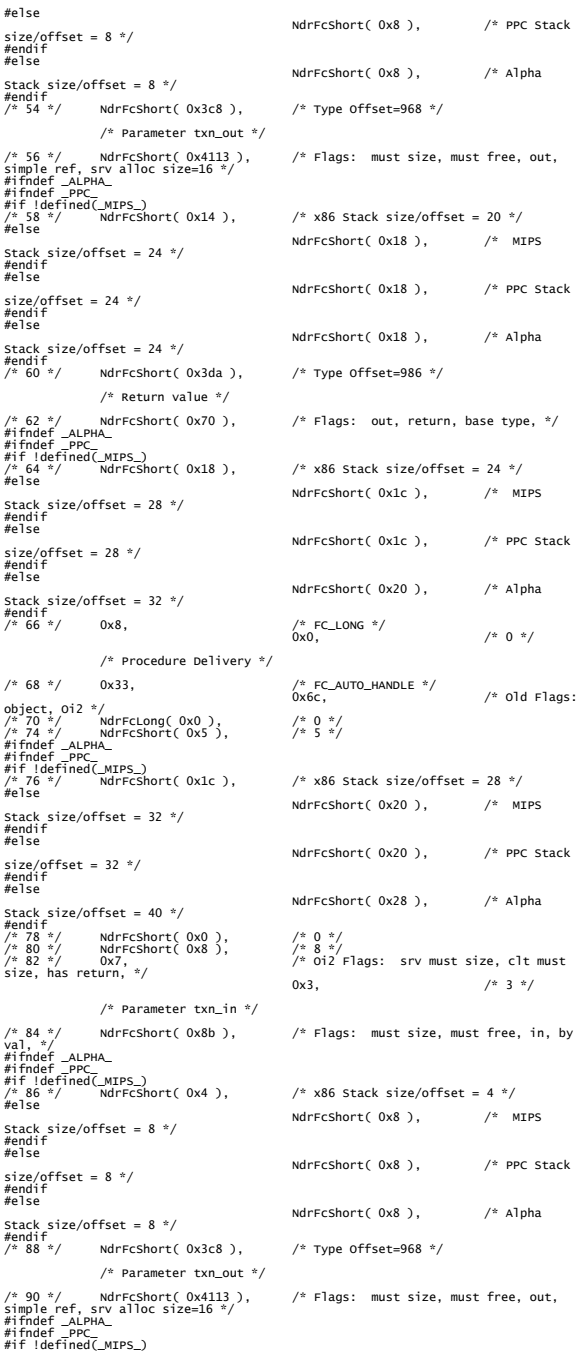

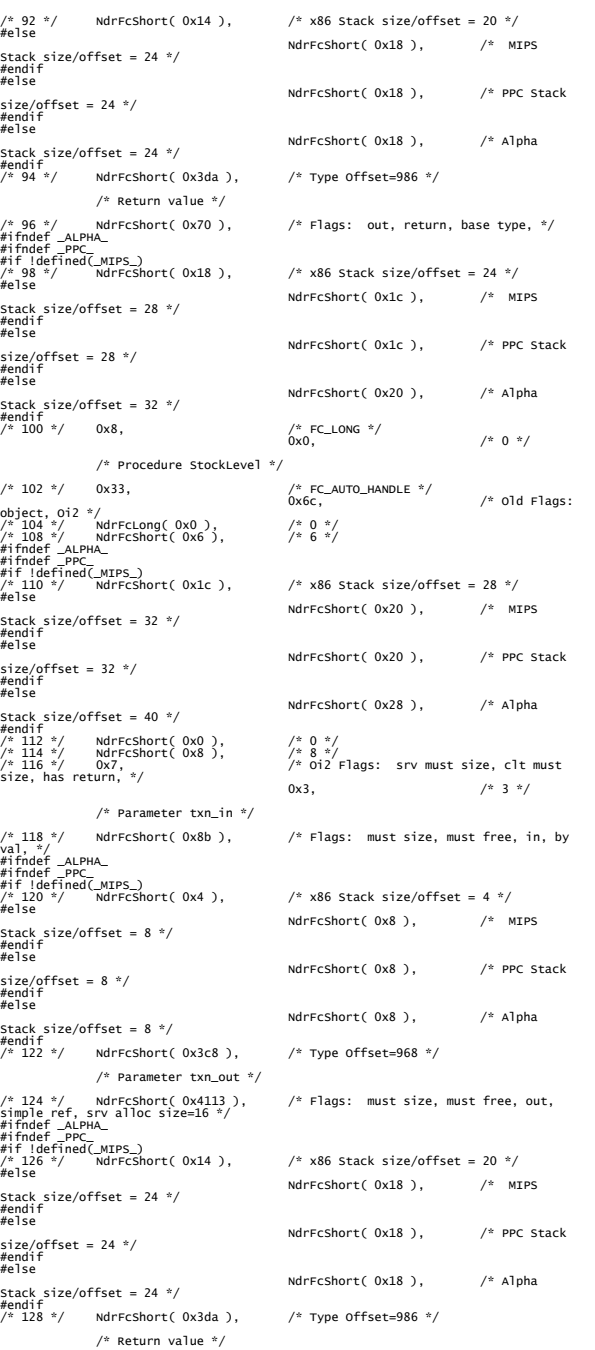

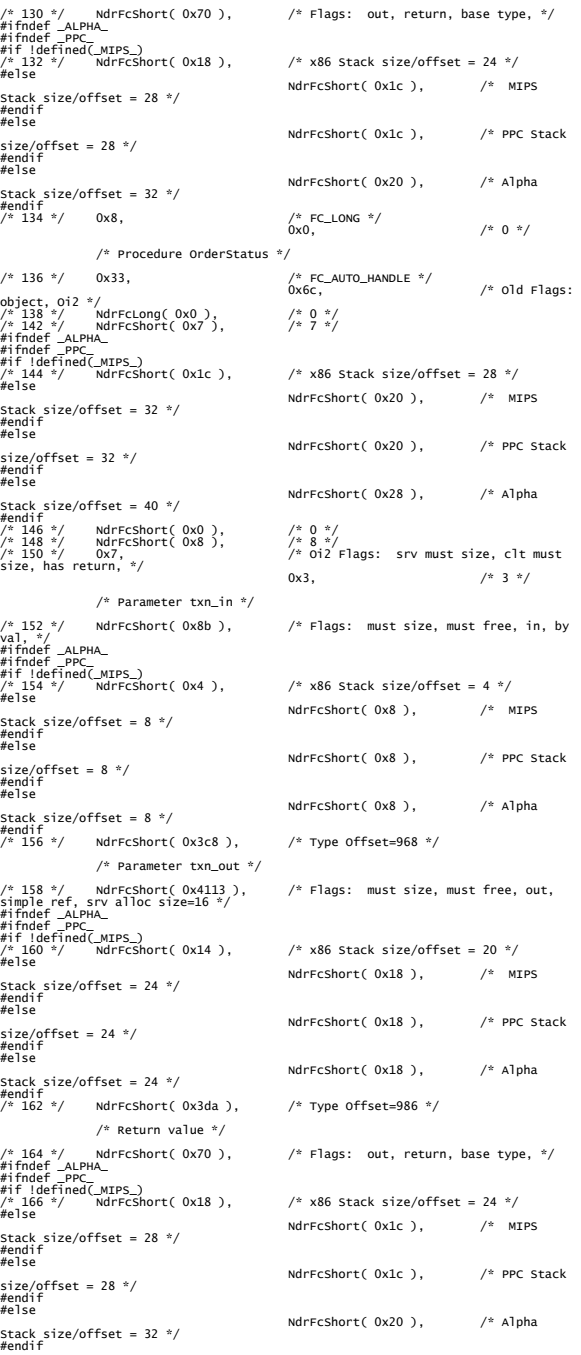

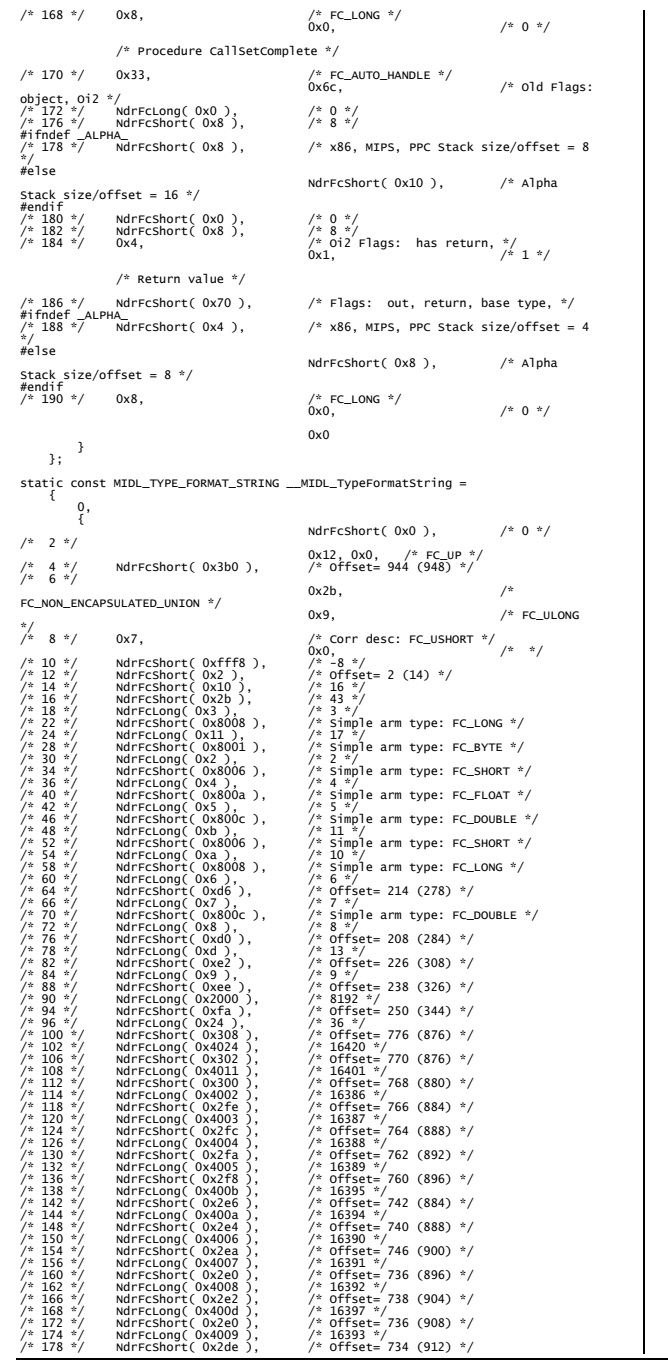

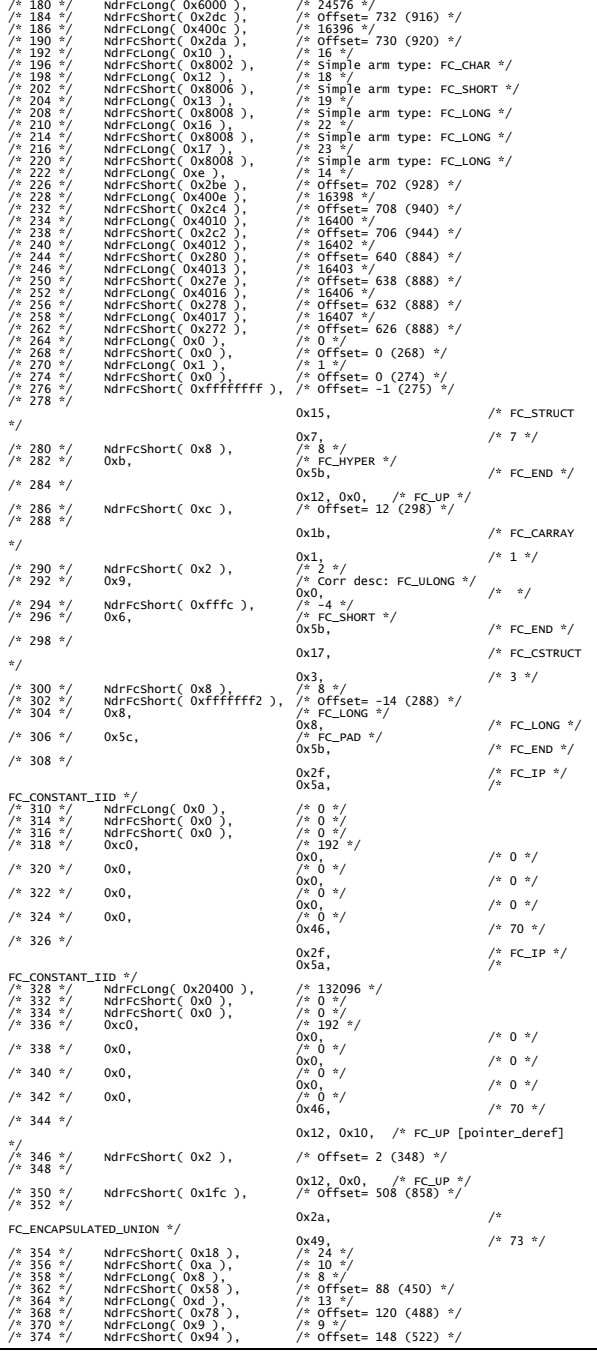

\*/

\*/

\*/

\*/

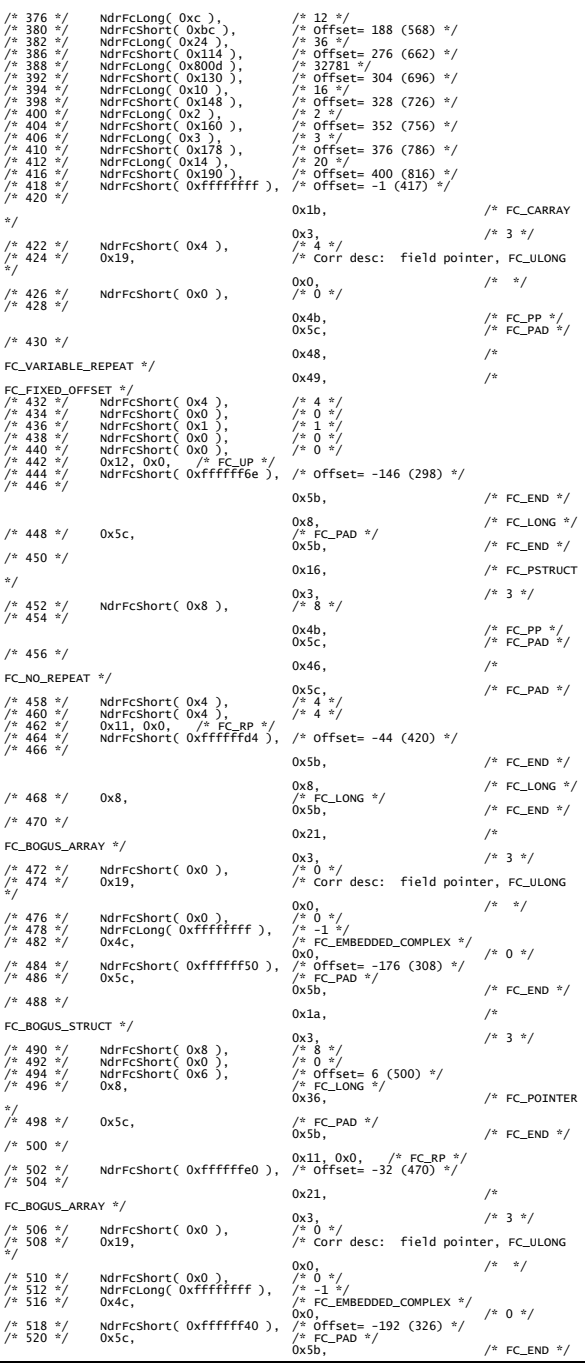

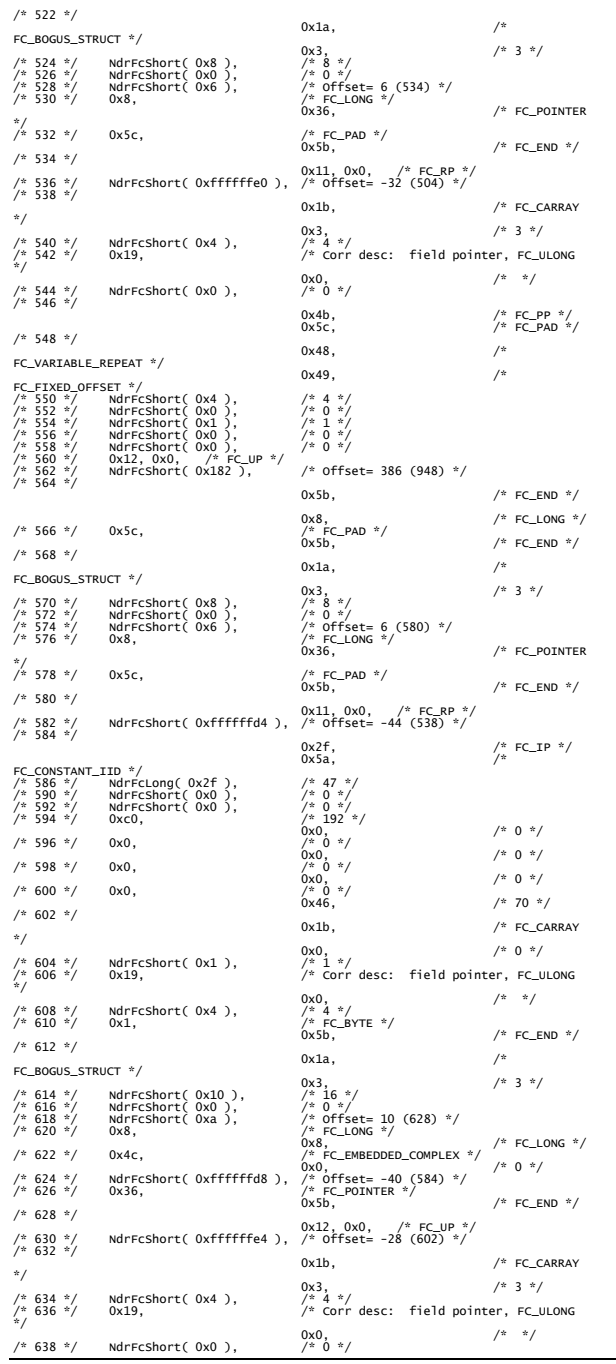

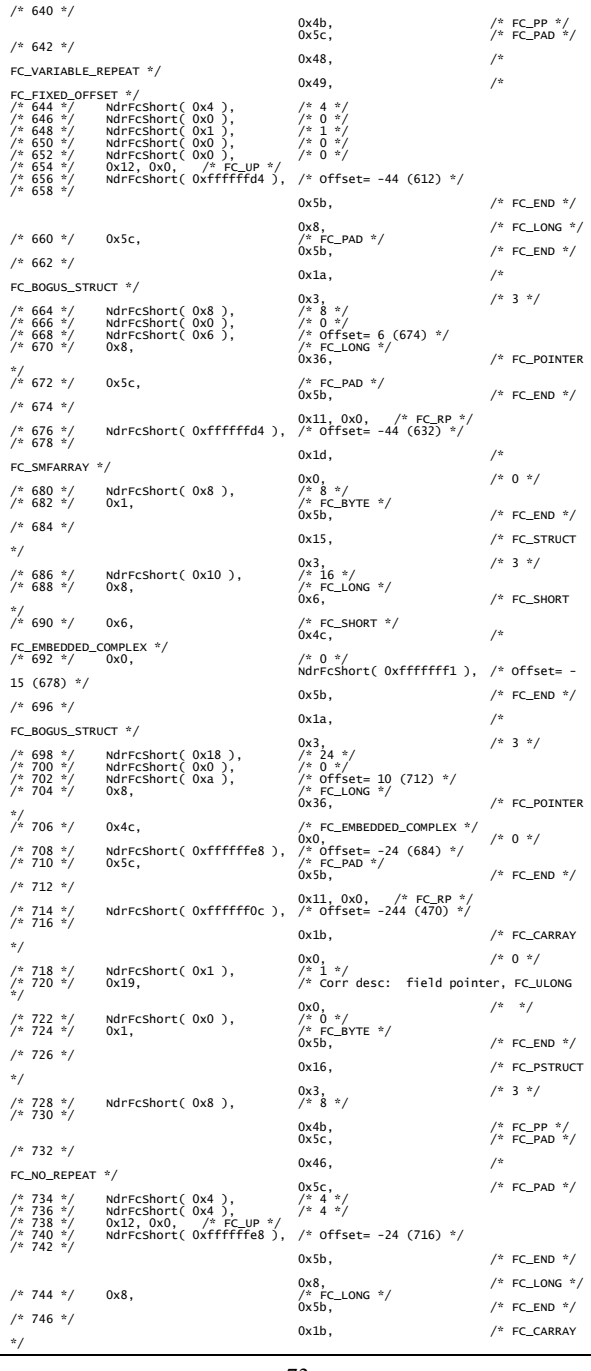

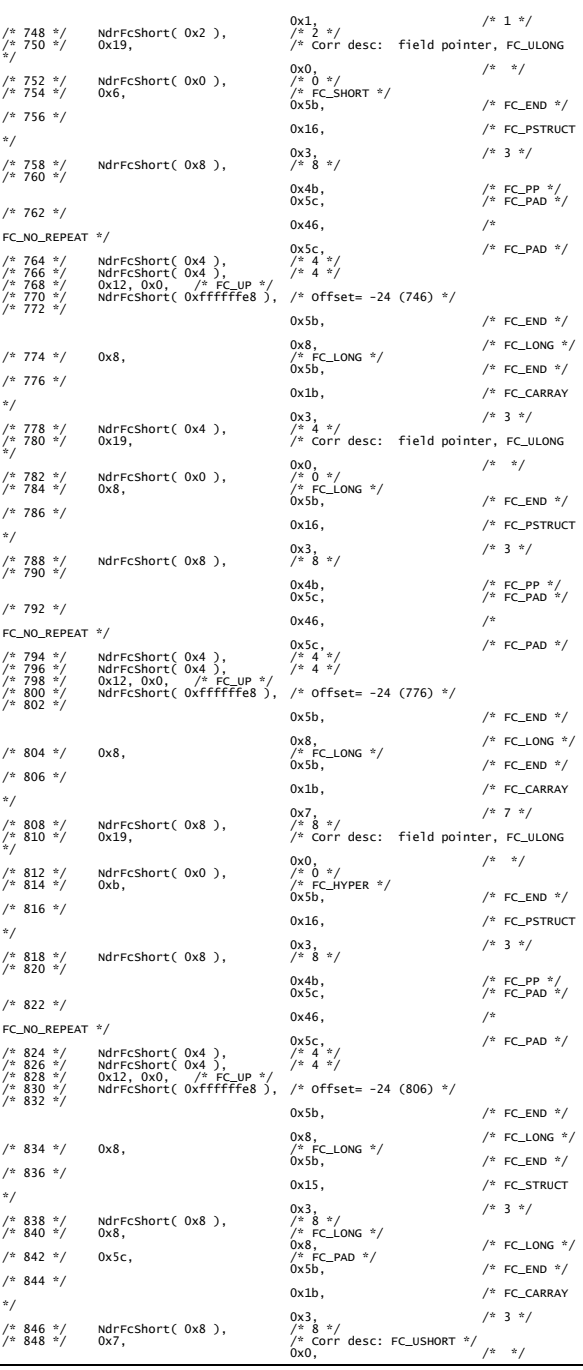

TPC Benchmark<sup>TM</sup> C Full Disclosure Report 2002 3 and the september 2002 3 september 2002 Copyright © 2002 NEC Corporation

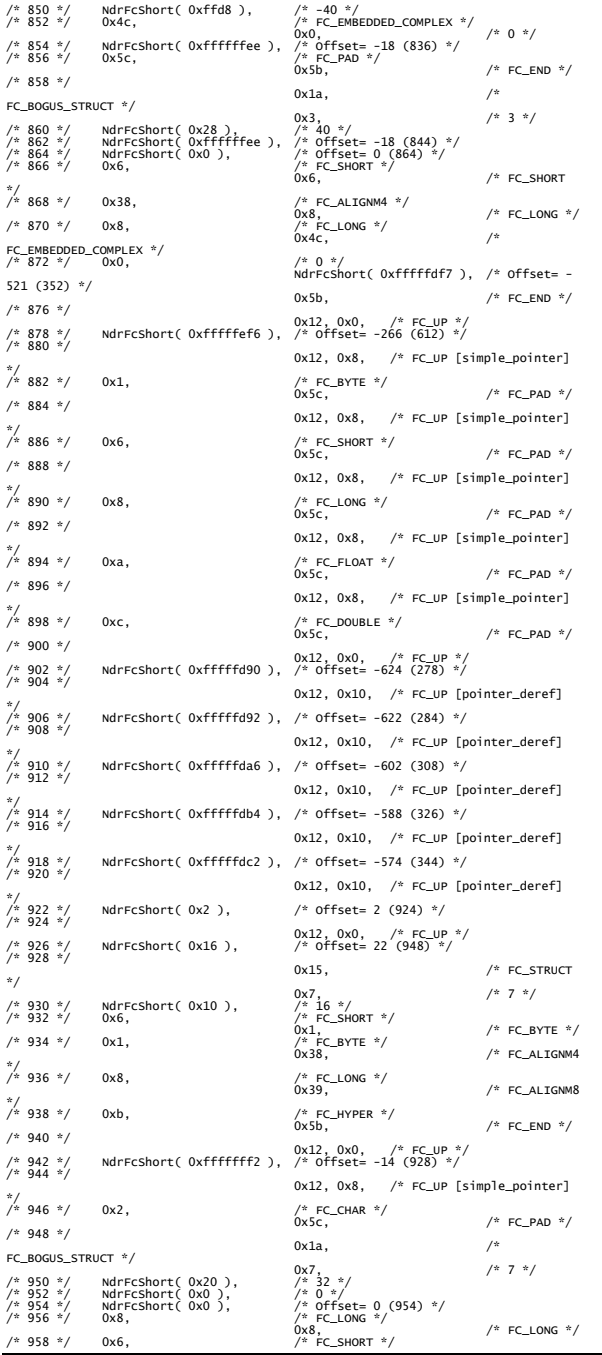

```
0x6, /* FC_SHORT
\frac{*}{*} 960 */* 960 */ 0x6, /* FC_SHORT */ 
 0x6, /* FC_SHORT 
\frac{\pi}{\pi} 962 */
                     0 \times 4c, / \div FC_EMBEDDED_COMPLEX \div/<br>0 \times 0.
 0x0, /* 0 */ 
 /* 964 */ NdrFcShort( 0xfffffc42 ), /* Offset= -958 (6) */ 
/* 966 */ 0x5c, /* FC_PAD */ 
(x + 968 \frac{1}{2}) /* 968 \frac{1}{2} /* 0 \times b4, (x + 968 \frac{1}{2}) /* F = 0.95b, x = 0.95b, x = 0.95b, x = 0.95b, x = 0.95b, x = 0.95b, x = 0.95b, x = 0.95b, x = 0.95b, x = 0.95b, x = 0.95b, x = 0.95b, x = 0.95b, x7* FC_USER_MARSHAL */<br>0x83,<br>7* 0 */<br>7* 16 */<br>7* 0 */
  0x83, /* 131 */ 
/* 970 */ NdrFcShort( 0x0 ), /* 0 */ 
/* 972 */ NdrFcShort( 0x10 ), /* 16 */ 
/* 974 */ NdrFcShort( 0x0 ), /* 0 */ 
/* 976 */ NdrFcShort( 0xfffffc32 ), /* Offset= -974 (2) */ 
\begin{array}{ccc} \text{ \texttt{/* }}& 970 &\text{ \texttt{ *} }\\ \text{ \texttt{/* }}& 972 &\text{ \texttt{ *} }\\ \text{ \texttt{ /* }}& 974 &\text{ \texttt{ *} }\\ \text{ \texttt{ /* }}& 976 &\text{ \texttt{ *} }\\ \text{ \texttt{ /* }}& 978 &\text{ \texttt{ *} } \end{array} 0x11, 0x4, /* FC_RP 
 [alloced_on_stack] */ 
/* 980 */ NdrFcShort( 0x6 ), /* Offset= 6 (986) */ 
/* 982 */ 
  0x13, 0x0, /* FC_OP */ 
/* 984 */ NdrFcShort( 0xffffffdc ), /* Offset= -36 (948) */ 
/* 986 */ 0xb4, /* FC_USER_MARSHAL */ 
 0x83, /* 131 */ 
/* 988 */ NdrFcShort( 0x0 ), /* 0 */ 
/* 990 */ NdrFcShort( 0x10 ), /* 16 */ 
/* 992 */ NdrFcShort( 0x0 ), /* 0 */ 
/* 994 */ NdrFcShort( 0xfffffff4 ), /* Offset= -12 (982) */ 
 0\times0 } 
       }; 
const CInterfaceProxyVtbl * _tpcc_com_ps_ProxyVtblList[] = 
 { 
          ( CInterfaceProxyVtbl *) &_ITPCCProxyVtbl, 
 \overline{\mathbf{0}}}; 
const CInterfaceStubVtbl * _tpcc_com_ps_StubVtblList[] = 
 { 
           ( CInterfaceStubVtbl *) &_ITPCCStubVtbl, 
 \overline{\mathbf{0}}}; 
PCInterfaceName const _tpcc_com_ps_InterfaceNamesList[] = 
 { 
        "ITPCC", 
      \Omega}; 
#define _tpcc_com_ps_CHECK_IID(n) IID_GENERIC_CHECK_IID( _tpcc_com_ps, 
pIID, n) 
int __stdcall _tpcc_com_ps_IID_Lookup( const IID * pIID, int * pIndex ) 
 { 
  if(!_tpcc_com_ps_CHECK_IID(0)) 
 { 
              *pIndex = 0;
              return 1; 
  } 
       return 0; 
const ExtendedProxyFileInfo tpcc_com_ps_ProxyFileInfo = 
 { 
 (PCInterfaceProxyVtblList *) & _tpcc_com_ps_ProxyVtblList,<br>(PCInterfaceStubVtblList *) & _tpcc_com_ps_ItubYtblList,<br>(const PCInterfaceName * ) & _tpcc_com_ps_InterfaceNamesList,
  0, // no delegation 
 & _tpcc_com_ps_IID_Lookup, 
  1, 
 2,<br>0, /* table of [async_uuid] interfaces */<br>0, /* Filler2 */<br>0 /* Filler3 */<br>0 /* Filler3 */
}; 
#endif /* !defined(_M_IA64) && !defined(_M_AXP64)*/ 
#pragma warning( disable: 4049 ) /* more than 64k source lines */ 
/* this ALWAYS GENERATED file contains the proxy stub code */ 
  /* File created by MIDL compiler version 5.03.0280 */ 
/* at Thu Dec 13 23:13:08 2001 
  */ 
/* Compiler settings for .\src\tpcc_com_ps.idl: 
 Oicf (OptLev=i2), W1, Zp8, env=Win64 (32b run,appending), ms_ext, c_ext, 
robust error checks: allocation ref bound<u>s c</u>heck enum stub_data<br>VC __declspec() decoration level:<br>___declspec_(uuid(), __declspec(selectany), __declspec(novtable)<br>DECLSPEC_UUID(), MIDL_INTERFACE()
 */ 
//@@MIDL_FILE_HEADING( ) 
 #if defined(_M_IA64) || defined(_M_AXP64) 
#define USE_STUBLESS_PROXY /* verify that the <rpcproxy.h> version is high enough to compile this file*/<br>#ifndef __REDQ_RPCPROXY_H_VERSION__<br>#define __REQUIRED_RPCPROXY_H_VERSION__ 475
```
}

#endif #include "rpcproxy.h"<br>#ifndef \_\_RPCPROXY\_H\_VERSION\_\_<br>#error this stub requires an updated version of <rpcproxy.h><br>#endif // \_\_RPCPROXY\_H\_VERSION\_\_ #include "tpcc\_com\_ps.h" #define TYPE\_FORMAT\_STRING\_SIZE 979<br>#define PROC\_FORMAT\_STRING\_SIZE 253<br>#define TRANSMIT\_AS\_TABLE\_SIZE 0<br>#define WIRE\_MARSHAL\_TABLE\_SIZE 1 typedef struct \_MIDL\_TYPE\_FORMAT\_STRING  ${short}$  short Pad; unsigned char Format[ TYPE\_FORMAT\_STRING\_SIZE ]; } MIDL\_TYPE\_FORMAT\_STRING; typedef struct \_MIDL\_PROC\_FORMAT\_STRING { short Pad; unsigned char Format[ PROC\_FORMAT\_STRING\_SIZE ]; } MIDL\_PROC\_FORMAT\_STRING; extern const MIDL\_TYPE\_FORMAT\_STRING \_\_MIDL\_TypeFormatString; extern const MIDL\_PROC\_FORMAT\_STRING \_\_MIDL\_ProcFormatString; /\* Standard interface: \_\_MIDL\_itf\_tpcc\_com\_ps\_0000, ver. 0.0, GUID={0x00000000,0x0000,0x0000,{0x00,0x00,0x00,0x00,0x00,0x00,0x00,0x00}} \*/ /\* Object interface: IUnknown, ver. 0.0, GUID={0x00000000,0x0000,0x0000,{0xC0,0x00,0x00,0x00,0x00,0x00,0x00,0x46}} \*/ /\* Object interface: ITPCC, ver. 0.0, GUID={0xFEEE6AA2,0x84B1,0x11d2,{0xBA,0x47,0x00,0xC0,0x4F,0xBF,0xE0,0x8B}} \*/ extern const MIDL\_STUB\_DESC Object\_StubDesc; extern const MIDL\_SERVER\_INFO ITPCC\_ServerInfo; #pragma code\_seg(".orpc") static const unsigned short ITPCC\_FormatStringOffsetTable[] = {  $^{0,}_{44,}$  $\begin{smallmatrix}88\, ,\ 132\, ,\end{smallmatrix}$  176, 220 }; static const MIDL\_SERVER\_INFO ITPCC\_ServerInfo = { &Object\_StubDesc, 0, \_\_MIDL\_ProcFormatString.Format, &ITPCC\_FormatStringOffsetTable[-3],  $\begin{matrix}0,\\0, \end{matrix}$  $\mathbf{0}$ ,  $\overline{\mathbf{0}}$  }; static const MIDL\_STUBLESS\_PROXY\_INFO ITPCC\_ProxyInfo = {<br>&Object\_StubDesc,<br>\_\_MIDL\_ProcFormatString.Format,<br>&ITPCC\_FormatStringOffsetTable[-3],<br>O,  $\begin{matrix} 0 \\ 0 \end{matrix}$  $\overline{\mathbf{0}}$  }; CINTERFACE\_PROXY\_VTABLE(9) \_ITPCCProxyVtbl = { &TTPCC\_ProxyInfo,<br>IUMkhown\_QueryInterface\_Proxy,<br>IUMkhown\_AddRef\_Proxy,<br>IUMkhown\_Release\_Proxy<br>IUMkhown\_Release\_Proxy<br>(void \*)-1 /\* ITPCC::Reyment \*/<br>(void \*)-1 /\* ITPCC::Relysery \*/,<br>(void \*)-1 /\* ITPCC::Relysery \*/,<br>(voi }; const CInterfaceStubVtbl \_ITPCCStubVtbl = { &IID\_ITPCC, &ITPCC\_ServerInfo, 9, 0, /\* pure interpreted \*/ CStdStubBuffer\_METHODS }; extern const USER\_MARSHAL\_ROUTINE\_QUADRUPLE UserMarshalRoutines[ WIRE\_MARSHAL\_TABLE\_SIZE ]; static const MIDL\_STUB\_DESC Object\_StubDesc =

{

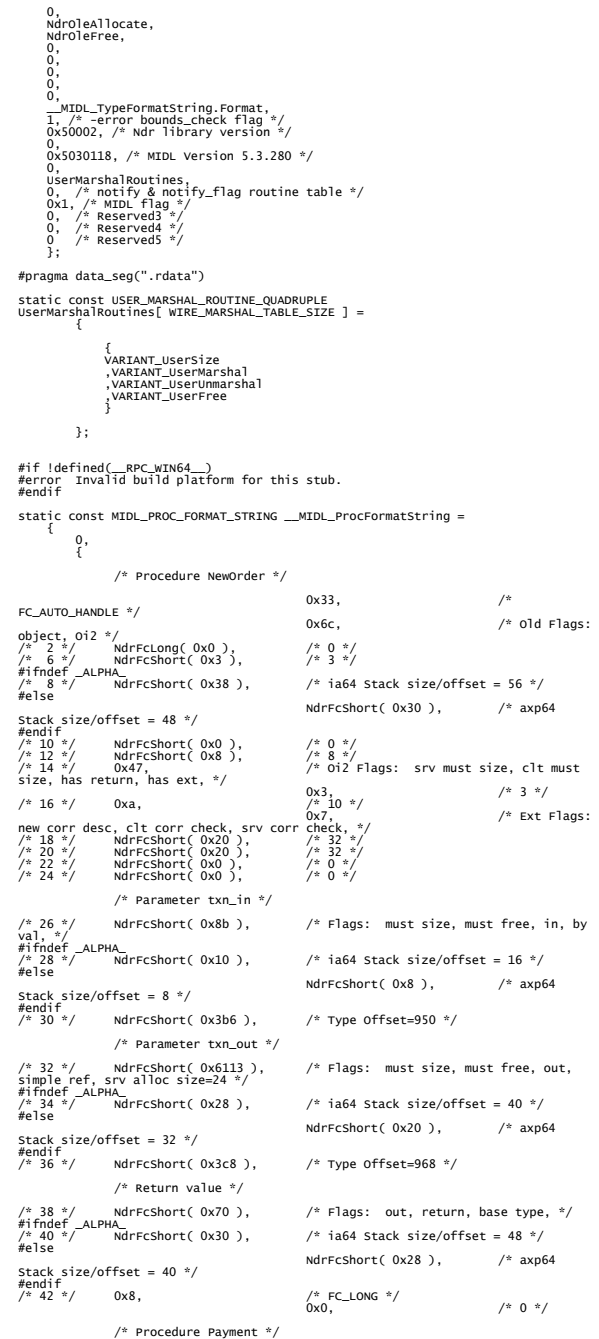

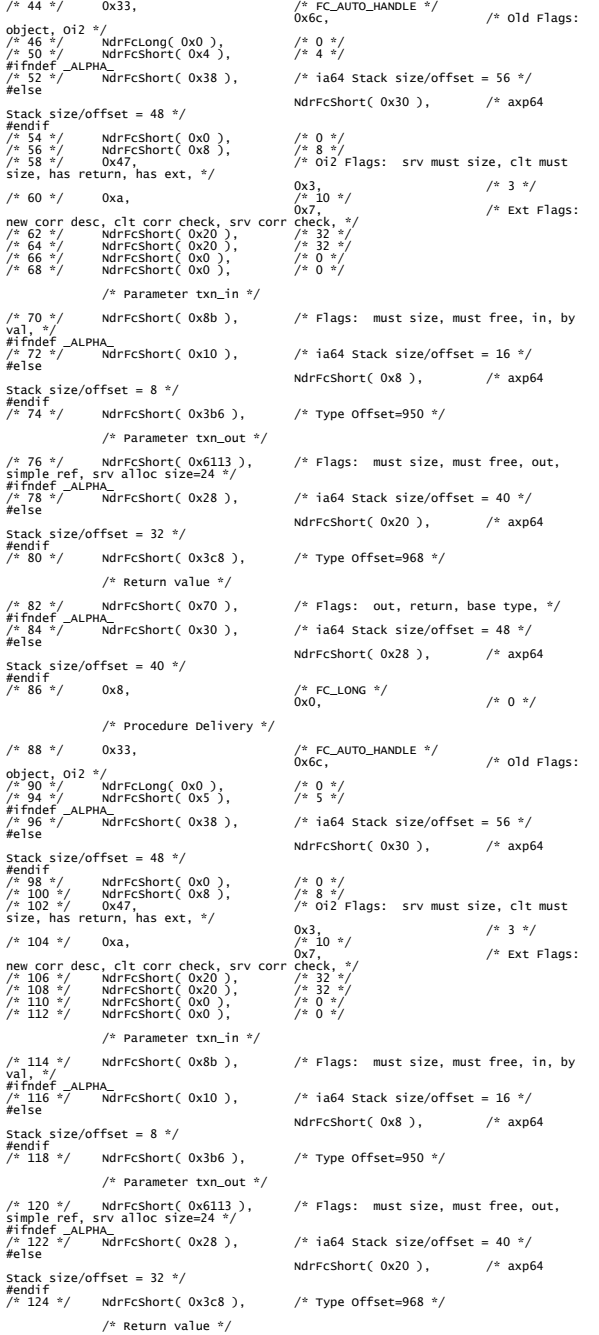

 $7 * 5$ <br>#els

Stac

Stac  $#end$ <br> $/* 8$ 

Stac

/\* Flags: out, return, base type, \*/ #ifndef \_ALPHA\_<br>/\* 128 \*/<br>#else /\* ia64 Stack size/offset = 48 \*/ NdrFcShort( 0x28 ), /\* axp64 Stack size/offset = 40 \*/ #endif /\* 130 \*/ 0x8, /\* FC\_LONG \*/  $\begin{array}{ccc} \text{/*} & \texttt{FC\_LONG} & \texttt{*/} \\ \texttt{0x0,} & & & \text{/*} & \texttt{0} & \texttt{*/} \end{array}$  /\* Procedure StockLevel \*/ /\* 132 \*/  $0x33$ ,  $x^*$  FC\_AUTO\_HANDLE \*/ 0x6c, /\* Old Flags: object, Oi2 \*/ /\* 134 \*/ NdrFcLong( 0x0 ), /\* 0 \*/ /\* 138 \*/ NdrFcShort( 0x6 ), /\* 6 \*/ #ifndef \_ALPHA\_ #else /\* ia64 Stack size/offset = 56 \*/ NdrFcShort( 0x30 ), /\* axp64 Stack size/offset = 48 \*/ #endif /\* 142 \*/ NdrFcShort( 0x0 ), /\* 0 \*/ /\* 144 \*/ NdrFcShort( 0x8 ), /\* 8 \*/ /\* 0 \*/<br>/\* 8 \*/<br>/\* Oi2 Flags: srv must size, clt must size, has return, has ext,  $*/$  0x3,  $/* 3*/$ /\* 148 \*/ 0xa, /\* 10 \*/ 0x7, /\* Ext Flags: new corr desc, clt corr check, srv corr check, \*/ /\* 150 \*/ NdrFcShort( 0x20 ), /\* 32 \*/ /\* 152 \*/ NdrFcShort( 0x20 ), /\* 32 \*/ /\* 154 \*/ NdrFcShort( 0x0 ), /\* 0 \*/ /\* 156 \*/ NdrFcShort( 0x0 ), /\* 0 \*/ /\* Parameter txn\_in \*/ /\* 158 \*/ NdrFcShort( 0x8b ), /\* Flags: must size, must free, in, by val, \*/<br>#ifndef \_ALPHA\_<br>/\* 160 \*/ Ndr<br>#else /\* ia64 Stack size/offset = 16 \*/ NdrFcShort( 0x8 ), /\* axp64 Stack size/offset = 8 \*/ #endif /\* 162 \*/ NdrFcShort( 0x3b6 ), /\* Type Offset=950 \*/ /\* Parameter txn\_out \*/  $/*$  Flags: must size, must free, out, simple ref, srv alloc size=24 \*/ #ifndef \_ALPHA\_ /\* 166 \*/ NdrFcShort( 0x28 ), /\* ia64 Stack size/offset = 40 \*/ #else NdrFcShort( 0x20 ), /\* axp64 Stack size/offset = 32 \*/ #endif /\* 168 \*/ NdrFcShort( 0x3c8 ), /\* Type Offset=968 \*/ /\* Return value \*/ /\* Flags: out, return, base type, \*/ #ifndef \_ALPHA\_<br>/\* 172 \*/<br>#else /\* ia64 Stack size/offset = 48 \*/ NdrFcShort( 0x28 ), /\* axp64 Stack size/offset = 40 \*/ #endif /\* 174 \*/ 0x8, /\* FC\_LONG \*/ 0x0, /\* 0 \*/ /\* Procedure OrderStatus \*/ /\* 176 \*/ 0x33,  $\frac{7}{10}$  FC\_AUTO\_HANDLE \*/<br>0x6c, 0x6c, /\* Old Flags: object, Oi2 \*/ /\* 178 \*/ NdrFcLong( 0x0 ), /\* 0 \*/ /\* 182 \*/ NdrFcShort( 0x7 ), /\* 7 \*/ #ifndef \_ALPHA\_ /\* 184 \*/ NdrFcShort( 0x38 ), /\* ia64 Stack size/offset = 56 \*/ #else NdrFcShort( 0x30 ), /\* axp64 Stack size/offset = 48 \*/ #endif /\* 186 \*/ NdrFcShort( 0x0 ), /\* 0 \*/ /\* 188 \*/ NdrFcShort( 0x8 ), /\* 8 \*/  $f^{*} = 186 \frac{1}{7}$ <br>  $f^{*} = 186 \frac{1}{7}$  NdrFcShort(0x8),  $f^{*} = 86 \frac{1}{7}$ <br>  $f^{*} = 186 \frac{1}{7}$  Ox47, 0x47,  $f^{*} = 186 \frac{1}{7}$ <br>  $f^{*} = 190 \frac{1}{7}$  Ox47, has ext,  $\frac{1}{7}$   $f^{*} = 120 \frac{1}{7}$  cancel size, has return, has ext, \*/<br>  $\begin{array}{lcl} \text{size}, & & & & \text{if} & \text{if} & \text{if} \\ \text{if} & 192 \times' & & & & \text{if} & \text{if} \\ \text{if} & 192 \times' & & & & \text{if} & \text{if} \\ \text{if} & 194 \times' & & & & \text{if} & \text{if} \\ \text{if} & 194 \times' & & & & \text{if} & \text{if} \\ \text{if} & 194 \times' & & & & \text{if} & \text{if} \\ \text{if} & 19$  /\* Parameter txn\_in \*/  $/*$  Flags: must size, must free, in, by val, \*/ #ifndef \_ALPHA\_ /\* 204 \*/ NdrFcShort( 0x10 ), /\* ia64 Stack size/offset = 16 \*/ #else NdrFcShort( 0x8 ), /\* axp64 Stack size/offset = 8 \*/ #endif /\* 206 \*/ NdrFcShort( 0x3b6 ), /\* Type Offset=950 \*/ /\* Parameter txn\_out \*/

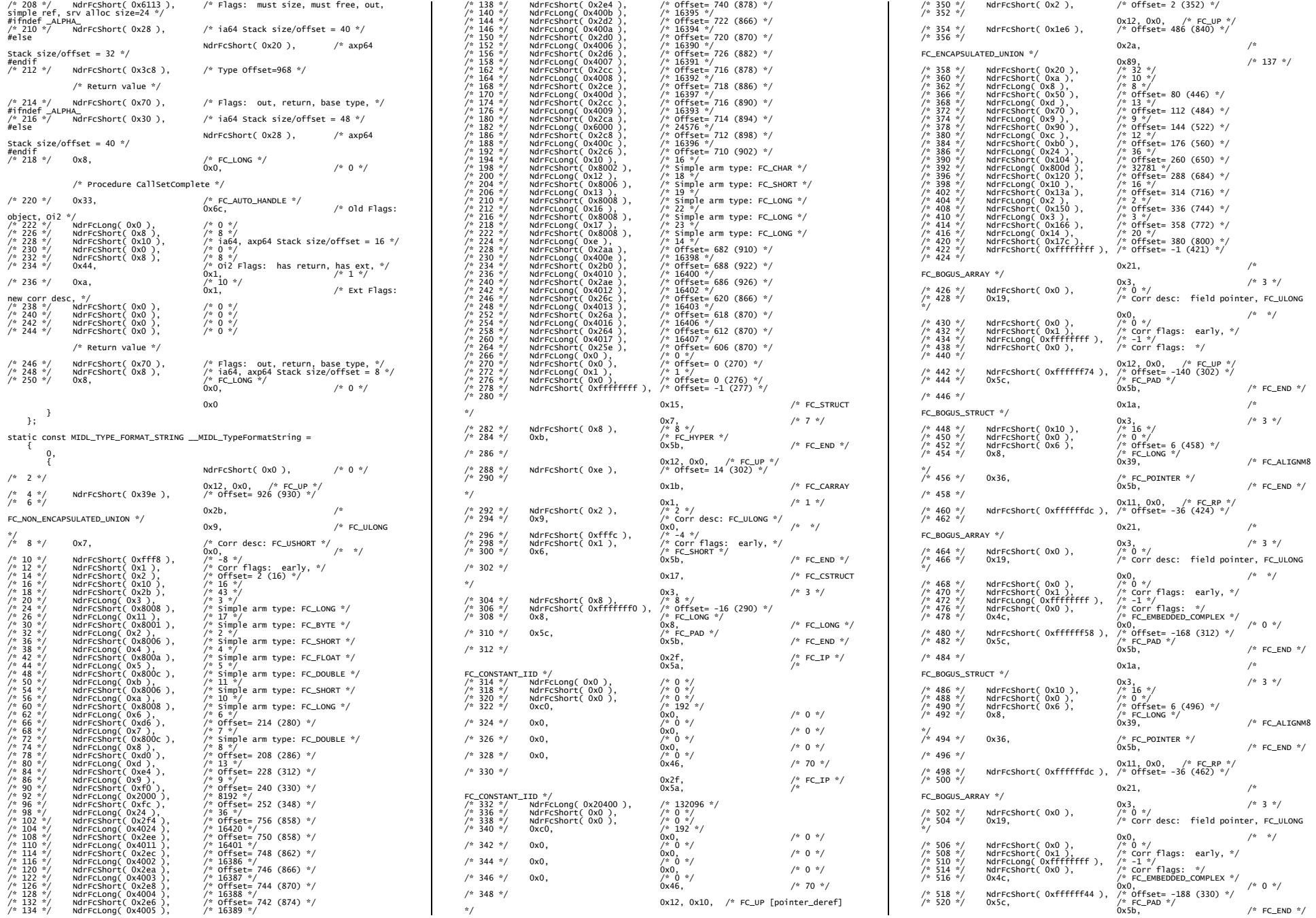

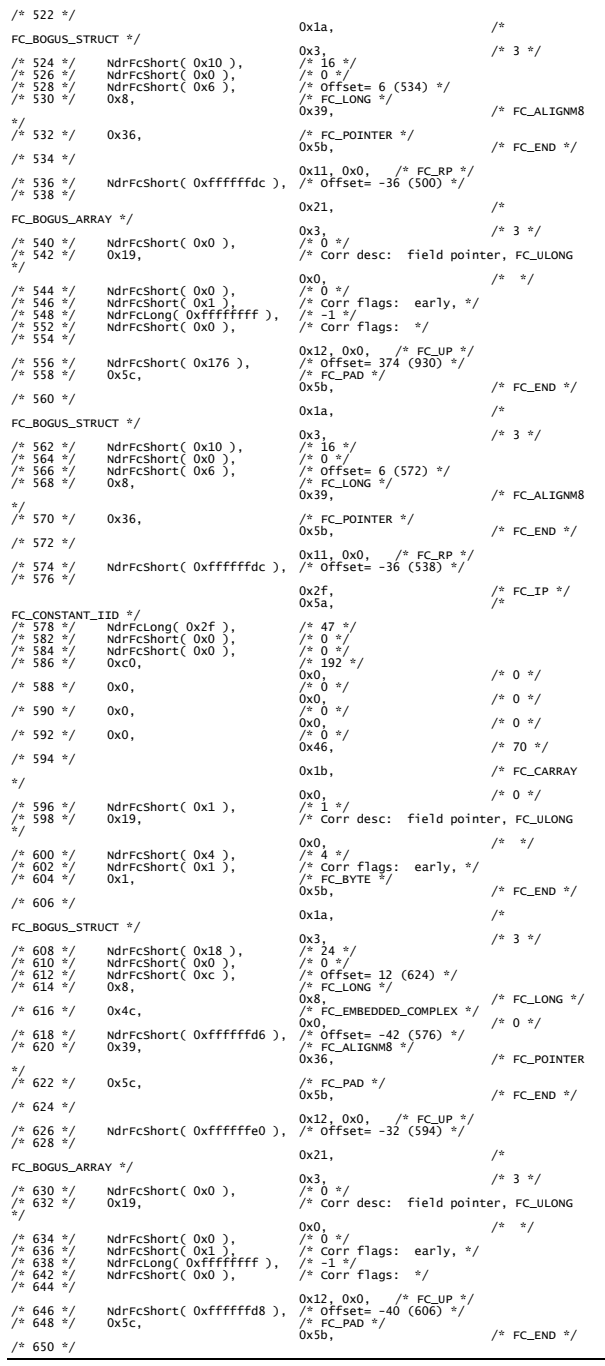

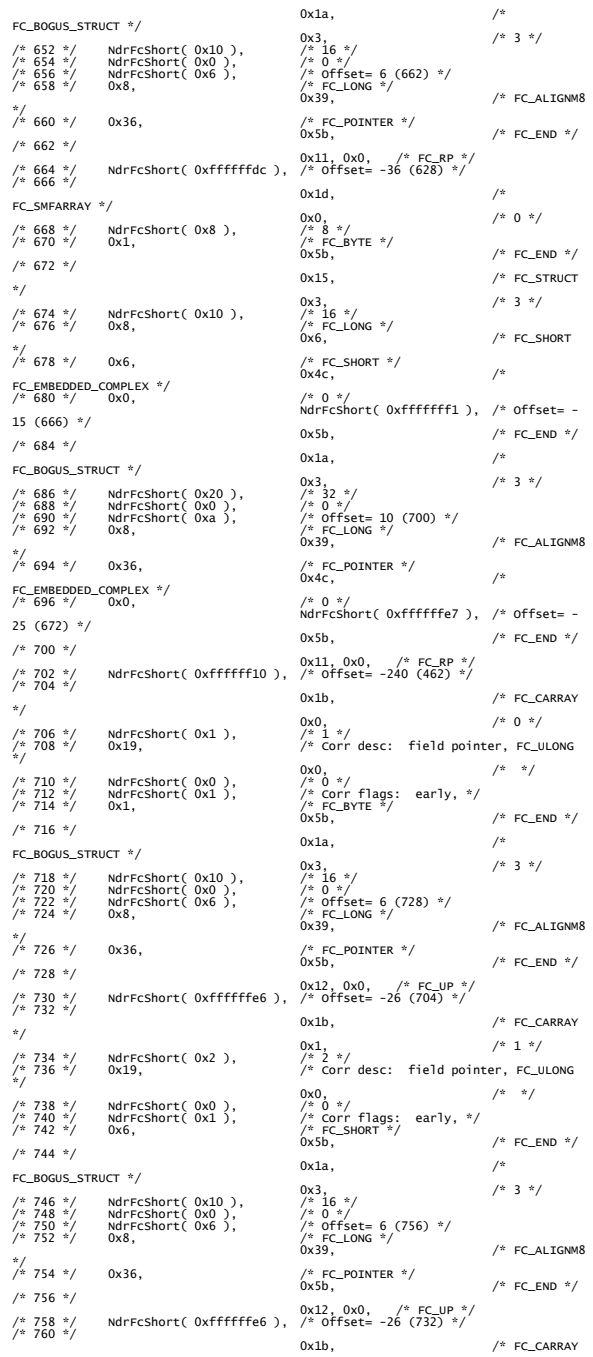

 $^{\ast}/$ 

\*/

\*/

\*/

\*/

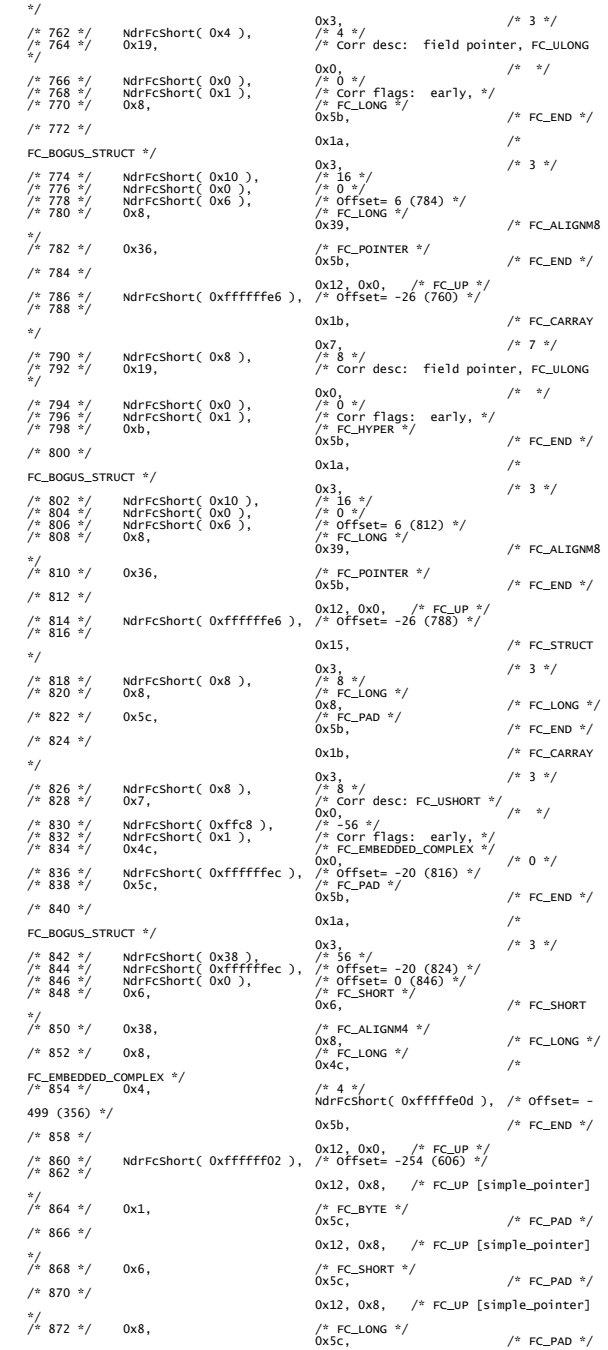

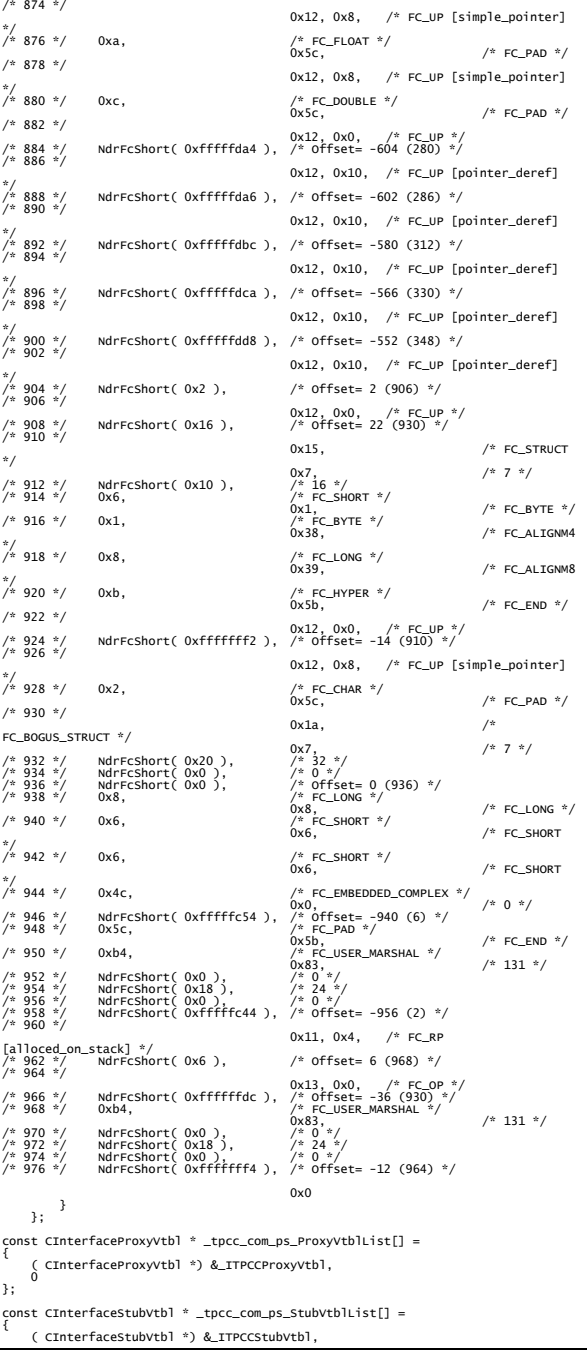

```
\sim}; 
PCInterfaceName const _tpcc_com_ps_InterfaceNamesList[] = 
{ 
  "ITPCC", 
 0 
}; 
                                           IID_GENERIC_CHECK_IID( _tpcc_com_ps,
#define_tpcc_com_ps_CHECK_IID(n)<br>pIID, n)
 int __stdcall _tpcc_com_ps_IID_Lookup( const IID * pIID, int * pIndex ) 
{ 
     if(!_tpcc_com_ps_CHECK_IID(0)) 
  { 
 *pIndex = 0; 
 return 1; 
 } 
     return 0; 
}
```
const ExtendedProxyFileInfo tpcc\_com\_ps\_ProxyFileInfo = {

(PCInterfaceProxyVtDllist \*) & \_tpc\_c\_com\_ps\_ProxyVtDllist;<br>(PCInterfaceStubVtbllist \*) & \_tpcc\_com\_ps\_StubVtbllist;<br>(const PCInterfaceName \* ) & \_tpcc\_com\_ps\_InterfaceNamesList,<br>0, // no delegation<br>& \_tpcc\_com\_ps\_IID\_Look 1,<br>0, /\* table of [async\_uuid] interfaces \*/<br>0, /\* Filler1 \*/<br>0, /\* Filler3 \*/<br>0 /\* Filler3 \*/ };

#endif /\* defined(\_M\_IA64) || defined(\_M\_AXP64)\*/

## **Appendix B : Database Design**

## **Build Scripts**

#### **setup.cmd**  ::@ECHO OFF @ECHO \*\*\*\*\*\*\*\*\*\*\*\*\*\*\*\*\*\*\*\*\*\*\*\*\*\*\*\*\*\*\*\*\*\*\*\*\*\*\*\*\*\*\*\*\*\*\*\*\*\*\*\*\*\*\*\*\*\*\*\*\*\*\*\*\*\*\*\*\*\*\*\*\*\*\*\* @ECHO \* \* @ECHO \* Microsoft TPC-C V3 Benchmark Kit Ver. IA-64 \* @ECHO \* \* @ECHO \*\*\*\*\*\*\*\*\*\*\*\*\*\*\*\*\*\*\*\*\*\*\*\*\*\*\*\*\*\*\*\*\*\*\*\*\*\*\*\*\*\*\*\*\*\*\*\*\*\*\*\*\*\*\*\*\*\*\*\*\*\*\*\*\*\*\*\*\*\*\*\*\*\*\*\* @rem if not '%PROCESSOR\_ARCHITECTURE%' == 'IA64' goto wrongOS @if '%1'=='' goto usage @if '%2'=='' goto usage  $\omega$ ii  $\omega$  -- yoto usage  $\text{if not } "x4" == " if not } "x4" == 'normal' if not "x4" == 'scale_down' goto usage$ :: Cleanup any old .err files @@if exist logs\\*.err del logs\\*.err >nul @if '%3'=='full' goto start @if '%3'=='builddb' goto builddb @if '%3'=='objects' goto objects @if '%3'=='bulkload' goto bulkload @if '%3'=='objectsfull' goto objects @if '%3'=='bulkloadfull' goto bulkload @if '%3'=='backup' goto backup goto usage :start :: Cleanup the logs directory... @if exist logs\version.log del logs\version.log >nul @if exist logs\db.log del logs\db.log >nul @if exist logs\objects.log del logs\objects.log >nul @if exist logs\objects.log del logs\objects.log >nul @if exist logs\bulkload.log del logs\bulkload.log  $>$ nul @if exist logs\backup.log del logs\backup.log >nul @osql -Usa -P -S%1 -Q"select @@version" > logs\version.log @osql -Usa -P -S%1 -Q"select getdate()" >> logs\version.log :builddb @@if exist logs\db.log del logs\db.log >nul @ECHO Removing any existing TPCC database and backup devices... @osql -Usa -P -S%1 -Usa -P < scripts\%2.war\database\removedb.sql > logs\db.log @ECHO Creating Backup Device(s)... @osql -Usa -P -S%1 -Usa -P < scripts\%2.war\database\backupdev.sql >> logs\db.log @if errorlevel 1 goto CREATE\_ERROR @ECHO Building database files and database... @osql -Usa -P -S%1 -b -Usa -P < scripts\%2.war\database\createdb.sql >> logs\db.log @if errorlevel 1 goto CREATE\_ERROR @ECHO Database build complete. @if '%3'=='full' goto objects

#### goto end

:objects @if exist logs\objects.log del logs\objects.log >nul @ECHO Creating TPC-C database tables... @osql -Usa -P -S%1 -b -Usa -P < scripts\%2.war\ddl\tables.sql > logs\objects.log @if errorlevel 1 goto TABLES\_ERROR @ECHO Creating database objects... @osql -Usa -P -S%1 -b -Usa -P < scripts\dml\neword.sql >> logs\objects.log @if errorlevel 1 goto NEWORDER\_ERROR  $\text{Qosol}$  -Usa -P -S%1 -b -Usa -P < scripts\dml\payment.sql >> logs\objects.log @if errorlevel 1 goto PAYMENT\_ERROR @osql -Usa -P -S%1 -b -Usa -P < scripts\dml\ordstat.sql >> logs\objects.log @if errorlevel 1 goto ORDERSTATUS\_ERROR @osql -Usa -P -S%1 -b -Usa -P < scripts\dml\delivery.sql >> logs\objects.log @if errorlevel 1 goto DELIVERY\_ERROR @osql -Usa -P -S%1 -b -Usa -P < scripts\dml\stocklev.sql >> logs\objects.log @if errorlevel 1 goto STOCKLEVEL\_ERROR @osql -Usa -P -S%1 -Usa -P < scripts\dml\version.sql >> logs\objects.log @ECHO Database object creation complete. @if '%3'=='full' goto bulkload @if '%3'=='objectsfull' goto bulkload goto end :bulkload @if exist logs\bulkload.log del logs\bulkload.log >nul @ECHO Setting database options before load... @osql -Usa -P -S%1 -b -Usa -P < scripts\utility\dbopt1.sql >> logs\objects.log @if errorlevel 1 goto DBOPT1\_ERROR @ECHO Beginning data load and index creation... @osql -Usa -P -S%1 -b -Usa -P < scripts\%2.war\ddl\idxhiscl.sql > logs\idxhiscl.log loader\IA64\bin\tpccldr -S%1 -W%2 -flogs\bulkload.log dscripts\%2.war\ddl -c0 @if errorlevel 1 goto END @if '%4'=='normal' loader\IA64\bin\tpccldr -S%1 -W%2 -flogs\bulkload.log dscripts\%2.war\ddl -c0 @if errorlevel 1 goto END @if '%4'=='scale\_down' loader\IA64\bin\tpccldr -S%1 -W%2 -flogs\bulkload.log dscripts\%2.war\ddl -c1 @if errorlevel 1 goto END goto bulkloaddone :bulkloaddone @ECHO Setting database options after load... @osql -Usa -P -S%1 -b -Usa -P < scripts\utility\dbopt2.sql >> logs\bulkload.log @if errorlevel 1 goto DBOPT2\_ERROR @ECHO Data load and index creation complete. @ECHO. @ECHO Calculating initial database space usage... @cd..\acid\space @call space.cmd %1 @cd..\..\setup @if '%3'=='full' goto backup @if '%3'=='objectsfull' goto backup @if '%3'=='bulkloadfull' goto backup goto end :backup @if exist logs\backup.log del logs\backup.log >nul @ECHO Backing up database... @osql -Usa -P -S%1 -b -Usa -P < scripts\%2.war\database\backup.sql > logs\backup.log @if errorlevel 1 goto BACKUP\_ERROR @ECHO Database backup complete. @if '%3'=='full' goto verifyload @if '%3'=='objectsfull' goto verifyload @if '%3'=='bulkloadfull' goto verifyload goto complete :verifyload

 @Echo Verifying TPC-C database load... @osql -Usa -P -S%1 -b -Usa -P < scripts\utility\verifytpccload.sql > logs\verifyload.log @if errorlevel 1 goto VERIFY\_ERROR @ECHO Check logs\verifyload.log to verify database load. :complete @ECHO \*\*\*\*\*\*\*\*\*\*\*\*\*\*\*\*\*\*\*\*\*\*\*\*\*\*\*\*\*\*\*\*\*\*\*\*\*\*\*\*\*\*\*\*\*\*\*\*\*\*\*\*\*\*\*\*\*\*\*\*\*\*\*\*\*\*\*\*\*\*\*\*\*\*\*\* @ECHO \* \* @ECHO \* TPC-C V3 build complete. Check logs directory for setup errors. \* @ECHO \* \* @ECHO \*\*\*\*\*\*\*\*\*\*\*\*\*\*\*\*\*\*\*\*\*\*\*\*\*\*\*\*\*\*\*\*\*\*\*\*\*\*\*\*\*\*\*\*\*\*\*\*\*\*\*\*\*\*\*\*\*\*\*\*\*\*\*\*\*\*\*\*\*\*\*\*\*\*\*\* goto end :usage @ECHO \*\*\*\*\*\*\*\*\*\*\*\*\*\*\*\*\*\*\*\*\*\*\*\*\*\*\*\*\*\*\*\*\*\*\*\*\*\*\*\*\*\*\*\*\*\*\*\*\*\*\*\*\*\*\*\*\*\*\*\*\*\*\*\*\*\*\*\*\*\*\*\*\* @ECHO \* \* @ECHO \* The TPC-C setup command file requires the following parameters: \* @ECHO \* \* @ECHO \* setup SERVER NUMWAR BLDOPT VERSION DBTYPE @ECHO \* \* @ECHO \* SERVER = machine name of server (use "" for local server)  $@FCHO *$  NUMWAR = number of warehouses @ECHO \* BLDOPT = full, builddb, objects, objectsfull, bulkload, \* @ECHO \* bulkloadfull, or backup<br>@ECHO \* DBTYPE = normal or scale\_down  $@ECHO *$  DBTYPE = normal or scale\_down<br> $@FCHO *$ @ECHO \* \* @ECHO \* Note #1: the BLDOPT and VERSION parameters are case sensitive. @ECHO \* \* @ECHO \* Note #2: the DBTYPE is optional. If no DBTYPE is specified, SETUP @ECHO \* will default to NORMAL. \* @ECHO \* \* @ECHO \* Example: @ECHO \* \* @ECHO \* The following command would be used to build a complete 200 \* @ECHO \* warehouse database on SQL Server 7.0 runnning on server \\myserver. \* @ECHO \* \* @ECHO \* SETUP myserver 200 full \* @ECHO \* \*  $@ECHO *$  NOTE 1: This command file does a backup of the database by default  $@ECHO *$  after the database build process is complete. If you do not wish after the database build process is complete. If you do not wish  $\triangle$ CCHO  $*$  to make a backup (strongly discouraged), you must edit this file  $\triangle$ FCHO  $*$  and comment that section out. Also, if you need to run the dhche and comment that section out. Also, if you need to run the dbcheck GECHO \* and the dbtables scripts on the fresh database load for an audit, @ECHO \* you must either run them manually or edit this file to include them. @ECHO \* \* @ECHO \* NOTE 2: The TPC-C setup program supports both Intel and Alpha @ECHO \* systems. It queries the %PROCESSOR\_ARCHITECTURE% environment \* @ECHO \* variable and runs the appropriate executables. @ECHO \* \* @ECHO \*\*\*\*\*\*\*\*\*\*\*\*\*\*\*\*\*\*\*\*\*\*\*\*\*\*\*\*\*\*\*\*\*\*\*\*\*\*\*\*\*\*\*\*\*\*\*\*\*\*\*\*\*\*\*\*\*\*\*\*\*\*\*\*\*\*\*\*\*\*\*\*\* @goto end :CREATE\_ERROR @echo. @echo BUILD ABORTED! @echo. @echo There was an error in the database/backup device creation. @echo. @echo Check your CREATEDB.SQL, BACKUPDEV.SQL, LOGS\DB.LOG, and the @echo SQL Server errorlog (PROGRAM FILES\MICROSOFT SQL SERVER\MSSQL\LOG\ERRORLOG) for details. @echo. @goto END :TABLES\_ERROR @echo. @echo BUILD ABORTED! @echo. @echo There was an error in the table creation. @echo. @echo Verify that the FileGroup names specified in CREATEDB.SQL @echo match those specified in SCRIPTS\DDL\TABLES.SQL. @echo. @goto END

@if exist logs\verifyload.log del logs\verifyload.log

>nul

:BACKUP\_ERROR

:NEWORDER\_ERROR @echo. @echo BUILD ABORTED! @echo. @echo There was an error in the creation of the New Order stored procedure. @echo. @echo Check your LOGS\OBJECTS.LOG, SCRIPTS\DML\NEWORD.SQL and the @echo SQL Server errorlog (PROGRAM FILES\MICROSOFT SQL SERVER\MSSQL\LOG\ERRORLOG) for details. @echo. @goto END :PAYMENT\_ERROR @echo. @echo BUILD ABORTED! @echo. @echo There was an error in the creation of the Payment stored procedure. @echo. @echo Check your LOGS\OBJECTS.LOG, SCRIPTS\DML\PAYMENT.SQL and the @echo SQL Server errorlog (PROGRAM FILES\MICROSOFT SQL SERVER\MSSQL\LOG\ERRORLOG) for details. @echo. @goto END :ORDERSTATUS\_ERROR @echo. @echo BUILD ABORTED! @echo. @echo There was an error in the creation of the Order Status stored procedure. @echo. @echo Check your LOGS\OBJECTS.LOG, SCRIPTS\DML\ORDSTAT.SQL and the @echo SQL Server errorlog (PROGRAM FILES\MICROSOFT SQL SERVER\MSSQL\LOG\ERRORLOG) for details. @echo. @goto END :DELIVERY\_ERROR @echo. @echo BUILD ABORTED! @echo. @echo There was an error in the creation of the Delivery stored procedure. @echo. @echo Check your LOGS\OBJECTS.LOG, SCRIPTS\DML\DELIVERY.SQL and the @echo SQL Server errorlog (PROGRAM FILES\MICROSOFT SQL SERVER\MSSQL\LOG\ERRORLOG) for details. @echo. @goto END :STOCKLEVEL\_ERROR @echo. @echo BUILD ABORTED! @echo. @echo There was an error in the creation of the Stock Level stored procedure. @echo. @echo Check your LOGS\OBJECTS.LOG, SCRIPTS\DML\STOCKLEV.SQL and the @echo SQL Server errorlog (PROGRAM FILES\MICROSOFT SQL SERVER\MSSQL\LOG\ERRORLOG) for details. @echo. @goto END :DBOPT1\_ERROR @echo. Gecho BUTLD ABORTED! @echo. @echo There was an error setting the database options before load. @echo. @echo Check your LOGS\OBJECTS.LOG and the SQL Server errorlog @echo (PROGRAM FILES\MICROSOFT SQL SERVER\MSSQL\LOG\ERRORLOG) for details. @echo. @goto END :DBOPT2\_ERROR @echo. @echo BUILD ABORTED! @echo. @echo There was an error setting the database options after load. @echo. @echo Check your LOGS\OBJECTS.LOG and the SQL Server errorlog @echo (MSSQL7\LOG\ERRORLOG) for details. @echo. @goto END

@echo. @echo BUILD ABORTED! @echo. @echo There was an error backing up the database after load. @echo. @echo Check your LOGS\BACKUP.LOG and the SQL Server errorlog @echo (PROGRAM FILES\MICROSOFT SQL SERVER\MSSQL\LOG\ERRORLOG) for details. @echo. @goto END :VERIFY\_ERROR @echo. @echo BUILD ABORTED! @echo. @echo There was an error performing TPC-C database verification. @echo. @echo Check your LOGS\VERIFYLOAD.LOG and the SQL Server errorlog @echo (MSSQL7\LOG\ERRORLOG) for details. @echo. @goto END :WRONGOS @echo. @echo BUILD ABORTED! @echo. @echo This version of the Microsoft TPC-C Kit is for use with SQL Server IA-64 ONLY! @echo Please check http://mssqlperf.rte.microsoft.com for the latest Microsoft TPC-C @echo kit for use on non IA-64 systems. @echo. @goto END :end echo on

## **backup.sql**

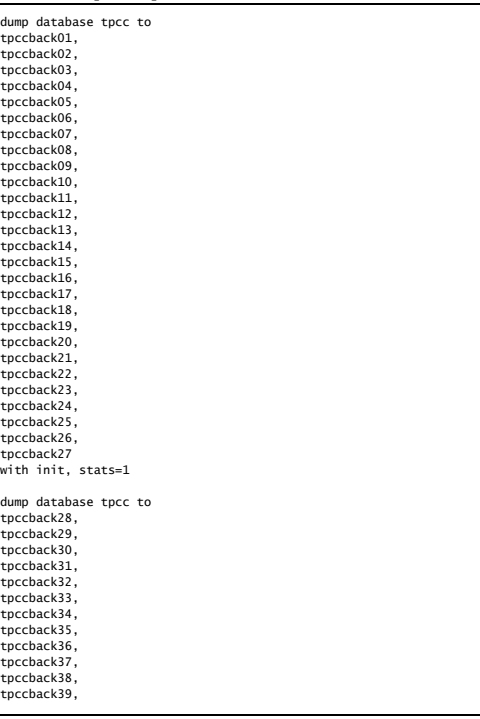

#### tpccback48, tpccback49, tpccback50, tpccback51, tpccback52, tpccback53, tpccback54 with init,  $stats = 1$ go dump database tpcc to tpccback55, tpccback56, tpccback57, tpccback58, tpccback59, tpccback60, tpccback61, tpccback62, tpccback63, tpccback64, tpccback65, tpccback66, tpccback67, tpccback68, tpccback69, tpccback70, tpccback71, tpccback72, tpccback73, tpccback74, tpccback75, tpccback76,

tpccback40, tpccback41, tpccback42, tpccback43, tpccback44, tpccback45, tpccback46, tpccback47,

```
tpccback77, 
tpccback78, 
tpccback79, 
tpccback80 
with init, stats = 1go
```
## **backupdev.sql**

-- File: BACKUPDEVB.SQL Microsoft TPC-C Benchmark Kit Ver. 4.41 Copyright Microsoft, 2001 -- Purpose: Creates tpcc database Backup Devices use master go -- create backup devices exec sp\_addumpdevice 'disk', 'tpccback01', 'z:\dev\b001\tpccback01.dmp' exec sp\_addumpdevice 'disk','tpccback02','z:\dev\b002\tpccback02.dmp' exec sp\_addumpdevice 'disk','tpccback03','z:\dev\b003\tpccback03.dmp' exec sp\_addumpdevice 'disk','tpccback04','z:\dev\b004\tpccback04.dmp' exec sp\_addumpdevice 'disk','tpccback05','z:\dev\b005\tpccback05.dmp' exec sp\_addumpdevice 'disk','tpccback06','z:\dev\b006\tpccback06.dmp' exec sp\_addumpdevice 'disk','tpccback07','z:\dev\b007\tpccback07.dmp' exec sp\_addumpdevice 'disk','tpccback08','z:\dev\b008\tpccback08.dmp' exec sp\_addumpdevice 'disk','tpccback09','z:\dev\b009\tpccback09.dmp' exec sp\_addumpdevice 'disk','tpccback10','z:\dev\b010\tpccback10.dmp'

exec sp\_addumpdevice 'disk','tpccback11','z:\dev\b011\tpccback11.dmp' exec sp\_addumpdevice 'disk','tpccback12','z:\dev\b012\tpccback12.dmp' exec sp\_addumpdevice 'disk','tpccback13','z:\dev\b013\tpccback13.dmp' exec sp\_addumpdevice 'disk','tpccback14','z:\dev\b014\tpccback14.dmp' exec sp\_addumpdevice 'disk','tpccback15','z:\dev\b015\tpccback15.dmp' exec sp\_addumpdevice 'disk','tpccback16','z:\dev\b016\tpccback16.dmp' exec sp\_addumpdevice 'disk','tpccback17','z:\dev\b017\tpccback17.dmp' exec sp\_addumpdevice 'disk','tpccback18','z:\dev\b018\tpccback18.dmp' exec sp\_addumpdevice 'disk','tpccback19','z:\dev\b019\tpccback19.dmp' exec sp\_addumpdevice 'disk','tpccback20','z:\dev\b020\tpccback20.dmp'

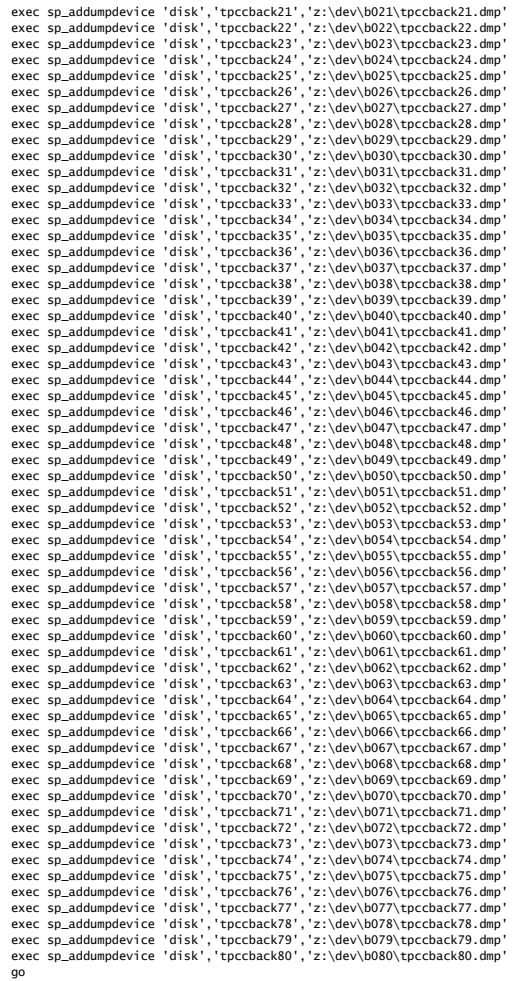

# **createdb.sql**

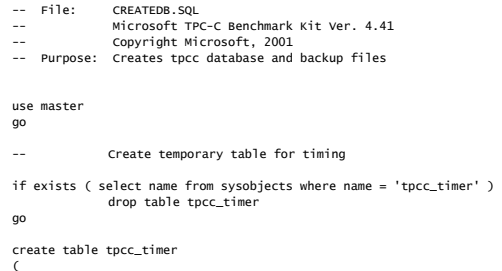

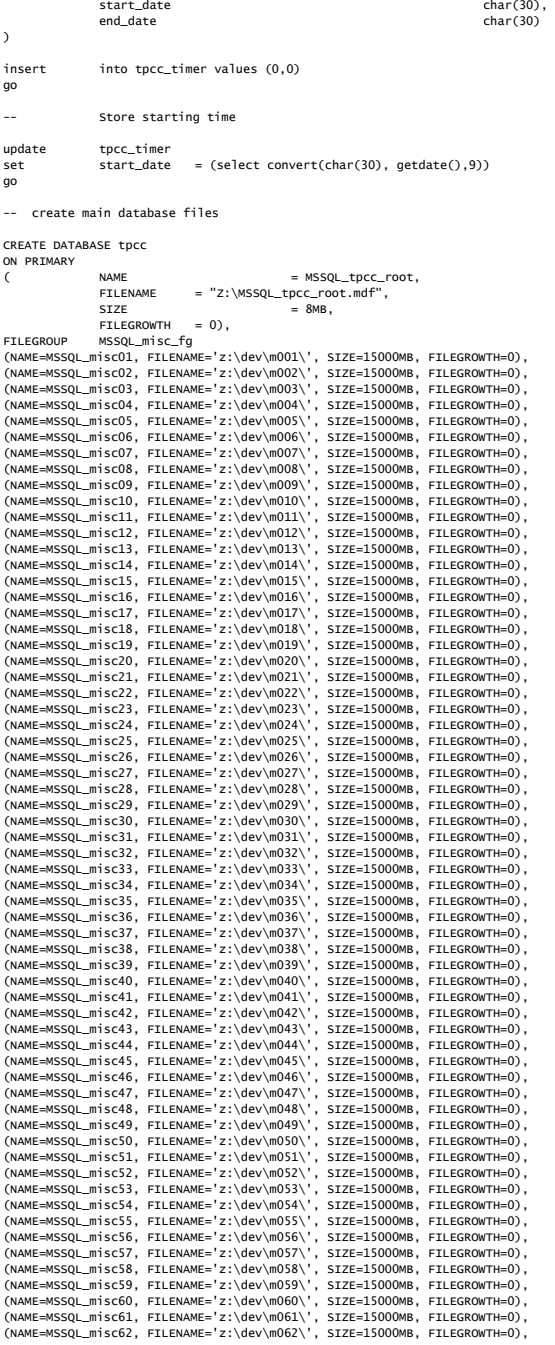

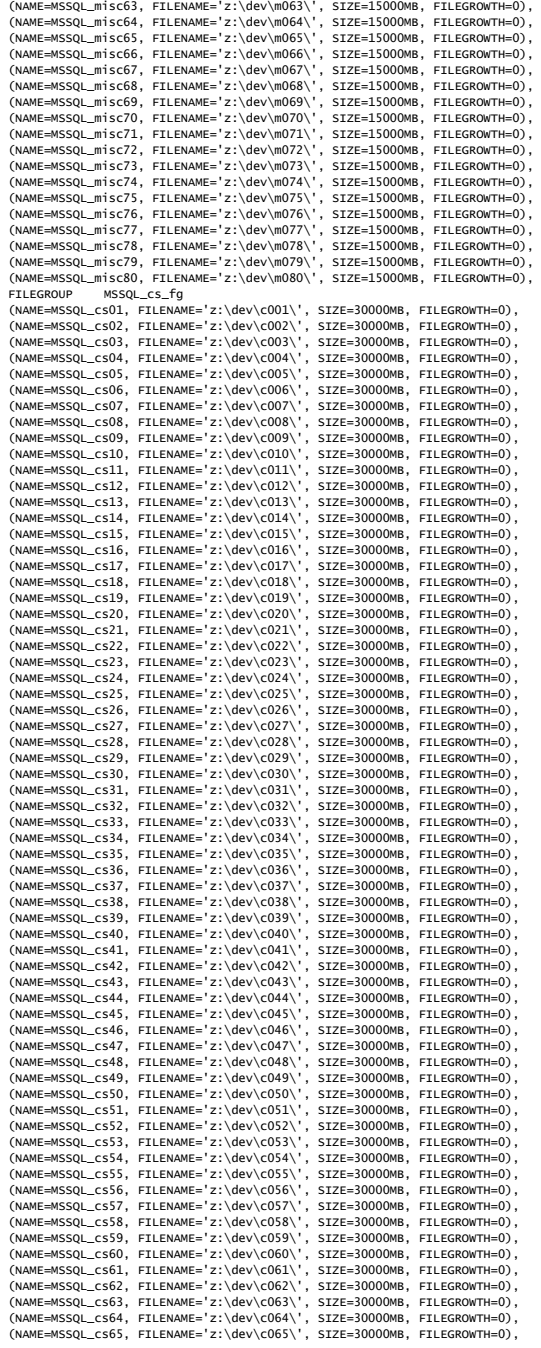

```
(NAME=MSSQL_cs66, FILENAME='z:\dev\c066\', SIZE=30000MB, FILEGROWTH=0), 
(NAME=MSSQL_cs67, FILENAME='z:\dev\c067\', SIZE=30000MB, FILEGROWTH=0), 
(NAME=MSSQL_cs68, FILENAME='z:\dev\c068\', SIZE=30000MB, FILEGROWTH=0), 
(NAME=MSSQL_cs69, FILENAME='z:\dev\c069\', SIZE=30000MB, FILEGROWTH=0), 
(NAME=MSSQL_cs70, FILENAME='z:\dev\c070\', SIZE=30000MB, FILEGROWTH=0), 
(NAME=MSSQL_cs71, FILENAME='z:\dev\c071\', SIZE=30000MB, FILEGROWTH=0), 
(NAME=MSSQL_cs72, FILENAME='z:\dev\c072\', SIZE=30000MB, FILEGROWTH=0), 
(NAME=MSSQL_cs73, FILENAME='z:\dev\c073\', SIZE=30000MB, FILEGROWTH=0), 
(NAME=MSSQL_cs74, FILENAME='z:\dev\c074\', SIZE=30000MB, FILEGROWTH=0), 
(NAME=MSSQL_cs75, FILENAME='z:\dev\c075\', SIZE=30000MB, FILEGROWTH=0), 
(NAME=MSSQL_cs76, FILENAME='z:\dev\c076\', SIZE=30000MB, FILEGROWTH=0), 
(NAME=MSSQL_cs77, FILENAME='z:\dev\c077\', SIZE=30000MB, FILEGROWTH=0), 
(NAME=MSSQL_cs78, FILENAME='z:\dev\c078\', SIZE=30000MB, FILEGROWTH=0), 
(NAME=MSSQL_cs79, FILENAME='z:\dev\c079\', SIZE=30000MB, FILEGROWTH=0), 
(NAME=MSSQL_cs80, FILENAME='z:\dev\c080\', SIZE=30000MB, FILEGROWTH=0) 
LOG ON 
(NAME=MSSQL_tpcc_log, FILENAME="z:\dev\log\", SIZE=200000MB, FILEGROWTH=0), 
(NAME=MSSQL_tpcc_log2, FILENAME="z:\dev\log2\", SIZE=200000MB, FILEGROWTH=0) 
COLLATE Latin1_General_BIN 
go 
-- Store ending time 
update tpcc_timer 
set end_date = (select convert(char(30), getdate(),9))
go 
select "Elapsed time (in seconds): ", datediff(second,(select start_date from 
tpcc_timer),(select end_date from tpcc_timer)) 
-- remove temporary table 
if exists ( select name from sysobjects where name = 'tpcc_timer' ) 
              drop table tpcc_timer 
go 
dbopt1.sql 
-- File: DROPT1.SQL
-- Microsoft TPC-C Benchmark Kit Ver. 4.41
```

```
-- Copyright Microsoft, 2001 
-- Purpose: Sets database options for data load
```
use master go exec sp\_dboption tpcc,'select into/bulkcopy',true

```
exec sp_dboption tpcc,'trunc. log on chkpt.',true 
exec sp_dboption tpcc,'torn page detection',false 
go 
use tpcc 
go
```
checkpoint

go

```
dbopt2.sql
```

```
-- File: DBOPT2.SQL 
              Microsoft TPC-C Benchmark Kit Ver. 4.41
              Copyright Microsoft, 2001
-- Purpose: Resets database options after data load 
exec sp_dboption tpcc,'select into/bulkcopy',false 
exec sp_dboption tpcc,'trunc. log on chkpt.'.false
exec sp_dboption tpcc,'torn page detection',false
```

```
GO
```
USE tpcc GO

```
sp_configure 'allow updates',1 
GC
RECONFIGURE WITH OVERRIDE GO DECLARE @msg varchar(50) 
-- -- -- OPTTONS FOR SOL SERVER 2000 --
-- Set option values for user-defined indexes -- 
-- -- SET @msg = ' '
PRINT @msg<br>SET @msg
             \mathbb{S} = 'Setting SQL Server indexoptions'
PRINT @msg<br>SET @msg
SET @msg = ''
PRINT @msg 
EXEC sp_indexoption 'customer', 'DisAllowPageLocks', TRUE 
EXEC sp_indexoption 'district', 'DisAllowPageLocks', TRUE 
EXEC sp_indexoption 'warehouse', 'DisAllowPageLocks', TRUE 
EXEC sp_indexoption 'stock', 'DisAllowPageLocks', TRUE 
EXEC sp_indexoption 'order_line', 'DisAllowRowLocks', TRUE 
EXEC sp_indexoption        'orders',   'DisAllowRowLocks',         TRUE<br>EXEC sp_indexoption        'new_order', 'DisAllowRowLocks',          TRUE
EXEC sp_indexoption 'item', 'DisAllowRowLocks',
             TRUE EXEC sp_indexoption
                         'item', 'DisAllowPageLocks',
             TRUE GO Print ' ' 
Print '******************' 
Print 'Pre-specified Locking Hierarchy:' 
Print ' Lockflag = 0 ==> No pre-specified hierarchy'
Print ' Lockflag = 1 \implies Lock at Page-level then Table-level'<br>Print ' Lockflag = 2 \implies Lock at Row-level then Table-level'
         Lockflag = 2 \implies Lock at Row-level then Table-level'Print ' Lockflag = 3 ==> Lock at Table-level' 
Print ' ' SELECT name, lockflags
FROM sysindexes 
WHERE object id('warehouse') = id ORobject_id('distinct') = id OR
              object_id('customer') = id OR 
             object_id('stock') = id OR<br>object_id('orders') = id OR
             object_id('orders') = id OR<br>object_id('order-line') = id ORobject_id('order_line')
              object_id('history') = id OR 
              object_id('new_order') = id OR 
              object_id('item') = id 
ORDER BY lockflags asc 
GO sp_configure 'allow updates',0 
GO RECONFIGURE WITH OVERRIDE GO EXEC sp_dboption tpcc, 'auto update statistics', FALSE 
EXEC sp_dboption tpcc, 'auto create statistics', FALSE 
GO EXEC sp_tableoption 'district', 'pintable',true 
EXEC sp_tableoption 'warehouse', 'pintable',true 
                         'new_order', 'pintable',true<br>'item', 'pintable',true
EXEC sp_tableoption 'item',
GO
```
#### **idxcuscl.sql**

CHECKPOINT GO

-- File: IDXCUSCL.SOL -- Microsoft TPC-C Benchmark Kit Ver. 4.41

```
Copyright Microsoft, 2001
```

```
-- Purpose: Creates clustered index on customer table
```

```
TPC Benchmark<sup>TM</sup> C Full Disclosure Report 82
Copyright 
© 2002 NEC Corporation
```

```
use tpcc 
declare @startdate datetime declare @enddate datetime 
select @startdate = getdate() 
select "Start date:", convert(varchar(30),@startdate,9) 
if exists ( select name from sysindexes where name = 'customer_c1' ) 
              drop index customer.customer_c1 
create unique clustered index customer_c1 on customer(c_w_id, c_d_id, c_id) 
              on MSSQL_cs_fg 
select @enddate = getdate() 
select "End date: ", convert(varchar(30),@enddate,9) 
select "Elapsed time (in seconds): ", datediff(second, @startdate, @enddate)
```
#### **idxcusnc.sql**

go

go

-- File: IDYCUSNC.SOL -- Microsoft TPC-C Benchmark Kit Ver. 4.41 -- Copyright Microsoft, 2001 -- Purpose: Creates non-clustered index on customer table use tpcc go declare @startdate datetime declare @enddate datetime select @startdate = getdate() select "Start date:", convert(varchar(30),@startdate,9) if exists ( select name from sysindexes where name = 'customer\_nc1' ) drop index customer.customer\_nc1 create unique nonclustered index customer nc1 on customer(c\_w\_id, c\_d\_id, c\_last, c\_first, c\_id) on MSSOL cs\_fa select @enddate = getdate() select "End date: ", convert(varchar(30),@enddate,9) select "Elapsed time (in seconds): ", datediff(second, @startdate, @enddate)

go

### **idxdiscl.sql**

-- File: IDXDISCL.SQL Microsoft TPC-C Benchmark Kit Ver. 4.41 Copyright Microsoft, 2001 -- Purpose: Creates clustered index on district table

use tpcc go

declare @startdate datetime declare @enddate datetime select @startdate = getdate() select "Start date:", convert(varchar(30),@startdate,9)

if exists ( select name from sysindexes where name = 'district\_c1' ) drop index district.district\_c1

create unique clustered index district c1 on district(d w id, d id) with fillfactor=100 on MSSOL misc fa

select @enddate = getdate()

select "End date: ", convert(varchar(30),@enddate,9) select "Elapsed time (in seconds): ", datediff(second, @startdate, @enddate)

go

### **idxhiscl.sql**

- -- File: IDXHISCL.SOL -- Microsoft TPC-C Benchmark Kit Ver. 4.41 -- Copyright Microsoft, 2001<br>-- Purpose: Creates clustered index on Purpose: Creates clustered index on history table
- --  $\overline{a}$ -- CAUTION: \*\*\*\*\*\*\*\*\*\*\*\*\*\*\*\*\*\*\*\*\*\*\*\*\*\*\*\*\*\*\*\*\*\*\*\*\*\*\*\*\*
- -- CAUTION: This index is only beneficial for systems
- -- CAUTION: with 8 or more processors.<br>-- CAUTION: It may negatively impact no
- CAUTION: It may negatively impact performance on -- CAUTION: on systems with less than 8 processors.
- -- CAUTION: \*\*\*\*\*\*\*\*\*\*\*\*\*\*\*\*\*\*\*\*\*\*\*\*\*\*\*\*\*\*\*\*\*\*\*\*\*\*\*\*\*

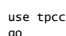

declare @startdate datetime declare @enddate datetime select @startdate = getdate() select "Start date:", convert(varchar(30),@startdate,9)

if exists ( select name from sysindexes where name = 'history\_c1' ) drop index history.history\_c1

create unique clustered index history\_c1 on history(h\_c\_w\_id, h\_date, h\_c\_d\_id, h\_c\_id, h\_amount) on MSSQL\_misc\_fg

select @enddate = getdate() select "End date: ", convert(varchar(30),@enddate,9) select "Elapsed time (in seconds): ", datediff(second, @startdate, @enddate)

go

### **idxitmcl.sql**

-- File: IDXITMCL.SQL

- Microsoft TPC-C Benchmark Kit Ver. 4.41
- Copyright Microsoft, 2001 -- Purpose: Creates clustered index on item table
- 

use tpcc go

declare @startdate datetime declare @enddate datetime select @startdate = getdate() select "Start date:", convert(varchar(30),@startdate,9)

if exists ( select name from sysindexes where name = 'item\_c1' ) drop index item.item\_c1

create unique clustered index item\_c1 on item(i\_id) on MSSQL\_misc\_fg

select @enddate = getdate() select "End date: ", convert(varchar(30),@enddate,9) select "Elapsed time (in seconds): ", datediff(second, @startdate, @enddate)

go

#### **idxnodcl.sql**

-- File: IDXNODCL.SQL

- -- Microsoft TPC-C Benchmark Kit Ver. 4.41 -- Copyright Microsoft, 2001
- -- Purpose: Creates clustered index on new\_order table
- 

use tpcc go

declare @startdate datetime declare @enddate datetime select @startdate = getdate() select "Start date:", convert(varchar(30),@startdate,9)

if exists ( select name from sysindexes where name = 'new\_order\_c1' ) drop index new\_order.new\_order\_c1

create unique clustered index new\_order\_c1 on new\_order(no\_w\_id, no\_d\_id, no\_o\_id) on MSSQL\_misc\_fg

select @enddate = getdate() select "End date: ", convert(varchar(30),@enddate,9) select "Elapsed time (in seconds): ", datediff(second, @startdate, @enddate)

go

## **idxodlcl.sql**

- -- File: IDXODLCL.SQL -- Microsoft TPC-C Benchmark Kit Ver. 4.41
- Copyright Microsoft, 2001
- -- Purpose: Creates clustered index on order\_line table

use tpcc go

#### declare @startdate datetime declare @enddate datetime

 select @startdate = getdate() select "Start date:", convert(varchar(30),@startdate,9)

if exists ( select name from sysindexes where name = 'order\_line\_c1' ) drop index order\_line.order\_line\_c1

create unique clustered index order\_line\_c1 on order\_line(ol\_w\_id, ol\_d\_id, ol\_o\_id, ol\_number) on MSSQL\_misc\_fg

select @enddate = getdate() select "End date: ", convert(varchar(30),@enddate,9) select "Elapsed time (in seconds): ", datediff(second, @startdate, @enddate)

go

### **idxordcl.sql**

-- File: IDXORDCL.SQL -- Microsoft TPC-C Benchmark Kit Ver. 4.41

- Copyright Microsoft, 2001 -- Purpose: Creates clustered index on orders table
- 

use tpcc go

#### declare @startdate datetime declare @enddate datetime select @startdate = getdate()

select "Start date:", convert(varchar(30),@startdate,9)

if exists ( select name from sysindexes where name = 'orders\_c1' ) drop index orders.orders\_c1

create unique clustered index orders\_c1 on orders(o\_w\_id, o\_d\_id, o\_id) on MSSQL\_misc\_fg

select @enddate = getdate() select "End date: ", convert(varchar(30),@enddate,9) select "Elapsed time (in seconds): ", datediff(second, @startdate, @enddate)

go

### **idxordnc.sql**

- -- File: IDXORDNC.SQL
- -- Microsoft TPC-C Benchmark Kit Ver. 4.41
- Copyright Microsoft, 2001
- -- Purpose: Creates non-clustered index on orders table

use tpcc go

> declare @startdate datetime declare @enddate datetime select @startdate = getdate() select "Start date:", convert(varchar(30),@startdate,9)

if exists ( select name from sysindexes where name = 'orders\_nc1' ) drop index orders.orders\_nc1

create index orders\_nc1 on orders(o\_w\_id, o\_d\_id, o\_c\_id, o\_id) on MSSQL\_misc\_fg

select @enddate = getdate() select "End date: ", convert(varchar(30),@enddate,9) select "Elapsed time (in seconds): ", datediff(second, @startdate, @enddate)

go

### **idxstkcl.sql**

-- File: IDXSTKCL.SQL

- -- Microsoft TPC-C Benchmark Kit Ver. 4.41
- Copyright Microsoft, 2001
- -- Purpose: Creates clustered index on stock table

use tpcc go

> declare @startdate datetime declare @enddate datetime select @startdate = getdate() select "Start date:", convert(varchar(30),@startdate,9)

if exists ( select name from sysindexes where name = 'stock\_c1' ) drop index stock.stock\_c1

create unique clustered index stock\_c1 on stock(s\_i\_id, s\_w\_id) on MSSQL\_cs\_fg

select @enddate = getdate() select "End date: ", convert(varchar(30),@enddate,9) select "Elapsed time (in seconds): ", datediff(second, @startdate, @enddate)

go

#### **idxwarcl.sql**  -- File: IDXWARCL.SQL<br>-- Microsoft.TP Microsoft TPC-C Benchmark Kit Ver. 4.41 -- Copyright Microsoft, 2001 -- Purpose: Creates clustered index on warehouse table use tpcc go declare @startdate datetime declare @enddate datetime select @startdate = getdate() select "Start date:", convert(varchar(30),@startdate,9) if exists ( select name from sysindexes where name = 'warehouse\_c1' ) drop index warehouse.warehouse\_c1 create unique clustered index warehouse\_c1 on warehouse(w\_id) with fillfactor=100 on MSSQL\_misc\_fg select @enddate = getdate() select "End date: ", convert(varchar(30),@enddate,9) select "Elapsed time (in seconds): ", datediff(second, @startdate, @enddate) go

**removedb.sql** 

- -- File: REMOVEDB.SQL -- Microsoft TPC-C Benchmark Kit Ver. 4.41
- Copyright Microsoft, 2001
- -- Purpose: Removes tpcc database and backup files

use master go

go

-- remove any existing database and backup files

#### exec sp\_dbremove tpcc, dropdev

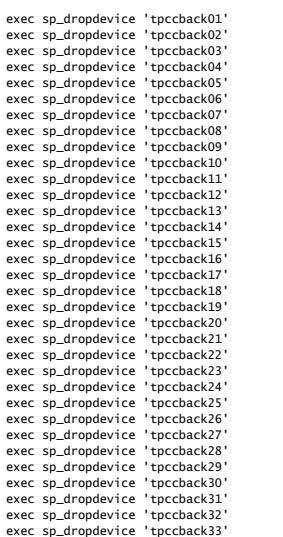

exec sp\_dropdevice 'tpccback35' exec sp\_dropdevice 'tpccback36' exec sp\_dropdevice 'tpccback37' exec sp\_dropdevice 'tpccback38' exec sp\_dropdevice 'tpccback39' exec sp\_dropdevice 'tpccback40' exec sp\_dropdevice 'tpccback41' exec sp\_dropdevice 'tpccback42' exec sp\_dropdevice 'tpccback43' exec sp\_dropdevice 'tpccback44' exec sp\_dropdevice 'tpccback45' exec sp\_dropdevice 'tpccback46' exec sp\_dropdevice 'tpccback47' exec sp\_dropdevice 'tpccback48' exec sp\_dropdevice 'tpccback49' exec sp\_dropdevice 'tpccback50' exec sp\_dropdevice 'tpccback51' exec sp\_dropdevice 'tpccback52' exec sp\_dropdevice 'tpccback53' exec sp\_dropdevice 'tpccback54' exec sp\_dropdevice 'tpccback55' exec sp\_dropdevice 'tpccback56' exec sp\_dropdevice 'tpccback57' exec sp\_dropdevice 'tpccback58' exec sp\_dropdevice 'tpccback59' exec sp\_dropdevice 'tpccback60' exec sp\_dropdevice 'tpccback61' exec sp\_dropdevice 'tpccback62' exec sp\_dropdevice 'tpccback63' exec sp\_dropdevice 'tpccback64' exec sp\_dropdevice 'tpccback65' exec sp\_dropdevice 'tpccback66' exec sp\_dropdevice 'tpccback67' exec sp\_dropdevice 'tpccback68' exec sp\_dropdevice 'tpccback69' exec sp\_dropdevice 'tpccback70' exec sp\_dropdevice 'tpccback71' exec sp\_dropdevice 'tpccback72' exec sp\_dropdevice 'tpccback73' exec sp\_dropdevice 'tpccback74' exec sp\_dropdevice 'tpccback75' exec sp\_dropdevice 'tpccback76' exec sp\_dropdevice 'tpccback77' exec sp\_dropdevice 'tpccback78' exec sp\_dropdevice 'tpccback79' exec sp\_dropdevice 'tpccback80'

exec sp\_dropdevice 'tpccback34'

#### **tables.sql**

go

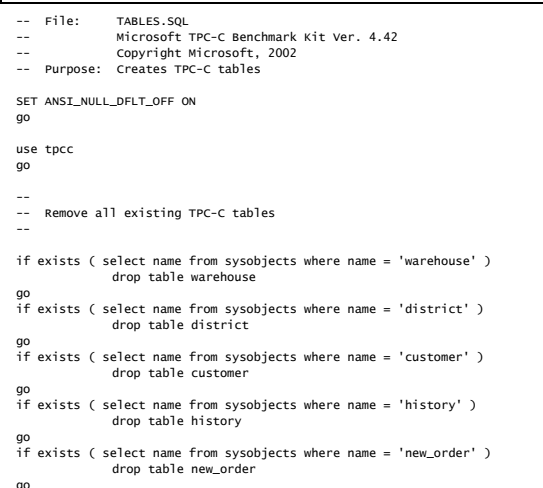

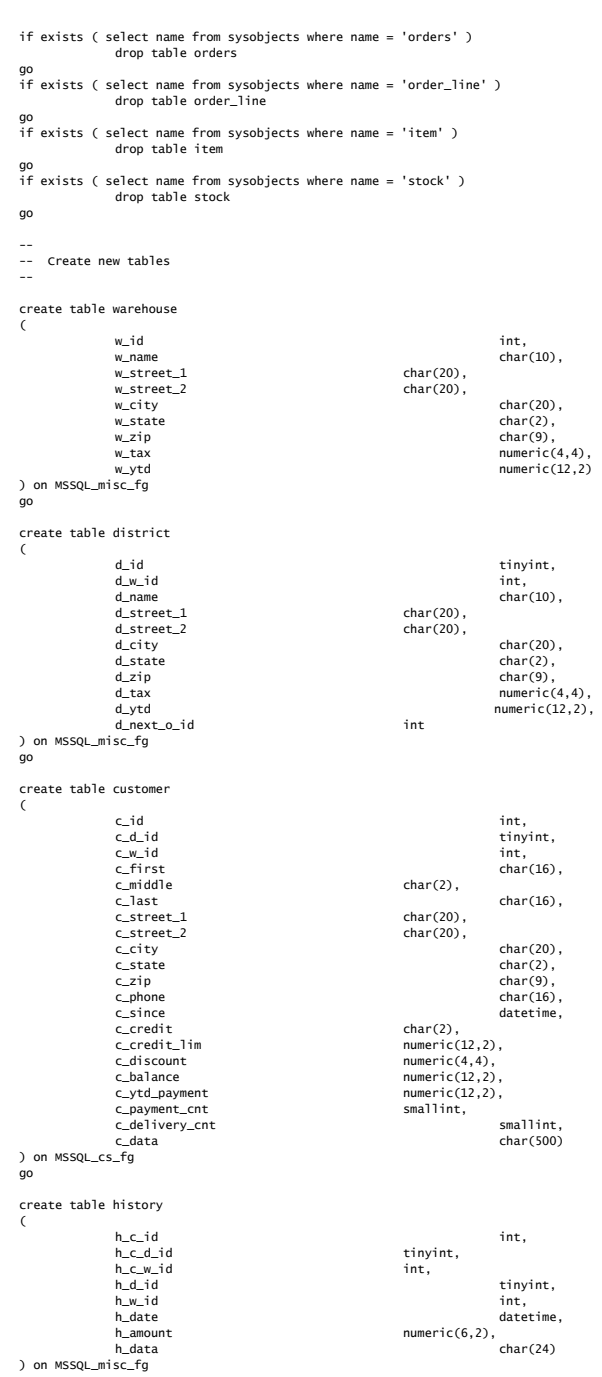

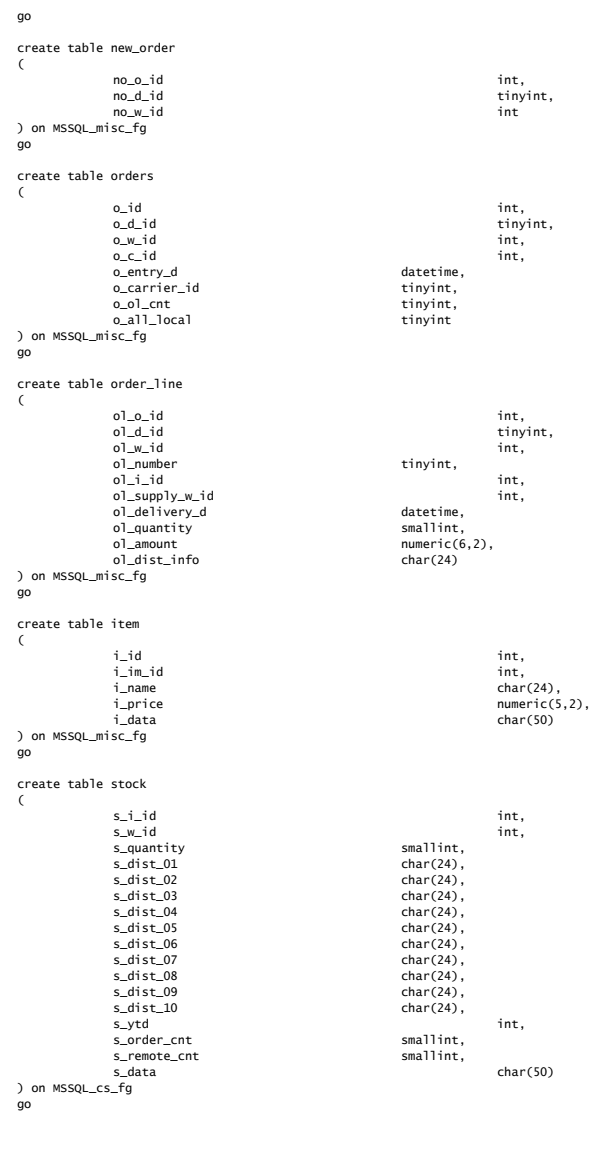

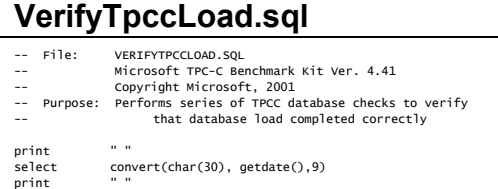

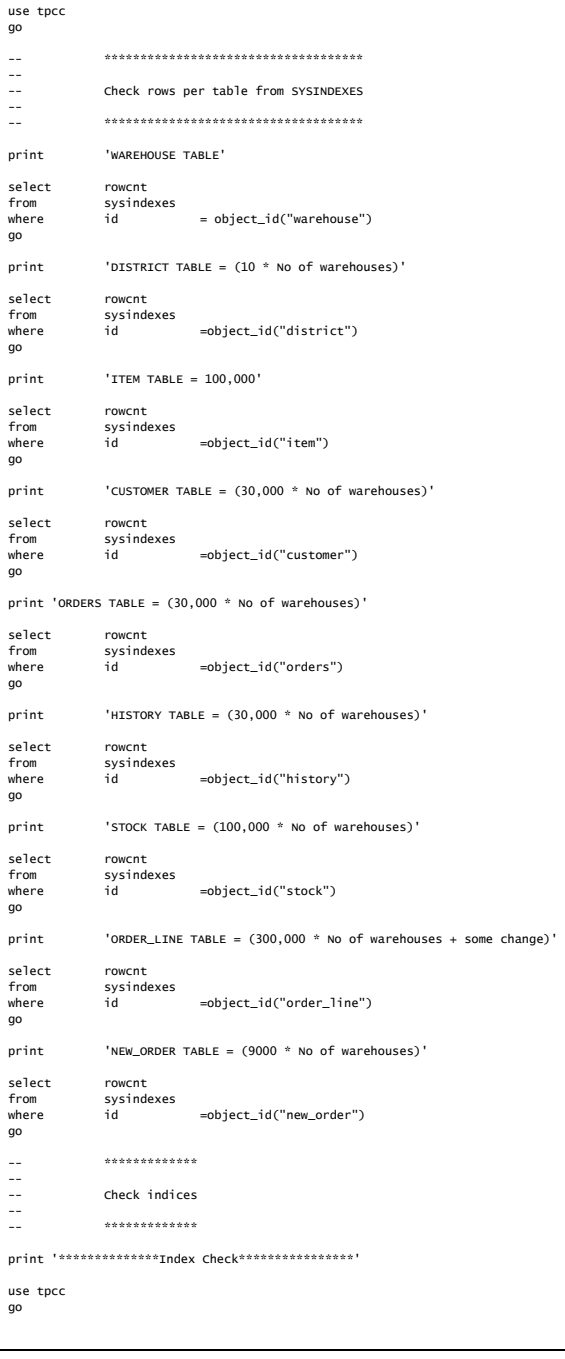

sp\_helpindex customer go sp\_helpindex stock go sp\_helpindex district go sp\_helpindex item go sp\_helpindex new\_order go sp\_helpindex orders go sp\_helpindex order\_line go sp\_helpindex warehouse go sp\_helpindex history go

## **Stored Procedures**

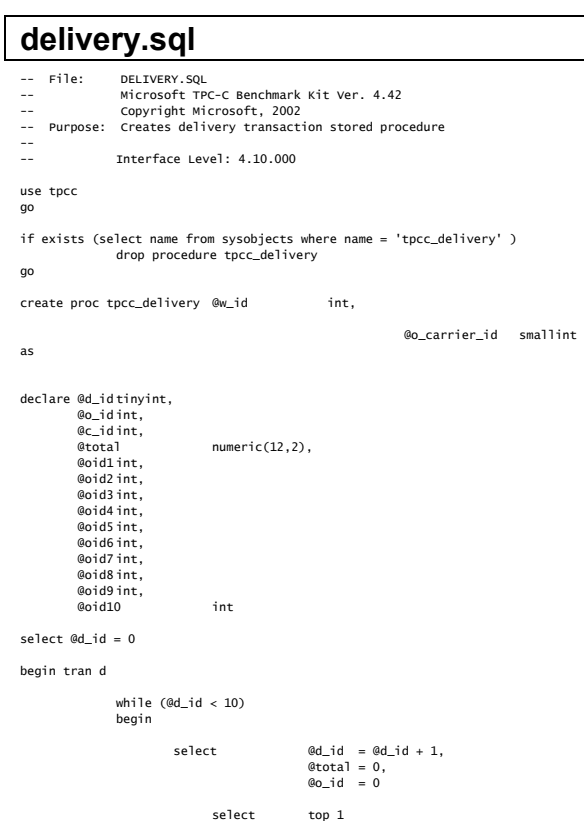

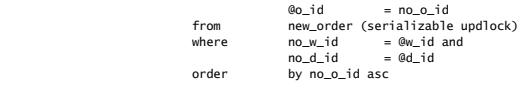

if (@@rowcount  $\sim 0$ ) begin

-- claim the order for this district

 $= 0w$ \_id

 $= @d_id$ 

 $= @o_id$ 

-- set carrier\_id on

@o\_carrier\_id,

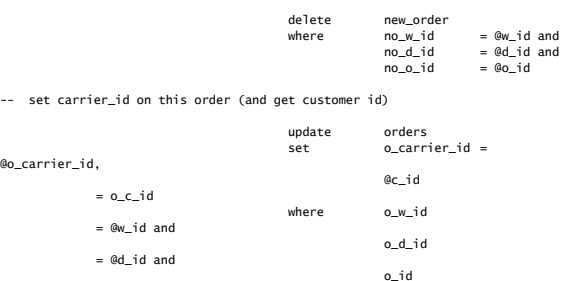

-- set date in all lineitems for this order (and sum amounts)

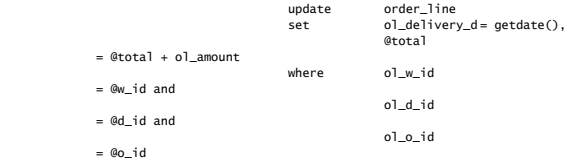

-- accummulate lineitem amounts for this order into customer

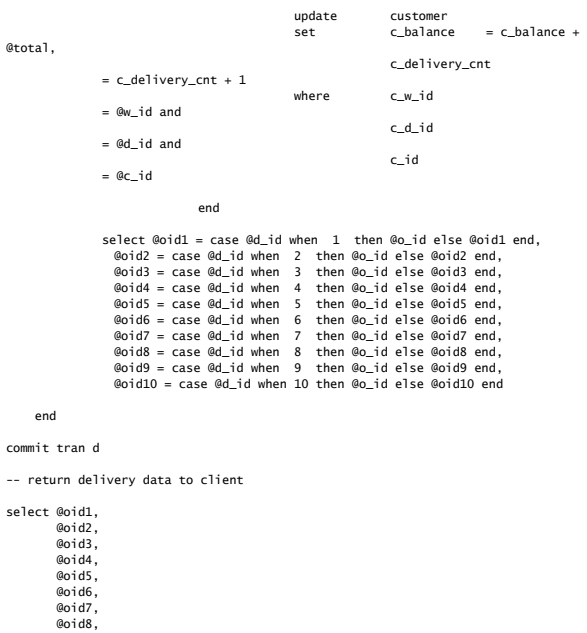

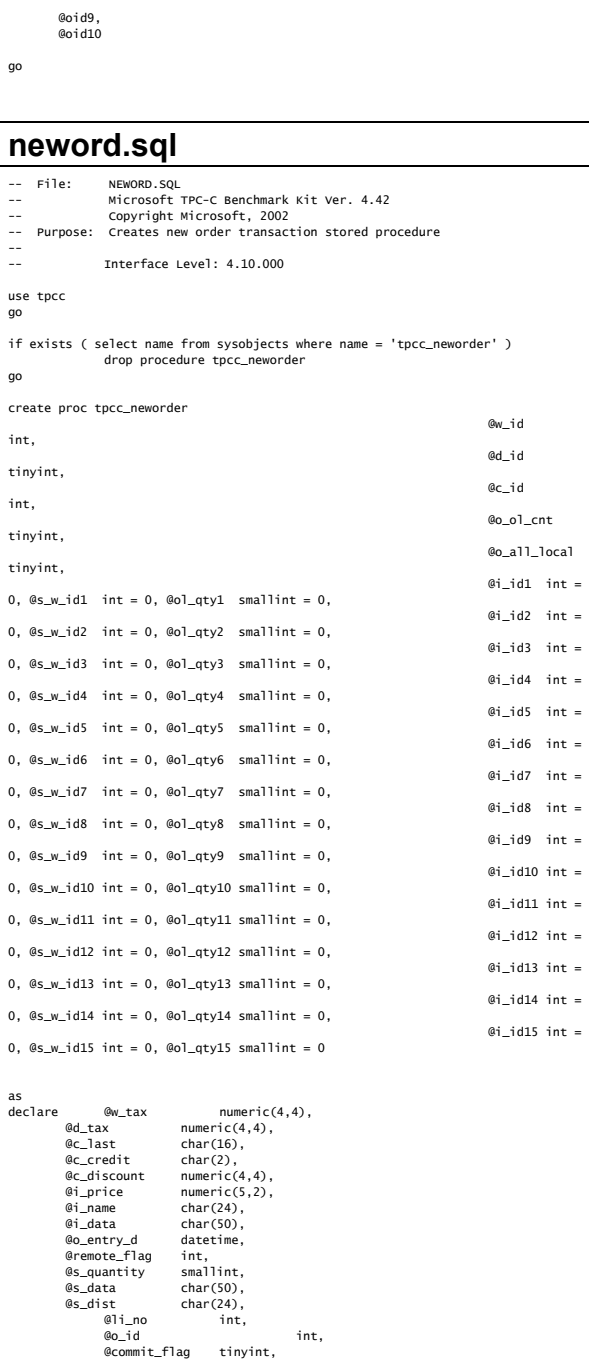

@li\_id int,<br>@li\_s\_w\_id int, @li\_s\_w\_id<br>@li\_qty smallint, @ol\_number int, @c\_id\_local int begin begin transaction n -- get district tax and next availible order id and update -- plus initialize local variables update district<br>set @d\_tax  $set$   $@d\_tax$  =  $d\_tax$ ,<br> $@o\_id$  =  $d\_next$  $= d_{next_0_id}$ ,  $d_{next\_o_id} = d_{next\_o_id} + 1$ ,  $\text{Co\_entry\_d}$  = getdate(),  $@li\_no = 0,$  $@commit_f1ag = 1$ <br>where  $d_w_id = 0$  where d\_w\_id = @w\_id and  $d_id$  =  $Qd_id$ -- process orderlines while (@li\_no < @o\_ol\_cnt) begin select @li\_no = @li\_no + 1 -- set i\_id, s\_w\_id, and qty for this lineitem select @li\_id = case @li\_no when 1 then  $\mathcal{Q}_1$  id1 when 2 then  $\mathcal{Q}_1$  id2 when 3 then  $\mathcal{G}_1$  id3 when 4 then  $\mathcal{Q}_1$  id4 when 5 then  $\mathcal{G}_1$  id5 when 6 then  $@i_id6$ when 7 then  $\mathbb{G}_1$  id7 when 8 then @i\_id8 when 9 then @i\_id9 when 10 then @i\_id10 when 11 then @i\_id11 when 12 then @i\_id12 when 13 then @i\_id13 when 14 then @i\_id14 when 15 then  $\mathcal{Q}_1$  id15 end, the contract of the contract of the contract of the contract of the contract of the contract of the contract of the contract of the contract of the contract of the contract of the contract of the contract of the contr @li\_s\_w\_id = case @li\_no when 1 then  $@s_w_id1$ when 2 then  $@s_w_id2$ when 3 then  $@s_w_id3$ when 4 then  $@s_w_id4$ when 5 then  $@s_w_id5$ when 6 then  $@s_w_id6$ when 7 then  $@s_w_id7$ when 8 then  $@s_w_id8$ when 9 then  $@s_w_id9$  when 10 then @s\_w\_id10 when 11 then @s\_w\_id11 when 12 then @s\_w\_id12 when 13 then @s\_w\_id13 when 14 then the state of the state of the state of the state of the state of the state of the state of the state of the state of the state of the state of the state of the state of the state of the state of the state of t @s\_w\_id14 when 15 then when the when the state of the state of the state of the state of the state of the state of the state of the state of the state of the state of the state of the state of the state of the state of the state of @s\_w\_id15 end, the contract of the contract of the contract of the contract of the contract of the contract of the contract of the contract of the contract of the contract of the contract of the contract of the contract of the contr @li\_qty = case @li\_no when 1 then @ol\_qty1 when 2 then @ol\_qty2 when 3 then @ol\_qty3 when 4 then @ol\_qty4 when 5 then @ol\_qty5 when 6 then @ol\_qty6 when 7 then @ol\_qty7 when 8 then @ol\_qty8 when 9 then @ol\_qty9

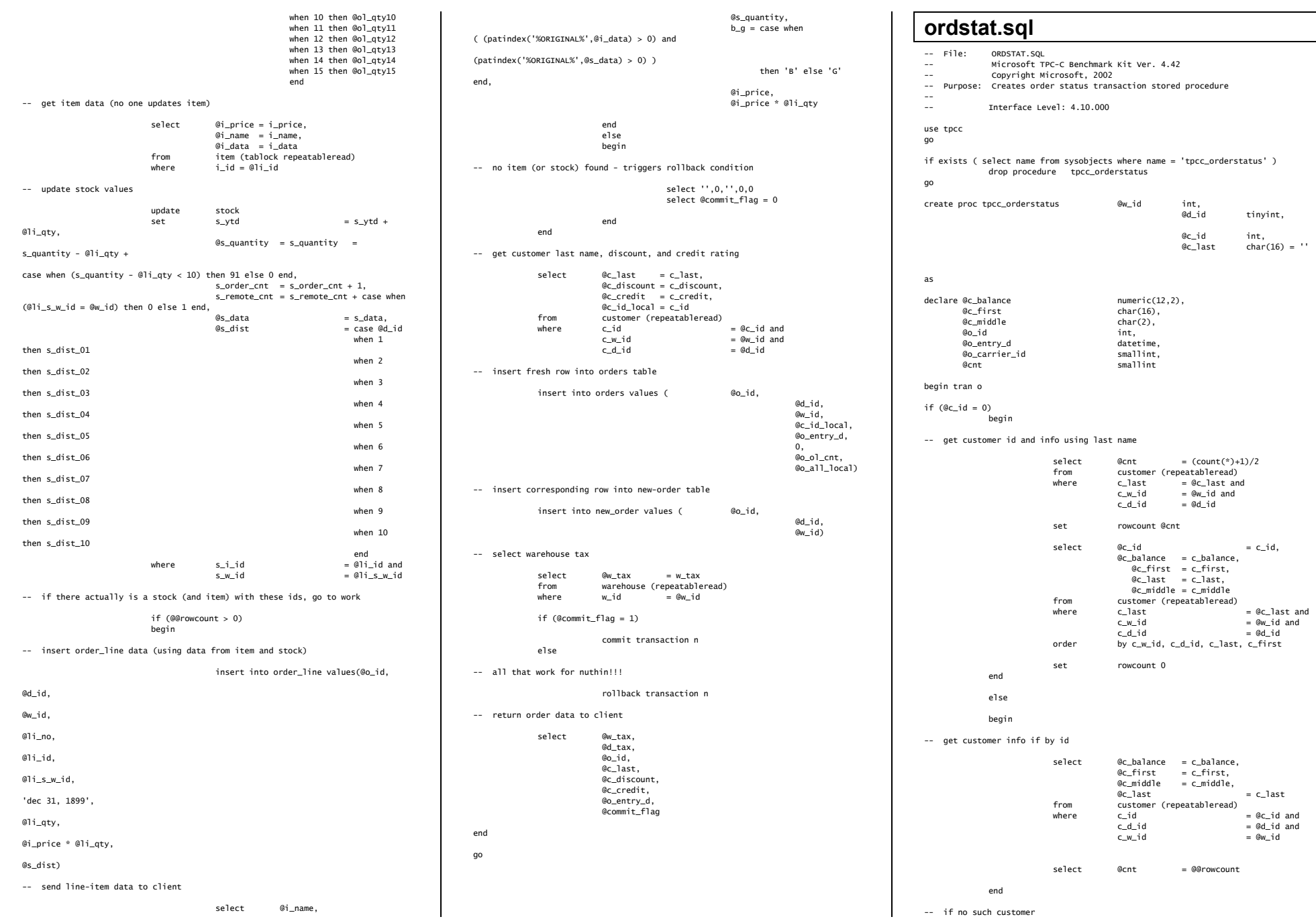

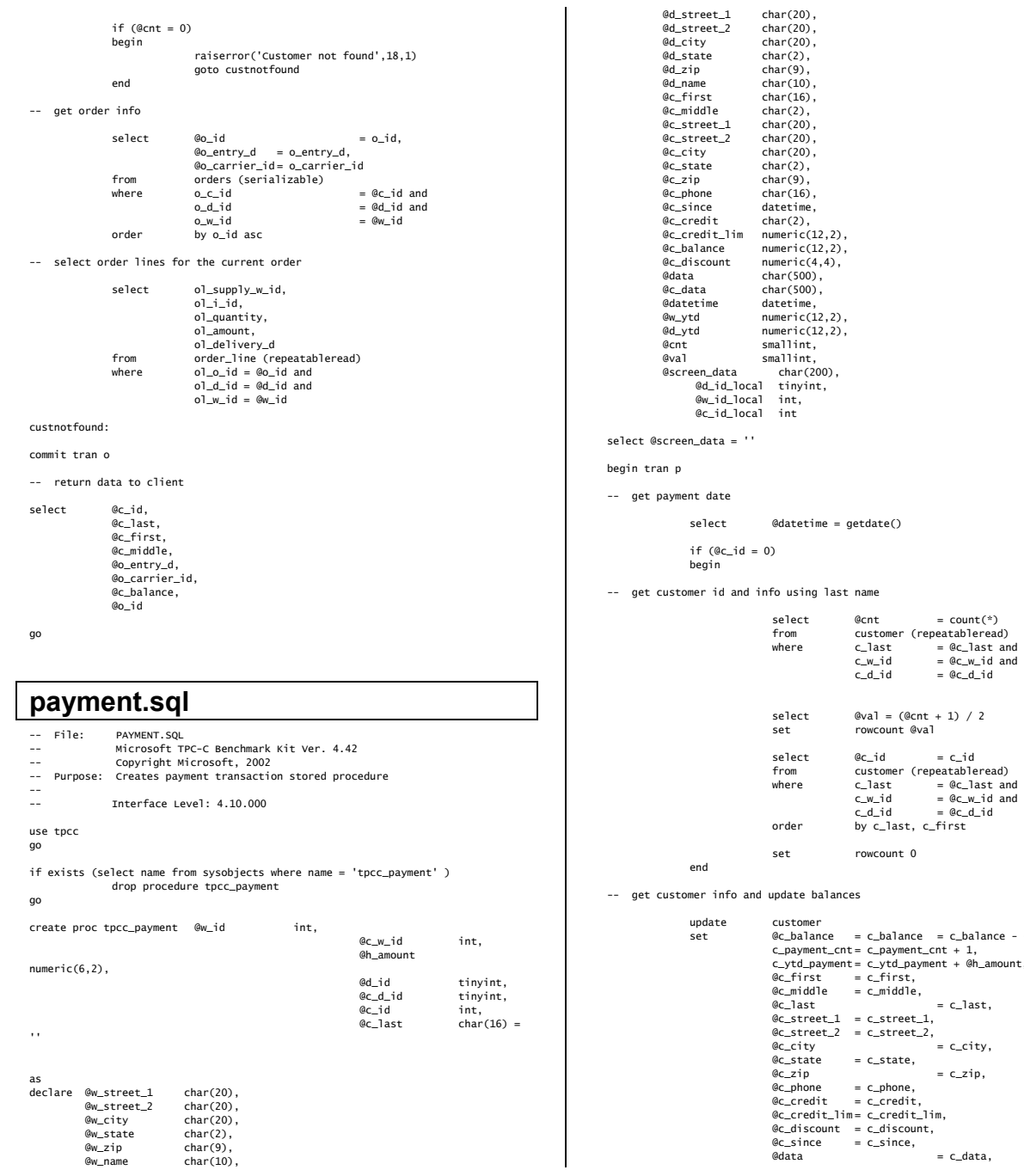

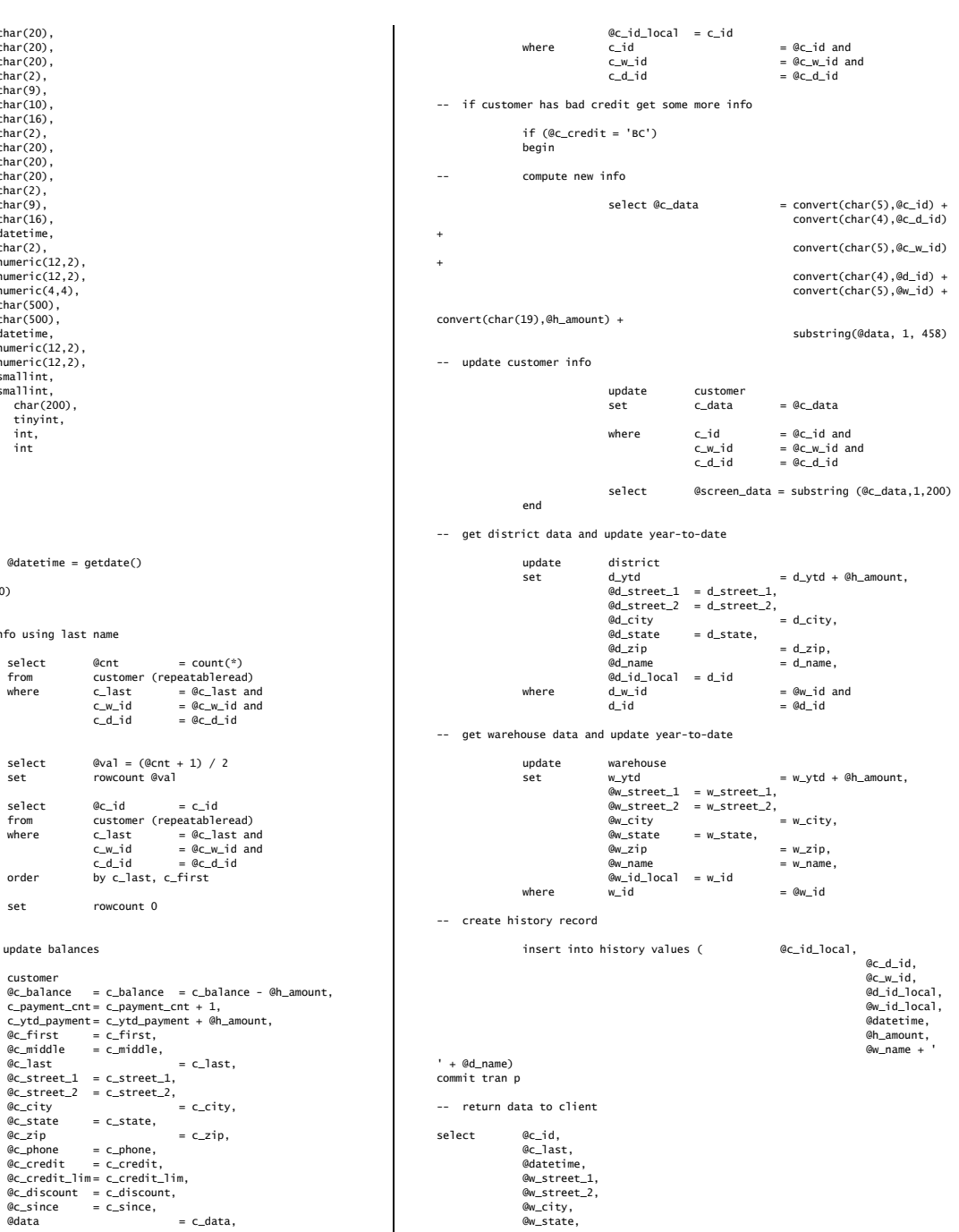

 $char(20)$ ,  $char(20)$ ,  $char(2)$ ,  $char(9)$ ,  $char(10)$ ,  $char(16)$ ,  $char(2)$ ,  $char(20)$ ,  $char(20)$ ,  $char(20)$ ,  $char(2)$ ,

 $numeric(12,2)$ ,  $numeric(4,4),$  $char(500)$ ,  $char(500)$ , datetime,  $numeric(12,2)$ ,  $numeric(12,2)$ , smallint, smallint,

 $\theta$ datetime = getdate()

 $select$   $@val = (@cnt + 1) / 2$ <br> $set$   $rowcount @val$ 

select  $\mathcal{C}\text{-id} = c\_id$ <br>from customer (repeatable

order by c\_last, c\_first

 c\_payment\_cnt = c\_payment\_cnt + 1, c\_ytd\_payment = c\_ytd\_payment + @h\_amount,

 $= c$ \_last,

 $@c_{\text{-}}first = c_{\text{-}}first,$ @c\_middle = c\_middle,

 $@c\_street\_1 = c\_street\_1,$  $@c\_street_2 = c\_street_2,$  $@c_city = c_city,$  $@c$ \_state =  $c$ \_state,  $@c_zip = c_zip,$ 

customer

where  $c_1$  ast =  $@c_1$  ast and

 $= 0$ 

 @w\_zip, @d\_street\_1, @d\_street\_2, @d\_city, @d\_state, @d\_zip, @c\_first, @c\_middle, @c\_street\_1, @c\_street\_2, @c\_city, @c\_state, @c\_zip, @c\_phone, @c\_since, @c\_credit, @c\_credit\_lim, @c\_discount, @c\_balance, @screen\_data

go

### **stocklev.sql**

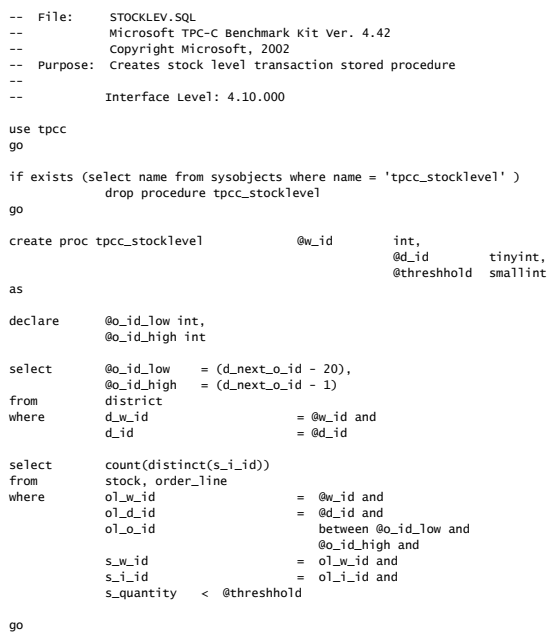

# **Loader Source Code**

### **./buildia64.cmd**

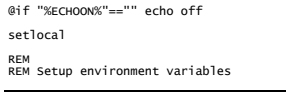

if /I "XDRIVEX" == "" set DRIVE-d:<br>if /I "XROOTX" == "" set ROOT=XDRIVEX<br>if /I "XROOTX" == " set SPHINX-XROOTX\Shiloh<br>if /I "XSPHINXX" == "set SPHINX-XROOTX\SNOTX\SQllools<br>if /I "XSHAREDIDEX" == "" set SHAREDIDE-XSQLTOOLSK REM Sanity checks<br>if not exist %SPHINX% echo %SPHINX% cannot be found&goto usage<br>if not exist %MSSDK%\bin\win64\cl.exe echo 64-bit compiler cannot be found in %MSSDK%\bin\win64&goto usage<br>if not exist %SQLTOOLS% echo SQLTOOLS not found in %SQLTOOLS%&goto usage<br>if not exist %MSVC% echo Visual C not found in %MSVC%&goto usage<br>if not exist %SHAREDIDE% echo Visual Studio Common set BUILDCFGDEBUG="tpccldr - Win64 Debug" set BUILDCFGRELEASE="tpccldr - Win64 Release" REM Set some defaults set BUILDCFG=%BUILDCFGRELEASE% set MFLAGS= :nextparm<br>if "%!" =="" goto noparm<br>if "%!" == "-?" goto usage<br>if "%!" == "-?" goto usage<br>if "%!" == "debug" set BUILDCFG=%BUILDCFGDEBUG% & goto shift<br>if "%!" == "normal" set BUILDCFG=%BUILDCFGRELEASE% & goto shift<br>if "%! :shift shift goto nextparm :noparm pushd %MSSDK% call SetWin64.bat popd REM Override Important Stuff... set Include=%COMMON%\include;%include% set Lib=%COMMON%\%CPU%\lib\retail;%lib% call nmake -f tpccldr.mak CFG=%BUILDCFG% %MFLAGS% goto leave :usage echo. echo Usage: %0 [type] [flags] echo. echo <br>echo 'type' is one of:<br>echo debug echo debug<br>echo - debug<br>echo 'flags' is zero or more of:<br>echo - alean cleans up crufty bits<br>echo -? - display this message echo echo. :leave endlocal **./tpccldr.mak**  # Microsoft Developer Studio Generated NMAKE File, Based on tpccldr.dsp !IF "\$(CFG)" == ""<br>CFG=tpccldr - Win64 Debug<br>CFG=tpccldr - Win64 Release<br>!MESSAGE No configuration specified. Defaulting to tpccldr - Win64 Release.<br>!ENDIF IIF "S(CFG)" != "tpccldr - win64 Release" && "\$(CFG)" != "tpccldr - win64 Debug"<br>!MESSAGE Ynvalid configuration "\$(CFG)" specified.<br>!MESSAGE You can specify a configuration when running NMAKE<br>!MESSAGE by defining the macro !MESSAGE<br>!MESSAGE NMAKE /f "tpccldr.mak" CFG="tpccldr - win64 Release"<br>!MESSAGE Possible choices for configuration are: |MESSAGE<br>|MESSAGE "tpccldr - win64 Release" (based on "win64 (IA64) Console Application")<br>|MESSAGE "tpccldr - win64 Debug" (based on "win64 (IA64) Console Application")<br>|MERSAGE<br>|ERROR An invalid configuration is specified !ENDIF  $IF "S(OS)" == "Windows NT"$ NULL= !ELSE  $N$ ULL $=$ null I ENDTE !IF "\$(CFG)" == "tpccldr - Win64 Release"

REM

INTDIR=.\objects # Begin Custom Macros OutDir=.\bin # End Custom Macros ALL : "\$(OUTDIR)\tpccldr.exe" CLEAN : -@erase "\$(INTDIR)\getargs.obj" -@erase "\$(INTDIR)\random.obj" -@erase "\$(INTDIR)\strings.obj" -@erase "\$(INTDIR)\time.obj" -@erase "\$(INTDIR)\tpccldr.obj" -@erase "\$(OUTDIR)\tpccldr.exe" "\$(OUTDIR)" : if not exist "\$(OUTDIR)/\$(NULL)" mkdir "\$(OUTDIR)" "\$(INTDIR)" : if not exist "\$(INTDIR)/\$(NULL)" mkdir "\$(INTDIR)" CPP=cl.exe CPP\_PROJ=/nologo /MD /Zep8 /wp64 /w3 /O2 /D "NDEBUG" /D "WIN32" /D "\_WIN32"<br>/D\_IA64\_=1 /DWIN64 /D\_WIN64 /D "\_CONSOLE" /D "DBNTWIN32" /Fo"\$(INTDIR)\\"<br>/Fd"\$(INTDIR)\\" /c .c{\$(INTDIR)}.obj:: \$(CPP) @<< \$(CPP\_PROJ) \$<  $\epsilon$ .cpp{\$(INTDIR)}.obj:: \$(CPP) @<< \$(CPP\_PROJ) \$<  $\overline{\phantom{a}}$ .cxx{\$(INTDIR)}.obj:: \$(CPP) @<< \$(CPP\_PROJ) \$<  $\epsilon$ .c{\$(INTDIR)}.sbr:: \$(CPP) @<< \$(CPP\_PROJ) \$<  $\epsilon$ .cpp{\$(INTDIR)}.sbr::  $$$ (CPP)  $@<<$  \$(CPP\_PROJ) \$<  $\prec$ .cxx{\$(INTDIR)}.sbr:: \$(CPP) @<< \$(CPP\_PROJ) \$<  $\epsilon$ RSC=rc.exe BSC32=bscmake.exe BSC32\_FLAGS=/nologo /o"\$(OUTDIR)\tpccldr.bsc" BSC32\_SBRS= \ LTMX32\_Fink.exe<br>
LTMX32\_Fink.exe = 132.1ib user32.1ib gdi32.1ib winspool.1ib comd1g32.1ib<br>
ddveni32.1ib selli32.1ib ofeat = 12.1ib udid.1ib odbc32.1ib odbccp32.1ib<br>
ddbcbcg.1ib /nologo /subsystem:console /machine:1A64<br>
/ou "\$(OUTDIR)\tpccldr.exe" : "\$(OUTDIR)" \$(DEF\_FILE) \$(LINK32\_OBJS)<br>|\$(LINK32\_FLAGS) \$(LINK32\_OBJS)<br>|\$(LINK32\_FLAGS) \$(LINK32\_OBJS)  $\epsilon$ !ELSEIF "\$(CFG)" == "tpccldr - Win64 Debug" OUTDIR=.\bin INTDIR=.\objects # Begin Custom Macros OutDir=.\bin # End Custom Macros ALL : "\$(OUTDIR)\tpccldr.exe" "\$(OUTDIR)\tpccldr.bsc" CLEAN : -@erase "S(INTDIR)\getargs.sbj"<br>-@erase "S(INTDIR)\getargs.sbj"<br>-@erase "S(INTDIR)\random.obj"<br>-@erase "S(INTDIR)\random.sbj"<br>-@erase "S(INTDIR)\strings.sbj"<br>-@erase "S(INTDIR)\tirus.obj"<br>-@erase "S(INTDIR)\tirus.obj"<br>-@er "\$(OUTDIR)" : if not exist "\$(OUTDIR)/\$(NULL)" mkdir "\$(OUTDIR)" "\$(INTDIR)" : if not exist "\$(INTDIR)/\$(NULL)" mkdir "\$(INTDIR)"

CPP=cl.exe

 $OUTDTR = .\bin$ 

CPP\_PROJ=/nologo /MD /Zep8 /Wp64 /W3 /GX /Zi /Od /D "\_DEBUG" /D "WIN32" /D<br>"\_WIN32" /D\_IA64\_=1 /DWIN64 /D\_WIN64 /D "\_CONSOLE" /D "DBNTWIN32"<br>/FR"\$(INTDIR)\\" /Fo"\$(INTDIR)\\" /Fd"\$(INTDIR)\\" /c .c{\$(INTDIR)}.obj:: \$(CPP) @<< \$(CPP\_PROJ) \$<  $\prec$ .cpp{\$(INTDIR)}.obj::  $s(\text{CPP})$   $@<sub>0</sub>$  $$$  $(CPP_PROJ)$   $$$ <  $\prec$ .cxx{\$(INTDIR)}.obj:: \$(CPP) @<< \$(CPP\_PROJ) \$<  $\prec$ .c{\$(INTDIR)}.sbr::  $s(\text{CPP})$   $@$  $$$  $(CPP\_PROJ)$   $$$  <  $\,<$ .cpp{\$(INTDIR)}.sbr:: \$(CPP) @<< \$(CPP\_PROJ) \$<  $\prec$ .cxx{\$(INTDIR)}.sbr:: \$(CPP) @<< \$(CPP\_PROJ) \$<  $\,<$ RSC=rc.exe BSC32=bscmake.exe<br>BSC32\_FLAGS=/nologo /o"\$(OUTDIR)\tpccldr.bsc"<br>BSC32\_SBRS= \ "\$(INTDIR)\petargs.sbr" \<br>"\$(INTDIR)\random.sbr" \<br>"\$(INTDIR)\time.sbr" \<br>"\$(INTDIR)\tpccldr.sbr" "\$(OUTDIR)\tpccldr.bsc" : "\$(OUTDIR)" \$(BSC32\_SBRS)<br>\$(BSC322\_FLAGS) \$<<<br>\$(BSC32\_FLAGS) \$(BSC32\_SBRS)  $\,<$ LINK32=link.exe<br>LINK32=FinK.exe =<br>advapi32.lib shell32.lib ole32.lib oleaut32.lib wingool.lib comdlg32.lib<br>advapi32.lib shell32.lib ole32.lib oleaut32.lib uuid.lib odbc32.lib odbccp32.lib<br>/out:"\$(COUTOIR)\tpccldr.exe"<br>LINK "\$(INTDIR)\getargs.obj" \<br>"\$(INTDIR)\random.obj" \<br>"\$(INTDIR)\strings.obj" \<br>"\$(INTDIR)\time.obj" \ "\$(INTDIR)\tpccldr.obj" "\$(OUTDIR)\tpccldr.exe" : "\$(OUTDIR)" \$(DEF\_FILE) \$(LINK32\_OBJS)<br>\_\$\$(LINK32) @<<<br><< {LINK32\_FLAGS) \$(LINK32\_OBJS) ! ENDIF !IF "\$(CFG)" == "tpccldr - Win64 Release" || "\$(CFG)" == "tpccldr - Win64 Debug" SOURCE=.\src\getargs.c !IF "\$(CFG)" == "tpccldr - Win64 Release" "\$(INTDIR)\getargs.obj" : \$(SOURCE) "\$(INTDIR)" \$(CPP) \$(CPP\_PROJ) \$(SOURCE) !ELSEIF "\$(CFG)" == "tpccldr - Win64 Debug" "\$(INTDIR)\getargs.obj" "\$(INTDIR)\getargs.sbr" : \$(SOURCE) "\$(INTDIR)" \$(CPP) \$(CPP\_PROJ) \$(SOURCE) ! ENDIF SOURCE=.\src\random.c !IF "\$(CFG)" == "tpccldr - Win64 Release" "\$(INTDIR)\random.obj" : \$(SOURCE) "\$(INTDIR)" \$(CPP) \$(CPP\_PROJ) \$(SOURCE) !ELSEIF "\$(CFG)" == "tpccldr - Win64 Debug" "\$(INTDIR)\random.obj" "\$(INTDIR)\random.sbr" : \$(SOURCE) "\$(INTDIR)" \$(CPP) \$(CPP\_PROJ) \$(SOURCE) !ENDIF SOURCE=.\src\strings.c !IF "\$(CFG)" == "tpccldr - Win64 Release" "\$(INTDIR)\strings.obj" : \$(SOURCE) "\$(INTDIR)"

90**./src/getargs.c**  // File: GETARGS.C Microsoft TPC-C Kit Ver. //<br>1997, 1998, 1999 Copyright Microsoft, 1996, // Purpose: Source file for command line processing // Includes #include "tpcc.h" //======================================================================= // // Function name: GetArgsLoader //======================================================================= void GetArgsLoader(int argc, char \*\*argv, TPCCLDR\_ARGS \*pargs) int i;<br>char \*ptr; i;  $*$ ptr; #ifdef DEBUG<br>- printf("[%]d]DBG: Entering GetArgsLoader()\n", (int) GetCurrentThreadId());<br>#endif /\* init args struct with some useful values \*/ pargs->server = SERVER;<br>
pargs->server = SERVER;<br>
pargs->server = USFR:<br>
pargs->user pargs->user = USER;<br>pargs->user = USER;<br>pargs->password = PASSWOPD: pargs->password = PASSWORD; pargs->database = DATABASE; pargs->batch = BATCH; pargs->num\_warehouses = UNDEF; pargs->tables\_all = TRUE; pargs->table\_item = FALSE; pargs->table\_warehouse = FALSE; pargs->table\_customer = FALSE; pargs->table\_orders = FALSE;<br>pargs->loader\_res\_file = LOADER\_RES\_FILE; pargs->loader\_res\_file = LOADER\_RES\_FILE;<br>pargs->pack\_size = = DEFLDPACKSIZE;<br>pargs->starting\_warehouse = DEF\_STARTING\_WAREHOUSE; =<br>pargs->build\_index pargs->index\_order = pargs->index\_script\_path = INDEX\_SCRIPT\_PATH; pargs->scale\_down = /\* check for zero command line args \*/ if ( argc == 1 ) GetArgsLoaderUsage():

 \$(CPP) \$(CPP\_PROJ) \$(SOURCE) !ELSEIF "\$(CFG)" == "tpccldr - Win64 Debug"

!IF "\$(CFG)" == "tpccldr - Win64 Release" "\$(INTDIR)\time.obj" : \$(SOURCE) "\$(INTDIR)" \$(CPP) \$(CPP\_PROJ) \$(SOURCE) !ELSEIF "\$(CFG)" == "tpccldr - Win64 Debug"

\$(CPP) \$(CPP\_PROJ) \$(SOURCE)

!IF "\$(CFG)" == "tpccldr - Win64 Release" "\$(INTDIR)\tpccldr.obj" : \$(SOURCE) "\$(INTDIR)" \$(CPP) \$(CPP\_PROJ) \$(SOURCE) !ELSEIF "\$(CFG)" == "tpccldr - Win64 Debug"

!ENDIF

! ENDIF

!ENDIF !ENDIF

 $\frac{1}{4}$ . 20

//

{

BUTLD\_TNDEX:

INDEX\_ORDER;

SCALE\_DOWN:

SOURCE=.\src\time.c

SOURCE=.\src\tpccldr.c

"\$(INTDIR)\strings.obj" "\$(INTDIR)\strings.sbr" : \$(SOURCE) "\$(INTDIR)" \$(CPP) \$(CPP\_PROJ) \$(SOURCE)

"\$(INTDIR)\tpccldr.obj" "\$(INTDIR)\tpccldr.sbr" : \$(SOURCE) "\$(INTDIR)" \$(CPP) \$(CPP\_PROJ) \$(SOURCE)

"\$(INTDIR)\time.sbr" : \$(SOURCE) "\$(INTDIR)"

#### for (i = 1; i < argc; ++i) { if (argv[i][0] != '-' && argv[i][0] != '/')  $\{$  printf("\nUnrecognized command"); GetArgsLoaderUsage(); exit(1); } ptr = argv[i]; switch (ptr[1])  $\{$ /\* Fall throught \*/ case 'h':<br>case 'H': GetArgsLoaderUsage(); break; case 'D': pargs->database = ptr+2; break; case 'P': pargs->password = ptr+2; break; case 'S': pargs->server = ptr+2; break; case 'U': pargs->user = ptr+2; break; case 'b': pargs->batch = atol(ptr+2); break; case 'W': pargs->num\_warehouses = atol(ptr+2); break; case 's': pargs->starting\_warehouse  $=$  atol( $ptr+2$ ); break; case 't':  ${1 \over 2}$  and  ${1 \over 2}$  and  ${1 \over 2}$  and  ${1 \over 2}$  and  ${1 \over 2}$  and  ${1 \over 2}$  and  ${1 \over 2}$  and  ${1 \over 2}$  and  ${1 \over 2}$  pargs- >tables\_all = FALSE; if the contract of the contract of the contract of the contract of the contract of the contract of the contract of the contract of the contract of the contract of the contract of the contract of the contract of the contrac (strcmp(ptr+2,"item") == 0) pargs->table\_item = TRUE; else if the contract of the contract of the contract of the contract of the contract of the contract of the contract of the contract of the contract of the contract of the contract of the contract of the contract of the co (strcmp(ptr+2,"warehouse") == 0) pargs->table\_warehouse = TRUE; else if  $(strcmp(ptr+2, "customer") == 0)$  pargs->table\_customer = TRUE; else if the contract of the contract of the contract of the contract of the contract of the contract of the contract of the contract of the contract of the contract of the contract of the contract of the contract of the co (strcmp(ptr+2,"orders") == 0) pargs->table\_orders = TRUE; else en de la construction de la construction de la construction de la construction de la construction de la c else  ${1 \over 2}$  and  ${1 \over 2}$  and  ${1 \over 2}$  a printf("\nUnrecognized command"); GetArgsLoaderUsage(); exit(1); } break; en and the second control of the second control of the second control of the second part of the second part of case 'f': pargs->loader\_res\_file = ptr+2; break; case 'p': pargs->pack\_size = atol(ptr+2); break; case 'i': pargs->build\_index = atol(ptr+2); break; case 'o': pargs->index\_order = atol(ptr+2); break; case 'c': pargs->scale\_down = atol(ptr+2); break; case 'd': pargs->index\_script\_path = ptr+2;

 break; default:

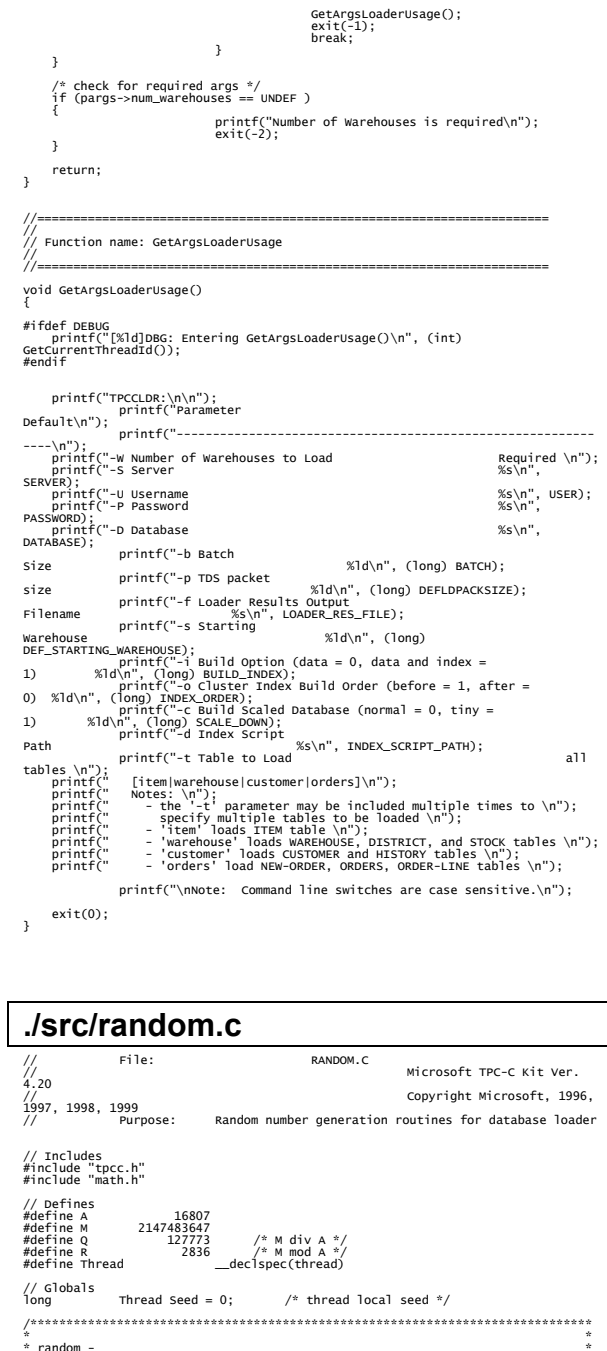

```
* Implements a GOOD pseudo random number generator. This generator * 
* will/should? run the complete period before repeating. * 
* * * Copied from: * 
* Random Numbers Generators: Good Ones Are Hard to Find. * * Communications of the ACM - October 1988 Volume 31 Number 10 * * * * Machine Dependencies: * 
* long must be 2 ^ 31 - 1 or greater. * 
 * * ******************************************************************************/ 
 /****************************************************************************** 
 * seed - load the Seed value used in irand and drand. Should be used before * * first call to irand or drand. * ******************************************************************************/ 
void seed(long val) 
 { 
#ifdef DEBUG 
 printf("[%ld]DBG: Entering seed()...\n", (int) GetCurrentThreadId()); 
 printf("Old Seed %ld New Seed %ld\n",Seed, val); 
#endif  if ( val < 0 ) 
 val = abs(val); 
     seed = val;
} 
  /***************************************************************************** 
 * irand - returns a 32 bit integer pseudo random number with a period of     *<br>*      1 to 2 ^ 32 - 1.
 * * * parameters: * 
 * none. ** * * returns: * * 32 bit integer - defined as long ( see above ). * 
* * * side effects: * * seed get recomputed. * 
*****************************************************************************/ 
 long irand() 
{ 
 register long s; /* copy of seed */<br>register long test; /* test flag */<br>register long hi; /* tmp value for speed */<br>register long ho; /* tmp value for speed */
 #ifdef DEBUG<br>| printf("[%]d]DBG: Entering irand()...\n", (int) GetCurrentThreadId());<br>#endif
  s = Seed; 
 hi = s / Q; 
 lo = s % Q; 
  test = A * lo - R * hi; 
 if ( test > 0 ) 
                                 seed = test else seed = test + M; return( Seed ); 
} 
/***************************************************************************** 
 ^* drand - returns a double pseudo random number between 0.0 and 1.0. \qquad ^** See irand. * 
*****************************************************************************/ 
double drand() 
 { 
 #ifdef DEBUG<br>| printf("[%]d]DBG: Entering drand()...\n", (int) GetCurrentThreadId());<br>#endif
      return( (double)irand() / 2147483647.0); 
 } 
 //======================================================================= 
    Function : RandomNumbe
 // 
// Description: 
 //======================================================================= 
long RandomNumber(long lower, long upper) 
{ 
      long rand_num; 
 #ifdef DEBUG<br>| printf("[%ld]DBG: Entering RandomNumber()...\n", (int)<br>GetCurrentThreadId());
#endif  if ( upper == lower ) /* pgd 08-13-96 perf enhancement */ 
 return lower; 
                  upper++; 
     if ( <code>upper <= lower</code> )
                                  rand_num = upper; 
  else 
                                 rand_num = lower + irand() % (upper - lower); /* pad
```

```
#ifdef DEBUG 
 printf("[%ld]DBG: RandomNumber between %ld & %ld ==> %ld\n", 
                                                             (int) GetCurrentThreadId().
 lower, upper, rand_num); 
#endif  return rand_num; 
} 
#if 0 //Orginal code pgd 08/13/96 
long RandomNumber(long lower, 
                                                                 long upper) 
{ 
     long rand_num; 
#ifdef DEBUG<br>| printf("[%ld]DBG: Entering RandomNumber()...\n", (int)<br>GetCurrentThreadId());
#endif  upper++; 
 if ((upper <= lower)) 
 rand_num = upper; 
 else  rand_num = lower + irand() % ((upper > lower) ? upper 
- lower : upper); 
#ifdef DEBUG 
 printf("[%ld]DBG: RandomNumber between %ld & %ld ==> %ld\n", 
 (int) GetCurrentThreadId(), 
 lower, upper, rand_num); 
#endif 
     return rand_num; 
 } 
#endif 
 //======================================================================= 
  // Function : NURand 
 // 
// Description: 
 //======================================================================= 
long NURand(int iConst, 
long x,<br>long y,<br>long C)
{ 
     long rand_num; 
#ifdef DEBUG<br>| printf("[%]d]DBG: Entering NURand()...\n", (int) GetCurrentThreadId());<br>#endif
    rand\_num = (((RandomNumber(0, iconst) | RandomNumber(x,y)) + C) % (y-x+1))+x;#ifdef DEBUG<br>printf("[%ld]DBG: NURand: num = %d\n", (int) GetCurrentThreadId(),<br>randif<br>#endif
     return rand_num; 
 } 
./src/strings.c 
               \mathsf{Eilb}: \mathsf{CITRICS} \mathsf{C}Microsoft TPC-C Kit Ver.
\frac{1}{4}. 20
 //<br>1997, 1998, 1999
                                                              Copyright Microsoft, 1996,
// Purpose: Source file for database loader string functions 
 // Includes 
#include "tpcc.h" 
#include <string.h> 
#include <ctype.h> 
 //======================================================================= 
 // 
// Function name: MakeAddress 
 // 
 //======================================================================= 
void MakeAddress(char *street_1, 
                                                                char *street_2, 
 char *city, 
 char *state, 
                                                                char *zip) 
{ 
#ifdef DEBUG<br>- printf("[%]d]DBG: Entering MakeAddress()\n", (int) GetCurrentThreadId());<br>#endif
```
08-13-96 perf enhancement \*/

MakeAlphaString (10, 20, ADDRESS\_LEN, street\_1);<br>MakeAlphaString (10, 20, ADDRESS\_LEN, street\_2);<br>MakeAlphaString (10, 20, ADDRESS\_LEN, city);<br>MakeAlphaString ( 2, 2, STATE\_LEN, state);<br>MakeZipNumberString( 9, 9, ZIP\_LEN, #ifdef DEBUG printf("[%ld]DBG: MakeAddress: street\_1: %s, street\_2: %s, city: %s, state: %s, zip: %s\n", (int) GetCurrentThreadId(), street\_1, street\_2, city, state, zip); #endif return; } //======================================================================= // // Function name: LastName // //======================================================================= void LastName(int num, char \*name) { static char \*n[] = { "BAR" , "OUGHT", "ABLE" , "PRI" , "PRES", "ESE" , "ANTI" , "CALLY", "ATION", "EING" }; #ifdef DEBUG<br>| printf("[%]d]DBG: Entering LastName()\n", (int) GetCurrentThreadId());<br>#endif if ((num >= 0) && (num < 1000)) { strcpy(name, n[(num/100)%10]); strcat(name, n[(num/10)%10]); strcat(name, n[(num/1)%10]); if (strlen(name) < LAST\_NAME\_LEN)  $\{$ PaddString(LAST\_NAME\_LEN, name); } } else { printf("\nError in LastName()... num <%ld> out of range (0,999)\n", num); exit(-1); } #ifdef DEBUG printf("[%ld]DBG: LastName: num = [%d] ==> [%d][%d][%d]\n", (int) GetCurrentThreadId(), num, num/100, (num/10)%10, num%10); printf("[%ld]DBG: LastName: String = %s\n", (int) GetCurrentThreadId(), name); #endif return; } //======================================================================= // // Function name: MakeAlphaString // //======================================================================= //philippiu 08/13/96 Changed MakeAlphaString to use A-Z, a-z, and 0-9 in<br>//accordance with spec see below:<br>//4.3.2.2 Site motation random a-string [x . .y]<br>//4.3.2.2 Site motation random a-string [x . .y]<br>//(respectively), //It is completely unreasonable to stuff non-printing chars into the text fields. //-CLevine 08/13/96 int MakeAlphaString( int x, int y, int z, char \*str) { int len; int i; char cc = 'a'; static char chArray[] =<br>"0123456789ABCDEFGHIJKLMNOPQRSTUVWXYZabcdefghijklmnopqrstuvwxyz";<br>static int chArrayMax = 61; #ifdef DEBUG<br>- printf("[%ld]DBG: Entering MakeAlphaString()\n", (int)<br>GetCurrentThreadId());<br>#endif len= RandomNumber(x, y); for (i=0; i<len;  $i++$ ) { cc = chArray[RandomNumber(0, chArrayMax)]; str[i] = cc; }

```
 if ( len < z ) 
 memset(str+len, ' ', z - len); 
 str[len] = 0; 
      return len; 
} 
 //======================================================================= 
 // 
// Function name: MakeOriginalAlphaString 
// 
 //======================================================================= 
int MakeOriginalAlphaString(int x, 
int y, 
                  int z, 
char *str, 
                  int percent) 
{ 
     int len<br>int val
     int int
                                  start;
 #ifdef DEBUG<br>| printf("[%ld]DBG: Entering MakeOriginalAlphaString()\n", (int)<br>GetCurrentThreadId());
 #endif  // verify prercentage is valid 
 if ((percent < 0) || (percent > 100)) 
  { 
 printf("MakeOrigianlAlphaString: Invalid 
percentage: %d\n", percent); 
 exit(-1); 
 } 
  // verify string is at least 8 chars in length 
 if ((x + y) <= 8) 
  { 
                                  printf("MakeOriginalAlphaString: string length must 
be >= 8\ln");
                                  exit(-1); 
     } 
  // Make Alpha String 
 len = MakeAlphaString(x,y, z, str); 
  val = RandomNumber(1,100); 
 if (val <= percent) 
  { 
  start = RandomNumber(0, len - 8); 
 strncpy(str + start, "ORIGINAL", 8); 
      } 
 #ifdef DEBUG<br>printf("[%ld]DBG: MakeOriginalAlphaString: : %s\n",<br>#endif
      return (int)strlen(str); 
 } 
 //======================================================================= 
 // 
// Function name: MakeNumberString 
 // 
 //======================================================================= 
int MakeNumberString(int x, int y, int z, char *str) 
{ 
                  char tmp[16]; 
                //MakeNumberString is always called MakeZipNumberString(16, 16, 16, 
string) 
 memset(str, '0', 16);<br>_itoa(RandomNumber(0, 99999999), tmp, 10);<br>memcpy(str, tmp, strlen(tmp));
  _itoa(RandomNumber(0, 99999999), tmp, 10); 
 memcpy(str+8, tmp, strlen(tmp)); 
                 str[16] = 0; 
      return 16; 
} 
 //======================================================================= 
 // 
// Function name: MakeZipNumberString 
 // 
 //======================================================================= 
int MakeZipNumberString(int x, int y, int z, char *str) 
{ 
                  char tmp[16]; 
                //MakeZipNumberString is always called MakeZipNumberString(9, 9, 9, 
string) 
                  strcpy(str, "000011111");
```

```
//======================================================================= 
// 
// Function name: InitString 
// 
//======================================================================= 
void InitString(char *str, int len) 
{<br>#ifdef DEBUG<br>#printf("[%1d]DBG: Entering InitString()\n", (int) GetCurrentThreadId());<br>#endif
 memset(str, ' ', len); 
 str[len] = 0; 
//======================================================================= 
// Function name: InitAddress 
// 
// Description: 
// 
                      //======================================================================= 
void InitAddress(char *street_1, char *street_2, char *city, char *state, char 
*zip) 
 memset(street_1, ' ', ADDRESS_LEN+1); 
 memset(street_2, ' ', ADDRESS_LEN+1); 
 memset(city, ' ', ADDRESS_LEN+1); 
 street_1[ADDRESS_LEN+1] = 0; 
 street_2[ADDRESS_LEN+1] = 0; 
 city[ADDRESS_LEN+1] = 0; 
 memset(state, ' ', STATE_LEN+1); 
 state[STATE_LEN+1] = 0; 
 memset(zip, ' ', ZIP_LEN+1); 
 zip[ZIP_LEN+1] = 0; 
//======================================================================= 
// 
// Function name: PaddString 
2/1 = 1//======================================================================= 
void PaddString(int max, char *name) 
                size_t len;
 len = strlen(name); 
 if ( len < max ) 
                                  memset(name+len, ' ', max - len); 
                name[max] = 0; return; 
./src/time.c
```
}

}

{

}

{

}

}

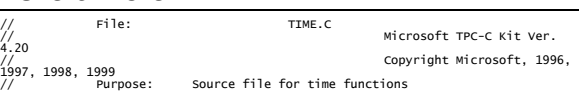

```
// Includes 
#include "tpcc.h" 
// Globals 
static time t start sec:
//======================================================================= 
// 
// Function name: TimeNow 
// 
//======================================================================= 
time_t TimeNow() 
{ 
 time_t time_now; 
 struct _timeb el_time; 
#ifdef DEBUG<br>| printf("[%]d]DBG: Entering TimeNow()\n", (int) GetCurrentThreadId());<br>#endif
    _ftime(&el_time);
```

```
 time_now = ((el_time.time - start_sec) * 1000) + el_time.millitm; 
 return time_now;
```
\_itoa(RandomNumber(0, 9999), tmp, 10); memcpy(str, tmp, strlen(tmp));

return 9;

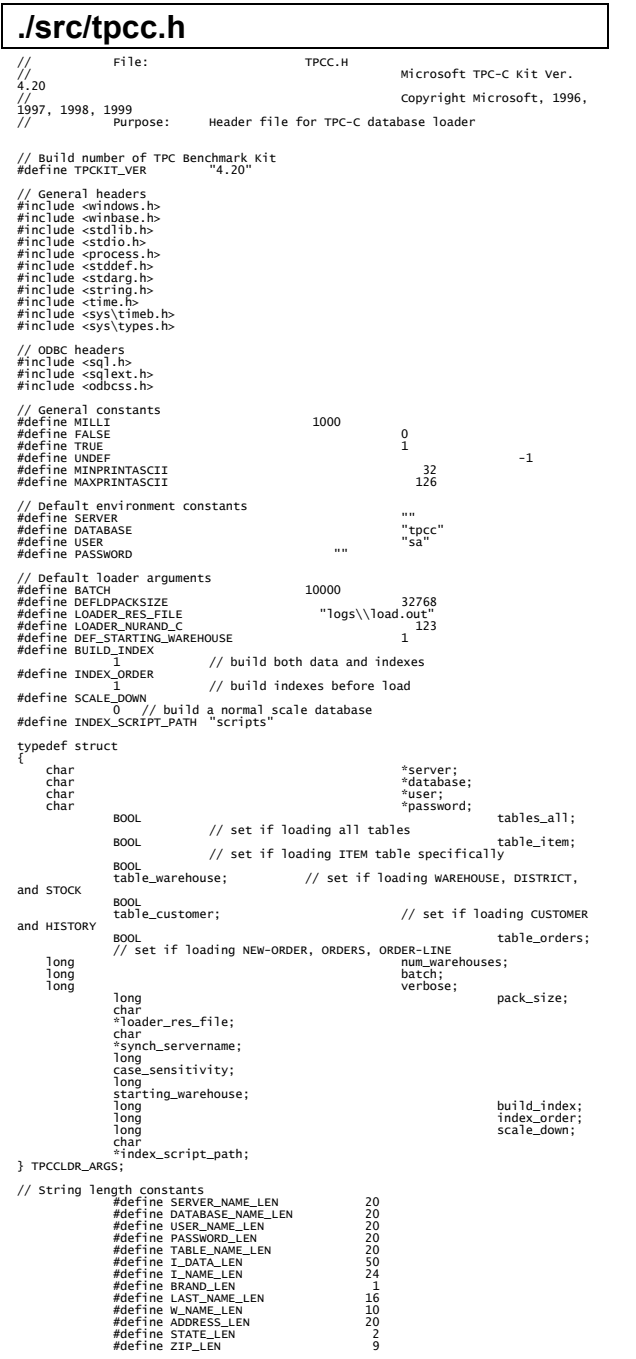

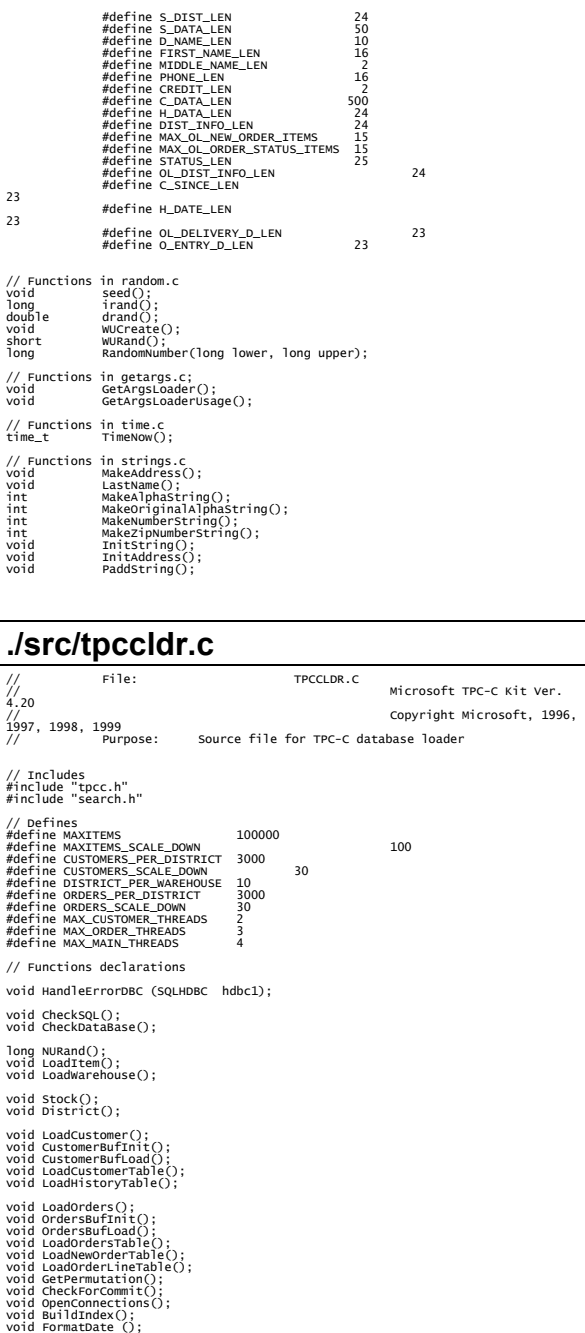

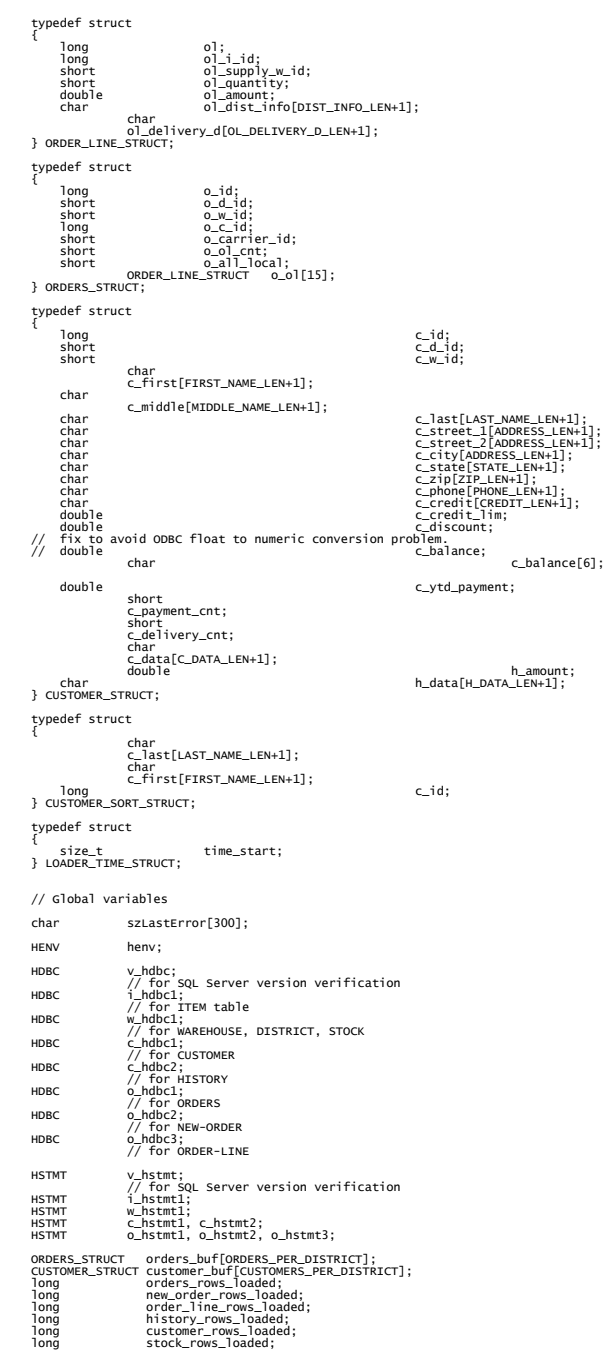

// Shared memory structures

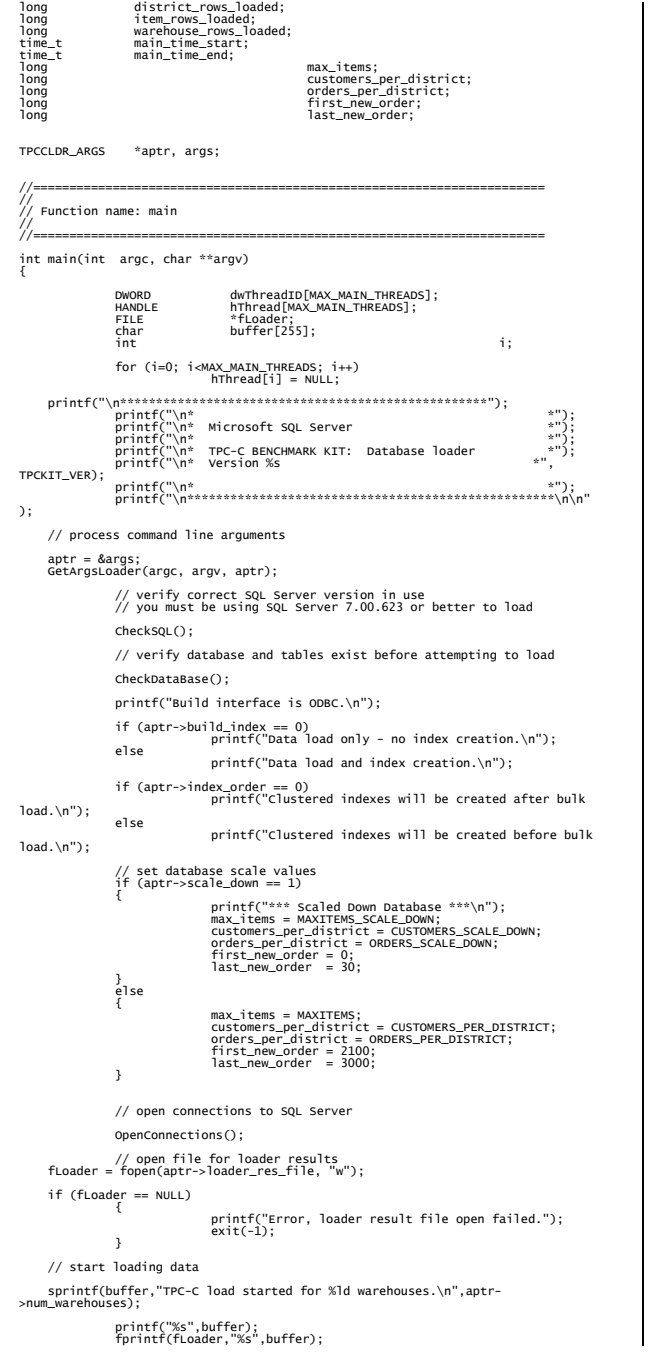

 main\_time\_start = (TimeNow() / MILLI); // start parallel load threads if (aptr->tables\_all || aptr->table\_item) { fprintf(fLoader, "\nStarting loader threads for: item\n"); hThread[0] = CreateThread(NULL, 0, (LPTHREAD\_START\_ROUTINE) LoadItem, NULL, 0, &dwThreadID[0]); if (hThread[0] == NULL)  $\{$  printf("Error, failed in creating creating thread =  $0.\n\n\in$  );  $ext(-1);$  } } if (aptr->tables\_all || aptr->table\_warehouse) { fprintf(fLoader, "Starting loader threads for: warehouse\n"); hThread[1] = CreateThread(NULL, 0, (LPTHREAD\_START\_ROUTINE) LoadWarehouse, NULL, 0, &dwThreadID[1]); if (hThread[1] == NULL)  $\{$  printf("Error, failed in creating creating thread =  $1.\n\n\cdot\n\n$ ;  $ext(-1);$  } } if (aptr->tables\_all || aptr->table\_customer) { fprintf(fLoader, "Starting loader threads for: customer\n"); hThread[2] = CreateThread(NULL, 0, (LPTHREAD\_START\_ROUTINE) LoadCustomer, NULL, 0, &dwThreadID[2]); if (hThread[2] == NULL)  $\{$  printf("Error, failed in creating creating main thread =  $2.\n\n\cdot\n$ ;  $ext(-1);$  } } if (aptr->tables\_all || aptr->table\_orders) { fprintf(fLoader, "Starting loader threads for: orders\n"); hThread[3] = CreateThread(NULL, 0, (LPTHREAD\_START\_ROUTINE) LoadOrders, NULL, 0, &dwThreadID[3]); if (hThread[3] == NULL)  $\{$  printf("Error, failed in creating creating main thread =  $3.\n\n\cdot\n$ ;  $ext(-1);$  } } // Wait for threads to finish... for (i=0; i<MAX\_MAIN\_THREADS; i++) { if (hThread[i] != NULL)  $\{$ WaitForSingleObject( hThread[i],

INFINITE ); CloseHandle(hThread[i]); hThread[i] = NULL; } } main\_time\_end = (TimeNow() / MILLI); sprintf(buffer,"\nTPC-C load completed successfully in %ld minutes.\n", (main\_time\_end - main\_time\_start)/60); printf("%s",buffer); fprintf(fLoader, "%s", buffer); fclose(fLoader); SQLFreeEnv(henv); exit(0); return 0; } //======================================================================= // // Function name: LoadItem // //======================================================================= void LoadItem() { long  $i$ <sub>1</sub>id; long<br>
long<br>
i\_name[I\_NAME\_LEN+1];<br>
i\_name[I\_NAME\_LEN+1]; char i\_name[I\_NAME\_LEN+1];<br>double i\_price; i\_data[I\_DATA\_LEN+1];<br>char i\_data[I\_DATA\_LEN+1];<br>time\_t time\_cstart; rc;<br>RETCODE rc; DBINT rcint; char bcphint[128]; // Seed with unique number seed(1); printf("Loading item table...\n"); // if build index before load if ((aptr->build\_index == 1) && (aptr->index\_order == 1)) BuildIndex("idxitmcl"); InitString(i\_name, I\_NAME\_LEN+1); InitString(i\_data, I\_DATA\_LEN+1); sprintf(name, "%s..%s", aptr->database, "item"); rc = bcp\_init(i\_hdbc1, name, NULL, "logs\\item.err", DB\_IN);<br>if (rc != SUCCEED)<br>HandleErrorDBC(i\_hdbc1); if ((aptr->build\_index == 1) && (aptr->index\_order == 1)) { sprintf(bcphint, "tablock, order (i\_id), ROWS\_PER\_BATCH = 100000"); rc = bcp\_control(i\_hdbc1, BCPHINTS, (void\*) bcphint); if (rc != SUCCEED) HandleErrorDBC(i\_hdbc1); } rc = bcp\_bind(i\_hdbc1, (BYTE \*) &i\_id, 0, SQL\_VARLEN\_DATA, NULL, 0, SQLINT4, 1); if (rc != SUCCEED) HandleErrorDBC(i\_hdbc1); rc = bcp\_bind(i\_hdbc1, (BYTE \*) &i\_im\_id, 0, SQL\_VARLEN\_DATA, NULL,<br>0, SQLINT4, 2);<br>http://www.handleErrorDBC(i\_hdbc1); rc = bcp\_bind(i\_hdbc1, (BYTE \*) i\_name, 0, I\_NAME\_LEN, NULL, 0, 0, 3); if (rc != SUCCEED) HandleErrorDBC(i\_hdbc1); rc = bcp\_bind(i\_hdbc1, (BYTE \*) &i\_price, 0, SQL\_VARLEN\_DATA, NULL,<br>0, SQLFLT8, 4);<br>http://www.handleErrorDBC(i\_hdbc1); rc = bcp\_bind(i\_hdbc1, (BYTE \*) i\_data, 0, I\_DATA\_LEN, NULL, 0, 0, 5); if (rc != SUCCEED) HandleErrorDBC(i\_hdbc1); time\_start = (TimeNow() / MILLI); item\_rows\_loaded = 0; for (i\_id = 1; i\_id <= max\_items; i\_id++) { i\_im\_id = RandomNumber(1L, 10000L); MakeAlphaString(14, 24, I\_NAME\_LEN, i\_name); i\_price = ((float) RandomNumber(100L, 10000L))/100.0; MakeOriginalAlphaString(26, 50, I\_DATA\_LEN, i\_data, 10); rc = bcp\_sendrow(i\_hdbc1); if (rc != SUCCEED)

```
HandleErrorDBC(i_hdbc1);
  item_rows_loaded++; 
 CheckForCommit(i_hdbc1, i_hstmt1, item_rows_loaded, 
 "item", &time_start); 
  } 
  rcint = bcp_done(i_hdbc1); 
 if (rcint < 0) 
 HandleErrorDBC(i_hdbc1); 
                    printf("Finished loading item table.\n"); 
 SQLFreeStmt(i_hstmt1, SQL_DROP);<br>SQLDisconnect(i_hdbc1);<br>SQLFreeConnect(i_hdbc1);
  // if build index after load 
 if ((aptr->build_index == 1) && (aptr->index_order == 0)) 
 BuildIndex("idxitmcl"); 
 } 
 //============================================================================= 
 // 
// Function : LoadWarehouse 
 // 
// Loads WAREHOUSE table and loads Stock and District as Warehouses are created 
 // 
 //============================================================================= 
 void LoadWarehouse() 
 { 
 short w_id;<br>char w_name[W_NAME_LEN+1];<br>char w_street_1[ADDRESS_LEN+1];<br>char w_street_2[ADDRESS_LEN+1];
 char w_city[ADDRESS_LEN+1];<br>char w_state[STATE_LEN+1];<br>char w_zip[ZIP_LEN+1];<br>double w_tax;
     char<br>
w_city<br>
char<br>
w_city<br>
char<br>
double<br>
w_td;<br>
double<br>
char<br>
char<br>
char<br>
char<br>
char<br>
char<br>
char<br>
char<br>
char<br>
char<br>
char<br>
char<br>
char<br>
char<br>
char<br>
char<br>
char<br>
char<br>
char<br>
char<br>
char<br>
char<br>
char<br>
char<br>
char<br>
char<br>
char<br>
cha
                   char<br>size t time star
                                    time_start;
 RETCODE rc;<br>DBINT rcint;
                   char bcphint[128]; 
  // Seed with unique number 
 seed(2); 
                   printf("Loading warehouse table...\n"); 
  // if build index before load... 
 if ((aptr->build_index == 1) && (aptr->index_order == 1)) 
 BuildIndex("idxwarcl"); 
  InitString(w_name, W_NAME_LEN+1); 
 InitAddress(w_street_1, w_street_2, w_city, w_state, w_zip); 
                   sprintf(name, "%s..%s", aptr->database, "warehouse"); 
 rc = bcp_init(w_hdbc1, name, NULL, "logs\\whouse.err", DB_IN);<br>if (rc != SUCCEED)<br>HandleErrorDBC(w_hdbc1);
                   if ((aptr->build_index == 1) && (aptr->index_order == 1)) 
 ROWS_PER_BATCH = %d", aptr->num_warehouses);<br>
ROWS_PER_BATCH = %d", aptr->num_warehouses);<br>
f (rc != SUCCETORICAL), BCPHINTS, (void*) bcphint);<br>
if (rc != SUCCEED)<br>
HandleErrorDBC(w_hdbc1);<br>
}
                  rc = bcp_bind(w_hdbc1, (BYTE *) &w_id, 0, SQL_VARLEN_DATA, NULL, 0, 
SQLINT2, 1); 
  if (rc != SUCCEED) 
 HandleErrorDBC(w_hdbc1); 
                   rc = bcp_bind(w_hdbc1, (BYTE *) w_name, 0, W_NAME_LEN, NULL, 0, 0, 
2); 
  if (rc != SUCCEED) 
 HandleErrorDBC(w_hdbc1); 
                   rc = bcp_bind(w_hdbc1, (BYTE *) w_street_1, 0, ADDRESS_LEN, NULL, 
0, 0, 3); 
  if (rc != SUCCEED) 
 HandleErrorDBC(w_hdbc1); 
                   rc = bcp_bind(w_hdbc1, (BYTE *) w_street_2, 0, ADDRESS_LEN, NULL, 
0, 0, 4;
  if (rc != SUCCEED) 
 HandleErrorDBC(w_hdbc1); 
                  rc = bcp_bind(w_hdbc1, (BYTE *) w_city, 0, ADDRESS_LEN, NULL, 0, 0, 
5); 
  if (rc != SUCCEED) 
 HandleErrorDBC(w_hdbc1); 
                   rc = bcp_bind(w_hdbc1, (BYTE *) w_state, 0, STATE_LEN, NULL, 0, 0, 
6); 
  if (rc != SUCCEED) 
 HandleErrorDBC(w_hdbc1); 
                        bcp_bind(w_hdbc1, (BYTE *) w_zip, 0, ZIP_LEN, NULL, 0, 0, 7);
  if (rc != SUCCEED) 
 HandleErrorDBC(w_hdbc1); 
                   rc = bcp_bind(w_hdbc1, (BYTE *) &w_tax, 0, SQL_VARLEN_DATA, NULL,
```

```
0, SQLFLT8, 8); 
 if (rc != SUCCEED) 
 HandleErrorDBC(w_hdbc1); 
                    rc = bcp_bind(w_hdbc1, (BYTE *) &w_ytd, 0, SQL_VARLEN_DATA, NULL, 
0, SQLFLT8, 9); 
 if (rc != SUCCEED) 
 HandleErrorDBC(w_hdbc1); 
                    time_start = (TimeNow() / MILLI); 
                    warehouse_rows_loaded = 0; 
 for (w_id = (short)aptr->starting_warehouse; w_id <= aptr-
>num_warehouses; w_id++) 
 { 
                                      MakeAlphaString(6,10, W_NAME_LEN, w_name); 
                                      MakeAddress(w_street_1, w_street_2, w_city, w_state, 
w_zip); 
                                      w_tax = ((float) RandomNumber(0L,2000L))/10000.00; 
                                      w_ytd = 300000.00; 
rc = bcp_sendrow(w_hdbc1);<br>if (rc != SUCCEED)<br>HandleErrorDBC(w_hdbc1);
 warehouse_rows_loaded++; 
 CheckForCommit(w_hdbc1, i_hstmt1, 
warehouse_rows_loaded, "warehouse", &time_start); 
 } 
 rcint = bcp_done(w_hdbc1); 
 if (rcint < 0) 
 HandleErrorDBC(w_hdbc1); 
                    printf("Finished loading warehouse table.\n"); 
 // if build index after load... 
 if ((aptr->build_index == 1) && (aptr->index_order == 0)) 
 BuildIndex("idxwarcl"); 
 stock_rows_loaded = 0; 
 district_rows_loaded = 0; 
                   District(); 
                   Stock(); 
//======================================================================= 
// 
// Function : District 
// 
//======================================================================= 
void District() 
{ 
short d_w_id;<br>char d_name[D_NAME_LEN+1];<br>char d_street_1[ADDRESS_LEN+1];<br>char d_street_2[ADDRESS_LEN+1];<br>char d_city[ADDRESS_LEN+1];<br>char d_city[ADDRESS_LEN+1];
     char d_name<br>char d_street_2[ADDRESS_LEN+1];<br>char d_city[ADDRESS_LEN+1];<br>char d_city[ADDRESS_LEN+1];<br>char d_zin[7TP_IFN+1];
 char d_zip[ZIP_LEN+1]; 
 double d_tax; 
 double d_ytd; 
 char name[20]; 
 long d_next_o_id; 
 size_t time_start; 
 int w_id; 
 RETCODE rc; 
                   RETCODE rc;<br>DBINT rcint;<br>char bcphin
                                     bcphi<sub>i</sub>charr [128];
 // Seed with unique number 
 seed(4); 
                    printf("Loading district table...\n"); 
 // build index before load 
 if ((aptr->build_index == 1) && (aptr->index_order == 1)) 
 BuildIndex("idxdiscl"); 
 InitString(d_name, D_NAME_LEN+1); 
 InitAddress(d_street_1, d_street_2, d_city, d_state, d_zip); 
 sprintf(name, "%s..%s", aptr->database, "district"); 
rc = bcp_init(w_hdbc1, name, NULL, "logs\\district.err", DB_IN);<br>if (rc != SUCCEED)<br>HandleErrorDBC(w_hdbc1);
                    if ((aptr->build_index == 1) && (aptr->index_order == 1)) 
{<br>sprintf(bcphint, "tablock, order (d_w_id, d_id),<br>ROWS_PER_BATCH = %u", (aptr->num_warehouses * 10));<br>rf (rc != SUCCEED)<br>HandleErrorDBC(w_hdbc1);<br>HandleErrorDBC(w_hdbc1);
                   } 
                  rc = bcp_bind(w_hdbc1, (BYTE *) &d_id, 0, SQL_VARLEN_DATA, NULL, 0, 
SQLINT2, 1); 
                   if (rc != SUCCEED) 
                                      HandleErrorDBC(w_hdbc1);
                    rc = bcp_bind(w_hdbc1, (BYTE *) &d_w_id, 0, SQL_VARLEN_DATA, NULL,
```
}

0, SQLINT2, 2);

 if (rc != SUCCEED) HandleErrorDBC(w\_hdbc1); rc = bcp\_bind(w\_hdbc1, (BYTE \*) d\_name, 0, D\_NAME\_LEN, NULL, 0, 0, 3); if (rc != SUCCEED) HandleErrorDBC(w\_hdbc1); rc = bcp\_bind(w\_hdbc1, (BYTE \*) d\_street\_1, 0, ADDRESS\_LEN, NULL, 0, 0, 4); if (rc != SUCCEED) HandleErrorDBC(w\_hdbc1); rc = bcp\_bind(w\_hdbc1, (BYTE \*) d\_street\_2, 0, ADDRESS\_LEN, NULL, 0, 0, 5); if (rc != SUCCEED) HandleErrorDBC(w\_hdbc1); rc = bcp\_bind(w\_hdbc1, (BYTE \*) d\_city, 0, ADDRESS\_LEN, NULL, 0, 0, if (rc != SUCCEED) HandleErrorDBC(w\_hdbc1); rc = bcp\_bind(w\_hdbc1, (BYTE \*) d\_state, 0, STATE\_LEN, NULL, 0, 0, if (rc != SUCCEED) HandleErrorDBC(w\_hdbc1);  $=$  bcp\_bind(w\_hdbc1, (BYTE \*) d\_zip, 0, ZIP\_LEN, NULL, 0, 0, 8);  $\text{r} = \text{b} - \text{b} - \text{b} - \text{c} - \text{c}$ <br>if (rc != SUCCEED) HandleErrorDBC(w\_hdbc1); rc = bcp\_bind(w\_hdbc1, (BYTE \*) &d\_tax, 0, SQL\_VARLEN\_DATA, NULL, 0, SQLFLT8, 9); if (rc != SUCCEED) HandleErrorDBC(w\_hdbc1); rc = bcp\_bind(w\_hdbc1, (BYTE \*) &d\_ytd, 0, SQL\_VARLEN\_DATA, NULL, 0, SQLFLT8, 10); if (rc != SUCCEED) HandleErrorDBC(w\_hdbc1); rc = bcp\_bind(w\_hdbc1, (BYTE \*) &d\_next\_o\_id, 0, SQL\_VARLEN\_DATA,<br>NULL, 0, SQLINT4, 11);<br>if (rc != SUCCEED) HandleErrorDBC(w\_hdbc1); d\_ytd = 30000.0; d\_next\_o\_id = orders\_per\_district+1; time\_start = (TimeNow() / MILLI); for (w\_id = aptr->starting\_warehouse; w\_id <= aptr- >num\_warehouses; w\_id++) {  $d_w_id = w_id;$  for (d\_id = 1; d\_id <= DISTRICT\_PER\_WAREHOUSE;  $d_id++)$  $\{$ MakeAlphaString(6,10,D\_NAME\_LEN, d\_name); MakeAddress(d\_street\_1, d\_street\_2, d\_city, d\_state, d\_zip);  $d\_tax = ((float)$ RandomNumber(0L,2000L))/10000.00; rc = bcp\_sendrow(w\_hdbc1);<br>if (rc != SUCCEED)<br>HandleErrorDBC(w\_hdbc1); district\_rows\_loaded++; CheckForCommit(w\_hdbc1, w\_hstmt1, district\_rows\_loaded, "district", &time\_start); } } rcint = bcp\_done(w\_hdbc1); if (rcint < 0) HandleErrorDBC(w\_hdbc1); printf("Finished loading district table.\n"); // if build index after load... if ((aptr->build\_index == 1) && (aptr->index\_order == 0)) BuildIndex("idxdiscl"); return; //======================================================================= // // Function : Stock //======================================================================= void Stock() Iong Sild;<br>
short S\_w\_id;<br>
short S\_quantity;<br>
char S\_dist\_01[S\_DIST\_LEN+1];<br>
char S\_dist\_02[S\_DIST\_LEN+1];<br>
char S\_dist\_03[S\_DIST\_LEN+1];<br>
char S\_dist\_05[S\_DIST\_LEN+1];<br>
char S\_dist\_05[S\_DIST\_LEN+1];<br>
char S\_dist\_07[S\_DIST

6);

7);

}

//

{

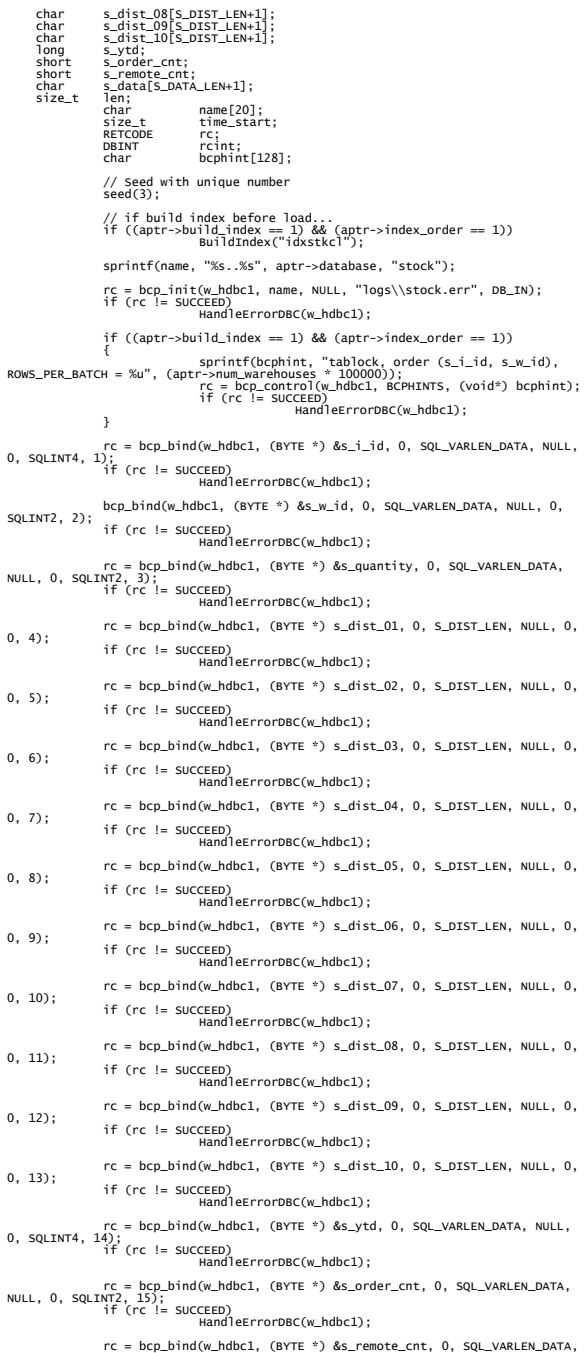

NULL, 0, SQLINT2, 16); if (rc != SUCCEED) HandleErrorDBC(w\_hdbc1); rc = bcp\_bind(w\_hdbc1, (BYTE \*) s\_data, 0, S\_DATA\_LEN, NULL, 0, 0, 17); if (rc != SUCCEED) HandleErrorDBC(w\_hdbc1);  $s_ytd = s_order_cnt = s_remote_cnt = 0;$  time\_start = (TimeNow() / MILLI); printf("...Loading stock table\n"); for (s\_i\_id=1; s\_i\_id <= max\_items; s\_i\_id++) { for (s\_w\_id = (short)aptr->starting\_warehouse; s\_w\_id <= aptr->num\_warehouses; s\_w\_id++) { s\_quantity = (short)RandomNumber(10L,100L); len = MakeAlphaString(24,24,S\_DIST\_LEN, s\_dist\_01); len = MakeAlphaString(24,24,S\_DIST\_LEN, s\_dist\_02); len = MakeAlphaString(24,24,S\_DIST\_LEN, s\_dist\_03); len = MakeAlphaString(24,24,S\_DIST\_LEN, s\_dist\_04); len = MakeAlphaString(24,24,S\_DIST\_LEN, s\_dist\_05); len = MakeAlphaString(24,24,S\_DIST\_LEN, s\_dist\_06); len = MakeAlphaString(24,24,S\_DIST\_LEN, s\_dist\_07); len = MakeAlphaString(24,24,S\_DIST\_LEN, s\_dist\_08); len = MakeAlphaString(24,24,S\_DIST\_LEN, s\_dist\_09); len = MakeAlphaString(24,24,S\_DIST\_LEN, s\_dist\_10); len = MakeOriginalAlphaString(26,50, S\_DATA\_LEN, s\_data,10); rc = bcp\_sendrow(w\_hdbc1);<br>if (rc != SUCCEED)<br>HandleErrorDBC(w\_hdbc1); stock\_rows\_loaded++; CheckForCommit(w\_hdbc1, w\_hstmt1, stock\_rows\_loaded, "stock", &time\_start); } } rcint = bcp\_done(w\_hdbc1); if (rcint < 0) HandleErrorDBC(w\_hdbc1); printf("Finished loading stock table.\n"); SQLFreeStmt(w\_hstmt1, SQL\_DROP);<br>SQLDisconnect(w\_hdbc1);<br>SQLFreeConnect(w\_hdbc1); // if build index after load... if ((aptr->build\_index == 1) && (aptr->index\_order == 0)) BuildIndex("idxstkcl"); return; //======================================================================= // Function : LoadCustomer // //======================================================================= void LoadCustomer() LOADER\_TIME\_STRUCT customer\_time\_start; LOADER\_TIME\_STRUCT history\_time\_start; short w\_id; short d\_id; DWORD dwThreadID[MAX\_CUSTOMER\_THREADS]; HANDLE hThread[MAX\_CUSTOMER\_THREADS]; char name[20]; RETCODE rc; DBINT  $rcint:$  rcint; char bcphint[128]; char cmd[256]; // SQLRETURN<br>// SQLRETURN<br>recnum, MsgLen;<br>// SQLCHAR<br>// SQLINTEGER<br>// SQLINTEGER // Seed with unique number seed(5);

}

{

 printf("Loading customer and history tables...\n"); // if build index before load... if ((aptr->build\_index == 1) && (aptr->index\_order == 1)) BuildIndex("idxcuscl"); // Initialize bulk copy sprintf(name, "%s..%s", aptr->database, "customer"); rc = bcp\_init(c\_hdbc1, name, NULL, "logs\\customer.err", DB\_IN);<br>if (rc != SUCCEED)<br>HandleErrorDBC(c\_hdbc1); if ((aptr->build\_index == 1) && (aptr->index\_order == 1)) c\_id), ROWS\_PER\_BATCH = %u", (aptr->num\_warehouses \* 30000));<br>
c\_id), ROWS\_PER\_BATCH = %u", (aptr->num\_warehouses \* 30000));<br>
if (rc != SUCCEED)<br>
HandleErrorDBC(c\_hdbc1);<br>
} sprintf(name, "%s..%s", aptr->database, "history"); rc = bcp\_init(c\_hdbc2, name, NULL, "logs\\history.err", DB\_IN);<br>if (rc != SUCCEED)<br>HandleErrorDBC(c\_hdbc2); sprintf(bcphint, "tablock"); rc = bcp\_control(c\_hdbc2, BCPHINTS, (void\*) bcphint); if (rc != SUCCEED) HandleErrorDBC(c\_hdbc2); customer\_rows\_loaded = 0; history\_rows\_loaded = 0; CustomerBufInit(); customer\_time\_start.time\_start = (TimeNow() / MILLI); history\_time\_start.time\_start = (TimeNow() / MILLI); for (w\_id = (short)aptr->starting\_warehouse; w\_id <= aptr- >num\_warehouses; w\_id++) { for (d\_id = 1; d\_id <= DISTRICT\_PER\_WAREHOUSE;  $d_id++)$  $\{$  CustomerBufLoad(d\_id, w\_id); // Start parallel loading threads here... // Start customer table thread printf("...Loading customer table for:  $d_id = %d, w_id = %d\n', d_id, w_id);$  hThread[0] = CreateThread(NULL, 0, (LPTHREAD\_START\_ROUTINE) LoadCustomerTable, &customer\_time\_start, 0, &dwThreadTD[0]): if (hThread[0] == NULL) . The contract of the contract of the contract of  $\{ \cdot , \cdot \}$  printf("Error, failed in creating creating thread =  $0.\n\n\infty$ ;  $exit(-1);$ }<br>}<br>} // Start History table thread printf("...Loading history table for:  $d_id = %d, w_id = %d\n', d_id, w_id);$  hThread[1] = CreateThread(NULL, 0, (LPTHREAD\_START\_ROUTINE) LoadHistoryTable, &history\_time\_start, 0, &dwThreadID[1]); if (hThread[1] == NULL) . The contract of the contract of the contract of  $\{ \cdot , \cdot \}$  printf("Error, failed in creating creating thread = 1.\n"); exit(-1); }<br>}<br>} WaitForSingleObject( hThread[0], INFINITE ); WaitForSingleObject( hThread[1], INFINITE ); if (CloseHandle(hThread[0]) == FALSE) }<br>closing customer thread handle with errno: %d\n", GetLastError());<br>Closing customer thread handle with errno: %d\n", GetLastError()); }<br>}<br>}

 if (CloseHandle(hThread[1]) == FALSE) . The contract of the contract of the contract of  $\{ \cdot , \cdot \}$ printf("Error, failed in<br>closing history thread handle with errno: %d\n", GetLastError()); }<br>}<br>} } } // flush the bulk connection rcint = bcp\_done(c\_hdbc1); if (rcint < 0) HandleErrorDBC(c\_hdbc1); rcint = bcp\_done(c\_hdbc2); if (rcint < 0) HandleErrorDBC(c\_hdbc2); printf("Finished loading customer table.\n"); // if build index after load... if ((aptr->build\_index == 1) && (aptr->index\_order == 0)) BuildIndex("idxcuscl"); // build non-clustered index if (aptr->build\_index == 1) BuildIndex("idxcusnc"); // Output the NURAND used for the loader into C\_FIRST for C\_ID = 1,<br>
// C\_W\_ID = 1, and C\_D\_ID = 1<br>
sprintf(cmd, "osql -S%s -U%s -P%s -d%s -e -Q\"update customer set<br>
C\_first = 'C\_LOAD = %d' where c\_id = 1 and c\_w\_id = 1 aptr->user, aptr->password, aptr->database, LOADER\_NURAND\_C); system(cmd); SQLFreeStmt(c\_hstmt1, SQL\_DROP);<br>SQLDisconnect(c\_hdbc1);<br>SQLFreeConnect(c\_hdbc1); SQLFreeStmt(c\_hstmt2, SQL\_DROP); SQLDisconnect(c\_hdbc2); SQLFreeConnect(c\_hdbc2); return; } //======================================================================= // // Function : CustomerBufInit  $7/1$ //======================================================================= void CustomerBufInit() { int i; for (i=0;i<customers\_per\_district;i++) { customer\_buf[i].c\_id = 0;<br>customer\_buf[i].c\_d\_id = 0;<br>customer\_buf[i].c\_w\_id = 0; strcpy(customer\_buf[i].c\_first,"");<br>strcpy(customer\_buf[i].c\_middle,"");<br>strcpy(customer\_buf[i].c\_last,"");<br>strcpy(customer\_buf[i].c\_street\_1,"");<br>strcpy(customer\_buf[i].c\_street\_2,"");<br>strcpy(customer\_buf[i].c\_city,"");<br>s customer\_buf[i].c\_credit\_lim = 0; customer\_buf[i].c\_discount = (float) 0; // fix to avoid ODBC float to numeric conversion problem. // customer\_buf[i].c\_balance = 0; strcpy(customer\_buf[i].c\_balance,""); customer\_buf[i].c\_ytd\_payment = 0;<br>customer\_buf[i].c\_payment\_cnt = 0;<br>customer\_buf[i].c\_delivery\_cnt = 0; strcpy(customer\_buf[i].c\_data,""); customer\_buf[i].h\_amount = 0; strcpy(customer\_buf[i].h\_data,""); }

```
// Function : CustomerBufLoad 
// 
// Fills shared buffer for HISTORY and CUSTOMER 
//======================================================================= 
void CustomerBufLoad(int d_id, int w_id) 
{ 
 long i; 
 CUSTOMER_SORT_STRUCT c[CUSTOMERS_PER_DISTRICT]; 
                  for (i=0;i<customers_per_district;i++) 
 { 
                                  if (i < 1000) 
                                                  LastName(i, c[i].c_last);
                                  else  LastName(NURand(255,0,999,LOADER_NURAND_C), c[i].c_last); 
                                  MakeAlphaString(8,16,FIRST_NAME_LEN, c[i].c_first); 
                                 c[i].c_id = i+1; } 
                 printf("...Loading customer buffer for: d_id = %d, w_id = %d\n", 
                                                   d_id, w_id); 
                  for (i=0;i<customers_per_district;i++) 
 { 
customer_buf[i].c_d_id = d_id;<br>customer_buf[i].c_w_id = w_id;<br>customer_buf[i].h_amount = 10.0;
                                  customer_buf[i].c_ytd_payment = 10.0; 
 customer_buf[i].c_payment_cnt = 1; 
 customer_buf[i].c_delivery_cnt = 0; 
                                  // Generate CUSTOMER and HISTORY data 
                                  customer_buf[i].c_id = c[i].c_id; 
 strcpy(customer_buf[i].c_first, c[i].c_first); 
 strcpy(customer_buf[i].c_last, c[i].c_last); 
 customer_buf[i].c_middle[0] = 'O'; 
 customer_buf[i].c_middle[1] = 'E'; 
                                  MakeAddress(customer_buf[i].c_street_1, 
customer_buf[i].c_street_2, 
                                                                       customer_buf[i].c_city, 
customer_buf[i].c_state, 
customer_buf[i].c_zip); 
                                  MakeNumberString(16, 16, PHONE_LEN, 
customer_buf[i].c_phone); 
 if (RandomNumber(1L, 100L) > 10) 
 customer_buf[i].c_credit[0] = 'G'; 
                                  else 
 customer_buf[i].c_credit[0] = 'B'; 
 customer_buf[i].c_credit[1] = 'C'; 
 customer_buf[i].c_credit_lim = 50000.0; 
 customer_buf[i].c_discount = ((float) RandomNumber(0L, 
5000L)) / 10000.0; 
                                  // fix to avoid ODBC float to numeric conversion 
problem. 
 // customer_buf[i].c_balance = -10.0; 
 strcpy(customer_buf[i].c_balance,"-10.0"); 
                                  MakeAlphaString(300, 500, C_DATA_LEN, 
customer_buf[i].c_data); 
 // Generate HISTORY data 
 MakeAlphaString(12, 24, H_DATA_LEN, 
customer_buf[i].h_data); 
                 } 
//======================================================================= 
// 
   Function : LoadCustomerTable
// 
//======================================================================= 
void LoadCustomerTable(LOADER_TIME_STRUCT *customer_time_start) 
{ 
int (i)<br>
short c_d_id;<br>
short c_w_id;<br>
char c_first[_FIRST_NAME_LEN+1];<br>
char c_first[_FIRST_NAME_LEN+1];<br>
char c_street_2[ADDRESS_LEN+1];<br>
char c_street_2[ADDRESS_LEN+1];<br>
char c_street_2[ADDRESS_LEN+1];<br>
char c_state[STA
    char c_street_I[ADDRES:<br>char c_street_I[ADDRES:<br>char c_city[ADDRESS_LEN-<br>char c_state[STATE_LEN-<br>char c_zip[ZIP_LEN+1];<br>char c_phone[PHONF |FN-
char c_phone[PHONE_LEN+1];<br>char c_credit[CREDIT_LEN+1];<br>double c_credit_lim;<br>double c_discount;
```
}

 // fix to avoid ODBC float to numeric conversion problem. // double c\_balance; char c\_balance[6]; double c\_ytd\_payment;<br>short c\_payment\_cnt;<br>short c\_delivery\_cnt<br>char c\_data[C\_DATA\_ short c\_payment\_cnt; short c\_delivery\_cnt; char c\_data[C\_DATA\_LEN+1]; char c\_since[C\_SINCE\_LEN+1]; RETCODE rc = bcp\_bind(c\_hdbc1, (BYTE \*) &c\_id, 0, SQL\_VARLEN\_DATA, NULL, 0, SQLINT4, if (rc != SUCCEED) HandleErrorDBC(c\_hdbc1); rc = bcp\_bind(c\_hdbc1, (BYTE \*) &c\_d\_id, 0, SQL\_VARLEN\_DATA, NULL, 0, SQLINT2, 2); if (rc != SUCCEED) HandleErrorDBC(c\_hdbc1); rc = bcp\_bind(c\_hdbc1, (BYTE \*) &c\_w\_id, 0, SQL\_VARLEN\_DATA, NULL,<br>0, SQLINT2, 3);<br>if (rc != SUCCEED) HandleErrorDBC(c\_hdbc1); rc = bcp\_bind(c\_hdbc1, (BYTE \*) c\_first, 0, FIRST\_NAME\_LEN, NULL, 0, 0, 4); if (rc != SUCCEED) HandleErrorDBC(c\_hdbc1); rc = bcp\_bind(c\_hdbc1, (BYTE \*) c\_middle, 0, MIDDLE\_NAME\_LEN,NULL, 0, 0, 5);<br>if (rc != SUCCEED)<br>HandleErrorDBC(c\_hdbc1); rc = bcp\_bind(c\_hdbc1, (BYTE \*) c\_last, 0, LAST\_NAME\_LEN, NULL, 0, 0, 6);<br>if (rc != SUCCEED)<br>HandleErrorDBC(c\_hdbc1); rc = bcp\_bind(c\_hdbc1, (BYTE \*) c\_street\_1, 0, ADDRESS\_LEN, NULL, 0, 0, 7); if (rc != SUCCEED) HandleErrorDBC(c\_hdbc1); rc = bcp\_bind(c\_hdbc1, (BYTE \*) c\_street\_2, 0, ADDRESS\_LEN, NULL,0,0, 8);<br>if (rc != SUCCEED)<br>HandleErrorDBC(c\_hdbc1); rc = bcp\_bind(c\_hdbc1, (BYTE \*) c\_city, 0, ADDRESS\_LEN, NULL, 0, 0, 9); if (rc != SUCCEED) HandleErrorDBC(c\_hdbc1); rc = bcp\_bind(c\_hdbc1, (BYTE \*) c\_state, 0, STATE\_LEN, NULL, 0, 0, 10); if (rc != SUCCEED) HandleErrorDBC(c\_hdbc1); rc = bcp\_bind(c\_hdbc1, (BYTE \*) c\_zip, 0, ZIP\_LEN, NULL, 0, 0, 11); if (rc != SUCCEED) HandleErrorDBC(c\_hdbc1); rc = bcp\_bind(c\_hdbc1, (BYTE \*) c\_phone, 0, PHONE\_LEN, NULL, 0, 0, 12); if (rc != SUCCEED) HandleErrorDBC(c\_hdbc1); rc = bcp\_bind(c\_hdbc1, (BYTE \*) &c\_since, 0, C\_SINCE\_LEN, NULL, 0, SQLCHARACTER, 13); if (rc != SUCCEED) HandleErrorDBC(c\_hdbc1); rc = bcp\_bind(c\_hdbc1, (BYTE \*) c\_credit, 0, CREDIT\_LEN, NULL, 0, 0, 14);<br>if (rc != SUCCEED)<br>HandleErrorDBC(c\_hdbc1); rc = bcp\_bind(c\_hdbc1, (BYTE \*) &c\_credit\_lim, 0, SQL\_VARLEN\_DATA, NULL, 0, SQLFLT8, 15); if (rc != SUCCEED) HandleErrorDBC(c\_hdbc1); rc = bcp\_bind(c\_hdbc1, (BYTE \*) &c\_discount, 0, SQL\_VARLEN\_DATA, NULL, 0, SQLFLT8, 16); if (rc != SUCCEED) HandleErrorDBC(c\_hdbc1); // fix to avoid ODBC float to numeric conversion problem. // rc = bcp\_bind(c\_hdbc1, (BYTE \*) &c\_balance, 0, SQL\_VARLEN\_DATA, NULL, 0, SQLFLT8, 17); // if (rc != SUCCEED) // HandleErrorDBC(c\_hdbc1); rc = bcp\_bind(c\_hdbc1, (BYTE \*) c\_balance, 0, 5, NULL, 0, SQLCHARACTER, 17); if (rc != SUCCEED) HandleErrorDBC(c\_hdbc1); rc = bcp\_bind(c\_hdbc1, (BYTE \*) &c\_ytd\_payment, 0, SQL\_VARLEN\_DATA, NULL, 0,<br>SQLFLT8, 18);<br>if (rc != SUCCEED) HandleErrorDBC(c\_hdbc1); rc = bcp\_bind(c\_hdbc1, (BYTE \*) &c\_payment\_cnt, 0, SQL\_VARLEN\_DATA, NULL, 0, SQLINT2, 19); if (rc != SUCCEED) HandleErrorDBC(c\_hdbc1); rc = bcp\_bind(c\_hdbc1, (BYTE \*) &c\_delivery\_cnt,0, SQL\_VARLEN\_DATA, NULL, 0,<br>SQLINT2, 20);<br>if (rc != SUCCEED) HandleErrorDBC(c\_hdbc1); rc = bcp\_bind(c\_hdbc1, (BYTE \*) c\_data, 0, 500, NULL, 0, 0, 21);<br>if (rc != SUCCEED)<br>HandleErrorDBC(c\_hdbc1);

1);

//=======================================================================

}

//

```
 for (i = 0; i < customers_per_district; i++) 
  { 
 c_id = customer_buf[i].c_id;<br>c_d_id = customer_buf[i].c_d_id;<br>c_w_id = customer_buf[i].c_w_id;
 strcpy(c_first, customer_buf[i].c_first}<br>strcpy(c_middle, customer_buf[i].c_middle);<br>strcpy(c_last, customer_buf[i].c_last);<br>strcpy(c_street_1, customer_buf[i].c_street_1);<br>strcpy(c_street_1, customer_buf[i].c_street_2);<br>s
                                    FormatDate(&c_since); 
  c_credit_lim = customer_buf[i].c_credit_lim; 
 c_discount = customer_buf[i].c_discount; 
                                   // fix to avoid ODBC float to numeric conversion 
problem. 
  // c_balance = customer_buf[i].c_balance; 
 strcpy(c_balance, customer_buf[i].c_balance); 
  c_ytd_payment = customer_buf[i].c_ytd_payment; 
 c_payment_cnt = customer_buf[i].c_payment_cnt; 
 c_delivery_cnt = customer_buf[i].c_delivery_cnt; 
                                   strcpy(c_data, customer_buf[i].c_data); 
 // Send data to server<br>rc = bcp_sendrow(c_hdbc1);<br>if (rc != SUCCEED)
                                                    HandleErrorDBC(c_hdbc1); 
  customer_rows_loaded++; 
 CheckForCommit(c_hdbc1, c_hstmt1, 
customer_rows_loaded, "customer", &customer_time_start->time_start); 
 } 
} 
 //======================================================================= 
 // 
// Function : LoadHistoryTable 
 // 
 //======================================================================= 
 void LoadHistoryTable(LOADER_TIME_STRUCT *history_time_start) 
{ 
  int i; 
 long c_id; 
 short c_d_id; 
 short c_w_id; 
 double h_amount; 
     char h_data[H_DATA_LEN+1];
                                                   h_date[H_DATE_LEN+1];
                 RETCODE
      rc = bcp_bind(c_hdbc2, (BYTE *) &c_id, 0, SQL_VARLEN_DATA, NULL, 0, SQLINT4, 
1); 
                  if (rc != SUCCEED) 
                                   HandleErrorDBC(c_hdbc2); 
  rc = bcp_bind(c_hdbc2, (BYTE *) &c_d_id, 0, SQL_VARLEN_DATA, NULL, 0, 
SQLINT2, 2); 
                  if (rc != SUCCEED) 
                                  HandleErrorDBC(c_hdbc2);
          = bcp_bind(c_hdbc2, (BYTE *) &c_w_id, 0, SQL_VARLEN_DATA, NULL, 0,
SQLINT2, 3); 
                 if (rc != SUCCEED)<br>HandleErrorDBC(c_hdbc2);
  HandleErrorDBC(c_hdbc2); 
  rc = bcp_bind(c_hdbc2, (BYTE *) &c_d_id, 0, SQL_VARLEN_DATA, NULL, 0, 
SQLINT2, 4); 
                  if (rc != SUCCEED) 
                                   HandleErrorDBC(c_hdbc2); 
       rc = bcp_bind(c_hdbc2, (BYTE *) &c_w_id, 0, SQL_VARLEN_DATA, NULL, 0, 
SQLINT2, 5); 
                 if (rc != SUCCEED) 
                                  HandleErrorDBC(c_hdbc2);
                  rc = bcp_bind(c_hdbc2, (BYTE *) &h_date, 0, H_DATE_LEN, NULL, 0, 
 SQLCHARACTER, 6); 
 if (rc != SUCCEED) 
 HandleErrorDBC(c_hdbc2); 
       rc = bcp_bind(c_hdbc2, (BYTE *) &h_amount, 0, SQL_VARLEN_DATA, NULL, 0, 
SQLFLT8, 7); 
                  if (rc != SUCCEED) 
                                    HandleErrorDBC(c_hdbc2); 
      rc = bcp_bind(c_hdbc2, (BYTE *) h_data, 0, H_DATA_LEN, NULL, 0, 0, 8); 
  if (rc != SUCCEED) 
 HandleErrorDBC(c_hdbc2); 
       for (i = 0; i < customers_per_district; i++) 
  { 
 c_id = customer_buf[i].c_id;<br>c_d_id = customer_buf[i].c_d_id;<br>c_w_id = customer_buf[i].c_w_id;<br>h_amount = customer_buf[i].h_amount;<br>strcpy(h_data, customer_buf[i].h_data);
```

```
 FormatDate(&h_date); 
 // send to server<br>rc = bcp_sendrow(c_hdbc2);<br>if (rc != SUCCEED)
                                                    HandleErrorDBC(c_hdbc2); 
  history_rows_loaded++; 
 CheckForCommit(c_hdbc2, c_hstmt2, history_rows_loaded, 
 "history", &history_time_start->time_start); 
 } 
 } 
 //============================================================-=============== 
 // 
   Function : LoadOrders
 // 
 //============================================================================ 
 void LoadOrders() 
{ 
                 LOADER_TIME_STRUCT orders_time_start;<br>LOADER_TIME_STRUCT new_order_time_star
  LOADER_TIME_STRUCT new_order_time_start; 
 LOADER_TIME_STRUCT order_line_time_start; 
 short w_id;
     short d_id;
                  DWORD 
 dwThreadID[MAX_ORDER_THREADS]; 
                  HANDI F

 hThread[MAX_ORDER_THREADS]; 
                   char name[20]; 
 RETCODE
  rc; 
                   char 
 bcphint[128]; 
                  // seed with unique number 
                  seed(6); 
                  printf("Loading orders...\n"); 
  // if build index before load... 
 if ((aptr->build_index == 1) && (aptr->index_order == 1)) 
  { 
                                                    BuildIndex("idxordcl"); 
                                                   BuildIndex("idxnodcl
                                                    BuildIndex("idxodlcl"); 
                 } 
  // initialize bulk copy 
 sprintf(name, "%s..%s", aptr->database, "orders"); 
 rc = bcp_init(o_hdbc1, name, NULL, "logs\\orders.err", DB_IN);<br>if (rc != SUCCEED)<br>HandleErrorDBC(o_hdbc1);
                  if ((aptr->build_index == 1) && (aptr->index_order == 1)) 
 {<br>sprintf(bcphint, "tablock, order (o_w_id, o_d_id,<br>c_id), ROWS_PER_BATCH = %u", (aptr->num_warehouses * 30000));<br>rc != succeed)<br>if (rc != Succeed)
                                                    HandleErrorDBC(o_hdbc1); 
                 } 
                  sprintf(name, "%s..%s", aptr->database, "new_order"); 
 rc = bcp_init(o_hdbc2, name, NULL, "logs\\neword.err", DB_IN);<br>if (rc != SUCCEED)<br>HandleErrorDBC(o_hdbc2);
                  if ((aptr->build_index == 1) && (aptr->index_order == 1)) 
  { 
  sprintf(bcphint, "tablock, order (no_w_id, no_d_id, 
no_o_id), ROWS_PER_BATCH = %u", (aptr->num_warehouses * 9000)); 
 rc = bcp_control(o_hdbc2, BCPHINTS, (void*) bcphint); 
 if (rc != SUCCEED) 
                                                   HandleErrorDBC(o_hdbc2);
  } 
                  sprintf(name, "%s..%s", aptr->database, "order_line"); 
 rc = bcp_init(o_hdbc3, name, NULL, "logs\\ordline.err", DB_IN);<br>if (rc != SUCCEED)<br>HandleErrorDBC(o_hdbc3);
      if ((aptr->build_index == 1) && (aptr->index_order == 1)) 
 sprintf(bcphint, "tablock, order (ol_w_id, ol_d_id,<br>ol_o_id, ol_number), ROWS_PER_BATCH= %U', (aptr->num_warehouses * 300000));<br>ol_o_id, ol_number), ROWS_PEC = bcp_control{0_ldbc3, BCPHINTS, (void*) bcphint);<br>if (rc != SUC
                 orders_rows_loaded = 0;<br>new_order_rows_loaded = 0;
  new_order_rows_loaded = 0; 
 order_line_rows_loaded = 0; 
                 OrdersBufInit(); 
  orders_time_start.time_start = (TimeNow() / MILLI); 
 new_order_time_start.time_start = (TimeNow() / MILLI); 
 order_line_time_start.time_start = (TimeNow() / MILLI); 
  for (w_id = (short)aptr->starting_warehouse; w_id <= aptr-
>num_warehouses; w_id++) 
 { 
                                  for (d_id = 1; d_id <= DISTRICT_PER_WAREHOUSE; 
did++)
```

```
\{ OrdersBufLoad(d_id, w_id); 
                                          // start parallel loading threads here... 
                                           // start Orders table thread 
                                           printf("...Loading Order Table for: d_id 
= %d, w_id = %d\n", d_id, w_id);
                                          hThread[0] = CreateThread(NULL, 
 0, 
                                             (LPTHREAD_START_ROUTINE) 
LoadOrdersTable, 
                                             &orders_time_start, 
 0, 
                                             &dwThreadID[0]); 
                                           if (hThread[0] == NULL) 
{1 \over 2} and {1 \over 2} and {1 \over 2} and {1 \over 2} and {1 \over 2} and {1 \over 2} and {1 \over 2} and {1 \over 2} printf("Error, failed in 
creating creating thread = 0.\n\n\cdot\n\n;
                                         ext(-1);}<br>}<br>}
                                           // start NewOrder table thread 
                                          printf("...Loading New-Order Table for: 
d_id = %d, w_id = %d\n\quad^n, d_id, w_id); hThread[1] = CreateThread(NULL, 
 0, 
                                             (LPTHREAD_START_ROUTINE) 
LoadNewOrderTable, 
                                             &new_order_time_start, 
 0, 
                                             &dwThreadID[1]); 
                                           if (hThread[1] == NULL) 
{1 \over 2} and {1 \over 2} and {1 \over 2} and {1 \over 2} and {1 \over 2} and {1 \over 2} and {1 \over 2} and {1 \over 2} printf("Error, failed in 
creating creating thread = 1.\n\n\cdot");
                                         ext(-1);}<br>}<br>}
                                          // start Order-Line table thread
                                          printf("...Loading Order-Line Table for: 
d_id = %d, w_id = %d\n\pi, d_id, w_id); hThread[2] = CreateThread(NULL, 
 0, 
                                             (LPTHREAD_START_ROUTINE) 
LoadOrderLineTable, 
                                             &order_line_time_start, 
 0, 
                                             &dwThreadID[2]); 
                                           if (hThread[2] == NULL) 
{1 \over 2} and {1 \over 2} and {1 \over 2} and {1 \over 2} and {1 \over 2} and {1 \over 2} and {1 \over 2} and {1 \over 2} printf("Error, failed in 
creating creating thread = 2.\n\n\cdot);
                                                         exit(-1); 
}<br>}<br>}
                                          WaitForSingleObject( hThread[0], 
INFINITE ); 
                                          WaitForSingleObject( hThread[1], 
INFINITE ); 
                                           WaitForSingleObject( hThread[2], 
INFINITE ); 
                                           if (CloseHandle(hThread[0]) == FALSE) 
{1 \over 2} and {1 \over 2} and {1 \over 2} and {1 \over 2} and {1 \over 2} and {1 \over 2} and {1 \over 2} and {1 \over 2} printf("Error, failed in 
closing Orders thread handle with errno: %d\n", GetLastError()); 
}<br>}<br>}
                                           if (CloseHandle(hThread[1]) == FALSE) 
{1 \over 2} and {1 \over 2} and {1 \over 2} and {1 \over 2} and {1 \over 2} and {1 \over 2} and {1 \over 2} and {1 \over 2}printf("Error, failed in<br>closing NewOrder thread handle with errno: %d\n", GetLastError());
}<br>}<br>}
                                           if (CloseHandle(hThread[2]) == FALSE) 
{1 \over 2} and {1 \over 2} and {1 \over 2} and {1 \over 2} and {1 \over 2} and {1 \over 2} and {1 \over 2} and {1 \over 2}closing OrderLine thread handle with errno: %d\n", GetLastError());<br>}<br>}
 } 
 } 
               printf("Finished loading orders.\n");
```
 return; } //======================================================================= // // Function : OrdersBufInit // // Clears shared buffer for ORDERS, NEWORDER, and ORDERLINE // //======================================================================= void OrdersBufInit() { int i;<br>int j; for (i=0;i<orders\_per\_district;i++) { orders\_buf[i].o\_d\_id = 0;<br>orders\_buf[i].o\_d\_id = 0;<br>orders\_buf[i].o\_w\_id = 0;<br>orders\_buf[i].o\_carrier\_id = 0;<br>orders\_buf[i].o\_ol\_cnt = 0;<br>orders\_buf[i].o\_all\_local = 0; for (j=0;j<=14;j++)  $\{$ orders\_buf[i].o\_ol[j].ol = 0;<br>orders\_buf[i].o\_ol[j].ol]i].ol\_i\_id = 0;<br>orders\_buf[i].o\_ol[j].ol\_supply\_w\_id = 0; orders\_buf[i].o\_ol[j].ol\_quantity = 0; orders\_buf[i].o\_ol[j].ol\_amount = 0; strcpy(orders\_buf[i].o\_ol[j].ol\_dist\_info,"");<br>} } } //======================================================================= // // Function : OrdersBufLoad // // Fills shared buffer for ORDERS, NEWORDER, and ORDERLINE // //======================================================================= void OrdersBufLoad(int d\_id, int w\_id) {  $cust[ORDER\_PER\_DISTRICT+1];$  long o\_id; short ol; printf("...Loading Order Buffer for: d\_id = %d, w\_id = %d\n", d\_id, w\_id); GetPermutation(cust, orders\_per\_district); for (o\_id=0;o\_id<orders\_per\_district;o\_id++) { // Generate ORDER and NEW-ORDER data orders\_buf[o\_id].o\_d\_id = d\_id;<br>orders\_buf[o\_id].o\_w\_id = w\_id;<br>orders\_buf[o\_id].o\_id = o\_id+1;<br>orders\_buf[o\_id].o\_cl\_cnt = (short)RandomNumber(SL,<br>orders\_buf[o\_id].o\_ol\_cnt = (short)RandomNumber(SL, 15L); if (o\_id < first\_new\_order)  $\{$  orders\_buf[o\_id].o\_carrier\_id = (short)RandomNumber(1L, 10L); orders\_buf[o\_id].o\_all\_local = 1; } else  $\{$  orders\_buf[o\_id].o\_carrier\_id = 0; orders\_buf[o\_id].o\_all\_local = 1; } for (ol=0; ol<orders\_buf[o\_id].o\_ol\_cnt; ol++)  $\{$  orders\_buf[o\_id].o\_ol[ol].ol = ol+1; orders\_buf[o\_id].o\_ol[ol].ol\_i\_id = RandomNumber(1L, max\_items); orders\_buf[o\_id].o\_ol[ol].ol\_supply\_w\_id  $= w_id;$  orders\_buf[o\_id].o\_ol[ol].ol\_quantity = 5; MakeAlphaString(24, 24, OL\_DIST\_INFO\_LEN, &orders\_buf[o\_id].o\_ol[ol].ol\_dist\_info); // Generate ORDER-LINE data if (o\_id < first\_new\_order)  ${1 \over 2}$  and  ${1 \over 2}$  and  ${1 \over 2}$  and  ${1 \over 2}$  and  ${1 \over 2}$  and  ${1 \over 2}$  and  ${1 \over 2}$  and  ${1 \over 2}$  orders\_buf[o\_id].o\_ol[ol].ol\_amount = 0; // Added to insure ol\_delivery\_d set properly during load FormatDate(&orders\_buf[o\_id].o\_ol[ol].ol\_delivery\_d);

}<br>}<br>} else en de la construction de la construction de la construction de la construction de la construction de la c else  ${1 \over 2}$  and  ${1 \over 2}$  and  ${1 \over 2}$  and  ${1 \over 2}$  and  ${1 \over 2}$  and  ${1 \over 2}$  and  ${1 \over 2}$  and  ${1 \over 2}$  orders\_buf[o\_id].o\_ol[ol].ol\_amount = RandomNumber(1,999999)/100.0; // Added to insure ol\_delivery\_d set properly during load // odbc datetime format strcpy(orders\_buf[o\_id].o\_ol[ol].ol\_delivery\_d,"1899-12-31 00:00:00.000"); }<br>}<br>} } } } //======================================================================= // // Function : LoadOrdersTable // //======================================================================= void LoadOrdersTable(LOADER\_TIME\_STRUCT \*orders\_time\_start) { int i; long o\_id; short o\_d\_id; short o\_w\_id;<br>
short o\_carrier\_id;<br>
short o\_carrier\_id;<br>
short o\_all\_local;<br>
short o\_all\_local; char o\_entry\_d[O\_ENTRY\_D\_LEN+1]; RETCODE<br>DBINT rcint; // bind ORDER data rc = bcp\_bind(o\_hdbc1, (BYTE \*) &o\_id, 0, SQL\_VARLEN\_DATA, NULL, 0, SQLINT4, 1); if (rc != SUCCEED) HandleErrorDBC(o\_hdbc1); rc = bcp\_bind(o\_hdbc1, (BYTE \*) &o\_d\_id, 0, SQL\_VARLEN\_DATA, NULL, 0, SQLINT2, 2); if (rc != SUCCEED) HandleErrorDBC(o\_hdbc1); rc = bcp\_bind(o\_hdbc1, (BYTE \*) &o\_w\_id, 0, SQL\_VARLEN\_DATA, NULL, 0, SQLINT2, 3); if (rc != SUCCEED) HandleErrorDBC(o\_hdbc1); rc = bcp\_bind(o\_hdbc1, (BYTE \*) &o\_c\_id, 0, SQL\_VARLEN\_DATA, NULL, 0,<br>SQLINT4, 4); if (rc != SUCCEED)<br>HandleErrorDBC(o\_hdbc1); rc = bcp\_bind(o\_hdbc1, (BYTE \*) &o\_entry\_d, 0, O\_ENTRY\_D\_LEN, NULL, 0, SQLCHARACTER, 5); if (rc != SUCCEED) HandleErrorDBC(o\_hdbc1); rc = bcp\_bind(o\_hdbc1, (BYTE \*) &o\_carrier\_id, 0, SQL\_VARLEN\_DATA, NULL, 0,<br>SQLINT2, 6); if (rc != SUCCEED)<br>HandleErrorDBC(o\_hdbc1); rc = bcp\_bind(o\_hdbc1, (BYTE \*) &o\_ol\_cnt, 0, SQL\_VARLEN\_DATA, NULL, 0,<br>SQLINT2, 7); if (rc != SUCCEED)<br>HandleErrorDBC(o\_hdbc1); rc = bcp\_bind(o\_hdbc1, (BYTE \*) &o\_all\_local, 0, SQL\_VARLEN\_DATA, NULL, 0, SQLINT2, 8); if (rc != SUCCEED) HandleErrorDBC(o\_hdbc1); for (i = 0; i < orders\_per\_district; i++) {  $\begin{array}{rcl} 0\_id & = \: \text{order} \cdot \text{buffer} \\ 0\_id & = \: \text{order} \cdot \text{buffer} \\ 0\_w\_id & = \: \text{order} \cdot \text{buffer} \\ 0\_c\_arrier\_id & = \: \text{order} \cdot \text{buffer} \\ 0\_c\_arrier\_id & = \: \text{order} \cdot \text{buffer} \cdot \text{prior} \\ 0\_c\_arrier\_id & = \: \text{order} \cdot \text{buffer} \cdot \text{prior} \cdot \text{iter} \cdot \text{iter} \cdot \text{iter} \\ 0\_d\_ar} & = \: \text{order} \cdot \text{buffer} \cdot \text{prior} \cdot \text$  FormatDate(&o\_entry\_d); // send data to server rc = bcp\_sendrow(o\_hdbc1);<br>if (rc != SUCCEED)<br>HandleErrorDBC(o\_hdbc1); orders", coders\_rows\_loaded+;<br>"orders", &orders\_time\_start->time\_start);<br>}<br>} // rcint = bcp\_batch(o\_hdbc1); // if (rcint < 0) // HandleErrorDBC(o\_hdbc1);

 rcint = bcp\_done(o\_hdbc1); if (rcint < 0) HandleErrorDBC(o\_hdbc1); SQLFreeStmt(o\_hstmt1, SQL\_DROP); SQLDisconnect(o\_hdbc1); SQLFreeConnect(o\_hdbc1); // if build index after load... if ((aptr->build\_index == 1) && (aptr->index\_order == 0)) BuildIndex("idxordcl"); // build non-clustered index if (aptr->build\_index == 1) BuildIndex("idxordnc"); } } //======================================================================= // // Function : LoadNewOrderTable // //======================================================================= void LoadNewOrderTable(LOADER\_TIME\_STRUCT \*new\_order\_time\_start) { int<br>long<br>short<br>short long o\_id; short o\_d\_id; o\_w\_id; RETCODE<br>DRTNT  $\overline{r}$ cint; // Bind NEW-ORDER data rc = bcp\_bind(o\_hdbc2, (BYTE \*) &o\_id, 0, SQL\_VARLEN\_DATA, NULL, 0, SQLINT4, 1); if (rc != SUCCEED) HandleErrorDBC(o\_hdbc2); rc = bcp\_bind(o\_hdbc2, (BYTE \*) &o\_d\_id, 0, SQL\_VARLEN\_DATA, NULL, 0, SQLINT2, 2); if (rc != SUCCEED) HandleErrorDBC(o\_hdbc2); rc = bcp\_bind(o\_hdbc2, (BYTE \*) &o\_w\_id, 0, SQL\_VARLEN\_DATA, NULL, 0, SQLINT2, 3); if (rc != SUCCEED) HandleErrorDBC(o\_hdbc2); for (i = first\_new\_order; i < last\_new\_order; i++) { o\_id = orders\_buf[i].o\_id; o\_d\_id = orders\_buf[i].o\_d\_id; o\_w\_id = orders\_buf[i].o\_w\_id; rc = bcp\_sendrow(o\_hdbc2);<br>if (rc != SUCCEED)<br>HandleErrorDBC(o\_hdbc2); new\_order\_rows\_loaded++; checkForCommit(o\_hdbc2, o\_hstmt2,<br>new\_order\_rows\_loaded, "new\_order", &new\_order\_time\_start->time\_start);<br>} // rcint = bcp\_batch(o\_hdbc2); // if (rcint < 0) // HandleErrorDBC(o\_hdbc2); if ((o\_w\_id == aptr->num\_warehouses) && (o\_d\_id == 10)) { rcint = bcp\_done(o\_hdbc2); if (rcint < 0) HandleErrorDBC(o\_hdbc2); SQLFreeStmt(o\_hstmt2, SQL\_DROP);<br>SQLDisconnect(o\_hdbc2);<br>SQLFreeConnect(o\_hdbc2); // if build index after load... if ((aptr->build\_index == 1) && (aptr->index\_order == 0)) BuildIndex("idxnodcl"); } } //======================================================================= // // Function : LoadOrderLineTable // //======================================================================= void LoadOrderLineTable(LOADER\_TIME\_STRUCT \*order\_line\_time\_start) { int i,j; long o\_id; short o\_d\_id; short o\_w\_id;<br>
long ol;<br>
short ol\_supply\_w\_id;<br>
short ol\_quantity;<br>
double ol\_quantity;<br>
double ol\_quantity;<br>
char ol\_dist\_info[DIST\_INFO\_LEN+1];<br>
char oldist\_info[DIST\_INFO\_LEN+1];<br>
char oldist\_info[DIST\_INFO\_LEN+1];

if ((o\_w\_id == aptr->num\_warehouses) && (o\_d\_id == 10))

{

```
RETCODE<br>DRTNT
                                             \frac{nc}{rcint};
  // bind ORDER-LINE data 
 rc = bcp_bind(o_hdbc3, (BYTE *) &o_id, 0, SQL_VARLEN_DATA, NULL, 0, SQLINT4, 
1); 
  if (rc != SUCCEED) 
 HandleErrorDBC(o_hdbc3); 
      rc = bcp_bind(o_hdbc3, (BYTE *) &o_d_id, 0, SQL_VARLEN_DATA, NULL, 0, 
SQLINT2, 2); 
  if (rc != SUCCEED) 
 HandleErrorDBC(o_hdbc3); 
      rc = bcp_bind(o_hdbc3, (BYTE *) &o_w_id, 0, SQL_VARLEN_DATA, NULL, 0, 
SQLINT2, 3); 
  if (rc != SUCCEED) 
 HandleErrorDBC(o_hdbc3); 
     rc = bcp_bind(o_hdbc3, (BYTE *) &ol, 0, SQL_VARLEN_DATA, NULL, 0, SQLINT4, 
4); 
  if (rc != SUCCEED) 
 HandleErrorDBC(o_hdbc3); 
      rc = bcp_bind(o_hdbc3, (BYTE *) &ol_i_id, 0, SQL_VARLEN_DATA, NULL, 0, 
SQLINT4, 5); 
  if (rc != SUCCEED) 
 HandleErrorDBC(o_hdbc3); 
      rc = bcp_bind(o_hdbc3, (BYTE *) &ol_supply_w_id, 0, SQL_VARLEN_DATA, NULL, 0, 
SQLINT2, 6); 
  if (rc != SUCCEED) 
 HandleErrorDBC(o_hdbc3); 
 oL_DELIVERY_D rc = bcp_bind(o_hdbc3, (BYTE *) &ol_delivery_d, 0,<br>OL_DELIVERY_D_LEN, NULL, 0, SQLCHARACTER, 7);<br>if (rc != SUCEED) HandleErrorDBC(o_hdbc3);
      rc = bcp_bind(o_hdbc3, (BYTE *) &ol_quantity, 0, SQL_VARLEN_DATA, NULL, 0, 
SQLINT2, 8); 
  if (rc != SUCCEED) 
 HandleErrorDBC(o_hdbc3); 
      rc = bcp_bind(o_hdbc3, (BYTE *) &ol_amount, 0, SQL_VARLEN_DATA, NULL, 0, 
SQLFLT8, 9);
  if (rc != SUCCEED) 
 HandleErrorDBC(o_hdbc3); 
      rc = bcp_bind(o_hdbc3, (BYTE *) ol_dist_info, 0, DIST_INFO_LEN, NULL, 0, 0, 
10); 
  if (rc != SUCCEED) 
 HandleErrorDBC(o_hdbc3); 
                for (i = 0; i < orders_per_district; i++) 
      { 
  o_id = orders_buf[i].o_id; 
 o_d_id = orders_buf[i].o_d_id; 
 o_w_id = orders_buf[i].o_w_id; 
                              for (j=0; j < orders_buff[i].o_o1_{cnt}; j++)\{\overline{\phantom{a}} ol \overline{\phantom{a}} =
orders_buf[i].o_ol[j].ol; 
                                              ol_i_id = orders_buf[i].o_ol[j].ol_i_id; 
                                              ol_supply_w_id = 
orders_buf[i].o_ol[j].ol_supply_w_id; 
                                              ol_quantity = 
orders_buf[i].o_ol[j].ol_quantity; 
                                             ol_amount
orders_buf[i].o_ol[j].ol_amount; 
                strcpy(ol_delivery_d,orders_buf[i].o_ol[j].ol_delivery_d); 
                strcpy(ol_dist_info,orders_buf[i].o_ol[j].ol_dist_info); 
  rc = bcp_sendrow(o_hdbc3); 
 if (rc != SUCCEED) 
                                                             HandleErrorDBC(o_hdbc3); 
 order_line_rows_loaded+;<br>CheckForCommit(o_hdbc3, o_hstmt3,<br>{\order_line_start->time_start); {\order_line_time_start->time_start; }
                } 
  // rcint = bcp_batch(o_hdbc3); 
 // if (rcint < 0) 
 // HandleErrorDBC(o_hdbc3); 
                if ((o_w_id == aptr->num_warehouses) && (o_d_id == 10)) 
  { 
  rcint = bcp_done(o_hdbc3); 
 if (rcint < 0) 
 HandleErrorDBC(o_hdbc3); 
 SQLFreeStmt(o_hstmt3, SQL_DROP);<br>SQLDisconnect(o_hdbc3);<br>SQLFreeConnect(o_hdbc3);
  // if build index after load... 
 if ((aptr->build_index == 1) && (aptr->index_order == 
0)) 
                                              BuildIndex("idxodlcl");
```
}

```
//======================================================================= 
void GetPermutation(int perm[], int n) 
                  int i, r, t; 
 for (i=1;i<=n;i++) 
 perm[i] = i; 
                  for (i=1;i<=n;i++) 
 { 
                                   r = RandomNumber(i,n); 
t = perm[i];<br>perm[i] = perm[r];<br>perm[r] = t;
 } 
//======================================================================= 
 // Function : CheckForCommit 
//======================================================================= 
void CheckForCommit(HDBC hdbc, 
                                                                                       HSTMT hstmt, 
                                                                      int rows_loaded, 
char and the characteristic control of the characteristic characteristic characteristic characteristic characteristic characteristic characteristic characteristic characteristic characteristic characteristic characteristic
*table_name, 
                                                                     size_t *time_start) 
 time_t time_end, time_diff; 
 // DBINT rcint; 
      if ( !(rows_loaded % aptr->batch) ) 
 // rcint = bcp_batch(hdbc); 
 // if (rcint < 0) 
 // HandleErrorDBC(hdbc); 
 time_end = (TimeNow() / MILLI); 
 time_diff = time_end - *time_start; 
                                   printf("-> Loaded %ld rows into %s in %ld sec - Total 
= %d (%.2f rps)\n", 
 aptr->batch, 
 table_name, 
                                                                     time_diff, 
                                                    rows_loaded, 
                                                                     (float) aptr->batch / 
(time_diff ? time_diff : 1L)); 
                                   *time_start = time_end; 
      return; 
//======================================================================= 
   Function : OpenConnections
//======================================================================= 
void OpenConnections() 
                 RETCODE rc;
 char szDriverString[300]; 
 char szDriverStringOut[1024]; 
                  SQLSMALLINT cbDriverStringOut; 
                  SQLAllocHandle(SQL_HANDLE_ENV, SQL_NULL_HANDLE, &henv ); 
                  SQLSetEnvAttr(henv, SQL_ATTR_ODBC_VERSION, (void*)SQL_OV_ODBC3, 
SQLATTochandTe(SQL_HANDLE_DBC, henv , &v_hdbc1);<br>SQLATTochandTe(SQL_HANDLE_DBC, henv , &v_hdbc1);<br>SQLATTochandTe(SQL_HANDLE_DBC, henv , &c_hdbc2);<br>SQLATTochandTe(SQL_HANDLE_DBC, henv , &c_hdbc2);<br>SQLATTocHandTe(SQL_HANDLE_
                  SQLAllocHandle(SQL_HANDLE_DBC, henv , &o_hdbc3); 
SQLSetConnectAttr(i_hdbc1, SQL_COPT_SS_BCP, (SQLPOINTER)<br>SQL_BCP_ON, SQL_IS_INTEGER);<br>SQL_BCP_ON, SQLSetConnectAttr(w_hdbc1, SQL_COPT_SS_BCP, (SQLPOINTER)
SQL_BCP_ON, SQL_IS_INTEGER); 
                  SQLSetConnectAttr(c_hdbc1, SQL_COPT_SS_BCP, (SQLPOINTER) 
SQL_BCP_ON, SQL_IS_INTEGER); 
 SQLSetConnectAttr(c_hdbc2, SQL_COPT_SS_BCP, (SQLPOINTER) 
SQL_BCP_ON, SQL_IS_INTEGER); 
                  SQLSetConnectAttr(o_hdbc1, SQL_COPT_SS_BCP, (SQLPOINTER) 
SQL_BCP_ON, SQL_IS_INTEGER);<br>SQL_BCP_ON, SQLIS_INTEGER);<br>SQL_BCP_ON, SQLSetConnectAttr(o_hdbc3, SQL_COPT_SS_BCP, (SQLPOINTER)<br>- SQL=DON, SQLSetConnectAttr(o_hdbc3, SQL_COPT_SS_BCP, (SQLPOINTER)
```
//=======================================================================

}

//

//

{

}

//

//

{

{

}

}

//

//

{

0 );

// Function : GetPermutation

```
SQL_BCP_ON, SQL_IS_INTEGER); 
               // Open connections to SQL Server 
               // Connection 1 
 sprintf( szDriverString , "DRIVER={SQL 
Server};SERVER=%s;UID=%s;PWD=%s;DATABASE=%s" , 
aptr->server, 
aptr->user, 
aptr->password, 
aptr->database ); 
                rc = SQLSetConnectOption (i_hdbc1, SQL_PACKET_SIZE, aptr-
>pack_size); 
                if (rc != SUCCEED) 
                              HandleErrorDBC(i_hdbc1);
                rc = SQLDriverConnect ( i_hdbc1, 
 NULL, 
                (SQLCHAR*)&szDriverString[0] , 
                SQL_NTS, 
                (SQLCHAR*)&szDriverStringOut[0], 
                sizeof(szDriverStringOut), 
                &cbDriverStringOut, 
 SQL_DRIVER_NOPROMPT ); 
 if (rc != SUCCEED) 
 HandleErrorDBC(i_hdbc1); 
                // Connection 2 
 sprintf( szDriverString , "DRIVER={SQL 
Server};SERVER=%s;UID=%s;PWD=%s;DATABASE=%s" , 
aptr->server, 
aptr->user, 
aptr->password, 
aptr->database ); 
               rc = SQLSetConnectOption (w_hdbc1, SQL_PACKET_SIZE, aptr-
>pack_size); 
 if (rc != SUCCEED) 
 HandleErrorDBC(w_hdbc1); 
                rc = SQLDriverConnect ( w_hdbc1, 
                NULL, 
                (SQLCHAR*)&szDriverString[0] , 
                SQL_NTS, 
                (SQLCHAR*)&szDriverStringOut[0], 
                sizeof(szDriverStringOut), 
                &cbDriverStringOut, 
 SQL_DRIVER_NOPROMPT ); 
 if (rc != SUCCEED) 
 HandleErrorDBC(w_hdbc1); 
                // Connection 3 
 sprintf( szDriverString , "DRIVER={SQL 
Server};SERVER=%s;UID=%s;PWD=%s;DATABASE=%s" , 
aptr->server, 
aptr->user, 
aptr->password, 
aptr->database ); 
                rc = SQLSetConnectOption (c_hdbc1, SQL_PACKET_SIZE, aptr-
>pack_size); 
                if (rc != SUCCEED) 
                              HandleErrorDBC(c_hdbc1);
                rc = SQLDriverConnect ( c_hdbc1, 
                NULL, 
                (SQLCHAR*)&szDriverString[0] , 
                SQL_NTS, 
                (SQLCHAR*)&szDriverStringOut[0], 
                sizeof(szDriverStringOut), 
                &cbDriverStringOut, 
 SQL_DRIVER_NOPROMPT ); 
 if (rc != SUCCEED) 
 HandleErrorDBC(c_hdbc1);
```

```
 // Connection 4 
 sprintf( szDriverString , "DRIVER={SQL 
Server};SERVER=%s;UID=%s;PWD=%s;DATABASE=%s" , 
aptr->server, 
aptr->user, 
aptr->password, 
aptr->database ); 
                 rc = SQLSetConnectOption (c_hdbc2, SQL_PACKET_SIZE, aptr-
>pack_size); 
                if (rc != SUCCEED) 
                                HandleErrorDBC(c_hdbc2);
                 rc = SQLDriverConnect ( c_hdbc2, 
                NULL, 
                 (SQLCHAR*)&szDriverString[0] , 
                 SQL_NTS, 
                 (SQLCHAR*)&szDriverStringOut[0], 
                 sizeof(szDriverStringOut), 
                 &cbDriverStringOut, 
 SQL_DRIVER_NOPROMPT ); 
 if (rc != SUCCEED) 
 HandleErrorDBC(c_hdbc2); 
                 // Connection 5 
                 sprintf( szDriverString , "DRIVER={SQL 
Server};SERVER=%s;UID=%s;PWD=%s;DATABASE=%s" , 
aptr->server, 
aptr->user, 
aptr->password, 
aptr->database ); 
                 rc = SQLSetConnectOption (o_hdbc1, SQL_PACKET_SIZE, aptr-
>pack_size); 
 if (rc != SUCCEED) 
 HandleErrorDBC(o_hdbc1); 
                 rc = SQLDriverConnect ( o_hdbc1, 
                 NULL, 
                 (SQLCHAR*)&szDriverString[0] , 
                 SQL_NTS, 
                 (SQLCHAR*)&szDriverStringOut[0], 
                 sizeof(szDriverStringOut), 
                 &cbDriverStringOut, 
 SQL_DRIVER_NOPROMPT ); 
 if (rc != SUCCEED) 
 HandleErrorDBC(o_hdbc1); 
                 // Connection 6 
 sprintf( szDriverString , "DRIVER={SQL 
Server};SERVER=%s;UID=%s;PWD=%s;DATABASE=%s" , 
aptr->server, 
aptr->user, 
aptr->password, 
aptr->database ); 
                 rc = SQLSetConnectOption (o_hdbc2, SQL_PACKET_SIZE, aptr-
>pack_size); 
                 if (rc != SUCCEED) 
                                HandleErrorDBC(o_hdbc2);
                 rc = SQLDriverConnect ( o_hdbc2, 
                 NULL, 
                 (SQLCHAR*)&szDriverString[0] , 
                 SQL_NTS, 
                 (SQLCHAR*)&szDriverStringOut[0], 
                 sizeof(szDriverStringOut), 
                 &cbDriverStringOut, 
 SQL_DRIVER_NOPROMPT ); 
 if (rc != SUCCEED) 
 HandleErrorDBC(o_hdbc2); 
                 // Connection 7 
 sprintf( szDriverString , "DRIVER={SQL 
Server};SERVER=%s;UID=%s;PWD=%s;DATABASE=%s" ,
```
}

aptr->server, aptr->user, aptr->password,

>pack\_size);

}

 $//=$ 

{

}

&NativeError,

szLastError);

file.\n");

}

{

101

char timebuf[128];

aptr->database ); rc = SQLSetConnectOption (o\_hdbc3, SQL\_PACKET\_SIZE, aptr if (rc != SUCCEED) HandleErrorDBC(o\_hdbc3); rc = SQLDriverConnect ( o\_hdbc3, NULL, (SQLCHAR\*)&szDriverString[0] , SQL\_NTS, (SQLCHAR\*)&szDriverStringOut[0], sizeof(szDriverStringOut), &cbDriverStringOut, SQL\_DRIVER\_NOPROMPT ); if (rc != SUCCEED) HandleErrorDBC(o\_hdbc3); //======================================================================= // // Function name: BuildIndex //======================================================================= void BuildIndex(char \*index\_script) char cmd[256]; printf("Starting index creation: %s\n",index\_script); sprintf(cmd, "osql -S%s -U%s -P%s -e -i%s\\%s.sql > logs\\%s.log", aptr->server, aptr->user, aptr->password, aptr->index\_script\_path, index\_script, index\_script); system(cmd); printf("Finished index creation: %s\n",index\_script); void HandleErrorDBC (SQLHDBC hdbc1) { SqlState[6], SqlCHAR<br>SQL\_MAX\_MESSAGE\_LENGTH]; <br>SQLINTEGER NativeError;<br>SQLSMALLINT i, MsgLen;<br>SQLRETURN rc2; char timebuf[128]<br>char timebuf[128] char datebuf[128]; FILE \*fp1; i = 1; while (( rc2 = SQLGetDiagRec(SQL\_HANDLE\_DBC , hdbc1, i, SqlState , Msg, sizeof(Msg) , &MsgLen )) != SQL\_NO\_DATA ) sprintf( szLastError , "%s" , Msg ); \_strtime(timebuf); \_strdate(datebuf); printf( "[%s : %s] %s\n" , datebuf, timebuf, fp1 = fopen("logs\\tpccldr.err","w"); if (fp1 == NULL) printf("ERROR: Unable to open errorlog else  $\{$  fprintf(fp1, "[%s : %s] %s\n" , datebuf, timebuf, szLastError); fclose(fp1); } i++; void HandleErrorSTMT (HSTMT hstmt1) { SQLCHAR SqlState[6], Msg[SQL\_MAX\_MESSAGE\_LENGTH]; SQLINTEGER NativeError; SQLSMALLINT i, MsgLen; SQLRETURN rc2; SqlState , &NativeError, szLastError); file.\n"); timebuf, szLastError); } } return; }  $7/==$ void CheckSQL() { 0 ); SQL\_IS\_INTEGER ); aptr->server, aptr->user, aptr->password );

```
 char datebuf[128]; 
 FILE *fp1; 
 i = 1; 
 while (( rc2 = SQLGetDiagRec(SQL_HANDLE_STMT , hstmt1, i, 
                                                        Msg, sizeof(Msg) , 
&MsgLen )) != SQL_NO_DATA ) 
 { 
                           sprintf( szLastError , "%s" , Msg ); 
 _strtime(timebuf); 
 _strdate(datebuf); 
                           printf( "[%s : %s] %s\n" , datebuf, timebuf, 
 fp1 = fopen("logs\\tpccldr.err","w"); 
 if (fp1 == NULL) 
                                        printf("ERROR: Unable to open errorlog 
else else
\{ fprintf(fp1, "[%s : %s] %s\n" , datebuf, 
                                        fclose(fp1); 
 } 
i++; \mathbf{i} ++;
void FormatDate ( char* szTimeCOutput ) 
{ 
              struct tm when; 
              time_t now; 
 time( &now ); 
 when = *localtime( &now ); 
              mktime( &when ); 
 // odbc datetime format 
 strftime( szTimeCOutput , 30 , "%Y-%m-%d %H:%M:%S.000", &when ); 
//======================================================================= 
// 
// Function : CheckSQL 
//======================================================================= 
             RETCODE rc;
 char szDriverString[300]; 
 char szDriverStringOut[1024]; 
 BOOL SQLBuildFlag; 
 SQLSMALLINT cbDriverStringOut; 
 SQLCHAR SQLVersion[19]; 
 SQLLEN SQLVersionInd; 
              SQLAllocHandle(SQL_HANDLE_ENV, SQL_NULL_HANDLE, &henv ); 
              SQLSetEnvAttr(henv, SQL_ATTR_ODBC_VERSION, (void*)SQL_OV_ODBC3, 
              SQLAllocHandle(SQL_HANDLE_DBC, henv , &v_hdbc); 
              SQLSetConnectAttr(v_hdbc, SQL_COPT_SS_BCP, (void *)SQL_BCP_ON, 
              // Open connection to SQL Server 
              sprintf( szDriverString , "DRIVER={SQL 
Server};SERVER=%s;UID=%s;PWD=%s"
if ( SQLSetConnectAttr( v_hdbc, SQL_ATTR_PACKET_SIZE,<br>(SQLPOINTER)(LONG_PTR)aptr->pack_size, SQL_IS_UINTEGER ) != SQL_SUCCESS )<br>HandleErrorDBC(v_hdbc);
              rc = SQLDriverConnect ( v_hdbc, 
 NULL, 
              (SQLCHAR*)&szDriverString[0] , 
              SQL_NTS, 
              (SQLCHAR*)&szDriverStringOut[0], 
              sizeof(szDriverStringOut), 
              &cbDriverStringOut,
```
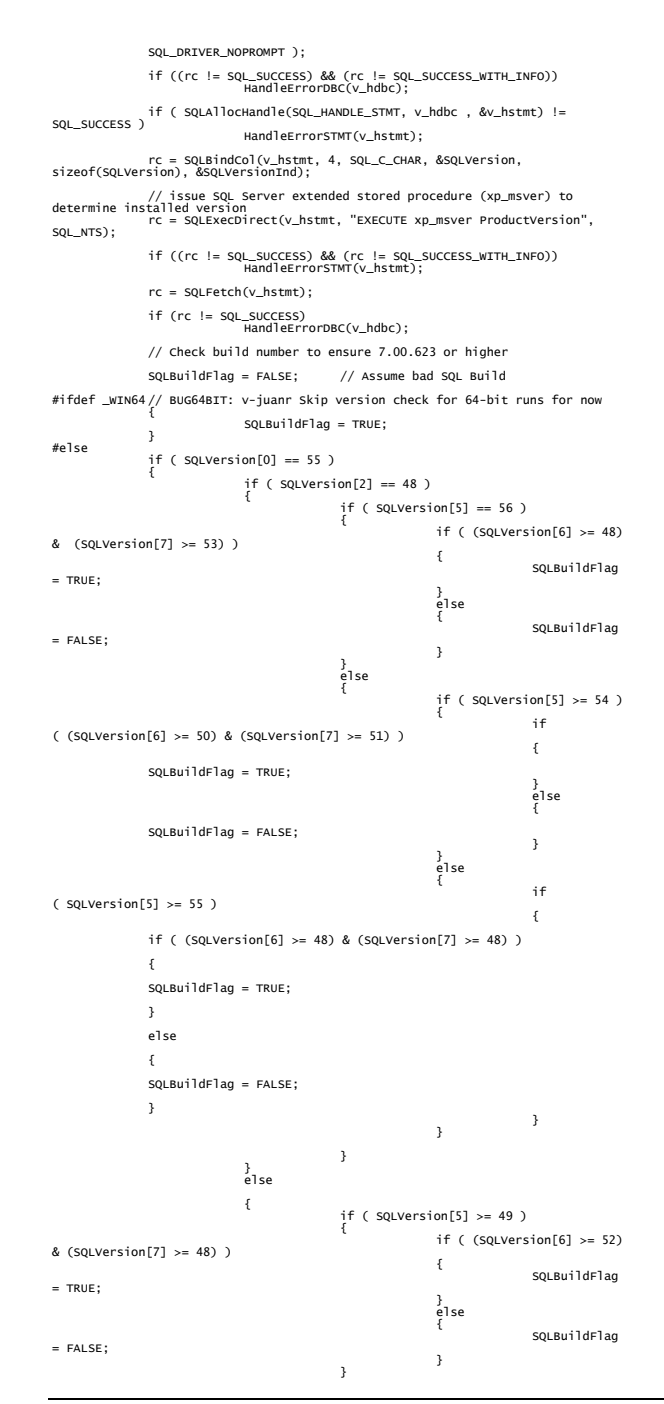

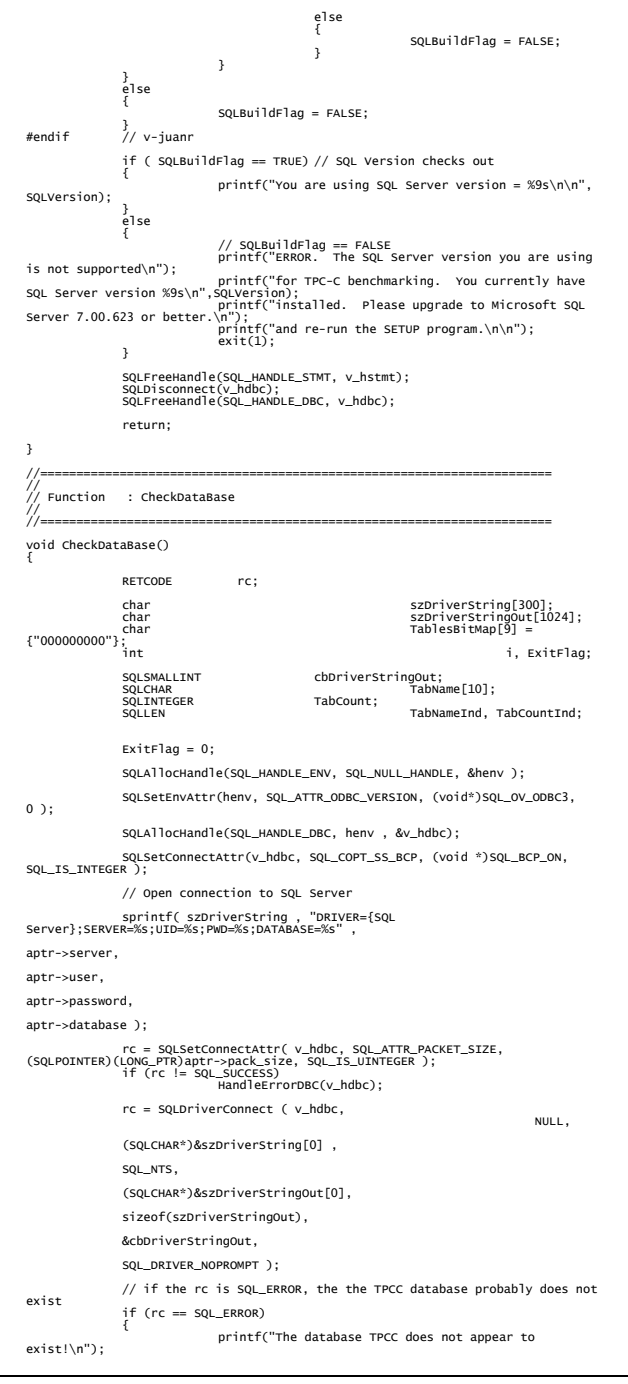

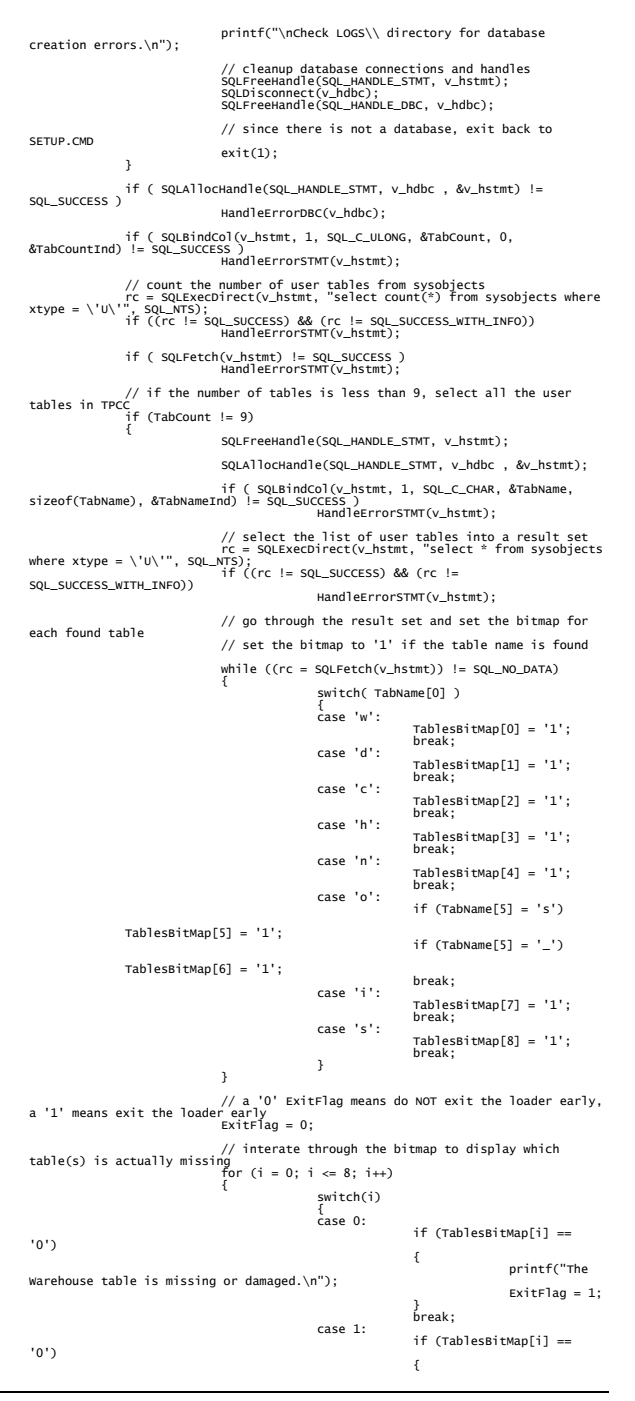

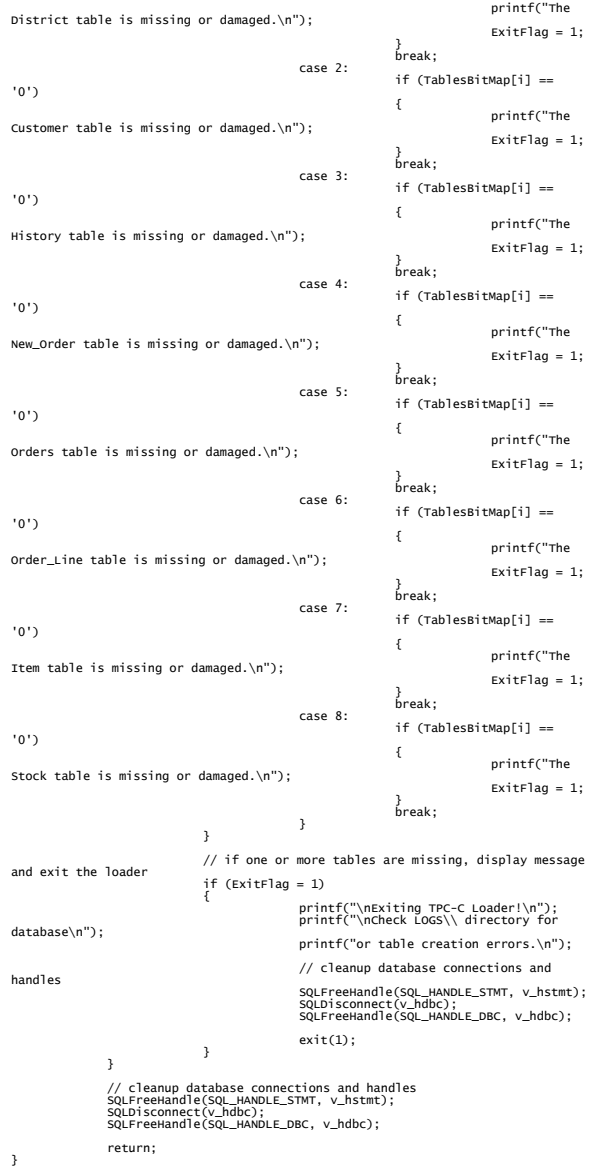

# **Appendix C : Tunable Parameters**

## **RTE input parameter**

The following parameters were used with Microsoft BenchCraft RTE..

Profile: 25500wh32drv32cl File Path: C:\Bench\25500wh32drv32cl.pro Version: 3

Number of Engines: 32

 Name: DRIVER01 Description: Directory: c:\drv01 Machine: rte01 Parameter Set: TPCC Index: 0 Seed: 1423 Configured Users: 7970 Pipe Name: DRIVER11809672718 Connect Rate: 2000 Start Rate: 0 Max. Concurrency: -1 Concurrency Rate: 0 CLIENT\_NURAND: 233 CPU: 0 Name: DRIVER02 Description: Directory: c:\dry02 Machine: rte01 Parameter Set: TPCC Index: 10000000 Seed: 1423 Configured Users: 7970 Pipe Name: DRIVER21809739671 Connect Rate: 2000 Start Rate: 0 Max. Concurrency: -1 Concurrency Rate: 0 CLIENT\_NURAND: 233 CPU: 1 Name: DRIVER03 Description: Directory: c:\drv03 Machine: rte01 Parameter Set: TPCC Index: 20000000 Seed: 1423 Configured Users: 7970 Pipe Name: DRIVER31809769828 Connect Rate: 2000 Start Rate: 0 Max. Concurrency: -1 Concurrency Rate: 0 CLIENT\_NURAND: 233

CPU: 2

 Name: DRIVER04 Description: Directory: c:\drv04 Machine: rte02 Parameter Set: TPCC Index: 30000000 Seed: 1423 Configured Users: 7970 Pipe Name: DRIVER41809841125 Connect Rate: 2000 Start Rate: 0 Max. Concurrency: -1 Concurrency Rate: 0 CLIENT\_NURAND: 233 CPU: 0 Name: DRIVER05 Description: Directory: c:\drv05 Machine: rte02 Parameter Set: TPCC Index: 40000000 Seed: 1423 Configured Users: 7970 Pipe Name: DRIVER51809865937 Connect Rate: 2000 Start Rate: 0 Max. Concurrency: -1 Concurrency Rate: 0 CLIENT\_NURAND: 233 CPU: 1 Name: DRIVER06 Description: Directory: c:\dry06 Machine: rte02 Parameter Set: TPCC Index: 50000000 Seed: 1423 Configured Users: 7970 Pipe Name: DRIVER61809907062 Connect Rate: 2000 Start Rate: 0 Max. Concurrency: -1 Concurrency Rate: 0 CLIENT\_NURAND: 233 CPU: 2 Name: DRIVER07 Description: Directory: c:\drv07 Machine: rte03 Parameter Set: TPCC Index: 60000000 Seed: 1423 Configured Users: 7970 Pipe Name: DRIVER71809924359 Connect Rate: 2000 Start Rate: 0 Max. Concurrency: -1

 Concurrency Rate: 0 CLIENT\_NURAND: 233 CPU: 0

 Name: DRIVER08 Description: Directory: c:\drv08 Machine: rte03 Parameter Set: TPCC Index: 70000000 Seed: 1423 Configured Users: 7960 Pipe Name: DRIVER81809949078 Connect Rate: 2000 Start Rate: 0 Max. Concurrency: -1 Concurrency Rate: 0 CLIENT\_NURAND: 233 CPU: 1 Name: DRIVER09 Description: Directory: c:\dry09 Machine: rte03 Parameter Set: TPCC Index: 80000000 Seed: 1423 Configured Users: 7970 Pipe Name: DRIVER91809978500 Connect Rate: 2000 Start Rate: 0 Max. Concurrency: -1 Concurrency Rate: 0 CLIENT\_NURAND: 233 CPU: 2 Name: DRIVER10 Description: Directory: c:\drv10 Machine: rte04 Parameter Set: TPCC Index: 90000000 Seed: 1423 Configured Users: 7970 Pipe Name: DRIVER10-2131595296 Connect Rate: 2000 Start Rate: 0 Max. Concurrency: -1 Concurrency Rate: 0 CLIENT\_NURAND: 233 CPU: 0 Name: DRIVER11 Description: Directory: c:\drv11 Machine: rte04 Parameter Set: TPCC Index: 100000000 Seed: 1423 Configured Users: 7970 Pipe Name: DRIVER11-2131522875

Connect Rate: 2000

TPC Benchmark<sup>TM</sup> C Full Disclosure Report 105 Copyright © 2002 NEC Corporation

 Index: 140000000 Seed: 1423 Configured Users: 7970

 Concurrency Rate: 0 CLIENT\_NURAND: 233 CPU: 1 Name: DRIVER12 Description: Directory: c:\drv12 Machine: rte04 Parameter Set: TPCC Index: 110000000 Seed: 1423 Configured Users: 7970 Pipe Name: DRIVER12-2131493640 Connect Rate: 2000 Start Rate: 0 Max. Concurrency: -1 Concurrency Rate: 0 CLIENT\_NURAND: 233 CPU: 2 Name: DRIVER13 Description: Directory: c:\drv13 Machine: rte05 Parameter Set: TPCC Index: 120000000 Seed: 1423 Configured Users: 7970 Pipe Name: DRIVER136238328 Connect Rate: 2000 Start Rate: 0 Max. Concurrency: -1 Concurrency Rate: 0 CLIENT\_NURAND: 233 CPU: 0 Name: DRIVER14 Description: Directory: c:\drv14 Machine: rte05 Parameter Set: TPCC Index: 130000000 Seed: 1423 Configured Users: 7970 Pipe Name: DRIVER146263218 Connect Rate: 2000 Start Rate: 0 Max. Concurrency: -1 Concurrency Rate: 0 CLIENT\_NURAND: 233 CPU: 1 Name: DRIVER15 Description: Directory: c:\drv15 Machine: rte05 Parameter Set: TPCC

 Start Rate: 0 Max. Concurrency: -1

 Pipe Name: DRIVER156321281 Connect Rate: 2000 Start Rate: 0 Max. Concurrency: -1 Concurrency Rate: 0 CLIENT\_NURAND: 233 CPU: 2 Name: DRIVER16 Description: Directory: c:\drv16 Machine: rte06 Parameter Set: TPCC Index: 150000000 Seed: 1423 Configured Users: 7970 Pipe Name: DRIVER166360343 Connect Rate: 2000 Start Rate: 0 Max. Concurrency: -1 Concurrency Rate: 0 CLIENT\_NURAND: 233 CPU: 0 Name: DRIVER17 Description: Directory: c:\drv17 Machine: rte06 Parameter Set: TPCC Index: 160000000 Seed: 1423 Configured Users: 7970 Pipe Name: DRIVER176382843 Connect Rate: 2000 Start Rate: 0 Max. Concurrency: -1 Concurrency Rate: 0 CLIENT\_NURAND: 233 CPU: 1 Name: DRIVER18 Description: Directory: c:\drv18 Machine: rte07 Parameter Set: TPCC Index: 170000000 Seed: 1423 Configured Users: 7970 Pipe Name: DRIVER186398578 Connect Rate: 2000 Start Rate: 0 Max. Concurrency: -1 Concurrency Rate: 0 CLIENT\_NURAND: 233 CPU: 0 Name: DRIVER19 Description: Directory: c:\drv19 Machine: rte07 Parameter Set: TPCC Index: 180000000

 Seed: 1423 Configured Users: 7970 Pipe Name: DRIVER196464218 Connect Rate: 2000 Start Rate: 0 Max. Concurrency: -1 Concurrency Rate: 0 CLIENT\_NURAND: 233 CPU: 1 Name: DRIVER20 Description: Directory: c:\dry20 Machine: rte08 Parameter Set: TPCC Index: 190000000 Seed: 1423 Configured Users: 7970 Pipe Name: DRIVER206479296 Connect Rate: 2000 Start Rate: 0 Max. Concurrency: -1 Concurrency Rate: 0 CLIENT\_NURAND: 233 CPU: 0 Name: DRIVER21 Description: Directory: c:\drv21 Machine: rte08 Parameter Set: TPCC Index: 200000000 Seed: 1423 Configured Users: 7970 Pipe Name: DRIVER216496562 Connect Rate: 2000 Start Rate: 0 Max. Concurrency: -1 Concurrency Rate: 0 CLIENT\_NURAND: 233 CPU: 1 Name: DRIVER22 Description: Directory: c:\drv22 Machine: rte09 Parameter Set: TPCC Index: 210000000 Seed: 1423 Configured Users: 7970 Pipe Name: DRIVER226570937 Connect Rate: 2000 Start Rate: 0 Max. Concurrency: -1 Concurrency Rate: 0 CLIENT\_NURAND: 233 CPU: 0 Name: DRIVER23

 Description: Directory: c:\drv23 Machine: rte09

 Parameter Set: TPCC Index: 220000000 Seed: 1423 Configured Users: 7970 Pipe Name: DRIVER236594296 Connect Rate: 2000 Start Rate: 0 Max. Concurrency: -1 Concurrency Rate: 0 CLIENT\_NURAND: 233 CPU: 1 Name: DRIVER24 Description: Directory: c:\drv24 Machine: rte10 Parameter Set: TPCC Index: 230000000 Seed: 1423 Configured Users: 7960 Pipe Name: DRIVER246635125 Connect Rate: 2000 Start Rate: 0 Max. Concurrency: -1 Concurrency Rate: 0 CLIENT\_NURAND: 233 CPU: 0 Name: DRIVER25 Description: Directory: c:\drv25 Machine: rte10 Parameter Set: TPCC Index: 240000000 Seed: 1423 Configured Users: 7970 Pipe Name: DRIVER256696078 Connect Rate: 2000 Start Rate: 0 Max. Concurrency: -1 Concurrency Rate: 0 CLIENT\_NURAND: 233 CPU: 1 Name: DRIVER26 Description: Directory: c:\drv26 Machine: rte10 Parameter Set: TPCC Index: 250000000 Seed: 1423 Configured Users: 7970 Pipe Name: DRIVER266724968 Connect Rate: 2000 Start Rate: 0 Max. Concurrency: -1 Concurrency Rate: 0 CLIENT\_NURAND: 233 CPU: 2

 Name: DRIVER27 Description:

Directory: c:\drv27 Machine: rte<sub>11</sub> Parameter Set: TPCC Index: 260000000 Seed: 1423 Configured Users: 7960 Pipe Name: DRIVER2716782546 Connect Rate: 2000 Start Rate: 0 Max. Concurrency: -1 Concurrency Rate: 0 CLIENT\_NURAND: 233 CPU: 0 Name: DRIVER28 Description: Directory: c:\drv28 Machine: rte<sub>11</sub> Parameter Set: TPCC Index: 270000000 Seed: 1423 Configured Users: 7970 Pipe Name: DRIVER2816938953 Connect Rate: 2000 Start Rate: 0 Max. Concurrency: -1 Concurrency Rate: 0 CLIENT\_NURAND: 233 CPU: 1 Name: DRIVER29 Description: Directory: c:\drv29 Machine: rte11 Parameter Set: TPCC Index: 280000000 Seed: 1423 Configured Users: 7970 Pipe Name: DRIVER2917072968 Connect Rate: 2000 Start Rate: 0 Max. Concurrency: -1 Concurrency Rate: 0 CLIENT\_NURAND: 233 CPU: 2 Name: DRIVER30 Description: Directory: c:\drv30 Machine: rte12 Parameter Set: TPCC Index: 290000000 Seed: 1423 Configured Users: 7960 Pipe Name: DRIVER3017124968 Connect Rate: 2000 Start Rate: 0 Max. Concurrency: -1 Concurrency Rate: 0 CLIENT\_NURAND: 233 CPU: 0

 Name: DRIVER31 Description: Directory: c:\drv31 Machine: rte12 Parameter Set: TPCC Index: 300000000 Seed: 1423 Configured Users: 7970 Pipe Name: DRIVER3117168734 Connect Rate: 2000 Start Rate: 0 Max. Concurrency: -1 Concurrency Rate: 0 CLIENT\_NURAND: 233 CPU: 1 Name: DRIVER32 Description: Directory: c:\drv32 Machine: rte12 Parameter Set: TPCC Index: 310000000 Seed: 1423 Configured Users: 7970 Pipe Name: DRIVER3217223234 Connect Rate: 2000 Start Rate: 0 Max. Concurrency: -1 Concurrency Rate: 0 CLIENT\_NURAND: 233 CPU: 2 Number of User groups: 32 Driver Engine: DRIVER01 IIS Server: acl01 SQL Server: asama Database: tpcc User: sa Protocol: HTML w\_id Range: 1 - 797 w<sup>id</sup> Min Warehouse: 1 w\_id Max Warehouse: 25500 Scale: Normal User Count: 7970 District id: 1 Scale Down: No Driver Engine: DRIVER02 IIS Server: acl02 SQL Server: asama Database: tpcc User: sa Protocol: HTML w\_id Range: 798 - 1594 w id Min Warehouse: 1 w\_id Max Warehouse: 25500 Scale: Normal User Count: 7970 District id: 1 Scale Down: No

 Driver Engine: DRIVER03 IIS Server: acl03 SQL Server: asama Database: tpcc User: sa Protocol: HTML w\_id Range: 1595 - 2391 w<sup>id</sup> Min Warehouse: 1 w\_id Max Warehouse: 25500 Scale: Normal User Count: 7970 District id: 1 Scale Down: No Driver Engine: DRIVER04 IIS Server: acl04 SQL Server: asama Database: tpcc User: sa Protocol: HTML w\_id Range: 2392 - 3188 w<sup>id</sup> Min Warehouse: 1 w\_id Max Warehouse: 25500 Scale: Normal User Count: 7970 District id: 1 Scale Down: No Driver Engine: DRIVER05 IIS Server: acl05 SQL Server: asama Database: tpcc User: sa Protocol: HTML w\_id Range: 3189 - 3985 w\_id Min Warehouse: 1 w\_id Max Warehouse: 25500 Scale: Normal User Count: 7970 District id: 1 Scale Down: No Driver Engine: DRIVER06 IIS Server: acl06 SQL Server: asama Database: tpcc User: sa Protocol: HTML w\_id Range: 3986 - 4782 w id Min Warehouse: 1 w id Max Warehouse: 25500 Scale: Normal User Count: 7970 District id: 1 Scale Down: No Driver Engine: DRIVER07 IIS Server: acl07 SQL Server: asama Database: tpcc User: sa Protocol: HTML

 w\_id Range: 4783 - 5579 w<sup>id</sup> Min Warehouse: 1 w\_id Max Warehouse: 25500 Scale: Normal User Count: 7970 District id: 1 Scale Down: No Driver Engine: DRIVER08 IIS Server: acl08 SQL Server: asama Database: tpcc User: sa Protocol: HTML w\_id Range: 5580 - 6375 w<sup>id</sup> Min Warehouse: 1 w\_id Max Warehouse: 25500 Scale: Normal User Count: 7960 District id: 1 Scale Down: No Driver Engine: DRIVER09 IIS Server: acl09 SQL Server: asama Database: tpcc User: sa Protocol: HTML w\_id Range: 6376 - 7172 w<sup>id</sup> Min Warehouse: 1 w\_id Max Warehouse: 25500 Scale: Normal User Count: 7970 District id: 1 Scale Down: No Driver Engine: DRIVER10 IIS Server: acl10 SQL Server: asama Database: tpcc User: sa Protocol: HTML w\_id Range: 7173 - 7969 w<sup>id</sup> Min Warehouse: 1 w\_id Max Warehouse: 25500 Scale: Normal User Count: 7970 District id: 1 Scale Down: No Driver Engine: DRIVER11 IIS Server: acl11 SQL Server: asama Database: tpcc User: sa Protocol: HTML w\_id Range: 7970 - 8766 w<sup>id Min Warehouse: 1</sup> w\_id Max Warehouse: 25500 Scale: Normal User Count: 7970 District id: 1

 Scale Down: No Driver Engine: DRIVER12 IIS Server: acl12 SQL Server: asama Database: tpcc User: sa Protocol: HTML w\_id Range: 8767 - 9563 w id Min Warehouse: 1 w\_id Max Warehouse: 25500 Scale: Normal User Count: 7970 District id: 1 Scale Down: No Driver Engine: DRIVER13 IIS Server: acl13 SQL Server: asama Database: tpcc User: sa Protocol: HTML w\_id Range: 9564 - 10360 w\_id Min Warehouse: 1 w\_id Max Warehouse: 25500 Scale: Normal User Count: 7970 District id: 1 Scale Down: No Driver Engine: DRIVER14 IIS Server: acl14 SQL Server: asama Database: tpcc User: sa Protocol: HTML w\_id Range: 10361 - 11157 w\_id Min Warehouse: 1 w\_id Max Warehouse: 25500 Scale: Normal User Count: 7970 District id: 1 Scale Down: No Driver Engine: DRIVER15 IIS Server: acl15 SQL Server: asama Database: tpcc User: sa Protocol: HTML w\_id Range: 11158 - 11954 w<sup>id</sup> Min Warehouse: 1 w\_id Max Warehouse: 25500 Scale: Normal User Count: 7970 District id: 1 Scale Down: No Driver Engine: DRIVER16

 IIS Server: acl16 SQL Server: asama Database: tpcc

 User: sa Protocol: HTML w\_id Range: 11955 - 12751 w\_id Min Warehouse: 1 w\_id Max Warehouse: 25500 Scale: Normal User Count: 7970 District id: 1 Scale Down: No Driver Engine: DRIVER17 IIS Server: acl17 SQL Server: asama Database: tpcc User: sa Protocol: HTML w\_id Range: 12752 - 13548 w<sup>id Min Warehouse: 1</sup> w\_id Max Warehouse: 25500 Scale: Normal User Count: 7970 District id: 1 Scale Down: No Driver Engine: DRIVER18 IIS Server: acl18 SQL Server: asama Database: tpcc User: sa Protocol: HTML w\_id Range: 13549 - 14345 w<sup>id</sup> Min Warehouse: 1 w\_id Max Warehouse: 25500 Scale: Normal User Count: 7970 District id: 1 Scale Down: No Driver Engine: DRIVER19 IIS Server: acl19 SQL Server: asama Database: tpcc User: sa Protocol: HTML w\_id Range: 14346 - 15142 w\_id Min Warehouse: 1 w\_id Max Warehouse: 25500 Scale: Normal User Count: 7970 District id: 1 Scale Down: No Driver Engine: DRIVER20 IIS Server: acl20 SQL Server: asama Database: tpcc User: sa Protocol: HTML w\_id Range: 15143 - 15939 w\_id Min Warehouse: 1 w\_id Max Warehouse: 25500 Scale: Normal

 User Count: 7970 District id: 1 Scale Down: No Driver Engine: DRIVER21 IIS Server: acl21 SQL Server: asama Database: tpcc User: sa Protocol: HTML w\_id Range: 15940 - 16736 w\_id Min Warehouse: 1 w\_id Max Warehouse: 25500 Scale: Normal User Count: 7970 District id: 1 Scale Down: No Driver Engine: DRIVER22 IIS Server: acl22 SQL Server: asama Database: tpcc User: sa Protocol: HTML w\_id Range: 16737 - 17533 w\_id Min Warehouse: 1 w\_id Max Warehouse: 25500 Scale: Normal User Count: 7970 District id: 1 Scale Down: No Driver Engine: DRIVER23 IIS Server: acl23 SQL Server: asama Database: tpcc User: sa Protocol: HTML w\_id Range: 17534 - 18330 w<sup>id</sup> Min Warehouse: 1 w\_id Max Warehouse: 25500 Scale: Normal User Count: 7970 District id: 1 Scale Down: No Driver Engine: DRIVER24 IIS Server: acl24 SQL Server: asama Database: tpcc User: sa Protocol: HTML w\_id Range: 18331 - 19126 w<sup>id</sup> Min Warehouse: 1 w id Max Warehouse: 25500 Scale: Normal User Count: 7960 District id: 1 Scale Down: No Driver Engine: DRIVER25 IIS Server: acl25

 SQL Server: asama Database: tpcc User: sa Protocol: HTML w\_id Range: 19127 - 19923 w\_id Min Warehouse: 1 w\_id Max Warehouse: 25500 Scale: Normal User Count: 7970 District id: 1 Scale Down: No Driver Engine: DRIVER26 IIS Server: acl26 SQL Server: asama Database: tpcc User: sa Protocol: HTML w\_id Range: 19924 - 20720 w id Min Warehouse: 1 w id Max Warehouse: 25500 Scale: Normal User Count: 7970 District id: 1 Scale Down: No Driver Engine: DRIVER27 IIS Server: acl27 SQL Server: asama Database: tpcc User: sa Protocol: HTML w\_id Range: 20721 - 21516 w<sup>id</sup> Min Warehouse: 1 w\_id Max Warehouse: 25500 Scale: Normal User Count: 7960 District id: 1 Scale Down: No Driver Engine: DRIVER28 IIS Server: acl28 SQL Server: asama Database: tpcc User: sa Protocol: HTML w\_id Range: 21517 - 22313 w\_id Min Warehouse: 1 w\_id Max Warehouse: 25500 Scale: Normal User Count: 7970 District id: 1 Scale Down: No Driver Engine: DRIVER29 IIS Server: acl29 SQL Server: asama Database: tpcc User: sa

 Protocol: HTML w\_id Range: 22314 - 23110

w<sup>id</sup> Min Warehouse: 1

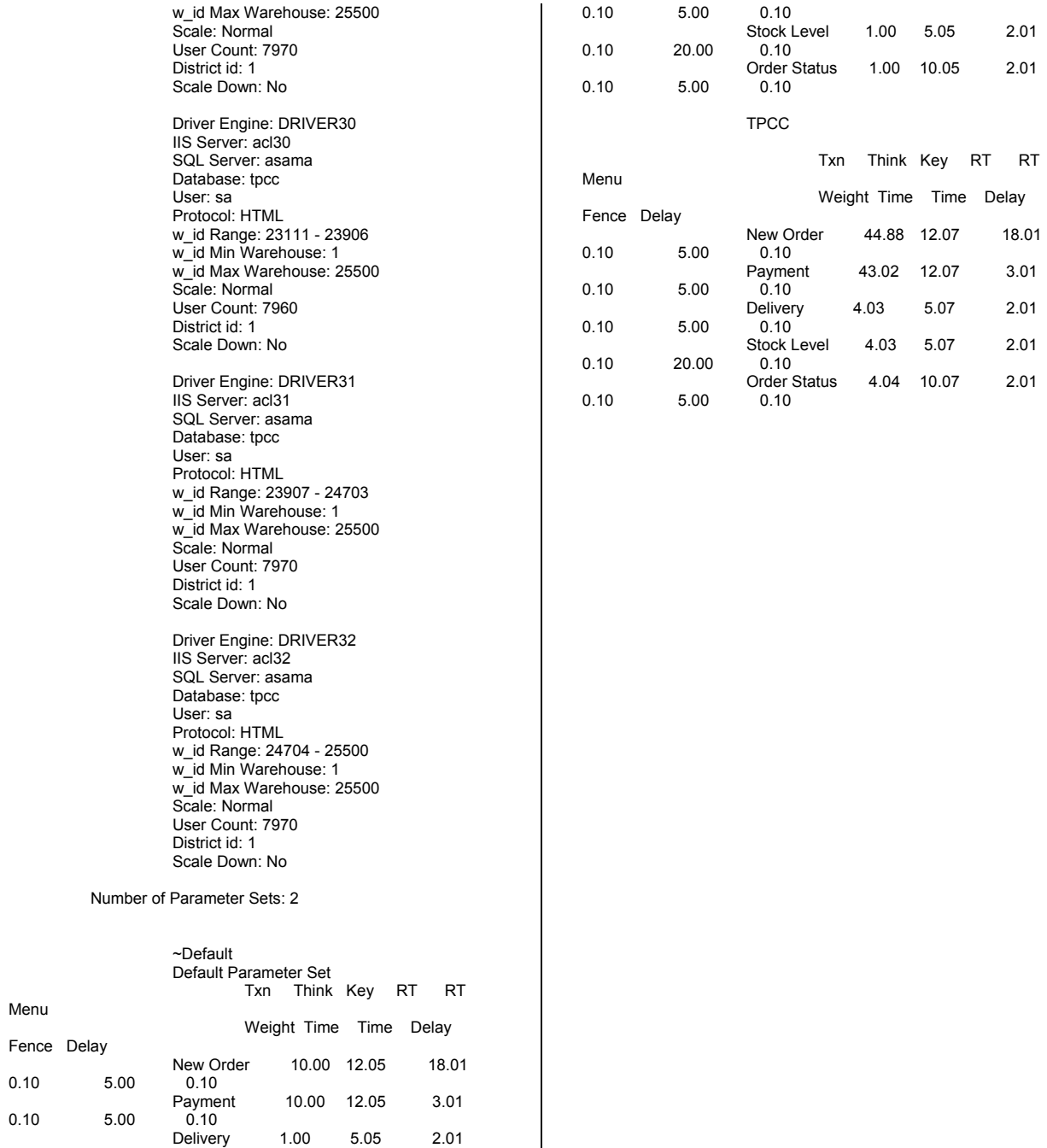

Menu

 $2.01$ 

 $2.01$ 

 $2.01$ 

 $2.01$ 

## **<Server Configuration>**

## **Services**

Following services were activated during the measurement.

 Automatic Updates COM+ Event System Computer Browser Cryptographic Services DHCP Client Distributed File System Distributed Link Tracking Client Distributed Transaction Coordinator DNS Client Error Reporting Service Event Log Help and Support IPSEC Services Logical Disk Manager Microsoft Search Network Connections Network Location Awareness (NLA) NT LM Security Support Provider Plug and Play Print Spooler Protected Storage Remote Access Connection Manager Remote Procedure Call (RPC) Remote Registry Secondary Logon Security Accounts Manager Server Shell Hardware Detection System Event Notification Task Scheduler TCP/IP NetBIOS Helper Telephony Terminal Services Windows Management Instrumentation Windows Time Wireless Configuration Workstation

## **Network Adapter Tunings**

Network adapter (Intel PRO/1000F Server Adapter) settings were changed as follows;

Number of Coalesce Buffers = 768 Number of Receive Buffers = 256

## **Registry Tunings**

[HKEY\_LOCAL\_MACHINE\SYSTEM\CurrentCon trolSet\Control\Session Manager\I/O System] "CountOperations"=dword:00000000

# **Boot Loader Configuration**

Two switches were added to the OsLoadOptions;

/CONFIGFLAG=8224 : Interrupt logging disable /MAXPROCSPERCLUSTER=0 : Concentrate interrupts onto the highest CPU.

# **User Rights Assignment**

The Group Policy Editor was used to modify an entry under "Computer Configuration" -> "Windows Settings" -> "Security Settings" -> "Local Policies" - <sup>&</sup>gt;"User Rights Assignment". The right of "Lock pages in memory" was assigned to the Administrator so that SQL Server could use large amounts of physical memory.

# **System Information**

System Information report written at: 09/05/02 11:30:14 System Name: ASAMA [System Summary]

Item Value OS Name Microsoft(R) Windows(R) .NET Datacenter Server Version 5.2.3668 Build 3668 OS Manufacturer Microsoft Corporation System Name ASAMA System Manufacturer NEC<br>System Model server u32000 System Model System Type Itanium (TM) -based System Processor ia64 Family 31 Model 0 Stepping 6 GenuineIntel ~1000 Mhz Processor ia64 Family 31 Model 0 Stepping 6 GenuineIntel ~1000 Mhz Processor ia64 Family 31 Model 0 Stepping 6 GenuineIntel ~1000 Mhz Processor ia64 Family 31 Model 0 Stepping 6 GenuineIntel ~1000 Mhz Processor ia64 Family 31 Model 0 Stepping 6 GenuineIntel ~1000 Mhz

Processor ia64 Family 31 Model 0 Stepping 6 GenuineIntel ~1000 Mhz Processor ia64 Family 31 Model 0 Stepping 6 GenuineIntel ~1000 Mhz BIOS Version/Date Phoenix Technologies LTD 6.0.D101, 7/25/2002 SMBIOS Version 2.3 C:\WINDOWS Windows Directory<br>System Directory System Directory C:\WINDOWS\system32<br>Boot Device \Device\HarddiskVolume \Device\HarddiskVolume4 Locale United States

Hardware Abstraction Layer Version = "5.2.3668.0

(main.020806-1624)" User Name ASAMA\Administrator Time Zone Tokyo Standard Time Total Physical Memory 32,762.13 MB Available Physical Memory Total Virtual Memory 511.10 GB Available Virtual Memory 507.14 GB<br>Page File Space 255.10 GB Page File Space Page File C:\pagefile.sys [Hardware Resources] [Conflicts/Sharing] Resource Device I/O Port 0x00000000-0x000003AF PCI bus I/O Port 0x00000000-0x000003AF Direct memory access controller I/O Port 0x00001B00-0x00001BFF PCI bus I/O Port 0x00001B00-0x00001BFF QLogic QLA2200 PCI Fibre Channel Adapter (011002 enhanced) I/O Port 0x000003C0-0x000003DF PCI bus I/O Port 0x000003C0-0x000003DF Standard VGA Graphics Adapter I/O Port 0x00001700-0x000017FF PCI bus I/O Port 0x00001700-0x000017FF QLogic QLA2200 PCI Fibre Channel Adapter (011002 enhanced) I/O Port 0x00001300-0x000014FF PCI bus I/O Port 0x00001300-0x000014FF Adaptec SCSI Card 39160 - Ultra160 SCSI I/O Port 0x00001A00-0x00001AFF PCI bus OLogic OLA2200 PCI I/O Port 0x00001A00-0x00001AFF Fibre Channel Adapter (011002 enhanced) I/O Port 0x00001600-0x000016FF PCI bus I/O Port 0x00001600-0x000016FF QLogic QLA2200 PCI Fibre Channel Adapter (011002 enhanced) I/O Port 0x00001D00-0x00001DFF PCI bus QLoqic QLA2200 PCI I/O Port 0x00001D00-0x00001DFF Fibre Channel Adapter (011002 enhanced) I/O Port 0x00001900-0x000019FF PCI bus I/O Port 0x00001900-0x000019FF QLogic QLA2200 PCI Fibre Channel Adapter (011002 enhanced) I/O Port 0x00001500-0x000015FF PCI bus I/O Port 0x00001500-0x000015FF QLogic QLA2200 PCI Fibre Channel Adapter (011002 enhanced) I/O Port 0x00001C00-0x00001CFF PCI bus QLoqic QLA2200 PCI I/O Port 0x00001C00-0x00001CFF Fibre Channel Adapter (011002 enhanced) I/O Port 0x00001800-0x000018FF PCI bus I/O Port 0x00001800-0x000018FF QLogic QLA2200 PCI Fibre

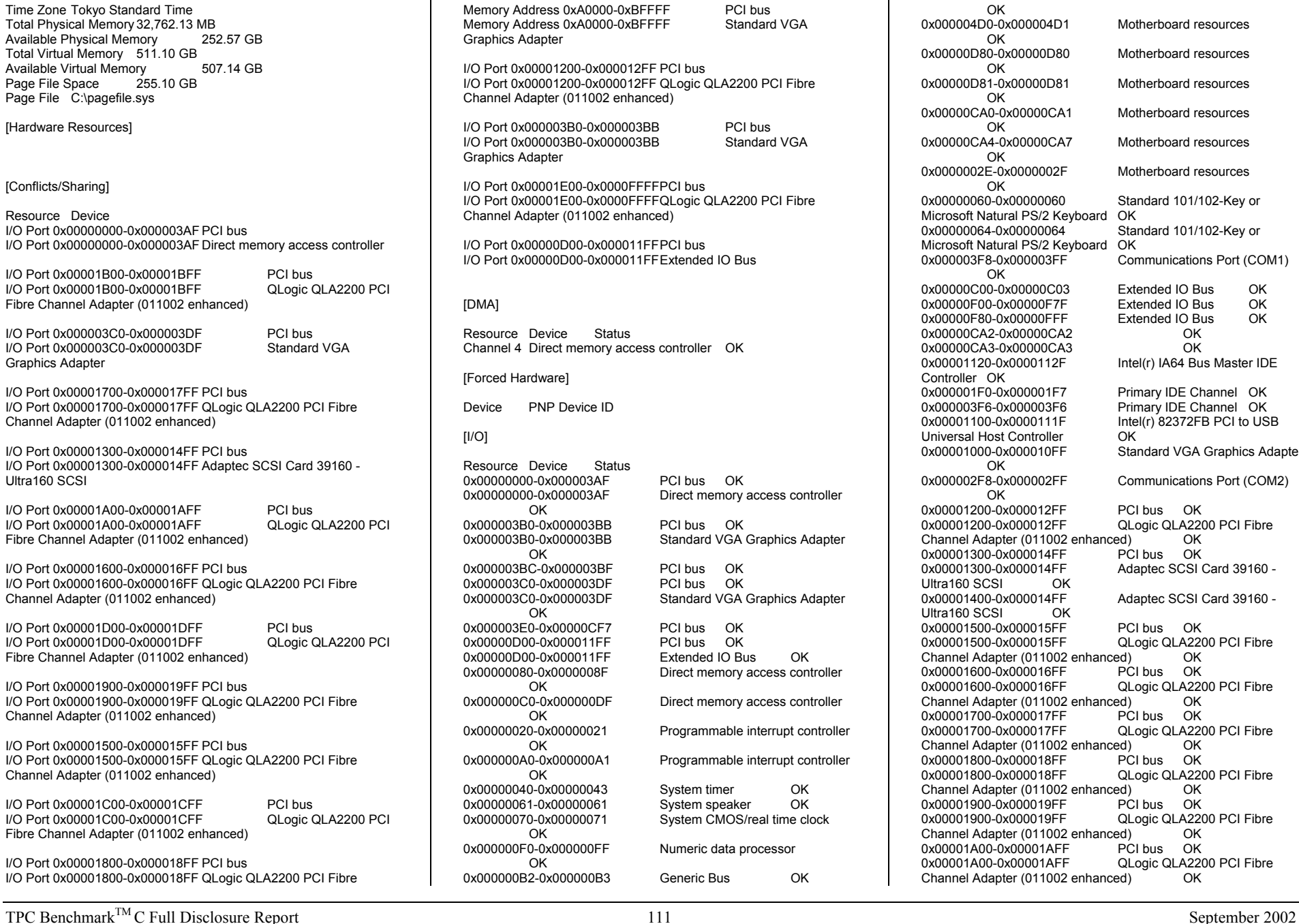

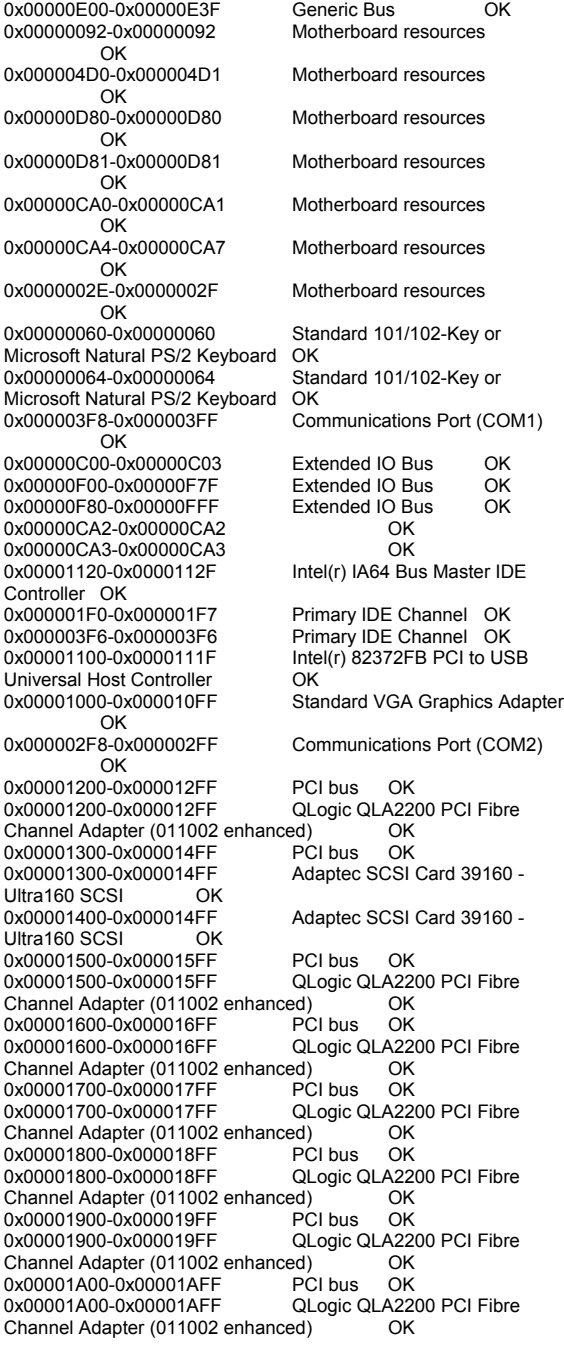

Channel Adapter (011002 enhanced)

Graphics Adapter

Graphics Adapter

Channel 4 Direct memory

0x00000000-0x000003AF 0x00000000-0x000003AF OK

0x000003B0-0x000003BB OK

 OK 0x000003E0-0x00000CF7 0x00000D00-0x000011FF 0x00000D00-0x000011FF 0x00000080-0x0000008F OK

OK

OK

 OK 0x00000040-0x00000043 0x00000061-0x00000061 0x00000070-0x00000071 OK

OK

[Forced Hardware]

[DMA]

 $[I/O]$ 

0x00001B00-0x00001BFF PCI bus OK 0x00001B00-0x00001BFF QLogic QLA2200 PCI Fibre Channel Adapter (011002 enhanced) OK<br>0x00001C00-0x00001CFF PCI bus OK 0x00001C00-0x00001CFF 0x00001C00-0x00001CFF QLogic QLA2200 PCI Fibre Channel Adapter (011002 enhanced) OK<br>0x00001D00-0x00001DFF PCI bus OK 0x00001D00-0x00001DFF 0x00001D00-0x00001DFF QLogic QLA2200 PCI Fibre Channel Adapter (011002 enhanced) OK<br>0x00001E00-0x0000FFFF PCI bus OK 0x00001E00-0x0000FFFF 0x00001E00-0x0000FFFF QLogic QLA2200 PCI Fibre Channel Adapter (011002 enhanced) OK

### [IRQs]

Resource Device Status IRQ 9 Microsoft ACPI-Compliant System OK IRQ 0 System timer OK IRQ 8 System CMOS/real time clock OK<br>IRQ 13 Numeric data processor OK Numeric data processor IRQ 1 Standard 101/102-Key or Microsoft Natural PS/2 Keyboard OK<br>IRO 12 PS/ IRQ 12 PS/2 Compatible Mouse OK<br>IRQ 4 Communications Port (COM1) OK Communications Port (COM1) IRQ 11 OK IRQ 14 Primary IDE Channel OK IRQ 19 Intel(r) 82372FB PCI to USB Universal Host Controller OK IRQ 245 Communications Port (COM2) OK<br>IRQ 20 QLogic QLA2200 PCI Fibre Channel A QLogic QLA2200 PCI Fibre Channel Adapter (011002 enhanced) OK IRQ 68 Adaptec SCSI Card 39160 - Ultra160 SCSI OK IRQ 67 Adaptec SCSI Card 39160 - Ultra160 SCSI OK<br>IRQ 73 QLogic QLA2200 PCI Fibre Channel Adapter (011 QLogic QLA2200 PCI Fibre Channel Adapter (011002 enhanced) OK IRQ 78 Intel(R) PRO/1000 F Server Adapter #3 OK<br>IRQ 84 QLogic QLA2200 PCI Fibre Channel Adapter (011 QLogic QLA2200 PCI Fibre Channel Adapter (011002 enhanced) OK<br>IRQ 86 QLd QLogic QLA2200 PCI Fibre Channel Adapter (011002 enhanced) OK IRQ 90 QLogic QLA2200 PCI Fibre Channel Adapter (011002 enhanced) OK IRQ 156 QLogic QLA2200 PCI Fibre Channel Adapter (011002 enhanced) OK IRQ 161 QLogic QLA2200 PCI Fibre Channel Adapter (011002 enhanced) OK IRQ 166 QLogic QLA2200 PCI Fibre Channel Adapter (011002 enhanced) OK IRQ 178 QLogic QLA2200 PCI Fibre Channel Adapter (011002 enhanced) OK IRQ 183 QLogic QLA2200 PCI Fibre Channel Adapter (011002 enhanced) OK IRQ 188 QLogic QLA2200 PCI Fibre Channel Adapter (011002 enhanced) OK

## [Memory]

Resource Device Status 0xA0000-0xBFFFF PCI bus OK 0xA0000-0xBFFFF Standard VGA Graphics Adapter OK 0xC0000-0xC3FFF PCI bus OK OK 0xC4000-0xC7FFF PCI bus

0xC8000-0xCBFFF PCI bus OK OK 0xCC000-0xCFFFF PCI bus 0xD0000-0xD3FFF PCI bus OK 0xD4000-0xD7FFF PCI bus OK 0xD8000-0xDBFFF PCI bus OK 0xDC000-0xDFFFF PCI bus OK  $\cap$ K  $0xE0000-0xE3FFF$  PCI bus 0xE4000-0xE7FFF PCI bus OK 0xE8000-0xEBFFF PCI bus OK 0xEC000-0xEFFFF PCI bus OK 0xF0000-0xFFFFF PCI bus OK PCI bus OK 0xFBC00000-0xFDFFFFFF 0xFC000000-0xFCFFFFFFF Standard VGA Graphics Adapter OK 0xFDFFF000-0xFDFFFFFFF Standard VGA Graphics Adapter OK 0xFB800000-0xFBBFFFFF PCI bus OK 0xFBBFF000-0xFBBFFFFF QLogic QLA2200 PCI Fibre Channel Adapter (011002 enhanced) OK<br>
0xFB400000-0xFB7FFFFF PCI bus OK 0xFB400000-0xFB7FFFFF 0xFB7FF000-0xFB7FFFFF Adaptec SCSI Card 39160 -<br>Ultra160 SCSI OK Ultra160 SCSI 0xFB7FE000-0xFB7FEFFF EFFF<sup>3</sup>Adaptec SCSI Card 39160 -<br>OK Ultra160 SCSI 0xFB000000-0xFB3FFFFF PCI bus OK 0xFB3FF000-0xFB3FFFFF QLogic QLA2200 PCI Fibre Channel Adapter (011002 enhanced) OK<br>
OXEAC00000-OXEAEEEEEE PCL bus OK 0xFAC00000-0xFAFFFFFF 0xFAFC0000-0xFAFDFFFF Intel(R) PRO/1000 F Server Adapter #3 OK 0xFAFF0000-0xFAFFFFFFF lntel(R) PRO/1000 F Server Adapter #3 OK 0xFA800000-0xFABFFFFF PCI bus OK 0xFABFF000-0xFABFFFFFF QLogic QLA2200 PCI Fibre<br>Channel Adapter (011002 enhanced) OK Channel Adapter (011002 enhanced) 0xFA400000-0xFA7FFFFF PCI bus OK 0xFA7FF000-0xFA7FFFFF QLogic QLA2200 PCI Fibre Channel Adapter (011002 enhanced) OK<br>
0xEA000000-0xEA3EFFFF PCL bus OK  $0xFA000000-0xFA3FEFFF$ 0xFA3FF000-0xFA3FFFFF QLogic QLA2200 PCI Fibre Channel Adapter (011002 enhanced) OK<br>0xF9C00000-0xF9FFFFFF PCI bus OK  $0xF9C00000-0xF9FFFFFF$ 0xF9FFF000-0xF9FFFFFF QLogic QLA2200 PCI Fibre Channel Adapter (011002 enhanced) OK<br>
0xF9800000-0xF9BFFFFF PCI bus OK 0xF9800000-0xF9BFFFFFF 0xF9BFF000-0xF9BFFFFF QLogic QLA2200 PCI Fibre Channel Adapter (011002 enhanced) OK<br>0xF9400000-0xF97FFFFF PCI bus OK 0xF9400000-0xF97FFFFF 0xF97FF000-0xF97FFFFF QLogic QLA2200 PCI Fibre Channel Adapter (011002 enhanced) OK 0xF9000000-0xF93FFFFF PCI bus OK 0xF93FF000-0xF93FFFFF QLogic QLA2200 PCI Fibre Channel Adapter (011002 enhanced) OK 0xF8C00000-0xF8FFFFFF PCI bus OK 0xF8FFF000-0xF8FFFFFF QLogic QLA2200 PCI Fibre Channel Adapter (011002 enhanced) OK<br>
0xE0000000-0xF8BFFFFF PCI bus OK 0xE0000000-0xF8BFFFFFF 0xF8BFF000-0xF8BFFFFFF QLogic QLA2200 PCI Fibre Channel Adapter (011002 enhanced) OK

### [Components]

**[Multimedia]** 

### [Audio Codecs]

CODEC Manufacturer Description Status File Version Size Creation Date Microsoft Corporation c:\windows\system32\msq711.acm OK C:\WINDOWS\system32\MSG711.ACM 5.2.3668.0 (main.020806-1624) 33.00 KB (33,792 bytes) 8/9/2002 9:00 PM c:\windows\system32\imaadp32.acm Microsoft Corporation OK C:\WINDOWS\system32\IMAADP32.ACM<br>5.2.3668.0 (main.020806-1624) 55.00 KB (56,320 5.2.3668.0 (main.020806-1624) bytes) 8/9/2002 9:00 PM c:\windows\system32\msgsm32.acm Microsoft Corporation<br>OK C:\WINDOWS\system32\MSGSM32.ACM OK C:\WINDOWS\system32\MSGSM32.ACM 5.2.3668.0 (main.020806-1624) 66.50 KB (68,096<br>bytes) 8/9/2002 9:00 PM bytes) 8/9/2002 9:00 PM c:\windows\system32\tssoft32.acm DSP GROUP, INC. OK C:\WINDOWS\system32\TSSOFT32.ACM<br>1.01 29.00 KB (29.696 bvtes) 8/9/2002 1.01 29.00 KB (29,696 bytes) 8/9/2002 9:00 PM c:\windows\system32\msadp32.acm Microsoft Corporation OK C:\WINDOWS\system32\MSADP32.ACM 5.2.3668.0 (main.020806-1624) 49.00 KB (50,176<br>bytes) 8/9/2002 9:00 PM bytes) 8/9/2002 9:00 PM [Video Codecs] CODEC Manufacturer Description Status File Version Size c:\windows\system32\msrle32.dll Microsoft Corporation OK C:\WINDOWS\system32\MSRLE32.DLL 5.2.3668.0 (main.020806-1624) 24.50 KB (25,088<br>bytes) 8/9/2002 9:00 PM  $8/9/2002900$  PM c:\windows\system32\msvidc32.dll Microsoft Corporation OK C:\WINDOWS\system32\MSVIDC32.DLL 5.2.3668.0 (main.020806-1624) 67.00 KB (68,608 bytes) 8/9/2002 9:00 PM [CD-ROM] Item Value [Sound Device] Item Value [Display] Item Value Name Standard VGA Graphics Adapter PNP Device ID PCI\VEN\_1002&DEV\_4752&SUBSYS\_80EB1033&REV\_ 27\3&267A616A&0&20 Adapter Type **ATI MACH64, (Standard display types)** compatible Adapter Description Standard VGA Graphics Adapter

Adapter RAM 4.00 MB (4,194,304 bytes)<br>Installed Drivers vga.dll.framebuf.dll.yga256 vga.dll,framebuf.dll,vga256,vga64k<br>5.2.3668.0 Driver Version INF File display.inf (vga section) Color Planes 1 Color Table Entries 65536 Resolution 1024 x 768 x 1 hertz Bits/Pixel 16 Memory Address 0xFC000000-0xFCFFFFFF I/O Port 0x00001000-0x000010FF Memory Address 0xFDFFF000-0xFDFFFFFF I/O Port 0x000003B0-0x000003BB I/O Port 0x000003C0-0x000003DF Memory Address 0xA0000-0xBFFFF<br>Driver c:\windows\svstem32\drivers\vo c:\windows\system32\drivers\vgapnp.sys (5.2.3668.0) (main.020806-1624), 67.38 KB (68,992 bytes), 8/22/2002 5:17 AM)

[Infrared]

Item Value

[Input]

### [Keyboard]

Item Value Description Standard 101/102-Key or Microsoft Natural PS/2 Keyboard Name Enhanced (101- or 102-key) Layout 00000409<br>PNP Device ID ACPI\PNP0303\2 Number of Function Keys 12 I/O Port 0x00000060-0x00000060 I/O Port 0x00000064-0x00000064 IRQ Channel IRQ 1 Driver c:\windows\system32\drivers\i8042prt.sys (5.2.3668.0 (main.020806-1624), 135.38 KB (138,624 bytes), 8/9/2002 9:00 PM)

## [Pointing Device]

Item Value Hardware Type PS/2 Compatible Mouse<br>Number of Buttons 2 Number of Buttons 2 Status OK PNP Device ID ACPI\PNP0F13\2 Power Management Supported No<br>Double Click Threshold 6 Double Click Threshold Handedness Right Handed Operation IRQ Channel IRQ 12 Driver c:\windows\system32\drivers\i8042prt.sys (5.2.3668.0 (main.020806-1624), 135.38 KB (138,624 bytes), 8/9/2002 9:00 PM)

[Modem]

Item Value

[Network]

### [Adapter]

Item Value Name [00000001] Intel(R) PRO/1000 F Server Adapter Adapter Type Not Available Product Type Intel(R) PRO/1000 F Server Adapter Installed Yes PNP Device ID Not Available Last Reset 9/5/2002 11:17 AM Index 1 Service Name E1000 IP Address 10.1.1.222 IP Subnet 255.255.255.0 Default IP Gateway 10.1.1.254 DHCP Enabled No DHCP Server Not Available DHCP Lease Expires Not Available DHCP Lease Obtained Not Available MAC Address 00:03:47:00:40:A8 Name [00000002] RAS Async Adapter<br>Adapter Type **Not Available** Adapter Type<br>Product Type RAS Async Adapter Installed Yes PNP Device ID Not Available Last Reset 9/5/2002 11:17 AM Index 2 Service Name AsyncMac IP Address Not Available IP Subnet Not Available Default IP Gateway Not Available DHCP Enabled No Not Available DHCP Server DHCP Lease Expires Not Available DHCP Lease Obtained Not Available Not Available MAC Address Name [00000003] WAN Miniport (L2TP)<br>Adapter Type Mot Available Adapter Type<br>Product Type WAN Miniport (L2TP) Installed Yes PNP Device ID ROOT\MS\_L2TPMINIPORT\0000 Last Reset 9/5/2002 11:17 AM Index 3 Service Name Rasl2tp IP Address Not Available IP Subnet Not Available Not Available Default IP Gateway Not<br>DHCP Enabled No DHCP Enabled DHCP Server Not Available DHCP Lease Expires Not Available DHCP Lease Obtained Not Available MAC Address Not Available Driver c:\windows\system32\drivers\rasl2tp.sys (5.2.3668.0) (main.020806-1624), 177.63 KB (181,888 bytes), 8/9/2002 9:00 PM) Name [00000004] WAN Miniport (PPTP)<br>Adapter Type Wide Area Network (W Adapter Type Wide Area Network (WAN)<br>
Product Type WAN Miniport (PPTP) WAN Miniport (PPTP) Installed Yes PNP Device ID ROOT\MS\_PPTPMINIPORT\0000 Last Reset 9/5/2002 11:17 AM

Index 4 Service Name PptpMiniport IP Address Not Available IP Subnet Not Available Default IP Gateway Not Available DHCP Enabled No Not Available DHCP Server DHCP Lease Expires Not Available DHCP Lease Obtained Not Available MAC Address 50:50:54:50:30:30 Driver c:\windows\system32\drivers\raspptp.sys (5.2.3668.0 (main.020806-1624), 174.25 KB (178,432 bytes), 8/9/2002 9:00 PM) Name [00000005] WAN Miniport (PPPOE)<br>Adapter Type Wide Area Network (WA Wide Area Network (WAN) Product Type WAN Miniport (PPPOE) Installed Yes PNP Device ID ROOT\MS\_PPPOEMINIPORT\0000 Last Reset 9/5/2002 11:17 AM Index 5 Service Name RasPppoe IP Address Not Available IP Subnet Not Available Not Available Default IP Gateway DHCP Enabled No DHCP Server Not Available DHCP Lease Expires Not Available DHCP Lease Obtained Not Available MAC Address 33:50:6F:45:30:30 Driver c:\windows\system32\drivers\raspppoe.sys (5.2.3668.0 (main.020806-1624), 115.13 KB (117,888 bytes), 8/9/2002 9:00 PM) Name [00000006] Direct Parallel<br>Adapter Type Mot Available Adapter Type<br>
Product Type<br>
Direct Parallel Product Type Installed Yes PNP Device ID ROOT\MS\_PTIMINIPORT\0000 Last Reset 9/5/2002 11:17 AM Index 6 Service Name Raspti IP Address Not Available IP Subnet Not Available Not Available Default IP Gateway Not<br>DHCP Fnabled No DHCP Enabled DHCP Server Not Available DHCP Lease Expires Not Available DHCP Lease Obtained Not Available MAC Address Not Available Driver c:\windows\system32\drivers\raspti.sys (5.2.3668.0) (main.020806-1624), 47.13 KB (48,256 bytes), 8/9/2002 9:00 PM) Name [00000007] WAN Miniport (IP) Adapter Type Not Available Product Type WAN Miniport (IP) Installed Yes PNP Device ID ROOT\MS\_NDISWANIP\0000 Last Reset 9/5/2002 11:17 AM Index 7 Service Name MdisWan IP Address Not Available IP Subnet Not Available Default IP Gateway Not Available

DHCP Enabled No Not Available DHCP Server DHCP Lease Expires Not Available DHCP Lease Obtained Not Available MAC Address Not Available Driver c:\windows\system32\drivers\ndiswan.sys (5.2.3668.0 (main.020806-1624), 251.25 KB (257,280 bytes), 8/9/2002 9:00 PM) Name [00000008] Intel(R) PRO/1000 F Server Adapter<br>Adapter Type Mot Available Adapter Type<br>Product Type Intel(R) PRO/1000 F Server Adapter Installed Yes PNP Device ID Not Available Last Reset 9/5/2002 11:17 AM Index 8 Service Name E1000 IP Address 10.1.1.222 IP Subnet 255.255.255.0 Default IP Gateway 10.1.1.254<br>DHCP Enabled No DHCP Enabled DHCP Server Not Available DHCP Lease Expires Not Available DHCP Lease Obtained Not Available MAC Address 00:03:47:00:40:A8 Name [00000009] Intel(R) PRO/1000 F Server Adapter Adapter Type Ethernet 802.3<br>Product Type Intel(R) PRO/10 Intel(R) PRO/1000 F Server Adapter Installed Yes PNP Device ID PCI\VEN\_8086&DEV\_1001&SUBSYS\_10038086&REV\_ 02\3&20FEA912&0&10 Last Reset 9/5/2002 11:17 AM Index 9 Service Name E1000 IP Address 10.1.1.222 IP Subnet 255.255.255.0 Default IP Gateway 10.1.1.254 DHCP Enabled No DHCP Server Not Available DHCP Lease Expires Not Available DHCP Lease Obtained Not Available MAC Address 00:03:47:00:40:A8 Memory Address 0xFAFC0000-0xFAFDFFFF<br>Memory Address 0xFAFF0000-0xFAFFFFFF 0xFAFF0000-0xFAFFFFFFF IRQ Channel IRQ 78 Driver c:\windows\system32\drivers\e1000645.sys (6.3.2.0 built by: WinDDK, 381.00 KB (390,144 bytes), 8/22/2002 5:17 AM) Name [00000010] Intel(R) PRO/1000 F Server Adapter Adapter Type Not Available Product Type Intel(R) PRO/1000 F Server Adapter Installed Yes PNP Device ID Not Available Last Reset 9/5/2002 11:17 AM Index 10 Service Name E1000 IP Address 10.1.1.222 IP Subnet 255.255.255.0 Default IP Gateway 10.1.1.254 DHCP Enabled Yes DHCP Server 255.255.255.255

DHCP Lease Expires 1/1/1970 8:59 AM DHCP Lease Obtained 8/29/2002 8:44 PM MAC Address 00:03:47:00:40:A8 **[Protocol]** Item Value Name MSAFD Tcpip [TCP/IP] Connectionless Service No Guarantees Delivery Yes Guarantees Sequencing Yes<br>
Maximum Address Size 16 bytes Maximum Address Size 16 bytes<br>Maximum Message Size 0 bytes Maximum Message Size Message Oriented No Minimum Address Size 16 bytes Pseudo Stream Oriented No Supports Broadcasting No Supports Connect Data Mo<br>Supports Disconnect Data No Supports Disconnect Data Supports Encryption No Supports Expedited Data Yes<br>Supports Graceful Closing Yes Supports Graceful Closing Supports Guaranteed Bandwidth No Supports Multicasting No Name MSAFD Tcpip [UDP/IP] Connectionless Service Guarantees Delivery No Guarantees Sequencing No<br>
Maximum Address Size 16 bytes Maximum Address Size Maximum Message Size 63.93 KB (65,467 bytes) Message Oriented Yes Minimum Address Size 16 bytes Pseudo Stream Oriented No Supports Broadcasting Yes Supports Connect Data Mo<br>Supports Disconnect Data No Supports Disconnect Data Supports Encryption No Supports Expedited Data No Supports Graceful Closing No Supports Guaranteed Bandwidth No Supports Multicasting Yes Name RSVP UDP Service Provider Connectionless Service Yes Guarantees Delivery No Guarantees Sequencing No<br>
Maximum Address Size 16 bytes Maximum Address Size<br>Maximum Message Size 63.93 KB (65,467 bytes) Message Oriented Yes Minimum Address Size 16 bytes Pseudo Stream Oriented No Supports Broadcasting Yes Supports Connect Data No Supports Disconnect Data No Supports Encryption Yes Supports Expedited Data No<br>Supports Graceful Closing No Supports Graceful Closing Supports Guaranteed Bandwidth No Supports Multicasting Yes Name RSVP TCP Service Provider

Connectionless Service No Guarantees Delivery Yes Guarantees Sequencing Yes<br>
Maximum Address Size 16 bytes Maximum Address Size 16 bytes<br>Maximum Message Size 0 bytes Maximum Message Size Message Oriented No Minimum Address Size 16 bytes Pseudo Stream Oriented No Supports Broadcasting No Supports Connect Data No Supports Disconnect Data No Supports Encryption Yes Supports Expedited Data Yes<br>Supports Graceful Closing Yes Supports Graceful Closing Supports Guaranteed Bandwidth No Supports Multicasting No [WinSock] Item Value File c:\windows\system32\wsock32.dll<br>Size 23.00 KB (23.552 bytes) Size 23.00 KB (23,552 bytes)<br>Version 5.2.3668.0 (main.020806 Version 5.2.3668.0 (main.020806-1624) [Ports] [Serial] Item Value Name Communications Port (COM2) Status OK PNP Device ID ACPI\PNP0501\1 Maximum Input Buffer Size 0 Maximum Output Buffer Size No Settable Baud Rate Yes Vec Settable Data Bits Settable Flow Control Yes Settable Parity Yes Settable Parity Check Yes Settable Stop Bits Yes<br>Settable RLSD Yes Settable RLSD Supports RLSD Yes Supports 16 Bit Mode No Supports Special Characters No Baud Rate 9600 Bits/Byte 8 Stop Bits 1 Parity None Busy No Abort Read/Write on Error No Binary Mode Enabled Yes Continue XMit on XOff No CTS Outflow Control No Discard NULL Bytes No DSR Outflow Control 0 DSR Sensitivity 0 DTR Flow Control Type Enable<br>
FOE Character 0 EOF Character Error Replace Character 0<br>
Frror Replacement Fnabled No Error Replacement Enabled

Event Character 0 Parity Check Enabled No RTS Flow Control Type Enable<br>
XOff Character 19 XOff Character XOffXMit Threshold 512 XOn Character 17 XOnXMit Threshold 2048 XOnXOff InFlow Control 0 XOnXOff OutFlow Control 0 I/O Port 0x000002F8-0x000002FF IRQ Channel IRQ 245 Driver c:\windows\system32\drivers\serial.sys (5.2.3668.0 (main.020806-1624), 175.88 KB (180,096 bytes), 8/9/2002 9:00 PM) Name Communications Port (COM1) Status OK PNP Device ID ACPI\PNP0501\2 Maximum Input Buffer Size 0<br>Maximum Output Buffer Size No Maximum Output Buffer Size Settable Baud Rate Yes Settable Data Bits Yes Settable Flow Control Yes Settable Parity Yes Settable Parity Check Yes Settable Stop Bits Yes Settable RLSD Yes Supports RLSD Yes Supports 16 Bit Mode No Supports Special Characters No Baud Rate 9600 Bits/Byte 8 Stop Bits 1<br>Parity None Parity Nor<br>Busy No **Busy** Abort Read/Write on Error No Binary Mode Enabled Yes Continue XMit on XOff No CTS Outflow Control No Discard NULL Bytes No DSR Outflow Control 0 DSR Sensitivity 0 DTR Flow Control Type Enable EOF Character 0 Error Replace Character 0 Error Replacement Enabled No Event Character 0 Parity Check Enabled No RTS Flow Control Type Enable<br>
XOff Character 19 XOff Character XOffXMit Threshold 512 XOn Character 17 XOnXMit Threshold 2048 XOnXOff InFlow Control 0 XOnXOff OutFlow Control 0 I/O Port 0x000003F8-0x000003FF IRQ Channel IRQ 4 Driver c:\windows\system32\drivers\serial.sys (5.2.3668.0 (main.020806-1624), 175.88 KB (180,096 bytes), 8/9/2002 9:00 PM)

## **[Parallel]**

Item Value

## [Storage]

[Drives]

Item Value Drive C: Description Local Fixed Disk Compressed No<br>File System NTFS  $File System$ <br>Size  $8$ Size 8.34 GB (8,957,329,408 bytes)<br>Free Space 2.86 GB (3.067,985) 2.86 GB (3,067,985,920 bytes) Volume Name Volume Serial Number 8476C00F

Drive D: Description CD-ROM Disc

Drive E: Description Local Fixed Disk Compressed No<br>File System NTFS File System<br>Size 3 Size 30.01 GB (32,218,419,200 bytes) Free Space  $29.93$  GB (32,141,430,784 bytes)<br>Volume Name New Volume Volume Name Volume Serial Number B45CB308

Drive F: Description Local Fixed Disk Compressed Not Available<br>File System Not Available File System<br>Size N **Not Available** Free Space Not Available Volume Name Not Available Volume Serial Number Not Available

Drive G: Description Local Fixed Disk Compressed No<br>File System NTES File System<br>Size 3 Size 30.01 GB (32,218,419,200 bytes)<br>Free Space 29.93 GB (32.141.430 29.93 GB (32,141,430,784 bytes) Volume Name Volume Serial Number CC5D581A

Drive H: Description Local Fixed Disk Compressed No File System NTFS<br>Size 30.01 GB (32.218 Size 30.01 GB (32,218,419,200 bytes)<br>Free Space 29.93 GB (32.141.430 29.93 GB (32,141,430,784 bytes) Volume Name New Volume Volume Serial Number A89EFB32

Drive I: Description Local Fixed Disk Compressed Not Available<br>File System Not Available File System Not Available<br>Size Not Available Size Not Available Free Space Not Available

Volume Name Not Available Volume Serial Number Not Available Drive J: Description Local Fixed Disk Compressed Not Available<br>File System Not Available File System Not Available<br>Size Not Available Not Available Free Space Not Available Volume Name Not Available Volume Serial Number Not Available Drive K: Description Local Fixed Disk Compressed Not Available File System Not Available Size Not Available Free Space Not Available Volume Name Not Available Volume Serial Number Not Available Drive L: Description Local Fixed Disk Compressed No<br>File System NTFS File System Size 174.43 GB (187,297,849,344 bytes)<br>Free Space 103.34 GB (110,958.686 103.34 GB (110,958,686,208 bytes) Volume Name b026 Volume Serial Number 44D2F661 Drive M: Description Local Fixed Disk Compressed No<br>File System NTFS File System<br>Size 3 30.01 GB (32,218,419,200 bytes) Free Space  $29.93$  GB (32,141,467,648 bytes)<br>Volume Name New Volume Volume Name Volume Serial Number 28D42475 Drive N: Description Local Fixed Disk Compressed No<br>File System NTFS File System<br>Size 3 Size 30.01 GB (32,218,419,200 bytes)<br>Free Space 29.93 GB (32.141.467 29.93 GB (32,141,467,648 bytes)<br>New Volume Volume Name Volume Serial Number 88DE21C0 Drive O: Description Local Fixed Disk Compressed No<br>File System NTFS File System<br>Size 3 Size 30.01 GB (32,218,419,200 bytes)<br>Free Space 29.93 GB (32,141,467 29.93 GB (32,141,467,648 bytes)<br>New Volume Volume Name

Drive P: Description Local Fixed Disk Compressed Not Available<br>File System Not Available File System Not Available<br>Size Not Available Not Available

Volume Serial Number 84F45EC1

Free Space Not Available<br>Volume Name Not Available Volume Name Volume Serial Number Not Available Drive Q: Description Local Fixed Disk Compressed No<br>File System NTES File System<br>Size 1 Size 174.43 GB (187,297,849,344 bytes)<br>Free Space 103.34 GB (110.958.596 103.34 GB (110.958.596.096 bytes) Volume Name b002 Volume Serial Number C05A5C00 Drive R: Description Local Fixed Disk Compressed Not Available File System Not Available Size Not Available Free Space Not Available Volume Name Not Available Volume Serial Number Not Available Drive S: Description Local Fixed Disk Compressed Not Available File System Not Available Size Not Available Free Space Not Available Volume Name Not Available Volume Serial Number Not Available Drive T: Description Local Fixed Disk Compressed No<br>File System NTFS File System Size 174.43 GB (187,297,849,344 bytes) Free Space 103.34 GB (110,958,596,096 bytes) Volume Name Volume Serial Number 7868936E Drive U: Description Local Fixed Disk Compressed Not Available<br>File System Not Available File System Not Available<br>Size Not Available **Not Available** Free Space Not Available Volume Name Not Available Volume Serial Number Not Available Drive V: Description Local Fixed Disk Compressed Not Available<br>File System Not Available File System Not Available<br>Size Not Available Size Not Available Free Space Not Available Volume Name Not Available Volume Serial Number Not Available Drive W: Description Local Fixed Disk Compressed No<br>File System NTES File System

TPC Benchmark<sup>TM</sup> C Full Disclosure Report 116 116Size 174.43 GB (187,297,849,344 bytes)<br>Free Space 103.34 GB (110.958.596  $103.34$  GB (110,958,596,096 bytes)<br>b004 Volume Name Volume Serial Number 68746836 Drive X: Description Local Fixed Disk Compressed Not Available<br>File System Not Available File System Not Available<br>Size Not Available **Not Available** Free Space Not Available Volume Name Not Available Volume Serial Number Not Available Drive Y: Description Local Fixed Disk Compressed No<br>File System NTFS File System<br>Size 3 Size 30.01 GB (32,218,419,200 bytes)<br>Free Space 29.93 GB (32.141.467 29.93 GB (32.141,467,648 bytes) Volume Name New Volume Volume Serial Number D0F88AEF Drive Z: Description Local Fixed Disk Compressed No<br>File System NTES File System<br>Size 33.01 GB (35,442,728,960 bytes) Free Space 28.99 GB (31,127,060,480 bytes)<br>Volume Name Junction Volume Name Volume Serial Number E49EA6BB [Disks] Item Value Description Disk drive Manufacturer (Standard disk drives)<br>Model BM DDYS-T09170M SCSI Disk D IBM DDYS-T09170M SCSI Disk Device Bytes/Sector 512<br>Media Loaded No Media Loaded Media Type Fixed hard disk Partitions Not Available SCSI Bus 0 SCSI Logical Unit 0 SCSI Port 12 SCSI Target ID 11 Sectors/Track 63 Size 8.54 GB (9,171,187,200 bytes) Total Cylinders 1,115<br>Total Sectors 17 912 475 Total Sectors Total Tracks 284,325<br>Tracks/Cylinder 255 Tracks/Cylinder Partition Disk #93, Partition #0 Partition Size 101.94 MB (106,896,384 bytes)<br>Partition Starting Offset 32,256 bytes Partition Starting Offset Partition Disk #93, Partition #1 Partition Size 8.41 GB (9,031,357,440 bytes)<br>Partition Starting Offset 139,829,760 bytes Partition Starting Offset Description Disk drive Manufacturer (Standard disk drives)<br>Model NEC iStorage 2000 SCSI Disk Dev NEC iStorage 2000 SCSI Disk Device

Bytes/Sector 512<br>Media Loaded Yes Media Loaded Media Type Fixed hard disk Partitions 3 SCSI Bus 0 SCSI Logical Unit 0 SCSI Port 10 SCSI Target ID 0 Sectors/Track 63 Size 249.46 GB (267,856,243,200 bytes) Total Cylinders 32,565<br>Total Sectors 523.156.725 Total Sectors Total Tracks 8,304,075 Tracks/Cylinder 255 Partition Disk #74, Partition #0 Partition Size 15.01 GB (16,113,291,264 bytes) Partition Starting Offset 32,256 bytes Partition Disk #74, Partition #1 Partition Size 30.01 GB (32,218,421,760 bytes) Partition Starting Offset Partition Disk #74, Partition #2 Partition Size 174.43 GB (187,297,850,880 bytes)<br>Partition Starting Offset 80.550.167.040 bytes 80,550,167,040 bytes Description Disk drive Manufacturer (Standard disk drives) Model NEC iStorage 2000 SCSI Disk Device<br>Bytes/Sector 512 Bytes/Sector 512<br>Media Loaded Yes Media Loaded Media Type Fixed hard disk Partitions 3 SCSI Bus 0 SCSI Logical Unit 1 SCSI Port 10 SCSI Target ID 0 Sectors/Track 63 Size 249.46 GB (267,856,243,200 bytes) Total Cylinders 32,565<br>Total Sectors 523,156,725 Total Sectors Total Tracks 8,304,075 Tracks/Cylinder 255 Partition Disk #75, Partition #0 Partition Size 15.01 GB (16,113,291,264 bytes)<br>Partition Starting Offset 32,256 bytes Partition Starting Offset Partition Disk #75, Partition #1<br>Partition Size 30.01 GB 90.01 GB (32,218,421,760 bytes)<br>tt 16,113,323,520 bytes Partition Starting Offset Partition Disk #75, Partition #2 Partition Size 174.43 GB (187,297,850,880 bytes)<br>Partition Starting Offset 80,550,167,040 bytes Partition Starting Offset Description Disk drive<br>Manufacturer Manufacturer (Standard disk drives)<br>Model NEC iStorage 2000 SCSI Disk De NEC iStorage 2000 SCSI Disk Device<br>tor 512 Bytes/Sector Media Loaded Yes Fixed hard disk Media Type Partitions 3 SCSI Bus 0 SCSI Logical Unit 2 SCSI Port 10 SCSI Target ID 0

Sectors/Track 63 Size 249.46 GB (267,856,243,200 bytes) Total Cylinders 32,565<br>Total Sectors 523 156 725 Total Sectors Total Tracks 8,304,075 Tracks/Cylinder 255 Partition Disk #76, Partition #0 Partition Size 15.01 GB (16,113,291,264 bytes)<br>Partition Starting Offset 32.256 bytes Partition Starting Offset Partition Disk #76, Partition #1<br>Partition Size 30.01 GB 30.01 GB (32,218,421,760 bytes) Partition Starting Offset 16,113,323,520 bytes Partition Disk #76, Partition #2 Partition Size 174.43 GB (187,297,850,880 bytes)<br>Partition Starting Offset 80.550.167.040 bytes 80,550,167,040 bytes Description Disk drive Manufacturer (Standard disk drives)<br>Model NEC iStorage 2000 SCSI Disk De NEC iStorage 2000 SCSI Disk Device<br>ctor 612 Bytes/Sector Media Loaded Yes Media Type Fixed hard disk Partitions 3 SCSI Bus 0 SCSI Logical Unit 3 SCSI Port 10 SCSI Target ID 0<br>Sectors/Track 63 Sectors/Track Size 249.46 GB (267,856,243,200 bytes)<br>Total Cylinders 32.565 Total Cylinders Total Sectors 523,156,725 Total Tracks 8,304,075 Tracks/Cylinder 255 Partition Disk #77, Partition #0 Partition Size 15.01 GB (16,113,291,264 bytes) Partition Starting Offset 32,256 bytes Partition Disk #77, Partition #1 Partition Size 30.01 GB (32,218,421,760 bytes) 16,113,323,520 bytes Partition Disk #77, Partition #2 Partition Size 174.43 GB (187,297,850,880 bytes) Partition Starting Offset 80,550,167,040 bytes Description Disk drive Manufacturer (Standard disk drives) Model NEC iStorage 2000 SCSI Disk Device<br>Bytes/Sector 512 Bytes/Sector Media Loaded Yes Media Type Fixed hard disk Partitions 4 SCSI Bus 0 SCSI Logical Unit 0 SCSI Port 10 SCSI Target ID 1<br>Sectors/Track 63 Sectors/Track Size 249.46 GB (267,856,243,200 bytes)<br>Total Cylinders 32.565 Total Cylinders 32,565<br>Total Sectors 523.156.725 Total Sectors 523,156,72<br>Total Tracks 8,304,075 Total Tracks 8,30<br>Tracks/Cylinder 255 Tracks/Cylinder Partition Disk #78, Partition #0<br>Partition Size 15.01 GB 15.01 GB (16,113,291,264 bytes)

TPC Benchmark<sup>TM</sup> C Full Disclosure Report 117 September 2002

Partition Starting Offset 32,256 bytes Partition Disk #78, Partition #1 Partition Size 30.01 GB (32,218,421,760 bytes) 16,113,323,520 bytes Partition Disk #78, Partition #2 Partition Size 30.01 GB (32,218,421,760 bytes) 48,331,745,280 bytes Partition Disk #78, Partition #3 Partition Size 174.43 GB (187,297,850,880 bytes) Partition Starting Offset Description Disk drive Manufacturer (Standard disk drives)<br>Model NEC iStorage 2000 SCSI Disk De NEC iStorage 2000 SCSI Disk Device<br>for 512 Bytes/Sector Media Loaded Yes Media Type Fixed hard disk Partitions 3 SCSI Bus 0 SCSI Logical Unit 1 SCSI Port 10 SCSI Target ID<sub>1</sub> Sectors/Track 63 Size 249.46 GB (267,856,243,200 bytes) Total Cylinders 32,565 Total Sectors 523,156,725<br>Total Tracks 8.304.075 Total Tracks Tracks/Cylinder 255 Partition Disk #79, Partition #0 Partition Size 15.01 GB (16,113,291,264 bytes) Partition Starting Offset 32,256 bytes Partition Disk #79, Partition #1 Partition Size 30.01 GB (32,218,421,760 bytes) 16,113,323,520 bytes Partition Disk #79, Partition #2<br>Partition Size 174.43 GB Partition 3174.43 GB (187,297,850,880 bytes)<br>Partition Signal Sole 550,167,040 bytes Partition Starting Offset Description Disk drive Manufacturer (Standard disk drives) Model NEC iStorage 2000 SCSI Disk Device<br>Bytes/Sector 512 Bytes/Sector Media Loaded Yes Media Type Fixed hard disk Partitions 3 SCSI Bus 0 SCSI Logical Unit<sub>2</sub> SCSI Port 10 SCSI Target ID 1<br>Sectors/Track 63 Sectors/Track Size 249.46 GB (267,856,243,200 bytes) Total Cylinders 32,565<br>Total Sectors 523.156 523,156,725 Total Tracks 8,304,075 Tracks/Cylinder 255 Partition Disk #80, Partition #0 Partition Size 15.01 GB (16,113,291,264 bytes)<br>Partition Starting Offset 32,256 bytes Partition Starting Offset Partition Disk #80, Partition #1 Partition Size 30.01 GB (32,218,421,760 bytes) Partition Starting Offset 16,113,323,520 bytes Partition Disk #80, Partition #2

Partition Size 174.43 GB (187,297,850,880 bytes) Partition Starting Offset Description Disk drive Manufacturer (Standard disk drives) Model NEC iStorage 2000 SCSI Disk Device<br>Bytes/Sector 512 Bytes/Sector 512<br>Media Loaded Yes Media Loaded Media Type Fixed hard disk Partitions 3 SCSI Bus 0 SCSI Logical Unit 3 SCSI Port 10 SCSI Target ID 1<br>Sectors/Track 63 Sectors/Track Size 249.46 GB (267,856,243,200 bytes)<br>Total Cylinders 32.565 Total Cylinders 32,565<br>Total Sectors 523.156.725 Total Sectors Total Tracks 8,304,075 Tracks/Cylinder 255 Partition Disk #81, Partition #0 Partition Size 15.01 GB (16,113,291,264 bytes)<br>Partition Starting Offset 32.256 bytes Partition Starting Offset Partition Disk #81, Partition #1 Partition Size 30.01 GB (32,218,421,760 bytes) Partition Starting Offset 16,113,323,520 bytes Partition Disk #81, Partition #2<br>Partition Size 174.43 GB 174.43 GB (187,297,850,880 bytes) Partition Starting Offset 80,550,167,040 bytes Description Disk drive<br>Manufacturer Manufacturer (Standard disk drives)<br>Model NEC iStorage 2000 SCSL Disk De NEC iStorage 2000 SCSI Disk Device<br>for 512 Bytes/Sector 512<br>Media Loaded Yes Media Loaded Media Type Fixed hard disk Partitions 4 SCSI Bus 0 SCSI Logical Unit 0 SCSI Port 8 SCSI Target ID 0<br>Sectors/Track 63 Sectors/Track Size 249.46 GB (267,856,243,200 bytes) Total Cylinders 32,565<br>Total Sectors 523.156.725 Total Sectors 523,156,72<br>Total Tracks 8,304,075 Total Tracks Tracks/Cylinder 255 Partition Disk #56, Partition #0 Partition Size 15.01 GB (16,113,291,264 bytes)<br>Partition Starting Offset 32.256 bytes Partition Starting Offset Partition Disk #56, Partition #1 Partition Size 30.01 GB (32,218,421,760 bytes) Partition Starting Offset 16,113,323,520 bytes Partition Disk #56, Partition #2 Partition Size 30.01 GB (32,218,421,760 bytes) Partition Starting Offset 48,331,745,280 bytes Partition Disk #56, Partition #3 Partition Size 174.43 GB (187,297,850,880 bytes) Partition Starting Offset 80,550,167,040 bytes

Description Disk drive (Standard disk drives) Model Not Available Bytes/Sector 512<br>Media Loaded Yes Media Loaded Media Type Fixed hard disk Partitions 3 SCSI Bus 0 SCSI Logical Unit 1 SCSI Port 8 SCSI Target ID 0<br>Sectors/Track 63 Sectors/Track Size 249.46 GB (267,856,243,200 bytes) Total Cylinders 32,565<br>Total Sectors 523.156.725 Total Sectors Total Tracks 8,304,075 Tracks/Cylinder 255 Partition Disk #57, Partition #0 Partition Size 15.01 GB (16,113,291,264 bytes) Partition Starting Offset 32,256 bytes Partition Disk #57, Partition #1 Partition Size 30.01 GB (32,218,421,760 bytes) Partition Starting Offset 16,113,323,520 bytes Partition Disk #57, Partition #2 Partition Size 174.43 GB (187,297,850,880 bytes) Partition Starting Offset Description Disk drive Manufacturer (Standard disk drives)<br>Model BEC iStorage 2000 SCSL Disk De NEC iStorage 2000 SCSI Disk Device<br>ctor 512 Bytes/Sector 512<br>Media Loaded Yes Media Loaded Media Type Fixed hard disk Partitions 3 SCSI Bus 0 SCSI Logical Unit 2 SCSI Port 8 SCSI Target ID 0 Sectors/Track 63 Size 249.46 GB (267,856,243,200 bytes) Total Cylinders 32,565<br>Total Sectors 523,156,725 Total Sectors Total Tracks 8,304,075 Tracks/Cylinder 255 Partition Disk #58, Partition #0 Partition Size 15.01 GB (16,113,291,264 bytes)<br>Partition Starting Offset 32.256 bytes Partition Starting Offset Partition Disk #58, Partition #1 Partition Size 30.01 GB (32,218,421,760 bytes) Partition Starting Offset Partition Disk #58, Partition #2 Partition Size 174.43 GB (187,297,850,880 bytes) Partition Starting Offset 80,550,167,040 bytes Description Disk drive Manufacturer (Standard disk drives)<br>Model Not Available Not Available Bytes/Sector 512 Media Loaded Yes Fixed hard disk Media Type Partitions 3 SCSI Bus 0 SCSI Logical Unit 3

SCSI Target ID 0 Sectors/Track 63 Size 249.46 GB (267,856,243,200 bytes) Total Cylinders 32,565<br>Total Sectors 523,156 523,156,725 Total Tracks 8,304,075 Tracks/Cylinder 255 Partition Disk #59, Partition #0 Partition Size 15.01 GB (16,113,291,264 bytes)<br>Partition Starting Offset 32,256 bytes Partition Starting Offset Partition Disk #59, Partition #1<br>Partition Size 30.01 GB 90.01 GB (32,218,421,760 bytes)<br>16.113.323.520 bytes Partition Starting Offset Partition Disk #59, Partition #2 Partition Size 174.43 GB (187,297,850,880 bytes) Partition Starting Offset 80,550,167,040 bytes Description Disk drive<br>Manufacturer Manufacturer (Standard disk drives)<br>Model NEC iStorage 2000 SCSI Disk De NEC iStorage 2000 SCSI Disk Device Bytes/Sector 512 Media Loaded Media Type Fixed hard disk Partitions 3 SCSI Bus 0 SCSI Logical Unit 0 SCSI Port 8 SCSI Target ID<sub>1</sub> Sectors/Track 63 Size 249.46 GB (267,856,243,200 bytes) Total Cylinders 32,565<br>Total Sectors 523,156,725 Total Sectors Total Tracks 8,304,075 Tracks/Cylinder 255 Partition Disk #60, Partition #0<br>Partition Size 15.01 GB 15.01 GB (16,113,291,264 bytes)<br>et 32.256 bytes Partition Starting Offset Partition Disk #60, Partition #1 Partition Size 30.01 GB (32,218,421,760 bytes) Partition Starting Offset Partition Disk #60, Partition #2<br>Partition Size 174.43 GB Partition Size 174.43 GB (187,297,850,880 bytes)<br>Partition Starting Offset 80.550.167.040 bytes 80,550,167,040 bytes Description Disk drive<br>Manufacturer Manufacturer (Standard disk drives) Not Available 512 Bytes/Sector 512<br>Media Loaded Yes Media Loaded Media Type Fixed hard disk Partitions 3 SCSI Bus 0 SCSI Logical Unit 1 SCSI Port 8 SCSI Target ID<sub>1</sub> Sectors/Track 63 Size 249.46 GB (267,856,243,200 bytes) Total Cylinders 32,565<br>Total Sectors 523.156 523,156,725<br>8.304.075 Total Tracks 8,30<br>Tracks/Cvlinder 255 Tracks/Cylinder

Partition Size 15.01 GB (16,113,291,264 bytes)<br>Partition Starting Offset 32.256 bytes Partition Starting Offset Partition Disk #61, Partition #1<br>Partition Size 30.01 GB 90.01 GB (32,218,421,760 bytes)<br>tion 16,113,323,520 bytes Partition Starting Offset Partition Disk #61, Partition #2 Partition Size 174.43 GB (187,297,850,880 bytes)<br>Partition Starting Offset 80.550.167.040 bytes 80,550,167,040 bytes Description Disk drive<br>Manufacturer Manufacturer (Standard disk drives)<br>Model NEC iStorage 2000 SCSI Disk De NEC iStorage 2000 SCSI Disk Device<br>tor 512 Bytes/Sector 512<br>Media Loaded Yes Media Loaded Media Type Fixed hard disk Partitions 3 SCSI Bus 0 SCSI Logical Unit 2 SCSI Port 8 SCSI Target ID<sub>1</sub> Sectors/Track 63 Size 249.46 GB (267,856,243,200 bytes) Total Cylinders 32,565<br>Total Sectors 523.156.725 Total Sectors<br>Total Tracks 8,304,075 Tracks/Cylinder 255 Partition Disk #62, Partition #0<br>Partition Size 15.01 GB 15.01 GB (16,113,291,264 bytes) Partition Starting Offset 32,256 bytes Partition Disk #62, Partition #1 Partition Size 30.01 GB (32,218,421,760 bytes) Partition Starting Offset Partition Disk #62, Partition #2 Partition Size 174.43 GB (187,297,850,880 bytes)<br>Partition Starting Offset 80.550.167.040 bytes 80,550,167,040 bytes Description Disk drive Manufacturer (Standard disk drives) Not Available Bytes/Sector 512 Media Loaded Yes Media Type Fixed hard disk Partitions 3 SCSI Bus 0 SCSI Logical Unit 3 SCSI Port 8 SCSI Target ID<sub>1</sub> Sectors/Track 63 Size 249.46 GB (267,856,243,200 bytes)<br>Total Cylinders 32.565 **Total Cylinders** Total Sectors 523,156,725 Total Tracks 8,304,075<br>Tracks/Cylinder 255 Tracks/Cylinder Partition Disk #63, Partition #0 Partition Size 15.01 GB (16,113,291,264 bytes) Partition Starting Offset 32,256 bytes Partition Disk #63, Partition #1 Partition Size 30.01 GB (32,218,421,760 bytes)<br>Partition Starting Offset 16,113,323,520 bytes Partition Starting Offset Partition Disk #63, Partition #2 Partition Size 174.43 GB (187,297,850,880 bytes) 80,550,167,040 bytes

SCSI Port 8

Partition Disk #61, Partition #0

Description Disk drive Manufacturer (Standard disk drives)<br>Model MEC iStorage 2000 SCSL Disk De NEC iStorage 2000 SCSI Disk Device<br>for 512 Bytes/Sector Media Loaded Yes Media Type Fixed hard disk Partitions 4 SCSI Bus 0 SCSI Logical Unit 0 SCSI Port 2 SCSI Target ID 0<br>Sectors/Track 63 Sectors/Track Size 249.46 GB (267,856,243,200 bytes)<br>Total Cylinders 32.565 **Total Cylinders** Total Sectors 523,156,725 Total Tracks 8,304,075 Tracks/Cylinder 255 Partition Disk #2, Partition #0 Partition Size 15.01 GB (16,113,291,264 bytes) Partition Starting Offset 32,256 bytes Partition Disk #2, Partition #1 Partition Size 30.01 GB (32,218,421,760 bytes) Partition Starting Offset Partition Disk #2, Partition #2 Partition Size 30.01 GB (32,218,421,760 bytes) 48,331,745,280 bytes Partition Disk #2, Partition #3 Partition Size 174.43 GB (187,297,850,880 bytes) Partition Starting Offset Description Disk drive Manufacturer (Standard disk drives)<br>Model MEC iStorage 2000 SCSL Disk De NEC iStorage 2000 SCSI Disk Device Bytes/Sector Media Loaded Yes Fixed hard disk Media Type Partitions 3 SCSI Bus 0 SCSI Logical Unit 1 SCSI Port 2 SCSI Target ID 0<br>Sectors/Track 63 Sectors/Track Size 249.46 GB (267,856,243,200 bytes)<br>Total Cylinders 32.565 **Total Cylinders** Total Sectors 523,156,725 Total Tracks 8,304,075 Tracks/Cylinder 255 Partition Disk #3, Partition #0 Partition Size 15.01 GB (16,113,291,264 bytes) Partition Starting Offset 32,256 bytes Partition Disk #3, Partition #1 Partition Size 30.01 GB (32,218,421,760 bytes) Partition Starting Offset 16,113,323,520 bytes Partition Disk #3, Partition #2 Partition Size 174.43 GB (187,297,850,880 bytes)<br>Partition Starting Offset 80,550,167,040 bytes Partition Starting Offset Description Disk drive Manufacturer (Standard disk drives)<br>Model NEC iStorage 2000 SCSI Disk De NEC iStorage 2000 SCSI Disk Device<br>tor 512

Bytes/Sector

Media Loaded Yes Media Type Fixed hard disk Partitions 3 SCSI Bus 0 SCSI Logical Unit 2 SCSI Port 2 SCSI Target ID 0 Sectors/Track 63 Size 249.46 GB (267,856,243,200 bytes)<br>Total Cylinders 32.565 Total Cylinders<br>Total Sectors 523,156,725<br>8.304.075 Total Tracks Tracks/Cylinder 255 Partition Disk #4, Partition #0 Partition Size 15.01 GB (16,113,291,264 bytes) Partition Starting Offset 32,256 bytes Partition Disk #4, Partition #1 Partition Size 30.01 GB (32,218,421,760 bytes) Partition Starting Offset Partition Disk #4, Partition #2 Partition Size 174.43 GB (187,297,850,880 bytes)<br>Partition Starting Offset 80,550,167,040 bytes Partition Starting Offset Description Disk drive (Standard disk drives) Model NEC iStorage 2000 SCSI Disk Device<br>Bytes/Sector 512 Bytes/Sector 512 Media Loaded Fixed hard disk Media Type Partitions 3 SCSI Bus 0 SCSI Logical Unit 3 SCSI Port 2 SCSI Target ID 0<br>Sectors/Track 63 Sectors/Track Size 249.46 GB (267,856,243,200 bytes) Total Cylinders 32,565<br>Total Sectors 523.156.725 Total Sectors Total Tracks 8,304,075 Tracks/Cylinder 255 Partition Disk #5, Partition #0 Partition Size 15.01 GB (16,113,291,264 bytes) Partition Starting Offset 32,256 bytes Partition Disk #5, Partition #1 Partition Size 30.01 GB (32,218,421,760 bytes) 16,113,323,520 bytes Partition Disk #5, Partition #2 Partition Size 174.43 GB (187,297,850,880 bytes) Partition Starting Offset Description Disk drive Manufacturer (Standard disk drives)<br>Model BEC iStorage 2000 SCSL Disk De NEC iStorage 2000 SCSI Disk Device<br>tor 512 Bytes/Sector 512<br>Media Loaded Yes Media Loaded Media Type Fixed hard disk Partitions 3 SCSI Bus 0 SCSI Logical Unit 0 SCSI Port 2 SCSI Target ID<sub>1</sub>

Size 246.47 GB (264,640,158,720 bytes)<br>Total Cylinders 32.174 Total Cylinders 32,174<br>Total Sectors 516,875,310 Total Sectors Total Tracks 8,204,370 Tracks/Cylinder 255 Partition Disk #6, Partition #0 Partition Size 15.01 GB (16,113,291,264 bytes)<br>Partition Starting Offset 32.256 bytes Partition Starting Offset Partition Disk #6, Partition #1 Partition Size 30.01 GB (32,218,421,760 bytes) Partition Starting Offset Partition Disk #6, Partition #2 Partition Size 171.45 GB (184,089,991,680 bytes)<br>Partition Starting Offset 80.550.167.040 bytes Partition Starting Offset Description Disk drive Manufacturer (Standard disk drives)<br>Model NEC iStorage 2000 SCSI Disk De NEC iStorage 2000 SCSI Disk Device<br>for 512 Bytes/Sector 512<br>Media Loaded Yes Media Loaded Media Type Fixed hard disk Partitions 3 SCSI Bus 0 SCSI Logical Unit 1 SCSI Port 2 SCSI Target ID 1<br>Sectors/Track 63 Sectors/Track Size 246.47 GB (264,640,158,720 bytes) Total Cylinders 32,174<br>Total Sectors 516.875.310 Total Sectors Total Tracks 8,204,370 Tracks/Cylinder 255 Partition Disk #7, Partition #0 Partition Size 15.01 GB (16,113,291,264 bytes)<br>Partition Starting Offset 32.256 bytes Partition Starting Offset Partition Disk #7, Partition #1 Partition Size 30.01 GB (32,218,421,760 bytes) Partition Starting Offset Partition Disk #7, Partition #2 Partition Size 171.45 GB (184,089,991,680 bytes) Partition Starting Offset 80,550,167,040 bytes Description Disk drive<br>Manufacturer Manufacturer (Standard disk drives)<br>Model NEC iStorage 2000 SCSL Disk De NEC iStorage 2000 SCSI Disk Device<br>tor 512 Bytes/Sector 512<br>Media Loaded Yes Media Loaded Media Type Fixed hard disk Partitions 3 SCSI Bus 0 SCSI Logical Unit 2 SCSI Port 2 SCSI Target ID 1<br>Sectors/Track 63 Sectors/Track Size 246.47 GB (264,640,158,720 bytes) Total Cylinders 32,174<br>Total Sectors 516.875.310 Total Sectors 516,875,31<br>Total Tracks 8,204,370 Total Tracks 8,20<br>Tracks/Cylinder 255 Tracks/Cvlinder Partition Disk #8, Partition #0 Partition Size 15.01 GB (16,113,291,264 bytes)<br>Partition Starting Offset 32,256 bytes Partition Starting Offset

Sectors/Track 63

Partition Disk #8, Partition #1<br>Partition Size 30.01 GE Partition Size 30.01 GB (32,218,421,760 bytes) 16,113,323,520 bytes Partition Disk #8, Partition #2 Partition Size 171.45 GB (184,089,991,680 bytes) Partition Starting Offset 80,550,167,040 bytes Description Disk drive<br>Manufacturer Manufacturer (Standard disk drives)<br>Model NEC iStorage 2000 SCSI Disk De NEC iStorage 2000 SCSI Disk Device<br>tor 512 Bytes/Sector Media Loaded Yes Media Type Fixed hard disk Partitions 3 SCSI Bus 0 SCSI Logical Unit 3 SCSI Port 2 SCSI Target ID 1<br>Sectors/Track 63 Sectors/Track Size 246.47 GB (264,640,158,720 bytes) Total Cylinders 32,174 Total Sectors 516,875,310 Total Tracks 8,204,370 Tracks/Cylinder 255 Partition Disk #9, Partition #0 Partition Size 15.01 GB (16,113,291,264 bytes) Partition Starting Offset 32,256 bytes Partition Disk #9, Partition #1 Partition Size 30.01 GB (32,218,421,760 bytes) Partition Starting Offset Partition Disk #9, Partition #2<br>Partition Size 171.45 G Partition 171.45 GB (184,089,991,680 bytes)<br>Partition St.550,167,040 bytes Partition Starting Offset Description Disk drive (Standard disk drives) Model NEC iStorage 2000 SCSI Disk Device Bytes/Sector 512<br>Media Loaded Yes Media Loaded Media Type Fixed hard disk Partitions 4 SCSI Bus 0 SCSI Logical Unit 0 SCSI Port 11 SCSI Target ID 0 Sectors/Track 63 Size 249.46 GB (267,856,243,200 bytes) Total Cylinders 32,565<br>Total Sectors 523.156.725 Total Sectors Total Tracks 8,304,075 Tracks/Cylinder 255 Partition Disk #83, Partition #0 Partition Size 15.01 GB (16,113,291,264 bytes) Partition Starting Offset 32,256 bytes Partition Disk #83, Partition #1 Partition Size 30.01 GB (32,218,421,760 bytes) Partition Starting Offset Partition Disk #83, Partition #2 Partition Size 30.01 GB (32,218,421,760 bytes) Partition Starting Offset Partition Disk #83, Partition #3<br>Partition Size 174.43 GB 174.43 GB (187,297,850,880 bytes)

Partition Starting Offset 80,550,167,040 bytes Description Disk drive<br>Manufacturer Manufacturer (Standard disk drives)<br>Model NEC iStorage 2000 SCSI Disk De NEC iStorage 2000 SCSI Disk Device Bytes/Sector 512 Media Loaded Yes Media Type Fixed hard disk Partitions 3 SCSI Bus 0 SCSI Logical Unit 1 SCSI Port 11 SCSI Target ID 0 Sectors/Track 63 Size 249.46 GB (267,856,243,200 bytes) Total Cylinders 32,565 Total Sectors 523,156,725 Total Tracks 8,304,075 Tracks/Cylinder 255 Partition Disk #84, Partition #0 Partition Size 15.01 GB (16,113,291,264 bytes)<br>Partition Starting Offset 32,256 bytes Partition Starting Offset Partition Disk #84, Partition #1 Partition Size 30.01 GB (32,218,421,760 bytes) 16,113,323,520 bytes Partition Disk #84, Partition #2<br>Partition Size 174.43 GB 174.43 GB (187,297,850,880 bytes)<br>et 80,550,167,040 bytes Partition Starting Offset Description Disk drive Manufacturer (Standard disk drives)<br>Model – Not Available Not Available 512 Bytes/Sector 512<br>Media Loaded Yes Media Loaded Media Type Fixed hard disk Partitions 3 SCSI Bus 0 SCSI Logical Unit 2 SCSI Port 11 SCSI Target ID 0 Sectors/Track 63 Size 249.46 GB (267,856,243,200 bytes) Total Cylinders 32,565<br>Total Sectors 523.156.725 Total Sectors Total Tracks 8,304,075 Tracks/Cylinder 255 Partition Disk #85, Partition #0 Partition Size 15.01 GB (16,113,291,264 bytes)<br>Partition Starting Offset 32.256 bytes Partition Starting Offset Partition Disk #85, Partition #1 Partition Size 30.01 GB (32,218,421,760 bytes) 16,113,323,520 bytes Partition Disk #85, Partition #2 Partition Size 174.43 GB (187,297,850,880 bytes)<br>Partition Starting Offset 80,550,167,040 bytes Partition Starting Offset Description Disk drive Manufacturer (Standard disk drives)<br>Model MEC iStorage 2000 SCSL Disk De NEC iStorage 2000 SCSI Disk Device<br>tor 512 Bytes/Sector Media Loaded Yes Media Type Fixed hard disk

Partitions 3 SCSI Bus 0 SCSI Logical Unit 3 SCSI Port 11 SCSI Target ID 0 Sectors/Track 63 Size 249.46 GB (267,856,243,200 bytes) Total Cylinders 32,565<br>Total Sectors 523.156.725 Total Sectors Total Tracks 8,304,075 Tracks/Cylinder 255 Partition Disk #86, Partition #0 Partition Size 15.01 GB (16,113,291,264 bytes)<br>Partition Starting Offset 32.256 bytes Partition Starting Offset Partition Disk #86, Partition #1 Partition Size 30.01 GB (32,218,421,760 bytes) 16,113,323,520 bytes Partition Disk #86, Partition #2 Partition Size 174.43 GB (187,297,850,880 bytes)<br>Partition Starting Offset 80.550.167.040 bytes Partition Starting Offset Description Disk drive Manufacturer (Standard disk drives)<br>Model Not Available Model Not Available Bytes/Sector 512 Media Loaded Yes Media Type Fixed hard disk Partitions 3 SCSI Bus 0 SCSI Logical Unit 0 SCSI Port 11 SCSI Target ID 1<br>Sectors/Track 63 Sectors/Track Size 249.46 GB (267,856,243,200 bytes)<br>Total Cylinders 32.565 Total Cylinders<br>Total Sectors 523,156,725 Total Tracks 8,304,075 Tracks/Cylinder 255 Partition Disk #87, Partition #0 Partition Size 15.01 GB (16,113,291,264 bytes) Partition Starting Offset 32,256 bytes Partition Disk #87, Partition #1 Partition Size 30.01 GB (32,218,421,760 bytes) Partition Starting Offset Partition Disk #87, Partition #2<br>Partition Size 174.43 GB Partition 3174.43 GB (187,297,850,880 bytes)<br>Reference 180,550,167,040 bytes Partition Starting Offset Description Disk drive Manufacturer (Standard disk drives) Model NEC iStorage 2000 SCSI Disk Device Bytes/Sector 512 Media Loaded Yes Media Type Fixed hard disk Partitions 3 SCSI Bus 0 SCSI Logical Unit 1 SCSI Port 11 SCSI Target ID 1<br>Sectors/Track 63 Sectors/Track Size 249.46 GB (267,856,243,200 bytes) Total Cylinders 32,565

Total Sectors 523,156,725<br>Total Tracks 8,304,075 Total Tracks Tracks/Cylinder 255 Partition Disk #88, Partition #0 Partition Size 15.01 GB (16,113,291,264 bytes) Partition Starting Offset 32,256 bytes Partition Disk #88, Partition #1 Partition Size 30.01 GB (32,218,421,760 bytes) Partition Starting Offset Partition Disk #88, Partition #2<br>Partition Size 174.43 GB Partition 3174.43 GB (187,297,850,880 bytes)<br>Partition Sol,550,167,040 bytes Partition Starting Offset Description Disk drive Manufacturer (Standard disk drives) Model Not Available Bytes/Sector 512 Media Loaded Yes Media Type Fixed hard disk Partitions 3 SCSI Bus 0 SCSI Logical Unit 2 SCSI Port 11 SCSI Target ID 1<br>Sectors/Track 63 Sectors/Track Size 249.46 GB (267,856,243,200 bytes) Total Cylinders 32,565<br>Total Sectors 523,156 523.156.725 Total Tracks 8,304,075 Tracks/Cylinder 255 Partition Disk #89, Partition #0<br>Partition Size 15.01 GB 15.01 GB (16,113,291,264 bytes)<br>et 32,256 bytes Partition Starting Offset Partition Disk #89, Partition #1 Partition Size 30.01 GB (32,218,421,760 bytes) Partition Starting Offset 16,113,323,520 bytes Partition Disk #89, Partition #2 Partition Size 174.43 GB (187,297,850,880 bytes)<br>Partition Starting Offset 80.550.167.040 bytes 80,550,167,040 bytes Description Disk drive Manufacturer (Standard disk drives) Model NEC iStorage 2000 SCSI Disk Device Bytes/Sector 512<br>Media Loaded Yes Media Loaded Media Type Fixed hard disk Partitions 3 SCSI Bus 0 SCSI Logical Unit 3 SCSI Port 11 SCSI Target ID<sub>1</sub> Sectors/Track 63 Size 249.46 GB (267,856,243,200 bytes) Total Cylinders 32,565<br>Total Sectors 523.156.725 Total Sectors Total Tracks 8,304,075 Tracks/Cylinder 255 Partition Disk #90, Partition #0 Partition Size 15.01 GB (16,113,291,264 bytes)<br>Partition Starting Offset 32.256 bytes Partition Starting Offset Partition Disk #90, Partition #1 Partition Size 30.01 GB (32,218,421,760 bytes)

Partition Starting Offset 16,113,323,520 bytes Partition Disk #90, Partition #2 Partition Size 174.43 GB (187,297,850,880 bytes) Partition Starting Offset Description Disk drive Manufacturer (Standard disk drives)<br>Model NEC iStorage 2000 SCSI Disk De NEC iStorage 2000 SCSI Disk Device<br>tor 512 Bytes/Sector 512<br>Media Loaded Yes Media Loaded Media Type Fixed hard disk Partitions 4 SCSI Bus 0 SCSI Logical Unit 0 SCSI Port 3 SCSI Target ID 0 Sectors/Track 63 Size 249.46 GB (267,856,243,200 bytes) Total Cylinders 32,565<br>Total Sectors 523.156.725 Total Sectors Total Tracks 8,304,075 Tracks/Cylinder 255 Partition Disk #11, Partition #0<br>Partition Size 15.01 GB 15.01 GB (16.113.291.264 bytes) Partition Starting Offset 32,256 bytes Partition Disk #11, Partition #1 Partition Size 30.01 GB (32,218,421,760 bytes) Partition Starting Offset Partition Disk #11, Partition #2 Partition Size 30.01 GB (32,218,421,760 bytes) Partition Starting Offset 48,331,745,280 bytes Partition Disk #11, Partition #3 Partition Size 174.43 GB (187,297,850,880 bytes)<br>Partition Starting Offset 80.550.167.040 bytes Partition Starting Offset Description Disk drive Manufacturer (Standard disk drives)<br>Model NEC iStorage 2000 SCSI Disk De NEC iStorage 2000 SCSI Disk Device<br>for 512 Bytes/Sector 512<br>Media Loaded Yes Media Loaded Media Type Fixed hard disk Partitions 3 SCSI Bus 0 SCSI Logical Unit 1 SCSI Port 3 SCSI Target ID 0 Sectors/Track 63 Size 249.46 GB (267,856,243,200 bytes) Total Cylinders 32,565<br>Total Sectors 523,156 523.156.725 Total Tracks 8,304,075<br>Tracks/Cylinder 255 Tracks/Cylinder Partition Disk #12, Partition #0 Partition Size 15.01 GB (16,113,291,264 bytes)<br>Partition Starting Offset 32,256 bytes Partition Starting Offset Partition Disk #12, Partition #1<br>Partition Size 30.01 GB 90.01 GB (32,218,421,760 bytes)<br>tt 16,113,323,520 bytes Partition Starting Offset Partition Disk #12, Partition #2 Partition Size 174.43 GB (187,297,850,880 bytes) Partition Starting Offset 80,550,167,040 bytes

Description Disk drive Manufacturer (Standard disk drives)<br>Model NEC iStorage 2000 SCSI Disk De NEC iStorage 2000 SCSI Disk Device<br>for 512 Bytes/Sector 512<br>Media Loaded Yes Media Loaded Media Type Fixed hard disk Partitions 3 SCSI Bus 0 SCSI Logical Unit 2 SCSI Port 3 SCSI Target ID 0 Sectors/Track 63 Size 249.46 GB (267,856,243,200 bytes) Total Cylinders 32,565<br>Total Sectors 523.156.725 **Total Sectors** Total Tracks 8,304,075 Tracks/Cylinder 255 Partition Disk #13, Partition #0 Partition Size 15.01 GB (16,113,291,264 bytes)<br>Partition Starting Offset 32.256 bytes Partition Starting Offset Partition Disk #13, Partition #1 Partition Size 30.01 GB (32,218,421,760 bytes) Partition Starting Offset Partition Disk #13, Partition #2<br>Partition Size 174.43 GB 174.43 GB (187,297,850,880 bytes) Partition Starting Offset 80,550,167,040 bytes Description Disk drive<br>Manufacturer Manufacturer (Standard disk drives)<br>Model NEC iStorage 2000 SCSI Disk De NEC iStorage 2000 SCSI Disk Device<br>tor 512 Bytes/Sector 512<br>Media Loaded Yes Media Loaded Media Type Fixed hard disk Partitions 3 SCSI Bus 0 SCSI Logical Unit 3 SCSI Port 3 SCSI Target ID 0 Sectors/Track 63 Size 249.46 GB (267,856,243,200 bytes) Total Cylinders 32,565<br>Total Sectors 523.156.725 Total Sectors Total Tracks 8,304,075 Tracks/Cylinder 255 Partition Disk #14, Partition #0<br>Partition Size 15.01 GB 15.01 GB (16,113,291,264 bytes)<br>t 32,256 bytes Partition Starting Offset Partition Disk #14, Partition #1 Partition Size 30.01 GB (32,218,421,760 bytes) Partition Starting Offset Partition Disk #14, Partition #2 Partition Size 174.43 GB (187,297,850,880 bytes) Partition Starting Offset 80,550,167,040 bytes Description Disk drive Manufacturer (Standard disk drives)<br>Model BEC iStorage 2000 SCSL Disk De NEC iStorage 2000 SCSI Disk Device<br>for 512 Bytes/Sector 512<br>Media Loaded Yes Media Loaded Media Type Fixed hard disk Partitions 3 SCSI Bus 0

SCSI Logical Unit 0 SCSI Port 3 SCSI Target ID<sub>1</sub> Sectors/Track 63 Size 249.46 GB (267,856,243,200 bytes) Total Cylinders 32,565 Total Sectors 523,156,725 Total Tracks 8,304,075 Tracks/Cylinder 255 Partition Disk #15, Partition #0 Partition Size 15.01 GB (16,113,291,264 bytes) Partition Starting Offset 32,256 bytes Partition Disk #15, Partition #1 Partition Size 30.01 GB (32,218,421,760 bytes) Partition Starting Offset Partition Disk #15, Partition #2 Partition Size 174.43 GB (187,297,850,880 bytes) Partition Starting Offset 80,550,167,040 bytes Description Disk drive Manufacturer (Standard disk drives) Model NEC iStorage 2000 SCSI Disk Device Bytes/Sector 512 Media Loaded Media Type Fixed hard disk Partitions 3 SCSI Bus 0 SCSI Logical Unit 1 SCSI Port 3 SCSI Target ID<sub>1</sub> Sectors/Track 63 Size 249.46 GB (267,856,243,200 bytes) Total Cylinders 32,565<br>Total Sectors 523,156 Total Sectors 523,156,725<br>Total Tracks 8 304 075 8,304,075<br>255 Tracks/Cylinder Partition Disk #16, Partition #0 Partition Size 15.01 GB (16,113,291,264 bytes)<br>Partition Starting Offset 32,256 bytes Partition Starting Offset Partition Disk #16, Partition #1 Partition Size 30.01 GB (32,218,421,760 bytes) Partition Starting Offset 16,113,323,520 bytes Partition Disk #16, Partition #2 Partition Size 174.43 GB (187,297,850,880 bytes)<br>Partition Starting Offset 80.550.167.040 bytes Partition Starting Offset Description Disk drive Manufacturer (Standard disk drives)<br>Model MEC iStorage 2000 SCSI Disk De NEC iStorage 2000 SCSI Disk Device<br>stor 512 Bytes/Sector Media Loaded Yes Media Type Fixed hard disk Partitions 3 SCSI Bus 0 SCSI Logical Unit<sub>2</sub> SCSI Port 3 SCSI Target ID<sub>1</sub> Sectors/Track 63 Size 249.46 GB (267,856,243,200 bytes) Total Cylinders 32,565 Total Sectors 523,156,725<br>Total Tracks 8.304.075 Total Tracks 8,304,075

Tracks/Cylinder 255 Partition Disk #17, Partition #0 Partition Size 15.01 GB (16,113,291,264 bytes)<br>Partition Starting Offset 32.256 bytes Partition Starting Offset Partition Disk #17, Partition #1 Partition Size 30.01 GB (32,218,421,760 bytes) 16,113,323,520 bytes Partition Disk #17, Partition #2 Partition Size 174.43 GB (187,297,850,880 bytes) Partition Starting Offset Description Disk drive Manufacturer (Standard disk drives)<br>Model NEC iStorage 2000 SCSI Disk De NEC iStorage 2000 SCSI Disk Device<br>for 512 Bytes/Sector Media Loaded Yes Media Type Fixed hard disk Partitions 3 SCSI Bus 0 SCSI Logical Unit 3 SCSI Port 3 SCSI Target ID<sub>1</sub> Sectors/Track 63 Size 249.46 GB (267,856,243,200 bytes) Total Cylinders 32,565 Total Sectors 523,156,725<br>Total Tracks 8.304.075 Total Tracks Tracks/Cylinder 255 Partition Disk #18, Partition #0<br>Partition Size 15.01 GB 15.01 GB (16,113,291,264 bytes) Partition Starting Offset 32,256 bytes Partition Disk #18, Partition #1 Partition Size 30.01 GB (32,218,421,760 bytes) 16,113,323,520 bytes Partition Disk #18, Partition #2<br>Partition Size 174.43 GB Partition 3174.43 GB (187,297,850,880 bytes)<br>Partition Signal Sole 550,167,040 bytes Partition Starting Offset Description Disk drive Manufacturer (Standard disk drives) Model NEC iStorage 2000 SCSI Disk Device<br>Bytes/Sector 512 Bytes/Sector Media Loaded Yes Media Type Fixed hard disk Partitions 4 SCSI Bus 0 SCSI Logical Unit 0 SCSI Port 9 SCSI Target ID 0<br>Sectors/Track 63 Sectors/Track Size 249.46 GB (267,856,243,200 bytes) Total Cylinders 32,565<br>Total Sectors 523.156 523,156,725 Total Tracks 8,304,075 Tracks/Cylinder 255 Partition Disk #65, Partition #0 Partition Size 15.01 GB (16,113,291,264 bytes)<br>Partition Starting Offset 32,256 bytes Partition Starting Offset Partition Disk #65, Partition #1 Partition Size 30.01 GB (32,218,421,760 bytes)<br>Partition Starting Offset 16,113,323,520 bytes 16,113,323,520 bytes Partition Disk #65, Partition #2

Partition Size 30.01 GB (32,218,421,760 bytes) Partition Starting Offset Partition Disk #65, Partition #3<br>Partition Size 174 43 GB Partition Size 174.43 GB (187,297,850,880 bytes) 80,550,167,040 bytes Description Disk drive Manufacturer (Standard disk drives)<br>Model NEC iStorage 2000 SCSL Disk De NEC iStorage 2000 SCSI Disk Device<br>for 512 Bytes/Sector Media Loaded Yes Media Type Fixed hard disk Partitions 3 SCSI Bus 0 SCSI Logical Unit 1 SCSI Port 9 SCSI Target ID 0 Sectors/Track 63 Size 249.46 GB (267,856,243,200 bytes)<br>Total Cylinders 32.565 **Total Cylinders** Total Sectors 523,156,725 Total Tracks 8,304,075 Tracks/Cylinder 255 Partition Disk #66, Partition #0 Partition Size 15.01 GB (16,113,291,264 bytes) Partition Starting Offset 32,256 bytes Partition Disk #66, Partition #1 Partition Size 30.01 GB (32,218,421,760 bytes) Partition Starting Offset Partition Disk #66, Partition #2 Partition Size 174.43 GB (187,297,850,880 bytes) Partition Starting Offset Description Disk drive (Standard disk drives) Model NEC iStorage 2000 SCSI Disk Device<br>Bytes/Sector 512 Bytes/Sector 512 Media Loaded Media Type Fixed hard disk Partitions 3 SCSI Bus 0 SCSI Logical Unit 2 SCSI Port 9 SCSI Target ID 0<br>Sectors/Track 63 Sectors/Track Size 249.46 GB (267,856,243,200 bytes) Total Cylinders 32,565<br>Total Sectors 523.156.725 Total Sectors Total Tracks 8,304,075 Tracks/Cylinder 255 Partition Disk #67, Partition #0 Partition Size 15.01 GB (16,113,291,264 bytes) Partition Starting Offset 32,256 bytes Partition Disk #67, Partition #1 Partition Size 30.01 GB (32,218,421,760 bytes) Partition Starting Offset 16,113,323,520 bytes Partition Disk #67, Partition #2 Partition Size 174.43 GB (187,297,850,880 bytes) Partition Starting Offset 80,550,167,040 bytes

Model NEC iStorage 2000 SCSI Disk Device Bytes/Sector 512<br>Media Loaded Yes Media Loaded Media Type Fixed hard disk Partitions 3 SCSI Bus 0 SCSI Logical Unit 3 SCSI Port 9 SCSI Target ID 0<br>Sectors/Track 63 Sectors/Track Size 249.46 GB (267,856,243,200 bytes) Total Cylinders 32,565<br>Total Sectors 523.156.725 Total Sectors Total Tracks 8,304,075 Tracks/Cylinder 255 Partition Disk #68, Partition #0 Partition Size 15.01 GB (16,113,291,264 bytes) Partition Starting Offset 32,256 bytes Partition Disk #68, Partition #1 Partition Size 30.01 GB (32,218,421,760 bytes) Partition Starting Offset 16,113,323,520 bytes Partition Disk #68, Partition #2 Partition Size 174.43 GB (187,297,850,880 bytes)<br>Partition Starting Offset 80,550,167,040 bytes Partition Starting Offset Description Disk drive Manufacturer (Standard disk drives)<br>Model BEC iStorage 2000 SCSL Disk De NEC iStorage 2000 SCSI Disk Device<br>ctor 512 Bytes/Sector 512<br>Media Loaded Yes Media Loaded Media Type Fixed hard disk Partitions 3 SCSI Bus 0 SCSI Logical Unit 0 SCSI Port 9 SCSI Target ID<sub>1</sub> Sectors/Track 63 Size 249.46 GB (267,856,243,200 bytes) Total Cylinders 32,565<br>Total Sectors 523,156,725 Total Sectors Total Tracks 8,304,075 Tracks/Cylinder 255 Partition Disk #69, Partition #0 Partition Size 15.01 GB (16,113,291,264 bytes)<br>Partition Starting Offset 32.256 bytes Partition Starting Offset Partition Disk #69, Partition #1 Partition Size 30.01 GB (32,218,421,760 bytes) Partition Starting Offset Partition Disk #69, Partition #2 Partition Size 174.43 GB (187,297,850,880 bytes) Partition Starting Offset 80,550,167,040 bytes Description Disk drive Manufacturer (Standard disk drives)<br>Model NEC iStorage 2000 SCSI Disk De NEC iStorage 2000 SCSI Disk Device Bytes/Sector 512 Media Loaded Yes Fixed hard disk Media Type Partitions 3 SCSI Bus 0 SCSI Logical Unit 1

SCSI Target ID<sub>1</sub> Sectors/Track 63 Size 249.46 GB (267,856,243,200 bytes) Total Cylinders 32,565<br>Total Sectors 523,156 523,156,725 Total Tracks 8,304,075 Tracks/Cylinder 255 Partition Disk #70, Partition #0 Partition Size 15.01 GB (16,113,291,264 bytes)<br>Partition Starting Offset 32,256 bytes Partition Starting Offset Partition Disk #70, Partition #1<br>Partition Size 30.01 GB 90.01 GB (32,218,421,760 bytes)<br>16.113.323.520 bytes Partition Starting Offset Partition Disk #70, Partition #2 Partition Size 174.43 GB (187,297,850,880 bytes) Partition Starting Offset 80,550,167,040 bytes Description Disk drive<br>Manufacturer Manufacturer (Standard disk drives)<br>Model NEC iStorage 2000 SCSI Disk De NEC iStorage 2000 SCSI Disk Device Bytes/Sector 512 Media Loaded Media Type Fixed hard disk Partitions 3 SCSI Bus 0 SCSI Logical Unit 2 SCSI Port 9 SCSI Target ID<sub>1</sub> Sectors/Track 63 Size 249.46 GB (267,856,243,200 bytes) Total Cylinders 32,565<br>Total Sectors 523,156,725 Total Sectors Total Tracks 8,304,075 Tracks/Cylinder 255 Partition Disk #71, Partition #0<br>Partition Size 15.01 GB 15.01 GB (16,113,291,264 bytes)<br>et 32.256 bytes Partition Starting Offset Partition Disk #71, Partition #1 Partition Size 30.01 GB (32,218,421,760 bytes) Partition Starting Offset Partition Disk #71, Partition #2<br>Partition Size 174.43 GB Partition Size 174.43 GB (187,297,850,880 bytes)<br>Partition Starting Offset 80.550.167.040 bytes 80,550,167,040 bytes Description Disk drive<br>Manufacturer Manufacturer (Standard disk drives)<br>Model NEC iStorage 2000 SCSI Disk De NEC iStorage 2000 SCSI Disk Device<br>for 512 Bytes/Sector 512<br>Media Loaded Yes Media Loaded Media Type Fixed hard disk Partitions 3 SCSI Bus 0 SCSI Logical Unit 3 SCSI Port 9 SCSI Target ID<sub>1</sub> Sectors/Track 63 Size 249.46 GB (267,856,243,200 bytes) Total Cylinders 32,565<br>Total Sectors 523.156 523,156,725<br>8.304.075 Total Tracks 8,30<br>Tracks/Cvlinder 255 Tracks/Cylinder

Partition Size 15.01 GB (16,113,291,264 bytes)<br>Partition Starting Offset 32.256 bytes Partition Starting Offset Partition Disk #72, Partition #1<br>Partition Size 30.01 GB 90.01 GB (32,218,421,760 bytes)<br>tion 16,113,323,520 bytes Partition Starting Offset Partition Disk #72, Partition #2 Partition Size 174.43 GB (187,297,850,880 bytes)<br>Partition Starting Offset 80.550.167.040 bytes 80,550,167,040 bytes Description Disk drive<br>Manufacturer Manufacturer (Standard disk drives)<br>Model NEC iStorage 2000 SCSI Disk De NEC iStorage 2000 SCSI Disk Device<br>tor 512 Bytes/Sector 512<br>Media Loaded Yes Media Loaded Media Type Fixed hard disk Partitions 2 SCSI Bus 0 SCSI Logical Unit 0 SCSI Port 1 SCSI Target ID 0 Sectors/Track 63 Size 233.01 GB (250,196,567,040 bytes) Total Cylinders 30,418<br>Total Sectors 488.665.170 Total Sectors Total Tracks 7,756,590 Tracks/Cylinder 255 Partition Disk #0, Partition #0<br>Partition Size 200.00 G 200.00 GB (214,745,577,984 bytes) Partition Starting Offset 32,256 bytes Partition Disk #0, Partition #1 Partition Size 33.01 GB (35,442,731,520 bytes) 214,745,610,240 bytes Description Disk drive Manufacturer (Standard disk drives)<br>Model NEC iStorage 2000 SCSI Disk De NEC iStorage 2000 SCSI Disk Device<br>tor 512 Bytes/Sector 512 Media Loaded Media Type Fixed hard disk Partitions 1 SCSI Bus 0 SCSI Logical Unit 1 SCSI Port 1 SCSI Target ID 0<br>Sectors/Track 63 Sectors/Track Size 233.01 GB (250,196,567,040 bytes) Total Cylinders 30,418<br>Total Sectors 488,665,170 Total Sectors Total Tracks 7,756,590 Tracks/Cylinder 255 Partition Disk #1, Partition #0 Partition Size 200.01 GB (214,753,803,264 bytes) Partition Starting Offset 32,256 bytes Description Disk drive Manufacturer (Standard disk drives)<br>Model NEC iStorage 2000 SCSI Disk De NEC iStorage 2000 SCSI Disk Device<br>for 512 Bytes/Sector 512<br>Media Loaded Yes Media Loaded Media Type Fixed hard disk Partitions 4 SCSI Bus 0

SCSI Port 9

Partition Disk #72, Partition #0

SCSI Logical Unit 0 SCSI Port 4 SCSI Target ID 0 Sectors/Track 63 Size 246.47 GB (264,640,158,720 bytes) Total Cylinders 32,174 Total Sectors 516,875,310 Total Tracks 8,204,370 Tracks/Cylinder 255 Partition Disk #20, Partition #0 Partition Size 15.01 GB (16,113,291,264 bytes) Partition Starting Offset 32,256 bytes Partition Disk #20, Partition #1 Partition Size 30.01 GB (32,218,421,760 bytes) Partition Starting Offset Partition Disk #20, Partition #2 Partition Size 30.01 GB (32,218,421,760 bytes) Partition Starting Offset Partition Disk #20, Partition #3 Partition Size 171.45 GB (184,089,991,680 bytes) Partition Starting Offset 80,550,167,040 bytes Description Disk drive Manufacturer (Standard disk drives)<br>Model REC iStorage 2000 SCSI Disk De NEC iStorage 2000 SCSI Disk Device<br>ctor 512 Bytes/Sector Media Loaded Yes Fixed hard disk Media Type Partitions 3 SCSI Bus 0 SCSI Logical Unit 1 SCSI Port 4 SCSI Target ID 0 Sectors/Track 63 Size 246.47 GB (264,640,158,720 bytes) Total Cylinders 32,174<br>Total Sectors 516,875,310 Total Sectors 516,875,31<br>Total Tracks 8.204.370 **Total Tracks** Tracks/Cylinder 255 Partition Disk #21, Partition #0 Partition Size 15.01 GB (16,113,291,264 bytes) Partition Starting Offset 32,256 bytes Partition Disk #21, Partition #1 Partition Size 30.01 GB (32,218,421,760 bytes) Partition Starting Offset Partition Disk #21, Partition #2 Partition Size 171.45 GB (184,089,991,680 bytes) Partition Starting Offset Description Disk drive Manufacturer (Standard disk drives)<br>Model NEC iStorage 2000 SCSI Disk De NEC iStorage 2000 SCSI Disk Device<br>for 512 Bytes/Sector Media Loaded Yes Media Type Fixed hard disk Partitions 3 SCSI Bus 0 SCSI Logical Unit 2 SCSI Port 4 SCSI Target ID 0 Sectors/Track 63 Size 246.47 GB (264,640,158,720 bytes)

Total Cylinders 32,174<br>Total Sectors 516.875.310 Total Sectors 516,875,31<br>
Total Tracks 8.204.370 Total Tracks Tracks/Cylinder 255 Partition Disk #22, Partition #0 Partition Size 15.01 GB (16,113,291,264 bytes) Partition Starting Offset 32,256 bytes Partition Disk #22, Partition #1 Partition Size 30.01 GB (32,218,421,760 bytes) Partition Starting Offset Partition Disk #22, Partition #2<br>Partition Size 171.45 GE 171.45 GB (184,089,991,680 bytes)<br>80.550.167.040 bytes Partition Starting Offset Description Disk drive Manufacturer (Standard disk drives)<br>Model BEC iStorage 2000 SCSL Disk De NEC iStorage 2000 SCSI Disk Device<br>ctor 512 Bytes/Sector 512<br>Media Loaded Yes Media Loaded Media Type Fixed hard disk Partitions 3 SCSI Bus 0 SCSI Logical Unit 3 SCSI Port 4 SCSI Target ID 0 Sectors/Track 63 Size 246.47 GB (264,640,158,720 bytes) Total Cylinders 32,174<br>Total Sectors 516.875.310 Total Sectors Total Tracks 8,204,370 Tracks/Cylinder 255 Partition Disk #23, Partition #0<br>Partition Size 15.01 GB 15.01 GB (16,113,291,264 bytes)<br>et 32.256 bytes Partition Starting Offset Partition Disk #23, Partition #1<br>Partition Size 30.01 GB 90.01 GB (32,218,421,760 bytes)<br>16.113.323.520 bytes Partition Starting Offset Partition Disk #23, Partition #2 Partition Size 171.45 GB (184,089,991,680 bytes) Partition Starting Offset Description Disk drive Manufacturer (Standard disk drives)<br>Model NEC iStorage 2000 SCSI Disk De NEC iStorage 2000 SCSI Disk Device<br>or 512 Bytes/Sector Media Loaded Yes Media Type Fixed hard disk Partitions 3 SCSI Bus 0 SCSI Logical Unit 0 SCSI Port 4 SCSI Target ID<sub>1</sub> Sectors/Track 63 Size 249.46 GB (267,856,243,200 bytes)<br>Total Cylinders 32.565 **Total Cylinders** Total Sectors 523,156,725 Total Tracks 8,304,075 Tracks/Cylinder 255 Partition Disk #24, Partition #0 Partition Size 15.01 GB (16,113,291,264 bytes) Partition Starting Offset 32,256 bytes Partition Disk #24, Partition #1

Partition Size 30.01 GB (32,218,421,760 bytes) Partition Starting Offset Partition Disk #24, Partition #2<br>Partition Size 174 43 GB Partition Size 174.43 GB (187,297,850,880 bytes)<br>Partition Starting Offset 80.550.167.040 bytes 80,550,167,040 bytes Description Disk drive Manufacturer (Standard disk drives)<br>Model NEC iStorage 2000 SCSL Disk De NEC iStorage 2000 SCSI Disk Device<br>for 512 Bytes/Sector Media Loaded Yes Media Type Fixed hard disk Partitions 3 SCSI Bus 0 SCSI Logical Unit 1 SCSI Port 4 SCSI Target ID<sub>1</sub> Sectors/Track 63 Size 249.46 GB (267,856,243,200 bytes)<br>Total Cylinders 32.565 **Total Cylinders** Total Sectors 523,156,725 Total Tracks 8,304,075<br>Tracks/Cylinder 255 Tracks/Cylinder Partition Disk #25, Partition #0 Partition Size 15.01 GB (16,113,291,264 bytes) Partition Starting Offset 32,256 bytes Partition Disk #25, Partition #1<br>Partition Size 30.01 GB 90.01 GB (32,218,421,760 bytes)<br>tion 16,113,323,520 bytes Partition Starting Offset Partition Disk #25, Partition #2 Partition Size 174.43 GB (187,297,850,880 bytes) Partition Starting Offset Description Disk drive Manufacturer (Standard disk drives)<br>Model NEC iStorage 2000 SCSI Disk De NEC iStorage 2000 SCSI Disk Device Bytes/Sector 512 Media Loaded Media Type Fixed hard disk Partitions 3 SCSI Bus 0 SCSI Logical Unit 2 SCSI Port 4 SCSI Target ID 1<br>Sectors/Track 63 Sectors/Track Size 249.46 GB (267,856,243,200 bytes) Total Cylinders 32,565<br>Total Sectors 523.156.725 Total Sectors Total Tracks 8,304,075 Tracks/Cylinder 255 Partition Disk #26, Partition #0 Partition Size 15.01 GB (16,113,291,264 bytes) Partition Starting Offset 32,256 bytes Partition Disk #26, Partition #1 Partition Size 30.01 GB (32,218,421,760 bytes) Partition Starting Offset 16,113,323,520 bytes Partition Disk #26, Partition #2 Partition Size 174.43 GB (187,297,850,880 bytes) Partition Starting Offset Description Disk drive (Standard disk drives)

Model NEC iStorage 2000 SCSI Disk Device Bytes/Sector 512<br>Media Loaded Yes Media Loaded Media Type Fixed hard disk Partitions 3 SCSI Bus 0 SCSI Logical Unit 3 SCSI Port 4 SCSI Target ID 1<br>Sectors/Track 63 Sectors/Track Size 249.46 GB (267,856,243,200 bytes) Total Cylinders 32,565<br>Total Sectors 523.156.725 Total Sectors Total Tracks 8,304,075 Tracks/Cylinder 255 Partition Disk #27, Partition #0 Partition Size 15.01 GB (16,113,291,264 bytes) Partition Starting Offset 32,256 bytes Partition Disk #27, Partition #1 Partition Size 30.01 GB (32,218,421,760 bytes) Partition Starting Offset 16,113,323,520 bytes Partition Disk #27, Partition #2 Partition Size 174.43 GB (187,297,850,880 bytes) Partition Starting Offset Description Disk drive Manufacturer (Standard disk drives)<br>Model BEC iStorage 2000 SCSL Disk De NEC iStorage 2000 SCSI Disk Device<br>ctor 512 Bytes/Sector 512<br>Media Loaded Yes Media Loaded Media Type Fixed hard disk Partitions 4 SCSI Bus 0 SCSI Logical Unit 0 SCSI Port 7 SCSI Target ID 0 Sectors/Track 63 Size 246.47 GB (264,640,158,720 bytes) Total Cylinders 32,174<br>Total Sectors 516 875 310 Total Sectors Total Tracks 8,204,370 Tracks/Cylinder 255 Partition Disk #47, Partition #0 Partition Size 15.01 GB (16,113,291,264 bytes)<br>Partition Starting Offset 32.256 bytes Partition Starting Offset Partition Disk #47, Partition #1 Partition Size 30.01 GB (32,218,421,760 bytes) Partition Starting Offset Partition Disk #47, Partition #2 Partition Size 30.01 GB (32,218,421,760 bytes) Partition Starting Offset 48,331,745,280 bytes Partition Disk #47, Partition #3 Partition Size 171.45 GB (184,089,991,680 bytes) Partition Starting Offset 80,550,167,040 bytes Description Disk drive Manufacturer (Standard disk drives)<br>Model BEC iStorage 2000 SCSL Disk De

NEC iStorage 2000 SCSI Disk Device<br>for 512 Bytes/Sector 512<br>Media Loaded Yes Media Loaded Media Type Fixed hard disk Partitions 3

SCSI Bus 0 SCSI Logical Unit 1 SCSI Port 7 SCSI Target ID 0<br>Sectors/Track 63 Sectors/Track Size 246.47 GB (264,640,158,720 bytes)<br>Total Cylinders 32.174 Total Cylinders 32,174<br>Total Sectors 516.875.310 Total Sectors Total Tracks 8,204,370 Tracks/Cylinder 255 Partition Disk #48, Partition #0<br>Partition Size 15.01 GB 15.01 GB (16,113,291,264 bytes)<br>12.256 bytes Partition Starting Offset Partition Disk #48, Partition #1 Partition Size 30.01 GB (32,218,421,760 bytes) Partition Starting Offset 16,113,323,520 bytes Partition Disk #48, Partition #2 Partition Size 171.45 GB (184,089,991,680 bytes)<br>Partition Starting Offset 80,550,167,040 bytes Partition Starting Offset Description Disk drive Manufacturer (Standard disk drives)<br>Model NEC iStorage 2000 SCSI Disk De NEC iStorage 2000 SCSI Disk Device<br>tor 512 Bytes/Sector 512<br>Media Loaded Yes Media Loaded Media Type Fixed hard disk Partitions 3 SCSI Bus 0 SCSI Logical Unit<sub>2</sub> SCSI Port 7 SCSI Target ID 0<br>Sectors/Track 63 Sectors/Track Size 246.47 GB (264,640,158,720 bytes) Total Cylinders 32,174<br>Total Sectors 516.875.310 Total Sectors 516,875,31<br>Total Tracks 8,204,370 Total Tracks 8,20<br>Tracks/Cylinder 255 Tracks/Cylinder Partition Disk #49, Partition #0 Partition Size 15.01 GB (16,113,291,264 bytes)<br>Partition Starting Offset 32.256 bytes Partition Starting Offset Partition Disk #49, Partition #1<br>Partition Size 30.01 GB Partition Size 30.01 GB (32,218,421,760 bytes) 16,113,323,520 bytes Partition Disk #49, Partition #2 Partition Size 171.45 GB (184,089,991,680 bytes)<br>Partition Starting Offset 80,550,167,040 bytes Partition Starting Offset Description Disk drive<br>Manufacturer Manufacturer (Standard disk drives)<br>Model NEC iStorage 2000 SCSI Disk De NEC iStorage 2000 SCSI Disk Device Bytes/Sector 512 Media Loaded Yes Media Type Fixed hard disk Partitions 3 SCSI Bus 0 SCSI Logical Unit 3 SCSI Port 7 SCSI Target ID 0 Sectors/Track 63 Size 246.47 GB (264,640,158,720 bytes) Total Cylinders 32,174<br>Total Sectors 516.875 516,875,310

Total Tracks 8,204,370 Tracks/Cylinder 255 Partition Disk #50, Partition #0<br>Partition Size 15.01 GB 15.01 GB (16,113,291,264 bytes)<br>t 32,256 bytes Partition Starting Offset Partition Disk #50, Partition #1 Partition Size 30.01 GB (32,218,421,760 bytes) Partition Starting Offset Partition Disk #50, Partition #2 Partition Size 171.45 GB (184,089,991,680 bytes) Partition Starting Offset 80,550,167,040 bytes Description Disk drive<br>Manufacturer Manufacturer (Standard disk drives)<br>Model NEC iStorage 2000 SCSL Disk De NEC iStorage 2000 SCSI Disk Device Bytes/Sector 512 Media Loaded Yes Media Type Fixed hard disk Partitions 3 SCSI Bus 0 SCSI Logical Unit 0 SCSI Port 7 SCSI Target ID<sub>1</sub> Sectors/Track 63 Size 246.47 GB (264,640,158,720 bytes) Total Cylinders 32,174<br>Total Sectors 516.875.310 Total Sectors 516,875,31<br>Total Tracks 8.204.370 Total Tracks 8,20<br>Tracks/Cylinder 255 Tracks/Cylinder Partition Disk #51, Partition #0 Partition Size 15.01 GB (16,113,291,264 bytes)<br>Partition Starting Offset 32,256 bytes Partition Starting Offset Partition Disk #51, Partition #1 Partition Size 30.01 GB (32,218,421,760 bytes) Partition Starting Offset Partition Disk #51, Partition #2 Partition Size 171.45 GB (184,089,991,680 bytes)<br>Partition Starting Offset 80.550.167.040 bytes 80,550,167,040 bytes Description Disk drive Manufacturer (Standard disk drives)<br>Model BEC iStorage 2000 SCSL Disk De NEC iStorage 2000 SCSI Disk Device Bytes/Sector 512<br>Media Loaded Yes Media Loaded Media Type Fixed hard disk Partitions 3 SCSI Bus 0 SCSI Logical Unit 1 SCSI Port 7 SCSI Target ID 1 Sectors/Track 63 Size 246.47 GB (264,640,158,720 bytes) Total Cylinders 32,174 Total Sectors 516,875,310 Total Tracks 8,204,370 Tracks/Cylinder 255 Partition Disk #52, Partition #0 Partition Size 15.01 GB (16,113,291,264 bytes)<br>Partition Starting Offset 32,256 bytes Partition Starting Offset Partition Disk #52, Partition #1 Partition Size 30.01 GB (32,218,421,760 bytes) Partition Starting Offset

Partition Disk #52, Partition #2 Partition Size 171.45 GB (184,089,991,680 bytes)<br>Partition Starting Offset 80.550.167.040 bytes Partition Starting Offset Description Disk drive Manufacturer (Standard disk drives) Model NEC iStorage 2000 SCSI Disk Device<br>Bytes/Sector 512 Bytes/Sector 512<br>Media Loaded Yes Media Loaded Media Type Fixed hard disk Partitions 3 SCSI Bus 0 SCSI Logical Unit 2 SCSI Port 7 SCSI Target ID<sub>1</sub> Sectors/Track 63 Size 249.46 GB (267,856,243,200 bytes)<br>Total Cylinders 32.565 Total Cylinders 32,565<br>Total Sectors 523.156.725 Total Sectors Total Tracks 8,304,075 Tracks/Cylinder 255 Partition Disk #53, Partition #0 Partition Size 15.01 GB (16,113,291,264 bytes)<br>Partition Starting Offset 32.256 bytes Partition Starting Offset Partition Disk #53, Partition #1 Partition Size 30.01 GB (32,218,421,760 bytes) 16,113,323,520 bytes Partition Disk #53, Partition #2 Partition Size 174.43 GB (187,297,850,880 bytes)<br>Partition Starting Offset 80,550,167,040 bytes Partition Starting Offset Description Disk drive Manufacturer (Standard disk drives)<br>Model MEC iStorage 2000 SCSL Disk De NEC iStorage 2000 SCSI Disk Device Bytes/Sector Media Loaded Yes Fixed hard disk Media Type Partitions 3 SCSI Bus 0 SCSI Logical Unit 3 SCSI Port 7 SCSI Target ID<sub>1</sub> Sectors/Track 63 Size 249.46 GB (267,856,243,200 bytes)<br>Total Cylinders 32.565 **Total Cylinders** Total Sectors 523,156,725 Total Tracks 8,304,075 Tracks/Cylinder 255 Partition Disk #54, Partition #0 Partition Size 15.01 GB (16,113,291,264 bytes) Partition Starting Offset 32,256 bytes Partition Disk #54, Partition #1 Partition Size 30.01 GB (32,218,421,760 bytes) Partition Starting Offset 16,113,323,520 bytes Partition Disk #54, Partition #2 Partition Size 174.43 GB (187,297,850,880 bytes)<br>Partition Starting Offset 80,550,167,040 bytes Partition Starting Offset Description Disk drive

Media Loaded Yes Media Type Fixed hard disk Partitions 4 SCSI Bus 0 SCSI Logical Unit 0 SCSI Port 6 SCSI Target ID 0 Sectors/Track 63 Size 249.46 GB (267,856,243,200 bytes)<br>Total Cylinders 32.565 Total Cylinders 32,565<br>Total Sectors 523,156,725 Total Sectors 523,156,72<br>Total Tracks 8.304.075 Total Tracks 8,30<br>Tracks/Cylinder 255 Tracks/Cylinder Partition Disk #38, Partition #0 Partition Size 15.01 GB (16,113,291,264 bytes) Partition Starting Offset 32,256 bytes Partition Disk #38, Partition #1 Partition Size 30.01 GB (32,218,421,760 bytes) Partition Starting Offset Partition Disk #38, Partition #2 Partition Size 30.01 GB (32,218,421,760 bytes) Partition Starting Offset Partition Disk #38, Partition #3<br>Partition Size 174.43 GE Partition Size 174.43 GB (187,297,850,880 bytes)<br>Partition Starting Offset 80.550.167.040 bytes 80,550,167,040 bytes Description Disk drive<br>Manufacturer Manufacturer (Standard disk drives)<br>Model NEC iStorage 2000 SCSI Disk De NEC iStorage 2000 SCSI Disk Device<br>stor 512 Bytes/Sector Media Loaded Yes Fixed hard disk Media Type Partitions 3 SCSI Bus 0 SCSI Logical Unit 1 SCSI Port 6 SCSI Target ID 0 Sectors/Track 63 Size 249.46 GB (267,856,243,200 bytes) Total Cylinders 32,565 Total Sectors 523,156,725 Total Tracks 8,304,075 Tracks/Cylinder 255 Partition Disk #39, Partition #0 Partition Size 15.01 GB (16,113,291,264 bytes) Partition Starting Offset 32,256 bytes Partition Disk #39, Partition #1 Partition Size 30.01 GB (32,218,421,760 bytes) Partition Starting Offset Partition Disk #39, Partition #2 Partition Size 174.43 GB (187,297,850,880 bytes)<br>Partition Starting Offset 80,550,167,040 bytes Partition Starting Offset Description Disk drive Manufacturer (Standard disk drives) Model NEC iStorage 2000 SCSI Disk Device Bytes/Sector 512 Media Loaded Media Type Fixed hard disk Partitions 3 SCSI Bus 0 SCSI Logical Unit 2

SCSI Port 6 SCSI Target ID 0 Sectors/Track 63 Size 249.46 GB (267,856,243,200 bytes) Total Cylinders 32,565<br>Total Sectors 523.156 523,156,725 Total Tracks 8,304,075 Tracks/Cylinder 255 Partition Disk #40, Partition #0 Partition Size 15.01 GB (16,113,291,264 bytes) Partition Starting Offset 32,256 bytes Partition Disk #40, Partition #1 Partition Size 30.01 GB (32,218,421,760 bytes) Partition Starting Offset Partition Disk #40, Partition #2 Partition Size 174.43 GB (187,297,850,880 bytes)<br>Partition Starting Offset 80.550.167.040 bytes 80,550,167,040 bytes Description Disk drive Manufacturer (Standard disk drives) Model NEC iStorage 2000 SCSI Disk Device Bytes/Sector 512 Media Loaded Media Type Fixed hard disk Partitions 3 SCSI Bus 0 SCSI Logical Unit 3 SCSI Port 6 SCSI Target ID 0<br>Sectors/Track 63 Sectors/Track Size 249.46 GB (267,856,243,200 bytes)<br>Total Cylinders 32.565 Total Cylinders 32,565<br>Total Sectors 523,156,725 Total Sectors Total Tracks 8,304,075<br>Tracks/Cylinder 255 Tracks/Cylinder Partition Disk #41, Partition #0 Partition Size 15.01 GB (16,113,291,264 bytes)<br>Partition Starting Offset 32.256 bytes Partition Starting Offset Partition Disk #41, Partition #1 Partition Size 30.01 GB (32,218,421,760 bytes) Partition Starting Offset 16,113,323,520 bytes Partition Disk #41, Partition #2 Partition Size 174.43 GB (187,297,850,880 bytes) Partition Starting Offset Description Disk drive Manufacturer (Standard disk drives)<br>Model NEC iStorage 2000 SCSI Disk De NEC iStorage 2000 SCSI Disk Device<br>tor 512 Bytes/Sector 512<br>Media Loaded Yes Media Loaded Media Type Fixed hard disk Partitions 3 SCSI Bus 0 SCSI Logical Unit 0 SCSI Port 6 SCSI Target ID 1<br>Sectors/Track 63 Sectors/Track Size 249.46 GB (267,856,243,200 bytes) Total Cylinders 32,565<br>Total Sectors 523.156.725 Total Sectors 523,156,72<br>Total Tracks 8,304,075 **Total Tracks** Tracks/Cylinder 255

Partition Disk #42, Partition #0<br>Partition Size 15.01 GB 15.01 GB (16,113,291,264 bytes)<br>
92.256 bytes Partition Starting Offset Partition Disk #42, Partition #1 Partition Size 30.01 GB (32,218,421,760 bytes) Partition Starting Offset 16,113,323,520 bytes Partition Disk #42, Partition #2 Partition Size 174.43 GB (187,297,850,880 bytes)<br>Partition Starting Offset 80.550.167.040 bytes Partition Starting Offset Description Disk drive Manufacturer (Standard disk drives)<br>Model NEC iStorage 2000 SCSI Disk De NEC iStorage 2000 SCSI Disk Device<br>ctor 612 Bytes/Sector 512<br>Media Loaded Yes Media Loaded Media Type Fixed hard disk Partitions 3 SCSI Bus 0 SCSI Logical Unit 1 SCSI Port 6 SCSI Target ID<sub>1</sub> Sectors/Track 63 Size 249.46 GB (267,856,243,200 bytes) Total Cylinders 32,565<br>Total Sectors 523.156.725 Total Sectors Total Tracks 8,304,075 Tracks/Cylinder 255 Partition Disk #43, Partition #0 Partition Size 15.01 GB (16,113,291,264 bytes)<br>Partition Starting Offset 32,256 bytes Partition Starting Offset Partition Disk #43, Partition #1<br>Partition Size 30.01 GB 90.01 GB (32,218,421,760 bytes)<br>16,113,323,520 bytes Partition Starting Offset Partition Disk #43, Partition #2 Partition Size 174.43 GB (187,297,850,880 bytes) Partition Starting Offset 80,550,167,040 bytes Description Disk drive<br>Manufacturer Manufacturer (Standard disk drives)<br>Model NEC iStorage 2000 SCSI Disk De NEC iStorage 2000 SCSI Disk Device<br>tor 512 Bytes/Sector Media Loaded Yes Media Type Fixed hard disk Partitions 3 SCSI Bus 0 SCSI Logical Unit 2 SCSI Port 6 SCSI Target ID<sub>1</sub> Sectors/Track 63 Size 249.46 GB (267,856,243,200 bytes) Total Cylinders 32,565<br>Total Sectors 523.156.725 Total Sectors Total Tracks 8,304,075 Tracks/Cylinder 255 Partition Disk #44, Partition #0 Partition Size 15.01 GB (16,113,291,264 bytes)<br>Partition Starting Offset 32,256 bytes Partition Starting Offset Partition Disk #44, Partition #1 Partition Size 30.01 GB (32,218,421,760 bytes)<br>Partition Starting Offset 16,113,323,520 bytes Partition Starting Offset Partition Disk #44, Partition #2<br>Partition Size 174.43 GB 174.43 GB (187,297,850,880 bytes)

Partition Starting Offset 80,550,167,040 bytes Description Disk drive<br>Manufacturer Manufacturer (Standard disk drives)<br>Model NEC iStorage 2000 SCSI Disk De NEC iStorage 2000 SCSI Disk Device Bytes/Sector 512 Media Loaded Yes Media Type Fixed hard disk Partitions 3 SCSI Bus 0 SCSI Logical Unit 3 SCSI Port 6 SCSI Target ID<sub>1</sub> Sectors/Track 63 Size 249.46 GB (267,856,243,200 bytes) Total Cylinders 32,565<br>Total Sectors 523.156.725 Total Sectors Total Tracks 8,304,075 Tracks/Cylinder 255 Partition Disk #45, Partition #0 Partition Size 15.01 GB (16,113,291,264 bytes)<br>Partition Starting Offset 32,256 bytes Partition Starting Offset Partition Disk #45, Partition #1<br>Partition Size 30.01 GB Partition Size 30.01 GB (32,218,421,760 bytes) 16,113,323,520 bytes Partition Disk #45, Partition #2<br>Partition Size 174.43 GB Partition 3174.43 GB (187,297,850,880 bytes)<br>Partition Sol,550,167,040 bytes Partition Starting Offset Description Disk drive Manufacturer (Standard disk drives)<br>Model BEC iStorage 2000 SCSL Disk Dev NEC iStorage 2000 SCSI Disk Device Bytes/Sector 512<br>Media Loaded Yes Media Loaded Media Type Fixed hard disk Partitions 4 SCSI Bus 0 SCSI Logical Unit 0 SCSI Port 5 SCSI Target ID 0 Sectors/Track 63 Size 249.46 GB (267,856,243,200 bytes) Total Cylinders 32,565<br>Total Sectors 523.156.725 Total Sectors Total Tracks 8,304,075 Tracks/Cylinder 255 Partition Disk #29, Partition #0 Partition Size 15.01 GB (16,113,291,264 bytes)<br>Partition Starting Offset 32.256 bytes Partition Starting Offset Partition Disk #29, Partition #1 Partition Size 30.01 GB (32,218,421,760 bytes) 16,113,323,520 bytes Partition Disk #29, Partition #2 Partition Size 30.01 GB (32,218,421,760 bytes) Partition Starting Offset Partition Disk #29, Partition #3 Partition Size 174.43 GB (187,297,850,880 bytes) Partition Starting Offset Description Disk drive

Manufacturer (Standard disk drives)<br>Model NEC iStorage 2000 SCSI Disk De NEC iStorage 2000 SCSI Disk Device

Bytes/Sector 512<br>Media Loaded Yes Media Loaded Media Type Fixed hard disk Partitions 3 SCSI Bus 0 SCSI Logical Unit 1 SCSI Port 5 SCSI Target ID 0 Sectors/Track 63 Size 249.46 GB (267,856,243,200 bytes)<br>Total Cylinders 32,565 Total Cylinders 32,565<br>Total Sectors 523.156.725 Total Sectors Total Tracks 8,304,075 Tracks/Cylinder 255 Partition Disk #30, Partition #0 Partition Size 15.01 GB (16,113,291,264 bytes) Partition Starting Offset 32,256 bytes Partition Disk #30, Partition #1 Partition Size 30.01 GB (32,218,421,760 bytes) Partition Starting Offset Partition Disk #30, Partition #2 Partition Size 174.43 GB (187,297,850,880 bytes)<br>Partition Starting Offset 80.550.167.040 bytes 80,550,167,040 bytes Description Disk drive Manufacturer (Standard disk drives) Model NEC iStorage 2000 SCSI Disk Device<br>Bytes/Sector 512 Bytes/Sector 512 Media Loaded Media Type Fixed hard disk Partitions 3 SCSI Bus 0 SCSI Logical Unit 2 SCSI Port 5 SCSI Target ID 0 Sectors/Track 63 Size 249.46 GB (267,856,243,200 bytes) Total Cylinders 32,565<br>Total Sectors 523,156,725 Total Sectors Total Tracks 8,304,075 Tracks/Cylinder 255 Partition Disk #31, Partition #0 Partition Size 15.01 GB (16,113,291,264 bytes)<br>Partition Starting Offset 32,256 bytes Partition Starting Offset Partition Disk #31, Partition #1<br>Partition Size 30.01 GB 90.01 GB (32,218,421,760 bytes)<br>tt 16,113,323,520 bytes Partition Starting Offset Partition Disk #31, Partition #2 Partition Size 174.43 GB (187,297,850,880 bytes)<br>Partition Starting Offset 80,550,167,040 bytes Partition Starting Offset Description Disk drive Manufacturer (Standard disk drives)<br>Model NEC iStorage 2000 SCSI Disk De NEC iStorage 2000 SCSI Disk Device<br>tor 512 Bytes/Sector Media Loaded Yes Fixed hard disk Media Type Partitions 3 SCSI Bus 0 SCSI Logical Unit 3 SCSI Port 5

SCSI Target ID 0

Sectors/Track 63 Size 249.46 GB (267,856,243,200 bytes) Total Cylinders 32,565<br>Total Sectors 523 156 725 Total Sectors Total Tracks 8,304,075 Tracks/Cylinder 255 Partition Disk #32, Partition #0 Partition Size 15.01 GB (16,113,291,264 bytes)<br>Partition Starting Offset 32.256 bytes Partition Starting Offset Partition Disk #32, Partition #1<br>Partition Size 30.01 GB 90.01 GB (32,218,421,760 bytes)<br>16,113,323,520 bytes Partition Starting Offset Partition Disk #32, Partition #2 Partition Size 174.43 GB (187,297,850,880 bytes)<br>Partition Starting Offset 80.550.167.040 bytes 80,550,167,040 bytes Description Disk drive Manufacturer (Standard disk drives)<br>Model NEC iStorage 2000 SCSI Disk De NEC iStorage 2000 SCSI Disk Device<br>ctor 612 Bytes/Sector Media Loaded Yes Media Type Fixed hard disk Partitions 3 SCSI Bus 0 SCSI Logical Unit 0 SCSI Port 5 SCSI Target ID 1<br>Sectors/Track 63 Sectors/Track Size 249.46 GB (267,856,243,200 bytes) Total Cylinders 32,565 Total Sectors 523,156,725 Total Tracks 8,304,075 Tracks/Cylinder 255 Partition Disk #33, Partition #0 Partition Size 15.01 GB (16,113,291,264 bytes) Partition Starting Offset 32,256 bytes Partition Disk #33, Partition #1 Partition Size 30.01 GB (32,218,421,760 bytes) Partition Starting Offset Partition Disk #33, Partition #2 Partition Size 174.43 GB (187,297,850,880 bytes) Partition Starting Offset 80,550,167,040 bytes Description Disk drive Manufacturer (Standard disk drives) Model NEC iStorage 2000 SCSI Disk Device<br>Bytes/Sector 512 Bytes/Sector 512 Media Loaded Media Type Fixed hard disk Partitions 3 SCSI Bus 0 SCSI Logical Unit 1 SCSI Port 5 SCSI Target ID 1<br>Sectors/Track 63 Sectors/Track Size 249.46 GB (267,856,243,200 bytes)<br>Total Cylinders 32.565 Total Cylinders 32,565<br>Total Sectors 523.156.725 Total Sectors Total Tracks 8,304,075<br>Tracks/Cylinder 255 Tracks/Cylinder Partition Disk #34, Partition #0<br>Partition Size 15.01 GB 15.01 GB (16,113,291,264 bytes)

128Partition Disk #34, Partition #2 Partition Size 174.43 GB (187,297,850,880 bytes) 80,550,167,040 bytes Description Disk drive Manufacturer (Standard disk drives)<br>Model NEC iStorage 2000 SCSI Disk De NEC iStorage 2000 SCSI Disk Device<br>tor 512 Bytes/Sector 512<br>Media Loaded Yes Media Loaded Media Type Fixed hard disk Partitions 3 SCSI Bus 0 SCSI Logical Unit 2 SCSI Port 5 SCSI Target ID 1<br>Sectors/Track 63 Sectors/Track Size 249.46 GB (267,856,243,200 bytes)<br>Total Cylinders 32.565 Total Cylinders 32,565<br>Total Sectors 523.156.725 Total Sectors 523,156,72<br>Total Tracks 8.304.075 Total Tracks 8,30<br>Tracks/Cylinder 255 Tracks/Cvlinder Partition Disk #35, Partition #0<br>Partition Size 15.01 GB 15.01 GB (16,113,291,264 bytes)<br>et 32,256 bytes Partition Starting Offset Partition Disk #35, Partition #1 Partition Size 30.01 GB (32,218,421,760 bytes) Partition Starting Offset 16,113,323,520 bytes Partition Disk #35, Partition #2 Partition Size 174.43 GB (187,297,850,880 bytes)<br>Partition Starting Offset 80.550.167.040 bytes Partition Starting Offset Description Disk drive Manufacturer (Standard disk drives)<br>Model NEC iStorage 2000 SCSI Disk De NEC iStorage 2000 SCSI Disk Device Bytes/Sector 512<br>Media Loaded Yes Media Loaded Media Type Fixed hard disk Partitions 3 SCSI Bus 0 SCSI Logical Unit 3 SCSI Port 5 SCSI Target ID<sub>1</sub> Sectors/Track 63 Size 249.46 GB (267,856,243,200 bytes) Total Cylinders 32,565<br>Total Sectors 523,156 523.156.725 Total Tracks 8,304,075 Tracks/Cylinder 255 Partition Disk #36, Partition #0 Partition Size 15.01 GB (16,113,291,264 bytes)<br>Partition Starting Offset 32,256 bytes Partition Starting Offset Partition Disk #36, Partition #1 Partition Size 30.01 GB (32,218,421,760 bytes) Partition Starting Offset Partition Disk #36, Partition #2 Partition Size 174.43 GB (187,297,850,880 bytes) Partition Starting Offset 80,550,167,040 bytes

Partition Starting Offset 32,256 bytes

Partition Size 30.01 GB (32,218,421,760 bytes)

16,113,323,520 bytes

Partition Disk #34, Partition #1

Description Disk drive<br>Manufacturer Manufacturer (Standard disk drives)<br>Model OLOGIC PSEUDO DEVICE SCSI Model QLOGIC PSEUDO DEVICE SCSI Disk Device Bytes/Sector 512<br>Media Loaded No Media Loaded Media Type Fixed hard disk Partitions Not Available SCSI Bus 0 SCSI Logical Unit 0 SCSI Port 10 SCSI Target ID 127 Sectors/Track 0 Size 0 bytes Total Cylinders 0<br>Total Sectors 0 **Total Sectors** Total Tracks 0 Tracks/Cylinder 0 Description Disk drive Manufacturer (Standard disk drives) Model Not Available 512 Bytes/Sector 512<br>Media Loaded No Media Loaded Media Type Fixed hard disk Partitions Not Available SCSI Bus 0 SCSI Logical Unit 0 SCSI Port 8 SCSI Target ID 127 Sectors/Track 0 Size 0 bytes Total Cylinders 0<br>Total Sectors 0 Total Sectors 0 Total Tracks 0  $\mathbf 0$ Tracks/Cylinder 0 Description Disk drive Manufacturer (Standard disk drives)<br>Model OI OGIC PSEUDO DEVICE SCSI Model QLOGIC PSEUDO DEVICE SCSI Disk Device Bytes/Sector 512 Media Loaded No Media Type Fixed hard disk Partitions Not Available SCSI Bus 0 SCSI Logical Unit 0 SCSI Port 2 SCSI Target ID 127 Sectors/Track 0 Size 0 bytes Total Cylinders 0 Total Sectors 0  $\Omega$ Total Tracks 0  $\Omega$ Tracks/Cylinder 0 Description Disk drive Manufacturer (Standard disk drives)<br>Model OLOGIC PSEUDO DEVICE SCSL Model QLOGIC PSEUDO DEVICE SCSI Disk Device Bytes/Sector 512<br>Media Loaded No Media Loaded Media Type Fixed hard disk Partitions Not Available SCSI Bus 0

SCSI Logical Unit 0 SCSI Port 11 SCSI Target ID 127 Sectors/Track 0 Size 0 bytes Total Cylinders 0 Total Sectors 0  $\Omega$ Total Tracks 0 Tracks/Cylinder 0 Description Disk drive Manufacturer (Standard disk drives)<br>Model OLOGIC PSEUDO DEVICE SCS Model QLOGIC PSEUDO DEVICE SCSI Disk Device Bytes/Sector 512<br>Media Loaded No Media Loaded Media Type Fixed hard disk Partitions Not Available SCSI Bus 0 SCSI Logical Unit 0 SCSI Port 3 SCSI Target ID 127 Sectors/Track 0 Size 0 bytes Total Cylinders 0<br>Total Sectors 0 Total Sectors 0 Total Tracks 0 Tracks/Cylinder 0 Description Disk drive<br>Manufacturer (Standard disk drives) Model QLOGIC PSEUDO DEVICE SCSI Disk Device Bytes/Sector 512<br>Media Loaded No Media Loaded Media Type Fixed hard disk Partitions Not Available SCSI Bus 0 SCSI Logical Unit 0 SCSI Port 9 SCSI Target ID 127<br>Sectors/Track 0 Sectors/Track Size 0 bytes Total Cylinders 0 Total Sectors 0 Total Tracks 0 Tracks/Cylinder 0 Description Disk drive Manufacturer (Standard disk drives)<br>Model QLOGIC PSEUDO DEVICE SCSI QLOGIC PSEUDO DEVICE SCSI Disk Device Bytes/Sector 512 Media Loaded No Media Type Fixed hard disk Partitions Not Available SCSI Bus 0 SCSI Logical Unit 0 SCSI Port 4 SCSI Target ID 127 Sectors/Track 0 Size 0 bytes Total Cylinders 0 Total Sectors 0  $\Omega$ Total Tracks 0

Tracks/Cylinder 0 Description Disk drive<br>Manufacturer Manufacturer (Standard disk drives)<br>Model OLOGIC PSEUDO DEVICE SCS QLOGIC PSEUDO DEVICE SCSI Disk Device Bytes/Sector 512 Media Loaded No Media Type Fixed hard disk Partitions Not Available SCSI Bus 0 SCSI Logical Unit 0 SCSI Port 7 SCSI Target ID 127 Sectors/Track 0 Size 0 bytes Total Cylinders 0 Total Sectors 0 Total Tracks 0 Tracks/Cylinder 0 Description Disk drive Manufacturer (Standard disk drives)<br>Model OLOGIC PSELIDO DEVICE SCSL Model QLOGIC PSEUDO DEVICE SCSI Disk Device Bytes/Sector 512 Media Loaded No Media Type Fixed hard disk Partitions Not Available SCSI Bus 0 SCSI Logical Unit 0 SCSI Port 6 SCSI Target ID 127<br>Sectors/Track 0 Sectors/Track Size 0 bytes Total Cylinders 0<br>Total Sectors 0 Total Sectors 0 Total Tracks 0 Tracks/Cylinder 0 Description Disk drive Manufacturer (Standard disk drives) Model QLOGIC PSEUDO DEVICE SCSI Disk Device Bytes/Sector 512<br>Media Loaded No Media Loaded Media Type Fixed hard disk Partitions Not Available SCSI Bus 0 SCSI Logical Unit 0 SCSI Port 5 SCSI Target ID 127<br>Sectors/Track 0 Sectors/Track Size 0 bytes Total Cylinders 0<br>Total Sectors 0 Total Sectors 0 Total Tracks 0 Tracks/Cylinder 0 Description Disk drive Manufacturer (Standard disk drives)<br>Model SEAGATE ST39102LC SCSLDisk SEAGATE ST39102LC SCSI Disk Device Bytes/Sector 512 Media Loaded No Media Type Fixed hard disk

Partitions Not Available SCSI Bus 0 SCSI Logical Unit 0 SCSI Port 12 SCSI Target ID 10 Sectors/Track 63 Size 8.47 GB (9,097,159,680 bytes) Total Cylinders 1,106<br>Total Sectors 17.767.890 Total Sectors Total Tracks 282,030 Tracks/Cylinder 255 Partition Disk #92, Partition #0 Partition Size 101.94 MB (106,896,384 bytes)<br>Partition Starting Offset 32.256 bytes Partition Starting Offset Partition Disk #92, Partition #1 Partition Size 8.34 GB (8,957,329,920 bytes) Partition Starting Offset 139,829,760 bytes [SCSI] Item Value [IDE] Item Value Name  $I(r)$  IA64 Bus Master IDE Controller<br>Manufacturer Intel Manufacturer Status OK PNP Device ID PCI\VEN\_8086&DEV\_7601&SUBSYS\_01061033&REV\_ 01\3&267A616A&0&11 I/O Port 0x00001120-0x0000112F Driver c:\windows\system32\drivers\intelide.sys (5.2.3668.0 (main.020806-1624), 8.75 KB (8,960 bytes), 8/9/2002 9:00 PM) Name Primary IDE Channel<br>Manufacturer (Standard rer (Standard IDE ATA/ATAPI controllers) Status PNP Device ID PCIIDE\IDECHANNEL\4&31EC9C45&0&0 I/O Port 0x000001F0-0x000001F7 I/O Port 0x000003F6-0x000003F6 IRQ Channel IRQ 14 Driver c:\windows\system32\drivers\atapi.sys (5.2.3668.0 (main.020806-1624), 285.75 KB (292,608 bytes), 8/9/2002 9:00 PM) [Printing] Name Driver Port Name Server Name [Problem Devices] Device PNP Device ID Error Code System Interrupt Controller PCIVEN\_1033&DEV\_00FE&SUBSYS\_00FE1033&REV 00\3&267A616A&0&08 The drivers for this device are not installed. Not Available ACPI\NEC4171\0 The drivers for this device are not installed. System Interrupt Controller PCIVEN\_1033&DEV\_00FD&SUBSYS\_00FD1033&REV \_00\3&267A616A&0&70 The drivers for this device are not installed.

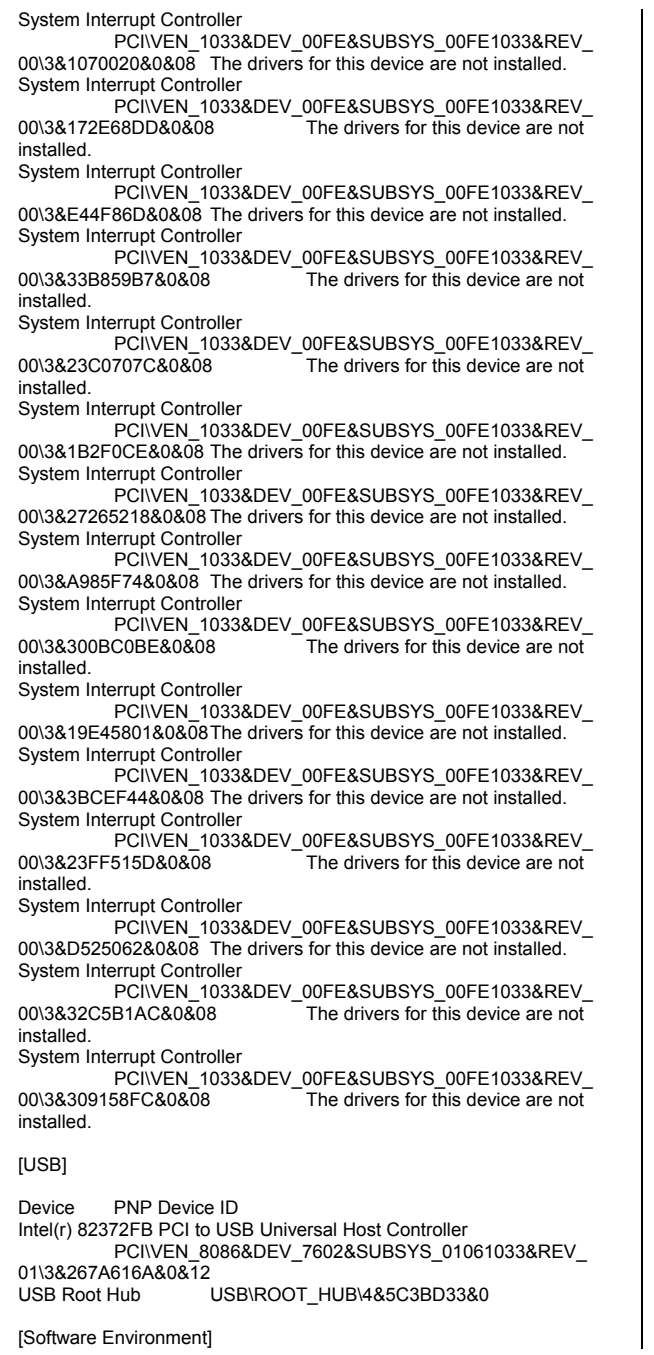

Copyright © 2002 NEC Corporation

c:\windows\system32\drivers\audstub.sys Kernel

[System Drivers]

Pause Accept Stop<br>abiosdsk Abiosdsk N

Name Description File Type Started Start Mode<br>State Status Error Control Accept

abiosdsk Abiosdsk Not Available Kernel DriverNo Disabled Stopped OK Ignore

c:\windows\system32\drivers\acpi.sys Kernel<br>Driver Yes Boot Running OK Normal Yes Boot Running OK<br>No Yes Yes

acpiec ACPIEC c:\windows\system32\drivers\acpiec.sys<br>Kernel Driver No Disabled Stopp

OK Normal No Yes

adpu320 adpu320 Not Available Kernel Driver<br>No Bisabled Stopped OK Normal Disabled Stopped

c:\windows\system32\drivers\afd.sys Kernel<br>Driver Yes Auto Running OK Normal

aic78u2 aic78u2 Not Available Kernel Driver

No Disabled Stopped OK<br>No No No No aic78xx aic78xx Not Available Kernel Driver

c:\windows\system32\drivers\asyncmac.sys Kernel<br>Driver No Manual Stopped OK Normal Manual Stopped OK<br>No

c:\windows\system32\drivers\atapi.sys Kernel<br>Driver Yes Boot Running OK Normal Yes Boot Running OK<br>No Yes Yes atdisk Atdisk Not Available Kernel Driver

Kernel Driver No Disabled Stopped<br>OK Normal No No Normal No No adpu160m adpu160m c:\windows\system32\drivers\adpu160m.sys Kernel Driver Yes Boot Running

No Disabled Stopped OK Normal

No Disabled Stopped OK Normal<br>No No

No Disabled Stopped OK Normal

No Disabled Stopped OK Ignore

c:\windows\system32\drivers\atmarpc.sys Kernel<br>No Manual Stopped OK Normal

Running OK

**Kernel Driver** 

**Kernel Driver** 

Kernel Driver

Normal

State Status Error Control<br>Pause Accept Stop

 No No acpi Microsoft ACPI Driver

 No No afcnt afcnt Not Available

No No

No Yes

 No No asyncmac RAS Asynchronous Media Driver

No No

No No

No No

audstub Audio Stub Driver

atmarpc ATM ARP Client Protocol

afd AFD Networking Support Environment

 No No Not Available aliide AliIde Not Available Kernel Driver

atapi Standard IDE/ESDI Hard Disk Controller

No

Driver No Manual Stopped OK

No

Yes

130

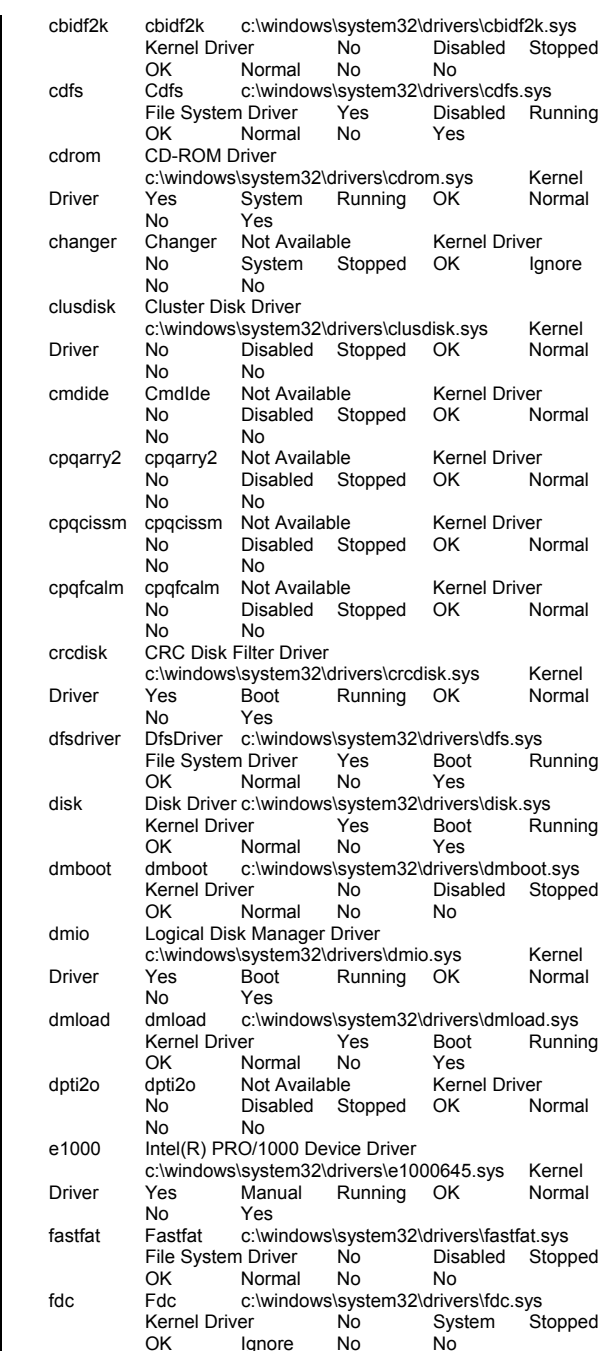

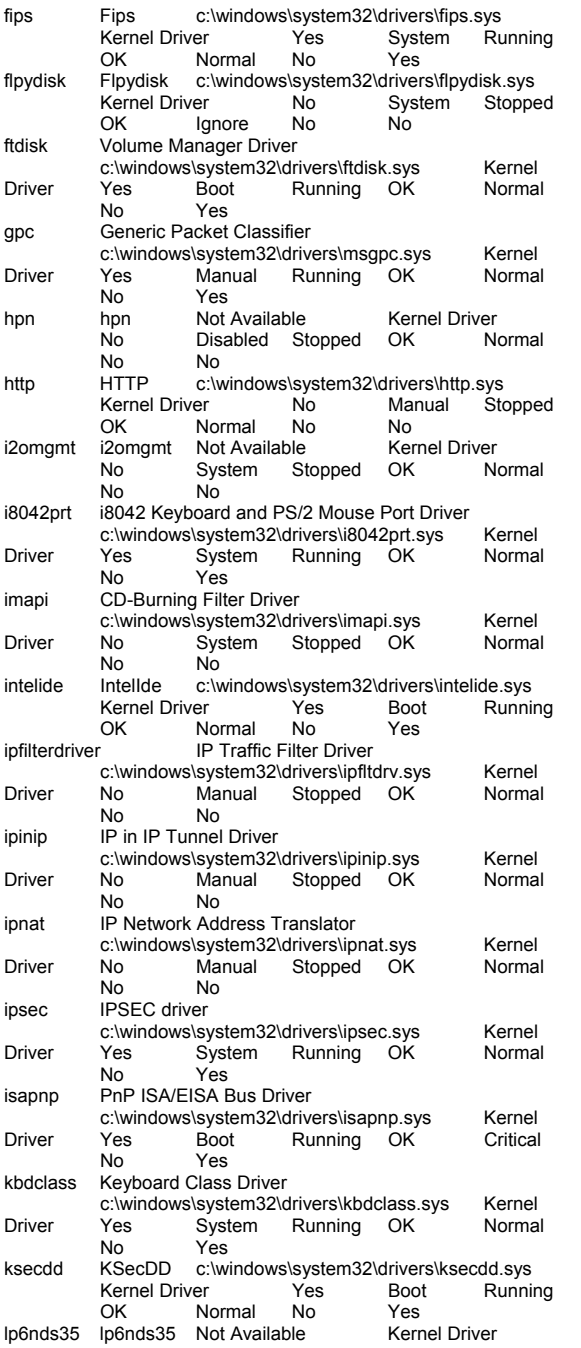

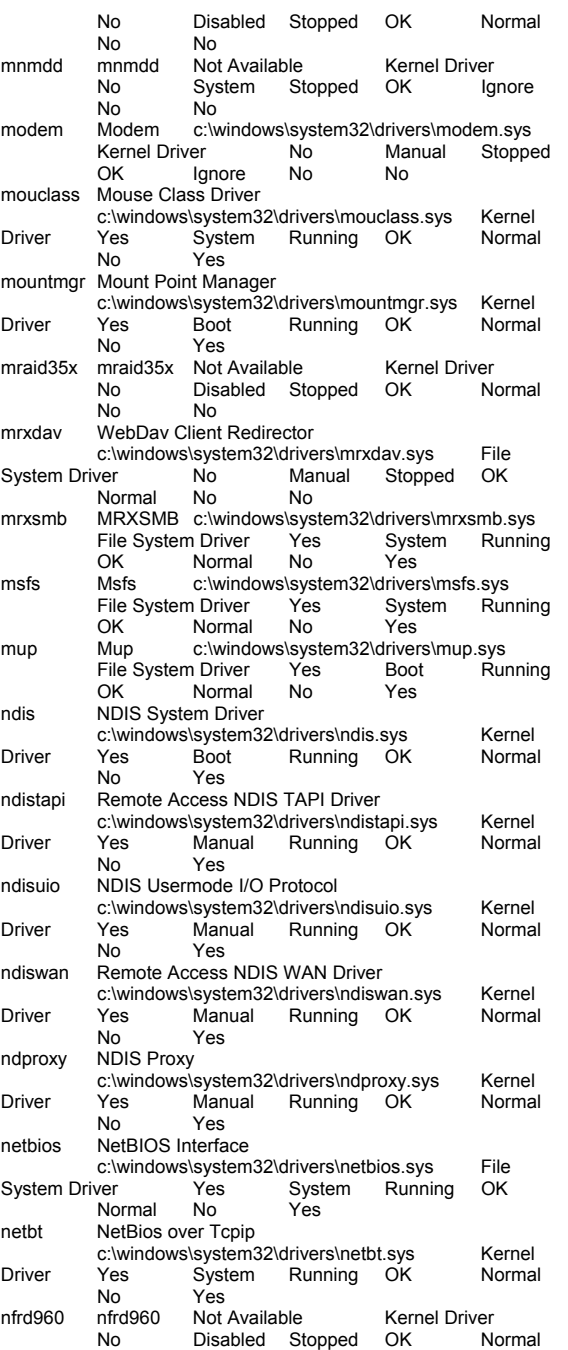

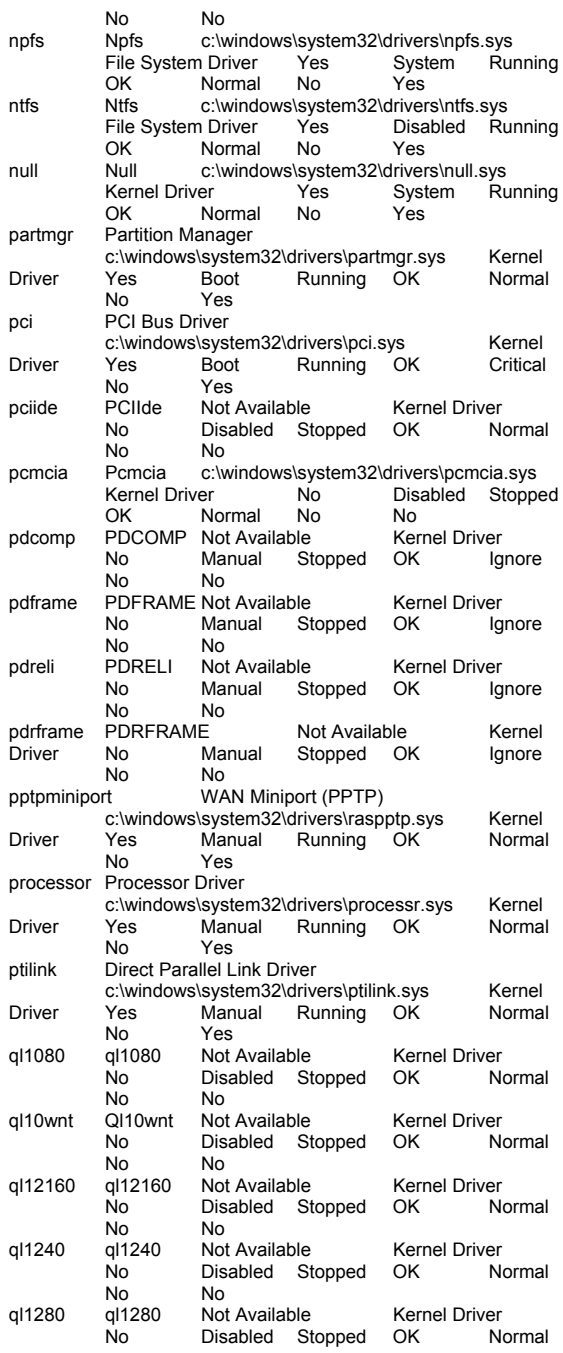

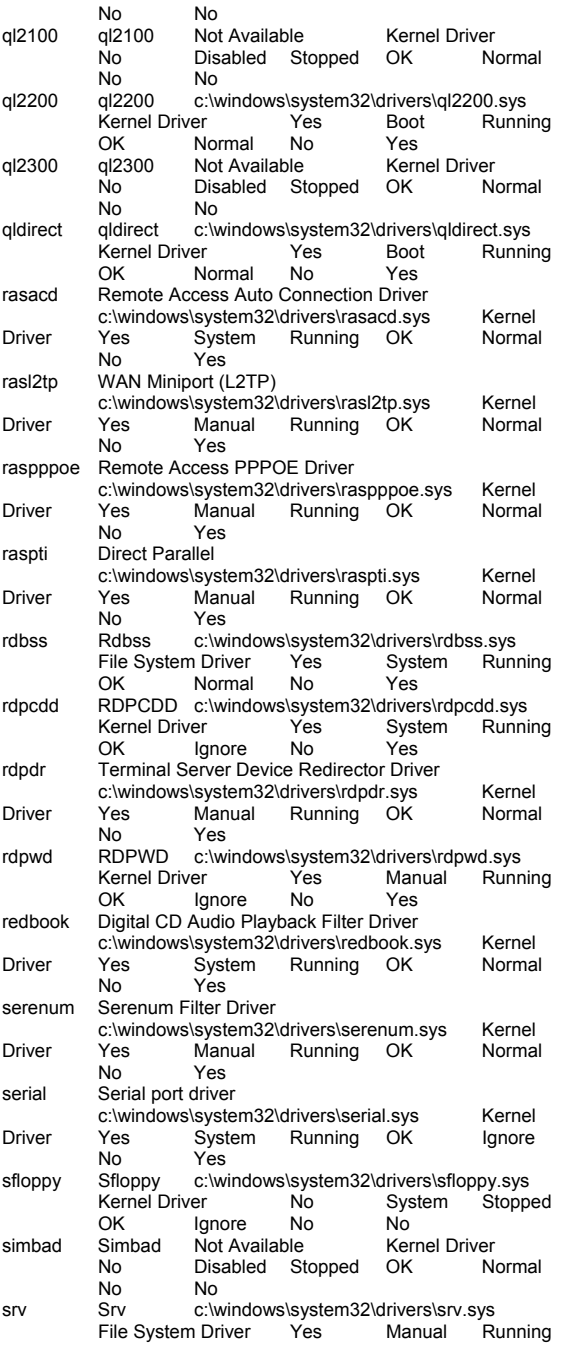

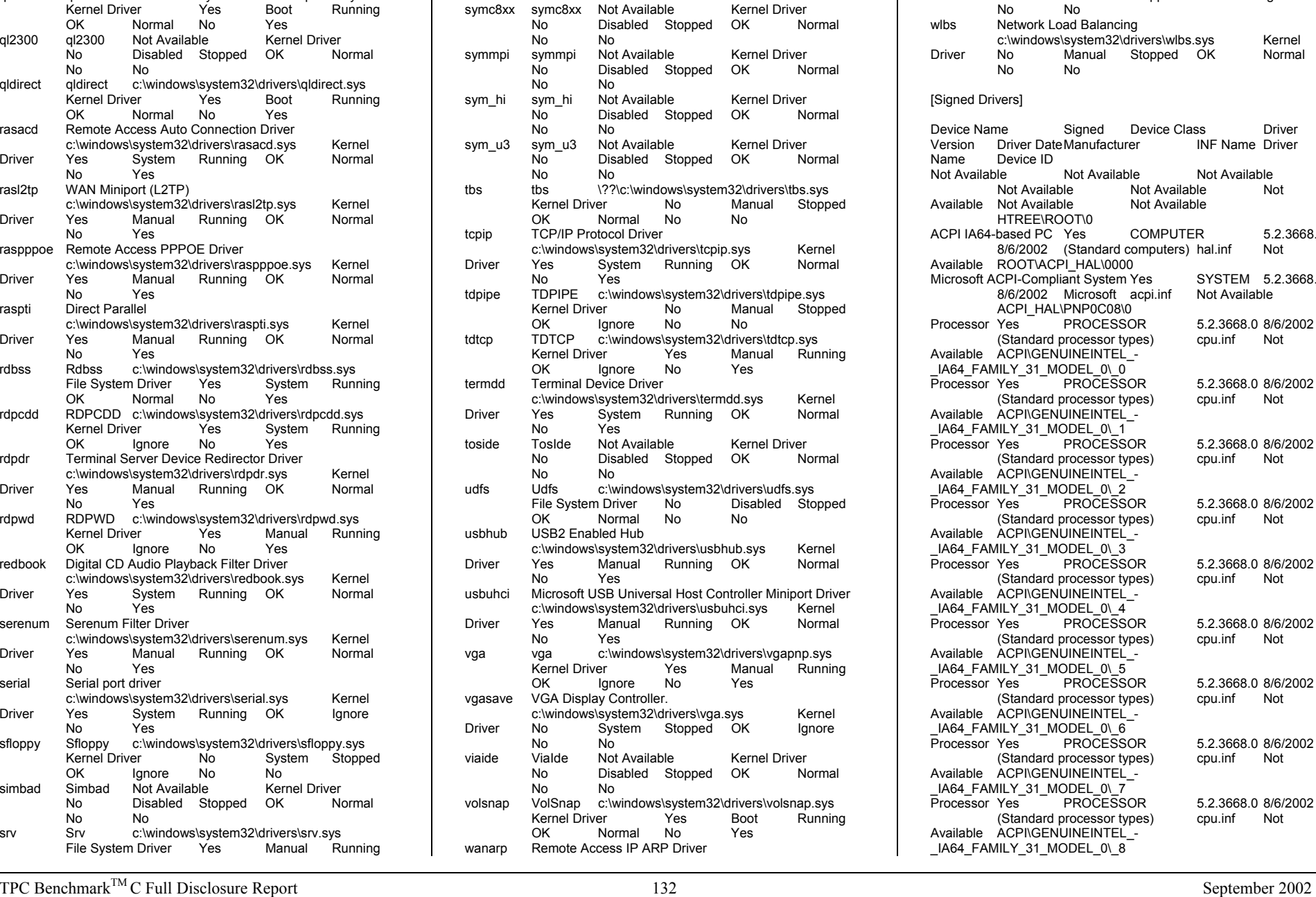

Yes

OK Normal No

Yes

 c:\windows\system32\drivers\swenum.sys Kernel Driver Yes Manual Running OK Normal<br>No Yes

swenum Software Bus Driver

tcpip

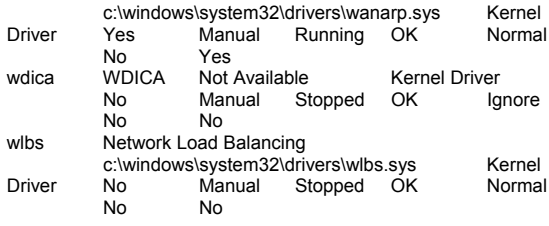

### ned Drivers]

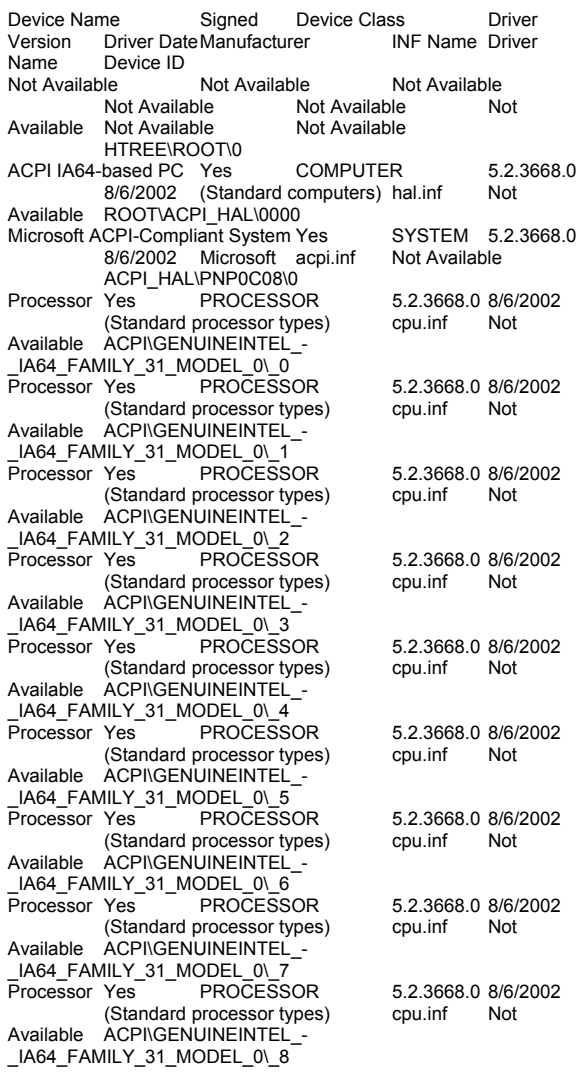

Processor Yes PROCESSOR 5.2.3668.0 8/6/2002 (Standard processor types) cpu.inf Not Available ACPI\GENUINEINTEL\_- \_IA64\_FAMILY\_31\_MODEL\_0\\_9<br>Processor Yes PROCESS PROCESSOR 5.2.3668.0 8/6/2002 (Standard processor types) cpu.inf Not Available ACPI\GENUINEINTEL\_- \_IA64\_FAMILY\_31\_MODEL\_0\10<br>Processor Yes PROCESSOR (Standard processor types) cpu.inf Not Available ACPI\GENUINEINTEL -\_IA64\_FAMILY\_31\_MODEL\_0\11<br>Processor Yes PROCESSOR (Standard processor types) cpu.inf Not Available ACPI\GENUINEINTEL -\_IA64\_FAMILY\_31\_MODEL\_0\12 Processor Yes PROCESSOR 5.2.3668.0 8/6/2002 (Standard processor types) cpu.inf Not Available ACPI\GENUINEINTEL -\_IA64\_FAMILY\_31\_MODEL\_0\13 Processor Yes PROCESSOR 5.2.3668.0 8/6/2002 (Standard processor types) cpu.inf Not Available ACPI\GENUINEINTEL -\_IA64\_FAMILY\_31\_MODEL\_0\14<sup>1</sup><br>Processor Yes PROCESS Processor Yes PROCESSOR 5.2.3668.0 8/6/2002 (Standard processor types) cpu.inf Not Available ACPI\GENUINEINTEL -\_IA64\_FAMILY\_31\_MODEL\_0\15<br>Processor Yes PROCESSOR (Standard processor types) cpu.inf Not Available ACPI\GENUINEINTEL -\_IA64\_FAMILY\_31\_MODEL\_0\16<br>Processor Yes PROCESSOR (Standard processor types) cpu.inf Not Available ACPI\GENUINEINTEL -\_IA64\_FAMILY\_31\_MODEL\_0\17<br>Processor Yes PROCESSOR (Standard processor types) cpu.inf Not Available ACPI\GENUINEINTEL -\_IA64\_FAMILY\_31\_MODEL\_0\18<br>Processor Yes PROCESS PROCESSOR 5.2.3668.0 8/6/2002 (Standard processor types) cpu.inf Not Available ACPI\GENUINEINTEL\_- LA64\_FAMILY\_31\_MODEL\_0\19 Processor Yes PROCESSOR 5.2.3668.0 8/6/2002 (Standard processor types) cpu.inf Not Available ACPI\GENUINEINTEL -\_IA64\_FAMILY\_31\_MODEL\_0\20<br>Processor Yes PROCESSOR (Standard processor types) cpu.inf Not Available ACPI\GENUINEINTEL -\_IA64\_FAMILY\_31\_MODEL\_0\21<sup>-</sup><br>Processor Yes PROCESSOR (Standard processor types) cpu.inf Not Available ACPI\GENUINEINTEL -\_IA64\_FAMILY\_31\_MODEL\_0\22 (Standard processor types) cpu.inf Not Available ACPI\GENUINEINTEL -\_IA64\_FAMILY\_31\_MODEL\_0\23<br>Processor Yes PROCESSOR (Standard processor types) cpu.inf Not

Processor Yes PROCESSOR 5.2.3668.0 8/6/2002Processor Yes PROCESSOR 5.2.3668.0 8/6/2002Processor Yes PROCESSOR 5.2.3668.0 8/6/2002Processor Yes PROCESSOR 5.2.3668.0 8/6/2002Processor Yes PROCESSOR 5.2.3668.0 8/6/2002Processor Yes PROCESSOR 5.2.3668.0 8/6/2002Processor Yes PROCESSOR 5.2.3668.0 8/6/2002Processor Yes PROCESSOR 5.2.3668.0 8/6/20025.2.3668.0 8/6/2002 Available ACPI\GENUINEINTEL\_- \_IA64\_FAMILY\_31\_MODEL\_0\24<sup>-</sup><br>Processor Yes PROCESSOR (Standard processor types) cpu.inf Not Available ACPI\GENUINEINTEL -\_IA64\_FAMILY\_31\_MODEL\_0\25 (Standard processor types) cpu.inf Not Available ACPI\GENUINEINTEL -\_IA64\_FAMILY\_31\_MODEL\_0\26<br>Processor Yes PROCESSOR (Standard processor types) cpu.inf Not Available ACPI\GENUINEINTEL -\_IA64\_FAMILY\_31\_MODEL\_0\27<br>Processor Yes PROCESS PROCESSOR 5.2.3668.0 8/6/2002 (Standard processor types) cpu.inf Not Available ACPI\GENUINEINTEL\_- \_IA64\_FAMILY\_31\_MODEL\_0\28<br>Processor Yes PROCESSOR (Standard processor types) cpu.inf Not Available ACPI\GENUINEINTEL\_- \_IA64\_FAMILY\_31\_MODEL\_0\29<br>Processor Yes PROCESSOR (Standard processor types) cpu.inf Not Available ACPI\GENUINEINTEL -\_IA64\_FAMILY\_31\_MODEL\_0\30<br>Processor Yes PROCESSOR (Standard processor types) cpu.inf Not Available ACPI\GENUINEINTEL -\_IA64\_FAMILY\_31\_MODEL\_0\31<br>PCI bus Yes SYSTEM SYSTEM  $5.2.3668.0$   $8/6/2002$  (Standard machine inf Not Available system devices) ACPI\PNP0A03\0 System Interrupt Controller Not Available<br>INKNOWN Not Available Not Available Not Available Not Available Not Available Not AvailablePCI\VEN\_1033&DEV\_00FE&SUBSYS\_00FE1033&REV\_ 00\3&267A616A&0&08 Intel 82372FB PCI to ISA Bridge Yes SYSTEM 5.2.3668.0 8/6/2002 Intel machine.inf Not AvailablePCI\VEN\_8086&DEV\_7600&SUBSYS\_00000000&REV 01\3&267A616A&0&10 Direct memory access controller Yes SYSTEM 5.2.3668.0 8/6/2002 (Standard system devices) machine.inf<br>Not Available 6 ACPI\PNP0200\4&22C34DB0&0 Programmable interrupt controller Yes SYSTEM 5.2.3668.0<br>8/6/2002 (Standard system devices) machine.inf 8/6/2002 (Standard system devices) machine.inf System timer Yes SYSTEM 5.2.3668.0 8/6/2002 (Standard system devices) machine.inf System speaker Yes SYSTEM 5.2.3668.0 8/6/2002 (Standard system devices) Not Available ACPI\PNP0800\4&22C34DB0&0 System CMOS/real time clock Yes SYSTEM 5.2.3668.0<br>8/6/2002 (Standard system devices) machine.inf 8/6/2002 (Standard system devices) machine.inf Numeric data processor<br>
8/6/2002 (Standard system devices) machine.inf 8/6/2002 (Standard system devices) machine.inf Not Available ACPI\PNP0C04\4&22C34DB0&0

Processor Yes PROCESSOR 5.2.3668.0 8/6/2002Processor Yes PROCESSOR 5.2.3668.0 8/6/2002Processor Yes PROCESSOR 5.2.3668.0 8/6/2002Processor Yes PROCESSOR 5.2.3668.0 8/6/2002Processor Yes PROCESSOR 5.2.3668.0 8/6/2002Processor Yes PROCESSOR 5.2.3668.0 8/6/2002 Not Available ACPI\PNP0200\4&22C34DB0&0 SYSTEM 5.2.3668.0 ACPI\PNP0000\4&22C34DB0&0 Not Available ACPI\PNP0100\4&22C34DB0&0 SYSTEM 5.2.3668.0 Not Available ACPI\PNP0B00\4&22C34DB0&0 SYSTEM 5.2.3668.0

Generic Bus Yes SYSTEM 5.2.3668.0 8/6/2002 (Standard system devices) machine.inf ACPI\PNP0A05\4&22C34DB0&0 Extended IO Bus Yes SYSTEM 5.2.3668.0 8/6/2002 (Standard system devices) machine.inf Not Available **ACPI\PNP0A06\1** SYSTEM 5.2.3668.0 Motherboard resources Tes machine.inf 8/6/2002 (Standard system devices) machine.inf ACPI\PNP0C02\1 Extended IO Bus Yes SYSTEM 5.2.3668.0 8/6/2002 (Standard system devices) machine.inf ACPI\PNP0A06\3 SYSTEM 5.2.3668.0 Motherboard resources Test machine.inf 8/6/2002 (Standard system devices) machine.inf ACPI\PNP0C02\3 Standard 101/102-Key or Microsoft Natural PS/2 Keyboard Yes KEYBOARD 5.2.3668.0 8/6/2002(Standard keyboards) keyboard.inf Not Available ACPI\PNP0303\2 PS/2 Compatible Mouse Yes MOUSE 5.2.3668.0 8/6/2002 Microsoft msmouse.inf Not Available ACPI\PNP0F13\2 Communications Port Yes PORTS 5.2.3668.0 8/6/2002 (Standard port types) msports.inf Not Available ACPI\PNP0501\2 Extended IO Bus Yes SYSTEM 5.2.3668.0 8/6/2002 (Standard system devices) machine.inf ACPI\PNP0A06\4 Not Available Not Available Not Available Not Not Available Not Available Available Not Available Not Available ACPI\NEC4171\0 Intel(r) IA64 Bus Master IDE Controller Yes HDC 5.2.3668.0 8/6/2002 Intel mshdc.inf Not Available PCI\VEN\_8086&DEV\_7601&SUBSYS\_01061033&REV\_ 01\3&267A616A&0&11 Primary IDE Channel Yes HDC 5.2.3668.0 8/6/2002 (Standard IDE ATA/ATAPI controllers) mshdc.inf Not Available PCIIDE\IDECHANNEL\4&31FC9C45&0&0 CD-ROM Drive Yes CDROM 5.2.3668.0 8/6/2002 (Standard CD-ROM drives) cdrom.inf Not Available IDE\CDROM\_NEC\_DVD-ROM\_DV-5800A\_\_\_\_\_\_\_\_\_\_\_\_\_\_\_\_\_\_\_1.42\_\_\_\_\5&8F26A51&0&0.0.0 Intel(r) 82372FB PCI to USB Universal Host Controller Yes<br>USB 5.2.3668.0 8/6/2002 Intel usbr 5.2.3668.0 8/6/2002 Intel usbport.inf Not Available PCI\VEN\_8086&DEV\_7602&SUBSYS\_01061033&REV\_ 01\3&267A616A&0&12 USB Root Hub Yes USB 5.2.3668.0 8/6/2002 (Standard USB Host Controller) usbport.inf Not Available USB\ROOT\_HUB\4&5C3BD33&0<br>Standard VGA Graphics Adapter Yes DISPLAY 5.2.3668.0 Standard VGA Graphics Adapter Yes 8/6/2002 (Standard display types) display.inf Not Available PCI\VEN\_1002&DEV\_4752&SUBSYS\_80EB1033&REV\_ 27\3&267A616A&0&20 Default Monitor Yes MONITOR 5.1.2001.0 6/6/2001 (Standard monitor types) monitor.inf Not AvailableDISPLAY\DEFAULT\_MONITOR\4&20D43725&0&123456

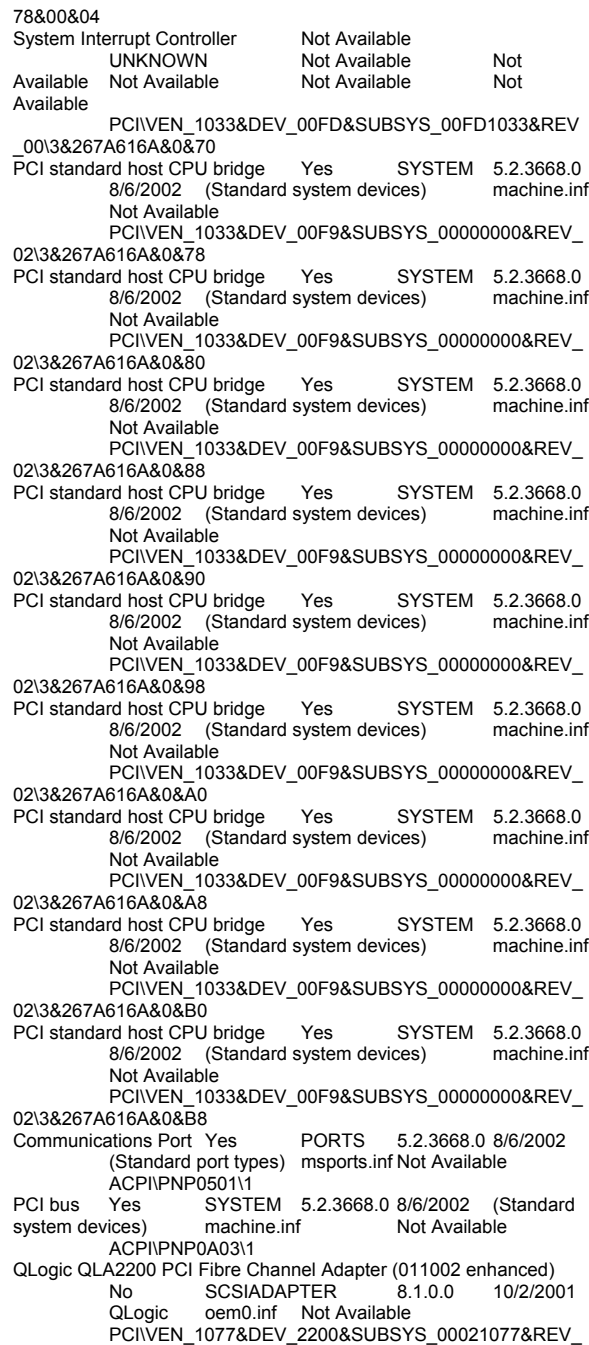

Available

05\3&13C0B0C5&0&10 **DISKDRIVE** Disk drive Yes DISKDRIVE 5.2.3668.0 8/6/2002(Standard disk drives) disk inf Not Available SCSI\DISK&VEN\_NEC&PROD\_ISTORAGE\_2000&REV W269\4&347EB69&0&000 Disk drive Yes DISKDRIVE 5.2.3668.0 8/6/2002(Standard disk drives) disk.inf Not Available SCSI\DISK&VEN\_NEC&PROD\_ISTORAGE\_2000&REV W269\4&347EB69&0&001 PCI bus Yes SYSTEM 5.2.3668.0 8/6/2002 (Standard system devices) machine.inf Not Available system devices) machine.inf ACPI\PNP0A03\2 System Interrupt Controller Not Available<br>INKNOWN Not Available Not Available Not Available Not Available Not Available Not AvailablePCIVEN\_1033&DEV\_00FE&SUBSYS\_00FE1033&REV 00\3&1070020&0&08 PCI bus Yes SYSTEM 5.2.3668.0 8/6/2002 (Standard system devices) machine.inf Not Available system devices) ACPI\PNP0A03\3 Adaptec SCSI Card 39160 - Ultra160 SCSI Yes SCSIADAPTER 5.2.3668.0 8/6/2002 Adaptec pnpscsi.inf Not Available PCI\VEN\_9005&DEV\_00C0&SUBSYS\_F6209005&REV\_ 01\3&29E81982&0&10 Qlogic processor device **Yes** SYSTEM 5.2.3668.0 8/6/2002 QLOGIC scsidev.inf Not Available SCSI\PROCESSOR&VEN\_QLOGIC&PROD\_GEM359&R EV\_1.06\4&2A90A95D&0&040 Qlogic processor device Yes SYSTEM 5.2.3668.0 8/6/2002 QLOGIC scsidev.inf Not Available SCSI\PROCESSOR&VEN\_QLOGIC&PROD\_GEM359&R EV\_1.06\4&2A90A95D&0&050<br>Disk drive Yes DISKDRIVE Disk drive Yes DISKDRIVE 5.2.3668.0 8/6/2002(Standard disk drives) disk.inf Not Available SCSI\DISK&VEN\_SEAGATE&PROD\_ST39102LC&REV 0004\4&2A90A95D&0&0A0 Disk drive Yes DISKDRIVE 5.2.3668.0 8/6/2002(Standard disk drives) disk.inf Not Available SCSI\DISK&VEN\_IBM&PROD\_DDYS-T09170M&REV\_S92A\4&2A90A95D&0&0B0 Adaptec SCSI Card 39160 - Ultra160 SCSI Yes<br>SCSIADAPTER 5.2.3668.0 8/6/2 5.2.3668.0 8/6/2002 Adaptec pnpscsi.inf Not Available PCI\VEN\_9005&DEV\_00C0&SUBSYS\_F6209005&REV\_ 01\3&29E81982&0&11 PCI bus Yes SYSTEM 5.2.3668.0 8/6/2002 (Standard system devices) machine.inf Not Available ACPI\PNP0A03\4 System Interrupt Controller Not Available<br>UNKNOWN Not Available Not Available Not Not Available Not Available Not Available Not PCIVEN\_1033&DEV\_00FE&SUBSYS\_00FE1033&REV 00\3&172E68DD&0&08 PCI bus Yes SYSTEM 5.2.3668.0 8/6/2002 (Standard system devices) machine.inf Not Available ACPI\PNP0A03\5 QLogic QLA2200 PCI Fibre Channel Adapter (011002 enhanced) No SCSIADAPTER 8.1.0.0 10/2/2001QLogic oem0.inf Not Available

 PCI\VEN\_1077&DEV\_2200&SUBSYS\_00021077&REV\_ 05\3&474B838&0&10 Disk drive Yes DISKDRIVE 5.2.3668.0 8/6/2002(Standard disk drives) disk.inf Not Available SCSI\DISK&VEN\_NEC&PROD\_ISTORAGE\_2000&REV W269\4&154E0541&0&000 **DISKDRIVE** Disk drive Yes DISKDRIVE 5.2.3668.0 8/6/2002(Standard disk drives) disk.inf Not Available SCSI\DISK&VEN\_NEC&PROD\_ISTORAGE\_2000&REV W269\4&154E0541&0&001 Disk drive Yes DISKDRIVE 5.2.3668.0 8/6/2002(Standard disk drives) disk.inf Not Available SCSI\DISK&VEN\_NEC&PROD\_ISTORAGE\_2000&REV\_ W269\4&154E0541&0&002 Disk drive Yes DISKDRIVE 5.2.3668.0 8/6/2002(Standard disk drives) disk.inf Not Available SCSI\DISK&VEN\_NEC&PROD\_ISTORAGE\_2000&REV W269\4&154E0541&0&003 Disk drive Yes DISKDRIVE 5.2.3668.0 8/6/2002(Standard disk drives) disk.inf Not Available SCSI\DISK&VEN\_NEC&PROD\_ISTORAGE\_2000&REV W269\4&154E0541&0&010 **DISKDRIVE** Disk drive Yes DISKDRIVE 5.2.3668.0 8/6/2002(Standard disk drives) disk.inf Not Available SCSI\DISK&VEN\_NEC&PROD\_ISTORAGE\_2000&REV W269\4&154E0541&0&011 **DISKDRIVF** Disk drive Yes DISKDRIVE 5.2.3668.0 8/6/2002(Standard disk drives) disk.inf Not Available SCSI\DISK&VEN\_NEC&PROD\_ISTORAGE\_2000&REV W269\4&154E0541&0&012 Disk drive Yes DISKDRIVE 5.2.3668.0 8/6/2002(Standard disk drives) disk.inf Not Available SCSI\DISK&VEN\_NEC&PROD\_ISTORAGE\_2000&REV W269\4&154E0541&0&013 **DISKDRIVE** Disk drive Yes DISKDRIVE 5.2.3668.0 8/6/2002(Standard disk drives) disk.inf Not Available SCSI\DISK&VEN\_QLOGIC&PROD\_PSEUDO\_DEVICE& REV\_\4&154E0541&0&07F0<br>PCLbus Yes SYSTE SYSTEM 5.2.3668.0 8/6/2002 (Standard<br>machine inf Not Available system devices) ACPI\PNP0A03\6 System Interrupt Controller Mot Available Not Available Not Available Not Available Not Available Not Available Not Available Not Available Not Available Not Available PCI\VEN\_1033&DEV\_00FE&SUBSYS\_00FE1033&REV\_ 00\3&E44F86D&0&08 PCI bus Yes SYSTEM 5.2.3668.0 8/6/2002 (Standard system devices) machine.inf Not Available system devices) ACPI\PNP0A03\7 Intel(R) PRO/1000 F Server Adapter Yes NET 6.3.2.0 8/6/2002 Intel nete1000.inf Not Available PCI\VEN\_8086&DEV\_1001&SUBSYS\_10038086&REV\_ 02\3&20FEA912&0&10 PCI bus Yes SYSTEM 5.2.3668.0 8/6/2002 (Standard system devices) machine.inf Not Available ACPI\PNP0A03\8 System Interrupt Controller Mot Available Not Available Not Available Not Available Not Available Not Available Available Not Available Not Available PCI\VEN\_1033&DEV\_00FE&SUBSYS\_00FE1033&REV\_ 00\3&33B859B7&0&08

PCI bus Yes SYSTEM 5.2.3668.0 8/6/2002 (Standard system devices) machine.inf Not Available ACPI\PNP0A03\9 QLogic QLA2200 PCI Fibre Channel Adapter (011002 enhanced) SCSIADAPTER QLogic oem0.inf Not Available PCI\VEN\_1077&DEV\_2200&SUBSYS\_00021077&REV\_ 05\3&AD74055&0&10 Disk drive Yes DISKDRIVE 5.2.3668.0 8/6/2002(Standard disk drives) disk.inf Not Available SCSI\DISK&VEN\_NEC&PROD\_ISTORAGE\_2000&REV W269\4&2FE37568&0&000 **DISKDRIVE** Disk drive Yes DISKDRIVE 5.2.3668.0 8/6/2002(Standard disk drives) disk.inf Not Available SCSI\DISK&VEN\_NEC&PROD\_ISTORAGE\_2000&REV W269\4&2FE37568&0&001 Disk drive Yes DISKDRIVE 5.2.3668.0 8/6/2002(Standard disk drives) disk.inf Not Available SCSI\DISK&VEN\_NEC&PROD\_ISTORAGE\_2000&REV W269\4&2FE37568&0&002 Disk drive Yes DISKDRIVE 5.2.3668.0 8/6/2002(Standard disk drives) disk.inf Not Available SCSI\DISK&VEN\_NEC&PROD\_ISTORAGE\_2000&REV W269\4&2FE37568&0&003 Disk drive Yes DISKDRIVE 5.2.3668.0 8/6/2002(Standard disk drives) disk.inf Not Available SCSI\DISK&VEN\_NEC&PROD\_ISTORAGE\_2000&REV\_ W269\4&2FE37568&0&010 Disk drive Yes DISKDRIVE 5.2.3668.0 8/6/2002(Standard disk drives) disk.inf Not Available SCSI\DISK&VEN\_NEC&PROD\_ISTORAGE\_2000&REV\_ W269\4&2FE37568&0&011 Disk drive Yes DISKDRIVE 5.2.3668.0 8/6/2002(Standard disk drives) disk.inf Not Available SCSI\DISK&VEN\_NEC&PROD\_ISTORAGE\_2000&REV W269\4&2FE37568&0&012 Disk drive Yes DISKDRIVE 5.2.3668.0 8/6/2002(Standard disk drives) disk.inf Not Available SCSI\DISK&VEN\_NEC&PROD\_ISTORAGE\_2000&REV W269\4&2FE37568&0&013 **DISKDRIVE** Disk drive Yes DISKDRIVE 5.2.3668.0 8/6/2002 (Standard disk drives) disk.inf Not Available SCSI\DISK&VEN\_QLOGIC&PROD\_PSEUDO\_DEVICE& REV\_\4&2FE37568&0&07F0 PCI bus Yes SYSTEM 5.2.3668.0 8/6/2002 (Standard system devices) machine.inf Not Available system devices) machine.inf ACPI\PNP0A03\A System Interrupt Controller Mot Available Not Available Not Available Not Available Not Available Not Available Available Not Available Not Available PCI\VEN\_1033&DEV\_00FE&SUBSYS\_00FE1033&REV\_ 00\3&23C0707C&0&08 QLogic QLA2200 PCI Fibre Channel Adapter (011002 enhanced) No SCSIADAPTER 8.1.0.0 QLogic oem0.inf Not Available PCI\VEN\_1077&DEV\_2200&SUBSYS\_00021077&REV\_ 05\3&23C0707C&0&10 Disk drive Yes DISKDRIVE 5.2.3668.0 8/6/2002(Standard disk drives) disk.inf Not Available SCSI\DISK&VEN\_NEC&PROD\_ISTORAGE\_2000&REV W269\4&367E7470&0&000 Disk drive Yes DISKDRIVE 5.2.3668.0 8/6/2002

 (Standard disk drives) disk.inf Not Available SCSI\DISK&VEN\_NEC&PROD\_ISTORAGE\_2000&REV\_ W269\4&367E7470&0&001 Disk drive Yes DISKDRIVE 5.2.3668.0 8/6/2002(Standard disk drives) disk.inf Not Available SCSI\DISK&VEN\_NEC&PROD\_ISTORAGE\_2000&REV\_ W269\4&367E7470&0&002 **DISKDRIVE** Disk drive Yes DISKDRIVE 5.2.3668.0 8/6/2002(Standard disk drives) disk.inf Not Available SCSI\DISK&VEN\_NEC&PROD\_ISTORAGE\_2000&REV W269\4&367E7470&0&003 **DISKDRIVE** Disk drive Yes DISKDRIVE 5.2.3668.0 8/6/2002(Standard disk drives) disk.inf Not Available SCSI\DISK&VEN\_NEC&PROD\_ISTORAGE\_2000&REV W269\4&367E7470&0&010 Disk drive Yes DISKDRIVE 5.2.3668.0 8/6/2002(Standard disk drives) disk.inf Not Available SCSI\DISK&VEN\_NEC&PROD\_ISTORAGE\_2000&REV W269\4&367E7470&0&011 Disk drive Yes DISKDRIVE 5.2.3668.0 8/6/2002(Standard disk drives) disk.inf Not Available SCSI\DISK&VEN\_NEC&PROD\_ISTORAGE\_2000&REV W269\4&367E7470&0&012 Disk drive Yes DISKDRIVE 5.2.3668.0 8/6/2002(Standard disk drives) disk.inf Not Available SCSI\DISK&VEN\_NEC&PROD\_ISTORAGE\_2000&REV\_ W269\4&367E7470&0&013 Disk drive Yes DISKDRIVE 5.2.3668.0 8/6/2002(Standard disk drives) disk.inf Not Available SCSI\DISK&VEN\_QLOGIC&PROD\_PSEUDO\_DEVICE& REV\_\4&367E7470&0&07F0<br>PCLbus Yes SYSTI SYSTEM 5.2.3668.0 8/6/2002 (Standard<br>machine.inf Not Available system devices) ACPI\PNP0A03\B QLogic QLA2200 PCI Fibre Channel Adapter (011002 enhanced) No SCSIADAPTER 8.1.0.0 10/2/2001 QLogic oem0.inf Not Available PCI\VEN\_1077&DEV\_2200&SUBSYS\_00021077&REV 05\3&1106BFD7&0&10 Disk drive Yes DISKDRIVE 5.2.3668.0 8/6/2002(Standard disk drives) disk.inf Not Available SCSI\DISK&VEN\_NEC&PROD\_ISTORAGE\_2000&REV\_ W269\4&6A8DA4&0&000 Disk drive Yes DISKDRIVE 5.2.3668.0 8/6/2002(Standard disk drives) disk.inf Not Available SCSI\DISK&VEN\_NEC&PROD\_ISTORAGE\_2000&REV\_ W269\4&6A8DA4&0&001 **DISKDRIVE** Disk drive Yes DISKDRIVE 5.2.3668.0 8/6/2002(Standard disk drives) disk.inf Not Available SCSI\DISK&VEN\_NEC&PROD\_ISTORAGE\_2000&REV W269\4&6A8DA4&0&002 **DISKDRIVE** Disk drive Yes DISKDRIVE 5.2.3668.0 8/6/2002(Standard disk drives) disk.inf Not Available SCSI\DISK&VEN\_NEC&PROD\_ISTORAGE\_2000&REV W269\4&6A8DA4&0&003 Disk drive Yes DISKDRIVE 5.2.3668.0 8/6/2002(Standard disk drives) disk.inf Not Available SCSI\DISK&VEN\_NEC&PROD\_ISTORAGE\_2000&REV W269\4&6A8DA4&0&010 Disk drive Yes DISKDRIVE 5.2.3668.0 8/6/2002(Standard disk drives) disk.inf Not Available SCSI\DISK&VEN\_NEC&PROD\_ISTORAGE\_2000&REV

W269\4&6A8DA4&0&011 **DISKDRIVE** Disk drive Yes DISKDRIVE 5.2.3668.0 8/6/2002(Standard disk drives) disk.inf Not Available SCSI\DISK&VEN\_NEC&PROD\_ISTORAGE\_2000&REV W269\4&6A8DA4&0&012 Disk drive Yes DISKDRIVE 5.2.3668.0 8/6/2002(Standard disk drives) disk.inf Not Available SCSI\DISK&VEN\_NEC&PROD\_ISTORAGE\_2000&REV W269\4&6A8DA4&0&013 Disk drive Yes DISKDRIVE 5.2.3668.0 8/6/2002(Standard disk drives) disk.inf Not Available SCSI\DISK&VEN\_QLOGIC&PROD\_PSEUDO\_DEVICE& REV\_\4&6A8DA4&0&07F0 SYSTEM 5.2.3668.0 8/6/2002 (Standard machine.inf Not Available system devices) ACPI\PNP0A03\C System Interrupt Controller Not Available Not Available Not Available Not Available Not Available Not Available Not Available PCI\VEN\_1033&DEV\_00FE&SUBSYS\_00FE1033&REV\_ 00\3&1B2F0CE&0&08 PCI bus Yes SYSTEM 5.2.3668.0 8/6/2002 (Standard system devices) machine.inf Not Available ACPI\PNP0A03\D PCI bus Yes SYSTEM 5.2.3668.0 8/6/2002 (Standard system devices) machine.inf Not Available ACPI\PNP0A03\E System Interrupt Controller 10th Not Available 10th Not<br>Available Not Available 10th Not Available 10th Not Available Not Available Not Available Not Available Not Available Not Available PCI\VEN\_1033&DEV\_00FE&SUBSYS\_00FE1033&REV\_ 00\3&27265218&0&08 PCI bus Yes SYSTEM 5.2.3668.0 8/6/2002 (Standard system devices) machine.inf Not Available ACPI\PNP0A03\F PCI bus Yes SYSTEM 5.2.3668.0 8/6/2002 (Standard system devices) machine.inf Not Available ACPI\PNP0A03\10 System Interrupt Controller Mot Available Not Available Not Available Not Available Not Not Available Not Not Available Not Not Available Not Not Available Not Not Available Not Not Available Not Not Available Not Not Avai Available Not Available Available Not Available Not Available PCI\VEN\_1033&DEV\_00FE&SUBSYS\_00FE1033&REV\_ 00\3&A985F74&0&08 PCI bus Yes SYSTEM 5.2.3668.0 8/6/2002 (Standard system devices) machine.inf Not Available system devices) ACPI\PNP0A03\11 PCI bus Yes SYSTEM 5.2.3668.0 8/6/2002 (Standard system devices) machine.inf Not Available ACPI\PNP0A03\12 System Interrupt Controller Not Available Not Available Not Available Not Available Not Available Not Available Not Available PCI\VEN\_1033&DEV\_00FE&SUBSYS\_00FE1033&REV\_ 00\3&300BC0BE&0&08 PCI bus Yes SYSTEM 5.2.3668.0 8/6/2002 (Standard system devices) machine.inf Not Available ACPI\PNP0A03\13 QLogic QLA2200 PCI Fibre Channel Adapter (011002 enhanced) No SCSIADAPTER 8.1.0.0 10/2/2001 QLogic oem0.inf Not Available PCI\VEN\_1077&DEV\_2200&SUBSYS\_00021077&REV\_ 05\3&72AA75C&0&10

Disk drive Yes DISKDRIVE 5.2.3668.0 8/6/2002(Standard disk drives) disk.inf Not Available SCSI\DISK&VEN\_NEC&PROD\_ISTORAGE\_2000&REV W269\4&3904DA3D&0&000 Disk drive Yes DISKDRIVE 5.2.3668.0 8/6/2002(Standard disk drives) disk.inf Not Available SCSI\DISK&VEN\_NEC&PROD\_ISTORAGE\_2000&REV W269\4&3904DA3D&0&001 Disk drive Yes DISKDRIVE 5.2.3668.0 8/6/2002(Standard disk drives) disk.inf Not Available SCSI\DISK&VEN\_NEC&PROD\_ISTORAGE\_2000&REV W269\4&3904DA3D&0&002 **DISKDRIVE** Disk drive Yes DISKDRIVE 5.2.3668.0 8/6/2002(Standard disk drives) disk.inf Not Available SCSI\DISK&VEN\_NEC&PROD\_ISTORAGE\_2000&REV W269\4&3904DA3D&0&003 Disk drive Yes DISKDRIVE 5.2.3668.0 8/6/2002(Standard disk drives) disk.inf Not Available SCSI\DISK&VEN\_NEC&PROD\_ISTORAGE\_2000&REV W269\4&3904DA3D&0&010 Disk drive Yes DISKDRIVE 5.2.3668.0 8/6/2002(Standard disk drives) disk.inf Not Available SCSI\DISK&VEN\_NEC&PROD\_ISTORAGE\_2000&REV W269\4&3904DA3D&0&011 Disk drive Yes DISKDRIVE 5.2.3668.0 8/6/2002(Standard disk drives) disk.inf Not Available SCSI\DISK&VEN\_NEC&PROD\_ISTORAGE\_2000&REV\_ W269\4&3904DA3D&0&012 Disk drive Yes DISKDRIVE 5.2.3668.0 8/6/2002(Standard disk drives) disk.inf Not Available SCSI\DISK&VEN\_NEC&PROD\_ISTORAGE\_2000&REV W269\4&3904DA3D&0&013 **DISKDRIVE** Disk drive Yes DISKDRIVE 5.2.3668.0 8/6/2002(Standard disk drives) disk.inf Not Available SCSI\DISK&VEN\_QLOGIC&PROD\_PSEUDO\_DEVICE& REV\_\4&3904DA3D&0&07F0 SYSTEM 5.2.3668.0 8/6/2002 (Standard<br>machine.inf Not Available system devices) ACPI\PNP0A03\14 System Interrupt Controller Not Available Not Available Not Available Not Available Not Available Not Available Not Available PCI\VEN\_1033&DEV\_00FE&SUBSYS\_00FE1033&REV\_ 00\3&19E45801&0&08 PCI bus Yes SYSTEM 5.2.3668.0 8/6/2002 (Standard system devices) machine.inf Not Available system devices) machine.inf ACPI\PNP0A03\15 QLogic QLA2200 PCI Fibre Channel Adapter (011002 enhanced) No SCSIADAPTER 8.1.0.0 10/2/2001 QLogic oem0.inf Not Available PCI\VEN\_1077&DEV\_2200&SUBSYS\_00021077&REV\_ 05\3&2C9E08A6&0&10 **DISKDRIVE** Disk drive Yes DISKDRIVE 5.2.3668.0 8/6/2002 (Standard disk drives) disk.inf Not Available SCSI\DISK&VEN\_NEC&PROD\_ISTORAGE\_2000&REV W269\4&37230CFD&0&000 **DISKDRIVE** Disk drive Yes DISKDRIVE 5.2.3668.0 8/6/2002(Standard disk drives) disk.inf Not Available SCSI\DISK&VEN\_NEC&PROD\_ISTORAGE\_2000&REV W269\4&37230CFD&0&001 Disk drive Yes DISKDRIVE 5.2.3668.0 8/6/2002(Standard disk drives) disk.inf Not Available

 SCSI\DISK&VEN\_NEC&PROD\_ISTORAGE\_2000&REV\_ W269\4&37230CFD&0&002 **DISKDRIVE** Disk drive Yes DISKDRIVE 5.2.3668.0 8/6/2002(Standard disk drives) disk.inf Not Available SCSI\DISK&VEN\_NEC&PROD\_ISTORAGE\_2000&REV W269\4&37230CFD&0&003 **DISKDRIVE** Disk drive Yes DISKDRIVE 5.2.3668.0 8/6/2002(Standard disk drives) disk.inf Not Available SCSI\DISK&VEN\_NEC&PROD\_ISTORAGE\_2000&REV W269\4&37230CFD&0&010 Disk drive Yes DISKDRIVE 5.2.3668.0 8/6/2002(Standard disk drives) disk.inf Not Available SCSI\DISK&VEN\_NEC&PROD\_ISTORAGE\_2000&REV\_ W269\4&37230CFD&0&011 Disk drive Yes DISKDRIVE 5.2.3668.0 8/6/2002(Standard disk drives) disk.inf Not Available SCSI\DISK&VEN\_NEC&PROD\_ISTORAGE\_2000&REV W269\4&37230CFD&0&012 Disk drive Yes DISKDRIVE 5.2.3668.0 8/6/2002(Standard disk drives) disk.inf Not Available SCSI\DISK&VEN\_NEC&PROD\_ISTORAGE\_2000&REV W269\4&37230CFD&0&013 **DISKDRIVE** Disk drive Yes DISKDRIVE 5.2.3668.0 8/6/2002(Standard disk drives) disk.inf Not Available SCSI\DISK&VEN\_QLOGIC&PROD\_PSEUDO\_DEVICE& REV\_\4&37230CFD&0&07F0<br>PCI bus Yes SYSTE SYSTEM 5.2.3668.0 8/6/2002 (Standard<br>machine.inf Not Available system devices) ACPI\PNP0A03\16 System Interrupt Controller Not Available Not Available Not Available Not Available Not Available Not Available Not Available PCI\VEN\_1033&DEV\_00FE&SUBSYS\_00FE1033&REV\_ 00\3&3BCEF44&0&08 PCI bus Yes SYSTEM 5.2.3668.0 8/6/2002 (Standard system devices) machine.inf Not Available ACPI\PNP0A03\17 QLogic QLA2200 PCI Fibre Channel Adapter (011002 enhanced) No SCSIADAPTER 8.1.0.0 10/2/2001 QLogic oem0.inf Not Available PCI\VEN\_1077&DEV\_2200&SUBSYS\_00021077&REV\_ 05\3&36B90202&0&10 **DISKDRIVE** Disk drive Yes DISKDRIVE 5.2.3668.0 8/6/2002(Standard disk drives) disk.inf Not Available SCSI\DISK&VEN\_NEC&PROD\_ISTORAGE\_2000&REV W269\4&14EE33C7&0&000 **DISKDRIVE** Disk drive Yes DISKDRIVE 5.2.3668.0 8/6/2002(Standard disk drives) disk.inf Not Available SCSI\DISK&VEN\_NEC&PROD\_ISTORAGE\_2000&REV W269\4&14EE33C7&0&001 Disk drive Yes DISKDRIVE 5.2.3668.0 8/6/2002(Standard disk drives) disk.inf Not Available SCSI\DISK&VEN\_NEC&PROD\_ISTORAGE\_2000&REV W269\4&14EE33C7&0&002 Disk drive Yes DISKDRIVE 5.2.3668.0 8/6/2002(Standard disk drives) disk.inf Not Available SCSI\DISK&VEN\_NEC&PROD\_ISTORAGE\_2000&REV W269\4&14EE33C7&0&003 **DISKDRIVE** Disk drive Yes DISKDRIVE 5.2.3668.0 8/6/2002(Standard disk drives) disk.inf Not Available SCSI\DISK&VEN\_NEC&PROD\_ISTORAGE\_2000&REV\_ W269\4&14EE33C7&0&010

Disk drive Yes DISKDRIVE 5.2.3668.0 8/6/2002(Standard disk drives) disk.inf Not Available SCSI\DISK&VEN\_NEC&PROD\_ISTORAGE\_2000&REV W269\4&14EE33C7&0&011 Disk drive Yes DISKDRIVE 5.2.3668.0 8/6/2002(Standard disk drives) disk.inf Not Available SCSI\DISK&VEN\_NEC&PROD\_ISTORAGE\_2000&REV W269\4&14EE33C7&0&012 Disk drive Yes DISKDRIVE 5.2.3668.0 8/6/2002(Standard disk drives) disk.inf Not Available SCSI\DISK&VEN\_NEC&PROD\_ISTORAGE\_2000&REV W269\4&14EE33C7&0&013 **DISKDRIVE** Disk drive Yes DISKDRIVE 5.2.3668.0 8/6/2002(Standard disk drives) disk.inf Not Available SCSI\DISK&VEN\_QLOGIC&PROD\_PSEUDO\_DEVICE& REV\_\4&14EE33C7&0&07F0 SYSTEM 5.2.3668.0 8/6/2002 (Standard<br>machine.inf Not Available system devices) ACPI\PNP0A03\18 System Interrupt Controller Not Available Not Available Not Available Not Available Not Available Not Available Not Available PCI\VEN\_1033&DEV\_00FE&SUBSYS\_00FE1033&REV\_ 00\3&23FF515D&0&08 PCI bus Yes SYSTEM 5.2.3668.0 8/6/2002 (Standard system devices) machine.inf Not Available ACPI\PNP0A03\19 PCI bus Yes SYSTEM 5.2.3668.0 8/6/2002 (Standard system devices) machine.inf Not Available ACPI\PNP0A03\1A System Interrupt Controller Mot Available Not Available Not Available Not Available Not Not Available Available Not Available Not Available Not Available Not Available Not Available PCI\VEN\_1033&DEV\_00FE&SUBSYS\_00FE1033&REV\_ 00\3&D525062&0&08 PCI bus Yes SYSTEM 5.2.3668.0 8/6/2002 (Standard system devices) machine.inf Not Available system devices) ACPI\PNP0A03\1B QLogic QLA2200 PCI Fibre Channel Adapter (011002 enhanced) SCSIADAPTER QLogic oem0.inf Not Available PCI\VEN\_1077&DEV\_2200&SUBSYS\_00021077&REV 05\3&200C0107&0&10 Disk drive Yes DISKDRIVE 5.2.3668.0 8/6/2002(Standard disk drives) disk.inf Not Available SCSI\DISK&VEN\_NEC&PROD\_ISTORAGE\_2000&REV\_ W269\4&32028D8&0&000 **DISKDRIVE** Disk drive Yes DISKDRIVE 5.2.3668.0 8/6/2002(Standard disk drives) disk.inf Not Available SCSI\DISK&VEN\_NEC&PROD\_ISTORAGE\_2000&REV W269\4&32028D8&0&001 **DISKDRIVE** Disk drive Yes DISKDRIVE 5.2.3668.0 8/6/2002(Standard disk drives) disk.inf Not Available SCSI\DISK&VEN\_NEC&PROD\_ISTORAGE\_2000&REV W269\4&32028D8&0&002 Disk drive Yes DISKDRIVE 5.2.3668.0 8/6/2002(Standard disk drives) disk.inf Not Available SCSI\DISK&VEN\_NEC&PROD\_ISTORAGE\_2000&REV W269\4&32028D8&0&003 Disk drive Yes DISKDRIVE 5.2.3668.0 8/6/2002(Standard disk drives) disk.inf Not Available SCSI\DISK&VEN\_NEC&PROD\_ISTORAGE\_2000&REV

W269\4&32028D8&0&010 Disk drive Yes DISKDRIVE 5.2.3668.0 8/6/2002 (Standard disk drives) disk.inf Not Available SCSI\DISK&VEN\_NEC&PROD\_ISTORAGE\_2000&REV W269\4&32028D8&0&011 Disk drive Yes DISKDRIVE 5.2.3668.0 8/6/2002(Standard disk drives) disk.inf Not Available SCSI\DISK&VEN\_NEC&PROD\_ISTORAGE\_2000&REV W269\4&32028D8&0&012 Disk drive Yes DISKDRIVE 5.2.3668.0 8/6/2002(Standard disk drives) disk.inf Not Available SCSI\DISK&VEN\_NEC&PROD\_ISTORAGE\_2000&REV\_ W269\4&32028D8&0&013 Disk drive Yes DISKDRIVE 5.2.3668.0 8/6/2002(Standard disk drives) disk.inf Not Available SCSI\DISK&VEN\_QLOGIC&PROD\_PSEUDO\_DEVICE& REV\_\4&32028D8&0&07F0 PCI bus Yes SYSTEM 5.2.3668.0 8/6/2002 (Standard system devices) machine.inf Not Available system devices) ACPI\PNP0A03\1C System Interrupt Controller Not Available Not Available Not Available Not Available Not Available Not Available Not Available PCI\VEN\_1033&DEV\_00FE&SUBSYS\_00FE1033&REV\_ 00\3&32C5B1AC&0&08 PCI bus Yes SYSTEM 5.2.3668.0 8/6/2002 (Standard system devices) machine.inf Not Available ACPI\PNP0A03\1D QLogic QLA2200 PCI Fibre Channel Adapter (011002 enhanced) No SCSIADAPTER 8.1.0.0 10/2/2001 QLogic oem0.inf Not Available PCI\VEN\_1077&DEV\_2200&SUBSYS\_00021077&REV\_ 05\3&7B03F9A&0&10 Disk drive Yes DISKDRIVE 5.2.3668.0 8/6/2002(Standard disk drives) disk.inf Not Available SCSI\DISK&VEN\_NEC&PROD\_ISTORAGE\_2000&REV\_ W269\4&12C4C12A&0&000 **DISKDRIVE** Disk drive Yes DISKDRIVE 5.2.3668.0 8/6/2002 (Standard disk drives) disk.inf Not Available SCSI\DISK&VEN\_NEC&PROD\_ISTORAGE\_2000&REV W269\4&12C4C12A&0&001 Disk drive Yes DISKDRIVE 5.2.3668.0 8/6/2002(Standard disk drives) disk.inf Not Available SCSI\DISK&VEN\_NEC&PROD\_ISTORAGE\_2000&REV W269\4&12C4C12A&0&002 Disk drive Yes DISKDRIVE 5.2.3668.0 8/6/2002(Standard disk drives) disk.inf Not Available SCSI\DISK&VEN\_NEC&PROD\_ISTORAGE\_2000&REV W269\4&12C4C12A&0&003 Disk drive Yes DISKDRIVE 5.2.3668.0 8/6/2002(Standard disk drives) disk.inf Not Available SCSI\DISK&VEN\_NEC&PROD\_ISTORAGE\_2000&REV W269\4&12C4C12A&0&010 Disk drive Yes DISKDRIVE 5.2.3668.0 8/6/2002(Standard disk drives) disk.inf Not Available SCSI\DISK&VEN\_NEC&PROD\_ISTORAGE\_2000&REV W269\4&12C4C12A&0&011 **DISKDRIVE** Disk drive Yes DISKDRIVE 5.2.3668.0 8/6/2002(Standard disk drives) disk.inf Not Available SCSI\DISK&VEN\_NEC&PROD\_ISTORAGE\_2000&REV W269\4&12C4C12A&0&012 **DISKDRIVE** Disk drive Yes DISKDRIVE 5.2.3668.0 8/6/2002

 (Standard disk drives) disk.inf Not Available SCSI\DISK&VEN\_NEC&PROD\_ISTORAGE\_2000&REV W269\4&12C4C12A&0&013 Disk drive Yes DISKDRIVE 5.2.3668.0 8/6/2002(Standard disk drives) disk.inf Not Available SCSI\DISK&VEN\_QLOGIC&PROD\_PSEUDO\_DEVICE& REV\_\4&12C4C12A&0&07F0 SYSTEM 5.2.3668.0 8/6/2002 (Standard<br>machine.inf Not Available system devices) ACPI\PNP0A03\1E System Interrupt Controller Mot Available Not Available Not Available Not Available Not Not Available Not Not Available Not Available Not Not Available Not Not Available Not Not Available Not Not Available Not Not Availabl Available Not Available Available Not Available Not Available PCI\VEN\_1033&DEV\_00FE&SUBSYS\_00FE1033&REV\_ 00\3&309158FC&0&08 PCI bus Yes SYSTEM 5.2.3668.0 8/6/2002 (Standard system devices) machine.inf Not Available system devices) machine.inf Not Available ACPI\PNP0A03\1F QLogic QLA2200 PCI Fibre Channel Adapter (011002 enhanced) 8.1.0.0 10/2/2001 QLogic oem0.inf Not Available PCI\VEN\_1077&DEV\_2200&SUBSYS\_00021077&REV 05\3&1DD7A857&0&10 Disk drive Yes DISKDRIVE 5.2.3668.0 8/6/2002(Standard disk drives) disk.inf Not Available SCSI\DISK&VEN\_NEC&PROD\_ISTORAGE\_2000&REV\_ W269\4&269EC09C&0&000 **DISKDRIVE** Disk drive Yes DISKDRIVE 5.2.3668.0 8/6/2002(Standard disk drives) disk.inf Not Available SCSI\DISK&VEN\_NEC&PROD\_ISTORAGE\_2000&REV W269\4&269EC09C&0&001 **DISKDRIVE** Disk drive Yes DISKDRIVE 5.2.3668.0 8/6/2002(Standard disk drives) disk.inf Not Available SCSI\DISK&VEN\_NEC&PROD\_ISTORAGE\_2000&REV W269\4&269EC09C&0&002 Disk drive Yes DISKDRIVE 5.2.3668.0 8/6/2002(Standard disk drives) disk.inf Not Available SCSI\DISK&VEN\_NEC&PROD\_ISTORAGE\_2000&REV W269\4&269EC09C&0&003 Disk drive Yes DISKDRIVE 5.2.3668.0 8/6/2002(Standard disk drives) disk.inf Not Available SCSI\DISK&VEN\_NEC&PROD\_ISTORAGE\_2000&REV W269\4&269EC09C&0&010 Disk drive Yes DISKDRIVE 5.2.3668.0 8/6/2002(Standard disk drives) disk.inf Not Available SCSI\DISK&VEN\_NEC&PROD\_ISTORAGE\_2000&REV\_ W269\4&269EC09C&0&011 **DISKDRIVE** Disk drive Yes DISKDRIVE 5.2.3668.0 8/6/2002(Standard disk drives) disk.inf Not Available SCSI\DISK&VEN\_NEC&PROD\_ISTORAGE\_2000&REV W269\4&269EC09C&0&012 **DISKDRIVE** Disk drive Yes DISKDRIVE 5.2.3668.0 8/6/2002(Standard disk drives) disk.inf Not Available SCSI\DISK&VEN\_NEC&PROD\_ISTORAGE\_2000&REV W269\4&269EC09C&0&013 Disk drive Yes DISKDRIVE 5.2.3668.0 8/6/2002(Standard disk drives) disk.inf Not Available SCSI\DISK&VEN\_QLOGIC&PROD\_PSEUDO\_DEVICE& REV\_\4&269EC09C&0&07F0 ACPI Fixed Feature Button Yes SYSTEM 5.2.3668.0 8/6/2002 (Standard system devices) machine.inf Not Available

 ACPI\FIXEDBUTTON\2&DABA3FF&0 Logical Disk Manager Yes SYSTEM 5.2.3668.0 8/6/2002 (Standard system devices) machine.inf<br>Not Available ROOT\DMIO\0000 ROOT\DMIO\0000 Volume Manager Yes SYSTEM 5.2.3668.0 8/6/2002 (Standard system devices) machine.inf<br>Not Available ROOT\FTDISK\0000 ROOT\FTDISK\0000 Generic volume Yes VOLUME 5.2.3668.0 8/6/2002 Microsoft volume.inf Not Available STORAGE\VOLUME\1&30A96598&0&SIGNATURE164074C1OFFSET7E00LENGTH31FFD57A00 Generic volume Yes VOLUME 5.2.3668.0 8/6/2002 Microsoft volume.inf Not Available STORAGE\VOLUME\1&30A96598&0&SIGNATURE164074C1OFFSET31FFD5F800LENGTH8408D2A00 Generic volume Yes VOLUME 5.2.3668.0 8/6/2002 Microsoft volume.inf Not Available STORAGE\VOLUME\1&30A96598&0&SIGNATURE164074C2OFFSET7E00LENGTH320052FC00 Generic volume Yes VOLUME 5.2.3668.0 8/6/2002 Microsoft volume.inf Not Available STORAGE\VOLUME\1&30A96598&0&GPTPARTITION{6 1AC81C0-494D-01C2-507B-9E5F8078F531}<br>Generic volume Yes VOLUME VOLUME 5.2.3668.0 8/6/2002 Microsoft volume.inf Not Available STORAGE\VOLUME\1&30A96598&0&GPTPARTITION{6 1FBDA40-494D-01C2-F1B3-12714F758821}<br>Generic volume Yes VOLUME VOLUME 5.2.3668.0 8/6/2002 Microsoft volume.inf Not Available STORAGE\VOLUME\1&30A96598&0&GPTPARTITION{6 A8B03C0-494D-01C2-D931-F8428177D974}<br>Generic volume Yes VOLUME Yes VOLUME 5.2.3668.0 8/6/2002 Microsoft volume.inf Not Available STORAGE\VOLUME\1&30A96598&0&GPTPARTITION{5 679C5A0-4462-01C2-507B-9E5F8078F531} Generic volume Yes VOLUME 5.2.3668.0 8/6/2002 Microsoft volume.inf Not Available STORAGE\VOLUME\1&30A96598&0&GPTPARTITION{5 68F2260-4462-01C2-F1B3-12714F758821} VOLUME 5.2.3668.0 8/6/2002 Microsoft volume.inf Not Available STORAGE\VOLUME\1&30A96598&0&GPTPARTITION{5 F109040-4462-01C2-D931-F8428177D974} VOLUME 5.2.3668.0 8/6/2002 Microsoft volume.inf Not Available STORAGE\VOLUME\1&30A96598&0&SIGNATURE732CEAE2OFFSET7E00LENGTH3C06D5000 Generic volume Yes VOLUME 5.2.3668.0 8/6/2002 Microsoft volume.inf Not Available STORAGE\VOLUME\1&30A96598&0&SIGNATURE732CEAE2OFFSET3C06DCE00LENGTH7805E1A00 Generic volume Yes VOLUME 5.2.3668.0 8/6/2002 Microsoft volume.inf Not Available STORAGE\VOLUME\1&30A96598&0&SIGNATURE732CEAE2OFFSETB40CBE800LENGTH7805E1A00 Generic volume Yes VOLUME 5.2.3668.0 8/6/2002 Microsoft volume.inf Not Available STORAGE\VOLUME\1&30A96598&0&SIGNATURE732CEAE2OFFSET12C12A0200LENGTH2B9BD26600 Generic volume Yes VOLUME 5.2.3668.0 8/6/2002 Microsoft volume.inf Not AvailableSTORAGE\VOLUME\1&30A96598&0&SIGNATURE3E2F
2822OFFSET7E00LENGTH3C06D5000 Generic volume Yes VOLUME 5.2.3668.0 8/6/2002Microsoft volume inf Not Available STORAGE\VOLUME\1&30A96598&0&SIGNATURE3E2F2822OFFSET3C06DCE00LENGTH7805E1A00 Generic volume Yes VOLUME 5.2.3668.0 8/6/2002 Microsoft volume.inf Not Available STORAGE\VOLUME\1&30A96598&0&SIGNATURE3E2F2822OFFSET12C12A0200LENGTH2B9BD26600 Generic volume Yes VOLUME 5.2.3668.0 8/6/2002 Microsoft volume.inf Not Available STORAGE\VOLUME\1&30A96598&0&SIGNATURE507D35DAOFFSET7E00LENGTH3C06D5000 Generic volume Yes VOLUME 5.2.3668.0 8/6/2002 Microsoft volume.inf Not Available STORAGE\VOLUME\1&30A96598&0&SIGNATURE507D35DAOFFSET3C06DCE00LENGTH7805E1A00 Generic volume Yes VOLUME 5.2.3668.0 8/6/2002 Microsoft volume.inf Not Available STORAGE\VOLUME\1&30A96598&0&SIGNATURE507D35DAOFFSET12C12A0200LENGTH2B9BD26600 Generic volume Yes VOLUME 5.2.3668.0 8/6/2002 Microsoft volume.inf Not Available STORAGE\VOLUME\1&30A96598&0&SIGNATUREC5BC9721OFFSET7E00LENGTH3C06D5000 Generic volume Yes VOLUME 5.2.3668.0 8/6/2002 Microsoft volume.inf Not Available STORAGE\VOLUME\1&30A96598&0&SIGNATUREC5BC9721OFFSET3C06DCE00LENGTH7805E1A00 Generic volume Yes VOLUME 5.2.3668.0 8/6/2002 Microsoft volume.inf Not Available STORAGE\VOLUME\1&30A96598&0&SIGNATUREC5BC9721OFFSET12C12A0200LENGTH2B9BD26600 Generic volume Yes VOLUME 5.2.3668.0 8/6/2002 Microsoft volume.inf Not Available STORAGE\VOLUME\1&30A96598&0&SIGNATURE6E7C81D0OFFSET7E00LENGTH3C06D5000 Generic volume Yes VOLUME 5.2.3668.0 8/6/2002Microsoft volume inf Not Available STORAGE\VOLUME\1&30A96598&0&SIGNATURE6E7C81D0OFFSET3C06DCE00LENGTH7805E1A00 Generic volume Yes VOLUME 5.2.3668.0 8/6/2002 Microsoft volume.inf Not Available STORAGE\VOLUME\1&30A96598&0&SIGNATURE6E7C81D0OFFSET12C12A0200LENGTH2ADC9E5A00 Generic volume Yes VOLUME 5.2.3668.0 8/6/2002 Microsoft volume.inf Not Available STORAGE\VOLUME\1&30A96598&0&SIGNATURE56BF6A4FOFFSET7E00LENGTH3C06D5000 Generic volume Yes VOLUME 5.2.3668.0 8/6/2002 Microsoft volume.inf Not Available STORAGE\VOLUME\1&30A96598&0&SIGNATURE56BF6A4FOFFSET3C06DCE00LENGTH7805E1A00 Generic volume Yes VOLUME 5.2.3668.0 8/6/2002 Microsoft volume.inf Not Available STORAGE\VOLUME\1&30A96598&0&SIGNATURE56BF6A4FOFFSET12C12A0200LENGTH2ADC9E5A00 Generic volume Yes VOLUME 5.2.3668.0 8/6/2002 Microsoft volume.inf Not Available STORAGE\VOLUME\1&30A96598&0&SIGNATUREA8049763OFFSET7E00LENGTH3C06D5000 Generic volume Yes VOLUME 5.2.3668.0 8/6/2002

 Microsoft volume.inf Not Available STORAGE\VOLUME\1&30A96598&0&SIGNATUREA8049763OFFSET3C06DCE00LENGTH7805E1A00 Generic volume Yes VOLUME 5.2.3668.0 8/6/2002Microsoft volume inf Not Available STORAGE\VOLUME\1&30A96598&0&SIGNATUREA8049763OFFSET12C12A0200LENGTH2ADC9E5A00 Generic volume Yes VOLUME 5.2.3668.0 8/6/2002 Microsoft volume.inf Not Available STORAGE\VOLUME\1&30A96598&0&SIGNATURE87E8F2C5OFFSET7E00LENGTH3C06D5000 Generic volume Yes VOLUME 5.2.3668.0 8/6/2002 Microsoft volume.inf Not Available STORAGE\VOLUME\1&30A96598&0&SIGNATURE87E8F2C5OFFSET3C06DCE00LENGTH7805E1A00 Generic volume Yes VOLUME 5.2.3668.0 8/6/2002 Microsoft volume.inf Not Available STORAGE\VOLUME\1&30A96598&0&SIGNATURE87E8F2C5OFFSET12C12A0200LENGTH2ADC9E5A00 Generic volume Yes VOLUME 5.2.3668.0 8/6/2002 Microsoft volume.inf Not Available STORAGE\VOLUME\1&30A96598&0&SIGNATURE254B57CBOFFSET7E00LENGTH3C06D5000 Generic volume Yes VOLUME 5.2.3668.0 8/6/2002 Microsoft volume.inf Not Available STORAGE\VOLUME\1&30A96598&0&SIGNATURE254B57CBOFFSET3C06DCE00LENGTH7805E1A00 Generic volume Yes VOLUME 5.2.3668.0 8/6/2002 Microsoft volume.inf Not Available STORAGE\VOLUME\1&30A96598&0&SIGNATURE254B57CBOFFSETB40CBE800LENGTH7805E1A00 Generic volume Yes VOLUME 5.2.3668.0 8/6/2002Microsoft volume inf Not Available STORAGE\VOLUME\1&30A96598&0&SIGNATURE254B57CBOFFSET12C12A0200LENGTH2B9BD26600 Generic volume Yes VOLUME 5.2.3668.0 8/6/2002 Microsoft volume.inf Not Available STORAGE\VOLUME\1&30A96598&0&SIGNATURE254B57CCOFFSET7E00LENGTH3C06D5000 Generic volume Yes VOLUME 5.2.3668.0 8/6/2002 Microsoft volume.inf Not Available STORAGE\VOLUME\1&30A96598&0&SIGNATURE254B57CCOFFSET3C06DCE00LENGTH7805E1A00 Generic volume Yes VOLUME 5.2.3668.0 8/6/2002 Microsoft volume.inf Not Available STORAGE\VOLUME\1&30A96598&0&SIGNATURE254B57CCOFFSET12C12A0200LENGTH2B9BD26600 Generic volume Yes VOLUME 5.2.3668.0 8/6/2002 Microsoft volume.inf Not Available STORAGE\VOLUME\1&30A96598&0&SIGNATURE254B 57CDOFFSET7E00LENGTH3C06D5000 Generic volume Yes VOLUME 5.2.3668.0 8/6/2002 Microsoft volume.inf Not Available STORAGE\VOLUME\1&30A96598&0&SIGNATURE254B57CDOFFSET3C06DCE00LENGTH7805E1A00 Generic volume Yes VOLUME 5.2.3668.0 8/6/2002 Microsoft volume.inf Not Available STORAGE\VOLUME\1&30A96598&0&SIGNATURE254B57CDOFFSET12C12A0200LENGTH2B9BD26600 Generic volume Yes VOLUME 5.2.3668.0 8/6/2002 Microsoft volume.inf Not AvailableSTORAGE\VOLUME\1&30A96598&0&SIGNATURE254B 57CFOFFSET7E00LENGTH3C06D5000 Generic volume Yes VOLUME 5.2.3668.0 8/6/2002Microsoft volume inf Not Available STORAGE\VOLUME\1&30A96598&0&SIGNATURE254B57CFOFFSET3C06DCE00LENGTH7805E1A00 Generic volume Yes VOLUME 5.2.3668.0 8/6/2002 Microsoft volume.inf Not Available STORAGE\VOLUME\1&30A96598&0&SIGNATURE254B57CFOFFSET12C12A0200LENGTH2B9BD26600 Generic volume Yes VOLUME 5.2.3668.0 8/6/2002 Microsoft volume.inf Not Available STORAGE\VOLUME\1&30A96598&0&SIGNATURE254B57C7OFFSET7E00LENGTH3C06D5000 Generic volume Yes VOLUME 5.2.3668.0 8/6/2002 Microsoft volume.inf Not Available STORAGE\VOLUME\1&30A96598&0&SIGNATURE254B57C7OFFSET3C06DCE00LENGTH7805E1A00 Generic volume Yes VOLUME 5.2.3668.0 8/6/2002 Microsoft volume.inf Not Available STORAGE\VOLUME\1&30A96598&0&SIGNATURE254B57C7OFFSET12C12A0200LENGTH2B9BD26600 Generic volume Yes VOLUME 5.2.3668.0 8/6/2002 Microsoft volume.inf Not Available STORAGE\VOLUME\1&30A96598&0&SIGNATURE254B57C8OFFSET7E00LENGTH3C06D5000 Generic volume Yes VOLUME 5.2.3668.0 8/6/2002 Microsoft volume.inf Not Available STORAGE\VOLUME\1&30A96598&0&SIGNATURE254B57C8OFFSET3C06DCE00LENGTH7805E1A00 Generic volume Yes VOLUME 5.2.3668.0 8/6/2002 Microsoft volume.inf Not Available STORAGE\VOLUME\1&30A96598&0&SIGNATURE254B57C8OFFSET12C12A0200LENGTH2B9BD26600 Generic volume Yes VOLUME 5.2.3668.0 8/6/2002 Microsoft volume.inf Not Available STORAGE\VOLUME\1&30A96598&0&SIGNATUREF6A1198AOFFSET7E00LENGTH3C06D5000 Generic volume Yes VOLUME 5.2.3668.0 8/6/2002Microsoft volume inf Not Available STORAGE\VOLUME\1&30A96598&0&SIGNATUREF6A1198AOFFSET3C06DCE00LENGTH7805E1A00 Generic volume Yes VOLUME 5.2.3668.0 8/6/2002 Microsoft volume.inf Not Available STORAGE\VOLUME\1&30A96598&0&SIGNATUREF6A1198AOFFSET12C12A0200LENGTH2B9BD26600 Generic volume Yes VOLUME 5.2.3668.0 8/6/2002 Microsoft volume.inf Not Available STORAGE\VOLUME\1&30A96598&0&SIGNATUREAA00C582OFFSET7E00LENGTH3C06D5000 Generic volume Yes VOLUME 5.2.3668.0 8/6/2002 Microsoft volume.inf Not Available STORAGE\VOLUME\1&30A96598&0&SIGNATUREAA00C582OFFSET3C06DCE00LENGTH7805E1A00 Generic volume Yes VOLUME 5.2.3668.0 8/6/2002 Microsoft volume.inf Not Available STORAGE\VOLUME\1&30A96598&0&SIGNATUREAA00 C582OFFSET12C12A0200LENGTH2B9BD26600 Generic volume Yes VOLUME 5.2.3668.0 8/6/2002 Microsoft volume.inf Not AvailableSTORAGE\VOLUME\1&30A96598&0&SIGNATURE4E13

A3B6OFFSET7E00LENGTH3C06D5000

Generic volume Yes VOLUME 5.2.3668.0 8/6/2002

 Microsoft volume.inf Not Available STORAGE\VOLUME\1&30A96598&0&SIGNATURE4E13 A3B6OFFSET3C06DCE00LENGTH7805E1A00 Generic volume Yes VOLUME 5.2.3668.0 8/6/2002Microsoft volume inf Not Available STORAGE\VOLUME\1&30A96598&0&SIGNATURE4E13A3B6OFFSETB40CBE800LENGTH7805E1A00 Generic volume Yes VOLUME 5.2.3668.0 8/6/2002 Microsoft volume.inf Not Available STORAGE\VOLUME\1&30A96598&0&SIGNATURE4E13A3B6OFFSET12C12A0200LENGTH2ADC9E5A00 Generic volume Yes VOLUME 5.2.3668.0 8/6/2002 Microsoft volume.inf Not Available STORAGE\VOLUME\1&30A96598&0&SIGNATURE4E13A3B7OFFSET7E00LENGTH3C06D5000 Generic volume Yes VOLUME 5.2.3668.0 8/6/2002 Microsoft volume.inf Not Available STORAGE\VOLUME\1&30A96598&0&SIGNATURE4E13A3B7OFFSET3C06DCE00LENGTH7805E1A00 Generic volume Yes VOLUME 5.2.3668.0 8/6/2002 Microsoft volume.inf Not Available STORAGE\VOLUME\1&30A96598&0&SIGNATURE4E13A3B7OFFSET12C12A0200LENGTH2ADC9E5A00 Generic volume Yes VOLUME 5.2.3668.0 8/6/2002 Microsoft volume.inf Not Available STORAGE\VOLUME\1&30A96598&0&SIGNATUREC074C148OFFSET7E00LENGTH3C06D5000 Generic volume Yes VOLUME 5.2.3668.0 8/6/2002 Microsoft volume.inf Not Available STORAGE\VOLUME\1&30A96598&0&SIGNATUREC074C148OFFSET3C06DCE00LENGTH7805E1A00 Generic volume Yes VOLUME 5.2.3668.0 8/6/2002 Microsoft volume.inf Not Available STORAGE\VOLUME\1&30A96598&0&SIGNATUREC074C148OFFSET12C12A0200LENGTH2ADC9E5A00 Generic volume Yes VOLUME 5.2.3668.0 8/6/2002 Microsoft volume.inf Not Available STORAGE\VOLUME\1&30A96598&0&SIGNATUREC074C149OFFSET7F00LENGTH3C06D5000 Generic volume Yes VOLUME 5.2.3668.0 8/6/2002 Microsoft volume.inf Not Available STORAGE\VOLUME\1&30A96598&0&SIGNATUREC074C149OFFSET3C06DCE00LENGTH7805E1A00 Generic volume Yes VOLUME 5.2.3668.0 8/6/2002 Microsoft volume.inf Not Available STORAGE\VOLUME\1&30A96598&0&SIGNATUREC074C149OFFSET12C12A0200LENGTH2ADC9E5A00 Generic volume Yes VOLUME 5.2.3668.0 8/6/2002 Microsoft volume.inf Not Available STORAGE\VOLUME\1&30A96598&0&SIGNATUREF4C10E0DOFFSET7E00LENGTH3C06D5000 Generic volume Yes VOLUME 5.2.3668.0 8/6/2002 Microsoft volume.inf Not Available STORAGE\VOLUME\1&30A96598&0&SIGNATUREF4C1 0E0DOFFSET3C06DCE00LENGTH7805E1A00 Generic volume Yes VOLUME 5.2.3668.0 8/6/2002 Microsoft volume.inf Not Available STORAGE\VOLUME\1&30A96598&0&SIGNATUREF4C10E0DOFFSET12C12A0200LENGTH2B9BD26600 Generic volume Yes VOLUME 5.2.3668.0 8/6/2002 Microsoft volume.inf Not AvailableSTORAGE\VOLUME\1&30A96598&0&SIGNATUREF4C1 0E0EOFFSET7E00LENGTH3C06D5000 Generic volume Yes VOLUME 5.2.3668.0 8/6/2002Microsoft volume inf Not Available STORAGE\VOLUME\1&30A96598&0&SIGNATUREF4C10E0EOFFSET3C06DCE00LENGTH7805E1A00 Generic volume Yes VOLUME 5.2.3668.0 8/6/2002 Microsoft volume.inf Not Available STORAGE\VOLUME\1&30A96598&0&SIGNATUREF4C10E0EOFFSET12C12A0200LENGTH2B9BD26600 Generic volume Yes VOLUME 5.2.3668.0 8/6/2002 Microsoft volume.inf Not Available STORAGE\VOLUME\1&30A96598&0&SIGNATUREF4C10E0FOFFSET7E00LENGTH3C06D5000 Generic volume Yes VOLUME 5.2.3668.0 8/6/2002 Microsoft volume.inf Not Available STORAGE\VOLUME\1&30A96598&0&SIGNATUREF4C10E0FOFFSET3C06DCE00LENGTH7805E1A00 Generic volume Yes VOLUME 5.2.3668.0 8/6/2002 Microsoft volume.inf Not Available STORAGE\VOLUME\1&30A96598&0&SIGNATUREF4C10E0FOFFSET12C12A0200LENGTH2B9BD26600 Generic volume Yes VOLUME 5.2.3668.0 8/6/2002 Microsoft volume.inf Not Available STORAGE\VOLUME\1&30A96598&0&SIGNATUREF4C10E10OFFSET7E00LENGTH3C06D5000 Generic volume Yes VOLUME 5.2.3668.0 8/6/2002 Microsoft volume.inf Not Available STORAGE\VOLUME\1&30A96598&0&SIGNATUREF4C10E10OFFSET3C06DCE00LENGTH7805E1A00 Generic volume Yes VOLUME 5.2.3668.0 8/6/2002 Microsoft volume.inf Not Available STORAGE\VOLUME\1&30A96598&0&SIGNATUREF4C10E10OFFSET12C12A0200LENGTH2B9BD26600 Generic volume Yes VOLUME 5.2.3668.0 8/6/2002 Microsoft volume.inf Not Available STORAGE\VOLUME\1&30A96598&0&SIGNATUREECD69060OFFSET7E00LENGTH3C06D5000 Generic volume Yes VOLUME 5.2.3668.0 8/6/2002Microsoft volume inf Not Available STORAGE\VOLUME\1&30A96598&0&SIGNATUREECD69060OFFSET3C06DCE00LENGTH7805E1A00 Generic volume Yes VOLUME 5.2.3668.0 8/6/2002 Microsoft volume.inf Not Available STORAGE\VOLUME\1&30A96598&0&SIGNATUREECD69060OFFSETB40CBE800LENGTH7805E1A00 Generic volume Yes VOLUME 5.2.3668.0 8/6/2002 Microsoft volume.inf Not Available STORAGE\VOLUME\1&30A96598&0&SIGNATUREECD69060OFFSET12C12A0200LENGTH2B9BD26600 Generic volume Yes VOLUME 5.2.3668.0 8/6/2002 Microsoft volume.inf Not Available STORAGE\VOLUME\1&30A96598&0&SIGNATUREE4628F24OFFSET7E00LENGTH3C06D5000 Generic volume Yes VOLUME 5.2.3668.0 8/6/2002 Microsoft volume.inf Not Available STORAGE\VOLUME\1&30A96598&0&SIGNATUREE462 8F24OFFSET3C06DCE00LENGTH7805E1A00 Generic volume Yes VOLUME 5.2.3668.0 8/6/2002 Microsoft volume.inf Not Available STORAGE\VOLUME\1&30A96598&0&SIGNATUREE4628F24OFFSET12C12A0200LENGTH2B9BD26600 Generic volume Yes VOLUME 5.2.3668.0 8/6/2002

 Microsoft volume.inf Not Available STORAGE\VOLUME\1&30A96598&0&SIGNATURE812656F4OFFSET7E00LENGTH3C06D5000 Generic volume Yes VOLUME 5.2.3668.0 8/6/2002 Microsoft volume.inf Not Available STORAGE\VOLUME\1&30A96598&0&SIGNATURE812656F4OFFSET3C06DCE00LENGTH7805E1A00 Generic volume Yes VOLUME 5.2.3668.0 8/6/2002 Microsoft volume.inf Not Available STORAGE\VOLUME\1&30A96598&0&SIGNATURE812656F4OFFSET12C12A0200LENGTH2B9BD26600 Generic volume Yes VOLUME 5.2.3668.0 8/6/2002 Microsoft volume.inf Not Available STORAGE\VOLUME\1&30A96598&0&SIGNATURE7F8798F4OFFSET7F00LENGTH3C06D5000 Generic volume Yes VOLUME 5.2.3668.0 8/6/2002 Microsoft volume.inf Not Available STORAGE\VOLUME\1&30A96598&0&SIGNATURE7F8798F4OFFSET3C06DCE00LENGTH7805E1A00 Generic volume Yes VOLUME 5.2.3668.0 8/6/2002 Microsoft volume.inf Not Available STORAGE\VOLUME\1&30A96598&0&SIGNATURE7F8798F4OFFSET12C12A0200LENGTH2B9BD26600 Generic volume Yes VOLUME 5.2.3668.0 8/6/2002 Microsoft volume.inf Not Available STORAGE\VOLUME\1&30A96598&0&SIGNATUREEED0E2E7OFFSET7E00LENGTH3C06D5000 Generic volume Yes VOLUME 5.2.3668.0 8/6/2002 Microsoft volume.inf Not Available STORAGE\VOLUME\1&30A96598&0&SIGNATUREEED0E2E7OFFSET3C06DCE00LENGTH7805E1A00 Generic volume Yes VOLUME 5.2.3668.0 8/6/2002 Microsoft volume.inf Not Available STORAGE\VOLUME\1&30A96598&0&SIGNATUREEED0E2E7OFFSET12C12A0200LENGTH2B9BD26600 Generic volume Yes VOLUME 5.2.3668.0 8/6/2002 Microsoft volume.inf Not Available STORAGE\VOLUME\1&30A96598&0&SIGNATUREEED0E2F8OFFSET7E00LENGTH3C06D5000 Generic volume Yes VOLUME 5.2.3668.0 8/6/2002 Microsoft volume.inf Not Available STORAGE\VOLUME\1&30A96598&0&SIGNATUREEED0E2F8OFFSET3C06DCE00LENGTH7805E1A00 Generic volume Yes VOLUME 5.2.3668.0 8/6/2002 Microsoft volume.inf Not Available STORAGE\VOLUME\1&30A96598&0&SIGNATUREEED0E2F8OFFSET12C12A0200LENGTH2B9BD26600 Generic volume Yes VOLUME 5.2.3668.0 8/6/2002 Microsoft volume.inf Not Available STORAGE\VOLUME\1&30A96598&0&SIGNATUREB47B805EOFFSET7E00LENGTH3C06D5000 Generic volume Yes VOLUME 5.2.3668.0 8/6/2002 Microsoft volume.inf Not Available STORAGE\VOLUME\1&30A96598&0&SIGNATUREB47B805EOFFSET3C06DCE00LENGTH7805E1A00 Generic volume Yes VOLUME 5.2.3668.0 8/6/2002 Microsoft volume.inf Not Available STORAGE\VOLUME\1&30A96598&0&SIGNATUREB47B805EOFFSET12C12A0200LENGTH2B9BD26600 Generic volume Yes VOLUME 5.2.3668.0 8/6/2002 Microsoft volume.inf Not AvailableSTORAGE\VOLUME\1&30A96598&0&SIGNATUREFFB1

1A10OFFSET7E00LENGTH3C06D5000 Generic volume Yes VOLUME 5.2.3668.0 8/6/2002 Microsoft volume.inf Not Available STORAGE\VOLUME\1&30A96598&0&SIGNATUREFFB11A10OFFSET3C06DCE00LENGTH7805E1A00 Generic volume Yes VOLUME 5.2.3668.0 8/6/2002 Microsoft volume.inf Not Available STORAGE\VOLUME\1&30A96598&0&SIGNATUREFFB11A10OFFSET12C12A0200LENGTH2B9BD26600 Generic volume Yes VOLUME 5.2.3668.0 8/6/2002 Microsoft volume.inf Not Available STORAGE\VOLUME\1&30A96598&0&SIGNATURED75026BBOFFSET7E00LENGTH3C06D5000 Generic volume Yes VOLUME 5.2.3668.0 8/6/2002 Microsoft volume.inf Not Available STORAGE\VOLUME\1&30A96598&0&SIGNATURED75026BBOFFSET3C06DCE00LENGTH7805E1A00 Generic volume Yes VOLUME 5.2.3668.0 8/6/2002 Microsoft volume.inf Not Available STORAGE\VOLUME\1&30A96598&0&SIGNATURED75026BBOFFSETB40CBE800LENGTH7805E1A00 Generic volume Yes VOLUME 5.2.3668.0 8/6/2002 Microsoft volume.inf Not Available STORAGE\VOLUME\1&30A96598&0&SIGNATURED75026BBOFFSET12C12A0200LENGTH2B9BD26600 Generic volume Yes VOLUME 5.2.3668.0 8/6/2002 Microsoft volume.inf Not Available STORAGE\VOLUME\1&30A96598&0&SIGNATURE6E9E3740OFFSET7E00LENGTH3C06D5000 Generic volume Yes VOLUME 5.2.3668.0 8/6/2002 Microsoft volume.inf Not Available STORAGE\VOLUME\1&30A96598&0&SIGNATURE6E9E3740OFFSET3C06DCE00LENGTH7805E1A00 Generic volume Yes VOLUME 5.2.3668.0 8/6/2002 Microsoft volume.inf Not Available STORAGE\VOLUME\1&30A96598&0&SIGNATURE6E9E3740OFFSET12C12A0200LENGTH2B9BD26600 Generic volume Yes VOLUME 5.2.3668.0 8/6/2002Microsoft volume inf Not Available STORAGE\VOLUME\1&30A96598&0&SIGNATURE6E9E3741OFFSET7E00LENGTH3C06D5000 Generic volume Yes VOLUME 5.2.3668.0 8/6/2002 Microsoft volume.inf Not Available STORAGE\VOLUME\1&30A96598&0&SIGNATURE6E9E3741OFFSET3C06DCE00LENGTH7805E1A00 Generic volume Yes VOLUME 5.2.3668.0 8/6/2002 Microsoft volume.inf Not Available STORAGE\VOLUME\1&30A96598&0&SIGNATURE6E9E3741OFFSET12C12A0200LENGTH2B9BD26600 Generic volume Yes VOLUME 5.2.3668.0 8/6/2002 Microsoft volume.inf Not Available STORAGE\VOLUME\1&30A96598&0&SIGNATURE6E9E3742OFFSET7E00LENGTH3C06D5000 Generic volume Yes VOLUME 5.2.3668.0 8/6/2002 Microsoft volume.inf Not Available STORAGE\VOLUME\1&30A96598&0&SIGNATURE6E9E 3742OFFSET3C06DCE00LENGTH7805E1A00 Generic volume Yes VOLUME 5.2.3668.0 8/6/2002 Microsoft volume.inf Not Available STORAGE\VOLUME\1&30A96598&0&SIGNATURE6E9E3742OFFSET12C12A0200LENGTH2B9BD26600 Generic volume Yes VOLUME 5.2.3668.0 8/6/2002

 Microsoft volume.inf Not Available STORAGE\VOLUME\1&30A96598&0&SIGNATUREE20DE91FOFFSET7E00LENGTH3C06D5000 Generic volume Yes VOLUME 5.2.3668.0 8/6/2002Microsoft volume inf Not Available STORAGE\VOLUME\1&30A96598&0&SIGNATUREE20DE91FOFFSET3C06DCE00LENGTH7805E1A00 Generic volume Yes VOLUME 5.2.3668.0 8/6/2002 Microsoft volume.inf Not Available STORAGE\VOLUME\1&30A96598&0&SIGNATUREE20DE91FOFFSET12C12A0200LENGTH2B9BD26600 Generic volume Yes VOLUME 5.2.3668.0 8/6/2002 Microsoft volume.inf Not Available STORAGE\VOLUME\1&30A96598&0&SIGNATURE6E9E3743OFFSET7E00LENGTH3C06D5000 Generic volume Yes VOLUME 5.2.3668.0 8/6/2002 Microsoft volume.inf Not Available STORAGE\VOLUME\1&30A96598&0&SIGNATURE6E9E3743OFFSET3C06DCE00LENGTH7805E1A00 Generic volume Yes VOLUME 5.2.3668.0 8/6/2002 Microsoft volume.inf Not Available STORAGE\VOLUME\1&30A96598&0&SIGNATURE6E9E3743OFFSET12C12A0200LENGTH2B9BD26600 Generic volume Yes VOLUME 5.2.3668.0 8/6/2002 Microsoft volume.inf Not Available STORAGE\VOLUME\1&30A96598&0&SIGNATURE6E9E3744OFFSET7E00LENGTH3C06D5000 Generic volume Yes VOLUME 5.2.3668.0 8/6/2002 Microsoft volume.inf Not Available STORAGE\VOLUME\1&30A96598&0&SIGNATURE6E9E3744OFFSET3C06DCE00LENGTH7805E1A00 Generic volume Yes VOLUME 5.2.3668.0 8/6/2002Microsoft volume inf Not Available STORAGE\VOLUME\1&30A96598&0&SIGNATURE6E9E3744OFFSET12C12A0200LENGTH2B9BD26600 Generic volume Yes VOLUME 5.2.3668.0 8/6/2002 Microsoft volume.inf Not Available STORAGE\VOLUME\1&30A96598&0&SIGNATURE6E9E3745OFFSET7E00LENGTH3C06D5000 Generic volume Yes VOLUME 5.2.3668.0 8/6/2002 Microsoft volume.inf Not Available STORAGE\VOLUME\1&30A96598&0&SIGNATURE6E9E3745OFFSET3C06DCE00LENGTH7805E1A00 Generic volume Yes VOLUME 5.2.3668.0 8/6/2002 Microsoft volume.inf Not Available STORAGE\VOLUME\1&30A96598&0&SIGNATURE6E9E3745OFFSET12C12A0200LENGTH2B9BD26600 Generic volume Yes VOLUME 5.2.3668.0 8/6/2002 Microsoft volume.inf Not Available STORAGE\VOLUME\1&30A96598&0&SIGNATURE85A7 EE04OFFSET7E00LENGTH3C06D5000 Generic volume Yes VOLUME 5.2.3668.0 8/6/2002 Microsoft volume.inf Not Available STORAGE\VOLUME\1&30A96598&0&SIGNATURE85A7 EE04OFFSET3C06DCE00LENGTH7805E1A00 Generic volume Yes VOLUME 5.2.3668.0 8/6/2002 Microsoft volume.inf Not Available STORAGE\VOLUME\1&30A96598&0&SIGNATURE85A7EE04OFFSETB40CBE800LENGTH7805E1A00 Generic volume Yes VOLUME 5.2.3668.0 8/6/2002 Microsoft volume.inf Not AvailableSTORAGE\VOLUME\1&30A96598&0&SIGNATURE85A7

EE04OFFSET12C12A0200LENGTH2ADC9E5A00 Generic volume Yes VOLUME 5.2.3668.0 8/6/2002 Microsoft volume.inf Not Available STORAGE\VOLUME\1&30A96598&0&SIGNATURE8468B51FOFFSET7F00LENGTH3C06D5000 Generic volume Yes VOLUME 5.2.3668.0 8/6/2002 Microsoft volume.inf Not Available STORAGE\VOLUME\1&30A96598&0&SIGNATURE8468B51FOFFSET3C06DCE00LENGTH7805E1A00 Generic volume Yes VOLUME 5.2.3668.0 8/6/2002 Microsoft volume.inf Not Available STORAGE\VOLUME\1&30A96598&0&SIGNATURE8468B51FOFFSET12C12A0200LENGTH2ADC9E5A00 Generic volume Yes VOLUME 5.2.3668.0 8/6/2002 Microsoft volume.inf Not Available STORAGE\VOLUME\1&30A96598&0&SIGNATURE8468B520OFFSET7E00LENGTH3C06D5000 Generic volume Yes VOLUME 5.2.3668.0 8/6/2002 Microsoft volume.inf Not Available STORAGE\VOLUME\1&30A96598&0&SIGNATURE8468B520OFFSET3C06DCE00LENGTH7805E1A00 Generic volume Yes VOLUME 5.2.3668.0 8/6/2002 Microsoft volume.inf Not Available STORAGE\VOLUME\1&30A96598&0&SIGNATURE8468B520OFFSET12C12A0200LENGTH2ADC9E5A00 Generic volume Yes VOLUME 5.2.3668.0 8/6/2002Microsoft volume.inf Not Available STORAGE\VOLUME\1&30A96598&0&SIGNATURE7D41CB30OFFSET7E00LENGTH3C06D5000 Generic volume Yes VOLUME 5.2.3668.0 8/6/2002 Microsoft volume.inf Not Available STORAGE\VOLUME\1&30A96598&0&SIGNATURE7D41CB30OFFSET3C06DCE00LENGTH7805E1A00 Generic volume Yes VOLUME 5.2.3668.0 8/6/2002 Microsoft volume.inf Not Available STORAGE\VOLUME\1&30A96598&0&SIGNATURE7D41CB30OFFSET12C12A0200LENGTH2ADC9E5A00 Generic volume Yes VOLUME 5.2.3668.0 8/6/2002Microsoft volume inf Not Available STORAGE\VOLUME\1&30A96598&0&SIGNATURE507D35D8OFFSET7E00LENGTH3C06D5000 Generic volume Yes VOLUME 5.2.3668.0 8/6/2002 Microsoft volume.inf Not Available STORAGE\VOLUME\1&30A96598&0&SIGNATURE507D35D8OFFSET3C06DCE00LENGTH7805E1A00 Generic volume Yes VOLUME 5.2.3668.0 8/6/2002 Microsoft volume.inf Not Available STORAGE\VOLUME\1&30A96598&0&SIGNATURE507D35D8OFFSET12C12A0200LENGTH2ADC9E5A00 Generic volume Yes VOLUME 5.2.3668.0 8/6/2002 Microsoft volume.inf Not Available STORAGE\VOLUME\1&30A96598&0&SIGNATURE508DAA9DOFFSET7E00LENGTH3C06D5000<br>Generic volume Yes VOLUM Generic volume Yes VOLUME 5.2.3668.0 8/6/2002 Microsoft volume.inf Not Available STORAGE\VOLUME\1&30A96598&0&SIGNATURE508DAA9DOFFSET3C06DCE00LENGTH7805E1A00 Generic volume Yes VOLUME 5.2.3668.0 8/6/2002 Microsoft volume.inf Not Available STORAGE\VOLUME\1&30A96598&0&SIGNATURE508DAA9DOFFSET12C12A0200LENGTH2ADC9E5A00

Generic volume Yes VOLUME 5.2.3668.0 8/6/2002

 Microsoft volume.inf Not Available STORAGE\VOLUME\1&30A96598&0&SIGNATURE3359E5C3OFFSET7E00LENGTH3C06D5000 Generic volume Yes VOLUME 5.2.3668.0 8/6/2002Microsoft volume inf Not Available STORAGE\VOLUME\1&30A96598&0&SIGNATURE3359E5C3OFFSET3C06DCE00LENGTH7805E1A00 Generic volume Yes VOLUME 5.2.3668.0 8/6/2002 Microsoft volume.inf Not Available STORAGE\VOLUME\1&30A96598&0&SIGNATURE3359E5C3OFFSET12C12A0200LENGTH2B9BD26600 Generic volume Yes VOLUME 5.2.3668.0 8/6/2002 Microsoft volume.inf Not Available STORAGE\VOLUME\1&30A96598&0&SIGNATURE3359E5C4OFFSET7E00LENGTH3C06D5000 Generic volume Yes VOLUME 5.2.3668.0 8/6/2002 Microsoft volume.inf Not Available STORAGE\VOLUME\1&30A96598&0&SIGNATURE3359E5C4OFFSET3C06DCE00LENGTH7805E1A00 Generic volume Yes VOLUME 5.2.3668.0 8/6/2002 Microsoft volume.inf Not Available STORAGE\VOLUME\1&30A96598&0&SIGNATURE3359E5C4OFFSET12C12A0200LENGTH2B9BD26600 Generic volume Yes VOLUME 5.2.3668.0 8/6/2002 Microsoft volume.inf Not Available STORAGE\VOLUME\1&30A96598&0&SIGNATURE3217EF19OFFSET7E00LENGTH3C06D5000 Generic volume Yes VOLUME 5.2.3668.0 8/6/2002 Microsoft volume.inf Not Available STORAGE\VOLUME\1&30A96598&0&SIGNATURE3217EF19OFFSET3C06DCE00LENGTH7805E1A00 Generic volume Yes VOLUME 5.2.3668.0 8/6/2002 Microsoft volume.inf Not Available STORAGE\VOLUME\1&30A96598&0&SIGNATURE3217EF19OFFSETB40CBE800LENGTH7805E1A00 Generic volume Yes VOLUME 5.2.3668.0 8/6/2002 Microsoft volume.inf Not Available STORAGE\VOLUME\1&30A96598&0&SIGNATURE3217EF19OFFSET12C12A0200LENGTH2B9BD26600 Generic volume Yes VOLUME 5.2.3668.0 8/6/2002 Microsoft volume.inf Not Available STORAGE\VOLUME\1&30A96598&0&SIGNATURE3217EF1AOFFSET7E00LENGTH3C06D5000 Generic volume Yes VOLUME 5.2.3668.0 8/6/2002 Microsoft volume.inf Not Available STORAGE\VOLUME\1&30A96598&0&SIGNATURE3217EF1AOFFSET3C06DCE00LENGTH7805E1A00 Generic volume Yes VOLUME 5.2.3668.0 8/6/2002 Microsoft volume.inf Not Available STORAGE\VOLUME\1&30A96598&0&SIGNATURE3217EF1AOFFSET12C12A0200LENGTH2B9BD26600 Generic volume Yes VOLUME 5.2.3668.0 8/6/2002 Microsoft volume.inf Not Available STORAGE\VOLUME\1&30A96598&0&SIGNATURE3217EF1BOFFSET7E00LENGTH3C06D5000 Generic volume Yes VOLUME 5.2.3668.0 8/6/2002 Microsoft volume.inf Not Available STORAGE\VOLUME\1&30A96598&0&SIGNATURE3217EF1BOFFSET3C06DCE00LENGTH7805E1A00<br>Generic volume Yes VOLUME 5.2 Generic volume Yes VOLUME 5.2.3668.0 8/6/2002 Microsoft volume.inf Not AvailableSTORAGE\VOLUME\1&30A96598&0&SIGNATURE3217 EF1BOFFSET12C12A0200LENGTH2B9BD26600 Generic volume Yes VOLUME 5.2.3668.0 8/6/2002 Microsoft volume.inf Not Available STORAGE\VOLUME\1&30A96598&0&SIGNATURE9B39B54AOFFSET7E00LENGTH3C06D5000 Generic volume Yes VOLUME 5.2.3668.0 8/6/2002 Microsoft volume.inf Not Available STORAGE\VOLUME\1&30A96598&0&SIGNATURE9B39B54AOFFSET3C06DCE00LENGTH7805E1A00 Generic volume Yes VOLUME 5.2.3668.0 8/6/2002 Microsoft volume.inf Not Available STORAGE\VOLUME\1&30A96598&0&SIGNATURE9B39B54AOFFSET12C12A0200LENGTH2B9BD26600 Generic volume Yes VOLUME 5.2.3668.0 8/6/2002 Microsoft volume.inf Not Available STORAGE\VOLUME\1&30A96598&0&SIGNATURE3217EF1DOFFSET7E00LENGTH3C06D5000 Generic volume Yes VOLUME 5.2.3668.0 8/6/2002 Microsoft volume.inf Not Available STORAGE\VOLUME\1&30A96598&0&SIGNATURE3217EF1DOFFSET3C06DCE00LENGTH7805E1A00 Generic volume Yes VOLUME 5.2.3668.0 8/6/2002 Microsoft volume.inf Not Available STORAGE\VOLUME\1&30A96598&0&SIGNATURE3217EF1DOFFSET12C12A0200LENGTH2B9BD26600 Generic volume Yes VOLUME 5.2.3668.0 8/6/2002 Microsoft volume.inf Not Available STORAGE\VOLUME\1&30A96598&0&SIGNATURE3217EF1EOFFSET7E00LENGTH3C06D5000 Generic volume Yes VOLUME 5.2.3668.0 8/6/2002 Microsoft volume.inf Not Available STORAGE\VOLUME\1&30A96598&0&SIGNATURE3217EF1EOFFSET3C06DCE00LENGTH7805E1A00 Generic volume Yes VOLUME 5.2.3668.0 8/6/2002 Microsoft volume.inf Not Available STORAGE\VOLUME\1&30A96598&0&SIGNATURE3217EF1EOFFSET12C12A0200LENGTH2B9BD26600 Generic volume Yes VOLUME 5.2.3668.0 8/6/2002Microsoft volume inf Not Available STORAGE\VOLUME\1&30A96598&0&SIGNATURE3217EF1FOFFSET7E00LENGTH3C06D5000 Generic volume Yes VOLUME 5.2.3668.0 8/6/2002 Microsoft volume.inf Not Available STORAGE\VOLUME\1&30A96598&0&SIGNATURE3217EF1FOFFSET3C06DCE00LENGTH7805E1A00 Generic volume Yes VOLUME 5.2.3668.0 8/6/2002 Microsoft volume.inf Not Available STORAGE\VOLUME\1&30A96598&0&SIGNATURE3217EF1FOFFSET12C12A0200LENGTH2B9BD26600 Generic volume Yes VOLUME 5.2.3668.0 8/6/2002 Microsoft volume.inf Not Available STORAGE\VOLUME\1&30A96598&0&SIGNATUREF4C5FB5AOFFSET7E00LENGTH3C06D5000 Generic volume Yes VOLUME 5.2.3668.0 8/6/2002 Microsoft volume.inf Not Available STORAGE\VOLUME\1&30A96598&0&SIGNATUREF4C5FB5AOFFSET3C06DCE00LENGTH7805E1A00 Generic volume Yes VOLUME 5.2.3668.0 8/6/2002 Microsoft volume.inf Not Available STORAGE\VOLUME\1&30A96598&0&SIGNATUREF4C5FB5AOFFSET12C12A0200LENGTH2B9BD26600 Generic volume Yes VOLUME 5.2.3668.0 8/6/2002

 Microsoft volume.inf Not Available STORAGE\VOLUME\1&30A96598&0&SIGNATUREE23C4586OFFSET7E00LENGTH3C06D5000 Generic volume Yes VOLUME 5.2.3668.0 8/6/2002 Microsoft volume.inf Not Available STORAGE\VOLUME\1&30A96598&0&SIGNATUREE23C4586OFFSET3C06DCE00LENGTH7805E1A00 Generic volume Yes VOLUME 5.2.3668.0 8/6/2002 Microsoft volume.inf Not Available STORAGE\VOLUME\1&30A96598&0&SIGNATUREE23C4586OFFSETB40CBE800LENGTH7805E1A00 Generic volume Yes VOLUME 5.2.3668.0 8/6/2002 Microsoft volume.inf Not Available STORAGE\VOLUME\1&30A96598&0&SIGNATUREE23C4586OFFSET12C12A0200LENGTH2B9BD26600 Generic volume Yes VOLUME 5.2.3668.0 8/6/2002 Microsoft volume.inf Not Available STORAGE\VOLUME\1&30A96598&0&SIGNATUREDD5B15AAOFFSET7E00LENGTH3C06D5000 Generic volume Yes VOLUME 5.2.3668.0 8/6/2002 Microsoft volume.inf Not Available STORAGE\VOLUME\1&30A96598&0&SIGNATUREDD5B15AAOFFSET3C06DCE00LENGTH7805E1A00 Generic volume Yes VOLUME 5.2.3668.0 8/6/2002 Microsoft volume.inf Not Available STORAGE\VOLUME\1&30A96598&0&SIGNATUREDD5B15AAOFFSET12C12A0200LENGTH2B9BD26600 Generic volume Yes VOLUME 5.2.3668.0 8/6/2002 Microsoft volume.inf Not Available STORAGE\VOLUME\1&30A96598&0&SIGNATURE9759C547OFFSET7E00LENGTH3C06D5000 Generic volume Yes VOLUME 5.2.3668.0 8/6/2002 Microsoft volume.inf Not Available STORAGE\VOLUME\1&30A96598&0&SIGNATURE9759C547OFFSET3C06DCE00LENGTH7805E1A00 Generic volume Yes VOLUME 5.2.3668.0 8/6/2002 Microsoft volume.inf Not Available STORAGE\VOLUME\1&30A96598&0&SIGNATURE9759C547OFFSET12C12A0200LENGTH2B9BD26600 Generic volume Yes VOLUME 5.2.3668.0 8/6/2002 Microsoft volume.inf Not Available STORAGE\VOLUME\1&30A96598&0&SIGNATUREC8F6289COFFSET7E00LENGTH3C06D5000 Generic volume Yes VOLUME 5.2.3668.0 8/6/2002 Microsoft volume.inf Not Available STORAGE\VOLUME\1&30A96598&0&SIGNATUREC8F6289COFFSET3C06DCE00LENGTH7805E1A00 Generic volume Yes VOLUME 5.2.3668.0 8/6/2002 Microsoft volume.inf Not Available STORAGE\VOLUME\1&30A96598&0&SIGNATUREC8F6289COFFSET12C12A0200LENGTH2B9BD26600 Generic volume Yes VOLUME 5.2.3668.0 8/6/2002 Microsoft volume.inf Not Available STORAGE\VOLUME\1&30A96598&0&SIGNATUREC2D1696OFFSET7E00LENGTH3C06D5000 Generic volume Yes VOLUME 5.2.3668.0 8/6/2002 Microsoft volume.inf Not Available STORAGE\VOLUME\1&30A96598&0&SIGNATUREC2D1696OFFSET3C06DCE00LENGTH7805E1A00 Generic volume Yes VOLUME 5.2.3668.0 8/6/2002 Microsoft volume.inf Not AvailableSTORAGE\VOLUME\1&30A96598&0&SIGNATUREC2D

1696OFFSET12C12A0200LENGTH2B9BD26600 Generic volume Yes VOLUME 5.2.3668.0 8/6/2002Microsoft volume inf Not Available STORAGE\VOLUME\1&30A96598&0&SIGNATUREC2D1697OFFSET7E00LENGTH3C06D5000 Generic volume Yes VOLUME 5.2.3668.0 8/6/2002 Microsoft volume.inf Not Available STORAGE\VOLUME\1&30A96598&0&SIGNATUREC2D1697OFFSET3C06DCE00LENGTH7805E1A00 Generic volume Yes VOLUME 5.2.3668.0 8/6/2002 Microsoft volume.inf Not Available STORAGE\VOLUME\1&30A96598&0&SIGNATUREC2D1697OFFSET12C12A0200LENGTH2B9BD26600 Generic volume Yes VOLUME 5.2.3668.0 8/6/2002 Microsoft volume.inf Not Available STORAGE\VOLUME\1&30A96598&0&SIGNATUREBE9B563FOFFSET7E00LENGTH3C06D5000 Generic volume Yes VOLUME 5.2.3668.0 8/6/2002 Microsoft volume.inf Not Available STORAGE\VOLUME\1&30A96598&0&SIGNATUREBE9B563FOFFSET3C06DCE00LENGTH7805E1A00 Generic volume Yes VOLUME 5.2.3668.0 8/6/2002 Microsoft volume.inf Not Available STORAGE\VOLUME\1&30A96598&0&SIGNATUREBE9B563FOFFSET12C12A0200LENGTH2B9BD26600 Generic volume Yes VOLUME 5.2.3668.0 8/6/2002 Microsoft volume.inf Not Available STORAGE\VOLUME\1&30A96598&0&SIGNATUREDBCD5504OFFSET7F00LENGTH3C06D5000 Generic volume Yes VOLUME 5.2.3668.0 8/6/2002 Microsoft volume.inf Not Available STORAGE\VOLUME\1&30A96598&0&SIGNATUREDBCD5504OFFSET3C06DCE00LENGTH7805E1A00 Generic volume Yes VOLUME 5.2.3668.0 8/6/2002 Microsoft volume.inf Not Available STORAGE\VOLUME\1&30A96598&0&SIGNATUREDBCD5504OFFSET12C12A0200LENGTH2B9BD26600 Generic volume Yes VOLUME 5.2.3668.0 8/6/2002Microsoft volume inf Not Available STORAGE\VOLUME\1&30A96598&0&SIGNATURE85357EA7OFFSET7E00LENGTH3C06D5000 Generic volume Yes VOLUME 5.2.3668.0 8/6/2002 Microsoft volume.inf Not Available STORAGE\VOLUME\1&30A96598&0&SIGNATURE85357EA7OFFSET3C06DCE00LENGTH7805E1A00 Generic volume Yes VOLUME 5.2.3668.0 8/6/2002 Microsoft volume.inf Not Available STORAGE\VOLUME\1&30A96598&0&SIGNATURE85357EA7OFFSET12C12A0200LENGTH2B9BD26600 Generic volume Yes VOLUME 5.2.3668.0 8/6/2002 Microsoft volume.inf Not Available STORAGE\VOLUME\1&30A96598&0&SIGNATURE85357EA8OFFSET7E00LENGTH3C06D5000 Generic volume Yes VOLUME 5.2.3668.0 8/6/2002 Microsoft volume.inf Not Available STORAGE\VOLUME\1&30A96598&0&SIGNATURE85357EA8OFFSET3C06DCE00LENGTH7805E1A00 Generic volume Yes VOLUME 5.2.3668.0 8/6/2002 Microsoft volume.inf Not Available STORAGE\VOLUME\1&30A96598&0&SIGNATURE85357EA8OFFSET12C12A0200LENGTH2B9BD26600 Generic volume Yes VOLUME 5.2.3668.0 8/6/2002

 Microsoft volume.inf Not Available STORAGE\VOLUME\1&30A96598&0&SIGNATURE852B40AFOFFSET7E00LENGTH3C06D5000 Generic volume Yes VOLUME 5.2.3668.0 8/6/2002Microsoft volume inf Not Available STORAGE\VOLUME\1&30A96598&0&SIGNATURE852B40AFOFFSET3C06DCE00LENGTH7805E1A00 Generic volume Yes VOLUME 5.2.3668.0 8/6/2002 Microsoft volume.inf Not Available STORAGE\VOLUME\1&30A96598&0&SIGNATURE852B40AFOFFSET12C12A0200LENGTH2B9BD26600 Generic volume Yes VOLUME 5.2.3668.0 8/6/2002 Microsoft volume.inf Not Available STORAGE\VOLUME\1&30A96598&0&SIGNATURE852B40B0OFFSET7E00LENGTH3C06D5000 Generic volume Yes VOLUME 5.2.3668.0 8/6/2002 Microsoft volume.inf Not Available STORAGE\VOLUME\1&30A96598&0&SIGNATURE852B40B0OFFSET3C06DCE00LENGTH7805E1A00 Generic volume Yes VOLUME 5.2.3668.0 8/6/2002 Microsoft volume.inf Not Available STORAGE\VOLUME\1&30A96598&0&SIGNATURE852B40B0OFFSET12C12A0200LENGTH2B9BD26600 Generic volume Yes VOLUME 5.2.3668.0 8/6/2002 Microsoft volume.inf Not Available STORAGE\VOLUME\1&30A96598&0&SIGNATURE85AA1F71OFFSET7E00LENGTH3C06D5000 Generic volume Yes VOLUME 5.2.3668.0 8/6/2002 Microsoft volume.inf Not Available STORAGE\VOLUME\1&30A96598&0&SIGNATURE85AA1F71OFFSET3C06DCE00LENGTH7805E1A00 Generic volume Yes VOLUME 5.2.3668.0 8/6/2002Microsoft volume inf Not Available STORAGE\VOLUME\1&30A96598&0&SIGNATURE85AA1F71OFFSETB40CBE800LENGTH7805E1A00 Generic volume Yes VOLUME 5.2.3668.0 8/6/2002 Microsoft volume.inf Not Available STORAGE\VOLUME\1&30A96598&0&SIGNATURE85AA1F71OFFSET12C12A0200LENGTH2B9BD26600 Generic volume Yes VOLUME 5.2.3668.0 8/6/2002 Microsoft volume.inf Not Available STORAGE\VOLUME\1&30A96598&0&SIGNATURE7CA9B899OFFSET7E00LENGTH3C06D5000 Generic volume Yes VOLUME 5.2.3668.0 8/6/2002 Microsoft volume.inf Not Available STORAGE\VOLUME\1&30A96598&0&SIGNATURE7CA9B899OFFSET3C06DCE00LENGTH7805E1A00 Generic volume Yes VOLUME 5.2.3668.0 8/6/2002 Microsoft volume.inf Not Available STORAGE\VOLUME\1&30A96598&0&SIGNATURE7CA9B899OFFSET12C12A0200LENGTH2B9BD26600 Generic volume Yes VOLUME 5.2.3668.0 8/6/2002 Microsoft volume.inf Not Available STORAGE\VOLUME\1&30A96598&0&SIGNATURE2E92B89EOFFSET7E00LENGTH3C06D5000 Generic volume Yes VOLUME 5.2.3668.0 8/6/2002 Microsoft volume.inf Not Available STORAGE\VOLUME\1&30A96598&0&SIGNATURE2E92B89EOFFSET3C06DCE00LENGTH7805E1A00 Generic volume Yes VOLUME 5.2.3668.0 8/6/2002 Microsoft volume.inf Not AvailableSTORAGE\VOLUME\1&30A96598&0&SIGNATURE2E92

B89EOFFSET12C12A0200LENGTH2B9BD26600 Generic volume Yes VOLUME 5.2.3668.0 8/6/2002 Microsoft volume.inf Not Available STORAGE\VOLUME\1&30A96598&0&SIGNATURE2956D7CDOFFSET7E00LENGTH3C06D5000 Generic volume Yes VOLUME 5.2.3668.0 8/6/2002 Microsoft volume.inf Not Available STORAGE\VOLUME\1&30A96598&0&SIGNATURE2956D7CDOFFSET3C06DCE00LENGTH7805E1A00 Generic volume Yes VOLUME 5.2.3668.0 8/6/2002 Microsoft volume.inf Not Available STORAGE\VOLUME\1&30A96598&0&SIGNATURE2956D7CDOFFSET12C12A0200LENGTH2B9BD26600 Generic volume Yes VOLUME 5.2.3668.0 8/6/2002 Microsoft volume.inf Not Available STORAGE\VOLUME\1&30A96598&0&SIGNATURE1DC3009COFFSET7E00LENGTH3C06D5000 Generic volume Yes VOLUME 5.2.3668.0 8/6/2002 Microsoft volume.inf Not Available STORAGE\VOLUME\1&30A96598&0&SIGNATURE1DC3009COFFSET3C06DCE00LENGTH7805E1A00 Generic volume Yes VOLUME 5.2.3668.0 8/6/2002 Microsoft volume.inf Not Available STORAGE\VOLUME\1&30A96598&0&SIGNATURE1DC3009COFFSETB40CBE800LENGTH7805E1A00 Generic volume Yes VOLUME 5.2.3668.0 8/6/2002 Microsoft volume.inf Not Available STORAGE\VOLUME\1&30A96598&0&SIGNATURE1DC3009COFFSET12C12A0200LENGTH2B9BD26600 Generic volume Yes VOLUME 5.2.3668.0 8/6/2002 Microsoft volume.inf Not Available STORAGE\VOLUME\1&30A96598&0&SIGNATURE1DC3009DOFFSET7E00LENGTH3C06D5000 Generic volume Yes VOLUME 5.2.3668.0 8/6/2002 Microsoft volume.inf Not Available STORAGE\VOLUME\1&30A96598&0&SIGNATURE1DC3009DOFFSET3C06DCE00LENGTH7805E1A00 Generic volume Yes VOLUME 5.2.3668.0 8/6/2002Microsoft volume inf Not Available STORAGE\VOLUME\1&30A96598&0&SIGNATURE1DC3009DOFFSET12C12A0200LENGTH2B9BD26600 Generic volume Yes VOLUME 5.2.3668.0 8/6/2002 Microsoft volume.inf Not Available STORAGE\VOLUME\1&30A96598&0&SIGNATURE1DC3009EOFFSET7E00LENGTH3C06D5000 Generic volume Yes VOLUME 5.2.3668.0 8/6/2002 Microsoft volume.inf Not Available STORAGE\VOLUME\1&30A96598&0&SIGNATURE1DC3009EOFFSET3C06DCE00LENGTH7805E1A00 Generic volume Yes VOLUME 5.2.3668.0 8/6/2002 Microsoft volume.inf Not Available STORAGE\VOLUME\1&30A96598&0&SIGNATURE1DC3009EOFFSET12C12A0200LENGTH2B9BD26600 Generic volume Yes VOLUME 5.2.3668.0 8/6/2002 Microsoft volume.inf Not Available STORAGE\VOLUME\1&30A96598&0&SIGNATURE1DC3009FOFFSET7E00LENGTH3C06D5000 Generic volume Yes VOLUME 5.2.3668.0 8/6/2002 Microsoft volume.inf Not Available STORAGE\VOLUME\1&30A96598&0&SIGNATURE1DC3009FOFFSET3C06DCE00LENGTH7805E1A00 Generic volume Yes VOLUME 5.2.3668.0 8/6/2002

 Microsoft volume.inf Not Available STORAGE\VOLUME\1&30A96598&0&SIGNATURE1DC3009FOFFSET12C12A0200LENGTH2B9BD26600 Generic volume Yes VOLUME 5.2.3668.0 8/6/2002Microsoft volume inf Not Available STORAGE\VOLUME\1&30A96598&0&SIGNATURE1DC300A0OFFSET7E00LENGTH3C06D5000 Generic volume Yes VOLUME 5.2.3668.0 8/6/2002 Microsoft volume.inf Not Available STORAGE\VOLUME\1&30A96598&0&SIGNATURE1DC300A0OFFSET3C06DCE00LENGTH7805E1A00 Generic volume Yes VOLUME 5.2.3668.0 8/6/2002 Microsoft volume.inf Not Available STORAGE\VOLUME\1&30A96598&0&SIGNATURE1DC300A0OFFSET12C12A0200LENGTH2B9BD26600 Generic volume Yes VOLUME 5.2.3668.0 8/6/2002 Microsoft volume.inf Not Available STORAGE\VOLUME\1&30A96598&0&SIGNATURE1DC300A1OFFSET7E00LENGTH3C06D5000 Generic volume Yes VOLUME 5.2.3668.0 8/6/2002 Microsoft volume.inf Not Available STORAGE\VOLUME\1&30A96598&0&SIGNATURE1DC300A1OFFSET3C06DCE00LENGTH7805E1A00 Generic volume Yes VOLUME 5.2.3668.0 8/6/2002 Microsoft volume.inf Not Available STORAGE\VOLUME\1&30A96598&0&SIGNATURE1DC300A1OFFSET12C12A0200LENGTH2B9BD26600 Generic volume Yes VOLUME 5.2.3668.0 8/6/2002 Microsoft volume.inf Not Available STORAGE\VOLUME\1&30A96598&0&SIGNATURE1DC300A2OFFSET7E00LENGTH3C06D5000 Generic volume Yes VOLUME 5.2.3668.0 8/6/2002Microsoft volume inf Not Available STORAGE\VOLUME\1&30A96598&0&SIGNATURE1DC300A2OFFSET3C06DCE00LENGTH7805E1A00 Generic volume Yes VOLUME 5.2.3668.0 8/6/2002 Microsoft volume.inf Not Available STORAGE\VOLUME\1&30A96598&0&SIGNATURE1DC300A2OFFSET12C12A0200LENGTH2B9BD26600 Generic volume Yes VOLUME 5.2.3668.0 8/6/2002 Microsoft volume.inf Not Available STORAGE\VOLUME\1&30A96598&0&SIGNATURE1DC300A3OFFSET7E00LENGTH3C06D5000 Generic volume Yes VOLUME 5.2.3668.0 8/6/2002 Microsoft volume.inf Not Available STORAGE\VOLUME\1&30A96598&0&SIGNATURE1DC300A3OFFSET3C06DCE00LENGTH7805E1A00 Generic volume Yes VOLUME 5.2.3668.0 8/6/2002 Microsoft volume.inf Not Available STORAGE\VOLUME\1&30A96598&0&SIGNATURE1DC 300A3OFFSET12C12A0200LENGTH2B9BD26600 AFD Networking Support Environment Not Available<br>LEGACYDRIVER Not Available Not LEGACYDRIVER Available Not Available Not Available Not Available ROOT\LEGACY\_AFD\0000 Beep Not Available LEGACYDRIVER Not<br>Available Not Available Not Available Not Not Available Available Not Available ROOT\LEGACY\_BEEP\0000 CRC Disk Filter Driver Not Available LEGACYDRIVER Not Available Not Available Not Available Not Available Not AvailableROOT\LEGACY\_CRCDISK\0000

dmboot Not Available LEGACYDRIVER Not Not Available Not Available Not Available Not Available Not Available ROOT\LEGACY\_DMBOOT\0000 dmload Not Available LEGACYDRIVER Not Available Not Available Not Available Not Available Not Available ROOT\LEGACY\_DMLOAD\0000 Fips Not Available LEGACYDRIVER Not<br>Available Not Available Not Available Not Not Available Available Not Available ROOT\LEGACY\_FIPS\0000 Generic Packet Classifier Not Available Not Available LEGACYDRIVER Not Available Not Not Available Not Available Not Available Not Available ROOT\LEGACY\_GPC\0000<br>IPSEC driver Not Available LEGACYDRIVER Not Available Not Available Not Available Not Available Not AvailableROOT\LEGACY\_IPSEC\0000<br>Not Available LEGAC ksecdd Not Available LEGACYDRIVER Not Available Not Available Not Available Not Available Not Available ROOT\LEGACY\_KSECDD\0000 mountmgr Not Available LEGACYDRIVER Not<br>Available Not Available Not Available Not Available Not Available Available Not Available ROOT\LEGACY\_MOUNTMGR\0000 NDIS System Driver Not Available LEGACYDRIVER Not Available Not Available Not Available Not Available Not Available ROOT\LEGACY\_NDIS\0000 Remote Access NDIS TAPI Driver Not AvailableNot Available LEGACYDRIVER Not Available Not Available Not Available Not Available Not Available ROOT\LEGACY\_NDISTAPI\0000<br>NDIS Usermode I/O Protocol Not Available NDIS Usermode I/O Protocol Not Available LEGACYDRIVER Not Available Not Available Not Available Not Available Not Available ROOT\LEGACY\_NDISUIO\0000<br>NDProxy Not Available LEGACYE NDProxy Not Available **LEGACYDRIVER** Not Available Not Available Not Not Available Available Not Available ROOT\LEGACY\_NDPROXY\0000 NetBios over Tcpip Not Available LEGACYDRIVER Not Available Not Available Not Available Not Available Not AvailableROOT\LEGACY\_NETBT\0000<br>Null Not Available IFGAC LEGACYDRIVER Not Available Not Available Not Available Not Available Not Available ROOT\LEGACY\_NULL\0000 Partition Manager Not Available LEGACYDRIVER<br>Not Available Not Available Not Not Available Available Not Available Not Available ROOT\LEGACY\_PARTMGR\0000 qldirect Not Available LEGACYDRIVER Not<br>Available Not Available Not Available Not **Not Available**  Available Not Available ROOT\LEGACY\_QLDIRECT\0000 Remote Access Auto Connection Driver  $\overline{\phantom{a}}$  Not Available Not LEGACYDRIVER Not Available Available Not Available Not Available Not Available ROOT\LEGACY\_RASACD\0000<br>RDPCDD Not Available LEGACYD LEGACYDRIVER Not Available Not Available Not Available Not Available Not Available ROOT\LEGACY\_RDPCDD\0000 RDPWD Not Available LEGACYDRIVER Not Not Available Not Available Not Available Not

Available Not Available ROOT\LEGACY\_RDPWD\0000<br>sacdry Not Available LEGACYDRIVER Not LEGACYDRIVER Not Available Not Available Not Available Not Available Not Available ROOT\LEGACY\_SACDRV\0000 tbs Not Available LEGACYDRIVER Not Available Not Available Not Available Not Available Not Available ROOT\LEGACY\_TBS\0000 TCP/IP Protocol Driver Not Available LEGACYDRIVERNot Available Not Available Not Available Not Available Not AvailableROOT\LEGACY\_TCPIP\0000<br>TDTCP Not Available LEGAC LEGACYDRIVER Not Available Not Available Not Available Not Available Not Available ROOT\LEGACY\_TDTCP\0000 volsnap Not Available LEGACYDRIVER Not Available Not Available Not Available Not Available Not Available ROOT\LEGACY\_VOLSNAP\0000 Remote Access IP ARP Driver Not Available Not Available LEGACYDRIVER Not Available Not Available Not Available Not Available Not Available ROOT\LEGACY\_WANARP\0000<br>Audio Codecs Yes MEDIA Audio Codecs Yes MEDIA 5.2.3668.0 8/6/2002 (Standard system devices) wave.inf Not Available ROOT\MEDIA\MS\_MMACM<br>Legacy Audio Drivers Yes MEDIA Legacy Audio Drivers Yes<sup>T</sup> MEDIA 5.2.3668.0 8/6/2002 (Standard system devices) wave.inf Not<br>Available ROOTWEDIAWS MMDRV ROOT\MEDIA\MS\_MMDRV<br>htrol Devices Yes \_\_\_\_\_MEDIA Media Control Devices Yes WEDIA 5.2.3668.0 8/6/2002 (Standard system devices) wave.inf Not Available ROOT\MEDIA\MS\_MMMCI Legacy Video Capture Devices Yes MEDIA 5.2.3668.0 8/6/2002 (Standard system devices) wave.inf<br>Not Available ROOTMEDIAMS MMVCD Not Available ROOTMEDIAMS\_MMVCD<br>Video Codecs Yes MEDIA 52.3668.0.8/6/2  $5.2.3668.0.8/6/2002$  (Standard system devices) wave.inf Not Available ROOT\MEDIA\MS\_MMVID<br>WAN Miniport (L2TP) Yes NET WAN Miniport (L2TP) Yes NET 5.2.3668.0 8/6/2002 Microsoft netrasa.inf Not AvailableROOT\MS\_L2TPMINIPORT\0000<br>ort (IP) Yes NFT 523668.0 8/6/2002 WAN Miniport (IP) Yes NET Microsoft netrasa.inf Not AvailableROOT\MS\_NDISWANIP\0000 WAN Miniport (PPPOE) Yes NET 5.2.3668.0 8/6/2002 Microsoft netrasa.inf Not AvailableROOT\MS\_PPPOEMINIPORT\0000<br>ort (PPTP) Yes NET 5.2.3668.0 8/6/2002 WAN Miniport (PPTP) Yes Microsoft netrasa.inf Not AvailableROOT\MS\_PPTPMINIPORT\0000<br>Pirect Parallel Yes NET Direct Parallel Yes NET 5.2.3668.0 8/6/2002 Microsoft netrasa.inf Not Available ROOT\MS\_PTIMINIPORT\0000 Terminal Server Device Redirector Yes SYSTEM 5.2.3668.0 machine.inf 8/6/2002 (Standard system devices) machine.inf ROOT\RDPDR\0000 Terminal Server Keyboard Driver Yes SYSTEM 5.2.3668.0 8/6/2002 (Standard system devices) machine.inf<br>Not Available ROOT\RDP\_KBD\0000 ROOT\RDP\_KBD\0000<br>Yes SYSTEM 5.2.3668.0 Terminal Server Mouse Driver machine.inf 8/6/2002 (Standard system devices) machine.inf ROOT\RDP\_MOU\0000 Plug and Play Software Device Enumerator  $\bar{Y}$ es SYSTEM 5.2.3668.0 8/6/2002 (Standard system devices)

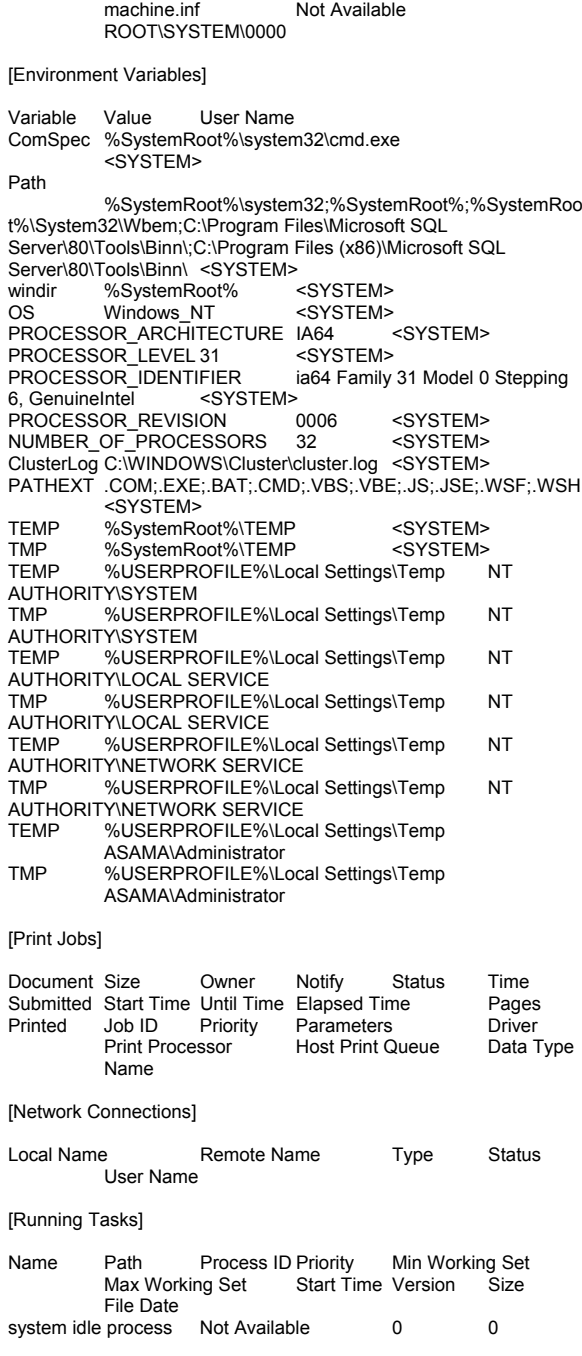

Not Available Not Available Not Not Available Not Available Not Available Not Available system Not Available 4 8 0<br>2826240 Not Available Not Available 2826240 Not Available Not Available Not Available smss.exe c:\windows\system32\smss.exe 444 11 409600 2826240 9/5/2002 11:21 AM 5.2.3668.0 (main.020806-1624) 128.50 KB (131,584 bytes) 8/9/2002 9:00 PM csrss.exe Not Available 500 13 Not Not Available Not Available 9/5/2002 11:25 AM Available Not Available Not Available winlogon.exe c:\windows\system32\winlogon.exe<br>524 13 409600 2826240 524 13 409600 2826240 9/5/2002 11:25 AM 5.2.3668.0 (main.020806-1624) 614.50 KB (629,248 bytes) 8/9/2002 9:00 PM services.exe c:\windows\system32\services.exe 568<br>409600 2826240 9/5/2002 11:25 9 409600 2826240 9/5/2002 11:25 AM 5.2.3668.0 (main.020806-1624) 290.00 KB (296,960 bytes) 8/9/2002 9:00 PM lsass.exe c:\windows\system32\lsass.exe 580 9<br>409600 2826240 9/5/2002 11:25 AM 5.2.3668.0 409600 2826240 9/5/2002 11:25 AM (main.020806-1624) 16.50 KB (16,896 bytes) 8/9/2002 9:00 PM svchost.exe c:\windows\system32\svchost.exe 740 8 409600 2826240 9/5/2002 11:25 AM 5.2.3668.0 (main.020806-1624) 32.50 KB (33,280 bytes) 8/9/2002 9:00 PM<br>svchost.exe c:\wind c:\windows\system32\svchost.exe 804 8 409600 2826240 9/5/2002 11:25 AM 5.2.3668.0 (main.020806-1624) 32.50 KB (33,280 bytes) 8/9/2002 9:00 PM<br>sychost.exe Not Ava Not Available 952 8 9/5/2002 Not Available Not Available 11:25 AM Not Available Not Available Not Available sychost.exe Not Available 1000 8 9/5/2002 Not Available **Not Available** 11:25 AM Not Available Not Available Not Available svchost.exe c:\windows\system32\svchost.exe 1012 8 409600 2826240 9/5/2002 11:25 AM 5.2.3668.0 (main.020806-1624) 32.50 KB (33,280 bytes) 8/9/2002 9:00 PM spoolsv.exe c:\windows\system32\spoolsv.exe 1180 8 409600 2826240 9/5/2002 11:26 AM 5.2.3668.0 (main.020806-1624) 158.00 KB (161,792 bytes) 8/9/2002 9:00 PM msdtc.exe Not Available 1220 8 Not Available Not Available 9/5/2002 11:26 AM Not Available Not Available Not Available svchost.exe c:\windows\system32\svchost.exe 1752 8 409600 2826240 9/5/2002 11:26 AM32.50 KB (33,280 5.2.3668.0 (main.020806-1624) bytes) 8/9/2002 9:00 PM<br>sychost.exe Not Av Not Available 1788 8 9/5/2002 Not Available Not Available 11:26 AM Not Available Not Available Not Available mssearch.exe c:\program files\common<br>files\system\mssearch\bin\mssearch.exe 1844 files\system\mssearch\bin\mssearch.exe 1844 8

 409600 2826240 9/5/2002 11:26 AM 9.107.7019.1 451.50 KB (462,336 bytes) 8/21/2002 9:14 PM explorer.exe c:\windows\explorer.exe 1040 8 409600 2826240 9/5/2002 11:26 AM 6.00.3668.0 (main.020806-1624) 1.63 MB (1,709,568 bytes) 8/9/2002 9:00 PM dfssvc.exe c:\windows\system32\dfssvc.exe 1184 8<br>409600 2826240 9/5/2002 11:26 AM 5.2.3668.0 409600 2826240 9/5/2002 11:26 AM (main.020806-1624) 421.00 KB (431,104 bytes) 8/9/2002 9:00 PM idwlog.exe c:\windows\system32\idwlog.exe 2096 8 409600 2826240 9/5/2002 11:26 AM 5.2.3668.0 (main.020806-1624) 142.50 KB (145,920 bytes) 8/9/2002 9:00 PM svchost.exe c:\windows\system32\svchost.exe 2172 8 409600 2826240 9/5/2002 11:26 AM 5.2.3668.0 (main.020806-1624) 32.50 KB (33,280 bytes) 8/9/2002 9:00 PM<br>wmipryse.exe Not Av Not Available **2484** 8 Not Available Not Available 9/5/2002 11:26 AM Not Available Not Available Not Available helpctr.exe c:\windows\pchealth\helpctr\binaries\helpctr.exe<br>2636 8 409600 2826240 9/ 2636 8 409600 2826240 9/5/2002 11:26 AM 5.2.3668.0 (main.020806-1624) 2.05 MB (2,146,816 bytes) 8/22/2002 12:24 PM<br>wmipryse.exe Not Availa we Not Available 2732 8<br>Not Available Not Available 9/5/2002 Not Available 11:26 AM Not Available Not Available Not Available helpsvc.exe c:\windows\pchealth\helpctr\binaries\helpsvc.exe<br>2760 8 409600 2826240 9/5 409600 2826240 9/5/2002 11:26 AM 5.2.3668.0 (main.020806-1624) 2.32 MB (2,432,000 bytes) 8/22/2002 12:24 PM<br>wuauclt.exe c:\window e c:\windows\system32\wuauclt.exe 2928<br>8 409600 2826240 9/5/2002 11:27 A 8 409600 2826240 9/5/2002 11:27 AM 5.4.3668.0 (main.020806-1624) 281.50 KB (288,256 bytes) 8/22/2002 12:21 PM [Loaded Modules] Name Version Size File Date Manufacturer Path smss 5.2.3668.0 (main.020806-1624) 128.50 KB (131,584 bytes) 8/9/2002 9:00 PM Microsoft Corporation c:\windows\system32\smss.exe<br>ntdll 5.2.3668.0 (main.020806-1624) 5.2.3668.0 (main.020806-1624) 1.47 MB (1,542,656<br>8/9/2002 9:00 PM Microsoft Corporation bytes) 8/9/2002 9:00 PM Microsoft Corporation c:\windows\system32\ntdll.dll winlogon 5.2.3668.0 (main.020806-1624) 614.50 KB (629,248 bytes) 8/9/2002 9:00 PM Microsoft Corporation c:\windows\system32\winlogon.exe<br>kernel32 5.2.3668.0 (main.020806-1624) 1 5.2.3668.0 (main.020806-1624) 1.77 MB (1,853,952 bytes) 8/9/2002 9:00 PM Microsoft Corporation c:\windows\system32\kernel32.dll msvcrt 7.0.3668.0 (main.020806-1624) 874.00 KB (894,976<br>bytes) 8/9/2002 9:00 PM Microsoft Corporation bytes) 8/9/2002 9:00 PM Microsoft Corporation c:\windows\system32\msvcrt.dll advapi32 5.2.3668.0 (main.020806-1624) 1.33 MB (1,393,664 **Microsoft Corporation** 

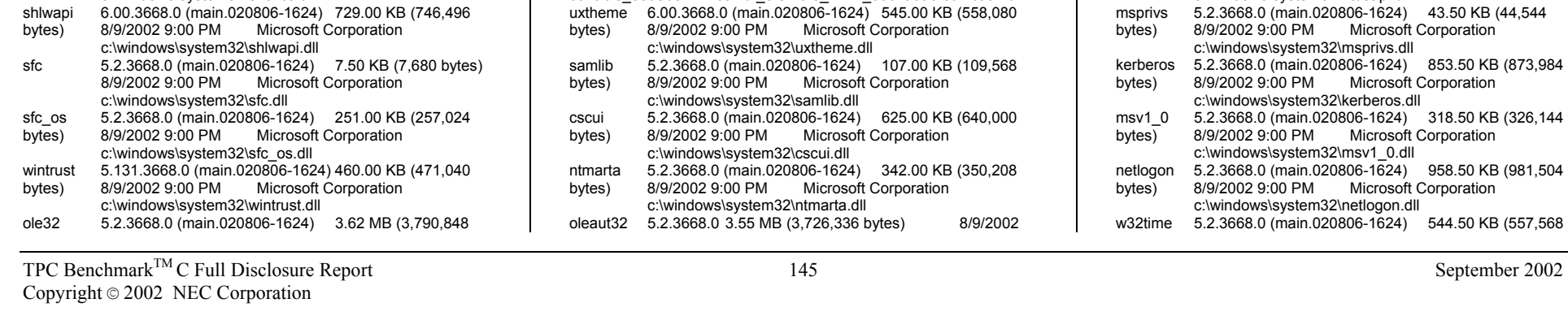

 c:\windows\system32\advapi32.dll rpcrt4 5.2.3668.0 (main.020806-1624) 1.99 MB (2,083,328<br>bytes) 8/9/2002 9:00 PM Microsoft Corporation

bytes) 8/9/2002 9:00 PM Microsoft Corporation

c:\windows\system32\gdi32.dll

bytes) 8/9/2002 9:00 PM Microsoft Corporation c:\windows\system32\nddeapi.dll crypt32 5.131.3668.0 (main.020806-1624) 1.53 MB (1,599,488 bytes) 8/9/2002 9:00 PM Microsoft Corporation

bytes) 8/9/2002 9:00 PM Microsoft Corporation

bytes) 8/9/2002 9:00 PM Microsoft Corporation c:\windows\system32\secur32.dll winsta 5.2.3668.0 (main.020806-1624) 150.00 KB (153,600 bytes) 8/9/2002 9:00 PM Microsoft Corporation c:\windows\system32\winsta.dll

 c:\windows\system32\netapi32.dll profmap 5.2.3668.0 (main.020806-1624) 57.00 KB (58,368<br>bytes) 8/9/2002 9:00 PM Microsoft Corporation bytes) 8/9/2002 9:00 PM Microsoft Corporation

 c:\windows\system32\profmap.dll regapi 5.2.3668.0 (main.020806-1624) 128.50 KB (131,584 bytes) 8/9/2002 9:00 PM Microsoft Corporation

bytes) 8/9/2002 9:00 PM Microsoft Corporation c:\windows\system32\ws2\_32.dll ws2help 5.2.3668.0 (main.020806-1624) 49.50 KB (50,688 bytes) 8/9/2002 9:00 PM Microsoft Corporation

 c:\windows\system32\msgina.dll shsvcs 6.00.3668.0 (main.020806-1624) 323.00 KB (330,752 bytes) 8/9/2002 9:00 PM Microsoft Corporation

msgina 5.2.3668.0 (main.020806-1624) 2.02 MB (2,122,752<br>bytes) 8/9/2002 9:00 PM Microsoft Corporation

netapi32 5.2.3668.0 (main.020806-1624) 863.50 KB (884,224<br>bytes) 8/9/2002 9:00 PM Microsoft Corporation

gdi32 5.2.3668.0 (main.020806-1624) 799.50 KB (818,688<br>bytes) 8/9/2002 9:00 PM Microsoft Corporation

userenv 5.2.3668.0 (main.020806-1624) 1.48 MB (1,549,824 bytes) 8/9/2002 9:00 PM Microsoft Corporation

c:\windows\system32\rpcrt4.dll

c:\windows\system32\user32.dll<br>di32 5.2.3668.0 (main.020806-1624)

c:\windows\system32\userenv.dll<br>nddeapi 5.2.3668.0 (main.020806-1624)

c:\windows\system32\crypt32.dll<br>msasn1 5.2.3668.0 (main.020806-1624)

c:\windows\system32\msasn1.dll<br>secur32 5.2.3668.0 (main.020806-1624)

bytes) 8/9/2002 9:00 PM

c:\windows\system32\regapi.dll<br>ws2 32 5.2.3668.0 (main.020806-1624)

c:\windows\system32\ws2help.dll<br>msgina 5.2.3668.0 (main.020806-1624)

c:\windows\system32\shsvcs.dll<br>chlueni 6.00.3668.0 (main 020806.1624

**Microsoft Corporation** 

**Microsoft Corporation** 

5.2.3668.0 (main.020806-1624) 1.31 MB (1,378,304

5.2.3668.0 (main.020806-1624) 42.50 KB (43,520<br>8/9/2002 9:00 PM Microsoft Corporation

5.2.3668.0 (main.020806-1624) 154.50 KB (158.208

5.2.3668.0 (main.020806-1624) 162.00 KB (165,888

5.2.3668.0 (main.020806-1624) 243.00 KB (248,832<br>8/9/2002 9:00 PM Microsoft Corporation

**Microsoft Corporation** 

(7,680 bytes)

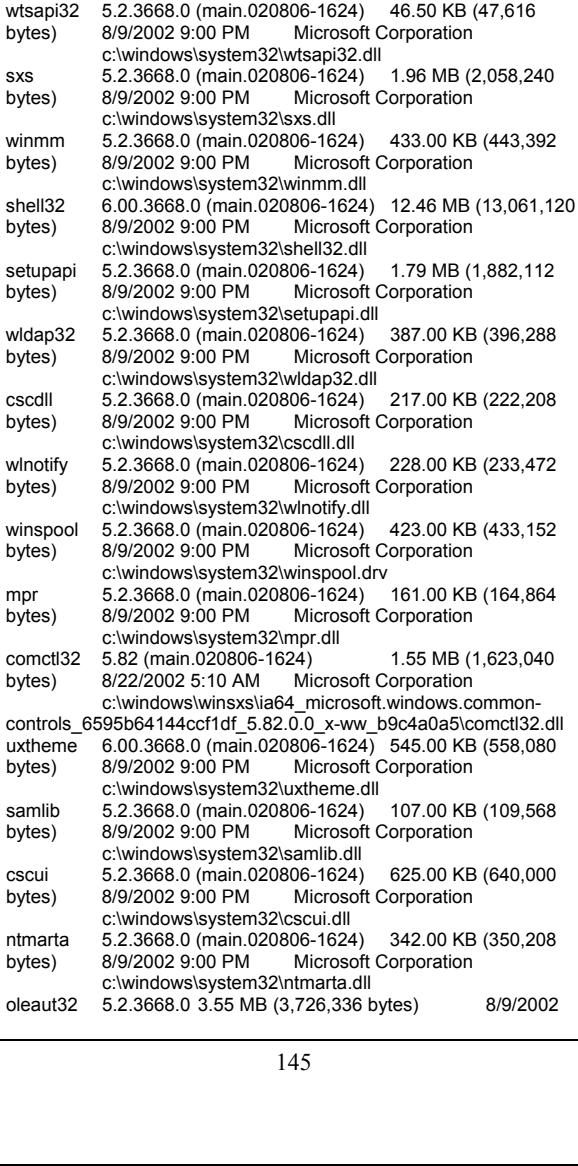

bytes) 8/9/2002 9:00 PM Microsoft Corporation c:\windows\system32\ole32.dll

 c:\windows\system32\imagehlp.dll comctl32 6.0 (main.020806-1624) 2.26 MB (2,369,024 bytes) 8/22/2002 5:10 AM Microsoft Corporation

c:\windows\system32\winscard.dll

c:\windows\system32\version.dll<br>winscard 5.2.3668.0 (main.020806-1624)

imagehlp 5.2.3668.0 (main.020806-1624) 129.50 KB (132,608<br>bytes) 8/9/2002 9:00 PM Microsoft Corporation

winscard 5.2.3668.0 (main.020806-1624) 304.50 KB (311,808<br>bytes) 8/9/2002 9:00 PM Microsoft Corporation

 c:\windows\winsxs\ia64\_microsoft.windows.commoncontrols\_6595b64144ccf1df\_6.0.100.0\_x-ww\_b3722bab\comctl32.dll version 5.2.3668.0 (main.020806-1624) 44.00 KB (45,056 bytes) 8/9/2002 9:00 PM Microsoft Corporation

**Microsoft Corporation** 

**Microsoft Corporation** 

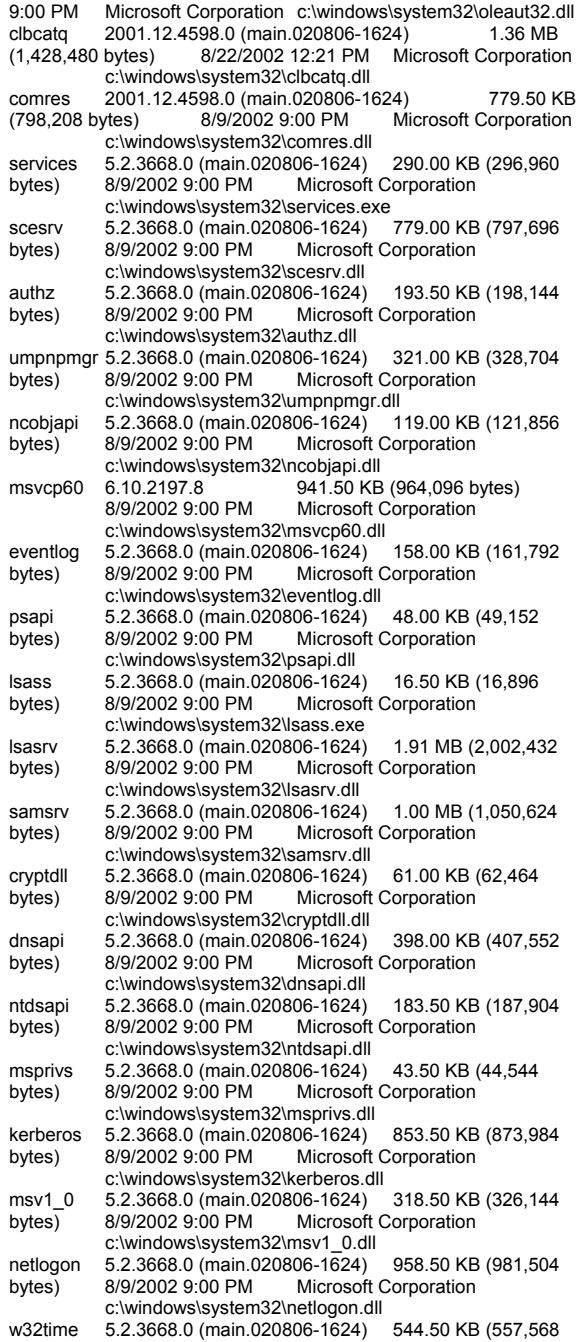

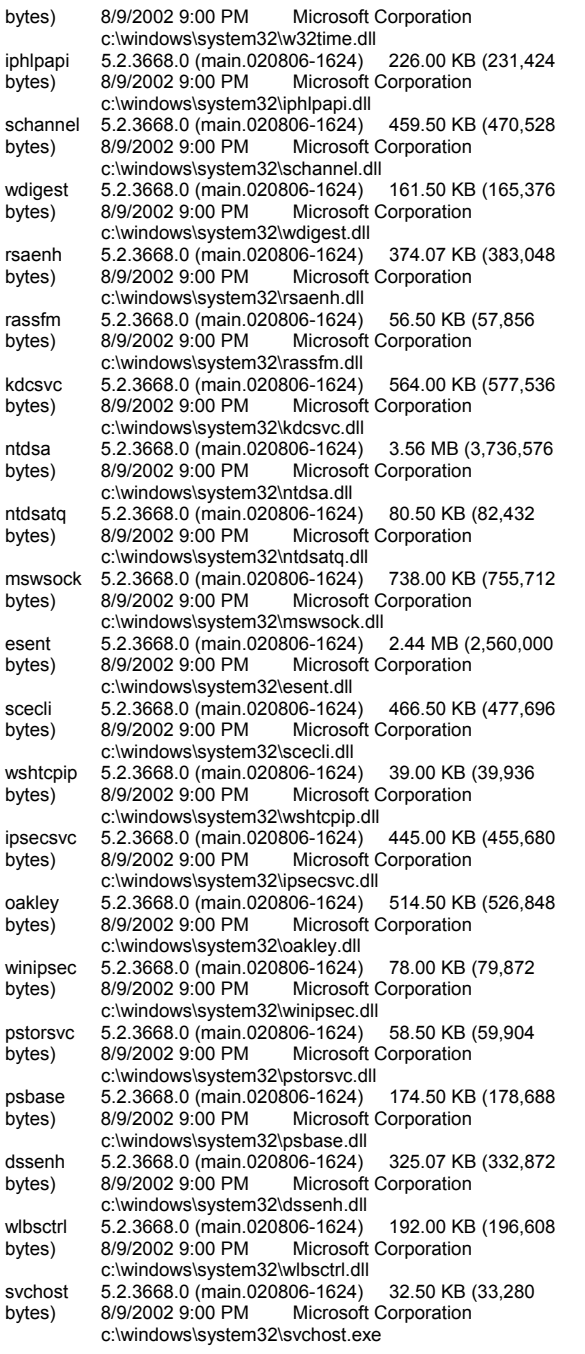

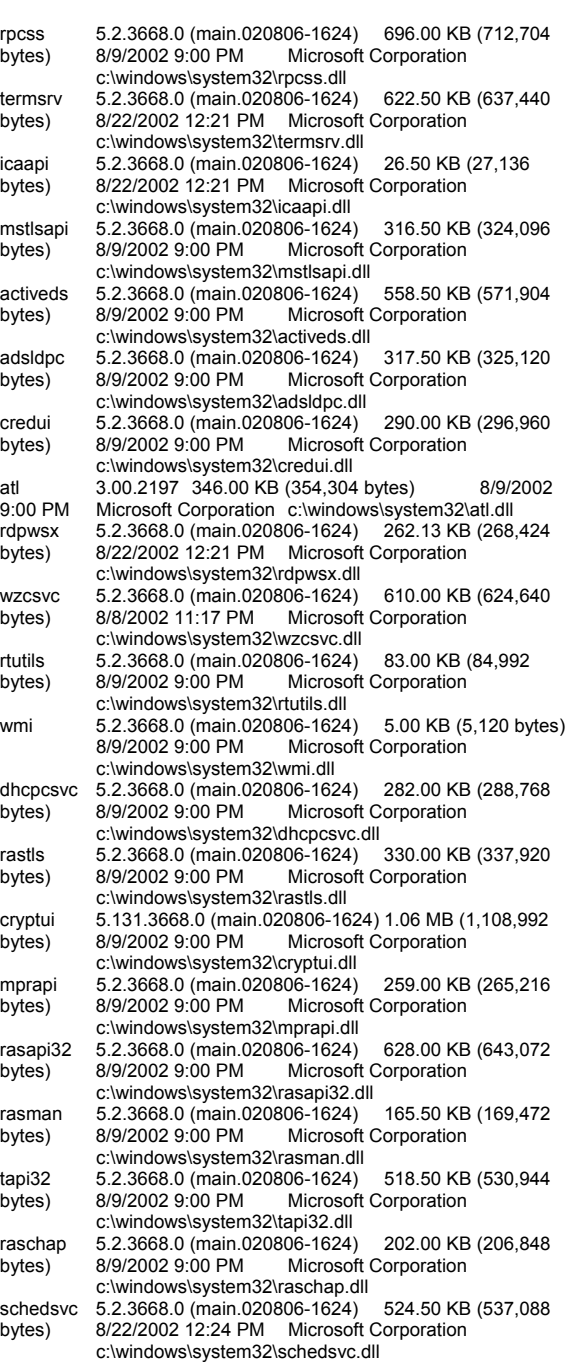

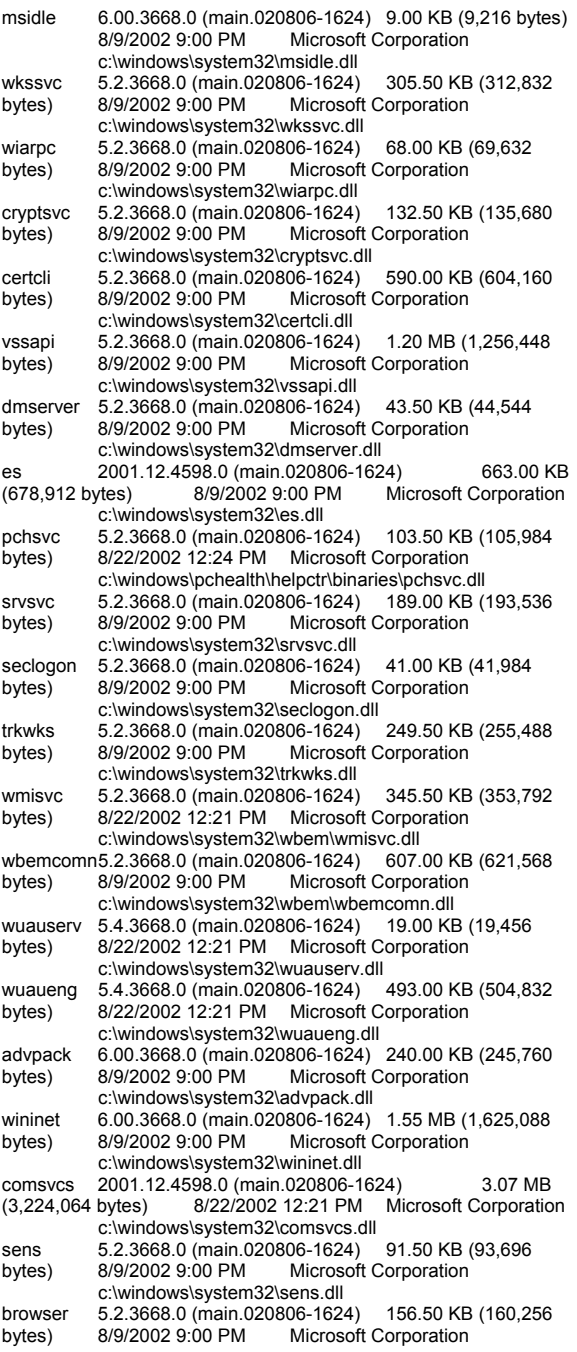

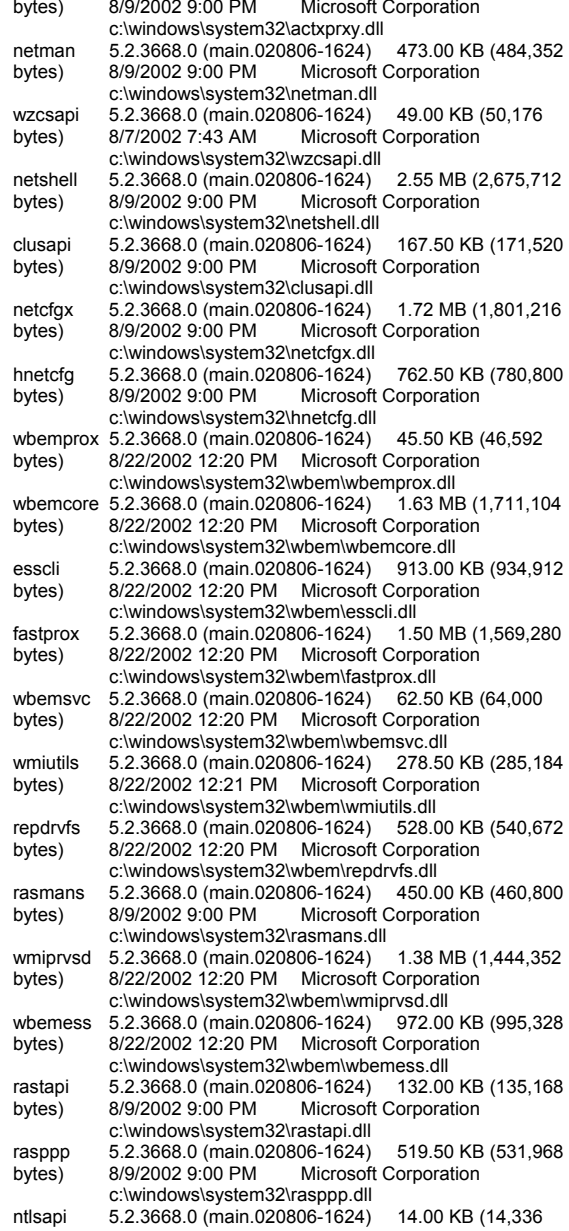

c:\windows\system32\browser.dll

c:\windows\system32\netrap.dll

netrap 5.2.3668.0 (main.020806-1624) 30.50 KB (31,232 bytes) 8/9/2002 9:00 PM Microsoft Corporation

actxprxy 6.00.3668.0 (main.020806-1624) 245.00 KB (250,880

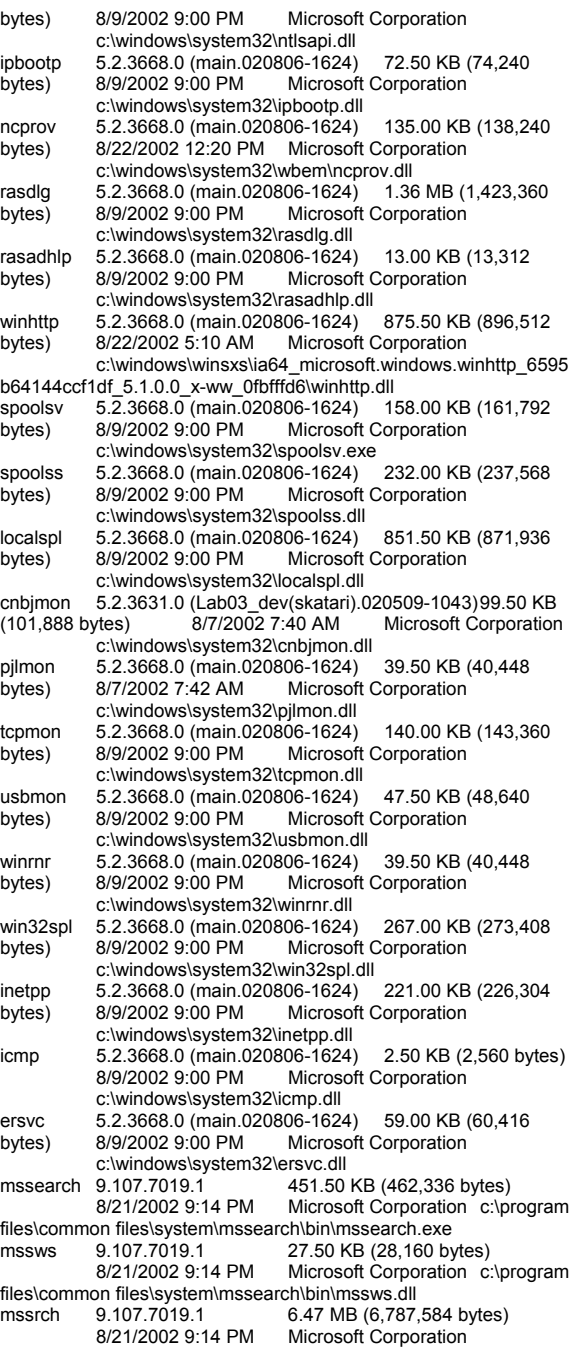

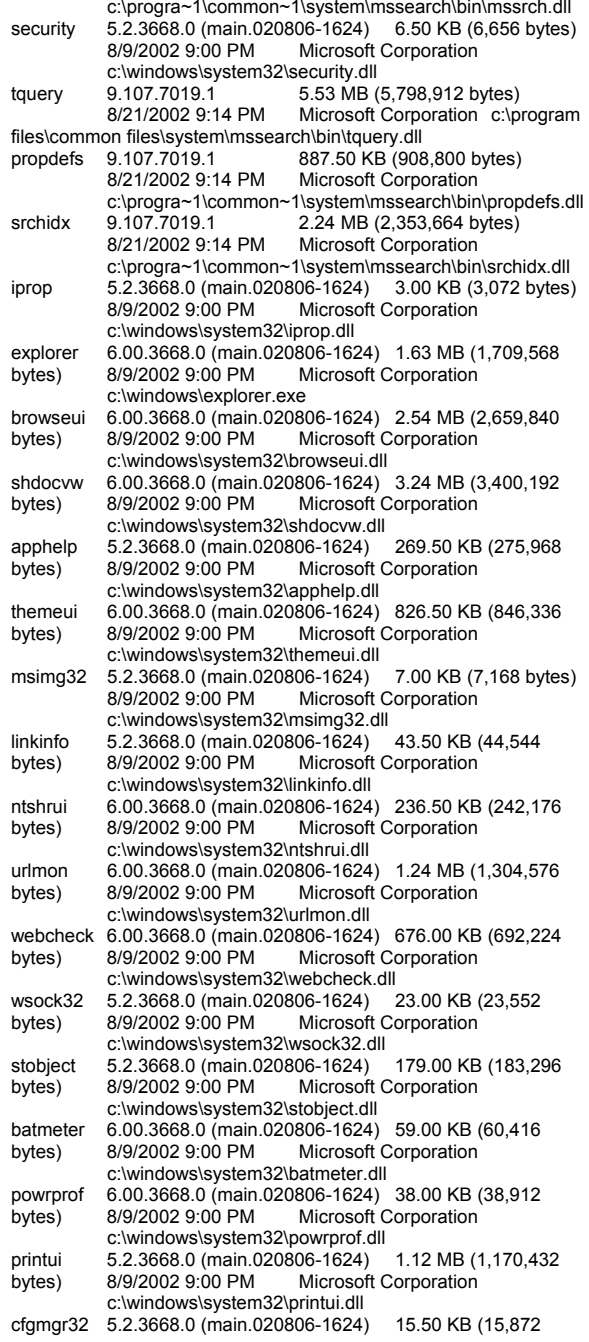

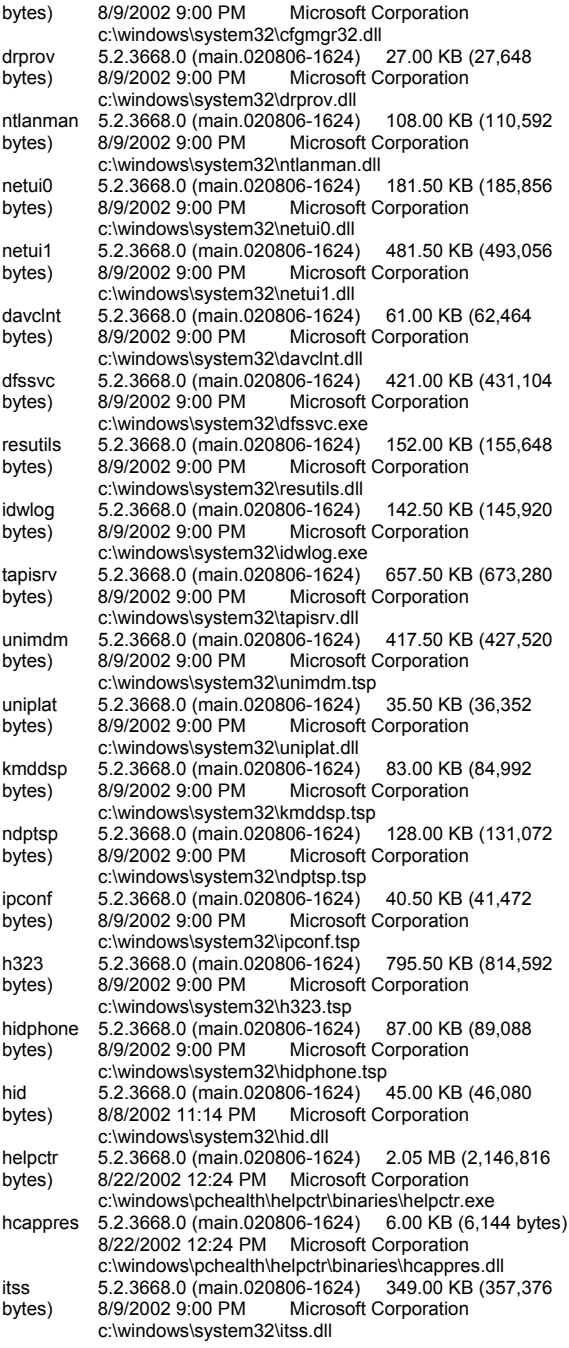

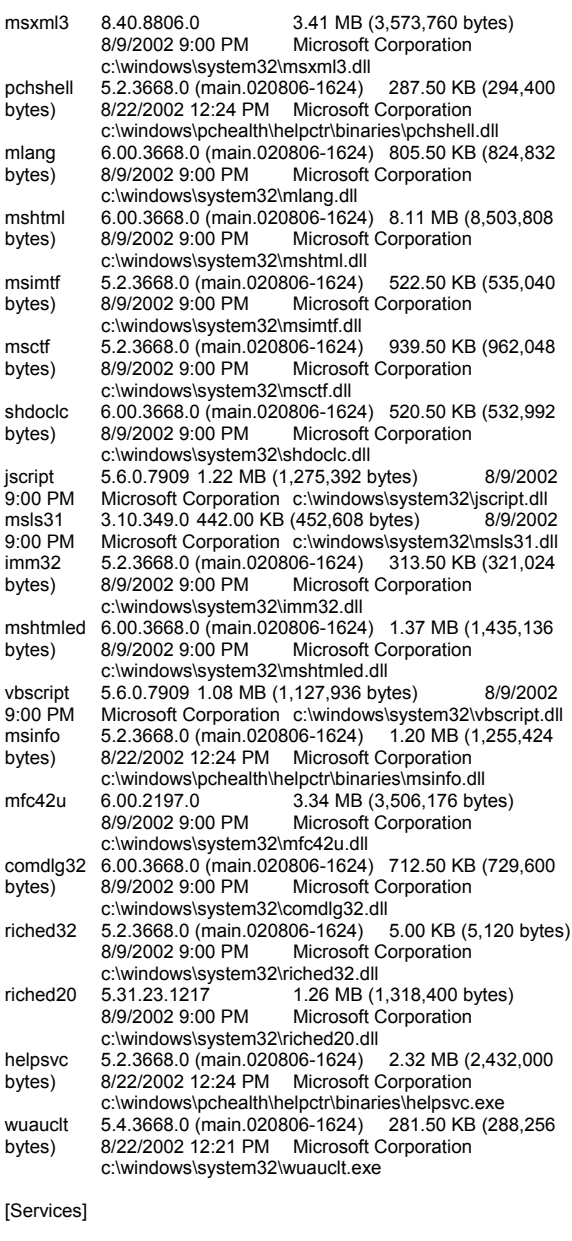

#### Display Name Name State Start Mode Service<br>
Type Path Error Control Start Name Tag ID Start Name Tag ID Alerter Alerter Stopped Disabled Share Process c:\windows\system32\svchost.exe -k localservice<br>Normal MT AUTHORITY\LocalService 0 NT AUTHORITY\LocalService 0

Application Layer Gateway Service ALG Stopped Manual Own Process c:\windows\system32\alg.exe Normal NT AUTHORITY\LocalService 0 Application Management AppMgmt Stopped Manual Share Process c:\windows\system32\svchost.exe -k netsvcs Normal LocalSystem 0<br>Windows Audio AudioSrv Stopped D AudioSrv Stopped Disabled Share Process c:\windows\system32\svchost.exe -k netsvcs Normal **LocalSystem** Background Intelligent Transfer Service BITS Stopped Manual Share Process c:\windows\system32\svchost.exe -k netsvcs Normal LocalSystem 0 Computer Browser Browser Running Auto Share Process c:\windows\system32\svchost.exe -k netsvcs Normal LocalSystem 0<br>ervice CiSvc St Indexing Service CiSvc Stopped Manual Share<br>Process c:\windows\svstem32\cisvc.exe Normal Process c:\windows\system32\cisvc.exe LocalSystem 0 ClipBook ClipSrv Stopped Disabled Own Process c:\windows\system32\clipsrv.exe Normal LocalSystem 0 COM+ System Application COMSysApp Stopped Manual Own Process c:\windows\system32\dllhost.exe /processid:{02d4b3f1 fd88-11d1-960d-00805fc79235} Normal LocalSystem  $\Omega$ Cryptographic Services hic Services CryptSvc Running Auto<br>Share Process c:\windows\system32\svchos c:\windows\system32\svchost.exe -k netsvcs Normal LocalSystem 0<br>Distributed File System Dfs R Distributed File System Dfs Running Auto<br>
Own Process c:\windows\system32\dfssvc Own Process c:\windows\system32\dfssvc.exe<br>Normal LocalSvstem 0 Normal LocalSystem<br>DHCP Client Dhcp Ru Running Auto Share Process c:\windows\system32\svchost.exe -k networkservice<br>Normal NT AUTHORITY\NetworkService 0 Normal NT AUTHORITY\NetworkService 0 Logical Disk Manager Administrative Service dmadmin Stopped Manual Share Process c:\windows\system32\dmadmin.exe /com Normal LocalSystem 0 Logical Disk Manager dmserver Running Auto Share Process c:\windows\system32\svchost.exe -k netsvcs Normal LocalSystem DNS Client Dnscache Running Auto Share Process c:\windows\system32\svchost.exe -k networkservice Normal NT AUTHORITY\NetworkService 0 Error Reporting Service ERSvc Running Auto<br>Share Process c:\windows\system32\svchos c:\windows\system32\svchost.exe<br>m 0 -k winerr Ignore LocalSystem Event Log Eventlog Running Auto Share Process c:\windows\system32\services.exe Normal LocalSystem 0 COM+ Event System EventSystem Running Manual c:\windows\system32\svchost.exe -k netsvcs Normal LocalSystem 0<br>Help and Support helpsvc Running Au helpsvc Running Auto Share Process c:\windows\system32\svchost.exe -k netsvcs Normal **LocalSystem** Human Interface Device Access HidServ Stopped Disabled Share Process c:\windows\system32\svchost.exe<br>Normal LocalSystem<br>0

-k netsvcs Normal LocalSystem

HTTP SSL HTTPFilter Stopped Manual Share Process c:\windows\system32\lsass.exe Normal LocalSystem 0<br>IAS Jet Database Access IASJet Stopped Manual Share Process c:\windows\syswow64\svchost.exe -k iasjet Normal LocalSystem 0 IMAPI CD-Burning COM Service ImapiService Stopped Disabled Own Process "c:\windows\system32\imapi.exe" Normal LocalSystem 0 Intersite Messaging IsmServ Stopped Disabled Own Process c:\windows\system32\ismserv.exe Normal LocalSystem 0 Kerberos Key Distribution Center kdc Stopped Disabled<br>Share Process c:\windows\system32\lsass.exe c:\windows\system32\lsass.exe Normal LocalSystem 0 Server lanmanserver Running Auto Share Process c:\windows\system32\svchost.exe -k netsvcs Normal<br>localSystem 0 LocalSystem<br>Workstation lar lanmanworkstation Running Auto Share Process c:\windows\system32\svchost.exe -k netsvcs Normal LocalSystem 0<br>License Logging LicenseService 5 License Logging LicenseService Stopped Disabled Own Process c:\windows\system32\llssrv.exe Normal NT AUTHORITY\NetworkService 0 TCP/IP NetBIOS Helper LmHosts Running Auto Share Process c:\windows\system32\svchost.exe -k localservice Normal NT AUTHORITY\LocalService $\Omega$ Messenger Messenger Stopped Disabled Share Process c:\windows\system32\svchost.exe -k netsvcs Normal LocalSystem 0 Distributed Transaction Coordinator MSDTC Running **Own Process**  c:\windows\system32\msdtc.exe Normal NT AUTHORITY\NetworkService 0 Windows Installer MSIServer Stopped Manual Share Process c:\windows\system32\msiexec.exe /v Normal LocalSystem 0<br>Microsoft Search MSSEARCH earch MSSEARCH Running Auto<br>Share Process "c:\program files\common "c:\program files\common files\system\mssearch\bin\mssearch.exe" Normal LocalSystem 0<br>MSSQLSERVER MSSQLSERVER Stopped Manual Own Process c:\program files\microsoft sql server\mssql\binn\sqlservr.exe -smssqlserver Normal LocalSystem 0<br>MSSOLServerADHelper M MSSQLServerADHelper<br>Own Process c Stopped Manual Own Process c:\program<br>oft sal server\80\tools\binn\sqladhlp.exe Normal files\microsoft sql server\80\tools\binn\sqladhlp.exe LocalSystem 0<br>MSSQLServerOLAPService M MSSQLServerOLAPService Stopped Manual Own Process c:\program<br>oft analysis services\bin\msmdsrv.exe Normal files\microsoft analysis services\bin\msmdsrv.exe<br>A ocalSystem 0 LocalSystem Network DDE NetDDE Stopped Disabled Share Process c:\windows\system32\netdde.exe Normal LocalSystem Network DDE DSDM NetDDEdsdm Stopped Disabled Share Process c:\windows\system32\netdde.exe Normal LocalSystem 0<br>Netlogon Stopped Manual Share Process Net Logon Netlogon Stopped Manual

c:\windows\system32\lsass.exe Normal<br>LocalSvstem 0 LocalSystem Network Connections Netman Running Manual Share Process c:\windows\system32\svchost.exe -k netsvcs Normal LocalSystem Network Location Awareness (NLA) Nla Running Manual Share Process c:\windows\system32\svchost.exe -k netsvcs Normal LocalSystem 0<br>File Replication NtFrs St Stopped Manual Own Process c:\windows\system32\ntfrs.exe Ignore LocalSystem 0 NT LM Security Support Provider NtLmSsp Running Manual c:\windows\system32\lsass.exe Normal LocalSystem 0 Removable Storage NtmsSvc Stopped Manual Share Process c:\windows\system32\svchost.exe -k netsvcs Normal LocalSystem 0<br>Plug and Play PlugPlay R PlugPlay Running Auto Share Process c:\windows\system32\services.exe Normal LocalSystem 0<br>
vices PolicyAgent IPSEC Services PolicyAgent Running Auto c:\windows\system32\lsass.exe Normal LocalSystem 0 Protected Storage ProtectedStorage Running Auto Share Process c:\windows\system32\lsass.exe Normal LocalSystem 0 Remote Access Auto Connection Manager RasAuto Stopped Manual Share Process c:\windows\system32\svchost.exe -k netsvcs Normal LocalSystem 0 Remote Access Connection Manager RasMan Running Manual Share Process c:\windows\system32\svchost.exe -k netsvcs Normal LocalSystem 0 Remote Desktop Help Session Manager RDSessMgr Stopped Manual Own Process c:\windows\system32\sessmgr.exe Normal<br>localSystem 0 LocalSystem 0<br>d Remote Access RemoteAccess Routing and Remote Access RemoteAccess Stopped Disabled Share Process c:\windows\system32\svchost.exe -k netsvcs Normal LocalSystem 0<br>Remote Registry Remote Regis gistry Remote Registry Running Auto<br>Share Process c:\windows\system32\sycho c:\windows\system32\svchost.exe -k regsvc Normal NT AUTHORITY\LocalService 0<br>Remote Procedure Call (RPC) Locator RocLocator Remote Procedure Call (RPC) Locator Rpc.<br>Stopped Manual Own Process Stopped Manual c:\windows\system32\locator.exe Normal NT AUTHORITY\NetworkService 0 Remote Procedure Call (RPC) RpcSs Running Auto Share Process c:\windows\system32\svchost -k rpcss Normal LocalSystem 0 Resultant Set of Policy Provider RSoPProv Stopped Manual Share Process c:\windows\system32\rsopprov.exe Normal LocalSystem 0 Special Administration Console Helper sacsvr Stopped Manual Share Process c:\windows\system32\svchost.exe -k netsvcs Normal LocalSystem 0<br>Security Accounts Manager 9 SamSs Running Auto

Share Process c:\windows\system32\lsass.exe<br>Normal LocalSystem 0 Normal LocalSystem 0<br>ISCardSvr Stopped Manual Share Process Smart Card SCard Svr Stopped Manual c:\windows\system32\scardsvr.exe Ignore NT AUTHORITY\LocalService 0 Task Scheduler Schedule Running Auto Share Process c:\windows\system32\svchost.exe -k netsvcs Normal LocalSystem Secondary Logon seclogon Running Auto Share Process c:\windows\system32\svchost.exe -k netsvcs lanore LocalSystem 0<br>
ent Notification 5ENS System Event Notification SENS Running Auto<br>Share Process c:\windows\system32\sychos c:\windows\system32\svchost.exe<br>m 0 -k netsvcs Normal LocalSystem 0<br>Shell Hardware Detection ShellHWDetection Shell Hardware Detection ShellHWDetection Running Auto Share Process c:\windows\system32\svchost.exe -k netsvcs Ignore LocalSystem 0<br>Print Spooler 8<br>R Print Spooler Spooler Running Auto Own<br>Process c:\windows\system32\spoolsv.exe Normal c:\windows\system32\spoolsy.exe Normal LocalSystem 0 SQLSERVERAGENT SQLSERVERAGENT Stopped Manual Own Process c:\program files\microsoft sql server\mssql\binn\sqlagent.exe -i mssqlserver Normal LocalSystem 0 Windows Image Acquisition (WIA) stisvc Stopped Disabled<br>Share Process c:\windows\system32\svchost.ex c:\windows\system32\svchost.exe -k imgsvc Normal NT AUTHORITY\LocalService 0<br>Microsoft Software Shadow Copy Provider swprv Stopped Microsoft Software Shadow Copy Provider swprv Manual Own Process c:\windows\system32\svchost.exe -k swprv Normal LocalSystem 0<br>
ce Logs and Alerts SysmonLog Performance Logs and Alerts SysmonLog Stopped Manual Own Process c:\windows\system32\smlogsvc.exe Normal NT Authority\NetworkService 0 Telephony TapiSrv Running Manual Share Process c:\windows\system32\svchost.exe -k tapisrv Normal LocalSystem 0 Terminal Services TermService Running Auto Share Process c:\windows\system32\svchost.exe -k termsvcs **Normal** LocalSystem 0<br>Telnet TintSvr Stopped Disabled Own Process Telnet TlntSvr Stopped Disabled Own Process<br>
c:\windows\system32\tlntsvr exe Normal NT c:\windows\system32\tlntsvr.exe Normal AUTHORITY\LOCAL SERVICE 0 Distributed Link Tracking Server TrkSvr Stopped Disabled Share Process c:\windows\system32\svchost.exe<br>Normal LocalSystem 0 -k netsvcs Normal LocalSystem 0<br>Distributed Link Tracking Client TrkWks Running Auto Distributed Link Tracking Client TrkWks<br>Share Process c:\window c:\windows\system32\svchost.exe -k netsvcs Normal LocalSystem 0<br>Terminal Services Session Directory Tssdis Terminal Services Session Directory Tssdis Stopped Disabled Own Process c:\windows\system32\tssdis.exe Normal LocalSystem 0 Upload Manager uploadmgr Stopped Disabled Share Process c:\windows\system32\svchost.exe -k netsvcs Normal LocalSystem 0<br>
ible Power Supply UPS Uninterruptible Power Supply UPS Stopped Manual Own Process c:\windows\system32\ups.exe Normal LocalSystem 0<br>Virtual Disk Service vds Stopped M Stopped Manual Own

Process c:\windows\system32\vds.exe Normal LocalSystem 0<br>adow Copy VSS Stopped Volume Shadow Copy VSS Stopped Manual Own<br>Process c:\windows\system32\vssyc.exe Normal Process c:\windows\system32\vssvc.exe<br>localSystem 0 **LocalSystem** Windows Time W32Time Running Auto Share Process c:\windows\system32\svchost.exe -k netsvcs Normal LocalSystem WebClient WebClient Stopped Disabled Share Process c:\windows\system32\svchost.exe -k localservice Normal NT AUTHORITY\LocalService 0 WinHTTP Web Proxy Auto-Discovery Service WinHttpAutoProxySvc Stopped Manual Share Process c:\windows\system32\svchost.exe -k localservice Normal NT AUTHORITY\LocalService Windows Management Instrumentation winmgmt Running Auto Share Process c:\windows\system32\svchost.exe -k netsvcs Ignore LocalSystem 0 Windows Management Instrumentation Driver Extensions Wmi Stopped Manual Share Process c:\windows\system32\svchost.exe -k netsvcs Normal LocalSystem 0<br>mance Adapter WmiApSrv Stopped WMI Performance Adapter WmiApSrv Stopped Manual Own Process c:\windows\system32\wbem\wmiapsrv.exe Normal LocalSystem Automatic Updates wuauserv Running Auto Share Process c:\windows\system32\svchost.exe -k netsvcs Normal LocalSystem 0 Wireless Configuration WZCSVC Running Auto Share Process c:\windows\system32\svchost.exe -k netsvcs Normal LocalSystem 0

#### [Program Groups]

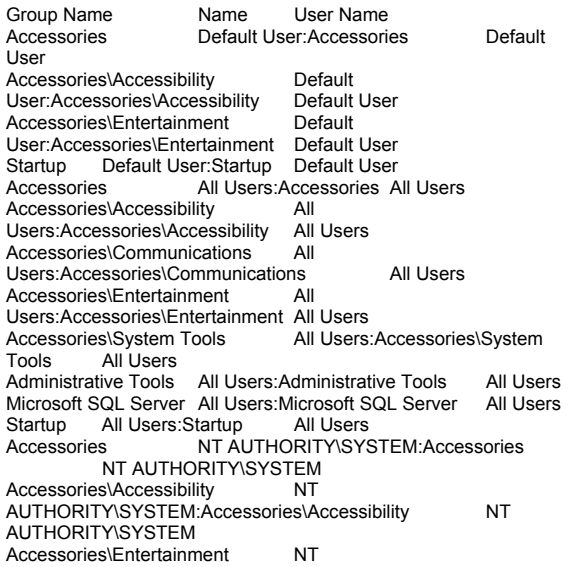

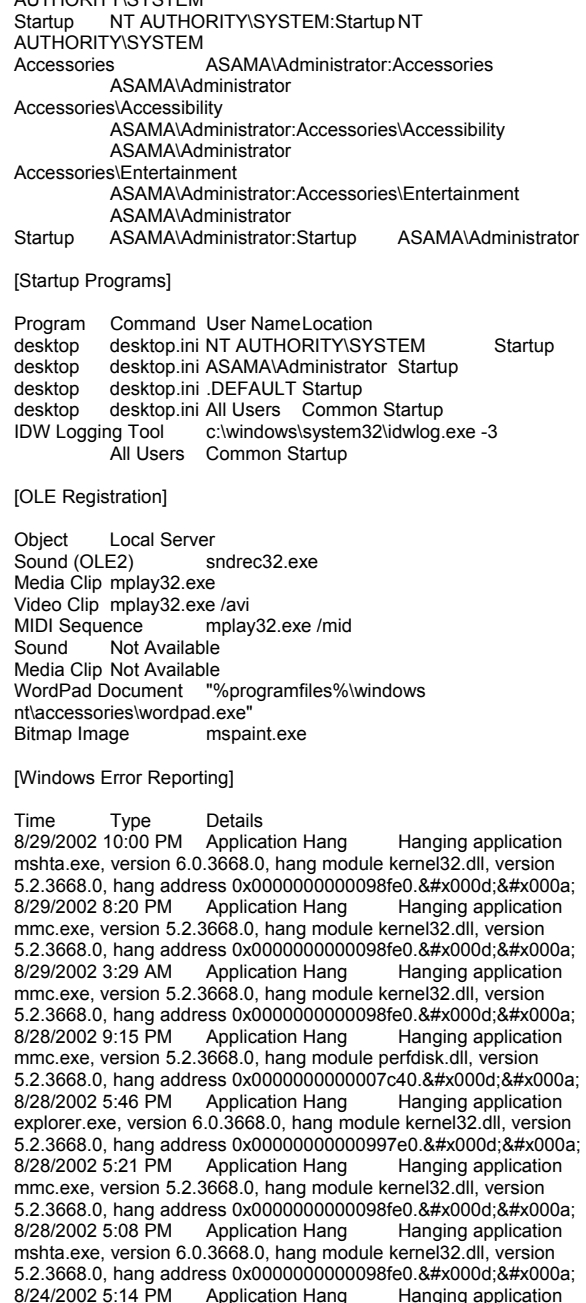

AUTHORITY\SYSTEM:Accessories\Entertainment NT

 $AUTUOPITY\ddot{O}YQTTM$ 

mshta.exe, version 6.0.3668.0, hang module kernel32.dll, version 5.2.3668.0, hang address 0x0000000000098fe0.

[Internet Settings]

[Internet Explorer]

[ Following are sub-categories of this main category ] [Summary]

Item Value Version 6.0.3668.0 Build 63668 Application Path C:\Program Files\Internet Explorer Language English (United States)<br>Active Printer Mot Availabl **Not Available** 

Cipher Strength 128-bit Content Advisor Disabled IEAK Install No

#### [File Versions]

File Version Size Date Path Company<br>actxprxv.dll6.0.3668.0.245 KB 8/9/2002 9:00:00 PM actxprxy.dll 6.0.3668.0 245 KB 8/9/2002 9:00:00 PM<br>C:\WINDOWS\system32 Microsoft Corporation C:\WINDOWS\system32 advpack.dll 6.0.3668.0 240 KB 8/9/2002 9:00:00 PM C:\WINDOWS\system32 Microsoft Corporation asctrls.ocx 6.0.3668.0 219 KB 8/9/2002 9:00:00 PMMicrosoft Corporation C:\WINDOWS\system32<br>browselc.dll 6.0.3668.0 61 KB 8/9/2002 9:00:00 PM Microsoft Corporation C:\WINDOWS\system32 Microsoft Corporation<br>browseui.dll 6.0.3668.0 2.598 KB 8/9/2002 9:00:00 PM  $6.0.3668.0$  2.598 KB C:\WINDOWS\system32 Microsoft Corporation cdfview.dll 6.0.3668.0 298 KB 8/9/2002 9:00:00 PMMicrosoft Corporation C:\WINDOWS\system32<br>comctl32.dll 5.82.3668.0 1.585 KB 8/9/2002 9:00:00 PM C:\WINDOWS\system32 Microsoft Corporation dxtrans.dll 6.3.3668.0 573 KB 8/9/2002 9:00:00 PM C:\WINDOWS\system32 Microsoft Corporation dxtmsft.dll 6.3.3668.0 962 KB 8/9/2002 9:00:00 PM**Microsoft Corporation** C:\WINDOWS\system32 iecont.dll <File Missing> Not Available Not Available Not Available iecontlc.dll <File Missing> Not Available Not Available Not Available iedkcs32.dll 16.0.3668.0 664 KB 8/9/2002 9:00:00 PM C:\WINDOWS\system32 Microsoft **Corporation** iepeers.dll 6.0.3668.0 660 KB 8/9/2002 9:00:00 PM C:\WINDOWS\system32 Microsoft Corporation<br>6.0.3668.0 83 KB 8/9/2002 9:00:00 PM iesetup.dll 6.0.3668.0 83 KB C:\WINDOWS\system32 Microsoft Corporation<br>Not Available 19 KB 8/9/2002 9:00:00 PM ieuinit.inf Not Available C:\WINDOWS\system32 Not Available<br>e 6.0.3668.0 102 KB 8/9/2002 9:00 iexplore.exe 6.0.3668.0 102 KB 8/9/2002 9:00:00 PM C:\Program Files\Internet Explorer Microsoft Corporation imgutil.dll 6.0.3668.0 90 KB 8/9/2002 9:00:00 PM<br>C:\WINDOWS\system32 Microsoft Corporation C:\WINDOWS\system32

inetcpl.cpl 6.0.3668.0 579 KB 8/9/2002 9:00:00 PM C:\WINDOWS\system32 Microsoft Corporation inetcplc.dll 6.0.3668.0 108 KB 8/9/2002 9:00:00 PM<br>C:WINDOWS\system32 Microsoft Corporation C:\WINDOWS\system32 inseng.dll 6.0.3668.0 212 KB 8/9/2002 9:00:00 PM C:\WINDOWS\system32 Microsoft Corporation mlang.dll 6.0.3668.0 806 KB 8/9/2002 9:00:00 PM<br>C:\WINDOWS\system32 Microsoft Corporation C:\WINDOWS\system32 Microsoft Corporation Corporation <File Missing> Mot Available File Missing> Not Available<br>
Not Available Not Not Not Available Available mshta.exe 6.0.3668.0 59 KB 8/9/2002 9:00:00 PMMicrosoft Corporation C:\WINDOWS\system32 mshtml.dll 6.0.3668.0 8,305 KB 8/9/2002 9:00:00 PM C:\WINDOWS\system32 Microsoft Corporation mshtml.tlb 6.0.3668.0 1,319 KB 8/9/2002 9:00:00 PM C:\WINDOWS\system32 Microsoft Corporation mshtmled.dll 6.0.3668.0 1,402 KB 8/9/2002 9:00:00 PM C:\WINDOWS\system32 Microsoft Corporation<br>mshtmler.dll 6.0.3668.0 56 KB 8/9/2002 9:00:00 PM 8/9/2002 9:00:00 PM Microsoft Corporation C:\WINDOWS\system32 msident.dll 6.0.3668.0 129 KB 8/9/2002 9:00:00 PM Microsoft Corporation C:\WINDOWS\system32 Microsoft<br>6.0.3668.0 14 KB 8/9/2002 9:00:00 PM msidntld.dll 6.0.3668.0 14 KB Microsoft Corporation C:\WINDOWS\system32 msieftp.dll 6.0.3668.0 541 KB 8/9/2002 9:00:00 PM C:\WINDOWS\system32 Microsoft Corporation<br>1 6.0.3668.0 381 KB 8/9/2002 9:00:00 PM msrating.dll 6.0.3668.0 381 KB 8/9/2002 9:00:00 PM C:\WINDOWS\system32<br>/mstime.dll 6.0.3668.0 1.653 KB 8 mstime.dll 6.0.3668.0 1,653 KB 8/9/2002 9:00:00 PM C:\WINDOWS\system32 Microsoft Corporation occache.dll 6.0.3668.0 201 KB 8/9/2002 9:00:00 PMMicrosoft Corporation C:\WINDOWS\system32 Microsoft Corporation<br>x <File Missing> Not Available proctexe.ocx <File Missing> Not Available<br>Not Available Not Available Not Available Not Available Available sendmail.dll 6.0.3668.0 103 KB 8/9/2002 9:00:00 PMMicrosoft Corporation C:\WINDOWS\system32 shdoclc.dll 6.0.3668.0 521 KB 8/9/2002 9:00:00 PMMicrosoft Corporation C:\WINDOWS\system32 shdocvw.dll 6.0.3668.0 3,321 KB 8/9/2002 9:00:00 PM C:\WINDOWS\system32 Microsoft Corporation<br>6.0.3668.0 40 KB 8/9/2002 9:00:00 PM  $shfolder$ .dll  $6.0.3668.0$  40 KB Microsoft Corporation C:\WINDOWS\system32 shlwapi.dll 6.0.3668.0 729 KB 8/9/2002 9:00:00 PM C:\WINDOWS\system32 Microsoft Corporation tdc.ocx 1.3.0.3130 177 KB 8/9/2002 9:00:00 PMMicrosoft Corporation C:\WINDOWS\system32<br>//url.dll 6.0.3668.0 48 KB 8 8/9/2002 9:00:00 PM Microsoft Corporation C:\WINDOWS\system32 urlmon.dll 6.0.3668.0 1,274 KB 8/9/2002 9:00:00 PM C:\WINDOWS\system32 Microsoft Corporation<br>dll 6.0.3668.0.676 KB 8/9/2002 9:00:00 PM webcheck.dll 6.0.3668.0 676 KB 8/9/2002 9:00:00 PM C:\WINDOWS\system32 Microsoft Corporation wininet.dll 6.0.3668.0 1,587 KB 8/9/2002 9:00:00 PM C:\WINDOWS\system32 Microsoft Corporation

#### [Connectivity]

Item Value Connection Preference Never dial

#### LAN Settings

AutoConfigProxy wininet.dll AutoProxyDetectMode Disabled AutoConfigURL Proxy Disabled ProxyServer ProxyOverride

[Cache]

[ Following are sub-categories of this main category ] [Summary]

Item Value Page Refresh Type Automatic Temporary Internet Files Folder C:\Documents and Settings\Administrator\Local Settings\Temporary Internet Files Total Disk Space Available Disk Space Not Available Maximum Cache Size Not Available Available Cache Size Not Available

[List of Objects]

Program File Status CodeBase No cached object information available

[Content]

[ Following are sub-categories of this main category ] [Summary]

Item Value Content Advisor Disabled

[Personal Certificates]

Issued To Issued By Validity Signature Algorithm No personal certificate information available

[Other People Certificates]

Issued To Issued By Validity Signature Algorithm No other people certificate information available

[Publishers]

Name No publisher information available

[Security]

Zone Security Level<br>My Computer Custom My Computer Custom<br>
Local intranet Custom Local intranet Trusted sites Custom Internet Custom Restricted sites Custom

## **<Client Configuration>**

## **COM+ Application Configuration**

COM+ Settings (properties of component TPCC.ALLTxns) for each 32 frontends

Transactions: not supported

Enable object pooling - Minimum pool size: 22 - Maximum pool size: 22 - Creation timeout (ms): 1200000 Enable object construction - Constructor string: "dummy string (do not remove)" Enable just in time activation Component supports events and statistics

Concurrency: required

## **TPCC Application Registry**

[HKEY\_LOCAL\_MACHINE\SOFTWARE\Microsoft\TPCC] "Path"="C:\\Inetpub\\wwwroot\\" "NumberOfDeliveryThreads"=dword:00000004 "MaxConnections"=dword:00002ee0 "MaxPendingDeliveries"=dword:000007d0 "DB\_Protocol"="DBLIB" "TxnMonitor"="COM" "DbServer"="asama" "DbName"="tpcc" "DbUser"="sa" "DbPassword"="" "COM\_SinglePool"="YES"

## **InetInfo Registry**

[HKEY\_LOCAL\_MACHINE\SYSTEM\CurrentControlSet\Services\Inet Info]

[HKEY\_LOCAL\_MACHINE\SYSTEM\CurrentControlSet\Services\Inet Info\Parameters] "ListenBackLog"=dword:000000fa "DispatchEntries"=hex(7):4c,00,44,00,41,00,50,00,53,00,56,00,43,00 ,00,00,53,00,\ 4d,00,54,00,50,00,53,00,56,00,43,00,00,00,00,00 "PoolThreadLimit"=dword:000007fc "ThreadTimeout"=dword:00015180 [HKEY\_LOCAL\_MACHINE\SYSTEM\CurrentControlSet\Services\Inet

Info\Performance] "Library"="infoctrs.dll" "Open"="OpenINFOPerformanceData" "Close"="CloseINFOPerformanceData" "Collect"="CollectINFOPerformanceData" "Last Counter"=dword:00000842 "Last Help"=dword:00000843

"First Counter"=dword:00000802 "First Help"=dword:00000803 "Library Validation Code"=hex:fc,c0,18,b6,a8,43,c2,01,10,25,00,00,00,00,00,00 "WbemAdapFileTime"=hex:00,c3,bb,02,47,d4,c0,01 "WbemAdapFileSize"=dword:00002510 "WbemAdapStatus"=dword:00000000

## **WWW Service Registry**

[HKEY\_LOCAL\_MACHINE\SYSTEM\CurrentControlSet\Services\W3 SVC] "Type"=dword:00000020 "Start"=dword:00000002 "ErrorControl"=dword:00000001 "ImagePath"=hex(2):43,00,3a,00,5c,00,57,00,49,00,4e,00,4e,00,54,0  $0.5c.00.53,00.$ 

79,00,73,00,74,00,65,00,6d,00,33,00,32,00,5c,00,69,00,6e,00,65,00, 74,00,73,\

00,72,00,76,00,5c,00,69,00,6e,00,65,00,74,00,69,00,6e,00,66,00,6f, 00,2e,00,\ 65,00,78,00,65,00,00,00 "DisplayName"="World Wide Web Publishing Service" "DependOnService"=hex(7):49,00,49,00,53,00,41,00,44,00,4d,00,49, 00.4e,00,00,00,\  $00,00$ "DependOnGroup"=hex(7):00,00 "ObjectName"="LocalSystem" "Description"="Provides Web connectivity and administration through the Internet Information Services snap-in."

[HKEY\_LOCAL\_MACHINE\SYSTEM\CurrentControlSet\Services\W3 SVC\ASPI "NOTE"="This is for backward compatibility only."

[HKEY\_LOCAL\_MACHINE\SYSTEM\CurrentControlSet\Services\W3 SVC\ASP\Parameters]

[HKEY\_LOCAL\_MACHINE\SYSTEM\CurrentControlSet\Services\W3 SVC\Parameters] "MajorVersion"=dword:00000005 "MinorVersion"=dword:00000000 "InstallPath"="C:\\WINNT\\System32\\inetsrv" "CertMapList"="C:\\WINNT\\System32\\inetsrv\\iiscrmap.dll" "AccessDeniedMessage"="Error: Access is Denied." "Filter DLLs"="" "LogFileDirectory"="C:\\WINNT\\System32\\LogFiles" "AcceptExOutstanding"=dword:000003e8

[HKEY\_LOCAL\_MACHINE\SYSTEM\CurrentControlSet\Services\W3 SVC\Parameters\ADCLaunchl

[HKEY\_LOCAL\_MACHINE\SYSTEM\CurrentControlSet\Services\W3 SVC\Parameters\ADCLaunch\AdvancedDataFactory]

[HKEY\_LOCAL\_MACHINE\SYSTEM\CurrentControlSet\Services\W3 SVC\Parameters\ADCLaunch\RDSServer.DataFactory]

[HKEY\_LOCAL\_MACHINE\SYSTEM\CurrentControlSet\Services\W3

#### SVC\Parameters\Script Map]

[HKEY\_LOCAL\_MACHINE\SYSTEM\CurrentControlSet\Services\W3 SVC\Parameters\Virtual Roots1 "/"="c:\\inetpub\\wwwroot,,205" "/Scripts"="c:\\inetpub\\scripts,,204" "/IISHelp"="c:\\winnt\\help\\iishelp,,201" "/IISAdmin"="C:\\WINNT\\System32\\inetsrv\\iisadmin,,201" "/IISSamples"="c:\\inetpub\\iissamples,,201" "/MSADC"="c:\\program files\\common files\\system\\msadc,,205" "/ vti\_bin"="C:\\Program Files\\Common Files\\Microsoft Shared\\Web Server Extensions\\40\\isapi,,205" "/Printers"="C:\\WINNT\\web\\printers,,201"

[HKEY\_LOCAL\_MACHINE\SYSTEM\CurrentControlSet\Services\W3 SVC\Performance] "Library"="w3ctrs.dll" "Open"="OpenW3PerformanceData" "Close"="CloseW3PerformanceData" "Collect"="CollectW3PerformanceData" "Last Counter"=dword:000008e6 "Last Help"=dword:000008e7 "First Counter"=dword:00000844 "First Help"=dword:00000845 "Library Validation Code"=hex:14,28,0a,b9,a8,43,c2,01,10,3d,00,00,00,00,00,00 "WbemAdapFileTime"=hex:00,c3,bb,02,47,d4,c0,01 "WbemAdapFileSize"=dword:00001d10 "WbemAdapStatus"=dword:00000000

[HKEY\_LOCAL\_MACHINE\SYSTEM\CurrentControlSet\Services\W3 SVC\Security] "Security"=hex:01,00,14,80,a0,00,00,00,ac,00,00,00,14,00,00,00,30, 00,00,00,02,\

00,1c,00,01,00,00,00,02,80,14,00,ff,01,0f,00,01,01,00,00,00,00,00,0 1,00,00,\

00,00,02,00,70,00,04,00,00,00,00,00,18,00,fd,01,02,00,01,01,00,00, 00,00,00,\

05,12,00,00,00,74,00,6f,00,00,00,1c,00,ff,01,0f,00,01,02,00,00,00,00  $,00.05.\%$ 

20,00,00,00,20,02,00,00,72,00,73,00,00,00,18,00,8d,01,02,00,01,01, 00,00,00,\

00,00,05,0b,00,00,00,20,02,00,00,00,00,1c,00,fd,01,02,00,01,02,00, 00,00,00,\

00,05,20,00,00,00,23,02,00,00,72,00,73,00,01,01,00,00,00,00,00,05, 12,00,00,\ 00,01,01,00,00,00,00,00,05,12,00,00,00

[HKEY\_LOCAL\_MACHINE\SYSTEM\CurrentControlSet\Services\W3 SVC\Enum] "0"="Root\\LEGACY\_W3SVC\\0000" "Count"=dword:00000001 "NextInstance"=dword:00000001

## **System Information**

System Information report written at: 09/04/2002 22:43:33 [System Information]

[ Following are sub-categories of this main category ]

#### [System Summary]

Item Value OS Name Microsoft Windows 2000 Server Version 5.0.2195 Service Pack 2 Build 2195 OS Manufacturer Microsoft Corporation<br>System Name ACL15 System Name System Manufacturer NEC<br>System Model Expre Express5800/120Rd-2 [N8100-756] System Type X86-based PC Processor x86 Family 6 Model 11 Stepping 1 GenuineIntel ~1263 Mhz Processor x86 Family 6 Model 11 Stepping 1 GenuineIntel ~1263 Mhz BIOS Version SCB20 v2.00 Windows Directory C:\WINNT System Directory C:\WINNT\System32<br>Boot Device \Device\Harddisk0\Pa \Device\Harddisk0\Partition1 Locale United States User Name ACL15\Administrator Total Physical Memory 1,047,852 KB Available Physical Memory Total Virtual Memory 3,569,780 KB<br>Available Virtual Memory 3.349.812 KB Available Virtual Memory 3,3<br>Page File Space 2,521,928 KB Page File Space Page File C:\pagefile.sys

[Hardware Resources]

[ Following are sub-categories of this main category ]

[Conflicts/Sharing]

Resource Device IRQ 10 Standard OpenHCD USB Host Controller IRQ 10 PCI standard host CPU bridge

[DMA]

Channel Device Status 4 Direct memory access controller OK<br>2 Standard floppy disk controller OK Standard floppy disk controller

[Forced Hardware]

Device PNP Device ID No Forced Hardware

 $[IVO]$ 

Address Range Device Status<br>0x0000-0x03AF PCI bus OK  $0x0000-0x03\overline{AF}$ 0x0000-0x03AF Direct memory access controller OK<br>0x03B0-0x03DF PCI bus OK 0x03B0-0x03DF 0x03B0-0x03DF ATI Technologies Inc. RAGE XL PCI OK

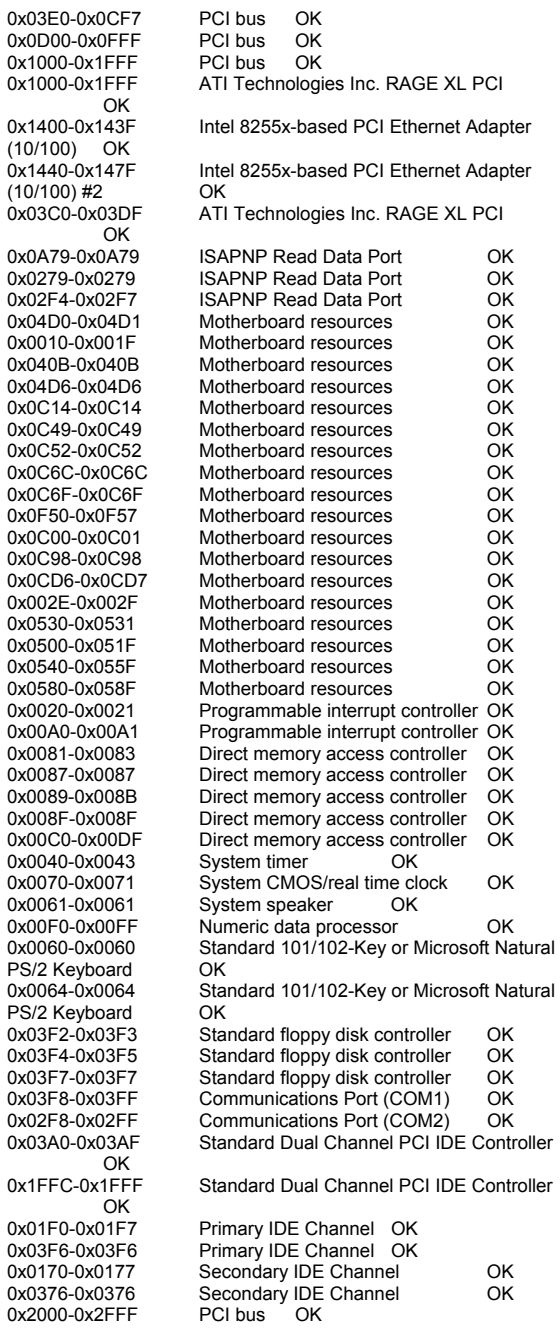

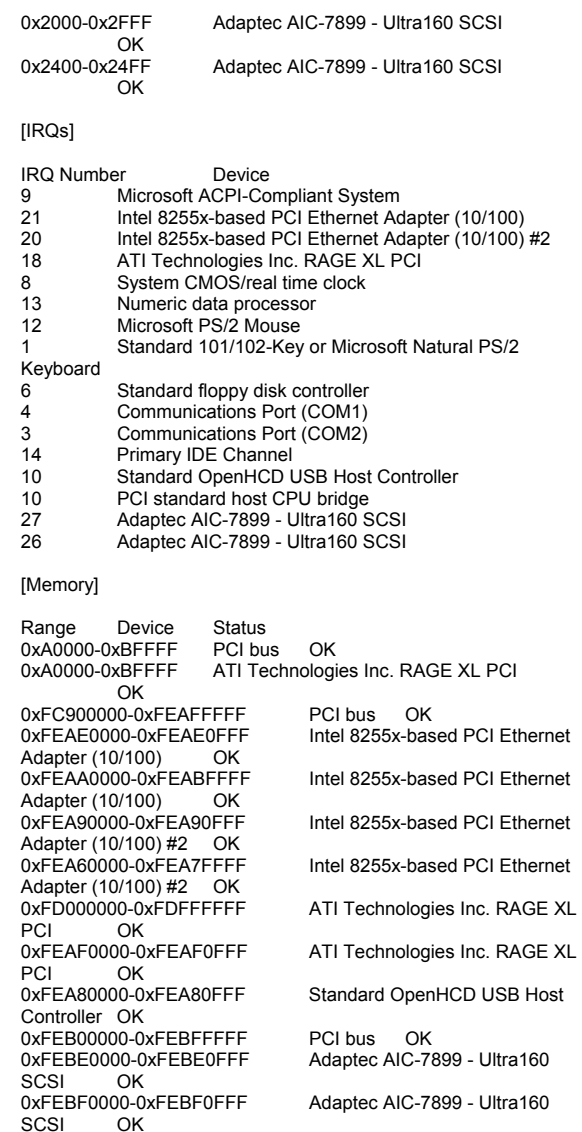

#### [Components]

[ Following are sub-categories of this main category ]

[Multimedia]

[ Following are sub-categories of this main category ]

```
[Audio Codecs]
```

```
ernet
                                  C:\WINNT\System32\IAC25_32.AX 2.05.53<br>195.00 KB (199.680 bytes) 12/8/1999 5:00:00
                                  195.00 KB (199,680 bytes) 12/8/1999<br>stem32\lhacm.acm Microsoft Corporation
                     c:\winnt\system32\lhacm.acm<br>OK C:\WINN
                                               C:\WINNT\System32\LHACM.ACM<br>33.27 KB (34.064 bytes) 8/14/2002
                                  4.4.3385 33.27 KB (34,064 bytes)
                     15:42:54 
c:\winnt\system32\tssoft32.acm DSP GROUP, INC. 
                                  OK C:\WINNT\System32\TSSOFT32.ACM<br>1.01 9.27 KB (9.488 bytes) 12/8/1999 5:00:
                                                1.01 9.27 KB (9,488 bytes) 12/8/1999 5:00:00 
                     c:\winnt\system32\msg711.acm Microsoft Corporation 
                                  OK C:\WINNT\System32\MSG711.ACM<br>5.00.2134.1 10.27 KB (10.512 bytes)
                                                            10.27 KB (10,512 bytes)
                                   12/8/1999 5:00:00 c:\winnt\system32\msg723.acm Microsoft Corporation 
                                               C:\WINNT\Svstem32\MSG723.ACM
                                   4.4.3385 106.77 KB (109,328 bytes) 8/14/2002 
                     15:42:53 
c:\winnt\system32\msgsm32.acm Microsoft Corporation 
                                  OK C:\WINNT\System32\MSGSM32.ACM<br>5.00.2134.1 22.27 KB (22.800 bytes)
                                                            22.27 KB (22,800 bytes)
                                   12/8/1999 5:00:00 
c:\winnt\system32\imaadp32.acm Microsoft Corporation 
                                  OK C:\WINNT\System32\IMAADP32.ACM<br>5.00.2134.1 16.27 KB (16.656 bytes)
                                                            16.27 KB (16,656 bytes)
                       12/8/1999 5:00:00 
                     c:\winnt\system32\msadp32.acm Microsoft Corporation 
                                  OK C:\WINNT\System32\MSADP32.ACM<br>5.00.2134.1 14.77 KB (15.120 bytes)
                                                            14.77 KB (15,120 bytes)
                                   12/8/1999 5:00:00 [Video Codecs] 
                     Codec Manufacturer Description Status File<br>
Version Size Creation Date
                                                            Creation Date
                     c:\winnt\system32\ir50_32.dll Intel Corporation Indeo®<br>video 5.10 OK C:\WINNT\System32\IR50 32.DLL
                                  OK C:\WINNT\System32\IR50_32.DLL<br>R.5.10.15.2.55 737.50 KB (755.200 bvl
                                                            737.50 KB (755,200 bytes)
                                   12/8/1999 5:00:00 c:\winnt\system32\msvidc32.dll Microsoft Corporation 
                                  OK C:\WINNT\System32\MSVIDC32.DLL<br>5.00.2134.1 27.27 KB (27,920 bytes)
                                                            27.27 KB (27,920 bytes)
                       12/8/1999 5:00:00 
                     c:\winnt\system32\msh263.drv Microsoft Corporation<br>OK C:\WINNT\Svstem32\MSH263.DF
                                               C:\WINNT\System32\MSH263.DRV<br>252.27 KB (258.320 bytes) 8/14/2002
                                  4.4.3385 252.27 KB (258,320 bytes)
                     15:42:26 
c:\winnt\system32\ir32_32.dll Intel(R) Corporation 
                                  OK C:\WINNT\System32\IR32_32.DLL<br>Not Available 194.50 KB (199.168 by
                                                            194.50 KB (199,168 bytes)
                                   12/8/1999 5:00:00 c:\winnt\system32\iccvid.dll Radius Inc. OK
                     C:\WINNT\System32\ICCVID.DLL 1.10.0.6 108.00 KB<br>(110,592 bytes) 12/8/1999 5:00:00
                                               12/8/1999 5:00:00<br>e32.dll Microsoft Corporation
                     c:\winnt\system32\msrle32.dll
                                  OK C:\WINNT\System32\MSRLE32.DLL
                                  5.00.2134.1 10.77 KB (11,024 bytes)
                                   12/8/1999 5:00:00
```
Codec Manufacturer Description Status File<br>
Version Size Creation Date

c:\winnt\system32\iac25\_32.ax Intel Corporation Indeo®<br>audio software OK

Version Size

audio software

c:\winnt\system32\msh261.drv Microsoft Corporation OK C:\WINNT\System32\MSH261.DRV<br>4.4.3385 163.77 KB (167.696 bytes) 8/14/2002 4.4.3385 163.77 KB (167.696 bytes) 15:42:53

#### [CD-ROM]

Item Value Drive D: Description CD-ROM Drive Media Loaded False CD-ROM Media Type<br>Name N MATSHITA CD-ROM CR-177 Manufacturer (Standard CD-ROM drives)<br>Status OK Status Transfer Rate Not Available SCSI Target ID 0<br>PNP Device ID 0 PNP Device ID IDE\CDROMMATSHITA\_CD-ROM\_CR-<br>177 7N05 \5&569CEF7&0&0.0.0 7N05 \5&569CEF7&0&0.0.0

[Sound Device]

Item Value No sound devices

#### [Display]

Item Value Name ATI Technologies Inc. RAGE XL PCI PNP Device ID PCI\VEN\_1002&DEV\_4752&SUBSYS\_81641033&REV\_ 27\3&267A616A&0&60 Adapter Type ATI RAGE XL PCI, ATI Technologies Inc. compatible Adapter Description ATI Technologies Inc. RAGE XL PCI<br>Adapter RAM 8.00 MB (8,388,608 bytes) 8.00 MB (8,388,608 bytes)<br>atidrab.dll **Installed Drivers** Driver Version 5.00.2179.1 INF File display.inf (atirage3 section) Color Planes Color Table Entries 65536 Resolution 1024 x 768 x 60 hertz Bits/Pixel 16

[Infrared]

Item Value No infrared devices

[Input]

[ Following are sub-categories of this main category ]

[Keyboard]

Item Value Description Standard 101/102-Key or Microsoft Natural PS/2 Keyboard Name Enhanced (101- or 102-key) Layout 00000409

PNP Device ID ACPI\PNP0303\4&32BA4B66&0 NumberOfFunctionKeys 12

[Pointing Device]

Item Value Hardware Type Microsoft PS/2 Mouse<br>Number of Buttons 3 Number of Buttons Status OK PNP Device ID ACPI\PNP0F03\4&32BA4B66&0 Power Management Supported False<br>Double Click Threshold 6 Double Click Threshold Handedness Right Handed Operation

[Modem]

Item Value No modems

[Network]

[ Following are sub-categories of this main category ]

#### [Adapter]

Item Value Name [00000000] RAS Async Adapter<br>Adapter Type Not Available Not Available Product Name RAS Async Adapter Installed True PNP Device ID Not Available Last Reset Not Available Index 0 Service Name AsyncMac IP Address Not Available IP Subnet Not Available Default IP Gateway Not Available<br>DHCP Enabled False DHCP Enabled DHCP Server Not Available DHCP Lease Expires Not Available DHCP Lease Obtained Not Available MAC Address Not Available Service Name Not Available Name [00000001] WAN Miniport (L2TP)<br>Adapter Type Mot Available Adapter Type<br>Product Name WAN Miniport (L2TP) Installed True Last Reset Not Available Index 1 Service Name Rasl2tp IP Address Not Available

PNP Device ID ROOT\MS\_L2TPMINIPORT\0000 IP Subnet Not Available Default IP Gateway Not Available DHCP Enabled DHCP Server Not Available DHCP Lease Expires Not Available DHCP Lease Obtained Not Available MAC Address Not Available

Service Name Rasl2tp<br>Driver c:\winnt\system32\d c:\winnt\system32\drivers\rasl2tp.sys (50800, 5.00.2179.1) Name [00000002] WAN Miniport (PPTP) Adapter Type Wide Area Network (WAN)<br>
Product Name WAN Miniport (PPTP) WAN Miniport (PPTP) Installed True PNP Device ID ROOT\MS\_PPTPMINIPORT\0000 Last Reset Not Available Index 2 Service Name PptpMiniport IP Address Not Available IP Subnet Not Available Default IP Gateway Not Available DHCP Enabled False Not Available DHCP Server DHCP Lease Expires Not Available DHCP Lease Obtained Not Available MAC Address 50:50:54:50:30:30 Service Name PptpMiniport<br>Driver c:\winnt\system32\drivers c:\winnt\system32\drivers\raspptp.sys (47856, 5.00.2160.1) Name [00000003] Direct Parallel Adapter Type Not Available<br>Product Name Direct Parallel **Direct Parallel** Installed True PNP Device ID ROOT\MS\_PTIMINIPORT\0000 Last Reset Not Available Index 3 Service Name Raspti IP Address Not Available IP Subnet Not Available Not Available Default IP Gateway Not Available<br>DHCP Enabled False DHCP Enabled Not Available DHCP Server DHCP Lease Expires Not Available DHCP Lease Obtained Not Available MAC Address Not Available Service Name Raspti Driver c:\winnt\system32\drivers\raspti.sys (16880, 5.00.2146.1) Name [00000004] WAN Miniport (IP)<br>Adapter Type Mot Available Adapter Type<br>Product Name WAN Miniport (IP) Installed True PNP Device ID ROOT\MS\_NDISWANIP\0000 Last Reset Not Available Index 4 Service Name MdisWan IP Address Not Available IP Subnet Not Available Default IP Gateway Not Available<br>DHCP Enabled False DHCP Enabled DHCP Server Not Available DHCP Lease Expires Not Available DHCP Lease Obtained Not Available MAC Address Not Available Service Name MdisWan Driver c:\winnt\system32\drivers\ndiswan.sys (90096, 5.00.2195.2779)

Name [00000005] Intel 8255x-based PCI Ethernet Adapter (10/100) Adapter Type Ethernet 802.3<br>Product Name Intel 8255x-bas Intel 8255x-based PCI Ethernet Adapter (10/100) Installed True PNP Device ID PCI\VEN\_8086&DEV\_1229&SUBSYS\_81641033&REV\_ 0D\3&267A616A&0&18 Last Reset Not Available Index 5 Service Name E100B IP Address 10.1.1.15 IP Subnet 255.255.255.0 Default IP Gateway Not Available DHCP Enabled False DHCP Server Not Available DHCP Lease Expires Not Available DHCP Lease Obtained Not Available MAC Address 00:03:47:D5:A5:53 Service Name E100B IRQ Number 21 I/O Port 0x1400-0x143F Driver c:\winnt\system32\drivers\e100bnt5.sys (119056, 5.40.17.0000) Name [00000006] Intel 8255x-based PCI Ethernet Adapter (10/100) Adapter Type Ethernet 802.3 Product Name Intel 8255x-based PCI Ethernet Adapter (10/100) Installed True PNP Device ID PCI\VEN\_8086&DEV\_1229&SUBSYS\_81641033&REV\_ 0D\3&267A616A&0&20 Last Reset Not Available Index 6 Service Name F100B IP Address 10.10.15.250 IP Subnet 255.255.255.0 Default IP Gateway Not Available DHCP Enabled False DHCP Server Not Available DHCP Lease Expires Not Available DHCP Lease Obtained Not Available MAC Address 00:03:47:D5:A5:54 Service Name E100B IRQ Number 20 I/O Port 0x1440-0x147F Driver c:\winnt\system32\drivers\e100bnt5.sys (119056, 5.40.17.0000)

#### [Protocol]

Item Value Name MSAFD Tcpip [TCP/IP] ConnectionlessService False GuaranteesDelivery True GuaranteesSequencing True MaximumAddressSize 16 bytes

MaximumMessageSize 0 bytes<br>MessageOriented False MessageOriented MinimumAddressSize 16 bytes PseudoStreamOriented False SupportsBroadcasting False SupportsConnectData False SupportsDisconnectData False SupportsEncryption False SupportsExpeditedData True SupportsGracefulClosing True SupportsGuaranteedBandwidth False SupportsMulticasting False Name MSAFD Tcpip [UDP/IP] ConnectionlessService True GuaranteesDelivery False GuaranteesSequencing False MaximumAddressSize 16 bytes MaximumMessageSize 65467 bytes<br>MessageOriented True MessageOriented MinimumAddressSize 16 bytes PseudoStreamOriented False SupportsBroadcasting True SupportsConnectData False SupportsDisconnectData False SupportsEncryption False SupportsExpeditedData False SupportsGracefulClosing False<br>SupportsGuaranteedBandwidth False SupportsGuaranteedBandwidth SupportsMulticasting True Name RSVP UDP Service Provider ConnectionlessService True GuaranteesDelivery False GuaranteesSequencing False MaximumAddressSize 16 bytes MaximumMessageSize 65467 bytes<br>MessageOriented True MessageOriented MinimumAddressSize 16 bytes PseudoStreamOriented False SupportsBroadcasting True SupportsConnectData False SupportsDisconnectData False SupportsEncryption True SupportsExpeditedData False SupportsGracefulClosing False<br>SupportsGuaranteedBandwidth False SupportsGuaranteedBandwidth SupportsMulticasting True Name RSVP TCP Service Provider ConnectionlessService False GuaranteesDelivery True GuaranteesSequencing True MaximumAddressSize 16 bytes MaximumMessageSize 0 bytes MessageOriented False MinimumAddressSize 16 bytes PseudoStreamOriented False SupportsBroadcasting False SupportsConnectData False SupportsDisconnectData False SupportsEncryption True

SupportsExpeditedData True<br>SupportsGracefulClosing True SupportsGracefulClosing True<br>SupportsGuaranteedBandwidth False SupportsGuaranteedBandwidth SupportsMulticasting False Name MSAFD NetBIOS [\Device\NetBT\_Tcpip\_{C26351A6-BEBA-4A8B-ACA9-DE2DF3EBA5C4}] SEQPACKET 3 ConnectionlessService False GuaranteesDelivery True GuaranteesSequencing True MaximumAddressSize 20 bytes MaximumMessageSize 64000 bytes<br>MessageOriented True MessageOriented MinimumAddressSize 20 bytes PseudoStreamOriented False SupportsBroadcasting False SupportsConnectData False SupportsDisconnectData False SupportsEncryption False SupportsExpeditedData False SupportsGracefulClosing False<br>SupportsGuaranteedBandwidth False SupportsGuaranteedBandwidth SupportsMulticasting False Name MSAFD NetBIOS [\Device\NetBT\_Tcpip\_{C26351A6-BEBA-4A8B-ACA9-DE2DF3EBA5C4}] DATAGRAM 3 ConnectionlessService True GuaranteesDelivery False GuaranteesSequencing False MaximumAddressSize 20 bytes MaximumMessageSize 64000 bytes<br>MessageOriented True MessageOriented MinimumAddressSize 20 bytes PseudoStreamOriented False SupportsBroadcasting True SupportsConnectData False SupportsDisconnectData False

SupportsMulticasting False Name MSAFD NetBIOS [\Device\NetBT\_Tcpip\_{61CEFC04-F55B-45AB-8EDC-31238922E0B0}] SEQPACKET 0 ConnectionlessService False GuaranteesDelivery True GuaranteesSequencing True MaximumAddressSize 20 bytes MaximumMessageSize 64000 bytes MessageOriented True MinimumAddressSize 20 bytes PseudoStreamOriented False SupportsBroadcasting False SupportsConnectData False SupportsDisconnectData False SupportsEncryption False SupportsExpeditedData False<br>SupportsGracefulClosing False SupportsGracefulClosing False<br>SupportsGuaranteedBandwidth False SupportsGuaranteedBandwidth SupportsMulticasting False

SupportsEncryption False SupportsExpeditedData False SupportsGracefulClosing False SupportsGuaranteedBandwidth False Name MSAFD NetBIOS [\Device\NetBT\_Tcpip\_{61CEFC04-F55B-45AB-8EDC-31238922E0B0}] DATAGRAM 0 ConnectionlessService True GuaranteesDelivery False GuaranteesSequencing False MaximumAddressSize 20 bytes MaximumMessageSize 64000 bytes<br>MessageOriented True MessageOriented MinimumAddressSize 20 bytes PseudoStreamOriented False SupportsBroadcasting True SupportsConnectData False SupportsDisconnectData False SupportsEncryption False SupportsExpeditedData False SupportsGracefulClosing False SupportsGuaranteedBandwidth False SupportsMulticasting False Name MSAFD NetBIOS INDevice\NetBT\_Tcpip\_{48A1B6E2-8B20-4B70-8C0C-431573B8B961}] SEQPACKET 1 ConnectionlessService False GuaranteesDelivery True GuaranteesSequencing True MaximumAddressSize 20 bytes MaximumMessageSize 64000 bytes MessageOriented True MinimumAddressSize 20 bytes PseudoStreamOriented False SupportsBroadcasting False SupportsConnectData False SupportsDisconnectData False SupportsEncryption False SupportsExpeditedData False<br>SupportsGracefulClosing False SupportsGracefulClosing SupportsGuaranteedBandwidth False SupportsMulticasting False Name MSAFD NetBIOS [\Device\NetBT\_Tcpip\_{48A1B6E2-8B20-4B70-8C0C-431573B8B961}] DATAGRAM 1 ConnectionlessService True GuaranteesDelivery False GuaranteesSequencing False MaximumAddressSize 20 bytes MaximumMessageSize 64000 bytes MessageOriented True MinimumAddressSize 20 bytes PseudoStreamOriented False SupportsBroadcasting True SupportsConnectData False SupportsDisconnectData False SupportsEncryption False SupportsExpeditedData False<br>SupportsGracefulClosing False SupportsGracefulClosing False<br>SupportsGuaranteedBandwidth False SupportsGuaranteedBandwidth SupportsMulticasting False Name MSAFD NetBIOS [\Device\NetBT\_Tcpip\_{E3A054DB-9B49-4D4B-BACC-C6E33BB3DAB1}] SEQPACKET 2 ConnectionlessService False GuaranteesDelivery True GuaranteesSequencing True

MaximumAddressSize 20 bytes MaximumMessageSize 64000 bytes<br>MessageOriented True MessageOriented MinimumAddressSize 20 bytes PseudoStreamOriented False SupportsBroadcasting False SupportsConnectData False SupportsDisconnectData False SupportsEncryption False SupportsExpeditedData False SupportsGracefulClosing False<br>SupportsGuaranteedBandwidth False SupportsGuaranteedBandwidth SupportsMulticasting False Name MSAFD NetBIOS [\Device\NetBT\_Tcpip\_{E3A054DB-9B49-4D4B-BACC-C6E33BB3DAB1}] DATAGRAM 2 ConnectionlessService True GuaranteesDelivery False GuaranteesSequencing False MaximumAddressSize 20 bytes MaximumMessageSize 64000 bytes MessageOriented True MinimumAddressSize 20 bytes PseudoStreamOriented False SupportsBroadcasting True SupportsConnectData False SupportsDisconnectData False SupportsEncryption False SupportsExpeditedData False SupportsGracefulClosing False SupportsGuaranteedBandwidth False SupportsMulticasting False [WinSock] Item Value File c:\winnt\system32\winsock.dll Version 3.10 Size 2.80 KB (2,864 bytes) File c:\winnt\system32\wsock32.dll<br>Version 5.00.2195.2871 Version 5.00.2195.2871 Size 21.27 KB (21,776 bytes) [Ports] [ Following are sub-categories of this main category ] [Serial] Item Value Name COM1 Status OK PNP Device ID ACPI\PNP0501\1 Maximum Input Buffer Size 0<br>Maximum Output Buffer Size False Maximum Output Buffer Size Settable Baud Rate True Settable Data Bits True

Settable Parity Check True<br>Settable Stop Bits True Settable Stop Bits True<br>Settable RLSD True Settable RLSD Supports RLSD True Supports 16 Bit Mode False Supports Special Characters False Baud Rate 9600 Bits/Byte 8 Stop Bits 1 Parity None Busy 0 Abort Read/Write on Error 0 Binary Mode Enabled -1 Continue XMit on XOff 0 CTS Outflow Control 0 Discard NULL Bytes 0 DSR Outflow Control 0 DSR Sensitivity 0 DTR Flow Control Type Enable<br>
FOE Character 0 EOF Character Error Replace Character 0 Error Replacement Enabled 0<br>Event Character 0 Event Character Parity Check Enabled 0 RTS Flow Control Type **Enable** XOff Character 19 XOffXMit Threshold 512 XOn Character 17 XOnXMit Threshold 2048 XOnXOff InFlow Control 0 XOnXOff OutFlow Control 0 IRQ Number 4 I/O Port 0x03F8-0x03FF Driver c:\winnt\system32\drivers\serial.sys (62416, 5.00.2195.2780) Name COM2 Status OK PNP Device ID **ACPI\PNP0501\2** Maximum Input Buffer Size 0 Maximum Output Buffer Size False Settable Baud Rate True Settable Data Bits True Settable Flow Control True Settable Parity True Settable Parity Check True<br>Settable Stop Bits True Settable Stop Bits True<br>Settable RLSD True Settable RLSD Supports RLSD True Supports 16 Bit Mode False Supports Special Characters False Baud Rate 9600 Bits/Byte 8 Stop Bits 1 Parity None Busy 0 Abort Read/Write on Error 0 Binary Mode Enabled -1 Continue XMit on XOff 0 CTS Outflow Control 0 Discard NULL Bytes 0 DSR Outflow Control 0

True

Settable Flow Control True

Settable Parity

DSR Sensitivity 0 DTR Flow Control Type Enable<br>
FOE Character 0 EOF Character Error Replace Character 0 Error Replacement Enabled 0 Event Character 0 Parity Check Enabled 0 RTS Flow Control Type Enable<br>
XOff Character 19 XOff Character XOffXMit Threshold 512 XOn Character 17 XOnXMit Threshold 2048 XOnXOff InFlow Control 0 XOnXOff OutFlow Control 0 IRQ Number 3 I/O Port 0x02F8-0x02FF Driver c:\winnt\system32\drivers\serial.sys (62416, 5.00.2195.2780)

#### [Parallel]

Item Value No parallel port information

#### [Storage]

[ Following are sub-categories of this main category ]

#### [Drives]

Item Value Drive A: Description 3 1/2 Inch Floppy Drive

Drive C: Description Local Fixed Disk Compressed False<br>File System NTFS File System<br>Size 1 16.93 GB (18,177,835,008 bytes) Free Space 13.67 GB (14,673,559,552 bytes) Volume Name Volume Serial Number 4016B739 Partition Disk #0, Partition #0 Partition Size 16.93 GB (18,177,836,544 bytes)<br>Starting Offset 32256 bytes Starting Offset **Drive Description** Disk drive<br>
Drive Manufacturer (Standard Drive Manufacturer (Standard disk drives)<br>Drive Model (QUANTUM ATLAS10 QUANTUM ATLAS10K3\_18\_SCA SCSI Disk Device Drive BytesPerSector 512 Drive MediaLoaded True Drive MediaType Fixed hard disk media Drive Partitions 1 Drive SCSIBus 0 Drive SCSILogicalUnit 0<br>Drive SCSIPort 3 Drive SCSIPort Drive SCSITargetId 0 Drive SectorsPerTrack 63 Drive Size 18186094080 bytes Drive TotalCylinders 2211 Drive TotalSectors 35519715

Drive TotalTracks 563805 Drive TracksPerCylinder 255 [SCSI] Item Value Name Adaptec AIC-7899 - Ultra160 SCSI Caption Adaptec AIC-7899 - Ultra160 SCSI Driver adpu160m<br>Status OK Status PNP Device ID PCI\VEN\_9005&DEV\_00CF&SUBSYS\_81641033&REV\_ 01\3&13C0B0C5&0&38 Device ID PCI\VEN\_9005&DEV\_00CF&SUBSYS\_81641033&REV\_ 01\3&13C0B0C5&0&38 Device Map<br>
Index Not Available<br>
Not Available Not Available Max Number Controlled Not Available IRQ Number 27 I/O Port 0x2400-0x24FF Driver c:\winnt\system32\drivers\adpu160m.sys (81776, d4.0S2 (4.10.4000)) Name Adaptec AIC-7899 - Ultra160 SCSI<br>Caption Adaptec AIC-7899 - Ultra160 SCSI Caption Adaptec AIC-7899 - Ultra160 SCSI<br>Driver adpu160m adpu160m<br>OK Status PNP Device ID PCI\VEN\_9005&DEV\_00CF&SUBSYS\_81641033&REV\_ 01\3&13C0B0C5&0&39 Device IDPCIVEN\_9005&DEV\_00CF&SUBSYS\_81641033&REV 01\3&13C0B0C5&0&39 Device Map<br>
Index Mot Available Not Available Max Number Controlled Not Available IRQ Number 26 I/O Port 0x2000-0x2FFF Driver c:\winnt\system32\drivers\adpu160m.sys (81776, d4.0S2 (4.10.4000)) [Printing] Name Port Name Server Name No printing information [Problem Devices] Device PNP Device ID Error Code No Problem Devices [USB]

Device PNP Device ID Standard OpenHCD USB Host Controller PCIVEN\_1166&DEV\_0220&SUBSYS\_81641033&REV 05\3&267A616A&0&7A USB Root Hub USB\ROOT\_HUB\4&35479919&0

[ Following are sub-categories of this main category ] Name Description File Type Started Start Mode<br>State Status Error Control Accept State Status Error Control<br>Pause Accept Stop **Accept Stop** abiosdsk Abiosdsk Not Available Kernel Driver False Disabled Stopped OK Ignore<br>False False False abp480n5 abp480n5 Not Available Kernel Driver False Disabled Stopped OK Normal False False acpi Microsoft ACPI Driver c:\winnt\system32\drivers\acpi.sys<br>Kernel Driver True Boot Running Kernel Driver True Boot Running<br>OK Normal False True OK Normal False True acpiec ACPIEC c:\winnt\system32\drivers\acpiec.sys<br>Kernel Driver False Disabled St Disabled Stopped OK Normal False False adpu160m adpu160m c:\winnt\system32\drivers\adpu160m.sys Kernel Driver True Boot Running Normal False afd AFD Networking Support Environment c:\winnt\system32\drivers\afd.sys Kernel Driver<br>True Auto Running OK No True Auto Running OK Normal **True** 

[Software Environment]

[Drivers]

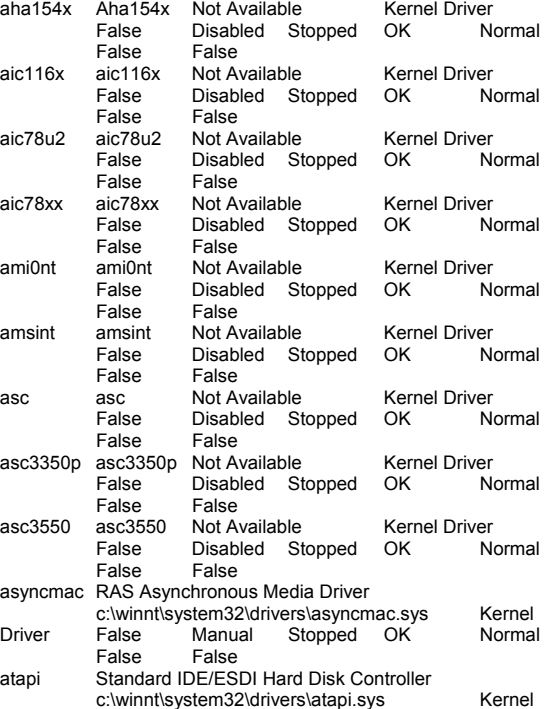

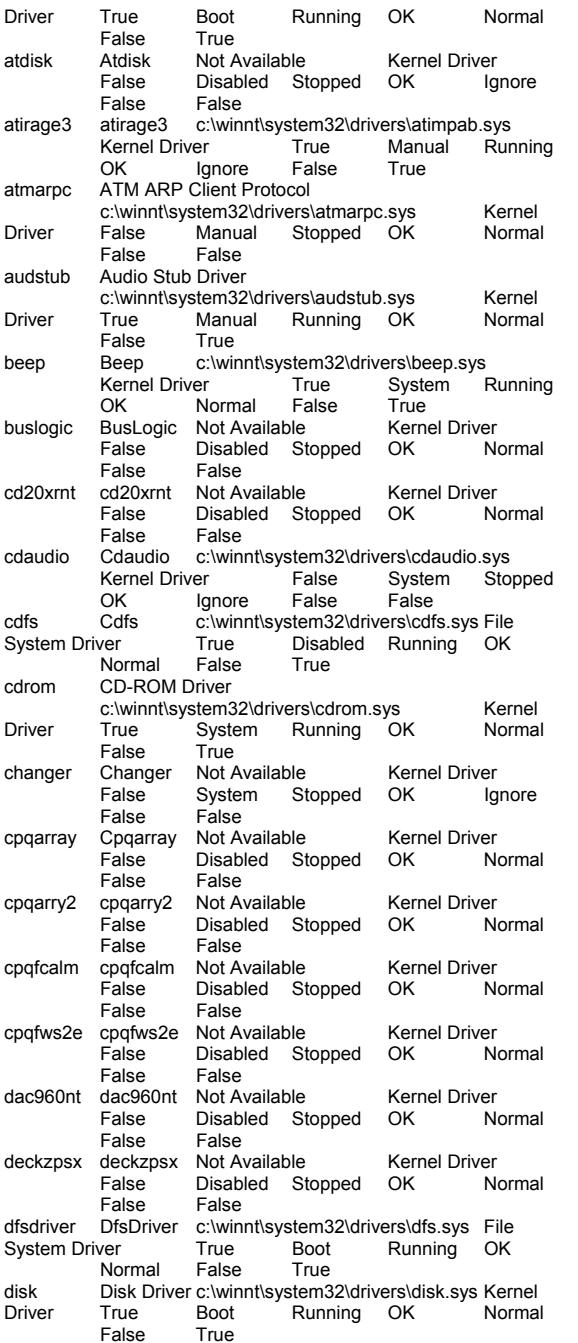

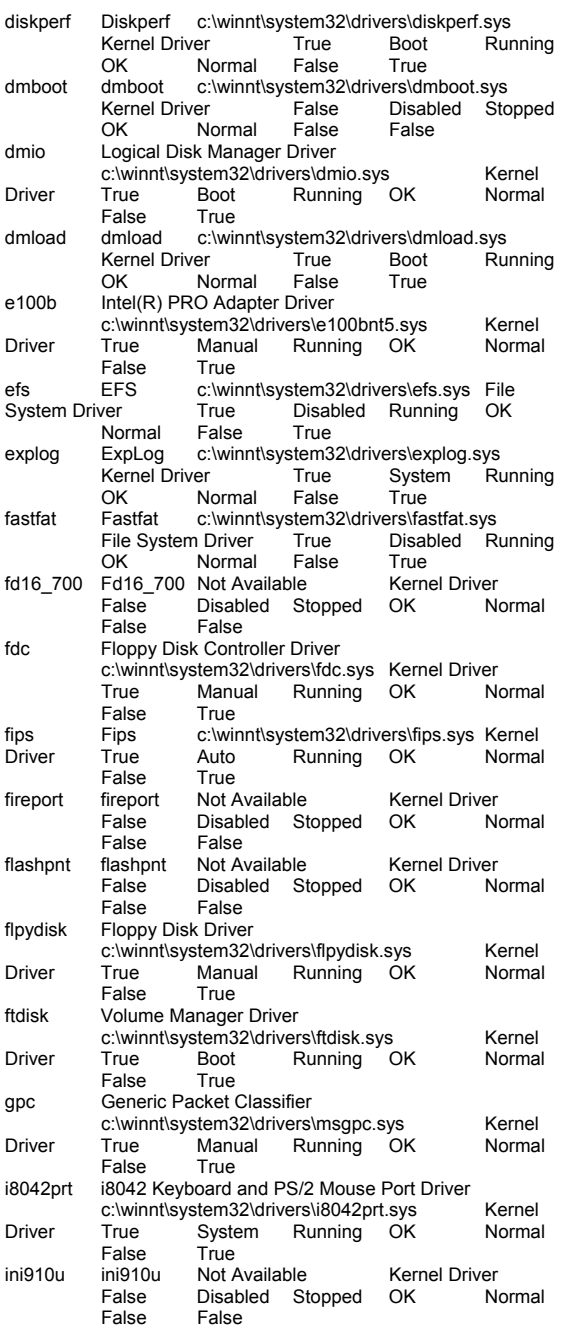

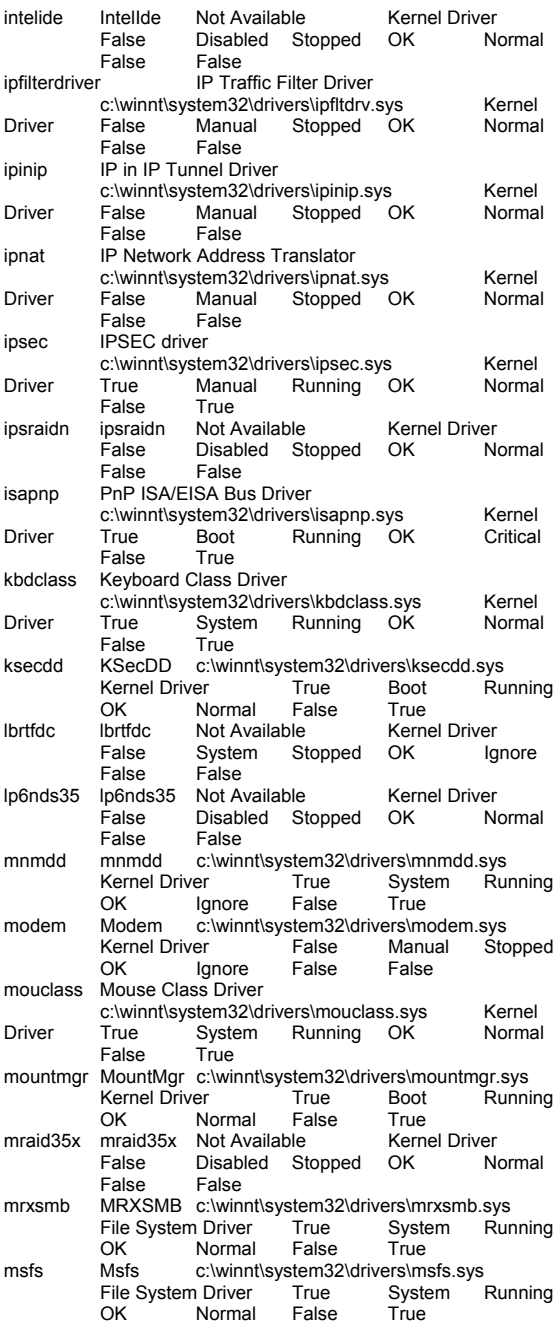

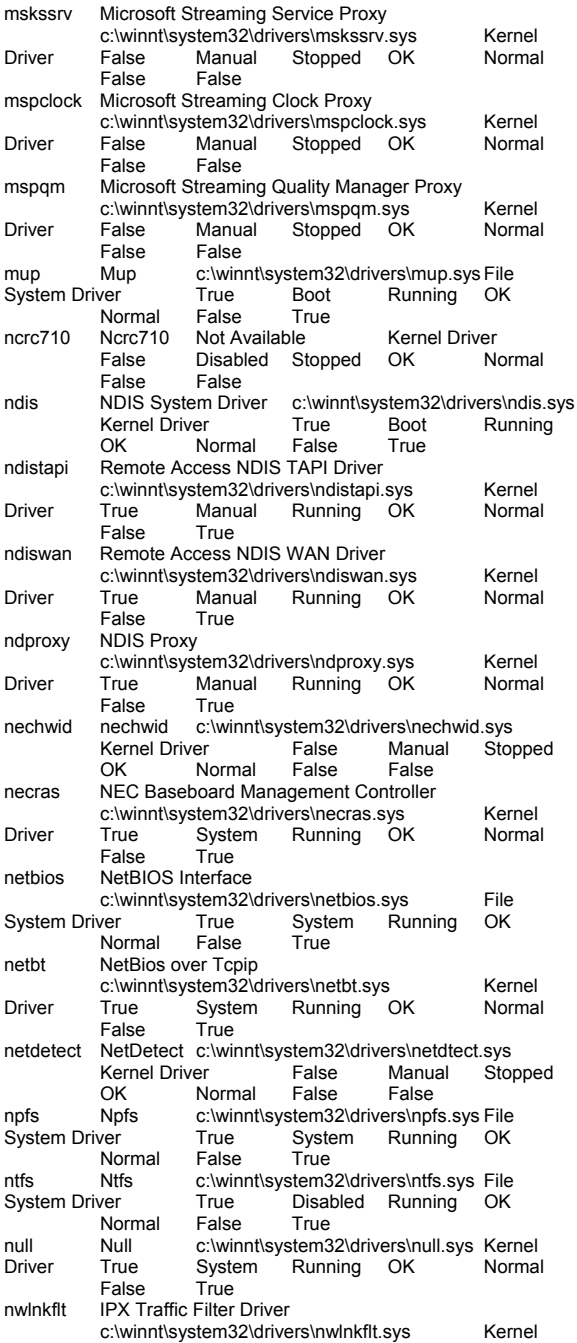

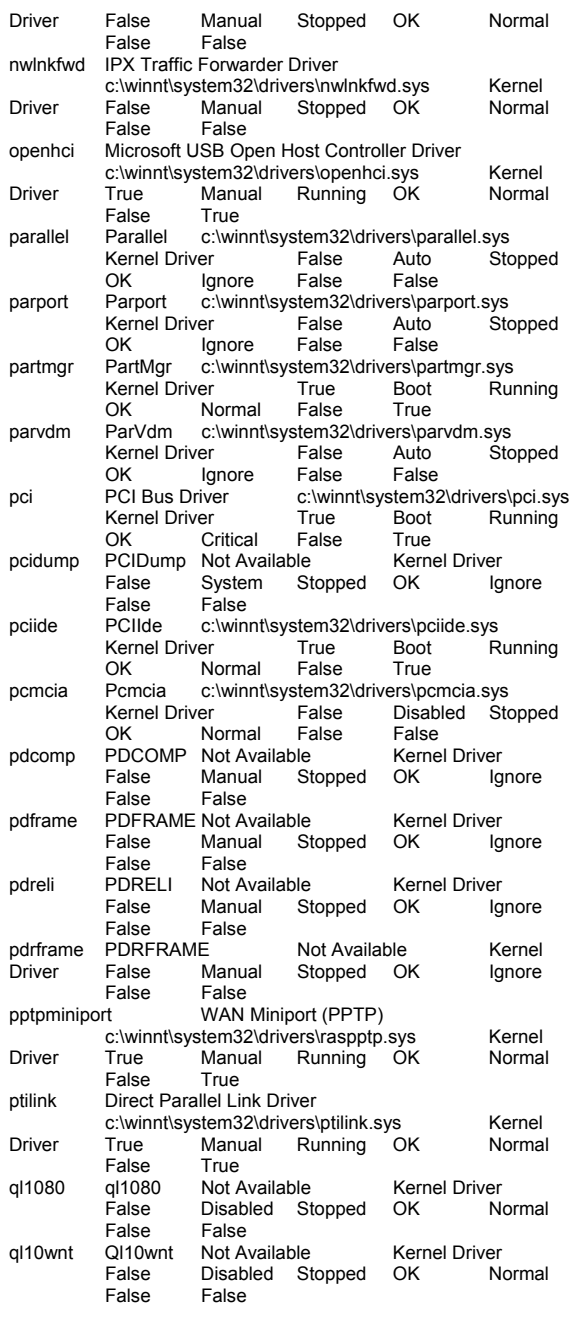

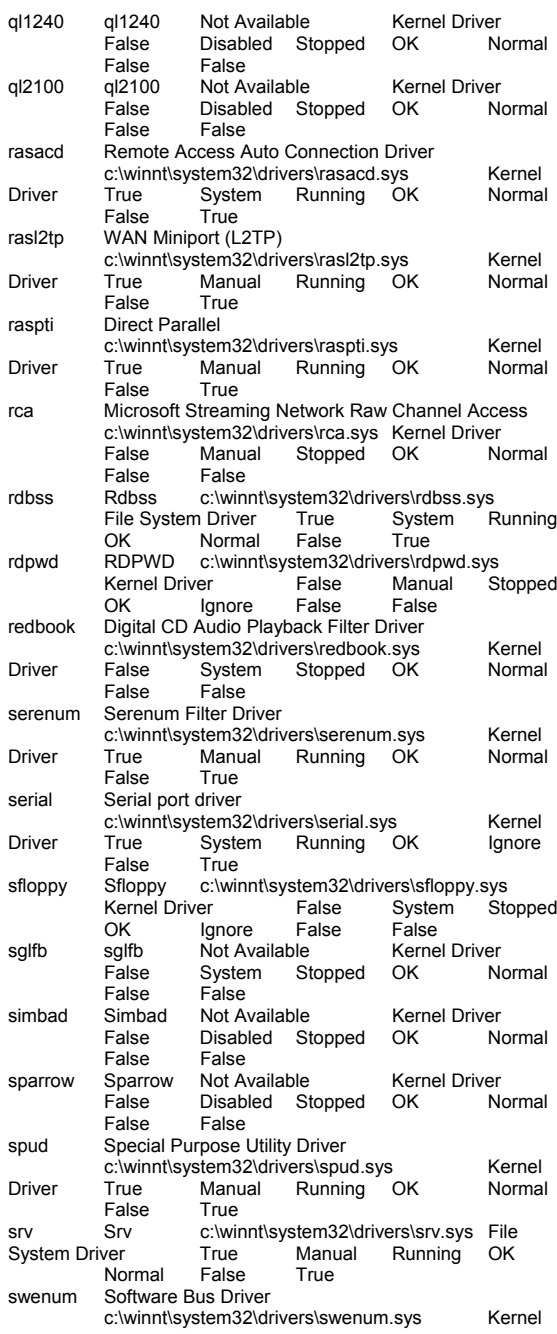

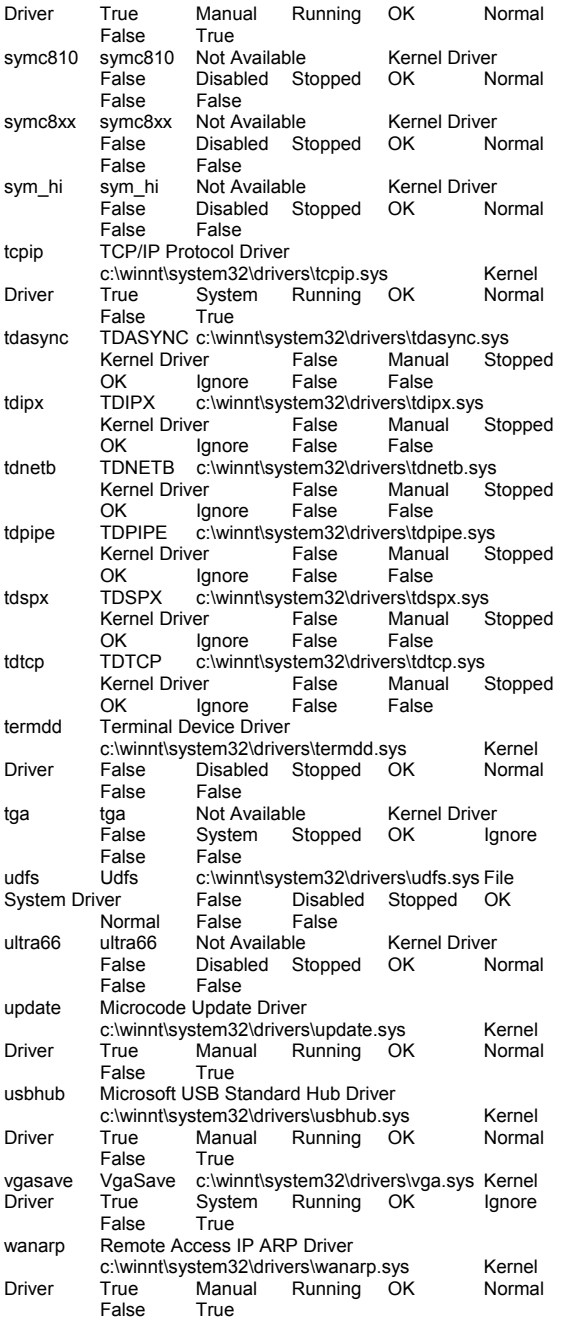

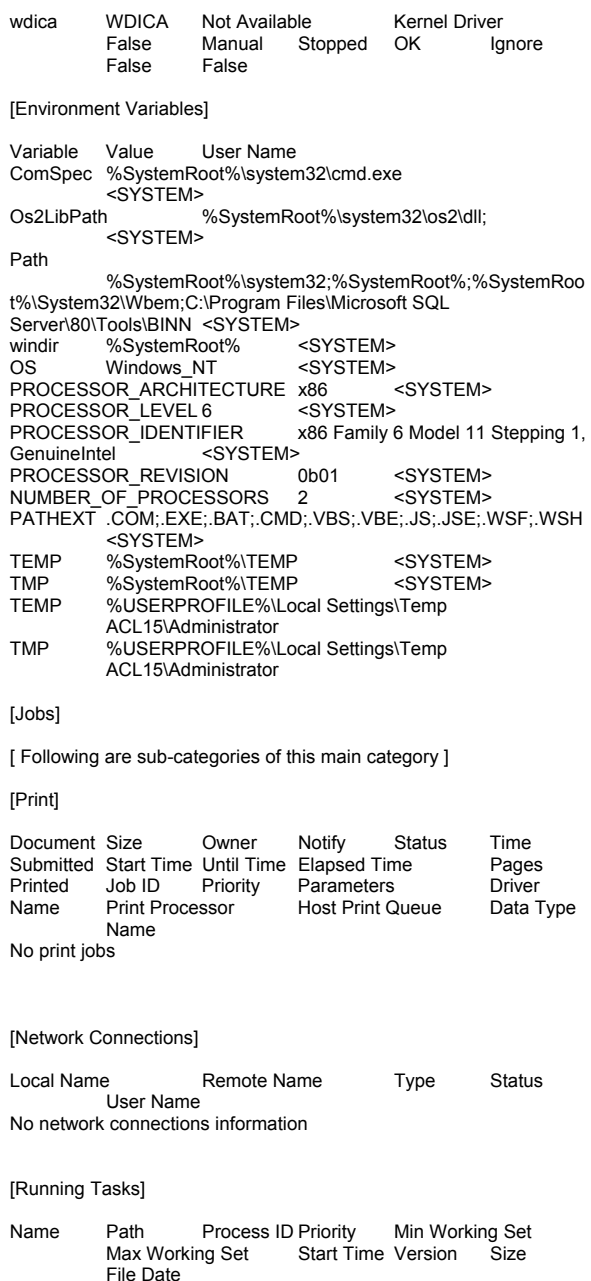

Available Not Available 9/4/2002 20:07:39 Unknown Unknown Unknown winlogon.exe c:\winnt\system32\winlogon.exe 188<br>13 204800 1413120 9/4/2002 20:07: 1413120 9/4/2002 20:07:41 5.00.2195.2953 173.77 KB (177,936 bytes) 12/8/1999 5:00:00 services.exe c:\winnt\system32\services.exe 240 9 204800 1413120 9/4/2002 20:07:42 5.00.2195.2780 86.77 KB (88,848 bytes) 12/8/1999 5:00:00 lsass.exe c:\winnt\system32\lsass.exe 252 9 204800 1413120 9/4/2002 20:07:42 5.00.2195.2964 32.77 KB (33,552 bytes) 12/8/1999 5:00:00 svchost.exe c:\winnt\system32\svchost.exe 424 8 204800 1413120 9/4/2002 20:07:44 5.00.2134.1 7.77 KB (7,952 bytes) 12/8/1999 5:00:00 spoolsv.exe c:\winnt\system32\spoolsv.exe 452<br>8 204800 1413120 9/4/2002 20:07: 1413120 9/4/2002 20:07:44 5.00.2161.1 43.77 KB (44,816 bytes) 8/15/2002 0:25:24 msdtc.exe c:\winnt\system32\msdtc.exe 480 8 204800 1413120 9/4/2002 20:07:44 1999.9.3421.3 6.77 KB (6,928 bytes) 8/15/2002 0:38:24 svchost.exe c:\winnt\system32\svchost.exe 604 8 204800 1413120 9/4/2002 20:07:45 5.00.2134.1 7.77 KB (7,952 bytes) 12/8/1999 5:00:00 llssrv.exe c:\winnt\system32\llssrv.exe 628 9 204800 1413120 9/4/2002 20:07:45 5.00.2195.2649 114.27 KB (117,008 bytes) 5/4/2001 12:05:02 regsvc.exe c:\winnt\system32\regsvc.exe 676 8 204800 1413120 9/4/2002 20:07:46 5.00.2195.2104 65.27 KB (66,832 bytes) 8/15/2002 14:12:39 mstask.exec:\winnt\system32\mstask.exe 708 8 204800 1413120 9/4/2002 20:07:47 4.71.2195.1 115.27 KB (118,032 bytes) 8/15/2002 14:12:34 inetinfo.exe c:\winnt\system32\inetsrv\inetinfo.exe 780 8 204800 1413120 9/4/2002 20:07:47 5.00.0984 14.27 KB (14,608 bytes) 8/15/2002 14:13:24 dfssvc.exe c:\winnt\system32\dfssvc.exe 924 8 204800 1413120 9/4/2002 20:07:54 5.00.2195.2841 88.27 KB (90,384 bytes) 8/15/2002 14:12:24 explorer.exe c:\winnt\explorer.exe 1020 8

204800 1413120 9/4/2002 22:41:17

8/15/2002 14:12:44

5.00.3315.2846 237.27 KB (242,960 bytes)

system Not Available 8 8 8 0<br>1413120 Not Available Unknown Unknown

5.00.2195.2901 44.27 KB (45,328 bytes)

smss.exe c:\winnt\system32\smss.exe 164 11 204800 1413120 9/4/2002 20:07:35

csrss.exe Not Available 192 13 Not

1413120 Not Available

12/8/1999 5:00:00

Unknown

## TPC Benchmark<sup>TM</sup> C Full Disclosure Report 160 and  $160$  September 2002 Copyright © 2002 NEC Corporation

Not Available Not Available Not

system idle process Not Available 0 0 0

Available Unknown Unknown Unknown

internat.exe c:\winnt\system32\internat.exe 1072 8 204800 1413120 9/4/2002 22:41:18 5.00.2920.0000 20.27 KB (20,752 bytes) 12/8/1999 5:00:00 mmc.exe c:\winnt\system32\mmc.exe 1116 8 204800 1413120 9/4/2002 22:41:27 5.00.2195.2301 589.27 KB (603,408 bytes) 8/15/2002 14:12:29 winmgmt.exe c:\winnt\system32\wbem\winmgmt.exe<br>1124 8 204800 1413120 9/4/ 204800 1413120 9/4/2002 22:41:28 1.50.1085.0029 192.08 KB (196,685 bytes) 8/15/2002 14:12:48 svchost.exe c:\winnt\system32\svchost.exe 1324 8 204800 1413120 9/4/2002 22:41:48 5.00.2134.1 7.77 KB (7,952 bytes) 12/8/1999 5:00:00 rsvp.exe c:\winnt\system32\rsvp.exe 1356 8 204800 1413120 9/4/2002 22:43:20 5.00.2167.1 172.77 KB (176,912 bytes) 12/8/1999 5:00:00

#### [Loaded Modules]

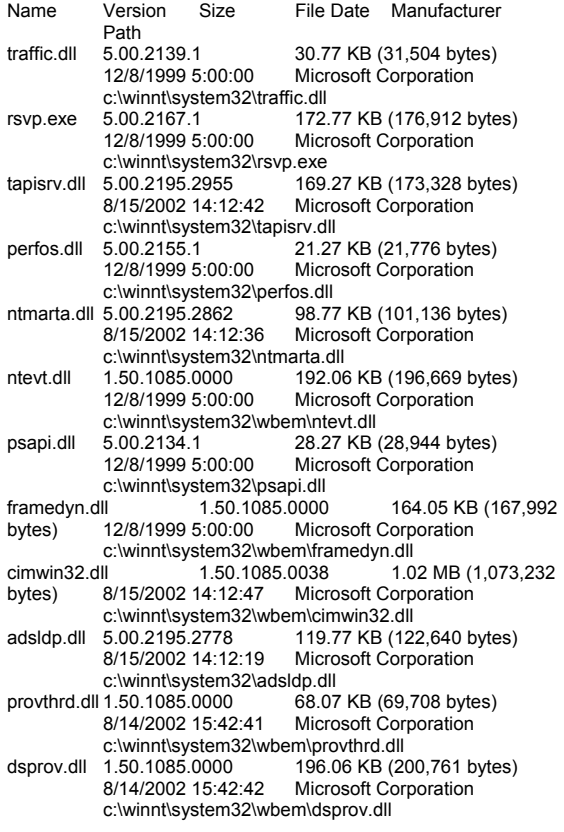

mofd.dll 1.50.1085.0007 136.07 KB (139,332 bytes)<br>8/15/2002 14:12:47 Microsoft Corporation Microsoft Corporation c:\winnt\system32\wbem\mofd.dll 1.50.1085.0032 108.07 KB (110,660 bytes)<br>8/15/2002 14:12:48 Microsoft Corporation **Microsoft Corporation** c:\winnt\system32\wbem\wmiprov.dll<br>III 1.50.1085.0039 36 wbemess.dll 1.50.1085.0039 364.07 KB (372,804<br>bytes) 8/15/2002 14:12:48 Microsoft Corporation bytes) 8/15/2002 14:12:48 Microsoft Corporation c:\winnt\system32\wbem\wbemess.dll 628.07 KB (643.140 bytes) 8/15/2002 14:12:48 Microsoft Corporation c:\winnt\system32\wbem\wbemcore.dll winmamt.exe 1.50.1085.0029 192.08 KB (196.685 bytes) 8/15/2002 14:12:48 Microsoft Corporation c:\winnt\system32\wbem\winmgmt.exe fastprox.dll 1.50.1085.0037 144.08 KB (147,536 bytes) **Microsoft Corporation**  c:\winnt\system32\wbem\fastprox.dll wbemsvc.dll 1.50.1085.0007 40.07 KB (41,036<br>bytes) 8/15/2002 14:12:48 Microsoft Corporation bytes) 8/15/2002 14:12:48 Microsoft Corporation c:\winnt\system32\wbem\wbemsvc.dll<br>udll 1.50.1085.0021 692 wbemcomn.dll 1.50.1085.0021 692.07 KB (708,675 bytes) 8/15/2002 14:12:47 Microsoft Corporation c:\winnt\system32\wbem\wbemcomn.dll<br>dll 1.50.1085.0045 40.08 wbemprox.dll 1.50.1085.0045 40.08 KB (41.040 bytes) 8/15/2002 14:12:48 Microsoft Corporation c:\winnt\system32\wbem\wbemprox.dll<br>5.00.3103.1000 510.77 KB (523 mlang.dll 5.00.3103.1000 510.77 KB (523,024 bytes)<br>8/15/2002 14:12:29 Microsoft Corporation Microsoft Corporation c:\winnt\system32\mlang.dll cabinet.dll 5.00.2147.1 54.77 KB (56,080 bytes) Microsoft Corporation c:\winnt\system32\cabinet.dll<br>msinfo32.dll 5.00.2177.1 msinfo32.dll 5.00.2177.1 312.27 KB (319,760<br>bytes) 8/14/2002 15:42:50 Microsoft Corporation c:\progra bytes) 8/14/2002 15:42:50 Microsoft Corporation c:\program files\common files\microsoft shared\msinfo\msinfo32.dll comdlg32.dll 5.00.3103.1000 236.77 KB (242,448 bytes) 12/8/1999 5:00:00 Microsoft Corporation c:\winnt\system32\comdlg32.dll<br>mmcndmgr.dll 5.00.2178.1 815.27 KB (834.832) bytes) 12/8/1999 5:00:00 Microsoft Corporation c:\winnt\system32\mmcndmgr.dll<br>5.00.2195.2301 589.27 KB mmc.exe 5.00.2195.2301 589.27 KB (603,408 bytes)<br>8/15/2002 14:12:29 Microsoft Corporation **Microsoft Corporation**  c:\winnt\system32\mmc.exe internat.exe 5.00.2920.0000 20.27 KB (20,752<br>bytes) 12/8/1999 5:00:00 Microsoft Corporation bytes) 12/8/1999 5:00:00 Microsoft Corporation c:\winnt\system32\internat.exe shdoclc.dll 5.00.3315.2879<br>8/15/2002 14:12:41 **Microsoft Corporation** c:\winnt\system32\shdoclc.dll<br>wininet.dll 5.00.3315.1000 456.7 456.77 KB (467,728 bytes) 8/15/2002 14:12:44 Microsoft Corporation c:\winnt\system32\wininet.dll<br>15.77 linkinfo.dll 5.00.2134.1 15.77 KB (16,144 bytes) 12/8/1999 5:00:00 Microsoft Corporation c:\winnt\system32\linkinfo.dll<br>indicdll.dll 5.00.2920.0000 11.27 f.00.2920.0000 11.27 KB (11,536 bytes)<br>12/8/1999 5:00:00 Microsoft Corporation Microsoft Corporation c:\winnt\system32\indicdll.dll

msi.dll 1.11.2405.0 1.69 MB (1,767,184 bytes)<br>8/15/2002 14:12:31 Microsoft Corporation Microsoft Corporation c:\winnt\system32\msi.dll<br>powrprof.dll 5.00.3103.1000 powrprof.dll 5.00.3103.1000 13.27 KB (13,584<br>bytes) 8/15/2002 14:12:39 Microsoft Corporation bytes) 8/15/2002 14:12:39 Microsoft Corporation c:\winnt\system32\powrprof.dll batmeter.dll 5.00.3103.1000 20.27 KB (20,752<br>bytes) 8/15/2002 14:12:20 Microsoft Corporation bytes) 8/15/2002 14:12:20 Microsoft Corporation c:\winnt\system32\batmeter.dll<br>stobiect.dll 5.00.2195.2780 79.27 k 79.27 KB (81,168 bytes) 8/15/2002 14:12:42 Microsoft Corporation c:\winnt\system32\stobject.dll<br>webcheck.dll 5.00.3315.1000 251.77 KB (257,808) bytes) 8/15/2002 14:12:43 Microsoft Corporation c:\winnt\system32\webcheck.dll netui1.dll 5.00.2134.1 210.27 KB (215,312 bytes) 12/8/1999 5:00:00 Microsoft Corporation c:\winnt\system32\netui1.dll 5.00.2134.1 70.27 KB (71,952 bytes)<br>12/8/1999 5:00:00 Microsoft Corporation **Microsoft Corporation** c:\winnt\system32\netui0.dll<br>ll 5.00.2157.1 ntlanman.dll 5.00.2157.1 35.27 KB (36,112<br>bytes) 12/8/1999 5:00:00 Microsoft Corporation bytes) 12/8/1999 5:00:00 c:\winnt\system32\ntlanman.dll<br>atshrui.dll 5.00.2134.1 46.77 K 46.77 KB (47,888 bytes) 12/8/1999 5:00:00 Microsoft Corporation c:\winnt\system32\ntshrui.dll<br>mydocs.dll 5.00.2920.0000 55.77 5.00.2920.0000 55.77 KB (57,104 bytes)<br>12/8/1999 5:00:00 Microsoft Corporation Microsoft Corporation c:\winnt\system32\mydocs.dll browseui.dll 5.00.3315.2846 788.77 KB (807,696<br>bytes) 8/15/2002 14:12:20 Microsoft Corporation bytes) 8/15/2002 14:12:20 Microsoft Corporation c:\winnt\system32\browseui.dll<br>shdocyw.dll 5.00.3315.2879 1.05 MB (1.104.144) bytes) 8/15/2002 14:12:41 Microsoft Corporation c:\winnt\system32\shdocvw.dll<br>explorer.exe 5.00.3315.2846 explorer.exe 5.00.3315.2846 237.27 KB (242,960<br>bytes) 8/15/2002 14:12:44 Microsoft Corporation **Microsoft Corporation**  c:\winnt\explorer.exe dfssvc.exe 5.00.2195.2841 88.27 KB (90,384 bytes) 8/15/2002 14:12:24 Microsoft Corporation c:\winnt\system32\dfssvc.exe<br>iislog.dll 5.00.0984 75.27 KB (77.072 5.00.0984 75.27 KB (77,072 bytes) 8/15/2002 14:13:24 Microsoft Corporation c:\winnt\system32\inetsrv\iislog.dll ntfsdrv.dll 5.00.0984 36.77 KB (37.648 bytes) 14:13:25 Microsoft Corporation c:\winnt\system32\inetsrv\ntfsdrv.dll<br>ntlsapi.dll 5.00.2134.1 6.77 KB (6.9 6.77 KB (6.928 bytes) 12/8/1999 5:00:00 Microsoft Corporation c:\winnt\system32\ntlsapi.dll 7.77 KB (7.952 bytes) 12/8/1999 5:00:00 Microsoft Corporation c:\winnt\system32\wshnetbs.dll httpext.dll 0.9.3940.21 435.27 KB (445,712 bytes) 8/15/2002 14:13:24 Microsoft Corporation c:\winnt\system32\inetsrv\httpext.dll fpexedll.dll 4.0.2.4324 20.06 KB (20,541 bytes) 8/15/2002 14:13:17 Microsoft Corporation c:\program files\common files\microsoft shared\web server extensions\40\bin\fpexedll.dll md5filt.dll 5.00.0984 32.77 KB (33,552 bytes)<br>14:13:25 Microsoft Corporation Microsoft Corporation c:\winnt\system32\inetsrv\md5filt.dll

aqueue.dll 5.00.0984 312.77 KB (320,272 bytes) 8/15/2002 14:13:18 Microsoft Corporation c:\winnt\system32\inetsrv\aqueue.dll gzip.dll 5.00.0984 30.27 KB (30,992 bytes) 8/15/2002 14:13:24 Microsoft Corporation c:\winnt\system32\inetsrv\gzip.dll compfilt.dll 5.00.0984 22.77 KB (23,312 bytes) 8/15/2002 14:13:23 Microsoft Corporation c:\winnt\system32\inetsrv\compfilt.dll<br>seo.dll 5.00.0984 229.27 KB (234.768 bytes seo.dll 5.00.0984 229.27 KB (234,768 bytes) 8/15/2002 14:13:25 Microsoft Corporation c:\winnt\system32\inetsrv\seo.dll sspifilt.dll 5.00.0984 43.27 KB (44,304 bytes) 8/15/2002 14:13:26 Microsoft Corporation c:\winnt\system32\inetsrv\sspifilt.dll iscomlog.dll 5.00.0984 24.77 KB (25,360 bytes) 8/15/2002 14:13:24 Microsoft Corporation c:\winnt\system32\inetsrv\iscomlog.dll lonsint.dll 5.00.0984 11.77 KB (12,048 bytes) 8/15/2002 14:13:25 Microsoft Corporation c:\winnt\system32\inetsrv\lonsint.dll inetsloc.dll 5.00.0984 20.27 KB (20,752 bytes) 8/15/2002 14:12:28 Microsoft Corporation c:\winnt\system32\inetsloc.dll w3svc.dll 5.00.0984 343.27 KB (351,504 bytes) 8/15/2002 14:13:26 Microsoft Corporation c:\winnt\system32\inetsrv\w3svc.dll staxmem.dll 5.00.0984 8.27 KB (8,464 bytes) 8/15/2002 0:39:01 Microsoft Corporation c:\winnt\system32\staxmem.dll exstrace.dll 5.00.0984 13.77 KB (14,096 bytes) 8/15/2002 0:39:03 Microsoft Corporation c:\winnt\system32\exstrace.dll nwnh dll 5.00.0984 10.77 KB (11.024 bytes) rwnh.dll 5.00.0984 10.77 KB (11,024 bytes)<br>0:40:24 Microsoft Corporation c:\winnt\svste Microsoft Corporation c:\winnt\system32\rwnh.dll fcachdll.dll 5.00.0984 43.77 KB (44,816 bytes) 8/15/2002 0:40:24 Microsoft Corporation c:\winnt\system32\fcachdll.dll iisfecnv.dll 5.00.0984 7.27 KB (7,440 bytes) 8/15/2002 0:39:01 Microsoft Corporation c:\winnt\system32\inetsrv\iisfecnv.dll isatq.dll 5.00.0984 60.27 KB (61,712 bytes) 8/15/2002 14:13:24 Microsoft Corporation c:\winnt\system32\inetsrv\isatq.dll<br>infocomm.dll 5.00.0984 238.27 KB (243.984 bytes) 5.00.0984 238.27 KB (243,984 bytes) 8/15/2002 14:13:24 Microsoft Corporation c:\winnt\system32\inetsrv\infocomm.dll smtpsvc.dll 5.00.0984 420.27 KB (430,352 bytes) 8/15/2002 14:13:25 Microsoft Corporation c:\winnt\system32\inetsrv\smtpsvc.dll security.dll 5.00.2154.1 5.77 KB (5.904 bytes) 12/8/1999 5:00:00 Microsoft Corporation c:\winnt\system32\security.dll svcext.dll 5.00.0984 39.77 KB (40,720 bytes) 8/15/2002 14:13:26 Microsoft Corporation c:\winnt\system32\inetsrv\svcext.dll admexs.dll 5.00.0984 27.77 KB (28,432 bytes) 8/15/2002 14:13:23 Microsoft Corporation c:\winnt\system32\inetsrv\admexs.dll wamreg.dll 5.00.0984 45.77 KB (46,864 bytes) 8/15/2002 14:13:26 Microsoft Corporation c:\winnt\system32\inetsrv\wamreg.dll 5.00.0984 68.77 KB (70,416 bytes) 8/15/2002 14:13:25 Microsoft Corporation c:\winnt\system32\inetsrv\metadata.dll iismap.dll 5.00.0984 55.77 KB (57,104 bytes) 8/15/2002 14:12:27 Microsoft Corporation c:\winnt\system32\iismap.dll<br>nsepm.dll 5.00.0984 43.27 KB (44.304 bytes) 8/15/2002 nsepm.dll 5.00.0984 43.27 KB (44.304 bytes) 14:13:25 Microsoft Corporation c:\winnt\system32\inetsrv\nsepm.dll

admwprox.dll 5.00.0984 31.77 KB (32,528 bytes) 8/15/2002 0:39:02 Microsoft Corporation c:\winnt\system32\admwprox.dll coadmin.dll 5.00.0984 39.27 KB (40,208 bytes) 8/15/2002 14:13:23 Microsoft Corporation c:\winnt\system32\inetsrv\coadmin.dll iisadmin.dll 5.00.0984 15.27 KB (15,632 bytes) 8/15/2002 14:13:24 Microsoft Corporation c:\winnt\system32\inetsrv\iisadmin.dll<br>rpcref.dll 5.00.0984 4.27 KB (4.368 bytes) 8/ 5.00.0984 4.27 KB (4.368 bytes) 8/15/2002 14:13:25 Microsoft Corporation c:\winnt\system32\inetsrv\rpcref.dll<br>iisrtl.dll 5.00.0984 119.77 KB (122.640 bytes) 8/15/2002 iisrtl.dll 5.00.0984 119.77 KB (122,640 bytes)<br>14:12:27 Microsoft Corporation c:\winnt\svstem? Microsoft Corporation c:\winnt\system32\iisrtl.dll<br>e5.00.0984 14.27 KB (14.608 bytes) 8/15/2002 inetinfo.exe 5.00.0984 14.27 KB (14,608 bytes)<br>14:13:24 Microsoft Corporation Microsoft Corporation c:\winnt\system32\inetsrv\inetinfo.exe msidle.dll 5.00.2920.0000 6.27 KB (6,416 bytes) 12/8/1999 5:00:00 Microsoft Corporation c:\winnt\system32\msidle.dll verticas 115.27 KB (118,032 bytes).<br>115.2002 14:12:34 Microsoft Corporation **Microsoft Corporation**  c:\winnt\system32\mstask.exe regsvc.exe 5.00.2195.2104 8/15/2002 14:12:39 Microsoft Corporation c:\winnt\system32\regsvc.exe llsrpc.dll 5.00.2149.1 45.77 KB (46,864 bytes) 12/8/1999 5:00:00 Microsoft Corporation c:\winnt\system32\llsrpc.dll<br>114 llssry.exe 5.00.2195.2649 114.27 KB (117,008 bytes) 5/4/2001 12:05:02 Microsoft Corporation c:\winnt\system32\llssrv.exe rasdlg.dll 5.00.2195.2671 514.27 KB (526,608 bytes)<br>12/8/1999 5:00:00 Microsoft Corporation Microsoft Corporation c:\winnt\system32\rasdlg.dll<br>1.1etcfax.dll 5.00.2195.2228 534 5.00.2195.2228 534.77 KB (547,600 bytes)<br>8/15/2002 14:12:35 Microsoft Corporation Microsoft Corporation c:\winnt\system32\netcfgx.dll<br>5.00.2195.2728 147.27 KB (150.800 bytes) 8/15/2002 14:12:39 Microsoft Corporation c:\winnt\system32\rasmans.dll<br>5 00 2191 1 6 27 K wmi.dll 5.00.2191.1 6.27 KB (6,416 bytes) 12/8/1999 5:00:00 Microsoft Corporation c:\winnt\system32\wmi.dll<br>netshell.dll 5.00.2195.2779 457.27 KB (468.240 bytes) netshell.dll 5.00.2195.2779 8/15/2002 14:12:35 Microsoft Corporation c:\winnt\system32\netshell.dll netman.dll 5.00.2195.2779 8/15/2002 14:12:35 Microsoft Corporation c:\winnt\system32\netman.dll<br>ntmsdba.dll 5.00.2195.2779 ntmsdba.dl 5.00.2195.2779 167.27 KB (171,280<br>8/15/2002 14:12:36 Microsoft Corporation bytes) 8/15/2002 14:12:36 Microsoft Corporation c:\winnt\system32\ntmsdba.dll sens.dll 5.00.2163.1 36.77 KB (37,648 bytes) 12/8/1999 5:00:00 Microsoft Corporation c:\winnt\system32\sens.dll<br>ntmssvc.dll 5.00.2195.2779 391 5.00.2195.2779 391.27 KB (400,656 bytes)<br>8/15/2002 14:12:36 Microsoft Corporation Microsoft Corporation c:\winnt\system32\ntmssvc.dll<br>es.dll 2000.2.3471.1 222.27 2000.2.3471.1 222.27 KB (227,600 bytes)<br>8/15/2002 14:12:25 Microsoft Corporation **Microsoft Corporation** c:\winnt\system32\es.dll<br>mtxoci.dll 2000.2.3471.1 101.77 KB (104.208 bytes) 8/15/2002 14:12:35 Microsoft Corporation c:\winnt\system32\mtxoci.dll

resutils.dll 5.00.2195.2787 39.77 KB (40,720 bytes) Microsoft Corporation c:\winnt\system32\resutils.dll<br>5.00.2195.2104 54.27 KB (55.568 bytes) clusapi.dll 5.00.2195.2104 54.27 KB (55,568 byte<br>8/15/2002 14:12:22 Microsoft Corporation 8/15/2002 14:12:22 c:\winnt\system32\clusapi.dll<br>msycp50.dll 5.00.7051 552.5 ll 5.00.7051 552.50 KB (565,760 bytes)<br>12/8/1999 5:00:00 Microsoft Corporation Microsoft Corporation c:\winnt\system32\msvcp50.dll<br>1999.9.3421.3 17.27 KB (17.680 bytes) xolehlp.dll 1999.9.3421.3 8/15/2002 0:38:24 Microsoft Corporation c:\winnt\system32\xolehlp.dll<br>msdtclog.dll 1999.9.3421.3 ll 1999.9.3421.3 89.77 KB (91,920<br>8/15/2002 0:38:24 Microsoft Corporation bytes) 8/15/2002 0:38:24 Microsoft Corporation c:\winnt\system32\msdtclog.dll mtxclu.dll 2000.2.3471.1 51.27 KB (52,496 bytes) 8/15/2002 14:12:35 Microsoft Corporation c:\winnt\system32\mtxclu.dll<br>msdtcprx.dll 2000.2.3471.1 665.77 KB (681,744 bytes) 8/15/2002 14:12:30 Microsoft Corporation c:\winnt\system32\msdtcprx.dll<br>2000.2.3471.1 374.27 txfaux.dll 2000.2.3471.1 374.27 KB (383,248 bytes) 8/15/2002 14:12:43 c:\winnt\system32\txfaux.dll msdtctm.dll 2000.2.3471.1 1.07 MB (1.120.528 bytes) 8/15/2002 14:12:30 Microsoft Corporation c:\winnt\system32\msdtctm.dll<br>msdtc.exe\_1999.9.3421.3 6.77 KB msdtc.exe 1999.9.3421.3 6.77 KB (6,928 bytes) 8/15/2002<br>0:38:24 Microsoft Corporation c:\winnt\system32\msdtc.exe 0:38:24 Microsoft Corporation c:\winnt\system32\msdtc.exe<br>inetpp.dll 5.00.2195.2842 65.27 KB (66,832 bytes) 65.27 KB (66,832 bytes) 8/15/2002 14:12:27 Microsoft Corporation c:\winnt\system32\inetpp.dll<br>win32spl.dll 5.00.2195.2780 win32spl.dll 5.00.2195.2780 92.27 KB (94,480<br>bytes) 12/8/1999 5:00:00 Microsoft Corporation Microsoft Corporation c:\winnt\system32\win32spl.dll usbmon.dll 5.00.2195.2780 11.27 KB (11,536 bytes)<br>8/15/2002 14:12:43 Microsoft Corporation Microsoft Corporation c:\winnt\system32\usbmon.dll<br>5.00.2195.2780 40.77 KB (41.744 bytes) tcpmon.dll 5.00.2195.2780<br>8/15/2002 14:12:42 **Microsoft Corporation** c:\winnt\system32\tcpmon.dll<br>12.77 12.77 12.77 KB (13.072 bytes). 12/1/1999 8:39:36 Microsoft Corporation c:\winnt\system32\pjlmon.dll<br>cnbimon.dll5.00.2134.1 43.77 43.77 KB (44.816 bytes) 12/1/1999 8:38:48 Microsoft Corporation c:\winnt\system32\cnbjmon.dll<br>5.00.2195.2793 246.77 KB (252.688 bytes) localspl.dll 5.00.2195.2793<br>12/8/1999 5:00:00 Microsoft Corporation c:\winnt\system32\localspl.dll spoolss.dll 5.00.2161.1 61.77 KB (63,248 bytes) 8/15/2002 0:25:24 Microsoft Corporation c:\winnt\system32\spoolss.dll spoolsv.exe 5.00.2161.1 43.77 KB (44,816<br>bytes) 8/15/2002 0:25:24 Microsoft Corporation **Microsoft Corporation** c:\winnt\system32\spoolsv.exe<br>rocss.dll 5.00.2195.2815 231.27 231.27 KB (236,816 bytes)<br>Microsoft Corporation 8/15/2002 14:12:40 c:\winnt\system32\rpcss.dll<br>above: 5.00.2134.1 svchost.exe 5.00.2134.1 7.77 KB (7,952 bytes) 12/8/1999 5:00:00 Microsoft Corporation c:\winnt\system32\svchost.exe

dssenh.dll 5.00.2195.2228 142.77 KB (146,192 bytes) 8/15/2002 14:13:20 Microsoft Corporation c:\winnt\system32\dssenh.dll<br>oaklev.dll 5.00.2195.2785 378.7 5.00.2195.2785 378.77 KB (387,856 bytes)<br>8/15/2002 14:12:36 Microsoft Corporation Microsoft Corporation c:\winnt\system32\oakley.dll<br>mfc42u.dll 6.00.8665.0 972.0 6.00.8665.0 972.05 KB (995,384 bytes)<br>12/8/1999 5:00:00 Microsoft Corporation Microsoft Corporation c:\winnt\system32\mfc42u.dll<br>bolagent.dll 5.00.2183.1 108.27 KB (110.864 bytes) 12/8/1999 5:00:00 Microsoft Corporation c:\winnt\system32\polagent.dll<br>scecli.dll 5.00.2195.2780 105.27 5.00.2195.2780 105.27 KB (107,792 bytes)<br>8/15/2002 14:12:40 Microsoft Corporation Microsoft Corporation c:\winnt\system32\scecli.dll atl.dll 3.00.8449 57.56 KB (58,938 bytes) 12/8/1999 5:00:00 Microsoft Corporation c:\winnt\system32\atl.dll certcli.dll 5.00.2195.2778 130.77 KB (133,904 bytes) Microsoft Corporation c:\winnt\system32\certcli.dll esent.dll 6.0.3940.13 1.08 MB (1,135,376 bytes) 8/15/2002 14:12:26 Microsoft Corporation c:\winnt\system32\esent.dll ntdsatq.dll 5.00.2195.2878 31.27 KB (32,016 bytes) 8/15/2002 14:12:36 Microsoft Corporation c:\winnt\system32\ntdsatq.dll ntdsa.dll 5.00.2195.2899 990.77 KB (1,014,544 bytes)<br>8/15/2002 14:12:35 Microsoft Corporation Microsoft Corporation c:\winnt\system32\ntdsa.dll<br>kdcsvc.dll 5.00.2195.2878 137 137.77 KB (141,072 bytes) 8/15/2002 14:12:29 Microsoft Corporation c:\winnt\system32\kdcsvc.dll<br>sfmapi.dll 5.00.2134.1 38.77 5.00.2134.1 38.77 KB (39,696 bytes)<br>12/8/1999 5.00.00 Microsoft Corporation Microsoft Corporation c:\winnt\system32\sfmapi.dll rassfm.dll 5.00.2195.2671 21.27 KB (21,776 bytes) 8/15/2002 14:12:39 Microsoft Corporation c:\winnt\system32\rassfm.dll<br>5.00.2195.2779.53.27 mpr.dll 5.00.2195.2779 53.27 KB (54,544 bytes)<br>8/15/2002 14:12:29 Microsoft Cornoration **Microsoft Corporation**  c:\winnt\system32\mpr.dll rsabase.dll 5.00.2195.2228 128.27 KB (131,344 bytes) 5/4/2001 12:05:02 Microsoft Corporation c:\winnt\system32\rsabase.dll<br>schannel.dll 5.00.2195.2922 138.27 KB (141.584 bytes) 5/4/2001 12:05:02 Microsoft Corporation c:\winnt\system32\schannel.dll<br>5.00.2195.2865 2865 357.77 KB (366,352<br>Microsoft Corporation bytes) 8/15/2002 14:12:35 c:\winnt\system32\netlogon.dll msv1 0.dll 5.00.2195.2900 111.77 KB (114,448 bytes) 12/8/1999 5:00:00 Microsoft Corporation c:\winnt\system32\msv1\_0.dll<br>l 5.00.2195.2913 kerberos.dll 5.00.2195.2913 198.77 KB (203,536<br>bytes) 8/15/2002 14:12:29 Microsoft Corporation bytes) 8/15/2002 14:12:29 Microsoft Corporation c:\winnt\system32\kerberos.dll<br>msprivs.dll 5.00.2154.1 41.50 k 5.00.2154.1 41.50 KB (42,496 bytes)<br>12/8/1999 5:00:00 Microsoft Corporation Microsoft Corporation c:\winnt\system32\msprivs.dll<br>samsrv.dll 5.00.2195.2918 369.77 369.77 KB (378,640 bytes) 12/8/1999 5:00:00 Microsoft Corporation c:\winnt\system32\samsrv.dll

lsasrv.dll 5.00.2195.2964 492.77 KB (504,592 bytes) Microsoft Corporation c:\winnt\system32\lsasrv.dll<br>Sass exe 5 00 2195 2964 32 7 5.00.2195.2964 32.77 KB (33,552 bytes)<br>12/8/1999.5:00:00 Microsoft Corporation **Microsoft Corporation**  c:\winnt\system32\lsass.exe wmicore.dll 5.00.2195.2842<br>8/15/2002 14:12:44 Microsoft Corporation c:\winnt\system32\wmicore.dll<br>5.00.2168.1 5.00.2168.1 7.27 KB (7,440 bytes)<br>12/8/1999 5:00:00 Microsoft Corporation Microsoft Corporation c:\winnt\system32\rasadhlp.dll<br>vinrnr.dll 5.00.2160.1 18.77 h 5.00.2160.1 18.77 KB (19,216 bytes)<br>12/8/1999 5:00:00 Microsoft Corporation Microsoft Corporation c:\winnt\system32\winrnr.dll rnr20.dll 5.00.2195.2871 35.77 KB (36,624 bytes) 8/15/2002 14:12:40 Microsoft Corporation c:\winnt\system32\rnr20.dll<br>wshtcpip.dll 5.00.2195.2104 wshtcpip.dll 5.00.2195.2104 17.27 KB (17,680<br>bytes) 8/15/2002 14:12:44 Microsoft Corporation bytes) 8/15/2002 14:12:44 Microsoft Corporation c:\winnt\system32\wshtcpip.dll<br>msafd.dll 5.00.2195.2779 106.77 5.00.2195.2779 106.77 KB (109,328 bytes)<br>8/15/2002 14:12:30 Microsoft Corporation Microsoft Corporation c:\winnt\system32\msafd.dll<br>mswsock.dll 5.00.2195.2871 62.77 KB (64.272 bytes) 8/15/2002 14:12:34 Microsoft Corporation c:\winnt\system32\mswsock.dll msgsvc.dll 5.00.2195.2939<br>12/8/1999 5:00:00 Microsoft Corporation c:\winnt\system32\msgsvc.dll browser.dll 5.00.2195.2778 48.27 KB (49,424 bytes) Microsoft Corporation c:\winnt\system32\browser.dll<br>alrsyc.dll 5.00.2134.1 17.771 alrsvc.dll 5.00.2134.1 17.77 KB (18,192 bytes) **Microsoft Corporation** c:\winnt\system32\alrsvc.dll<br>trkwks.dll 5.00.2166.1 88.7 5.00.2166.1 88.77 KB (90,896 bytes)<br>12/8/1999 5:00:00 Microsoft Corporation Microsoft Corporation c:\winnt\system32\trkwks.dll<br>seclogon.dll 5.00.2135.1 ll 5.00.2135.1 15.77 KB (16,144<br>12/8/1999 5:00:00 Microsoft Corporation bytes) 12/8/1999 5:00:00 Microsoft Corporation c:\winnt\system32\seclogon.dll psbase.dll 5.00.2195.2779<br>8/15/2002 14:12:39 Microsoft Corporation c:\winnt\system32\psbase.dll cryptsvc.dll 5.00.2181.1 61.77 KB (63,248 bytes) Microsoft Corporation c:\winnt\system32\cryptsvc.dll<br>| cryptdll.dll 5.00.2135.1 cryptdll.dll 5.00.2135.1 5.00.2135.1 41.27 KB (42,256 bytes)<br>12/8/1999.5:00:00 Microsoft Corporation **Microsoft Corporation** c:\winnt\system32\cryptdll.dll<br>wkssvc.dll 5.00.2195.2780 95.27 95.27 KB (97,552 bytes) 12/8/1999 5:00:00 Microsoft Corporation c:\winnt\system32\wkssvc.dll<br>srvsvc.dll 5.00.2195.2904 79.27 79.27 KB (81,168 bytes) 12/8/1999 5:00:00 Microsoft Corporation c:\winnt\system32\srvsvc.dll<br>cfgmgr32.dll 5.00.2134.1 ll 5.00.2134.1 16.77 KB (17,168<br>12/8/1999 5:00:00 Microsoft Corporation bytes) 12/8/1999 5:00:00 Microsoft Corporation c:\winnt\system32\cfgmgr32.dll

dmserver.dll 2195.2778.297.3 11.77 KB (12,048<br>bytes) 8/15/2002 14:12:24 VERITAS Software Corp. bytes) 8/15/2002 14:12:24 VERITAS Software Corp. c:\winnt\system32\dmserver.dll<br>5 00 2195 2386 36 77 K winsta.dll 5.00.2195.2386 36.77 KB (37,648 bytes)<br>8/15/2002 14:12:44 Microsoft Corporation **Microsoft Corporation** c:\winnt\system32\winsta.dll<br>Imhsvc.dll 5.00.2195.2778 9.77 lmhsvc.dll 5.00.2195.2778 9.77 KB (10,000 bytes) 12/8/1999<br>5:00:00 Microsoft Corporation c:\winnt\system32\lmhsvc.dll Microsoft Corporation c:\winnt\system32\lmhsvc.dll<br>5.00.2195.2778 88.77 KB (90.896 bytes) dnsrslvr.dll 5.00.2195.2778<br>8/15/2002 14:12:25 **Microsoft Corporation** c:\winnt\system32\dnsrslvr.dll<br>tapi32.dll 5.00.2182.1 123.27 5.00.2182.1 123.27 KB (126,224 bytes)<br>12/8/1999 5:00:00 Microsoft Corporation Microsoft Corporation c:\winnt\system32\tapi32.dll rasman.dll 5.00.2195.2780 12/8/1999 5:00:00 Microsoft Corporation c:\winnt\system32\rasman.dll rasapi32.dll 5.00.2195.2671 189.77 KB (194,320<br>bytes) 12/8/1999 5:00:00 Microsoft Corporation **Microsoft Corporation**  c:\winnt\system32\rasapi32.dll rtutils.dll 5.00.2168.1 43.77 KB (44,816 bytes) Microsoft Corporation c:\winnt\system32\rtutils.dll<br>5.00.2195.2842 127.27 KB (130.320 bytes) adsldpc.dll 5.00.2195.2842 8/15/2002 14:12:19 Microsoft Corporation c:\winnt\system32\adsldpc.dll<br>activeds.dll 5.00.2195.2778 174.77 174.77 KB (178,960 bytes)<br>Microsoft Corporation 8/15/2002 14:12:16 c:\winnt\system32\activeds.dll<br>| mprapi.dll 5.00.2181.1 79.27 79.27 KB (81,168 bytes) 12/8/1999 5:00:00 Microsoft Corporation c:\winnt\system32\mprapi.dll<br>67.77 67.77 5.00.2173.2 67.77 KB (69,392 bytes)<br>12/8/1999 5.00.00 Microsoft Corporation Microsoft Corporation c:\winnt\system32\iphlpapi.dll<br>5.00.2134.1 7.27 K icmp.dll 5.00.2134.1 7.27 KB (7,440 bytes) 12/8/1999 5:00:00 Microsoft Corporation c:\winnt\system32\icmp.dll<br>dhcpcsvc.dll 5.00.2195.2778 88.77 KB (90.8 dhcmcsvc.dll 5.00.2195.2778 88.77 KB (90,896<br>12/8/1999 5:00:00 Microsoft Corporation bytes) 12/8/1999 5:00:00 Microsoft Corporation c:\winnt\system32\dhcpcsvc.dll eventlog.dll 5.00.2178.1 43.77 KB (44,816 bytes)<br>12/8/1999 5:00:00 Microsoft Corporation Microsoft Corporation c:\winnt\system32\eventlog.dll<br>htdsapi.dll 5.00.2195.2661 55.77 k 5.00.2195.2661 55.77 KB (57,104 bytes)<br>8/15/2002 14:12:36 Microsoft Corporation **Microsoft Corporation** c:\winnt\system32\ntdsapi.dll<br>scesry.dll 5.00.2195.2780 226.2 5.00.2195.2780 226.27 KB (231,696 bytes)<br>8/15/2002 14:12:40 Microsoft Corporation Microsoft Corporation c:\winnt\system32\scesrv.dll<br>dll 5 00 2182 1 umpnpmgr.dll 5.00.2182.1 86.27 KB (88.336 bytes) 12/8/1999 5:00:00 Microsoft Corporation c:\winnt\system32\umpnpmgr.dll<br>e 5.00.2195.2780 services.exe 5.00.2195.2780 86.77 KB (88.848 bytes) 12/8/1999 5:00:00 Microsoft Corporation c:\winnt\system32\services.exe clbcatq.dll 2000.2.3471.1 496.77 KB (508,688 bytes) Microsoft Corporation c:\winnt\system32\clbcatq.dll<br>2.40.4517 612.2 cleaut32.dll 2.40.4517 1 2/8/1999 5:00:00 Microsoft Corporation<br>12/8/1999 5:00:00 Microsoft Corporation Microsoft Corporation c:\winnt\system32\oleaut32.dll

cscui.dll 5.00.2195.2959 228.27 KB (233,744 bytes) 8/15/2002 14:12:23 Microsoft Corporation c:\winnt\system32\cscui.dll<br>winspool.drv 5.00.2195.2780 winspool.drv 5.00.2195.2780 109.77 KB (112,400<br>bytes) 12/8/1999 5:00:00 Microsoft Corporation **Microsoft Corporation**  c:\winnt\system32\winspool.drv winscard.dll 5.00.2134.1 77.27 KB (79,120<br>bytes) 12/8/1999 5:00:00 Microsoft Corporation Microsoft Corporation c:\winnt\system32\winscard.dll<br>winotify.dll 5.00.2195.2780 53.77 k 53.77 KB (55,056 bytes) 8/15/2002 14:12:44 Microsoft Corporation c:\winnt\system32\wlnotify.dll<br>cscdll.dll 5.00.2195.2401 98.27 5.00.2195.2401 98.27 KB (100,624 bytes)<br>8/15/2002 14:12:23 Microsoft Corporation Microsoft Corporation c:\winnt\system32\cscdll.dll lz32.dll 5.00.2134.1 9.77 KB (10,000 bytes) 12/8/1999 5:00:00 Microsoft Corporation c:\winnt\system32\lz32.dll version.dll 5.00.2134.1 15.77 KB (16,144 bytes)<br>12/8/1999 5:00:00 Microsoft Corporation Microsoft Corporation c:\winnt\system32\version.dll rsaenh.dll 5.00.2195.2228 130.77 KB (133,904 bytes) 8/15/2002 14:13:20 Microsoft Corporation c:\winnt\system32\rsaenh.dll mscat32.dll 5.131.2134.1 7.77 KB (7,952 bytes) 12/8/1999 5:00:00 Microsoft Corporation c:\winnt\system32\mscat32.dll ole32.dll 5.00.2195.2887 969.77 KB (993,040 bytes) 8/15/2002 14:12:38 Microsoft Corporation c:\winnt\system32\ole32.dll imagehlp.dll 5.00.2195.2778 125.77 KB (128,784<br>bytes) 5/4/2001 12:05:02 Microsoft Corporation Microsoft Corporation c:\winnt\system32\imagehlp.dll msasn1.dll 5.00.2134.1 51.27 KB (52,496 bytes)<br>12/8/1999 5:00:00 Microsoft Corporation Microsoft Corporation c:\winnt\system32\msasn1.dll<br>crypt32.dll 5.131.2195.2833 451.27 451.27 KB (462,096 bytes) 8/15/2002 14:12:23 Microsoft Corporation c:\winnt\system32\crypt32.dll wintrust.dll 5.131.2195.2779<br>8/15/2002 14:12:44 Microsoft Corporation c:\winnt\system32\wintrust.dll setupapi.dll 5.00.2195.2663 555.77 KB (569,104 bytes) 12/8/1999 5:00:00 Microsoft Corporation c:\winnt\system32\setupapi.dll<br>184.77 vinmm.dll 5.00.2161.1 5.00.2161.1 184.77 KB (189,200 bytes)<br>12/8/1999 5.00.00 Microsoft Corporation Microsoft Corporation c:\winnt\system32\winmm.dll comctl32.dll 5.81 537.77 KB (550,672 bytes)<br>12/8/1999 5:00:00 Microsoft Corporation Microsoft Corporation c:\winnt\system32\comctl32.dll<br>5.00.3315.1000 282.77 KB (289.552 bytes) shlwapi.dll 5.00.3315.1000 8/15/2002 14:12:41 Microsoft Corporation c:\winnt\system32\shlwapi.dll<br>shell32.dll 5.00.3315.2902 2.25 h 2.25 MB (2,359,056 bytes) 8/15/2002 14:12:41 Microsoft Corporation c:\winnt\system32\shell32.dll msgina.dll 5.00.2195.2779 324.27 KB (332,048 bytes)<br>12/8/1999 5:00:00 Microsoft Corporation Microsoft Corporation c:\winnt\system32\msgina.dll<br>5.00.2195.2821 94.27 KB (96.528 bytes) imm32.dll 5.00.2195.2821 8/15/2002 14:12:27 Microsoft Corporation c:\winnt\system32\imm32.dll

wsock32.dll 5.00.2195.2871 21.27 KB (21,776<br>bytes) 8/15/2002 14:12:44 Microsoft Corporation bytes) 8/15/2002 14:12:44 Microsoft Corporation c:\winnt\system32\wsock32.dll<br>dnsapi.dll 5.00.2195.2785 130.77 5.00.2195.2785 130.77 KB (133,904 bytes)<br>8/15/2002 14:12:24 Microsoft Corporation **Microsoft Corporation**  c:\winnt\system32\dnsapi.dll wldap32.dll 5.00.2195.2797<br>8/15/2002 14:12:44 Microsoft Corporation c:\winnt\system32\wldap32.dll<br>ws2help.dll 5.00.2134.1 17.77 h 5.00.2134.1 1 17.77 KB (18,192 bytes)<br>12/8/1999 5:00:00 Microsoft Corporation **Microsoft Corporation**  c:\winnt\system32\ws2help.dll ws2\_32.dll 5.00.2195.2780<br>8/15/2002 14:12:44 Microsoft Corporation c:\winnt\system32\ws2\_32.dll samlib.dll 5.00.2195.2780 49.77 KB (50,960 bytes) 12/8/1999 5:00:00 Microsoft Corporation c:\winnt\system32\samlib.dll<br>netrap.dll 5.00.2134.1 11.27 5.00.2134.1 11.27 KB (11,536 bytes)<br>12/8/1999 5:00:00 Microsoft Corporation **Microsoft Corporation** c:\winnt\system32\netrap.dll<br>5.00.2195.2808 303.77 KB (311,056 bytes) 8/15/2002 14:12:35 Microsoft Corporation c:\winnt\system32\netapi32.dll<br>profmap.dll 5.00.2181.1 29.27 https:// 29.27 KB (29,968 bytes) 12/8/1999 5:00:00 Microsoft Corporation c:\winnt\system32\profmap.dll<br>secur32.dll 5.00.2195.2862 46.77 https:// 5.00.2195.2862 46.77 KB (47,888 bytes)<br>8/15/2002 14:12:40 Microsoft Corporation Microsoft Corporation c:\winnt\system32\secur32.dll sfc.dll 5.00.2195.2896 92.11 KB (94,320 bytes)<br>8/15/2002 14:12:40 Microsoft Corporation **Microsoft Corporation** c:\winnt\system32\sfc.dll<br>nddeapi.dll 5.00.2137.1 5.00.2137.1 15.27 KB (15,632 bytes)<br>12/8/1999 5:00:00 Microsoft Corporation Microsoft Corporation c:\winnt\system32\nddeapi.dll userenv.dll 5.00.2195.2780<br>12/8/1999 5:00:00 Microsoft Corporation c:\winnt\system32\userenv.dll<br>user32 dll 5 00 2195 2821 392 77 392.77 KB (402,192 bytes) 12/8/1999 5:00:00 Microsoft Corporation c:\winnt\system32\user32.dll<br>adi32.dll 5.00.2195.2778 228.7 5.00.2195.2778 228.77 KB (234,256 bytes)<br>12/8/1999 5:00:00 Microsoft Corporation Microsoft Corporation c:\winnt\system32\gdi32.dll rpcrt4.dll 5.00.2195.2832 437.27 KB (447,760 bytes) **Microsoft Corporation** c:\winnt\system32\rpcrt4.dll<br>5.00.2195.2867 5.00.21 ll 5.00.2195.2867 351.77 KB (360,208<br>12/8/1999 5:00:00 Microsoft Corporation bytes) 12/8/1999 5:00:00 Microsoft Corporation c:\winnt\system32\advapi32.dll<br>kernel32.dll 5.00.2195.2778 kernel32.00.2195.2778 714.77 KB (731,920<br>12/8/1999 5:00:00 Microsoft Corporation bytes) 12/8/1999 5:00:00 Microsoft Corporation c:\winnt\system32\kernel32.dll<br>msvcrt.dll 6.10.8924.0 284.05 284.05 KB (290,869 bytes) 5/4/2001 12:05:02 Microsoft Corporation c:\winnt\system32\msvcrt.dll<br>winloqon.exe 5.00.2195.2953 2953 173.77 KB (177,936<br>Microsoft Corporation bytes $\overline{)$  12/8/1999 5:00:00 c:\winnt\system32\winlogon.exe

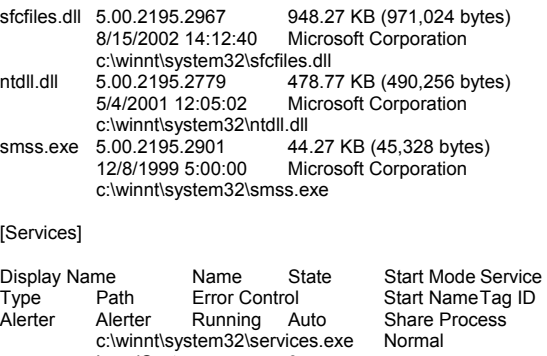

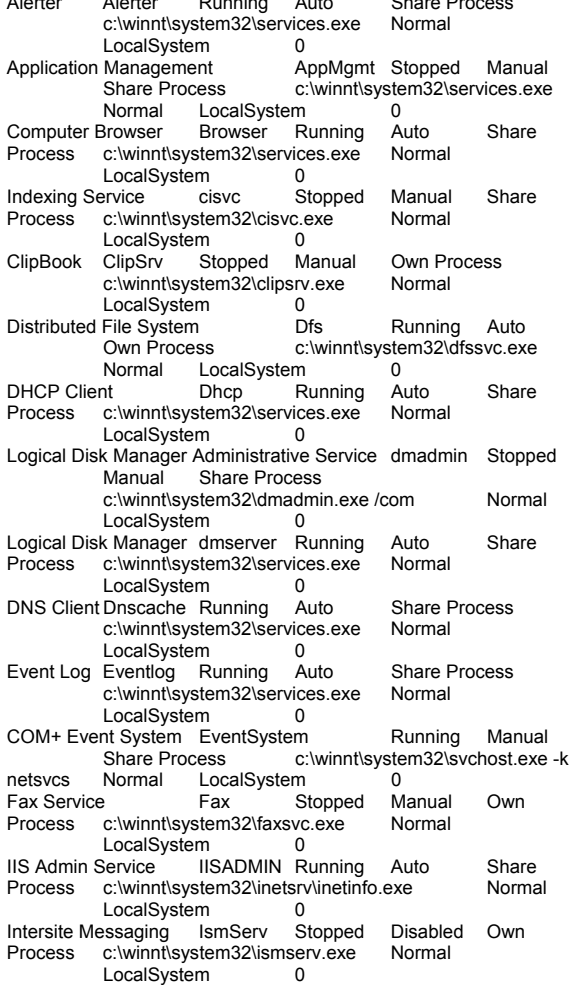

Kerberos Key Distribution Center kdc Stopped Disabled Share Process c:\winnt\system32\lsass.exe<br>Normal LocalSvstem 0 Normal LocalSystem 0<br>Server lanmanserver Running Auto Server lanmanserver Running Auto Share<br>Process c:\winnt\system32\services.exe Normal c:\winnt\system32\services.exe LocalSystem 0<br>Workstation lanmanworks n lanmanworkstation Running Auto<br>Share Process c:\winnt\system32\services.e c:\winnt\system32\services.exe<br>m 0 Normal LocalSystem 0<br>
quing Service LicenseService License Logging Service LicenseService Running Auto Own Process c:\winnt\system32\llssrv.exe Normal LocalSystem 0 TCP/IP NetBIOS Helper Service LmHosts Running Auto<br>Share Process c:\winnt\svstem32\services.e c:\winnt\system32\services.exe Normal LocalSystem 0 Messenger Messenger Running Auto Share Process c:\winnt\system32\services.exe Normal<br>LocalSystem 0 LocalSystem NetMeeting Remote Desktop Sharing mnmsrvc Stopped Manual Own Process c:\winnt\system32\mnmsrvc.exe Normal LocalSystem 0 Distributed Transaction Coordinator MSDTC Running Auto Own Process c:\winnt\system32\msdtc.exe Normal LocalSystem 0 Windows Installer MSIServer Stopped Manual Share Process c:\winnt\system32\msiexec.exe /v Normal<br>localSystem 0 LocalSystem Network DDE NetDDE Stopped Manual Share Process c:\winnt\system32\netdde.exe Normal<br>LocalSystem 0 LocalSystem Network DDE DSDM NetDDEdsdm Stopped Manual<br>Share Process c:\winnt\system32\netdde.exe c:\winnt\system32\netdde.exe Normal LocalSystem 0 Net Logon Netlogon Stopped Manual Share Process<br>
c:\winnt\svstem32\\sass.exe Normal c:\winnt\system32\lsass.exe<br>l ocalSystem 0 LocalSystem Network Connections Netman Running Manual Share Process c:\winnt\system32\svchost.exe -k netsvcs Normal LocalSystem 0<br>ation NtFrs Si File Replication MtFrs Stopped Manual Own<br>Process c:\winnt\system32\ntfrs.exe Ignore Process c:\winnt\system32\ntfrs.exe I ocalSystem LocalSystem NT LM Security Support Provider NtLmSsp Stopped Manual<br>Share Process c:\winnt\system32\lsass.exe c:\winnt\system32\lsass.exe Normal LocalSystem Removable Storage NtmsSvc Running Auto Share<br>Process c:\winnt\system32\sychost exe -k netsycs Normal Process c:\winnt\system32\svchost.exe -k netsvcs LocalSystem 0<br>Plug and Play PlugPlay Ru Plug Play Running Auto Share<br>stem 32\services.exe Normal Process c:\winnt\system32\services.exe LocalSystem 0 IPSEC Policy Agent Policy Agent Running Auto Share Process c:\winnt\system32\lsass.exe<br>Normal LocalSystem 0 Normal LocalSystem 0<br>Storage ProtectedStorage Running Auto Protected Storage Prot<br>Share Process c:\winnt\system32\services.exe<br>m 0 Normal LocalSystem Remote Access Auto Connection Manager RasAuto Stopped Manual Share Process

c:\winnt\system32\svchost.exe -k netsvcs Normal<br>LocalSystem 0 LocalSystem Remote Access Connection Manager RasMan Stopped Manual Share Process c:\winnt\system32\svchost.exe -k netsvcs Normal LocalSystem 0<br>d Remote Access RemoteAccess Routing and Remote Access RemoteAccess Stopped Disabled Share Process c:\winnt\system32\svchost.exe -k netsvcs Normal LocalSystem 0 Remote Registry Service Remote Registry Running<br>Auto Own Process **Own Process**  c:\winnt\system32\regsvc.exe Normal LocalSystem 0 Remote Procedure Call (RPC) Locator RpcLocator Stopped Manual Own Process c:\winnt\system32\locator.exe Normal LocalSystem 0 Remote Procedure Call (RPC) RpcSs Running Auto<br>Share Process c:\winnt\system32\svchostc:\winnt\system32\svchost -k rpcss Normal LocalSystem 0<br>QoS\_RSVP\_RSVP Running Manual Own\_Process Running Manual Own Processes c:\winnt\system32\rsvp.exe -s<br>LocalSystem 0 LocalSystem 0<br>counts Manager 5amSs Security Accounts Manager SamSs Running Auto Share Process c:\winnt\system32\lsass.exe Normal LocalSystem 0<br>
Helper SCardDrv Stopped Manual Smart Card Helper SCardDrv Stopped Manual Share Process c:\winnt\system32\scardsvr.exe Ignore<br>LocalSystem 0 LocalSystem Smart Card SCardSvr Stopped Manual Share Process c:\winnt\system32\scardsvr.exe Ignore<br>LocalSystem 0 LocalSystem<br>Task Scheduler Sc Schedule Running Auto Share<br>stem32\mstask.exe Normal Process c:\winnt\system32\mstask.exe LocalSystem 0<br>RunAs Service seclogon R seclogon Running Auto Share<br>stem32\services.exe lanore Process c:\winnt\system32\services.exe<br>I ocalSystem 0 LocalSystem 0<br>
ent Notification 5ENS System Event Notification SENS Running Auto Share Process c:\winnt\system32\svchost.exe -k netsvcs Normal LocalSystem 0<br>Internet Connection Sharing SharedAccess Internet Connection Sharing SharedAccess Stopped Manual Share Process c:\winnt\system32\svchost.exe -k netsvcs Normal LocalSystem 0 Simple Mail Transport Protocol (SMTP) SMTPSVC Running<br>Auto Share Process **Share Process**  c:\winnt\system32\inetsrv\inetinfo.exe Normal LocalSystem 0 Print Spooler Spooler Running Auto Own Process c:\winnt\system32\spoolsv.exe Normal<br>LocalSystem 0 LocalSystem 0<br>
Logs and Alerts SysmonLog Performance Logs and Alerts SysmonLog Stopped Manual Own Process c:\winnt\system32\smlogsvc.exe Normal LocalSystem 0 Telephony TapiSrv Running Manual Share Process<br>c:\winnt\svstem32\svchost.exe -k tapisrv Normal c:\winnt\system32\svchost.exe -k tapisrv<br>LocalSystem 0 LocalSystem

Terminal Services TermService Stopped Disabled<br>Own Process c:\winnt\system32\termsrv.exe c:\winnt\system32\termsrv.exe Normal LocalSystem 0<br>Telnet TintSvr Stopped Manual Own Process Stopped Manual c:\winnt\system32\tlntsvr.exe Normal LocalSystem 0 Distributed Link Tracking Server TrkSvr Stopped Manual c:\winnt\system32\services.exe<br>m Normal LocalSystem <sup>0</sup> 0<br>Link Tracking Client TrkWks Running Auto Distributed Link Tracking Client TrkWks<br>Share Process c:\winnt\ c:\winnt\system32\services.exe Normal LocalSystem 0<br>
ible Power Supply UPS Stopped Manual Uninterruptible Power Supply<br>Own Process c:\winnt\system32\ups.exe Normal LocalSystem 0 Utility Manager UtilMan Stopped Manual Own Process c:\winnt\system32\utilman.exe Normal LocalSystem 0<br>Windows Time W32Time Si W32Time Stopped Manual Share Process c:\winnt\system32\services.exe Normal LocalSystem 0 World Wide Web Publishing Service W3SVC Running<br>Auto Share Process Share Process c:\winnt\system32\inetsrv\inetinfo.exe Normal LocalSystem 0 Windows Management Instrumentation WinMgmt Running<br>Auto Own Process **Own Process** c:\winnt\system32\wbem\winmgmt.exe Ignore LocalSystem 0 Windows Management Instrumentation Driver Extensions Wmi Running Manual Share Process c:\winnt\system32\services.exe Normal LocalSystem 0

#### [Program Groups]

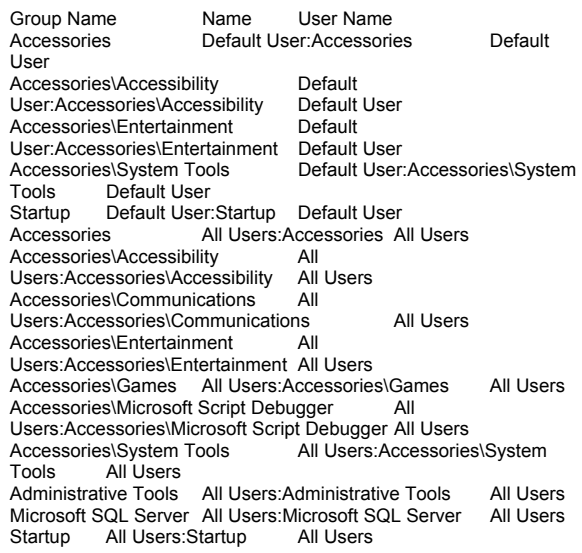

Accessories ACL15\Administrator:Accessories ACL15\Administrator Accessories\Accessibility ACL15\Administrator:Accessories\Accessibility ACL15\Administrator Accessories\Entertainment ACL15\Administrator:Accessories\Entertainment ACL15\Administrator Accessories\System Tools ACL15\Administrator:Accessories\System Tools ACL15\Administrator Administrative Tools ACL15\Administrator:Administrative Tools ACL15\Administrator Startup ACL15\Administrator:Startup ACL15\Administrator [Startup Programs]

Program Command User Name Location<br>internat.exe internat.exe ACL15\Administrator HKU\S-1-5-21-1343024091-1645522239-1417001333-500\SOFTWARE\Microsoft\Windows\CurrentVersion\Run internat.exe internat.exe .DEFAULT HKU\.DEFAULT\SOFTWARE\Microsoft\Windows\CurrentVersion\Run

#### [OLE Registration]

```
Object Local Server<br>Sound (OLE2) sndrec32.exe
Sound (OLE2)
Media Clip mplay32.exe 
Video Clip mplay32.exe /avi<br>MIDI Sequence mplay
                      mplay32.exe /mid
Sound Not Available
Media Clip Not Available<br>Image Document "C
                      "C:\Program Files\Windows
NT\Accessories\ImageVue\KodakImg.exe" 
WordPad Document "%ProgramFiles%\Windows 
NT\Accessories\WORDPAD.EXE" 
Windows Media Services DRM Storage object Not Available 
Bitmap Image mspaint.exe
```
[Internet Explorer 5]

[ Following are sub-categories of this main category ]

#### [Summary]

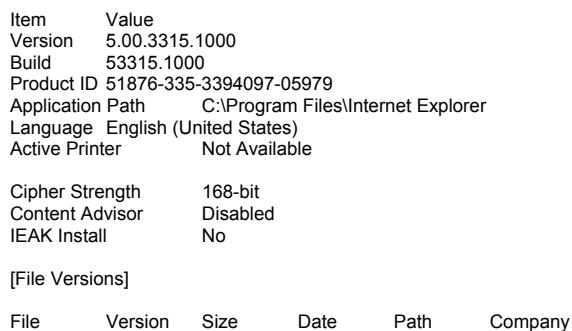

advapi32.dll 5.0.2195.2867 352 KB 5/4/2001 12:05:02 C:\WINNT\system32 Microsoft Corporation advpack.dll 5.0.3103.1000 C:\WINNT\system32 Microsoft Corporation<br>5 0 3315 2846 35 KB  $5.0.3315.2846$   $35$  KB  $5/4/2001$ 12:05:02 C:\WINNT\system32 Microsoft Corporation<br>browseui.dll 5.0.3315.2846 789 KB browseui.dll 5.0.3315.2846 789 KB 5/4/2001 12:05:02 C:\WINNT\system32 Microsoft Corporation<br>ckcnv.exe 5.0.2189.1 9 KB 12/8/1999 5:00:00 ckcnv.exe 5.0.2189.1 9 KB C:\WINNT\system32 Microsoft Corporation comctl32.dll 5.81.3103.1000 538 KB 5/4/2001 12:05:02 C:\WINNT\system32 Microsoft Corporation<br>crypt32.dll 5.131.2195.2833 451 KB 5/4/2001 12:05:02 crypt32.dll 5.131.2195.2833 C:\WINNT\system32 Microsoft Corporation enhsig.dll <File Missing> Not Available Not Available Not Available Not Available Not Available iemigrat.dll <File Missing> Not Available Not Available Not Available Not Available Available Not Available iesetup.dll 5.0.3103.1000 57 KB 5/4/2001 12:05:02 C:\WINNT\system32 Microsoft Corporation iexplore.exe 5.0.2920.0 59 KB 12/8/1999 5:00:00 C:\Program Files\Internet Explorer Microsoft Corporation<br>magehin.dll 5.0.2195.2778 126 KB 5/4/2001 5.0.2195.2778 12:05:02 C:\WINNT\system32 Microsoft Corporation<br>imghelp.dll <File Missing> Not Available imghelp.dll <File Missing> Not Available Not Available Not Available Not Available Available Not Available 5/4/2001 12:05:02 inseng.dll 5.0.3103.1000 72 KB C:\WINNT\system32 Microsoft Corporation<br>5.0.0.1 47 KB 12/8/1999 5:00:00  $i$ obexec.dll 5.0.0.1  $47$  KB C:\WINNT\system32 Microsoft Corporation<br>5.1.0.5907 476 KB 5/4/2001 12:05:02 jscript.dll 5.1.0.5907 476 KB C:\WINNT\system32 Microsoft Corporation jsproxy.dll 5.0.2920.0 13 KB C:\WINNT\system32 Microsoft Corporation<br>msaahtml.dll <File Missing> Not Available -<br>File Missing> Not Available Not Available Not Available mshtml.dll 5.0.3315.2870 2290 KB 5/4/2001 12:05:02 C:\WINNT\system32 Microsoft Corporation<br>5.0.3802.0.923.KB 5/4/2001.12:05:02 msiava.dll 5.0.3802.0 923 KB C:\WINNT\system32 Microsoft Corporation<br>msoss.dll <File Missing> Not Available <File Missing> Not Available Not<br>Not Available Not Available Available Not Available msxml.dll 8.0.5718.1 493 KB 5/4/2001 12:05:02 C:\WINNT\system32 Microsoft Corporation occache.dll 5.0.3103.1000 86 KB 5/4/2001 12:05:02C:\WINNT\system32 Microsoft Corporation<br>1 6.0.2195.2887 970 KB 5/4/2001 5/4/2001 12:05:02 C:\WINNT\system32 Microsoft Corporation<br>2.40.4517.0 612 KB 612 KB 5/4/2001 12:05:02 C:\WINNT\system32 Microsoft Corporation<br>olepro32.dll 5.0.4517.0 160 KB 5/4/2001 12:05:02 olepro32.dll 5.0.4517.0 160 KB C:\WINNT\system32 Microsoft Corporation<br>128 KB 5/4/2001 128 KB 128 KB 5/4/2001 12:05:02 C:\WINNT\system32 Microsoft Corporation rsaenh.dll 5.0.2195.2228 131 KB 5/4/2001 12:05:02 C:\WINNT\system32 Microsoft Corporation rsapi32.dll <File Missing> Not Available Not Available Not Available Not Available Available Not Available Not Available rsasig.dll <File Missing> Not Available Not Available Not Available Not Available Available Not Available

schannel.dll 5.1.2195.0 138 KB 5/4/2001 12:05:02C:\WINNT\system32 Microsoft Corporation<br>shdoc401.dll <File Missing> Not Available shdoc401.dll <File Missing> Not Available Not Available Available shdocvw.dll 5.0.3315.2879 1078 KB 5/4/2001 12:05:02 C:\WINNT\system32 Microsoft Corporation 2304 KB 5/4/2001 12:05:02 C:\WINNT\system32 Microsoft Corporation<br>shlwapi.dll 5.0.3315.1000 283 KB 5/4/2001 1 283 KB 5/4/2001 12:05:02 C:\WINNT\system32 Microsoft Corporation<br>5.0.2920.0 82 KB 12/8/1999 5:00:00 url.dll 5.0.2920.0 82 KB C:\WINNT\system32 Microsoft Corporation urlmon.dll 5.0.3315.1000 441 KB 5/4/2001 12:05:02 C:\WINNT\system32 Microsoft Corporation vbscript.dll 5.1.0.5907 428 KB 5/4/2001 12:05:02 C:\WINNT\system32 Microsoft Corporation<br>webcheck.dll 5.0.3315.1000 252 KB 252 KB 5/4/2001 12:05:02 C:\WINNT\system32 Microsoft Corporation 5.0.2134.1 24 KB C:\WINNT\system32 Microsoft Corporation<br>Wininet.dll 5.0.3315.1000 457 KB 5/4/2001 1 457 KB 5/4/2001 12:05:02 C:\WINNT\system32 Microsoft Corporation<br>3.10.0.103 3 KB 12/8/1999 5:00:00 winsock.dll 3.10.0.103 3 KB C:\WINNT\system32 Microsoft Corporation wintrust.dll 5.131.2195.2779 162 KB 5/4/2001 12:05:02C:\WINNT\system32 Microsoft Corporation<br>
<File Missing> Not Available wsock.vxd <File Missing> Not Available Not Available Not Available Not Available Available Not Available wsock32.dll 5.0.2195.2871 21 KB 5/4/2001 12:05:02 C:\WINNT\system32 Microsoft Corporation File Missing> Not Available<br>
Not Available Not Not Available Available [Connectivity] Item Value Connection Preference Never dial EnableHttp1.1 1 ProxyHttp1.1 0 LAN Settings

AutoConfigProxy wininet.dll AutoProxyDetectMode Enabled AutoConfigURL<br>Proxy Disa  $\check{\phantom{a}}$  Disabled **ProxyServer** ProxyOverride

[Cache]

[ Following are sub-categories of this main category ]

[Summary]

Item Value Page Refresh Type Automatic Temporary Internet Files Folder C:\Documents and Settings\Administrator\Local Settings\Temporary Internet Files<br>Total Disk Space 17335 MB Total Disk Space

Available Disk Space 13993 MB Maximum Cache Size 541 MB Available Cache Size 542 MB

[List of Objects]

Program File Status CodeBase No cached object information available

[Content]

[ Following are sub-categories of this main category ]

[Summary]

Item Value Content Advisor Disabled

[Personal Certificates]

Issued To Issued By Validity Signature Algorithm Administrator Administrator 8/14/2002 to 7/21/2102 sha1RSA

[Other People Certificates]

Issued To Issued By Validity Signature Algorithm No other people certificate information available

[Publishers]

Name No publisher information available

[Security]

Zone Security Level<br>Local intranet Me Local intranet Medium-low Trusted sites Low Internet Medium Restricted sites High

## **<Microsoft SQL Server setting>**

## **Startup Parameters**

sqlservr -c -x -T3502 -T3428

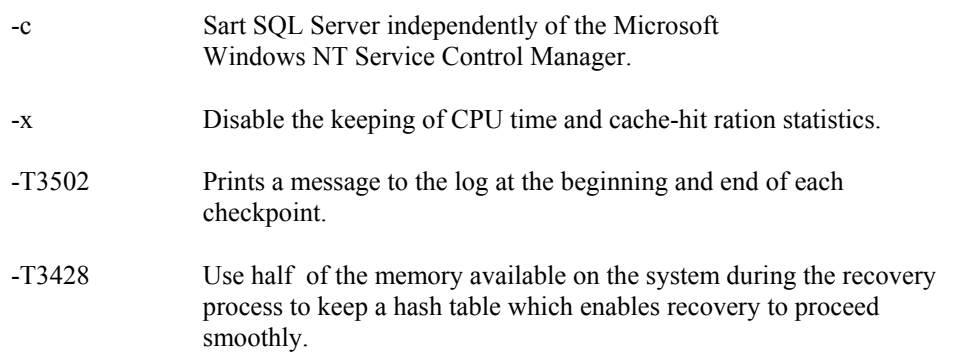

## **Microsoft SQL Server Configuration Parameters**

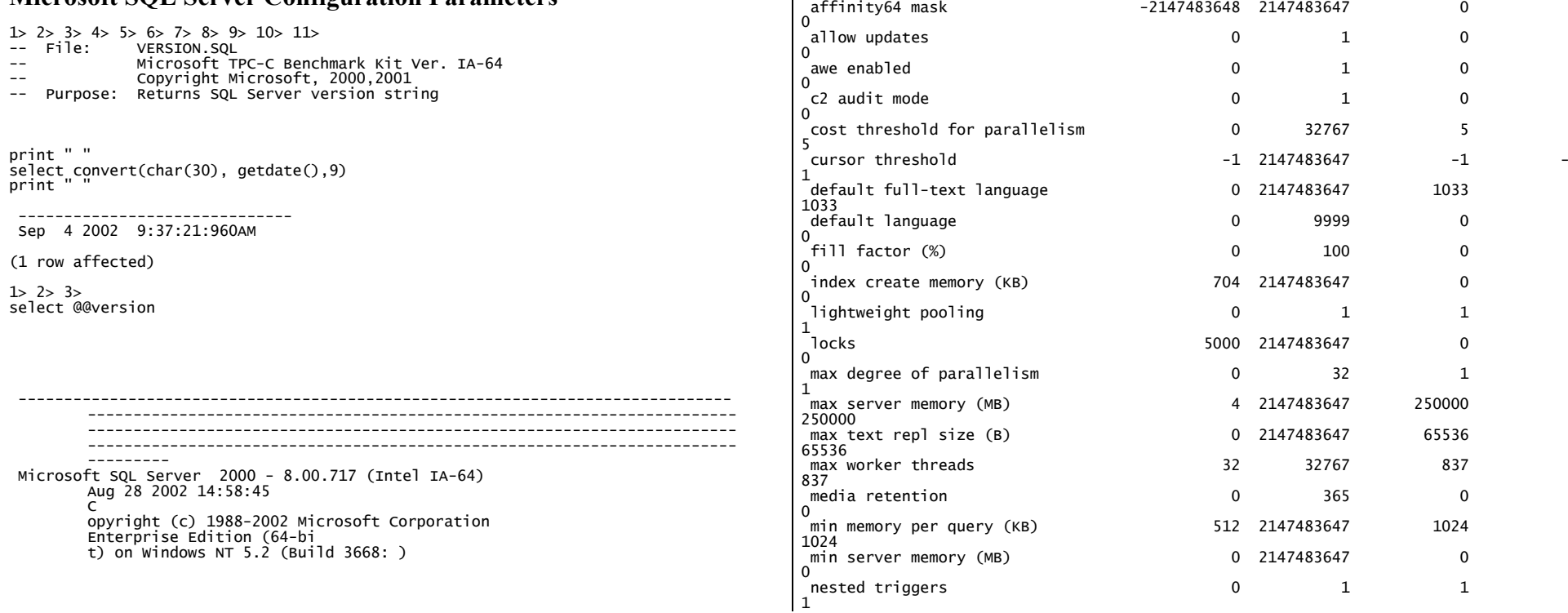

(1 row affected)

(1 row affected)

1> 2> sp\_configure<br>name

affinity mask

2147483647

-

 $1> 2> 3> 4> 5> 6> 7> 8> 9> 10>$ -- File: CONFIG.SQL

 ------------------------------ Sep 4 2002 9:37:22:310AM

sp\_configure "show advanced",1 1> 2> reconfigure with override

print " " select convert(char(30), getdate(),9) print " "

-- Microsoft TPC-C Benchmark Kit Ver. IA-64 -- Copyright Microsoft, 2000,2001 -- Purpose: Collects SQL Server configuration parameters

1> 2> 3> DBCC execution completed. If DBCC printed error messages, contact your system administrator. Configuration option 'show advanced options' changed from 1 to 1. Run the RECONFIGURE statement to install.

name minimum maximum config\_value run\_value

affinity mask -2147483648 2147483647 2147483647

 $1> 2>$ 

----------------------------------- ----------- ----------- ------------ ----------

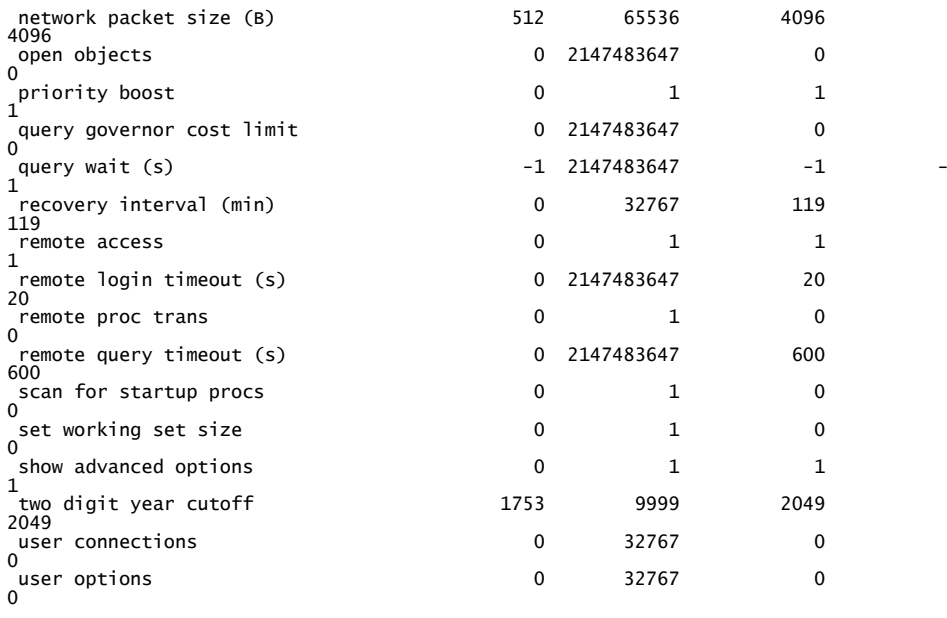

1>

# **<Disk Array configuration>**

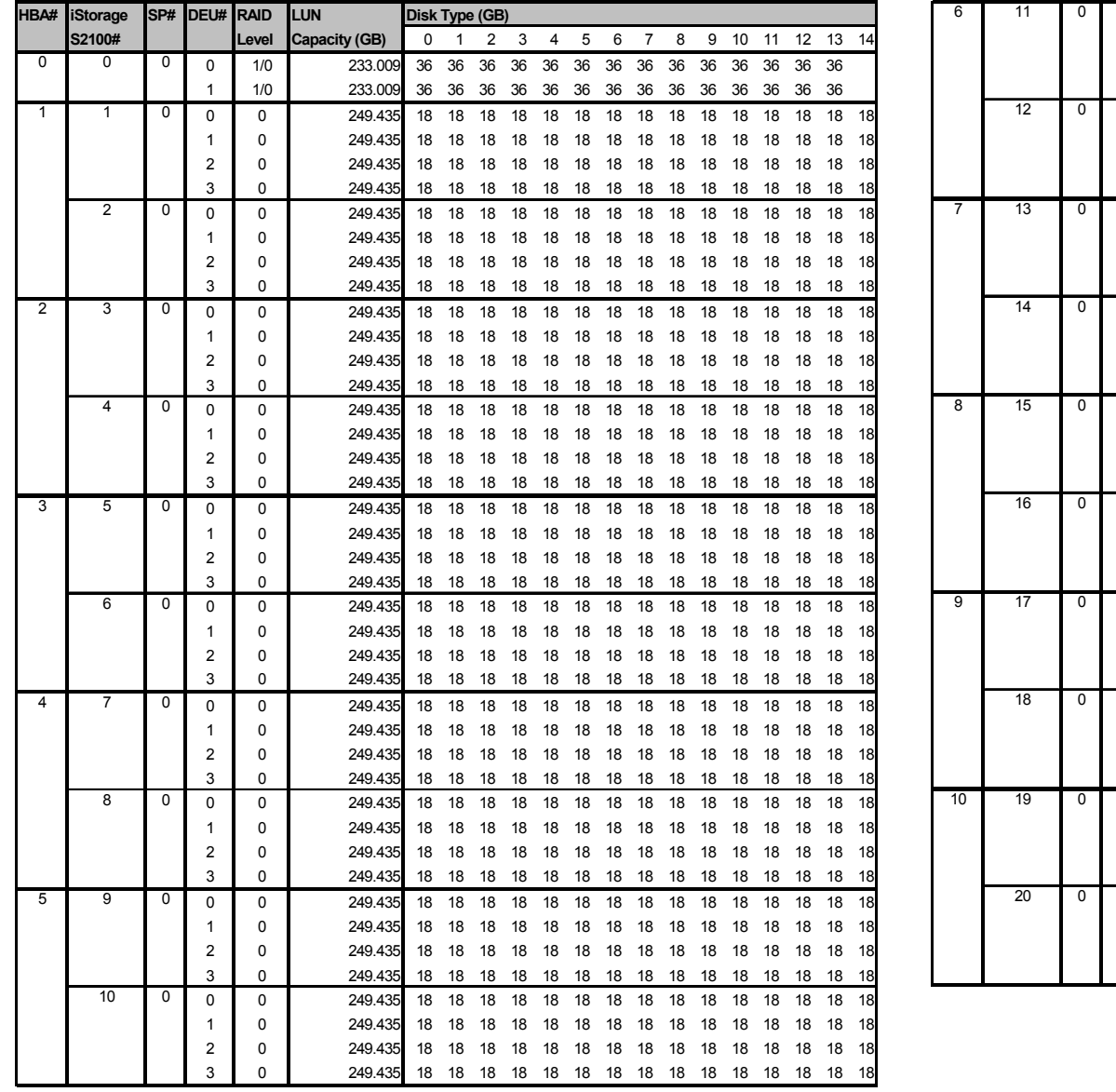

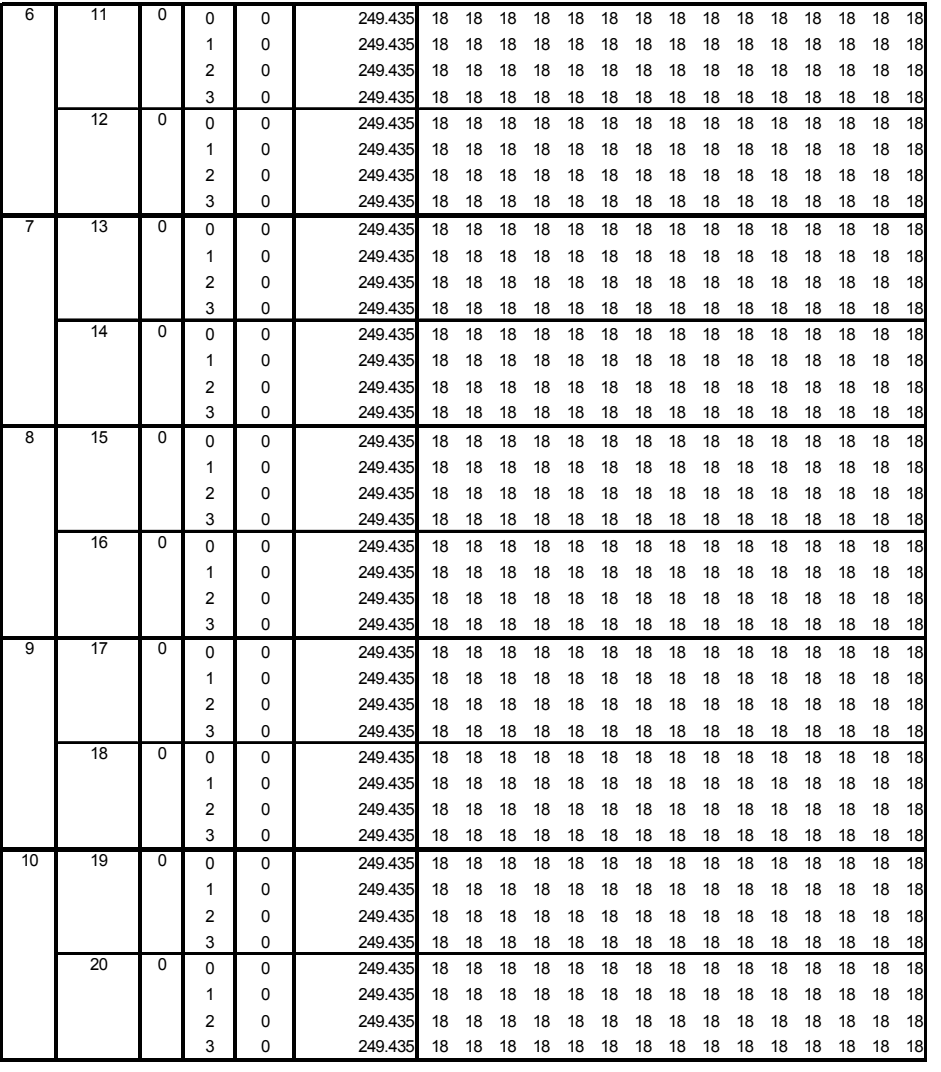

# **Appendix D : Space Calculation**

## **60 Day Space**

Note : Numbers are in KBytes unless otherwise specified

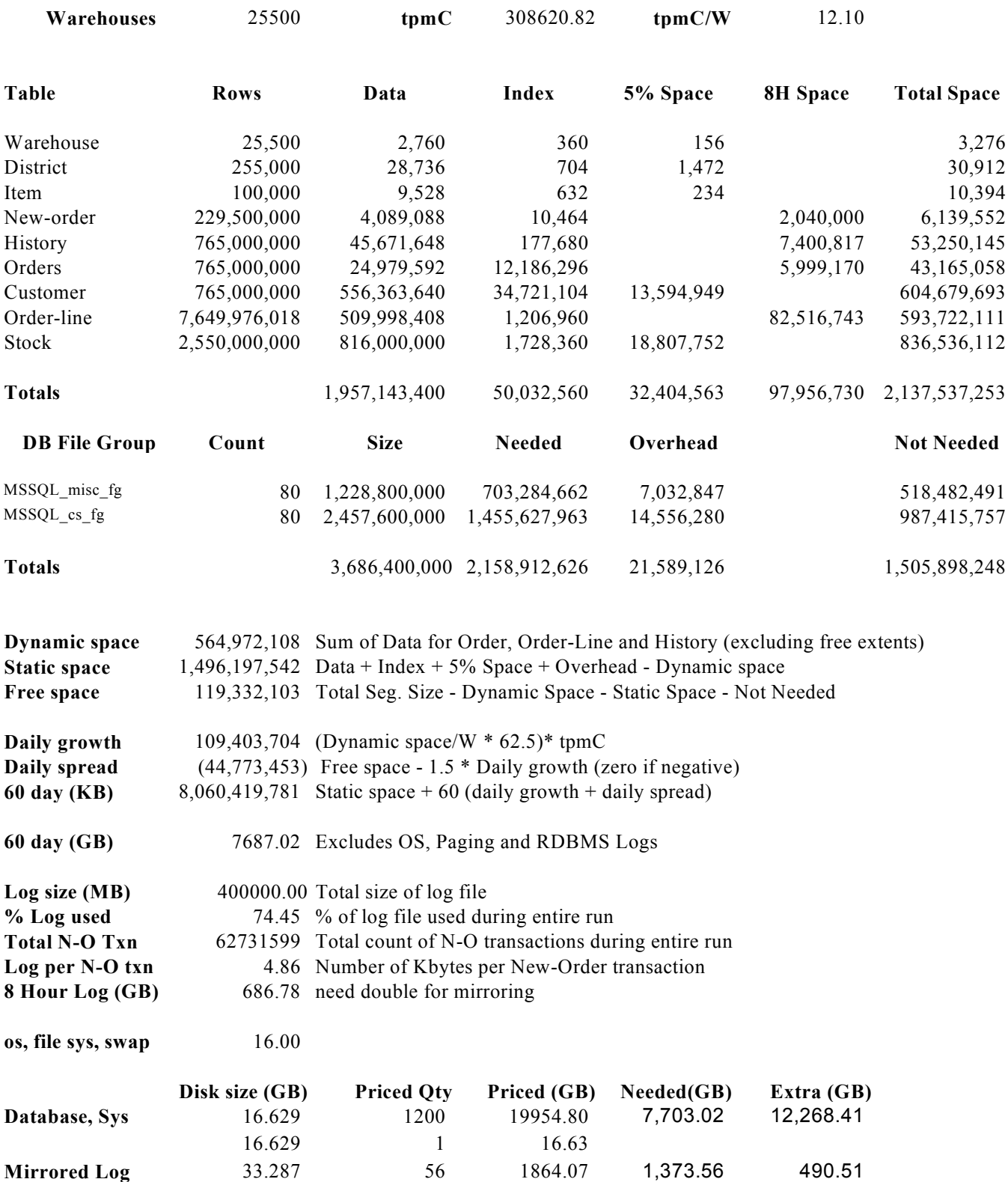

# **Appendix E : Price Quotation**

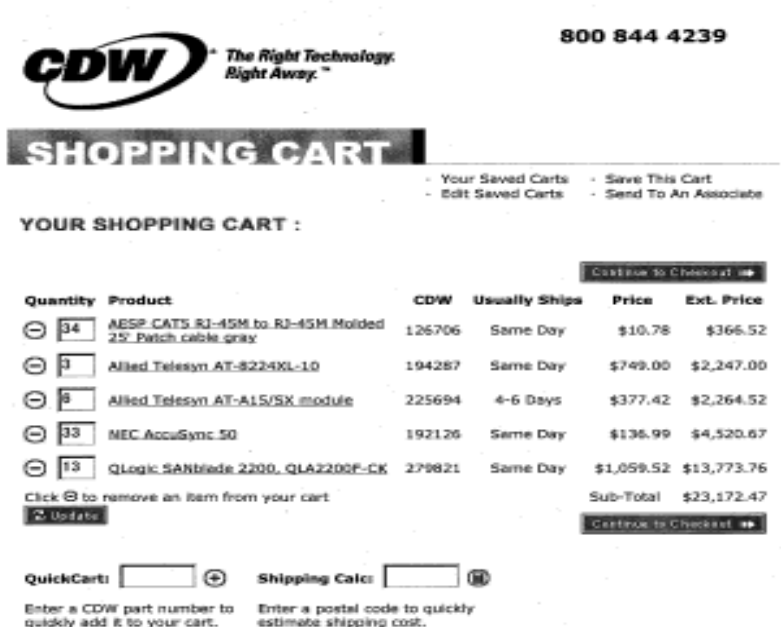

< Continue Shopping

Microsoft Corporation<br>One Microsoft Way<br>Redmond, WA 98052-6399

Tel 425 882 8080<br>Fax 425 936 7329<br>http://www.microsoft.com/

**Microsoft** September 6, 2002

**NEC Corporation** Keiichi Yamada 1-10 Nisshin-cho, Fuchu-shi Tokyo, 1838501

Yamada-san:

Here is the information you requested regarding pricing for several Microsoft products to be used in conjunction with your TPC-C benchmark testing.

All pricing shown is in US Dollars (\$).

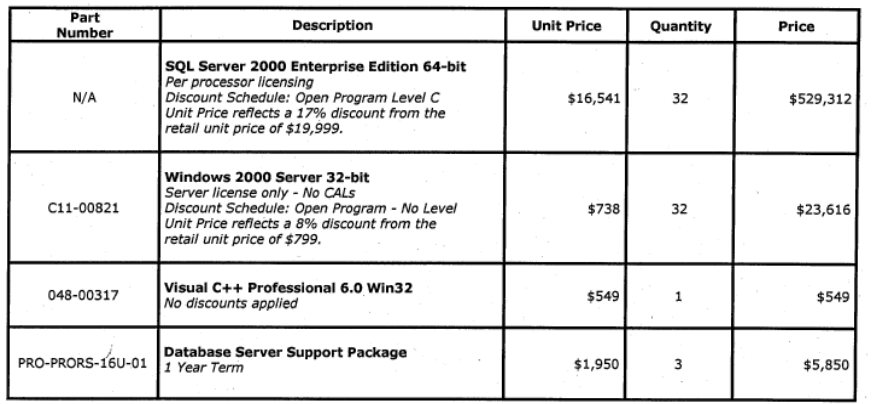

Some products may not be currently orderable but will be available through Microsoft's normal distribution channels by December 31, 2002.

This quote is valid for the next 90 days.

If we can be of any further assistance, please contact Jamie Reding at (425) 703-0510 or jamiere@microsoft.com.

#### Reference ID: PCkeya0206095978

Please include this Reference ID in any correspondence regarding this price quote.